## **ESCUELA POLITECNICA NACIONAL**

## FACULTAD DE INGENIERIA ELECTRICA

## FSPECIALIZACION EN ELECTRONICA Y **TELECOMUNICACIONES**

# DEPURADOR DE PROGRAMAS PARA EL MICROPROCESADOR 80486  $(PARTE 3)$

# JORGE BOLIVAR OSORIO HINOJOSA ALEX JOHNINE TROYA ALDAZ

# TESIS PREVIA A LA OBTENCION DEL TITULO DE INGENIERO EN LA ESPECIALIZACION DE INGENIERIA ELECTRONICA Y TELECOMUNICACIONES DE LA ESCUELA POLITECNICA NACIONAL

**MAYO** 1997

APENDICE G-

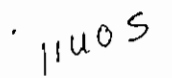

# **APÉNDICE Q**

# **ARCHIVOS FUENTE [ASM] DE LOS EJEMPLOS DE DEPURACIÓN**

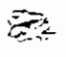

 $\bar{\psi}$ 

#### FÜNCION.ASM

; ejemplo de programa interactivo dirigido por menú para obtener las funciones ;seno} coseno y tangente de un ángulo, (para coprocesadores 80387 en adelante) ;<br>,

dosseg .model small .386 .387

.stock 64h

:

ÁREA PARA DATOS

db O db O

tecla db O

.data

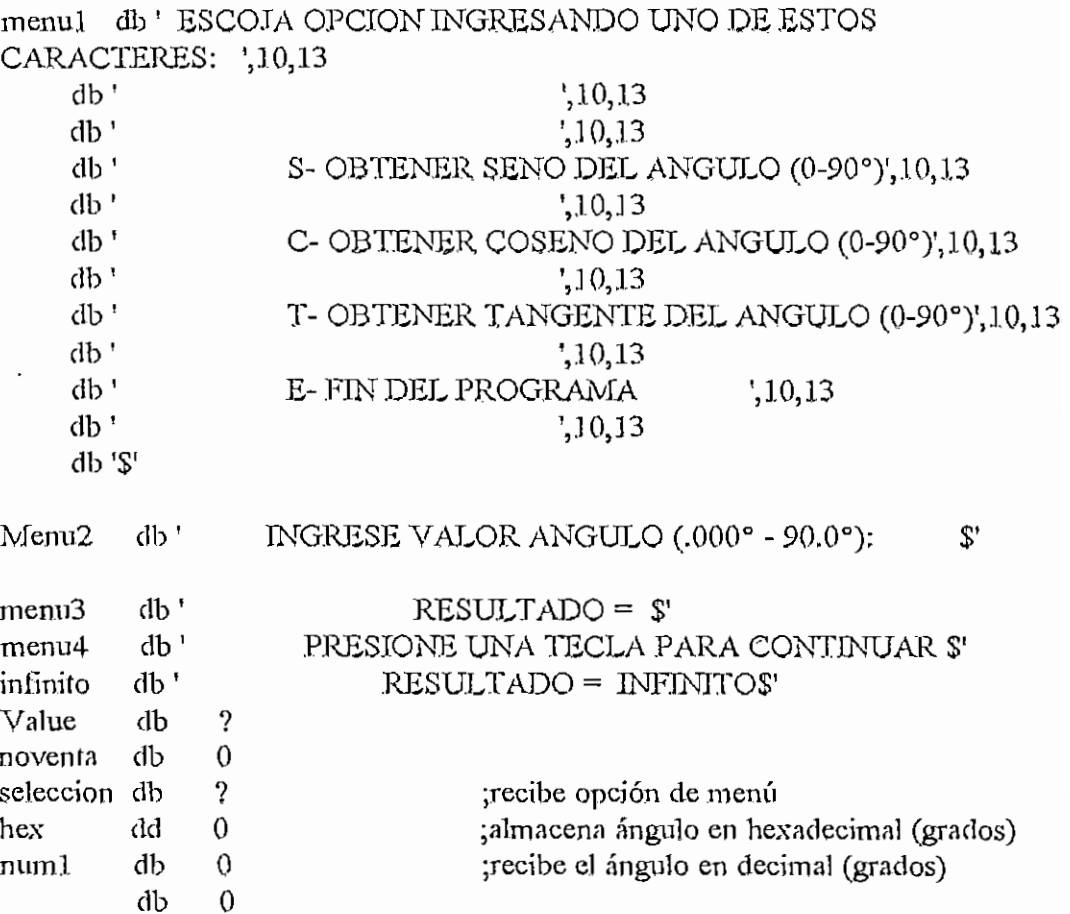

¡indica si se presionó ESC o ENTER

 $\bullet$ 

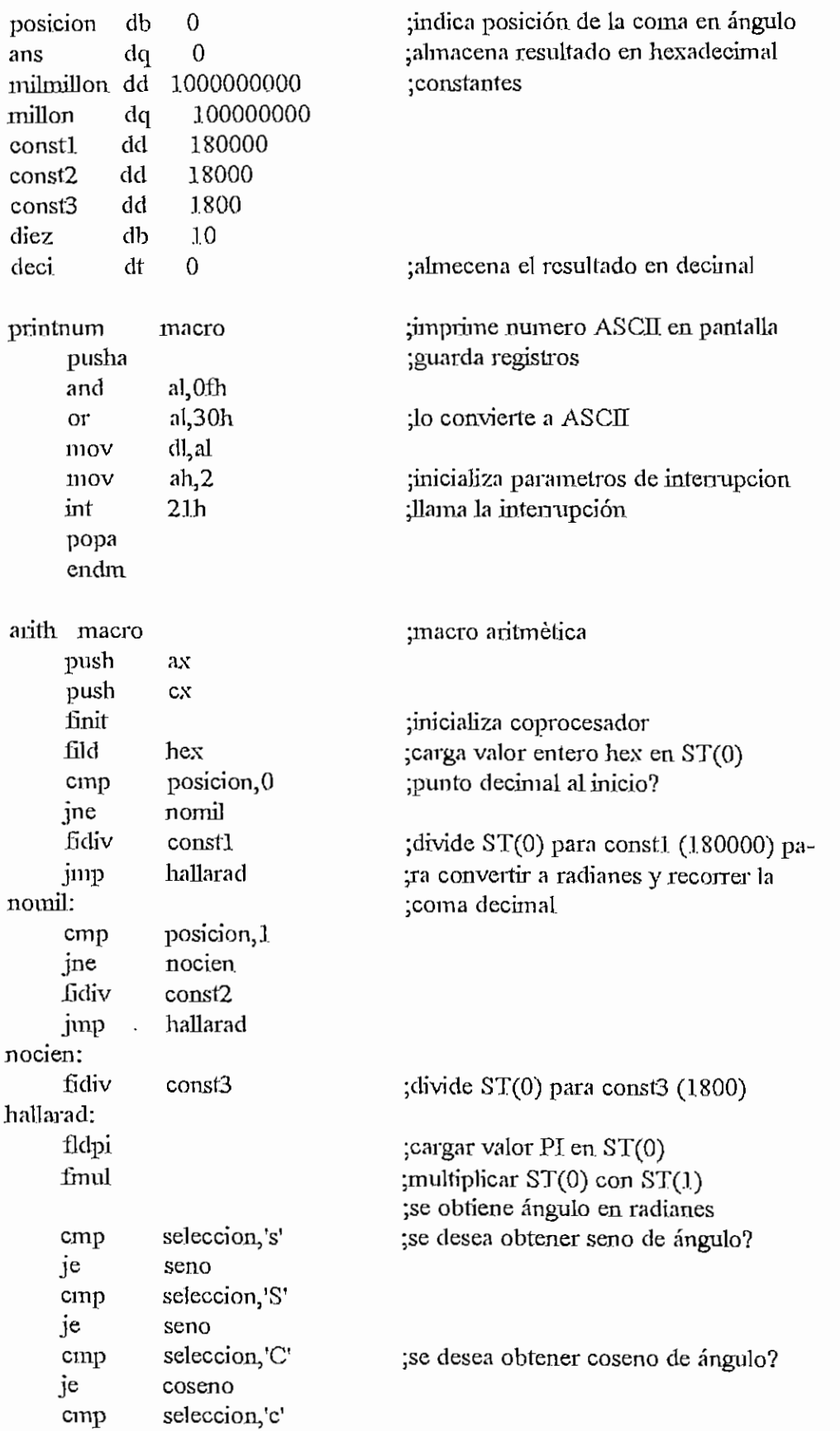

#### ARENDICE G

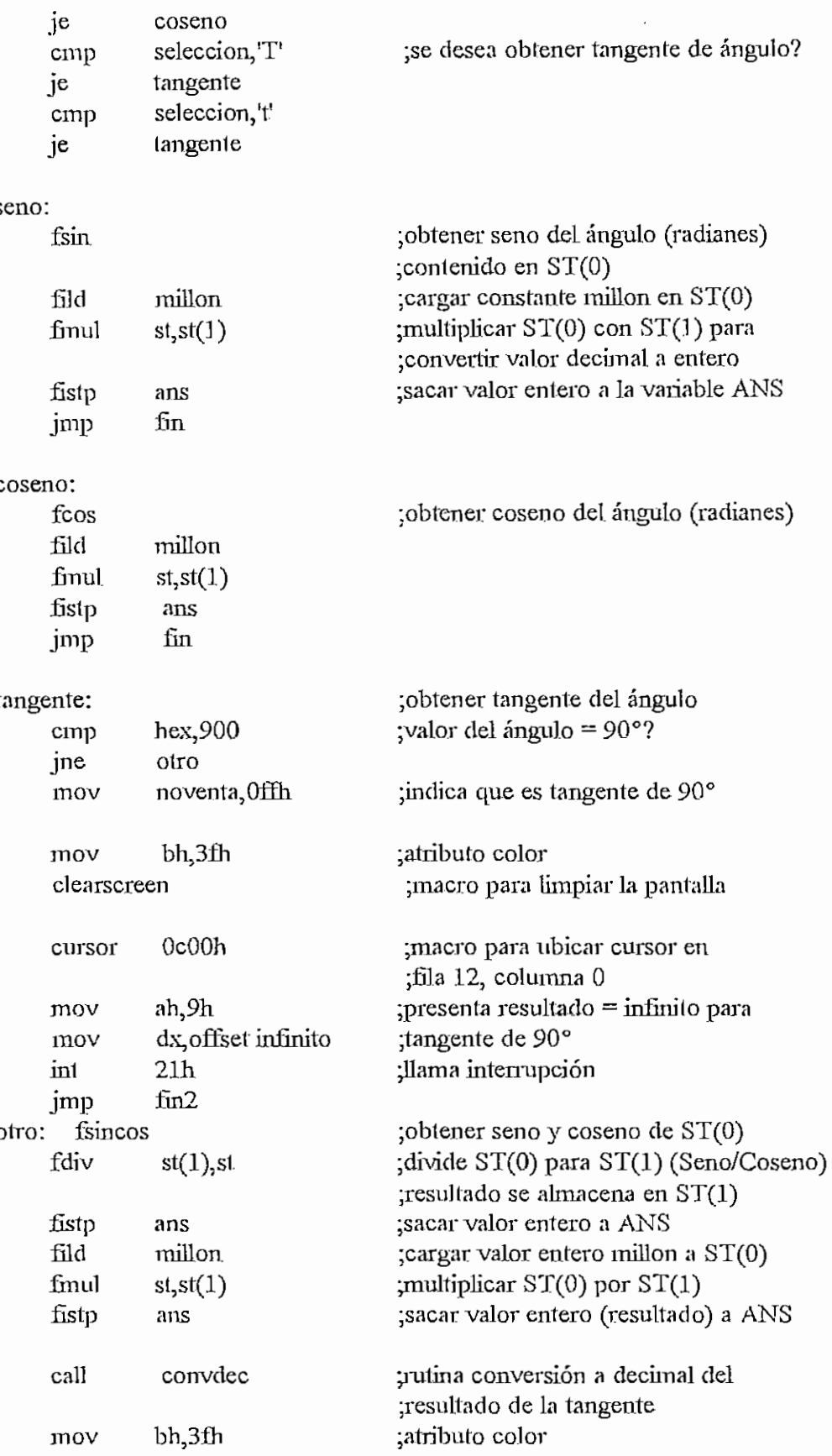

 $\widehat{\mathbb{C}^*}$ 

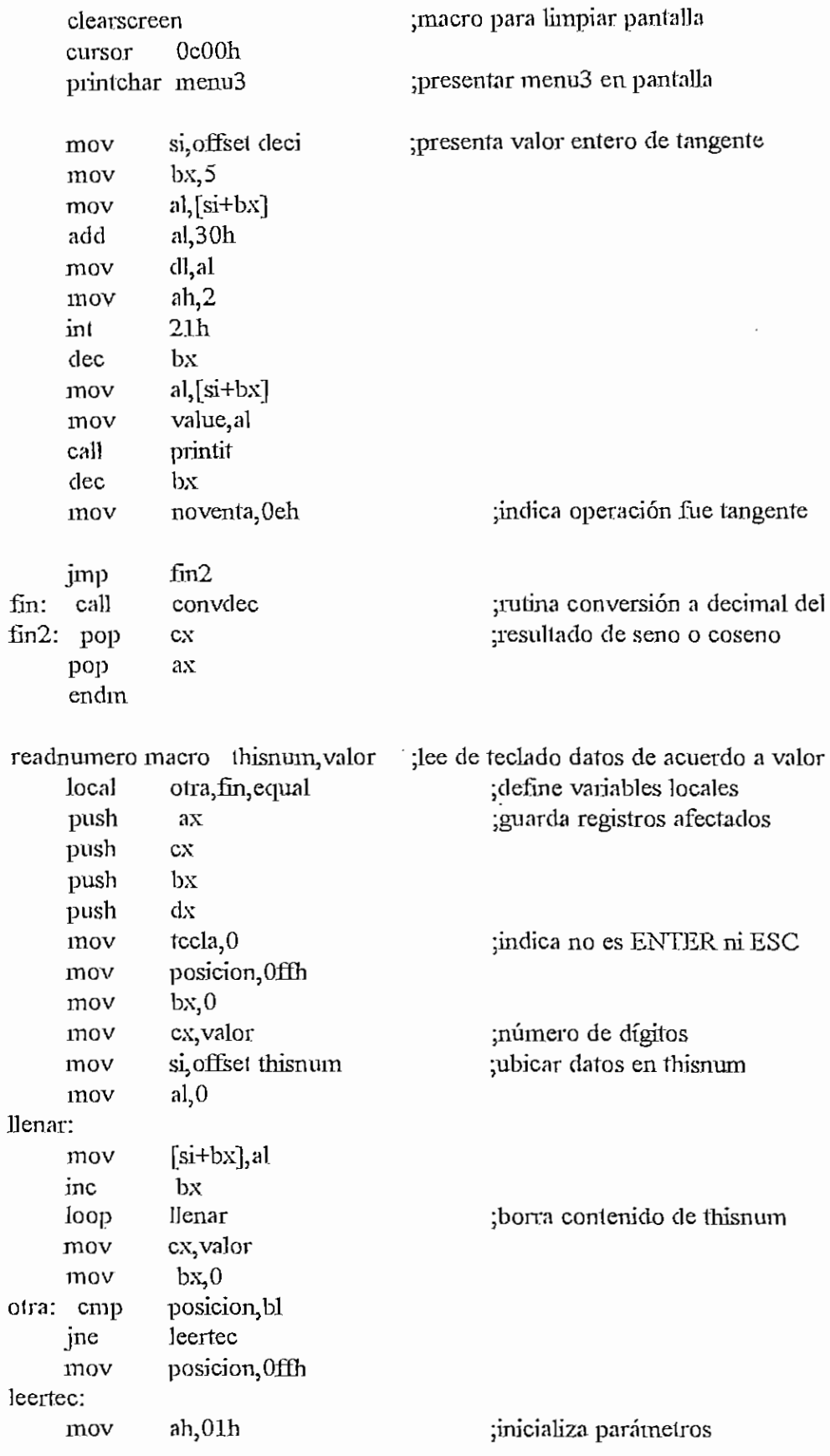

APENDICE G

 $int$  $21h$ ;lee interrupción tecla jmp verificar ;salta a verificar si tecla válida al, 30h equal1: sub equal: mov  $[s_i + bx], a]$ ;guardo valor en decimal inc  $bx$  $loop$ otra ;salta a leer otra tecla cursor 170Ah printchar menu4 mov  $ah,0$ int  $16h$ jmp fіл verificar: cmp al,00h ;verifica si es codigo extendido ine noextendido call caratras ;mueve cursor un caracter atras jmp otra noextendido: cmp al, 1bh next0 jne tecla, Offh mov ;escape fin jmp  $next0:$  cmp al,0dh ine  $next1$  ${eca, 1}$ mov ;enter fin jmp  $next!$ : al,08h cmp ;back space? jne next<sub>2</sub> cmp  $bx,0$ jne  $next3$ ;hacer BEEP mov  $ah,2$  $d,7$ mov  $int$  $21h$ cardel call ; mover cursor una posición adelante jmp ofra next3: dec Ъx inc  $cx$ jmp otra next2: cmp **The Algebraic Example 12 algebra 3 (a)**  $\frac{1}{2}$  **(b)**  $\frac{1}{2}$  **(b)**  $\frac{1}{2}$  **(b)**  $\frac{1}{2}$  **(b)**  $\frac{1}{2}$  **(d)**  $\frac{1}{2}$  **(d)**  $\frac{1}{2}$  **(d)**  $\frac{1}{2}$  **(d)**  $\frac{1}{2}$  **(d)**  $\frac{1}{2}$  **(d)**  $\frac{1}{2}$  **(d)** jne decimal:  $cm<sub>p</sub>$ posicion, Offh jne mal  $bx^3$  $cmp$ 

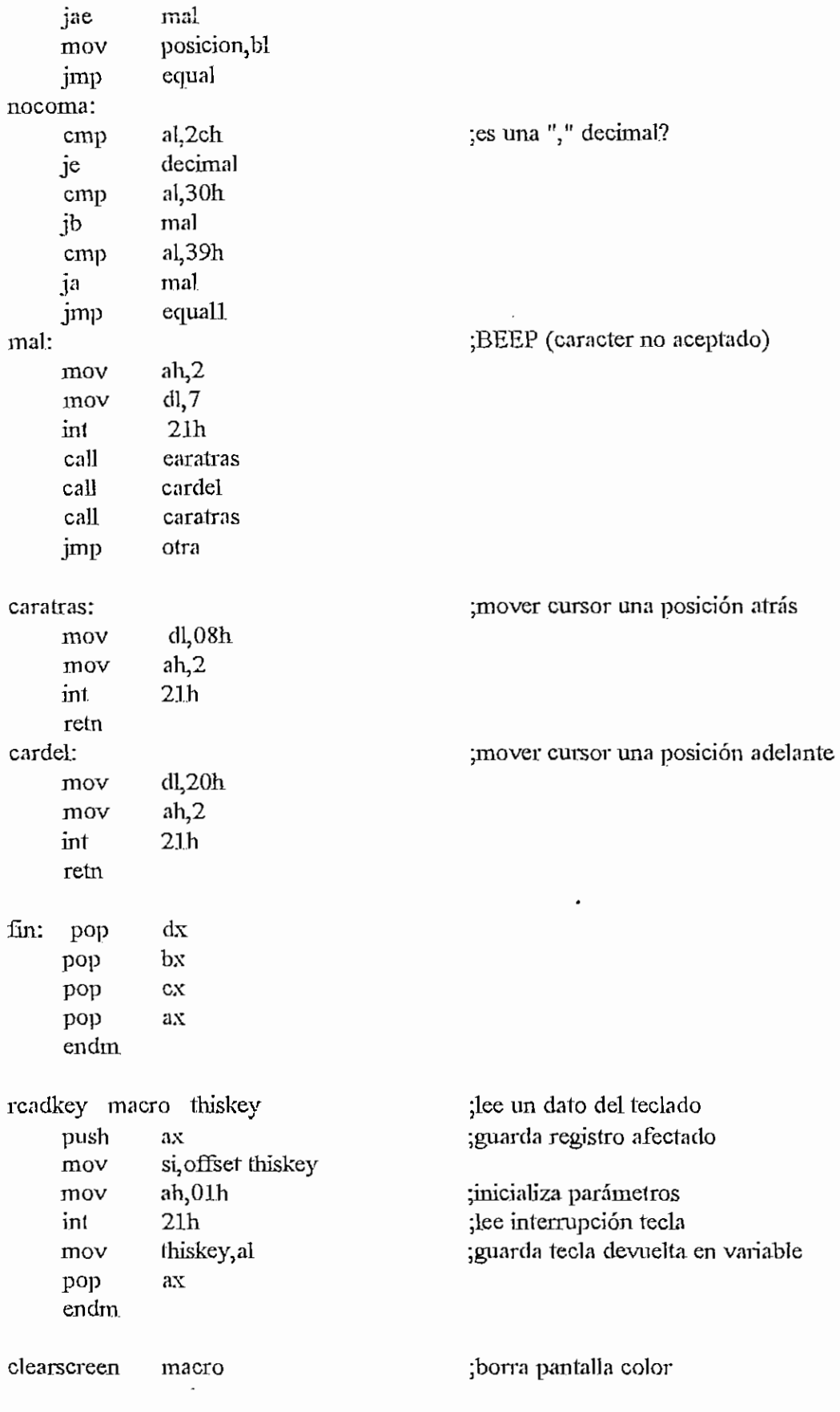

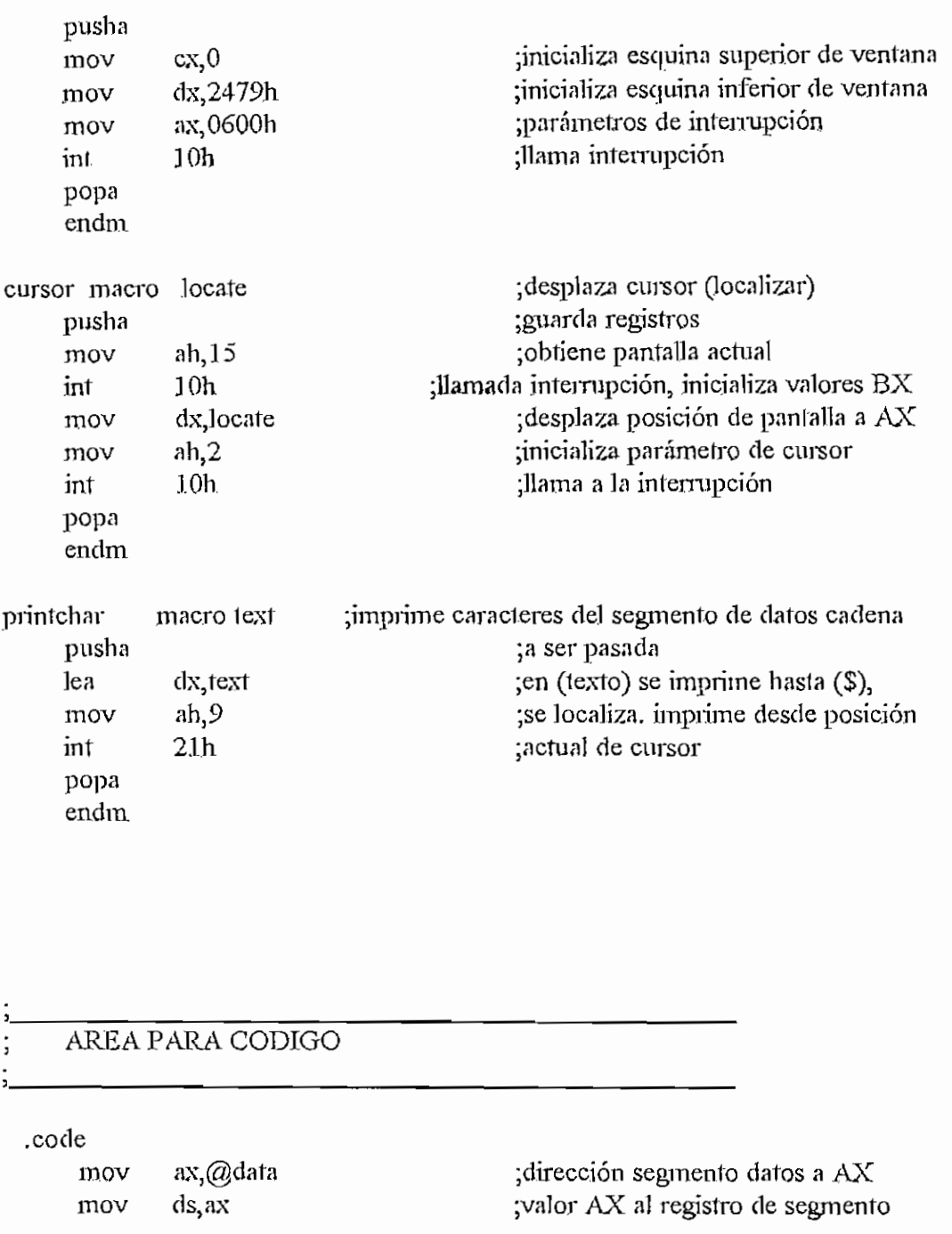

mmenu: mov bh,70h clearscreen cursor OcOOh printchar menul.

¡borra pantalla ¡llairia macro cursor ;imprime menú principal

ee teclado para operación aritmètica correcta

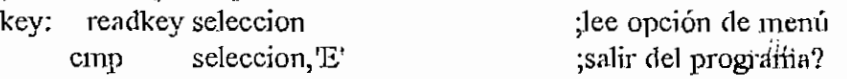

**c-r**

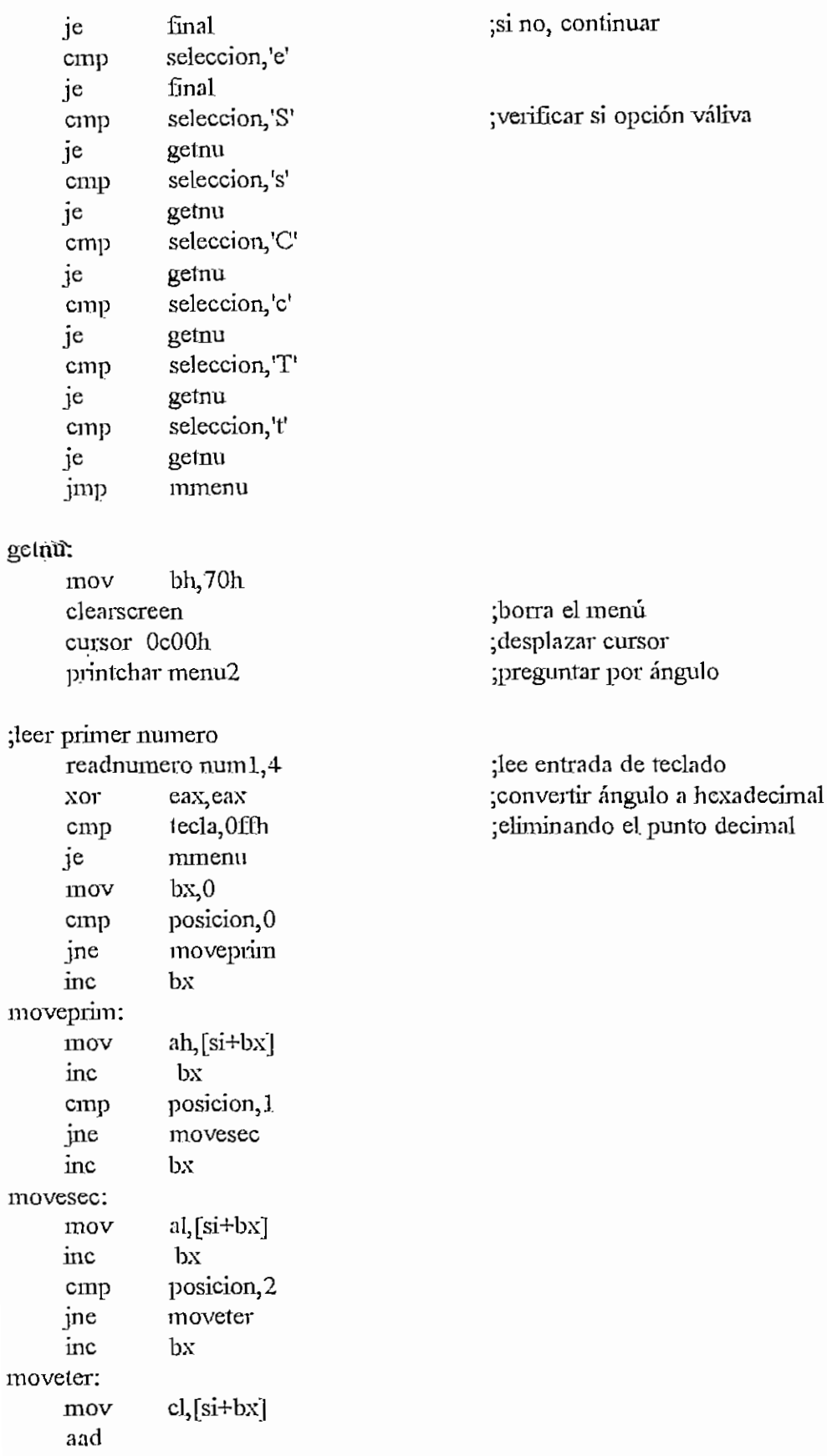

AEENDICE G

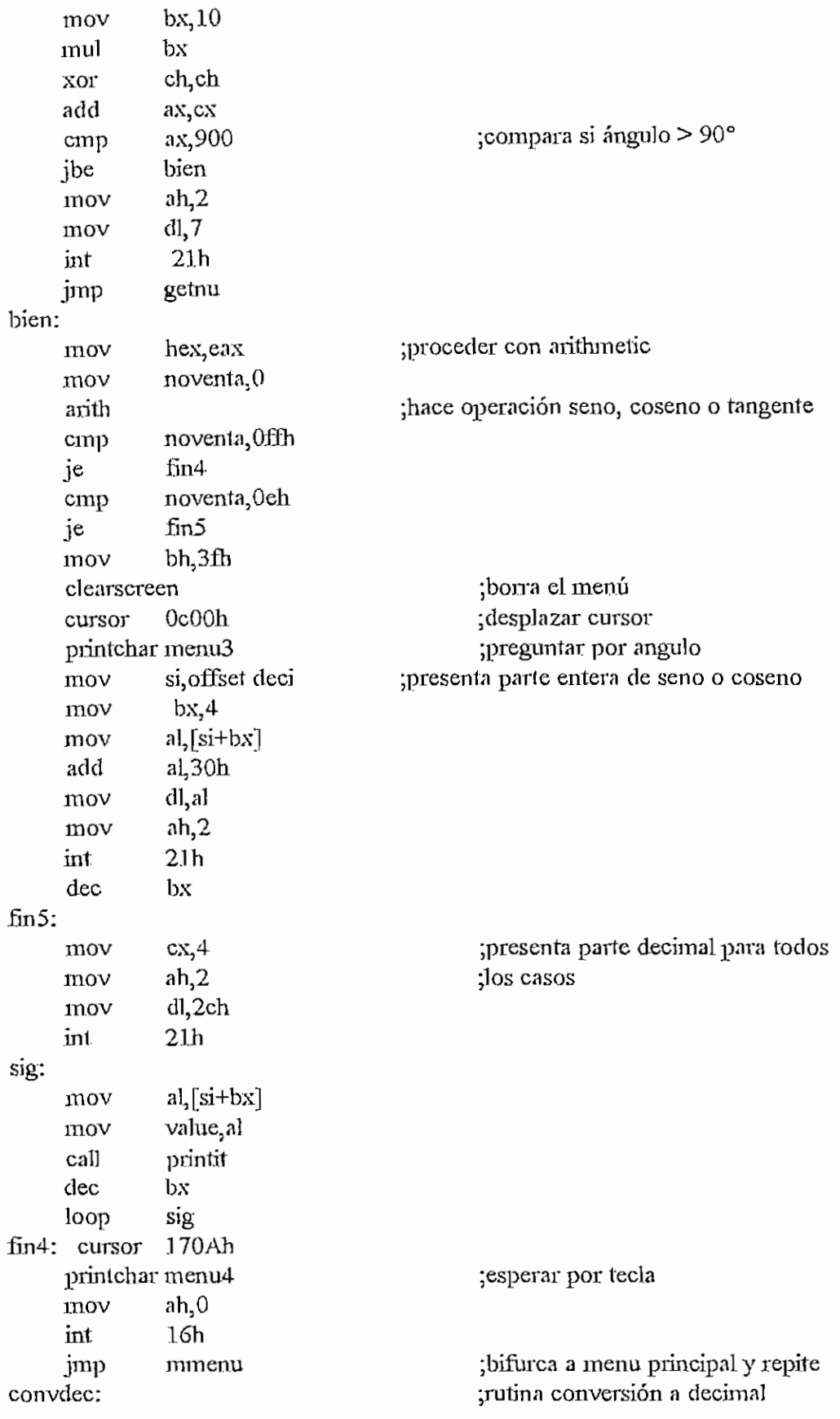

#### ATENDICE G

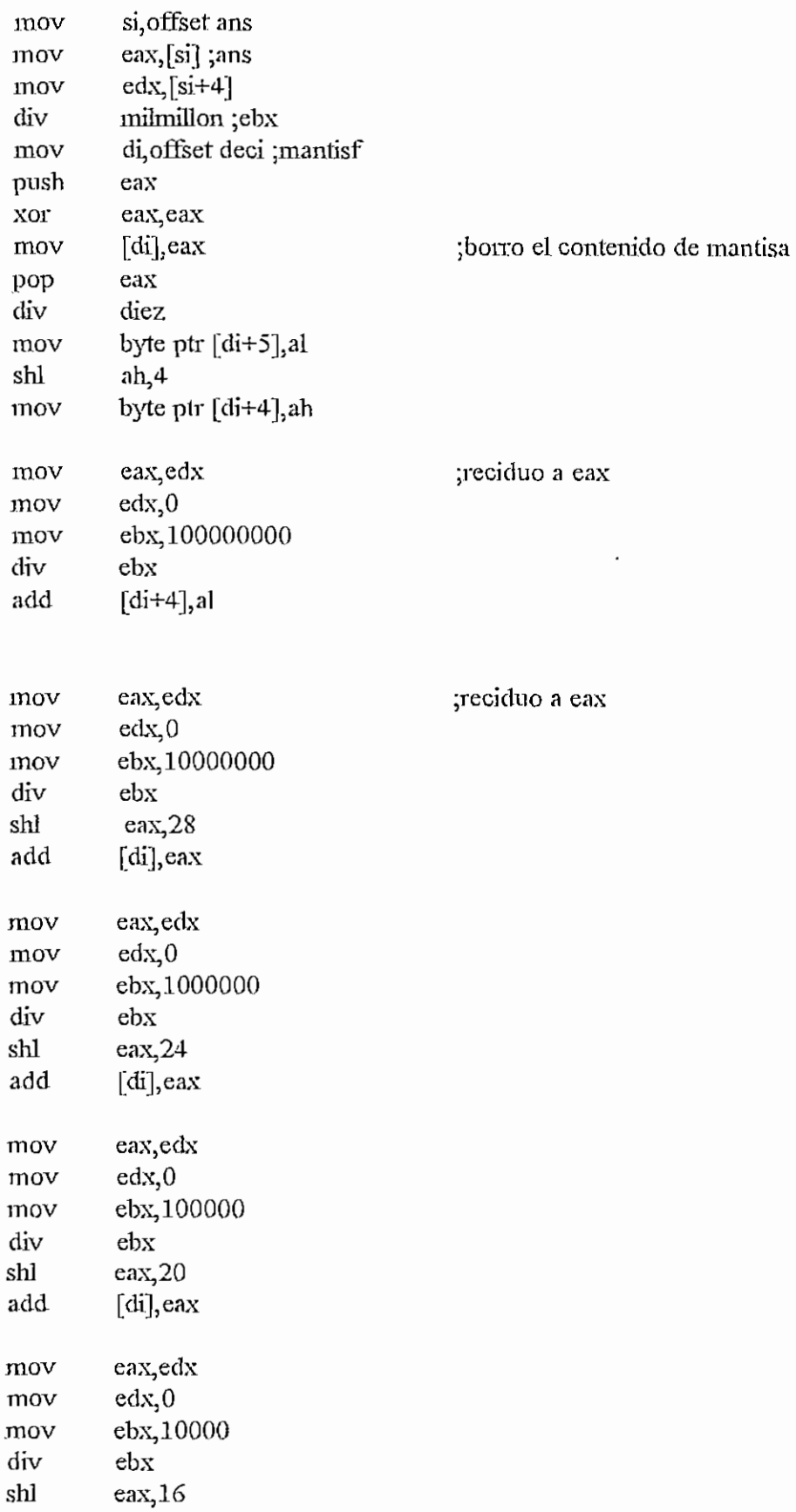

 $\mathcal{C}_{\mathbb{R}^n}^\bullet$ 

**APEITOICE G**

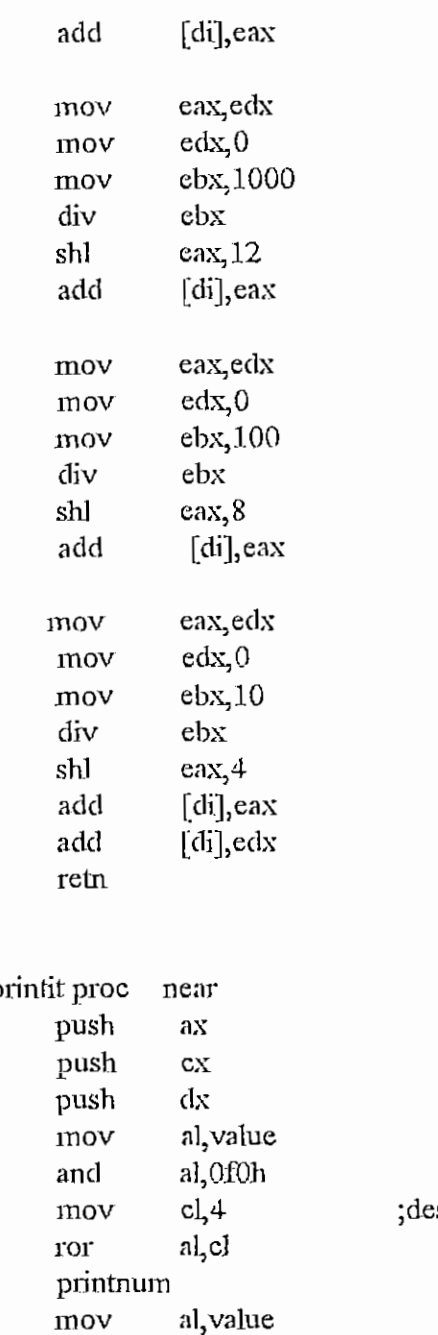

and printnum  $\frac{1}{2}$ 

POP **POP** roje<br>e≉≖

retn<br>printit endp

 $cx$ ax

final: mov bh,07 clearscreen.

> .exit end

;carga datos ; mantiene solo 4 bits superiores splazamiento circular de cuatro bits inferiores ¿desplazamiento circular ;wapinzamivino v<br>maara printnum rmoro primir<br>cargar datos ¿mantiene solo 4 bits inferiores ;fín procedimiento

;procedimiento para imprimir números

¿volver al DOS

÷,

#### PRÜRAT.ASM

¡programa ejemplo de uso del ratón en lenguaje enzamblador ¿presenta información del modo de video y de la posición del puntero

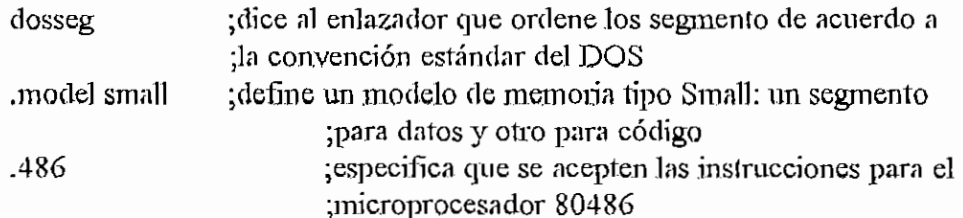

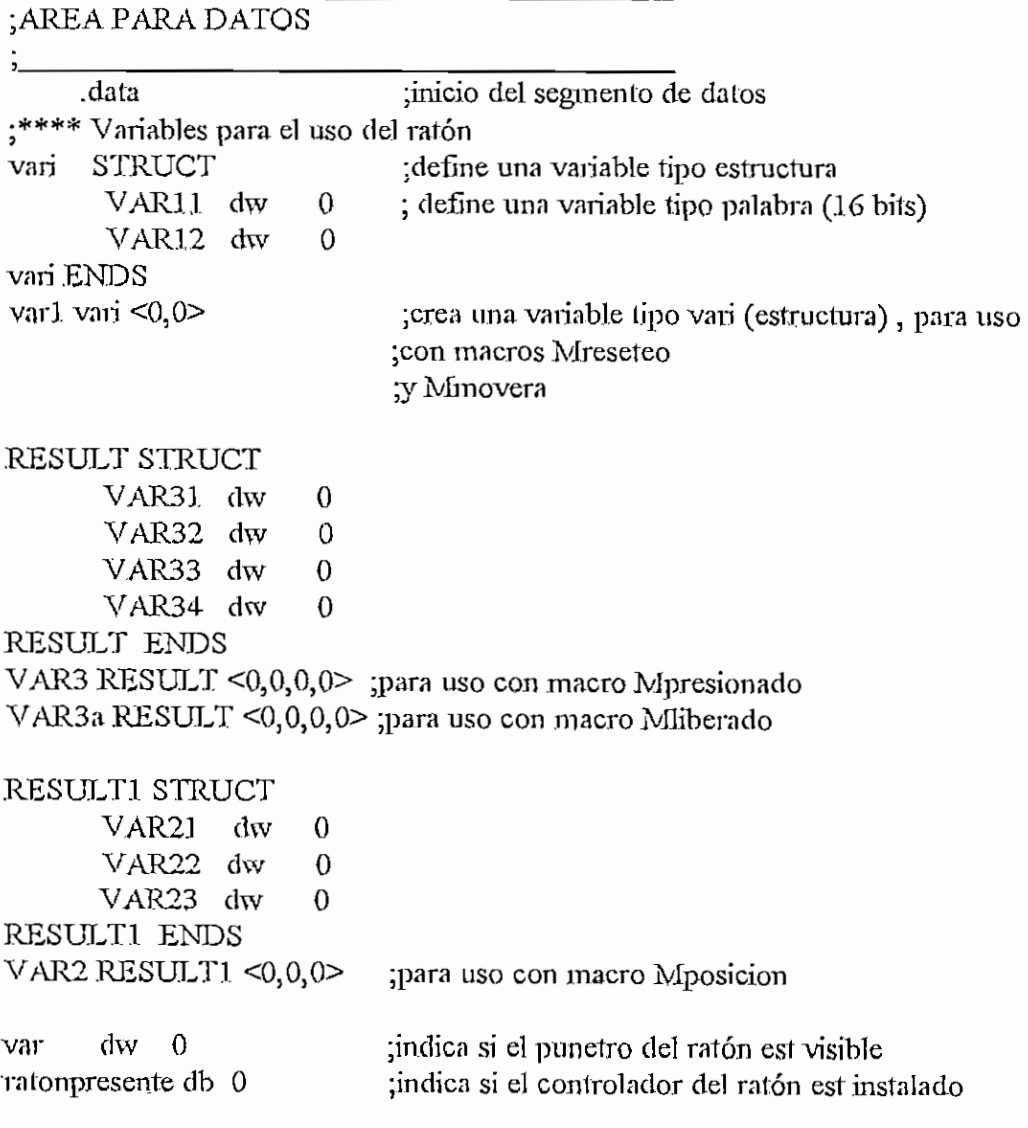

.\*\*\*\*<br>,

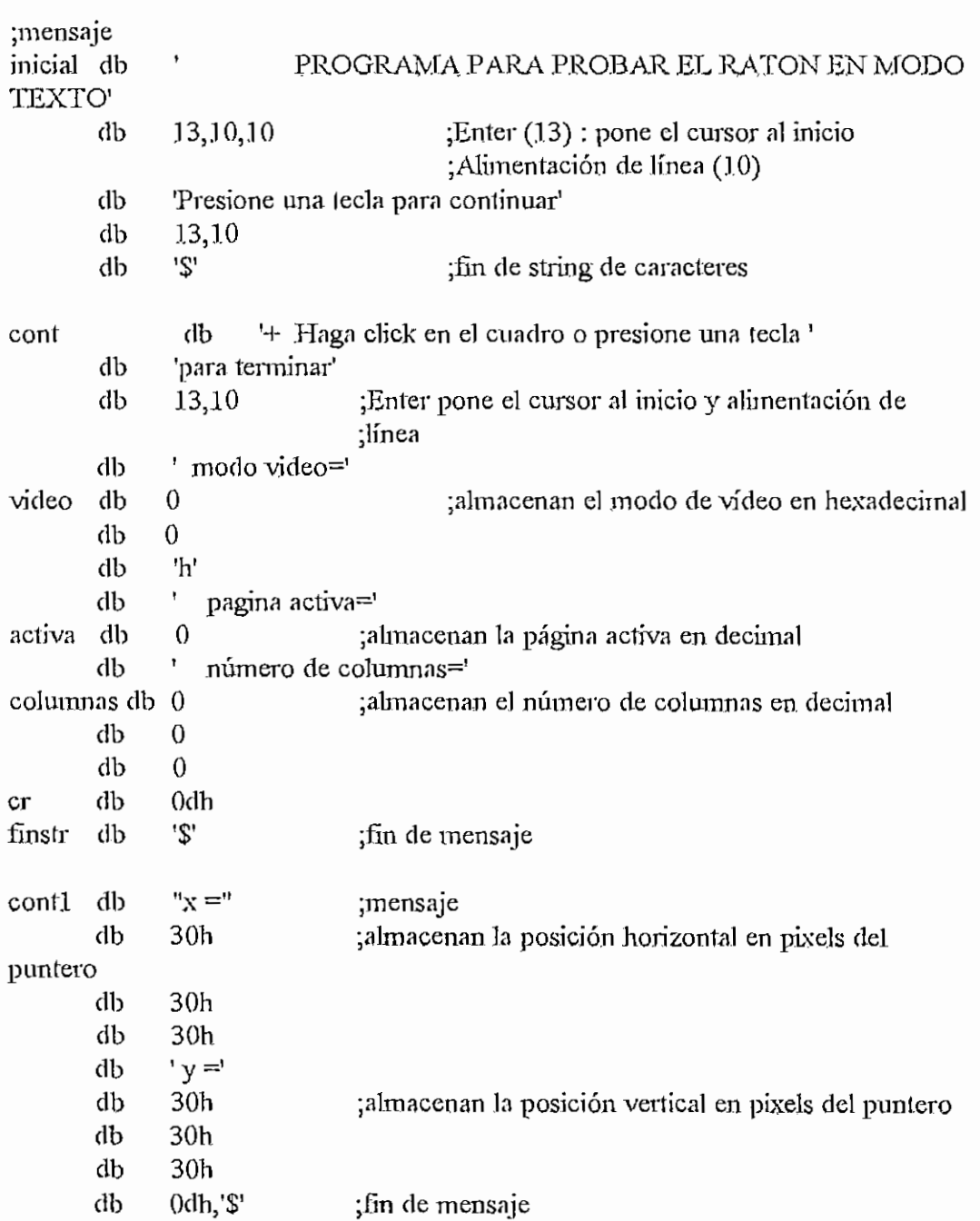

# ;<br>AREA PARA CODIGO

 $\dot{z}$ 

.code  $\overline{\hspace{1cm}}$  :  $\overline{\hspace{1cm}}$  ; inicio del segmento de codigo

l,

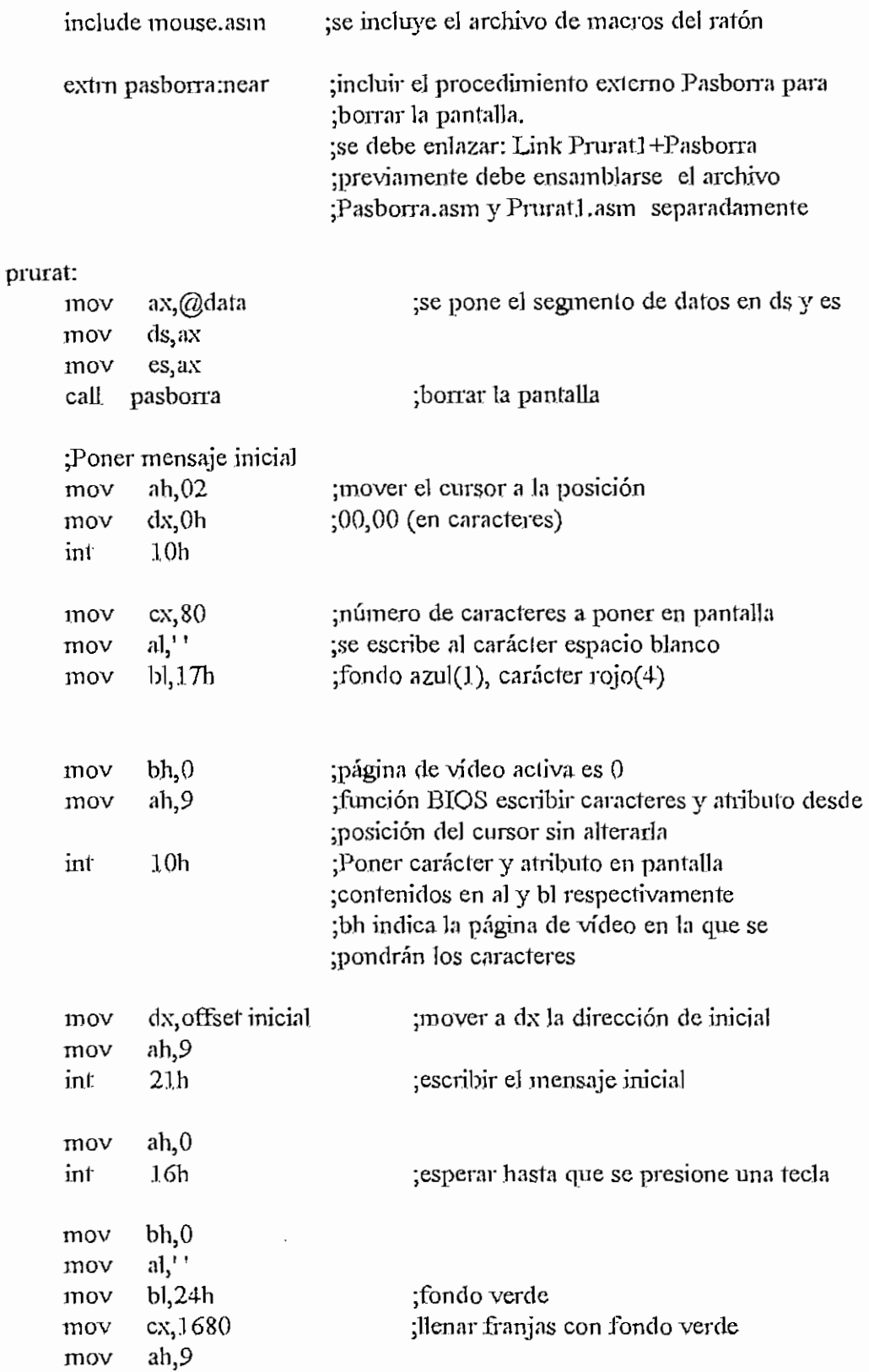

**APÉNDICE**

```
int lOh
                            ¡obtener información del cursor y poner en la pila
     mov ah,03h
     int lOh
     push ex
     mreseteo var1, var, ratonpresente ;macro: inicializar el ratón
     mov varl.varl 1,105
                                   ;mover puntero de ratón a la posi-
     mov var1.var12,105
                                    ; ción 105,105 en pixels
     mmovera varl,ratonpresente
                                   ;macro: mover puntero
     mov ah,0fh
                                    ¡obtener infonnación de vídeo
     int lOh
                                   ;al = número de car cteres por columna
                            ;ah = niodo de vídeo
     push nx
                            ;bh = página activa
     push bx
     push ax
                            ¡guardar en la pila
     and alsOfh
                            transformar el primer dígito de número
                            ¡de columnas a
     cmp
           al,0ah
                            ¡fonnato a ASCH
     jbe
                            ¡sallar si es dígito
           menoraa
           al,7h
                            ¡sumar 7 si es 3e1ra (A a F)
     add
menoraa:
     add
           al,30h
                            ¡sumar 30h para pasar a fonnato ASCH
     mov
           video+1,al
                            ¡almacenar el valor
                            ¡transformar el segundo dígilo
     pop
           ax
           cl,4
     mov
     shr
           al,cl
           a!50fh
     and
           al,0ah
     cmp
     jbe
           menorab
     add
           al,7h
menorab:
     add
           al,30h
           vi de o, al
     mov
     add bh,30h
                            ¡convertir el número de página a formato
     mov activa, bh
                            ¡A SCü
     mov al,ah
                                   ¡transformar el número de columnas
     xor ah,ah
                                   ;a base decimal y luego a formato ASCII
```
 $\ddot{\phantom{0}}$ 

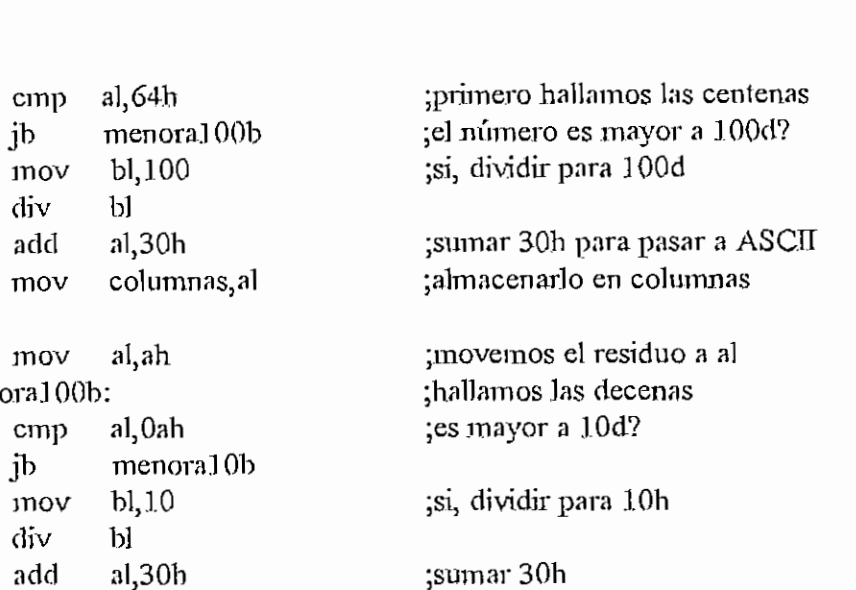

^almacenar en columnas +].

add al,30n mov columnas+1 ,al

## meno<sup>1</sup>

menoralOOb:

cmp al,64h

 $mov$  bl,  $100$ div bl add a1,30h

mov al,ah

cmp al, 0ah

mov bljlO div bl

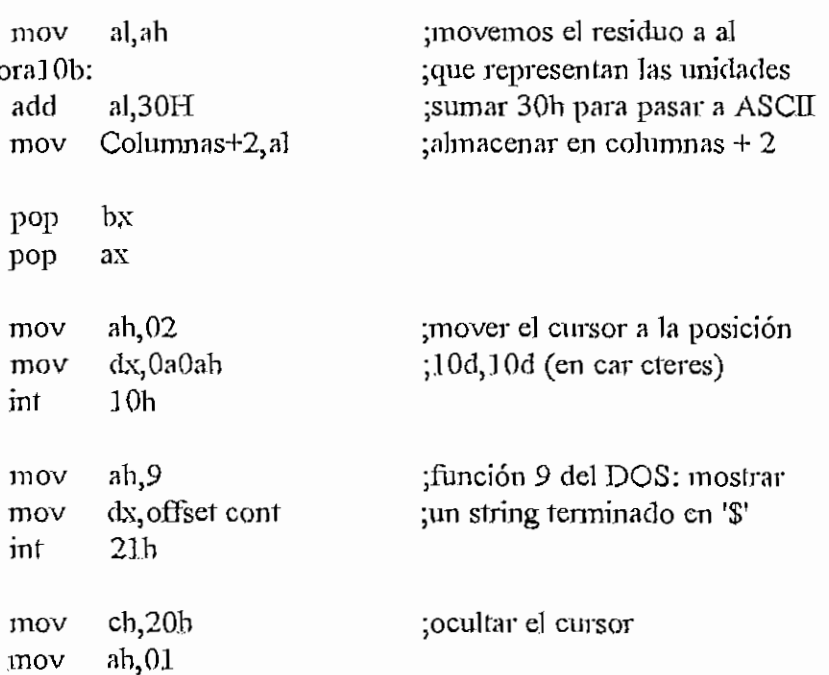

## int lOh

#### lazoraí:

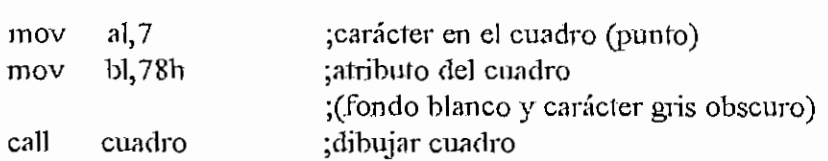

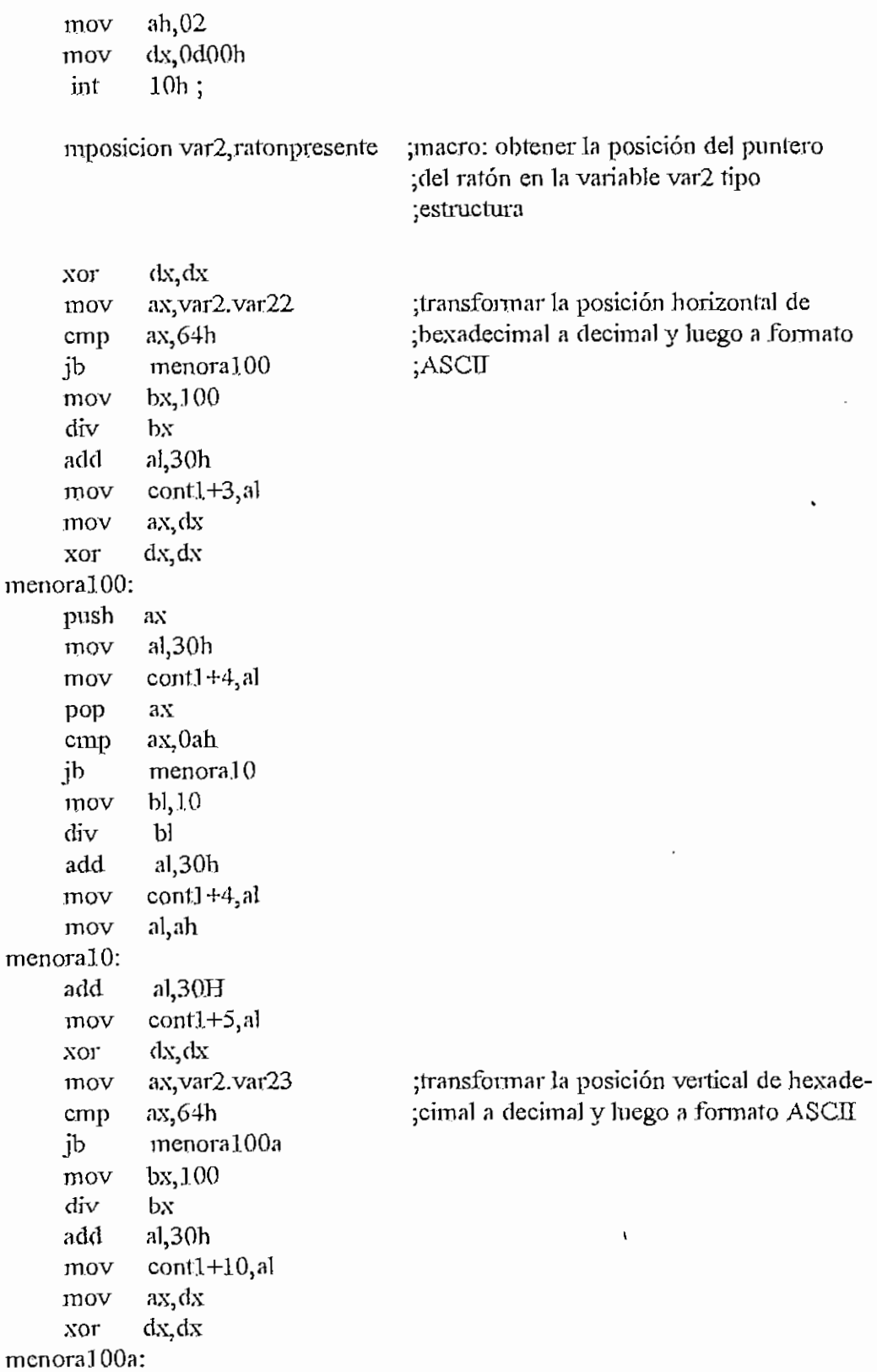

push ax mov al,30h mov cont1+11,al pop ax cmp ax, 0ah jb menoraJOa mov bl,10 div bJ add al,30h mov cont1+11,al mov al,ah menoralOa: add a1,30H  $mov$  contl+12,al mov dx, offset con<sup>[1]</sup> mov ab,9  $int$  21 $h$ mov a],''  $mov$  di, offset, cont  $1 + 3$  $mov$   $cx,3$ rep stosb  $mov$  di, offset cont $1+10$  $mov$   $cx,3$ rep stosb mov ah,I inl: 16h jnz .finpru ;mostrar mensaje y valores de posición. ;poner los valores de posición del cursor ;en blanco ; repetir stosb el número de veces que indica ;cx ;ver si se ha presionado una tecla ;si: salir Mpresionado 0, var3, ratonpresente ;macro: obtener en var3 el estado ;del botón izquierdo (0), y Ja ¡posición del puntero desde la ¡última vez que se presionó el bo- ; Ion. izquierdo cmp  $var3.var31,1$ jne lazorat mov al,20b ;178 mov bl,40h ;00 ;se presionó el bolón ;no: entonces saltar a lazorat

caU cuadro

verificar:

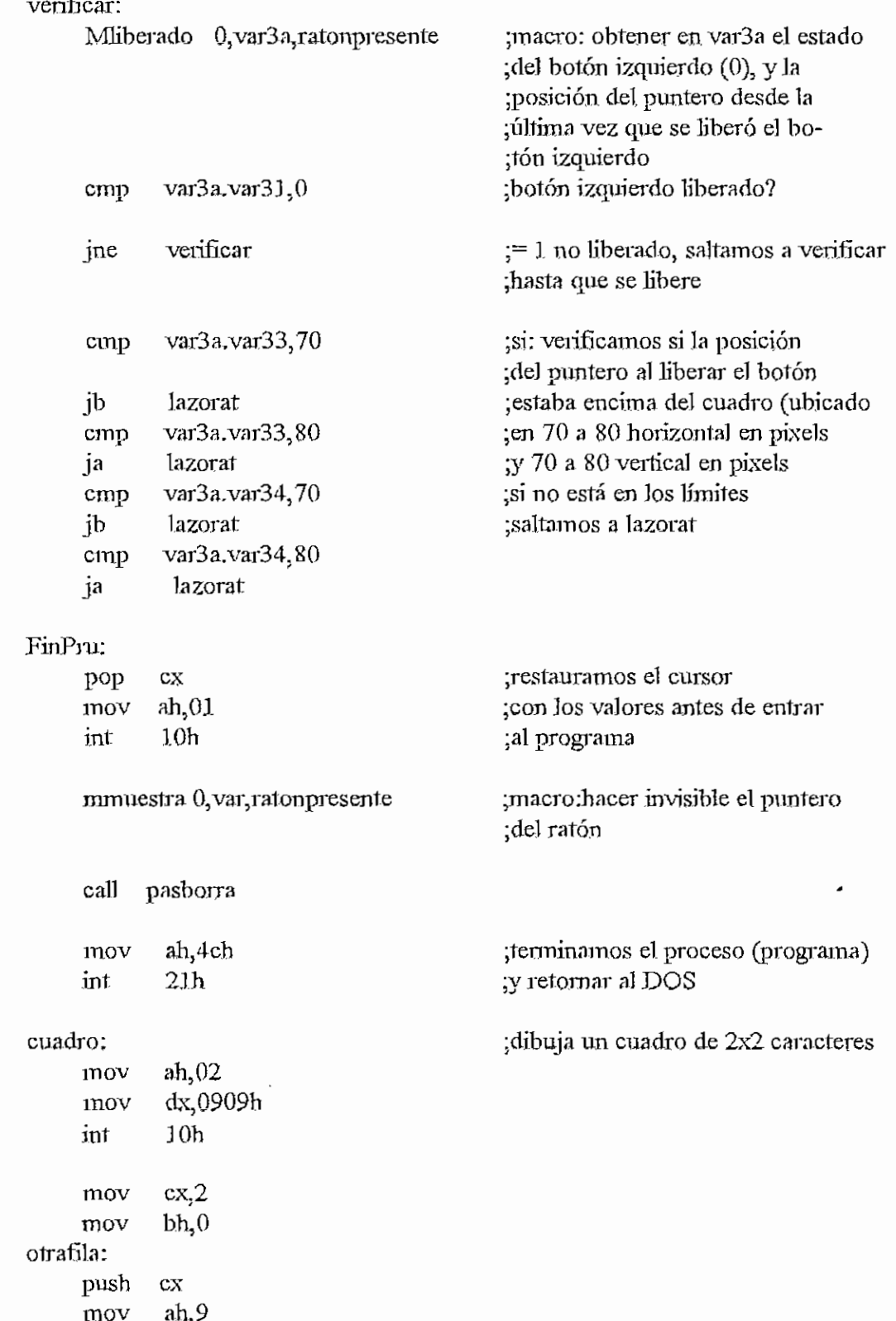

 $\ddot{\phantom{a}}$ 

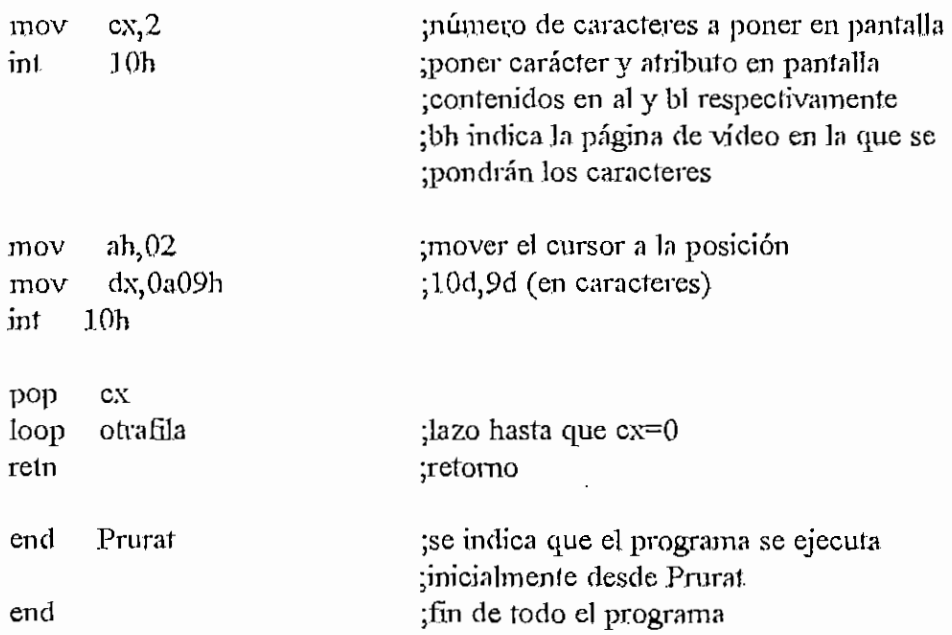

### PASBORRA.ASM

¿módulo tipo publico que es invocado desde PRURAT.ASM y sirve para borrar la ¿pantalla (para monitores a color). Se utiliza el método de escritura directa en memoria de video

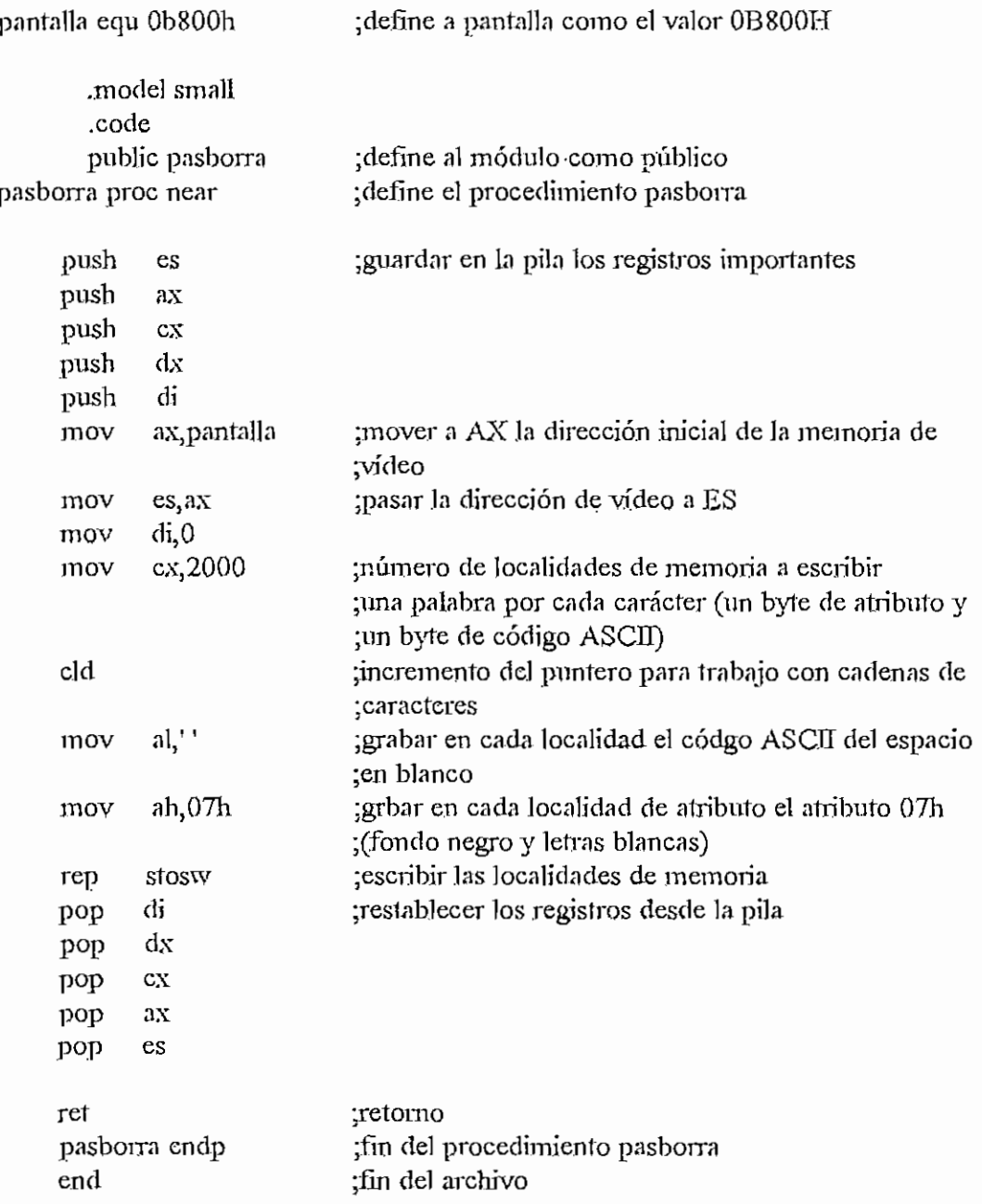

APENDICE  $H$  - INICIALASM  $H - 1$ .

### MODULO JNICIAL.ASM

dosseg .model small .486

;ÁREA PARA PILA

.stack 200h

## ;AREA PARA DATOS

.data

;

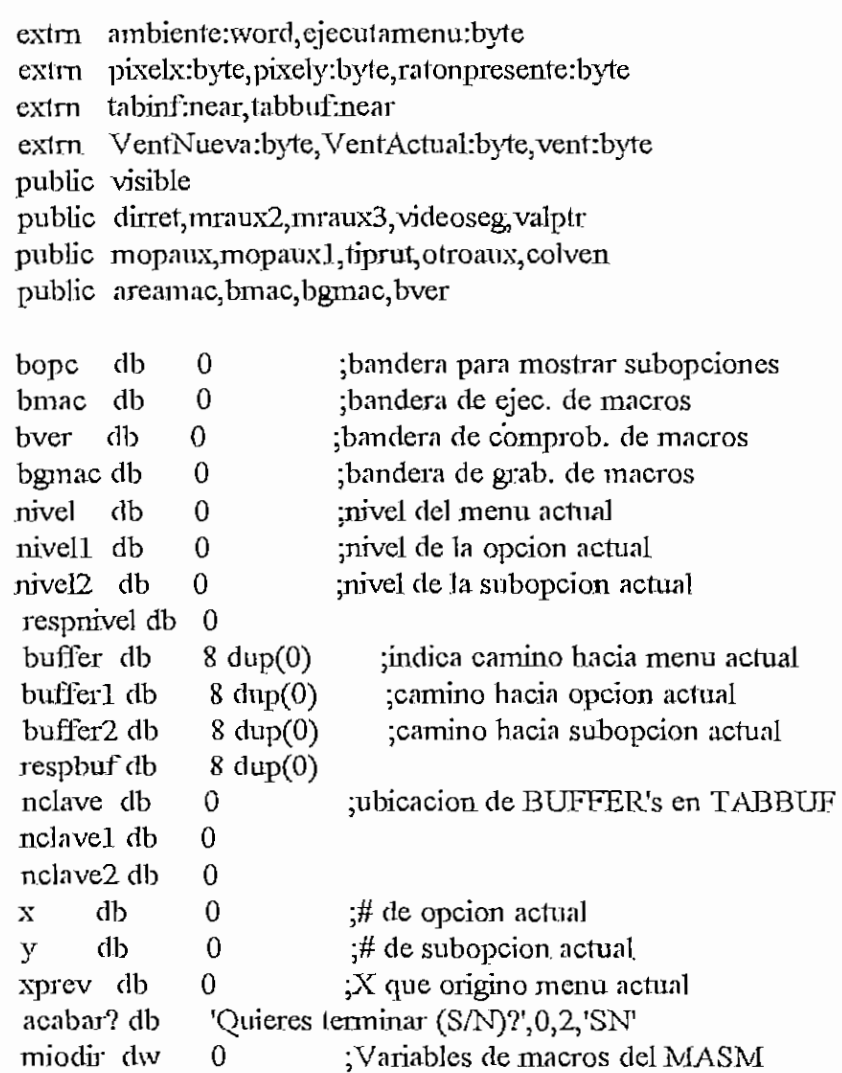

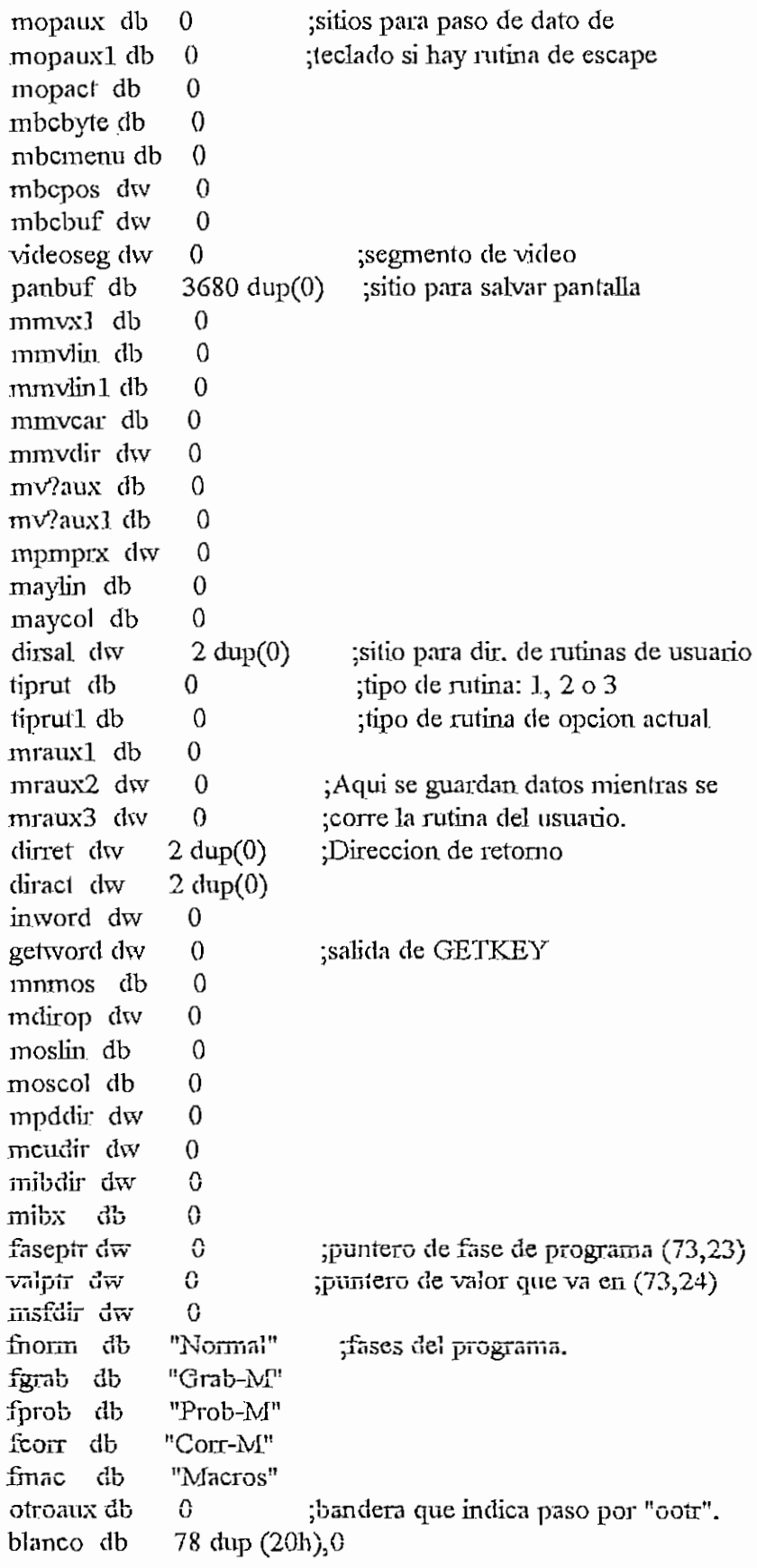

### $A$ pkndick H-  $\overline{B}$  micial as  $H-3$

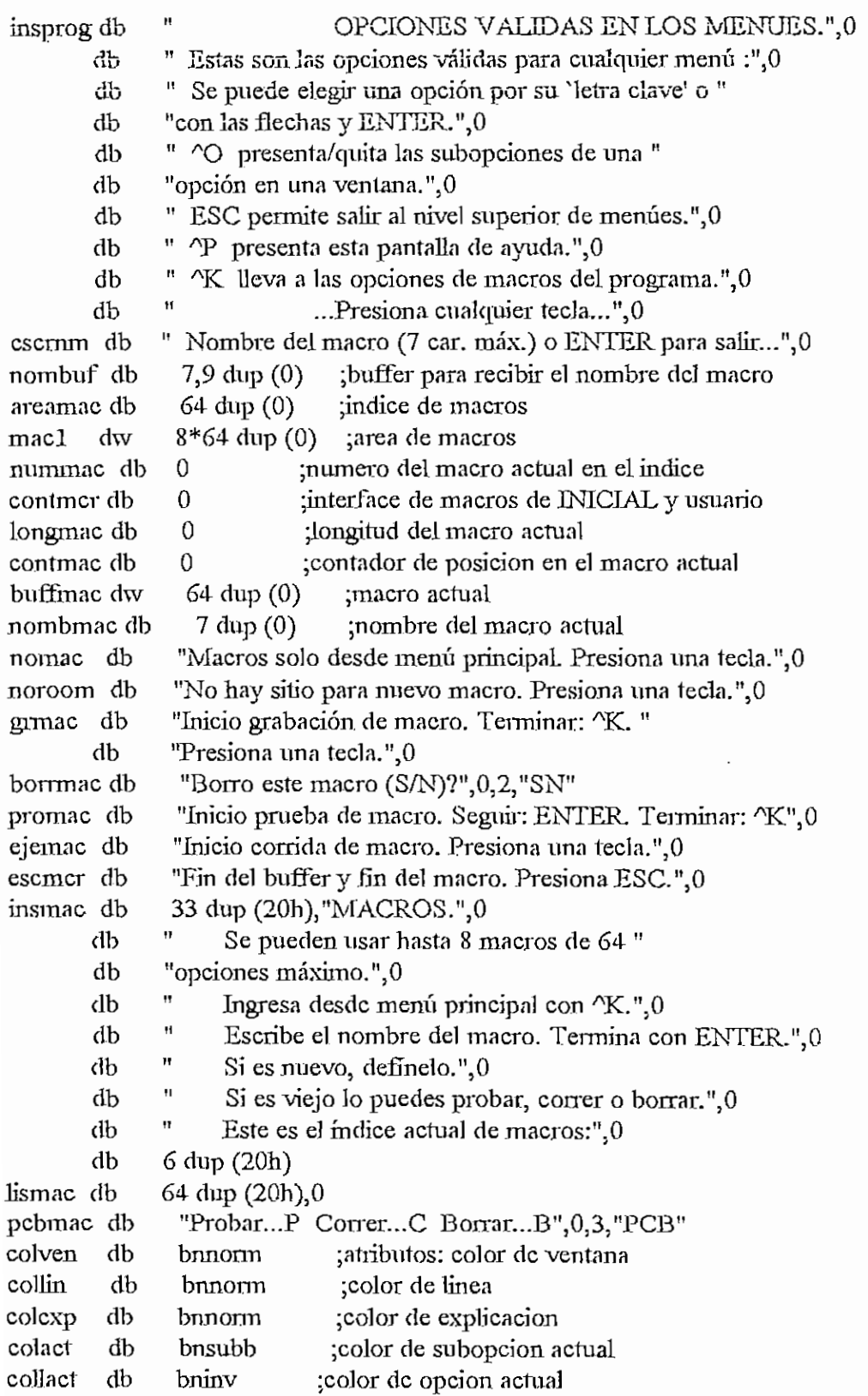

; Variables para uso del ratón

 $\frac{1}{2}$ \*Para los macros:

```
mreseteo, Mmovera, MXIimit, MYIimit, Mmovimiento, Moveratio<br>var1 STRUCT
          var] 1 dw O
          var12 dw 0
       var] ENDS
       varratonl varl \leq 0, 0;* Para los Macros: Mposicion, MfonnaCursor
       var2 STRUCT
              var21 dw O
              var22 dw O
              var23 dw O
              var2 ENDS
       varraton2 var2 \leq 0, 0, 0;* Para macros: MPresionado, Mliberado, Mocultar
       var3 STRUCT
              var31 dw O
              var32 dw O
              var33 dw O
              var34 dw O
       var3 ENDS
       varraton3 var3 <0,0,0,0>
       visible dw 0 \cdot; indica si el cursor esta activado/desactivado (1/0)
       Lineal db 4,12,20,28,36,44,52,60,68,76,0
       Linea2 db 1,36,37,63,80,0 ; sirve para líneas 2,3,4,5
       Linea21 db 72,79,0Linea 6 db 36,37,80,0; sirve para líneas 6,7
       Lineal0 db 1,36,46,70,79,80,0; sirve para líneas 10, 11, 12, 13, 14, 15; 16, 17, 18, 19, 20, 21, 22Linea23 db 7,15,24,33,39,45,53,62,72,80,0
       numeroop db 0; indica cuantasa opciones hay en
                             ; la línea de menii
```
;AREA PARA CÓDIGO

*<u>i*  $\overline{\phantom{a}}$  .code</u>

extrn rinic:near,rfinal:near,funciones:near extm nmaxbnf:abs,restorvec:near

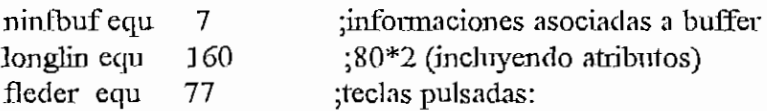

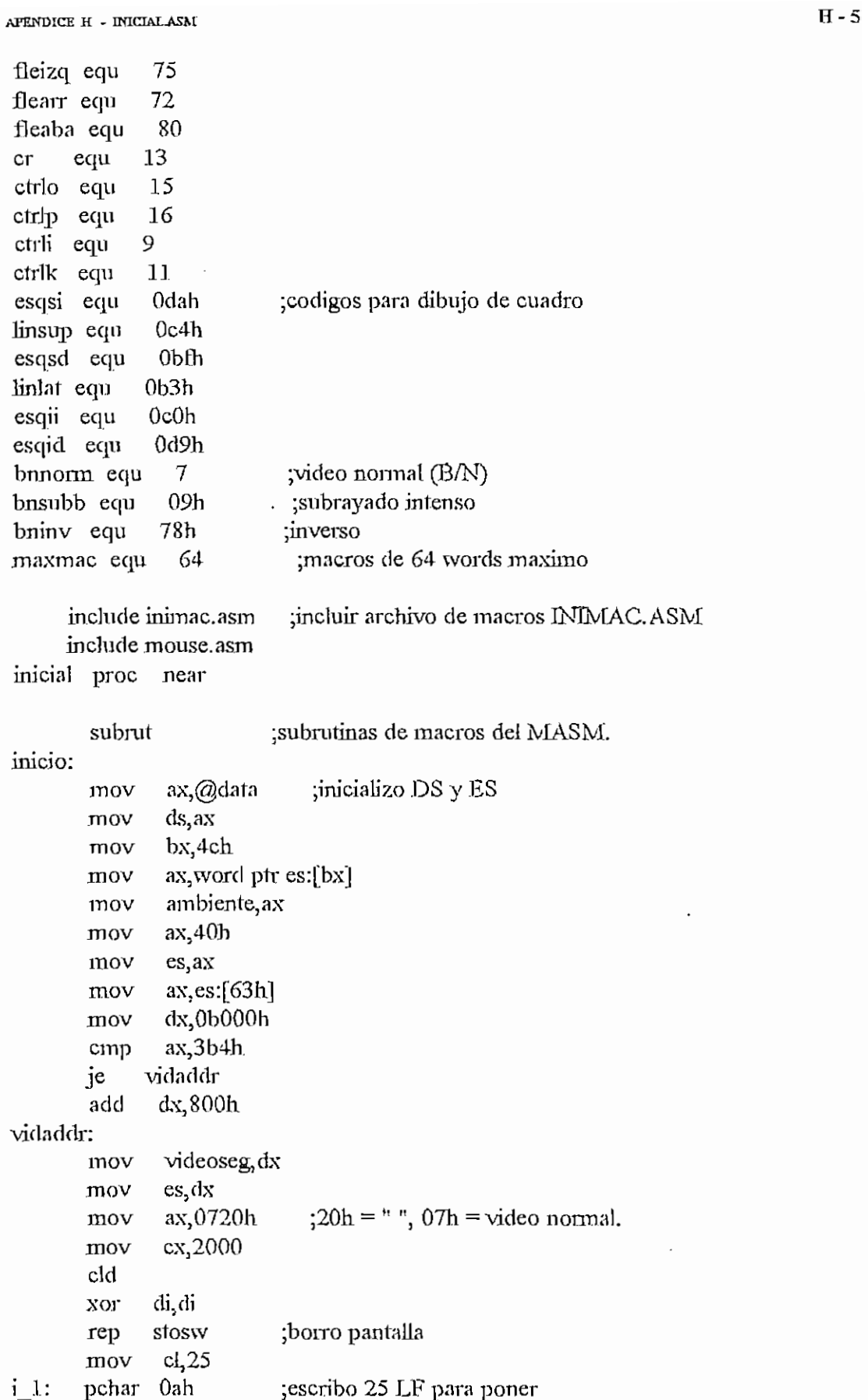

 $\cdot$ 

```
dec el jcursor al fin de pantalla
      jnz i_J
       mov faseptr, offset fnorm
      mov valplr,offset blanco
       mreseteo van'atonl,visíble,ratonpresente
      mov varratonl.varll,77FFh
      mov varratonl.varl2,7700h
      formacursor G,varratonJ ,ratonpresenle
       mmuestra 0, visible, ratonpresente
      mov varraton].var11,0 ;7
      mov varratonl.var.12,0 ;192
      mmovera varraton1, ratonpresente ; mueve el cursor del raton a la posición
                                         ;que estaba antes de salir de pantalla
      calí rinic ; rutina inicial de usuario.
       guarpantal]a ;muestro instrucciones
      Imppnl
       ayuda insprog, 8,collact
      gelkey
      resfpan talla
      mov nivel 0 ; inicializo variables que
       mov buffer, 1 ;manejan flujo del programa.
      mov bufferl, 12h ;J.lh
      mov bopc, 0 ;no subopciones.
      mov bmac, 0 pio macros.
      mov bver, 0 ;no verificar macros.
      mov bgmac, 0; no grabar macros.
      mov x, 2 ;1 ;opcion actual
a_nivel:
       mov y,0 ;subopcion actual
b subnivel:
      bufcla nclave, buffer ; Variables del menu actual
      movbuf respbuf, buffer
      mov al,nivel
       mov respnível, al
      movbuf bufferl, buffer
      mov al,nivel
      mov nivell, al ;Variables de opción actual
      inc nivel1
      nunivel buffer1, nivel1, x
      bufela nclavel, bufferl
      movbuf buffer2,bufferl
      mov al, nivell
      mov nivel2,al ;Variables de subopcion actual
      inc nivel<sub>2</sub>
      nunivel buffer2,niveí2,y
      bufcla nclave2,buffer2
      explica nclave2 ;Explico que hace la subopcion
```

```
APÉNDICE H - mTCIM-ASM 11- 7
                         ;muestro ventana de subopciones?
                        ;sij pero salvo pantalla.
e ventana:
       cmp bopc,l
       jne b_s5
       guarpanlalla
       menuvent n clavel
b s5:
     menulinea nclave ; muestro menu,
       statusf ;fase del programa y
       statusv ;valor dado por usuario.
       rnov otroaux,0
c_ppcion:
       opción? ;recibe datos de teclado.
       mov al, mopact ;# de la opción elegida.
c_op.l: actuar ;salta ala nitina correcta.
       dw offset oizq, offset oder, offset oarr
       dw offset oaba, offset orei, offset ootr
       dw offset octo, offset octp, offset octk
       dw offset ocll
oizq:
oder:
oarr:
       menizq nclave ;pasar a opción a la izquierda
       jmp b subnivel
       mender nclave ;opcion a la derecha
       jmp b subnivel
       cmp bopc,l
      je c_oa1
       jmp c_opcion
                         ;subopcion. superior si.
                         ;la hay y si BOPC=1
c oal:
                         ;subopcion inferior si
                         ; Ja hay y si BOPC=1cmp tipnitl,3 ;opcion tiene subopciones?
      jz c_oa2
       jmp c_opcion ;no.
c_oa2: menan nclavel ;si.
       jmp b subnivel
oaba:
       cmp bopc, 1
      je c_ob3
       jmp c_opcion
c_ob.l:
       cmp tiprut1,3
      jz c_ob2
      jmp c_opcion
c_ob2: menaba nclavel
      jmp b_subnivel
oret:
       inc nivel ' ;se presiono ENTER, correr
       nunivel buffer, nivel, x ; rutina de opción actual.
```

```
c or2: cmp y_1 0jne c_orl
      cmp tiprut1,3
      je c_or3
      jmp c_oo2
c_or3: mov x,1jmp c_po2
c_orl: mov al,y
       mov x,al
      jmp c_oo2
ootr:
                         ¿se dígito una opción desconocida.
      valida? nclave
                         ;esta entre las validas del menú?
      je c_ool
      jmp e ventana
                         ;no.
c ool
       mov y, 0 ;si, correr rutina de esa opción.
      mov x,al
      inc nivel
      nunivel buffer, nivel, x
       mov otroaux, 1
c_oo2:
       bufcla nclave, buffer ¿aquí se transfiere el control al
      rutina nclave ;usuario y este lo devuelve.
c oo3: actuar ;actuar de acuerdo a tiprut,
       dw offset rnorm.,offset rinv,offset rrama
morm:
       movbuf buffer, respbuf ;normal, quedarse en nivel actual.
      mov al, respnivel
      mov nivel, al
      jmp b_subnivel
nnv:
      movbuf buffer, respbuf ; inversa, salir a nivel superior.
      mov al, respnivel
       mov nivel, al
      jmp d supernivel
rrama:
       cmp otroaux,1; rama, profundizar.
      jne rramal
      mov x, 1rramal : jmp a_nivel
octo:
                             ;si BOPC=1 hacer O y viceversa.
       cmp bopc, 1
      je c_ocol
             bopc, 1
      mov
             c_oco2
      jmp
c_ocol: mov
              bopc,0mov
             у,0
```
Û

APÉNDICE H - DÍICIAL.ASIVI **H- 8**

```
APENDICE H - INICIALASM \overline{H} - 9
c_oco2: jmp b_subnivel
octp:
       guarpantalla
       Imppnt
       ayuda insprog, 8, collact
       getkey
       restpantalla
     imp b subnivel
                             ;mostrar instrucciones.
octk:
c okO:
       mov contmer,0guarpantalla
       mov ax,offset blanco
       pmenu 24,colexp
       cmp nivel,0je c_okO
       mov ax, offset nomac
       pmenu 23, collact
       getkey
       jmp c_ok5
       mov x,l
       mov y,0mov bopc,0
       mov ax0push es
       pusli ds
       pop es
       mov di, offset nombuf
       inc di
       mov cx,9rep stosb
       mov cx, maxmac
       mov di,offset buffmac
       rep stosw
       mov contmac, 0
       mov ex, 7
       mov di, offset nombmac
       rep stosb
       pop es
       indmac
       Imppnt
       ayuda insmac, 8, collact
       mov ax, offset escmm
       pmenu 23, collact
       mov faseptr, offset fmac
       statusf
                                ;Rutinas de macros.
                               ;reset a byíe de interface.
                                ;nivel actúa] era O?
                                ;no, salir.
                             ;los macros se deben iniciar
                             ;desde el mismo punto de partida.
                             ;borrar área de nombre de macro.
                                ;borro buffer de macros.
                                 ;borro nombre actual.
                                ;prepara un Índice de macros.
                                ;instrucciones de macros.
                               ¡muestra fase del programa.
```
 $\circlearrowright$ 

inbuff nombuf ; recibe un nombre. mov si,offset nombuf inc si  $inov$   $al$ ,  $[si]$ cmp al, 0 ;se dio nombre?  $jne$   $c$   $ok01$   $;si$ . mov faseptr, offset fnorm ;no, salir. statusf jmp c\_ok5 c\_ok01: getnmac ¿obtengo numero de macro. cmp nummac, Offh ; macro nuevo sin sitio? jne c okl ;no mov ax, offset noroom pmenu 23, collact getkey mov faseptr, offset fnorm jmp c\_ok5 c okl: cmp nummac, 80h ;macro antiguo? jb c\_ok2 jmp c ok3 ;SL c\_ok2: mov ax,offsel grmac ¿no, grabar macro nuevo. pmenu 23,collact mov faseptr, offset fgrab statusf gelkey push es push ds pop es mov si,offset nombuf add si,2 mov di, offset nombmac  $mov$   $cx,7$ rep movsb pop es mov bgmac, $1$ ¿bandera de grabación, c ok5 jmp c\_ok3: sub nummac,80h ¿macro viejo.mostrar pcbmac,23,coUact actuar dw offset c\_ok31,offset c\_ok32,offset c\_ok33 c\_ok31: mov ax, offset promac ; probar macro. pmenu 23,collact mov faseptr, offset fprob ¿mostrar fase. statusf getkey cali inimac mov bver, 1 ;banderas para probar macro.

 $\ddot{\phantom{a}}$ 

```
APENDICE H - INICIAL.ASM H-11
```
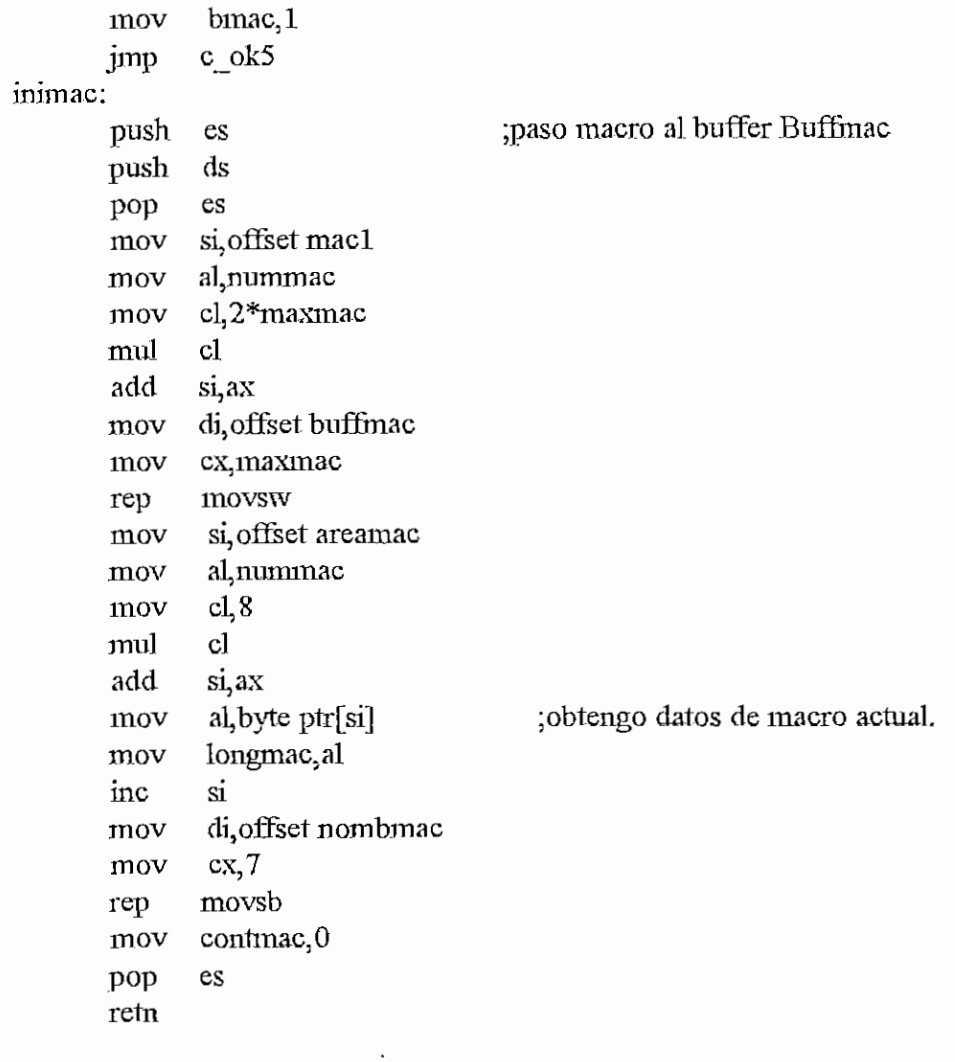

;RUTINA DE MANEJO DEL RATÓN

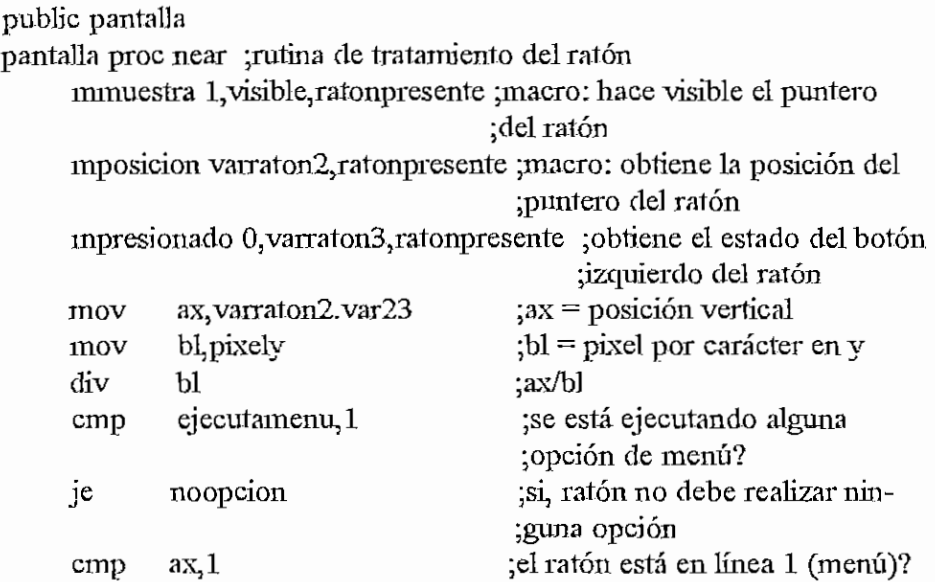

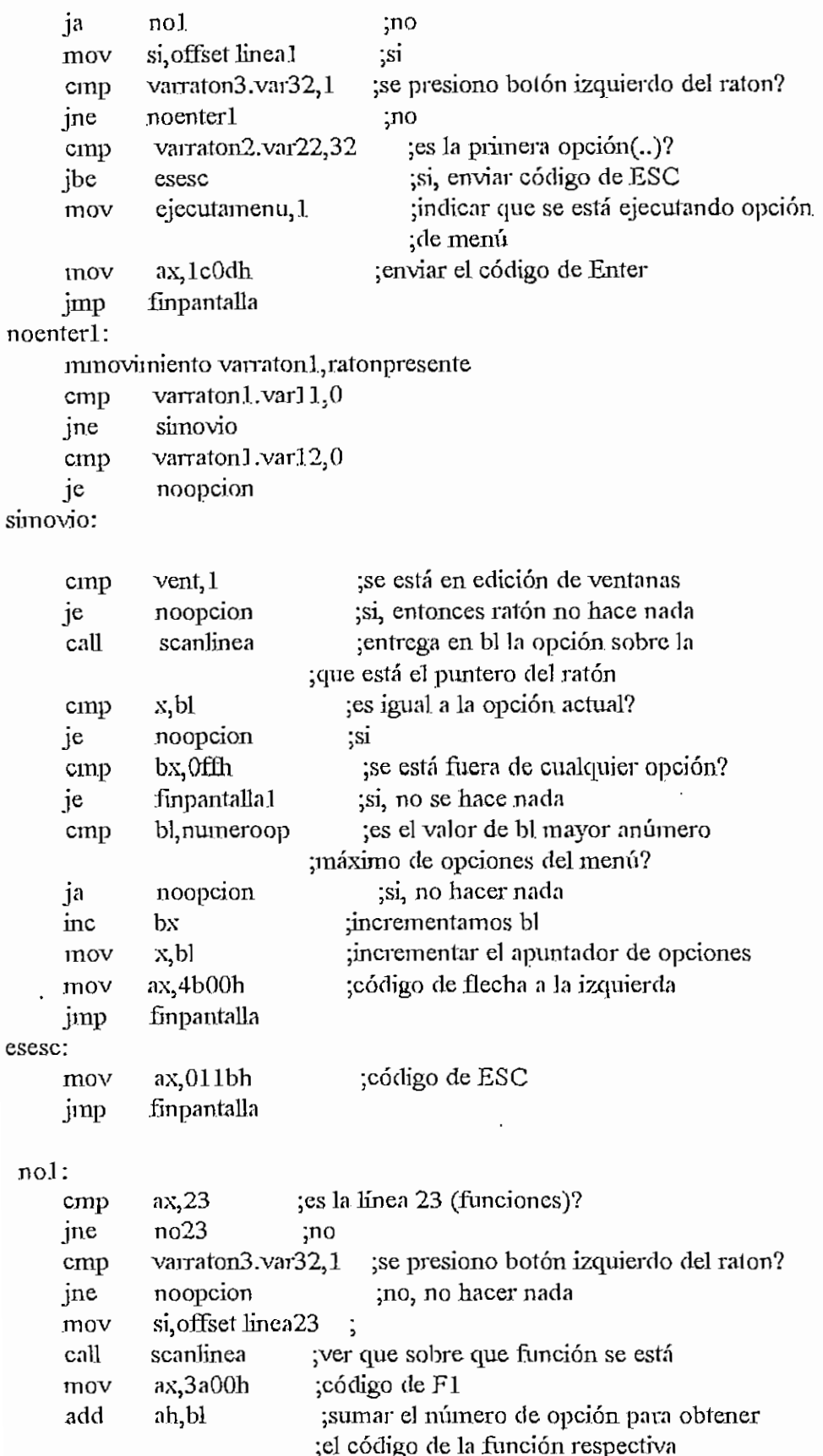

AFENDICE H - INICIALASM  $H - 13$ 

je

noopcion

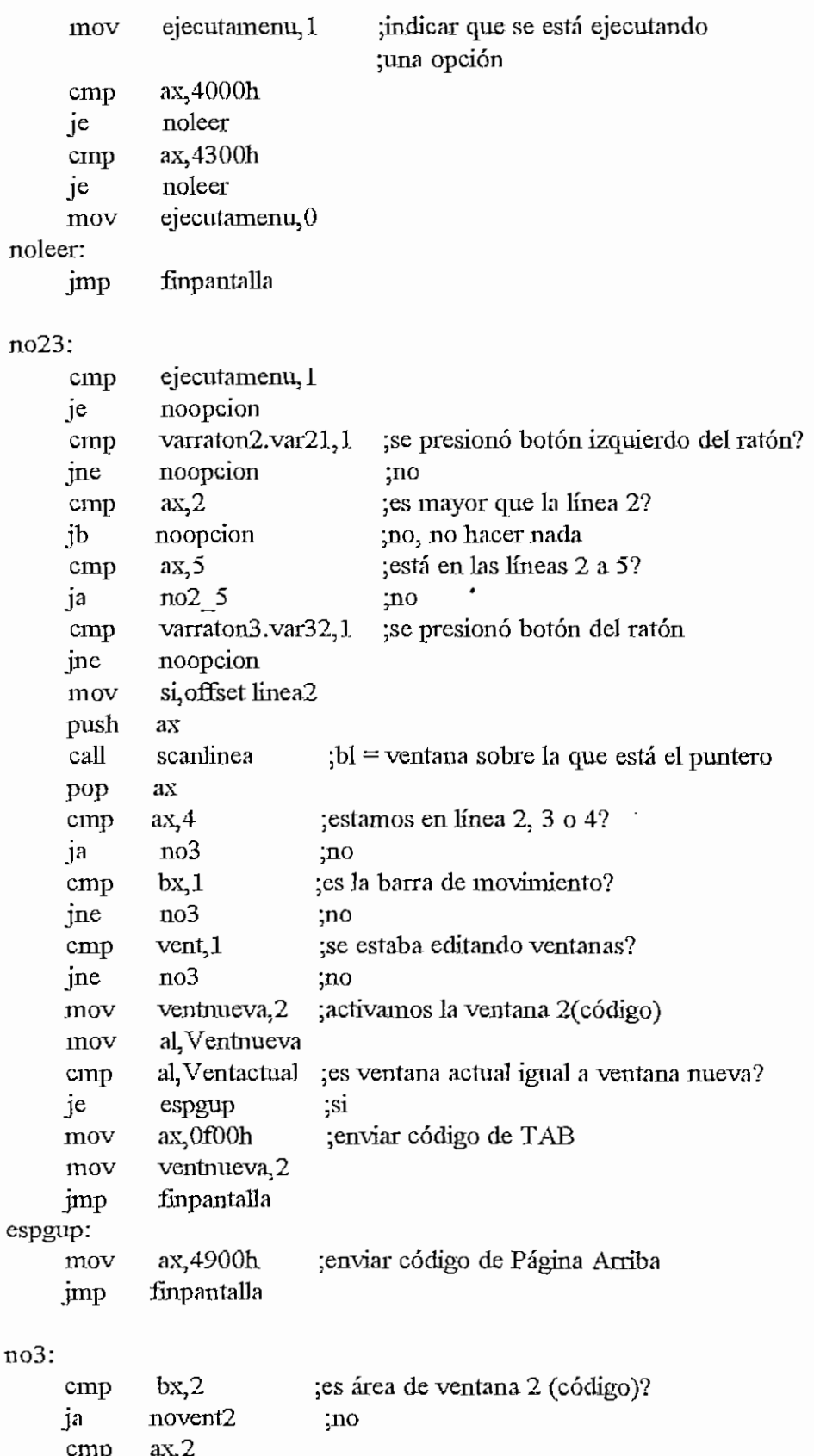
```
APENDICE H - INICIALASM H - I +
```
mov VentNueva,2 ;activar ventana 2 jmp fin3\_22 novent2: cmp bx,3 ;es la barra de la ventana 0? jne noventOa ^10 cmp vent, l ;se estaba editando en ventanas? jne activarventO ;no mov al, ventnueva cmp al ventactual activarventO: mov VentNueva,0 ;activar ventana O je ediíventO jmp fin3\_22 editventO: cmp varraton3.var32,l jne no opción mov ax,4800h ;enviar código de flecha arriba jmp .finpantalla noventOa: cmp bx,4 ;está sobre la ventana O jne noventO ;no mov VentNueva;0 jmp fín3\_22 noventO: cmp  $bx,5$ ;es la ventana 1? jne no opción. ;no mov VentNueva, 1; activar ventana 1 mov al,ventnueva ; cmp al, ventactual ; ventana nueva = a ventana actual je editventl ;si jmp fin3\_22 editventl: mov si, offset linea 2.1 call scanlinea ;es la barra de ventana 1 .mov ax34bOOh ;enviar código de flecha a la izquierda cmp bx,2 jne Jlechaizq21 mov ax,4dOGh ;código de flecha a la derecha flechaizq21: jmp finpantalla no2\_5: cmp ax,7 ; está el puntero en líneas 6 o 7?  $ja$  no  $7$ ;nopush ax

J,

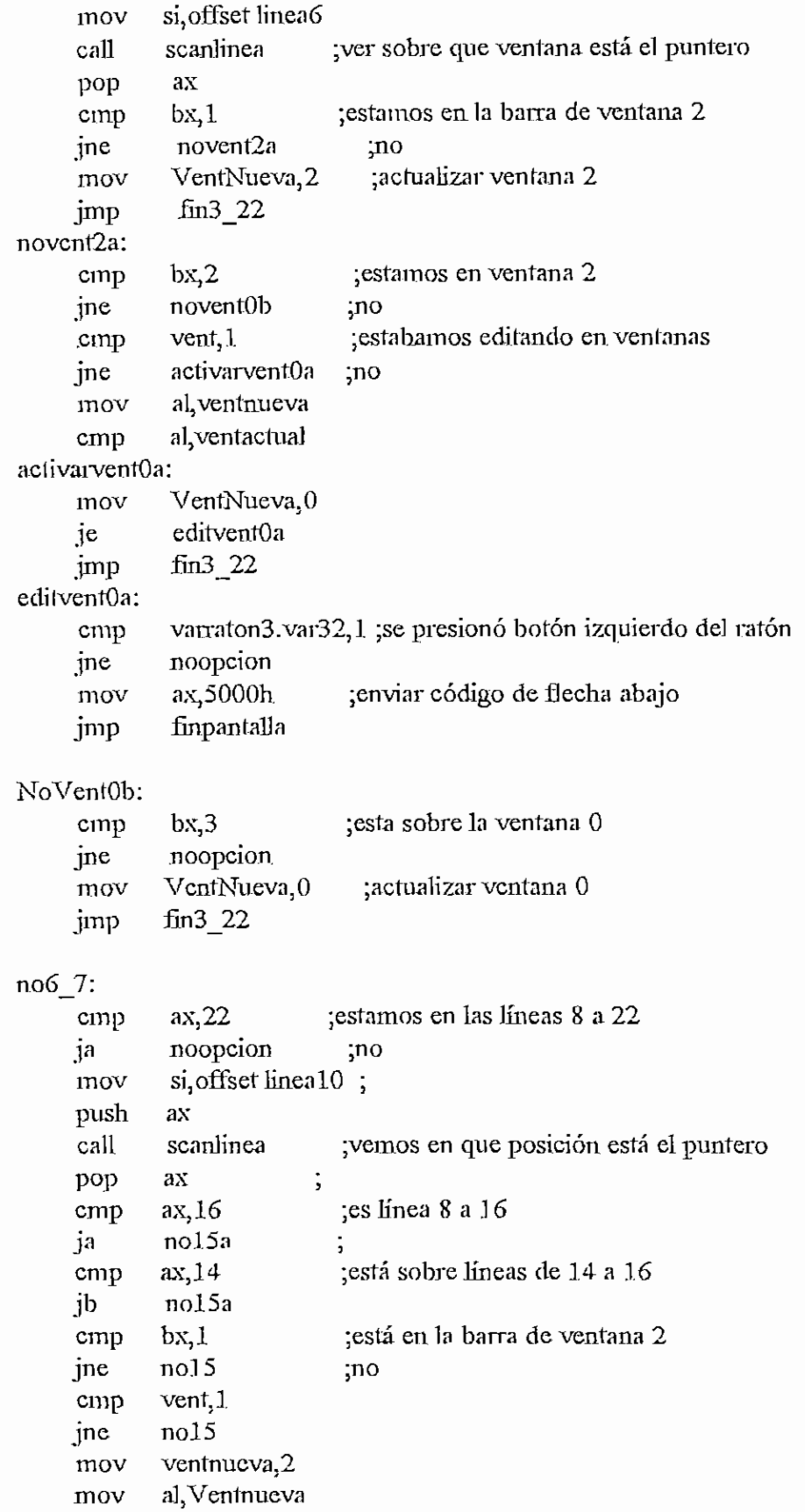

 $\ddot{\phi}$ 

cmp al, Ventactual je espgdown mov ax, 0f00h ;enviar códig de TAB jmp finpantalla espgdown: cmp varraton3.var32,1 jne noopcion<br>mov ax,5100h ;enviar código de página abajo ax, 5100h mov finpantalla jmp no15a:  $ax, 11$ cmp  $nol<sub>0</sub>$ cmp  $bx<sub>2</sub>6$ jne no15 cmp vent, 1 jne  $no15$ cmp ventactual, 4 jb nol5 mov al, ventnueva al, ventactual cmp igual10\_20<br>cx,0fffeh jne mov retardo1: loop retardo1 jmp espgup igual10 20: cmp vent, 1 jne nol<sub>5</sub>  $v$ entnueva,  $5$ mov ax, 0f00h mov finpantalla jmp no10:  $ax,20$ cmp

no15 cmp  $bx, 6$ cmp jne no15  $vent, 1$ cinp no15 ine ventactual, 4<br>nol 5 : cambiado 97/03/09 cmp jb no15 al, ventuu eva mov al, ventactual cmp espgdownl je jmp igual10\_20 espgdown1:

mov cx, Offffh

APÉNDICE H - INICIALASM retardo: loop retardo mov ax,51GOh jmp finpantalla  $no15$ : cmp bx,2 ja novent2b mov VentNueva,2 ¡actualizar ventana 2 jmp fin3\_22 Novent2b: cmp bx,3 jne Novent3 mov VentNueva,3 ¿actualizar ventana 3 jmp £m3\_22 NoventS: cmp bx,4 jne Novent4 mov VentNueva,4 ¿actualizar ventana 4  $jmp$   $fin3_22$ NoVent4: cmp bx,6 ja noopcion mov Ventnueva,5 ¿actualizar ventana 5 jmp fin3\_\_22 noopcion: mov bx,0ffli jmp finpantalla l fin3\_22: mov ax<sub>3</sub>b00h finpantalla: mov bx,0 mmuestra 0, visible, raton presente ;macro: oculatar puntero de ratón finpantalla 1: retn pan talla endp scanlinea: mov ax,varraton2.var22 mov bl,pixelx div bl mov bx,0 سالمتهبه mayor: cmp byte ptr  $[si+bx]$ , 0 je nohayopciones  $\begin{bmatrix} \text{cmp} \\ \text{inc} \\ \text{bx} \end{bmatrix}$ cmp

II - 1.7

```
APENDICE H - INICIALASM
              menorigual
      jbe
      imp
              mayor
nohayopciones:
      mov
              bx, Offh
menorigual:
      retn
c ok32: mov
                 ax offset ejemac
                                       ;correr macro.
        pmenu 23, collact
                 faseptr, offset fcorr
        mov
        statusf
        getkey
        call
                 inimac
                 bver, 0;banderas para correr macro
        mov
                 bmac, J
        mov
                 c ok5
        jmp
                 faseptr offset fnorm
c ok33: mov
        statusf
        mostrar borrmac, 23, collact
                                       ;borrar macro?
                 a,1cmp
        jne
                c ok5
                                   ;no
                ax,8mov
                                  si
        push
                 es
        push
                 đs
                 espop
        mov
                cl,nummac
        mul
                cĺ
                ax, offset areamac
        add
                di, ax
        mov
        mov
                cx<sub>2</sub>8xor
                ax, ax
                stosb
        rep
        mov
                ax,2*maxmac
                cl,nummac
        mov
        mul
                cl
        ađđ
                ax, offset mac1
                di, ax
        mov
        mov
                cx,maxmac
               ax, axxor
               stosw
        rep
        pop
                \mathbf{c}\mathbf{s}c_ok5: restpantalla
       jmp
                b_subnivel
octl:
d supernivel:
                          ;xprev=ultimo nibble del buffer < 0
        getxpr
```

```
nunivel buffer, nivel, 0 ; y que ahora pasa a ser 0.
       dec nivel
       cmp nivel, Offh ;estaba en menu principal?
       je d sl
       mov al, xprev : no, voy a nivel superior.
       mov x,al
       jmp a_nivel
d_sl:
       mostrar acabar?, 24, colexp
       actuar
       dw offset d_s3, offset d_s2
d<sub>_s</sub>2:
       mov x, l ;no acabar.
       mov nivel,0
       nunivel buffer, nivel, 1
       jmp a_nivel
d_s3:
       cali rfínal ;ruíina de salida del usuario,
final:
       cali restorvec
       mov visible, O
       mmuestra 1, visible, ratonpresente
       push ax
       xor ax,ax
       mov fs,ax
       mov gs,ax
       pop ax
       mov ah, 4ch
       int 21h
inicial endp
       end inicio
```
end

Į.

## MODULO PR0486.ASM

.model small

.486

.data

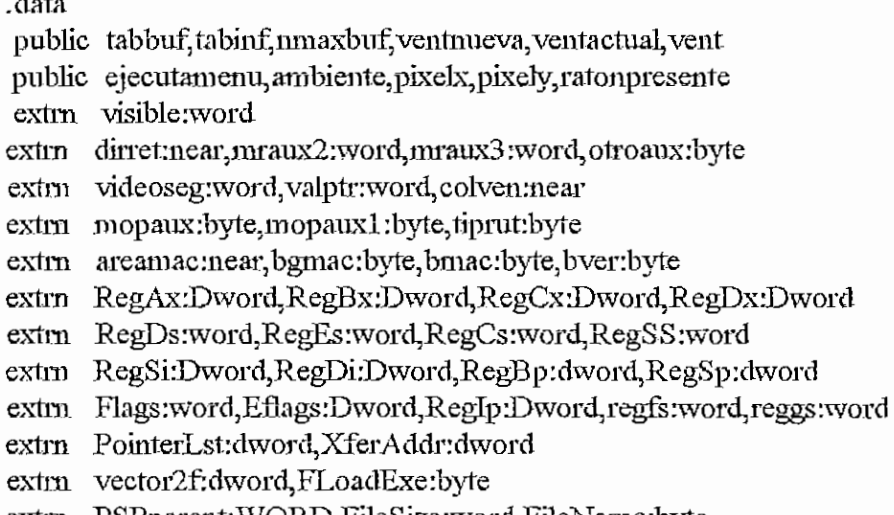

extrn PSPparent:WORD, FileSize:word, FileName:byte

extrn FinNormal:byte, TablaBrk:byte

#### nmaxbuf equ 30

# ;# de buffers

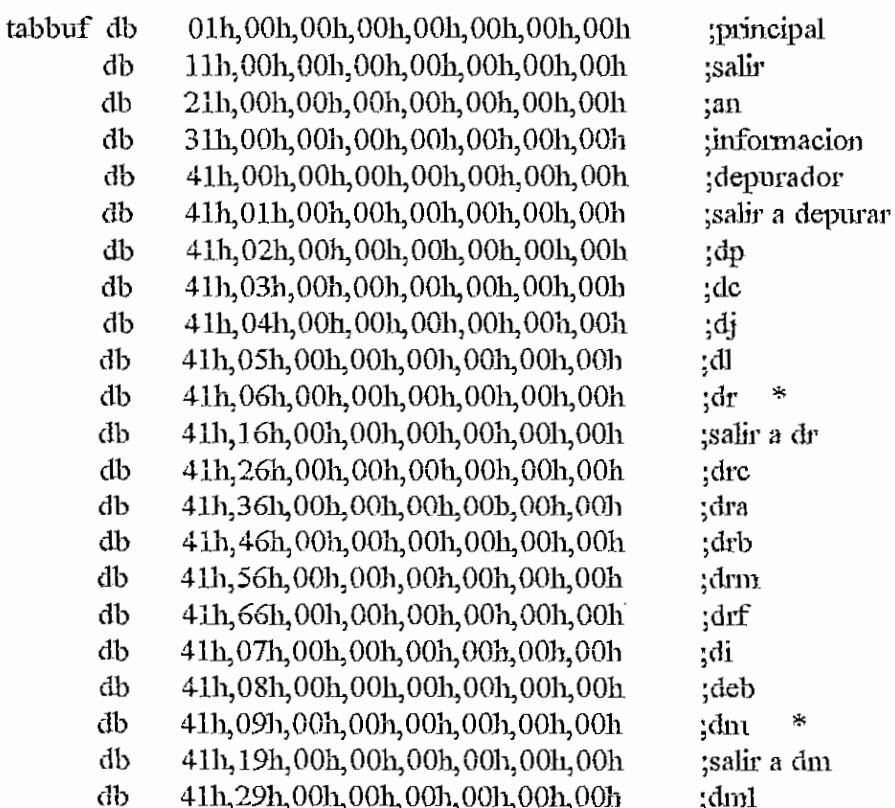

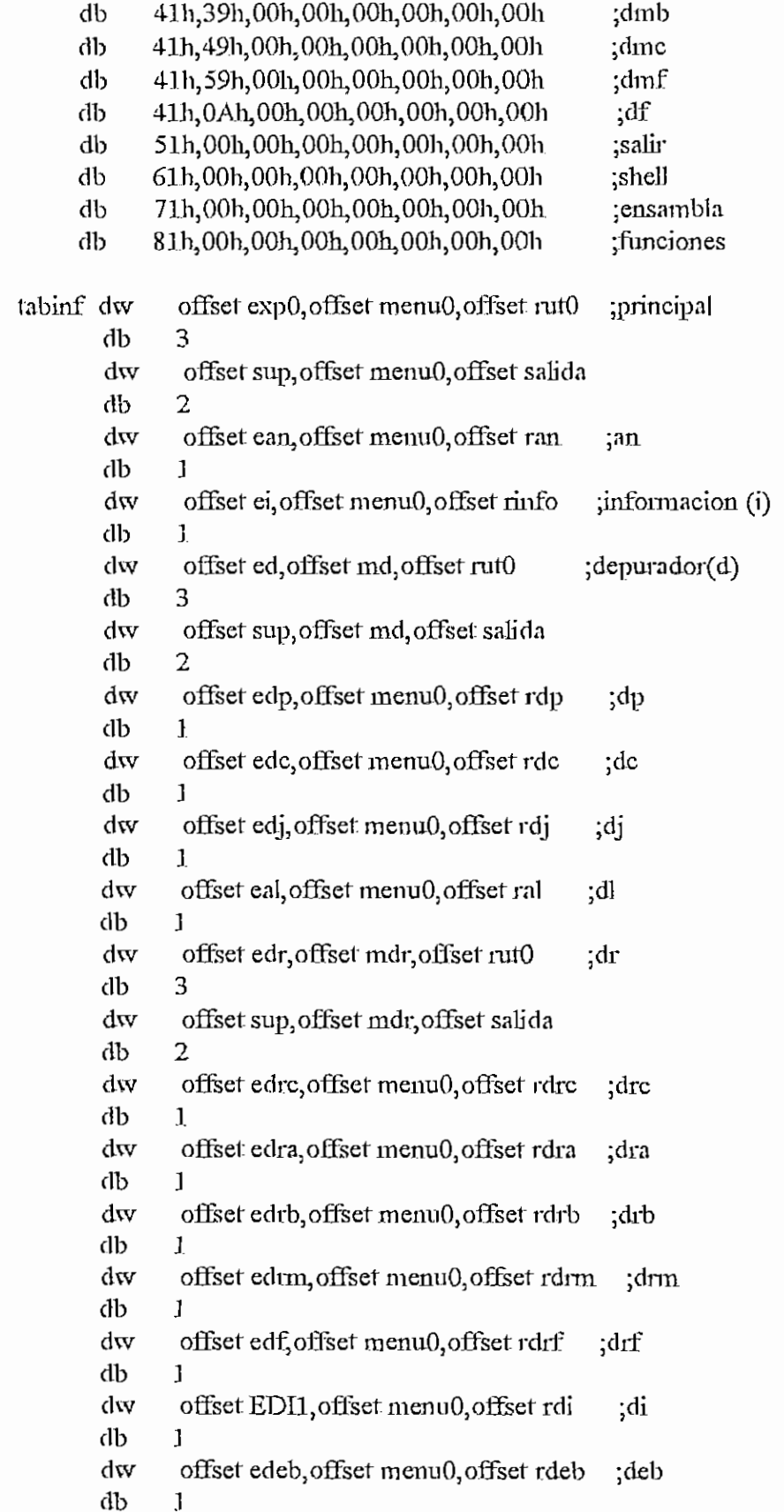

 $\ddot{\phantom{0}}$ 

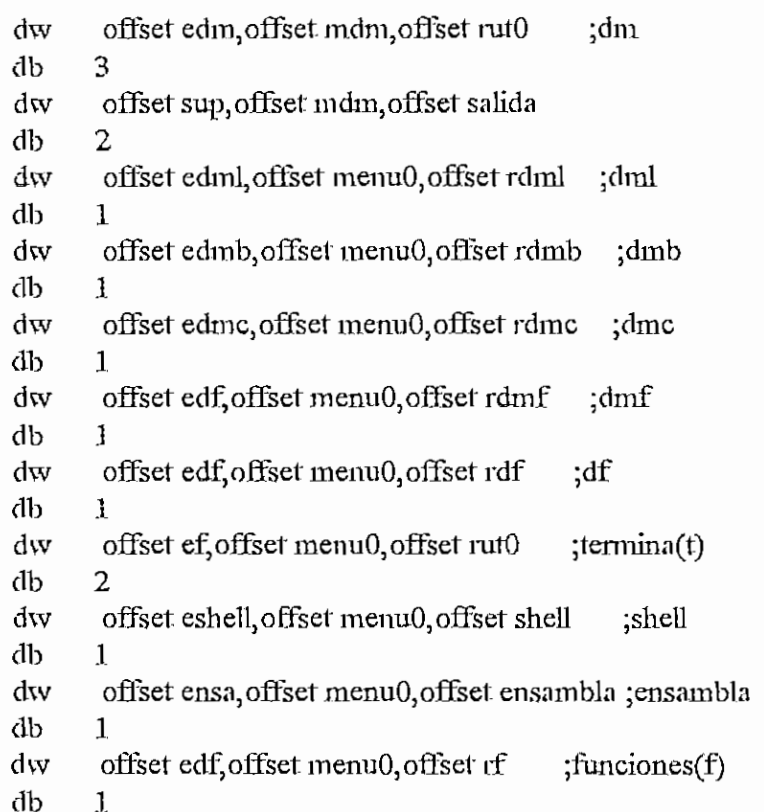

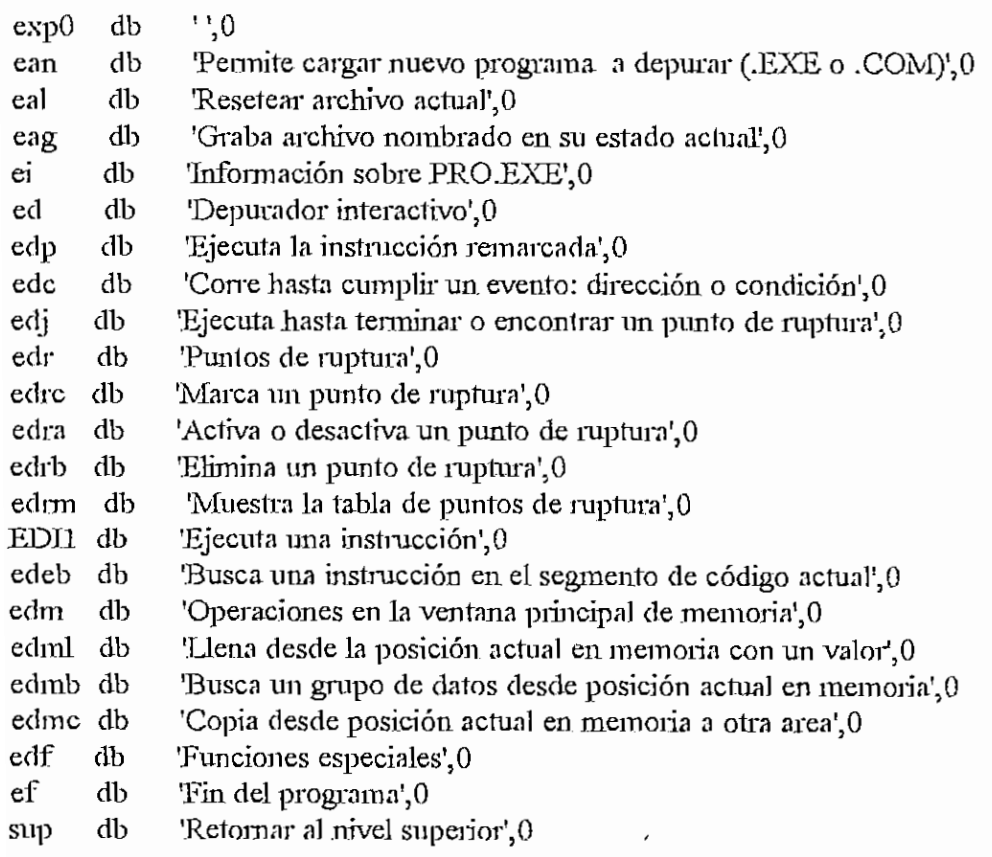

 $\mathbf{r}$ 

 $\cdot$ 

#### 'Salir temporalmente a DOS, se retorna con EXIT',0 eshell db Ensambla y Enlaza un Archivo .ASM previamente editado con ' ensa db db '<F6>',0 10,13,\*\*\*\*\* Ensamblado terminado. Presiona ENTER para Enlazar mensens db o ESC para terminar \*\*\*\*\$' 10,13,\*\*\*\*\*\*\* Proceso terminado. Presiona una tecla para ' mensens1 db continuar \*\*\*\*\*\*\*\$' db '.. Arehivo Infor Depurar!' menu0 db ' Salir sHell eXe Función', 0,8,' AIDSHXF', 0ffh db Corre eJecuta Reinicio pArada! Instr Busca' db '.. Paso md ' Memoria! Función', 0, 10, ' PCJRAJBMF', 0ffh db '.. Llena Busca Copia Función', 0,5,' LBCF', 0fth db mdm '.. Crea Act/des Borra Muestra' db mdr db ' Función', 0, 6, ' CABMF', 0ffh ·\*\*\*\*\*\*\*\*\*\*\*\*\* datos del programa \*\*\*\*\*\*\*\*\*\*\*\*\*\*  $70h$ ;video reverso revers db warning db 0f4h  $\overline{7}$ normal db subbold db 9 bold db 0fh bmenu db  $30<sub>h</sub>$ ; atributo para menues float  $db$  $\Omega$  $\text{cual2}$ db 0 cualsn db ; variables para funciones 1 overflow db 'instruccion incorrecta, intente otra vez', 0 autoseg dd  $\mathcal{P}$ ;memoria relativa (PgUp y PgDn)  $\overline{?}$ ;memoria relativa (PgUp y PgDn) autooff dd mem loc db 94 DUP(0) variables para coprocesador; ST0 :PILA COPROCESADOR dı  $\theta$ ST<sub>1</sub> dt  $\overline{0}$

CAPITULO H - PRO486ASM

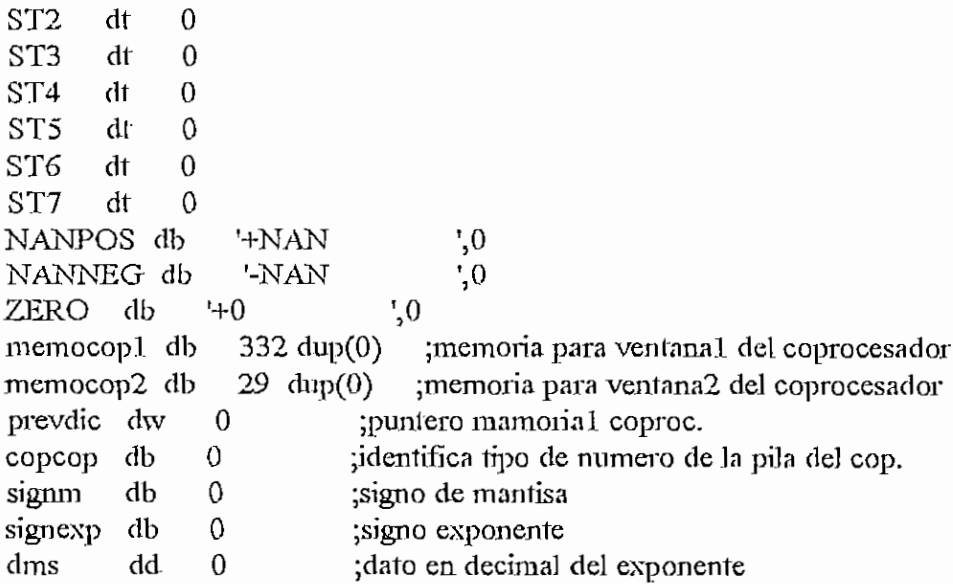

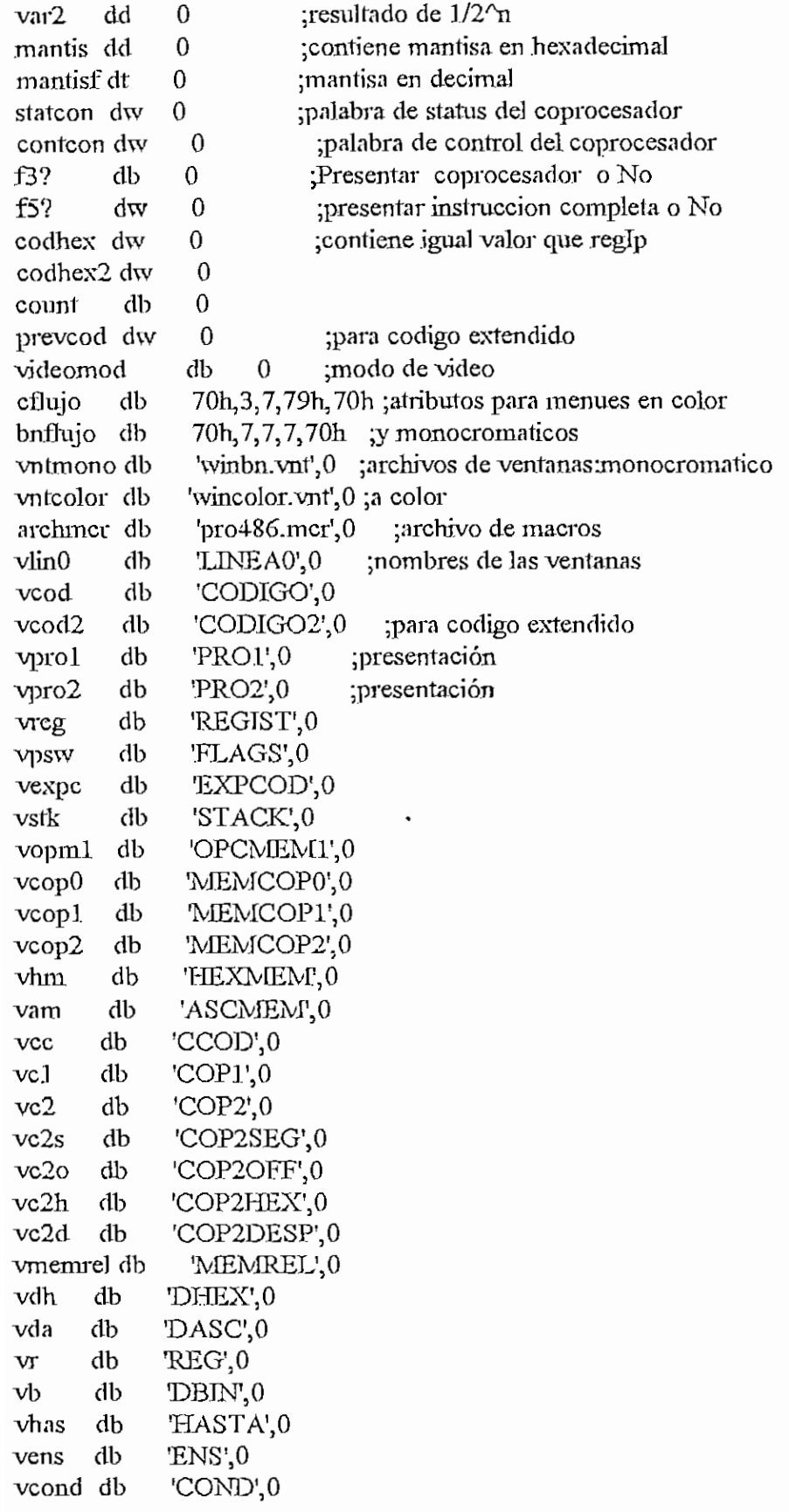

 $F1 - 24$ 

vcban db 'CBAND',0 vmom db "RUPNOM',0 vrdir db tRUPDlR',0 vfhorm db TJNNORM',0 vrv db 'REGVAL',G v£> db 'DECHEX',0 vascl db 'ASCIII',0 vasc2 db 'ASCII2',0 vnomarch db 'NOMARCH',0 vuonnon<br>ann dh RUPTURAS',0 db 'LLENAR',0 vil. vcopia db 'COPIAR',0 FUNCION,0 vñmc db 'AYP',0 vayp db db 'AYA',0 vaya 'AYD',0 vayd db vaye db 'AYE',0 db 'AYR',0 vaym vayr db vinfo db 'INFO',0 vbarral db 'BARRAl',0 Vbarra2 db 'BARRA2',0 'NARCH',0<br>'VIDIO',0 vnarch db video db vcop db 'COP',0 ¡ventana de eiTor de coprocesador no presente vinst clb TNST',0 ¡ventana de error de instrucción inválida vnoarchivo db NOFILE'O barra1 db 11 dup(" barra2 db  $11 \mathrm{dup}(\frac{1}{2})$ ;buffers para ventanas regist dw  $14 \text{ dup}(0)$ egan an<br>rodigo dh 14dup(58dup(0)) oouigo do<br>sewl db psw1 db<br>expcod db 23 dup(O) 36 dup(?) meml db 104 dup(O) slck db 18 dup(O) memol db  $104 \text{ dup}(0)$ ¡direcciones bufrup db 168 dup(O) jbuffer para ventana de rupíuras(8\*21) ¡opciones predefinidas: DS:0, opcseg db 1,1,3,1,1 opcoff db 5 dup(17) ;DS:8, ES:lOn, DS:18h, DS:20h  $?;0$ xxxxseg dd ¡registro segmento para memoria **xxxxoff** dd  $?$ ;0 ¡registro offset para offset sianoff<sup>d</sup>  $^{1}$ +++++<sup>1</sup><br>0,0 ¡signo del desplazamiento dirl dw ;dir. de areas de memoria que se veran dir21 dw **0,0** ; offset, s egm enío $\frac{d}{dx}$ 0,0 dir23 dw **0,0**  $dir24$ dw 0,0

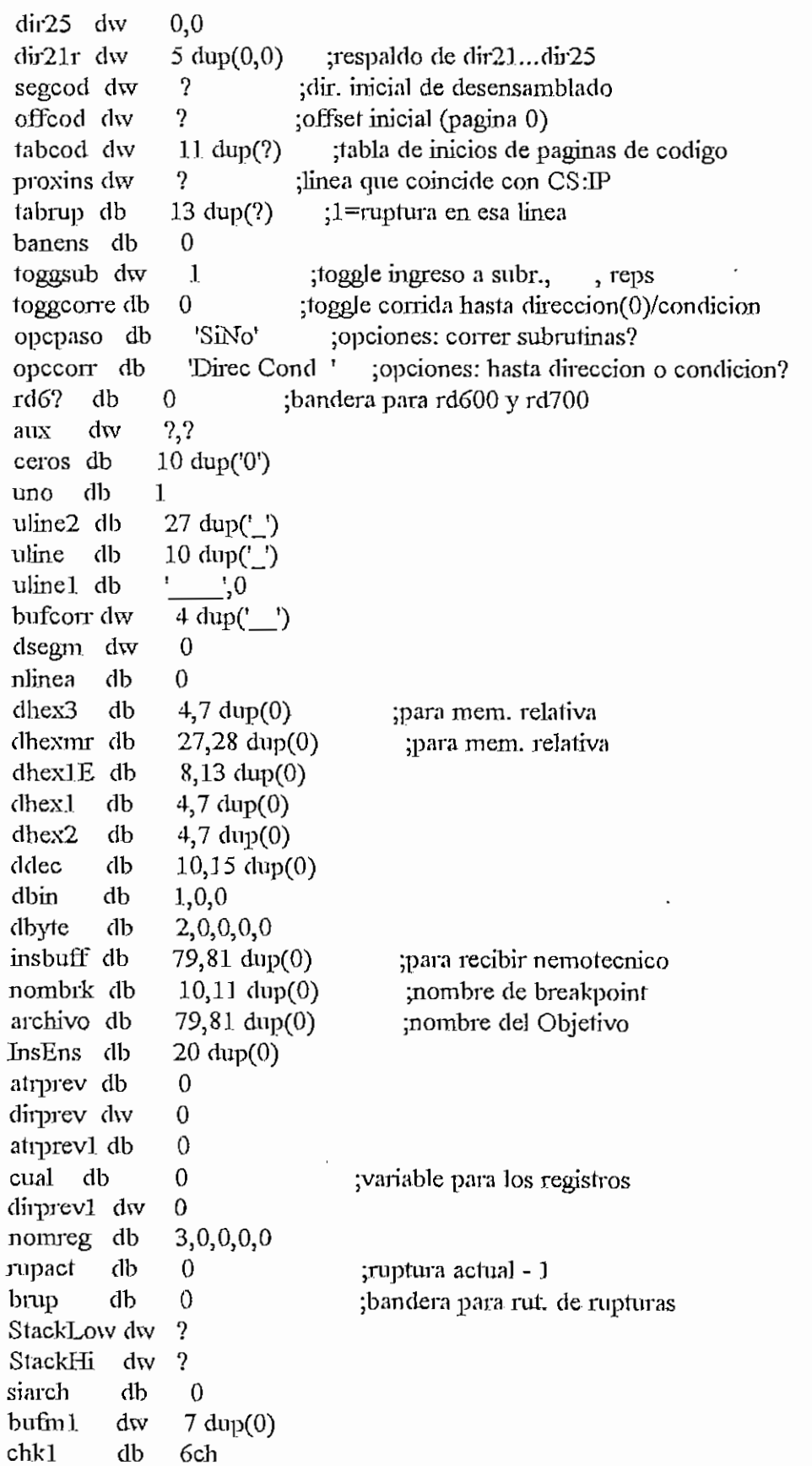

CAPITULO H - PRO486ASM

 $\qquad \qquad \longleftarrow$ 

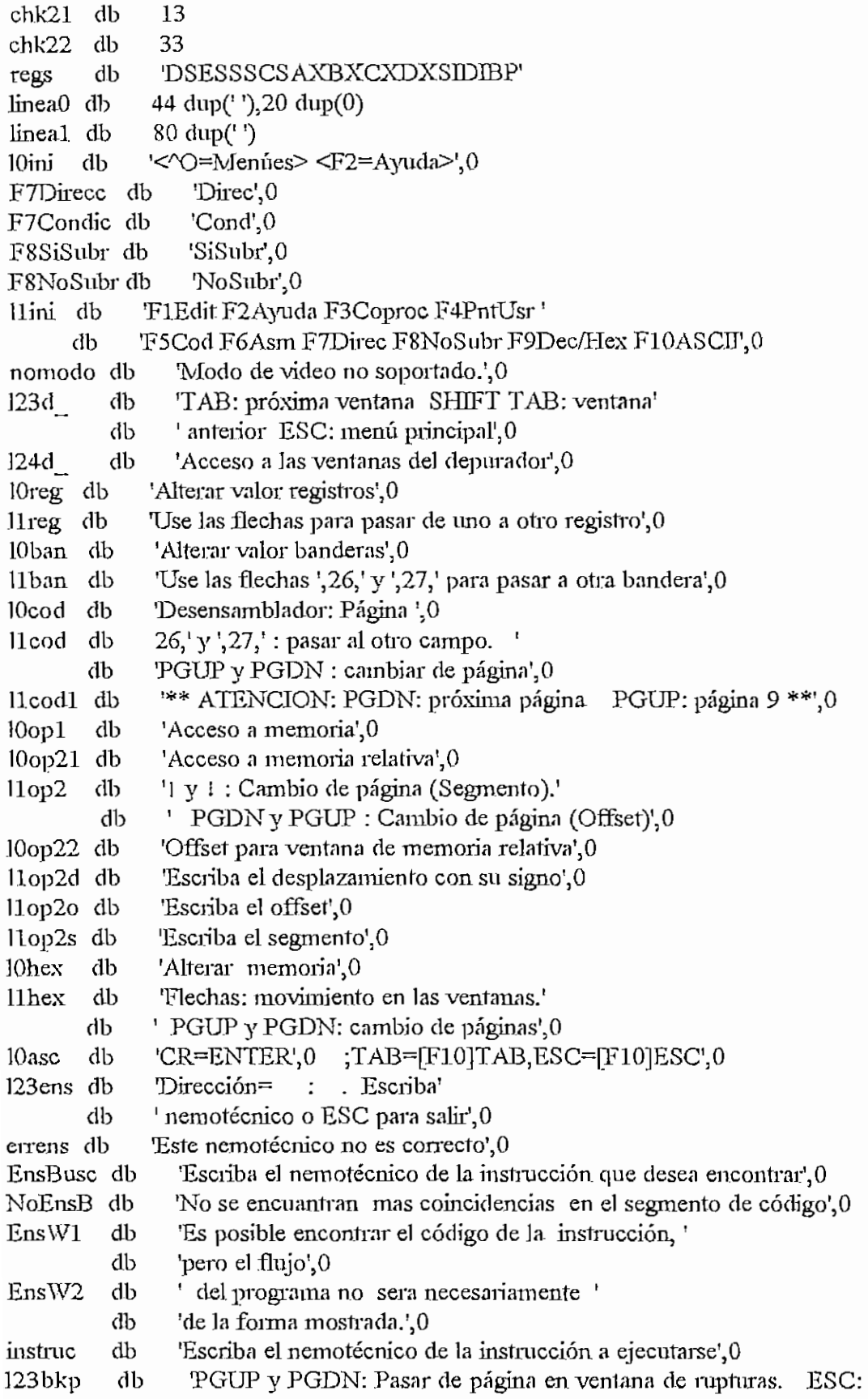

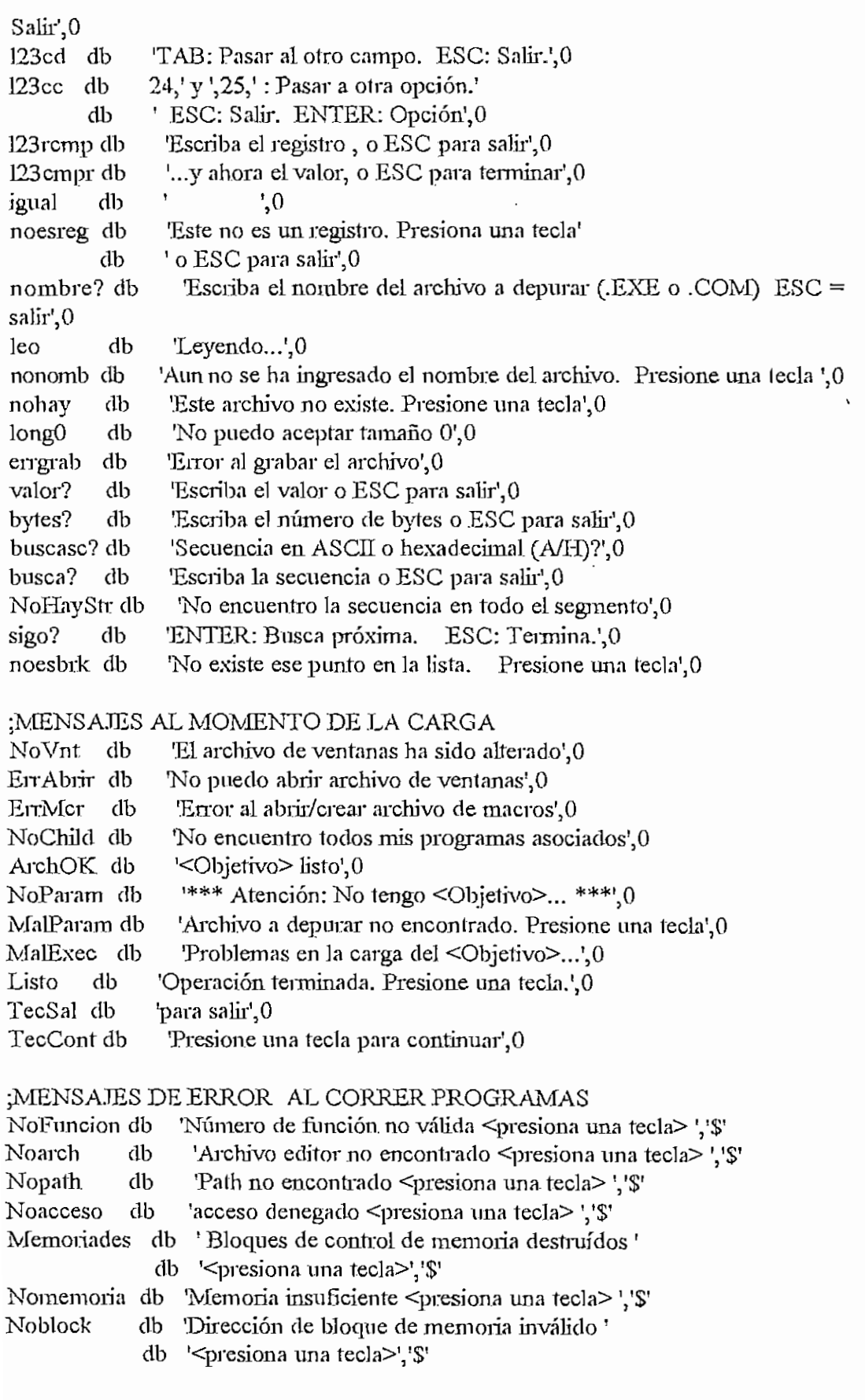

```
CAPITILO H - PRO4S6ASM
Noambiente db 'Ambiente inválido <presiona una tecla>','$'
NoFormato db Formato inválido <presiona una tecla> ','$'
                     ; desplazamiento de los mensajes de error
mensajes
             \rm{dw} \rm{0}dw offset Nofuncion
        dw offset noarch
        dw offset nopath
        dw_0dw offset noacceso
        dw_0dw offset memoriades
        dw offset nomemoria
        dw offset noblock
        dw offset noambiente
        dw offset noformato
              50*256 dup(0) ;area de ventanas
varea db
valores originales de los vectores de interrupción 06h y 07h
old6h dw 0
        dw<sub>0</sub>old7h dw0
        dw0error db 0
errorcj db 0
;Variables para correr Edit.com,Command.com, Masm.exe, Link.exe
narch2 db 40,40 dup('')
m11db 41,";
                            ;parámetros para LINK.exe
narch3 db 40 dup(''),0dh
Parametros1 db 1,',0dh
nombre3 db
               'link.exe',0 ;path de Link.exe
               'masm.exc',0 ;path de masm.exe
Nombre2 db
```

```
Parametros db 11, pro486.hlp',0dh ;parámetros par F2
                                ;parámetros para COMMAND.COM
Nombre1 db
               'command.com',0 ;path de command.com
ambiente dw 0; guarda el valor del bloque de ambiente desde psp (4Ch)
Nombre
          db
               'edit.com', 0
                                ;path de edit.com
narch<sub>1</sub>
          db = 41,
                              ;parámetros para F6 y para MASM.exe
          db 40 dup (''),0dh
Narch
viejosp
         \frac{dw}{0}; guarda sp antes de hacer EXEC
viejoss
        dw_0guarda ss antes de hacer EXEC
FCbloque1 db 0
                               ;bloques de control de archivo
            db 11 dup(0)db 25 dup(0)
```

```
H - 30CAPITULO H - PRO486 ASM
 FCbloque2 db 0
            db 11 \, dup(0)db 25 dup(0)FCbloque3 db 0
             db 11 \text{ dup}(0)db 25 dup(0)FCbloque4 db 0
          db 11 \, dup(0)db 25 dup(0)PARMBLOQUE STRUCT
                                          ;Bloque de parámetros para la función
                                       ;4Bh de DOS
          ambiente1
                         \frac{dw}{0}paramaddress dw 0
          paramsegmento dw 0
          fcbloffset
                         d_{\nabla} 0
          fcblsegmento dw 0
          fcb2offset
                         div 0fcb2segmento dw 0
 PARMBLOQUE ENDS
 pb PARMBLOQUE <0,0,0,0,0,0,0>
 pb1 PARMBLOQUE <0,0,0,0,0,0,0>
 ; variables para uso del raton
 ventActual db 0 ; indica la ventana activa actual
 VentNueva db 0 ; indica la nueva ventana seleccionada
 vent
            db
                   \Omegaejecutamenu db 0
          db 8 ;indican el número de pixel horixontal y vertical por caracter
 pixely
pixelx
          db 8; inicialmente se asume de 8x8 para pantalla a color de 80x25
 ratonpresente db 0
        STRUCT
varI
           var11 dw 0
           var12 dw 0
       ENDS
varl
varraton1 var1 \leq 0, 0.code
        public rinic, final, funciones
        extrn pantalla:proc,savepspchild:proc,restpspchild:proc
        extm desensdet:proc, AcortaMiMem:proc
        extm InstHandler63.proc.SetTerm.proc
        extrn LoadExc:proc.ReduceLevel:proc
        extrn ExUniq:proc, ExHasta:proc, ExPaso:proc, ExCond:proc
        extrn Assem:proc, ExTotal:proc, testtrap:proc
        extrn AddBrkPt:proc,DelBrkPt:proc,TogBrkPt:proc
        extrn EncReg:proc, EncSreg:proc, ExIns:proc
        extin llenar:proc, buscar:proc, copiar:proc-
```
include provnt asm include mpro.asm include mouse.asm sbrvnt sbrmer sbrpro

### retorno macro

cld

;construye direccion de pegreso y salta.

ax,@data mov ds, ax mov ax videoseg mov es, ax mov ax,mraux3 mov bp, offset dinet mov  $ds$ : $[bp]$ ,  $ax$ mov mov ax, mraux2  $ds$ : $[bp+2]$ , ax mov jmp dword ptr dirret endm

### ·\*\*\*\*\*\*\*\*\*\*\*\*\*\*\* rutinas del programa \*\*\*\*\*\*\*\*\*\*\*\*\*

;Regreso general de todas las opciones a FLUJO Salida: ejecutamenu,0 mov retorno rinic: call testtrap ; para elegir rutina de paso a paso ;Redefine vectores 06h y 07h, instrucción call redefvect ;no válida y coporcesador no presente rini1: mov ah, Ofh determino modo de video;  $10<sub>h</sub>$ en AL int es push  $bx,40h$ ;ubico segmento de info mov es, bx mov :veo tipo de monitor ah, es: $[10]$ mov es pop  $al.2$ ;acepto modos 80\*25 de:16 grises cmp mov videomod, al je esbn ;color  $a<sub>1</sub>,3$ cmp je modook cmp  $a<sub>1</sub>, 7$ ;o blanco y negro modook je modono jmp

esbn.

pixelx, 9 mov pixely, 14 mov modook jmp modono: print 1,23, nomodo, revers ;modo no soportado, fin rinif2 jmp modook: and solo dejo los bits necesarios  $ah, 18h$ :si son 0's, es de color  $iz$  $rini12$ idvnt vntmono, varea 50 mov aux, ax mov si offset bnflujo ; atributos B/N para menues jmp rini13 rini12: idvn vntcolor, varea, 50 mov aux, ax si offset cflujo ; atributos de color para menues mov  $r$ ini13: mov  $cx$ , 5 di, offset colven mov push es push ds  $\mathop{\mathrm{es}}$ pop rep movsb pop es  $mov$ ax, aux  $ax,0$ todo bien? cinp je  $r$ milb push  $ax$ call presen ;no, presenta el programa  $ca$ ll  $pres0$ 5,21, TecSal, bold; da mensaje y sale print pop ax  $cmp$  $ax,1$ jne rini11 5,20, ErrAbrir, bold ; error al abrir o no hay print rimf1 jmp rini11: print 5,20, NoVnt, bold ; No hay espacio o no es de ventanas rinif.  $\text{imp}$ rini1b: inimer archmer ;leo/creo archivo de macros predefinido  $cmp$  $ax,0$ todo bien? ine rinm1 rinmf *jmp* rinm1: cmp ;nuevo?  $ax,2$ jne  $rimm2$ creamcr archmer :lo creo rinm2 jc jmp rinnf rinm2: call presen ;error  $pres0$ call

CAPITULO H - PRO4S6ASM

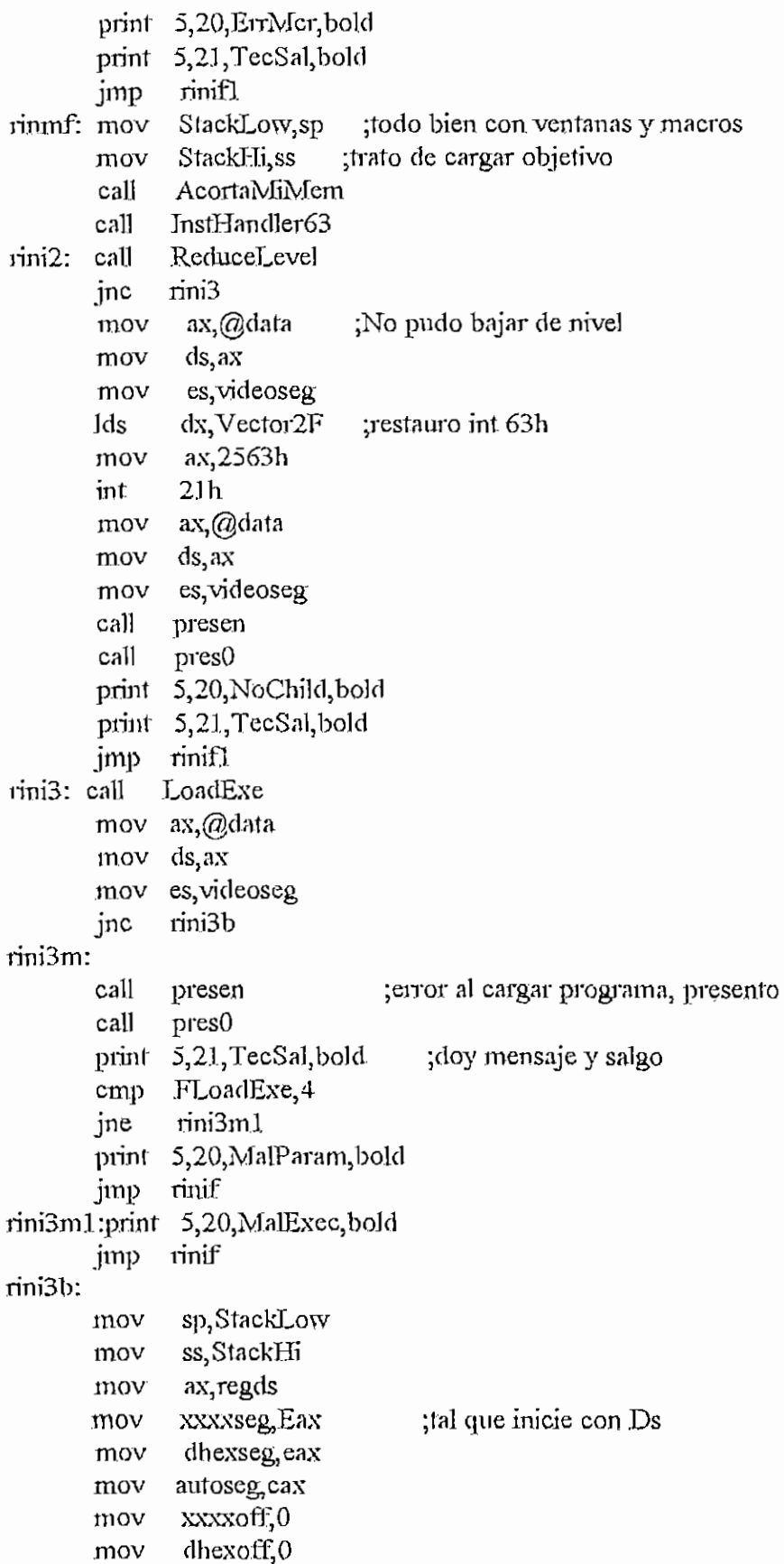

mov autooff,0 call presen ;presenta el programa cali presO print 5,21, TecCont, bold cmp FLoadExe, 3 ;no param? je riniSl mov siarch, Offh print 5,20, ArchOK, bold jmp rini32 rini31: print 5,20, NoParam, bold rini32: getkey mov si, offset lOini ;preparo y muestro linea O cali mlinO limpln 23,normal print 0,23,11ini, bmenu rinifO: call preopc ;prepara buffers MEMO1 y MEMO2 cali pdebng cali delay retn rinif; getkey call rfinal ; salida por errores desde nivel hijo jmp rinif2 rinif].; gelkey rinií2: mov ah,2 ;idem desde nivel padre mov dl,7  $\frac{1}{p}$   $\frac{1}{p}$  int 21h ;pitar<br>mov ah,4ch ;y terminar int: 21h presen: mov dl,0ah  $\frac{m_2}{m_1}$ presl; mov ah,2 ¡limpio pantalla piish ex inl: 21h pop ex loop presl wp prose<br>mov by offset vpro 1 viuv un<sub>t</sub><br>mt 'a<sup>1</sup> vnt 'a'<br>mov bx, offset vpro2 vnt 'a' reta pres0: posdir 0,19 cali presOO posdir 0,22 posu <sub>byzz</sub>

 $H - 34$ 

 $\frac{m_2m_3}{m_2m_3}$ 

al, Ocdh mov ah, bold mov stosw rep retn delay: mov  $ax,4$ delay1: mov cx, Offffh delay2: loop delay2 dec  $3X$ inz  $delay1$ retn  $di$ ,  $0$ : limpio pantalla al salir rfinal: mov mov  $cx, 2000$ ax,0720h mov stosw rep ;graba macros grabmer cerrmcr ;restauro int 63h 1ds dx, Vector2F mov ax,2563h int  $21<sub>h</sub>$ mov ax,@data mov ds, ax mov Stacklow, sp salvo stack y subo de nivel mov Stackhi, ss mov dx, offset rfml SetTerm call mov ah, 4ch int  $21h$ rfin1: mov ax,@data ;recupero stack y regreso a terminar mov ds, ax mov es videoseg mov ss, stackhi mov sp, stacklow retn rut0: jmp salida rf: ;ayuda menu principal ;ENTER, pasar otroaux,0  $cmp$ je rff cmp mopaux,0 rff jne mopaux1,60  $;F2?$ cmp ine rff stodo

CAPITULO H - PRO186ASM

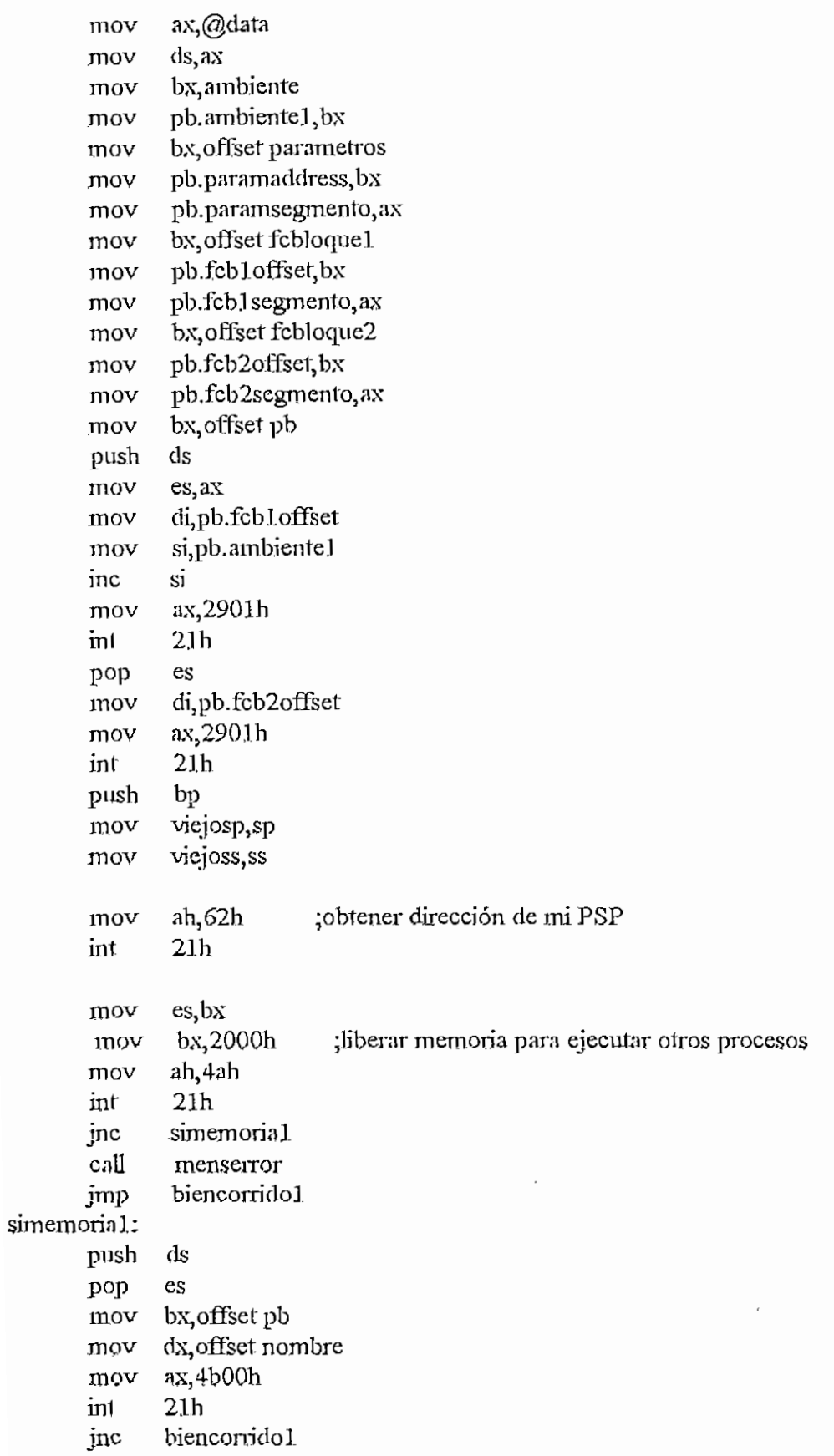

```
CAPITULO H - PRO486 ASM
```
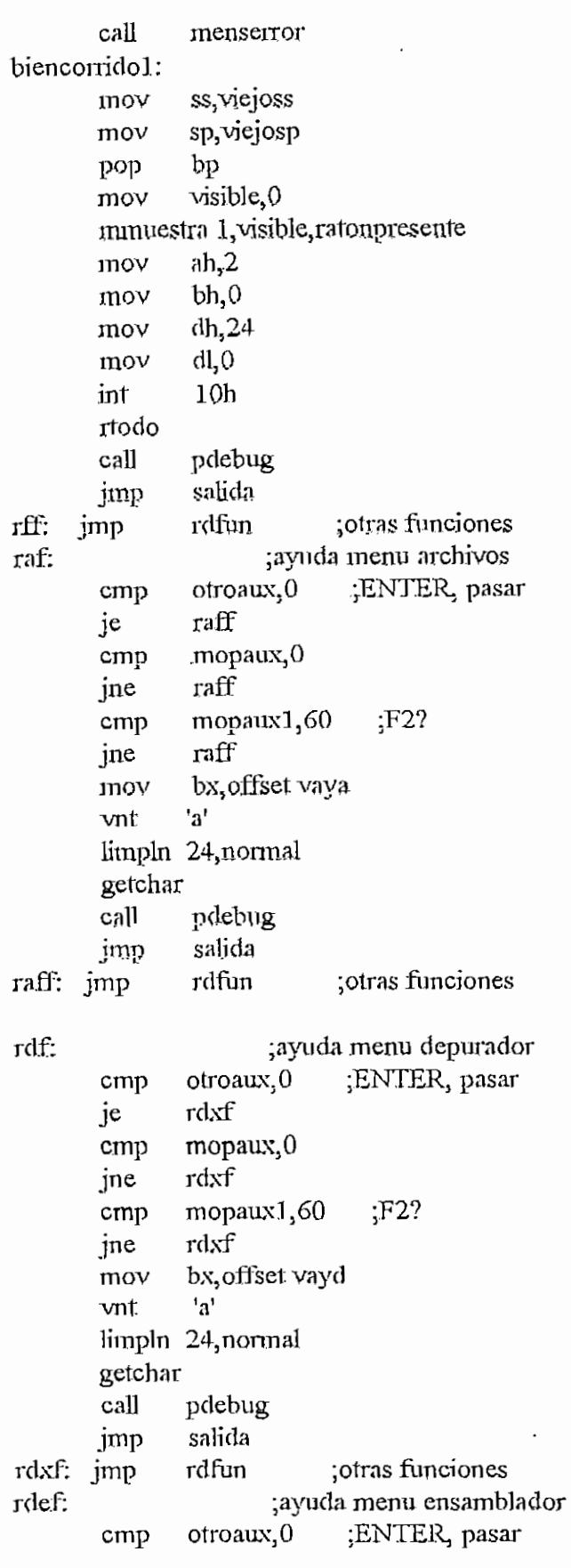

 $\ddot{\phantom{0}}$ 

 $\ddot{\phantom{a}}$ 

 $\mathcal{L}$ 

 $\bigcirc$ 

 $\sqrt{2}$ 

je rdeff cmp mopaux, 0 jne rdeff cmp mopaux1,60 ;F2? jne rdeff mov bx, offset vaye vnt 'a' limpln, 24,norma1 getchar cali pdebug jmp salida rdeff: jmp rdfun ;otras funciones rdmf: ;ayuda menu memoria cmp otroaux, 0 ;ENTER, pasar je rdmff cmp mopaux, 0 jne rdmff cmp mopaux $1,60$  ;F2? jne rdmff mov bx, offset vaym vnt 'a' limpln 24, normal getchar cali pdebug jmp salida rdmff: imp rdfun ;otras funciones rdrf: ;ayuda menu rupturas cmp otroaux, 0 ;ENTER, pasar je rdrff cmp mopaux, 0 jne rdrff cmp mopauxl,60 ;F2? jne rdrff mov bx, offset vayr vnt 'a' limpln 24,norma1 geíchar cali pdebug jmp salida rdrff: jmp rdfun ;otras funciones rinfo: ;informacion linppnt ;limpio pantalla mov bx,offset vinfo ;muesíro ayuda vnt 'a' limpln 23, revers limpln 24, normal print 1,23, TecCont, revers

 $\mathbb{Z}$ 

- 1

```
CAPITULO H - PROJS6ASM
        getchar
        call
                pdebug
        mov
                si, offset l0ini ; preparo y muestro linea 0
                mlin0
        call
        limpln 23, normal
        print
               0,23,11ini, bmenu
rinif11.jmp
                salida
                       recibe el nombre del Objetivo
ran:
        limpln 23, revers
        limpln 24, normal
               1,23, nombre?, revers
        print
        mov
                gdreset, 1
mn1: getline 1,24, archivo
        mov
                gdreset, 0
        cmp
                gccod, 4
                              ;ESC?
        je
                nnfl
                              ;valido?
                gccod, 1
        cmp
        ine
               mnl
                archivo+1,0cmp
                               ;vacio?
        je
                rmf)
                si, offset archivo+1
                                      ;vale
        mov
                           ;paso a PSP del padre y a FileName
        push
                es
                es, PSPparent
        mov
                di, 80hmov
        mov
                cx.80movsb
        rep
                ax,@data
        mov
        mov
                es, ax
                di, offset FileName
        mov
                si, offset archivo+2
        mov
        mov
                cx, 80rep
               movsb
        pop
               es
mf:
               0,23,11ini,bmenu
      print
      push
               es
               di
      push
               cxpush
      push
               ax
      mov
               es, axdi, offset TablaBrk ; primero borro buffer
      mov
               cx,3096
      mov
               aI.0mov
               stosb
      re<sub>p</sub>pop
               ax
```
CAPITULO H - PRO486ASM pop  $cx$ di pop es pop ral jmp mnfl:  $0,23,11$ ini, binenu print salida jmp ;lee el Objetivo desde disco ral: mov  $error, 0$ ;salvo SS:SP StackLow,sp mov StackHi,ss mov push ax ax, ax xor fs, ax mov mov gs, ax pop  $ax$ limpln. 23, revers limpln 24, normal push es es,PSPparent mov cmp byte ptr es:[80h], 1  $; pop$ es mla jae print 1,23, nonomb, revers ;aun no tengo nombre pop es mlf jmp rrla: pop es 1,23,leo, revers ; leyendo... print call LoadExe mov ax,@data ds, ax mov es, videoseg mov jnc ulp mlm: siarch, 0 ; con 0 indica que no se ha cargado archivo mov push  $\mathop{\mathrm{es}}$ ds push es pop di, offset filename mov  $cx, 80$ mov  $a$ <sup>'</sup> mov stosb rep es pop popf cld ;errores en LoadExe FLoadExe, 4 cmp

**H-41.**

```
jne rrlml
      limpln 23:revers
      print 1,23, MalParam, warning
      jmp rrlb.1
rrlm1: print 1,23, MalExec, revers
      jmp rrlf
rrlb:
      mov siarch, Offh ; con ffh indica que se ha cargado archivo
      mov sp;SlackLow ¡lectura OK
      mov ss,Stackffi
      print 1,23, listo, revers
rrlbl:
      call pdebug
      getchar
irlf: mov si,offset lOini ¡preparo y muestro linea O
      cali mlinO
      limpln 23,normal
      prinl 0,23,11 ini,bmenu
rinif22:jmp salida
.nomarch:
      mov ax,ds
      mov si, offset fílename
      mov bx, offset vnomarch
      vnt 'a'
      retn
inlin0: call prelin ; preparo linea 0
      mov ax,ds
      mov bx, offset vlinO
      mov si, offset lineaO
      vnt 'a'
      retn
pdebug:
      call mreg ;prepara y muestra: REGIST
      cmp banens, 1;Si BANENS=1,no mostrar codigo
      je pdeb21
      mov ax,regcs
      mov segcod,ax
      mov Eax, regip ;si REGIP esta en pagina actual,
      cmp aXjOffcod ¡no cambiar de inicio de pagina
      jb pdebl
      cmp ax,proxins
      jb pdeb2
pdebl: mov offcod, ax
pdeb2: call mcod ;CODIGO
       cali nomarch
pdeb21:
```
CAPITULO H - **PRO486ASM** 

```
call mmem ;MEM
      call mstk ;stck (stack)
       call mexpc :EXPCOD
      call mreg ;prepara y muestra; REGIST
       call mpsw :PSW1 (banderas)
                        ;Presentar instrucciones completas?
                         \pmsi f5?=1 si
                             ;debo presentar ventana del coproc?
                             ;no f3?=0--> no presento
                              \sin \left( 3\right) = 1 - \Rightarrow lo presento
                                ;presento datos pila coprocesador
                                ¡présenlo stat y cont del coproc.
      cmp f5?,J
      jne copf3?
      cali mcod
       call nomarch
copf3?: cmp f3?,1
      jne cop41
       cali rdfBm
      mmuestra 0.visible.ratonpresente
       mov ax,ds
      mov bx, offset, vcon0
       vnt 'a1
       mov aXjds
       mov bx.offset vcop1
      mov si, offset memocop1
      vnt 'a'
       mov ax, ds
       mov bx, offset vcop2
      mov si, offset memocop2
      vnt 'a'
      mmuestra 1, visible, ratonpresente
cop41: cmp FinNormal, 1; acabo?
      jne pdebS
      mov bXjOffsetvfnorm ¡ventana de terminación
      vnt 'a'
      getchar
      xor FinNonnal,!
      jmp pdebug
pdebS: retn
funciones:
    limpln 23, normal
    print 0,23,11 ini, bmenu
rinif44: retn
mcod: push ds ;Preparo el buffer CODIGO con 13
                       ;instnicciones desensambladas
                         ¡y lo muestro en pantalla
      pusb es
      mov si offcod
      mov di, offset codigo ;En PROXINS sale offset de prox.
      mov ax, Q/d data ; instruccion
      mov es, axpush di
      mov cx, 14*58 ;limpio buffer
```

```
\overline{a}\frac{1}{2}rep \frac{1}{2}pop stosb<br>pop di
              push di Compio TABRUP
                 \limsup_{n\to\infty}\frac{10v}{2} m, \frac{0}{2}\frac{\text{mov}}{\text{mov}} al, 0
              mov al, 0<br>rep stos
                           stosb<br>di
              pop di<br>push di
                 \sin \theta\frac{10v}{100}mov al, ch
              hexasc<br>mov
              mov al, c1<br>mov cx, bx
                 \mathfrak{g}xasq
              mov ax, ex<br>xchg al, ah
                 chg at,an<br>a
                 \mathop{\rm arg}\nolimits or, on
              mov aux, ax<br>mov aux+2.
             mov aux+2,bx<br>pop di
              mov di, 14
             mov dh, Offh
pcod0: mov
             mov ax, segcod<br>call per0\mu perv
                jne pcodOl
             jne pcod01<br>cmp Esi,regi
             cmp Esi, regip<br>jne pcod01
             mov dh,14
             mov dh,14<br>sub dh,dl
   \sup_{x \in \mathcal{A}} \sup_{\theta \in \mathcal{A}} \inf_{x \in \mathcal{A}} \inf_{x \in \mathcal{A}} \inf_{nov<br>...
             stosw<br>mov ax, aux+2
             stosw
             mov ds,segcod
                 cali des des 1 de
                 \frac{d}{dx} besensuer
            mov bx<sub>i</sub>@data<br>mov ds.bx
             mov ds, bx<br>add si, ex
            add díj54
                                                        ¡guardo el valor del segmenlo que
                                                    guardo el valor del segmento
                                                    2.55 - 41.3 de (0.12)\frac{1}{2}. \frac{1}{2}. \frac{1}{2}. \frac{1}{2}. \frac{1}{2}¡coincide el CS?
                                                    ¡coincide el IP?
                                                   ¡si ambos coinciden, linea debe resaltarse
                                                   ¡escribo segmento
                                                    ¡desensamblo linea
                 \mu \Omega, \Omega, \Omega<sup>4</sup>, \Omega, \Omega, \Omega\frac{1}{2} by epir
            jne pcod3<br>cmp al,0
            jne pcodl
                                                      \mathcal{S} is the single non-trivial model of the single state \mathcal{S}oi la lliva no es inuy larga
                                               ; pongo el tipo de instruccion.<br>
; AL = 0 --> byte ptr
            mov byle ptr [di-1],'B'
```
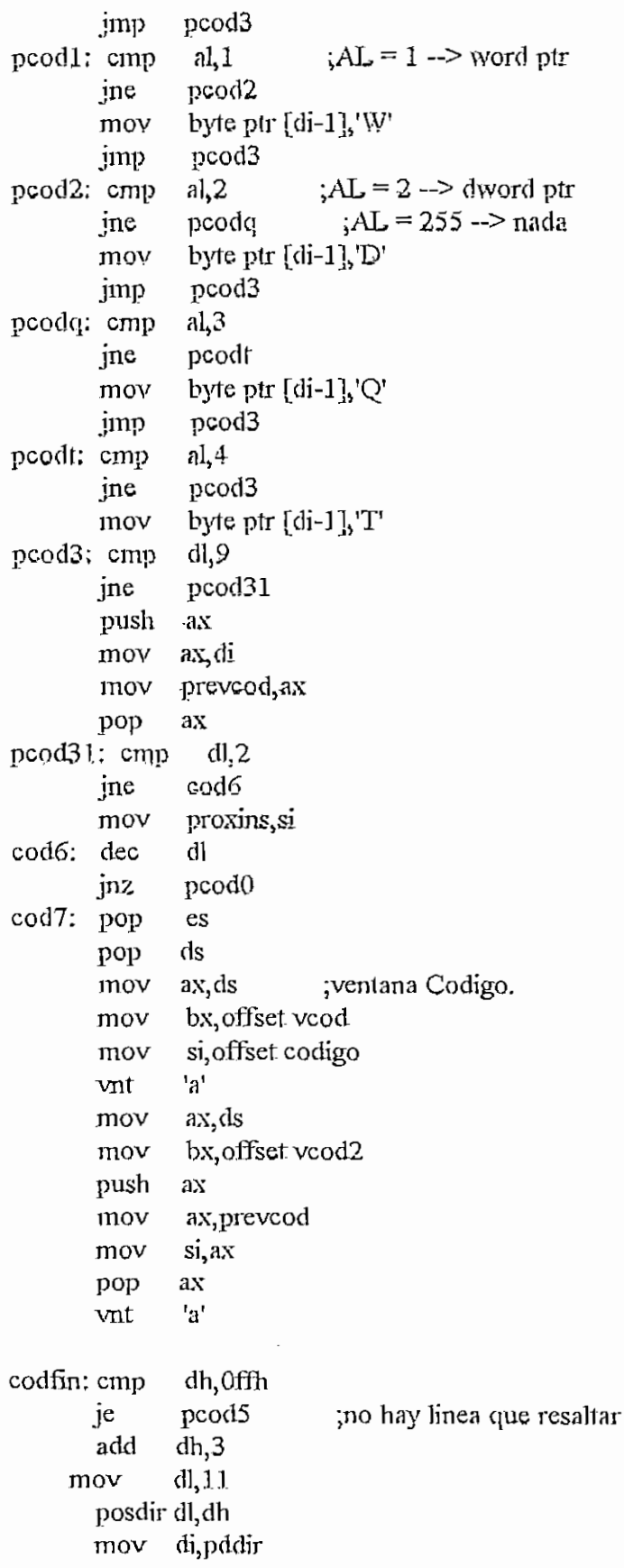

**M** H-44  $H - 44$ 

 $\bar{z}$ 

 $\bar{z}$ 

 $H - 45$  **H**  $- 45$ nc di cx;26 presalto linea CS:IP mov mov al,07h pcod4: stosb di inc loop pcod4 pcod5: cali pcrOQ ;resalto bkpts retn code?; pusha cmp f5?,l ie codeO call  $mreg$  ; no cali mpsw cali mmem codel jmp codeO: mov ax,ds ;ventana Codigo. bx, offset vcod mov si, offset codigo mov vnt 'a' ax,ds mov bx, offset vcod2 mov pvish ax aXjprevcod mov. mov si, ax pop ax 'a' vnt nomarch cali code1: popa retn pcr0: ; veo si AX:SI pertenecen a TABLABRK y si es asi, ;pongo un, 1 en la entrada respectiva de TABRUP si ;es punto activo o 2 si es inactivo stodo mov di, offset TablaBrk mov ch,0 ;CH=# del bkpt buscado pcr01: mov bl.ch  $bh, 0$ mov  $c1,4$ mov sh.l bx<sub>i</sub>c<sub>1</sub> - imultiplico por 16 cmp byte ptr[di+bx],0 ;veo si termine la tabla Je pcr03  $[d\mathbf{i} + \mathbf{b}x + 12]$ , si ; offset igual? cmp jne pcr02 ;no cmp  $[di+bx+14]$ , ax ;si, segmento igual? jne pcr $\theta$ 2 ;no mov  $a, 0$ 

```
cmp [d\mathbf{i}+b\mathbf{x}+1], al ; si, hay un bkpt. Desactivado?
               anp paroxi
                \mathbb{C} \mathbb{C} \mathbb{C} \mathbb{C} \mathbb{C} \mathbb{C} \mathbb{C} \mathbb{C} \mathbb{C} \mathbb{C} \mathbb{C} \mathbb{C} \mathbb{C} \mathbb{C} \mathbb{C} \mathbb{C} \mathbb{C} \mathbb{C} \mathbb{C} \mathbb{C} \mathbb{C} \mathbb{C} \mathbb{C} \mathbb{C} \mathbb{\begin{array}{ccc}\n & \text{mov} & \text{a},1 \\
 & \text{psit} & \text{pcr011: inc} & \text{al} & \text{pcr011: inc}\n\end{array}mov bl,13
             sub bl,dl
             mov di, offset TabRup
             mov bh, 0 ; BX+DI apunta a entrada en TABRUP
                mov byte ptr[di+bx],al
               \frac{1}{2} \frac{1}{2} \frac{1}{2} \frac{1}{2} \frac{1}{2} \frac{1}{2} \frac{1}{2} \frac{1}{2} \frac{1}{2} \frac{1}{2} \frac{1}{2} \frac{1}{2} \frac{1}{2} \frac{1}{2} \frac{1}{2} \frac{1}{2} \frac{1}{2} \frac{1}{2} \frac{1}{2} \frac{1}{2} \frac{1}{2} \frac{1}{2} imp pcr03 ;salgo<br>pcr02: inc ch ;preparo siguiente busqueda
             jnz pcrOl
  \rho_{\rm{max}}rout<br>***
  pcrOO: ¡busco en TABRUP las lineas que tienen bkpts y las resallo.
                mov nlinea, O
             mov nlinea, 0<br>mov si, offset TabRup
pcr001: mov bl, nlinea ; para cada linea veo si debo resaltar
             mov bh,0
                \frac{10v}{200} byte ptr\frac{1}{2}\frac{1}{2} \frac{1}{2} \frac{1}{2} \frac{1}{2} \frac{1}{2} \frac{1}{2} \frac{1}{2} \frac{1}{2} \frac{1}{2} \frac{1}{2} \frac{1}{2} \frac{1}{2} \frac{1}{2} \frac{1}{2} \frac{1}{2} \frac{1}{2} \frac{1}{2} \frac{1}{2} \frac{1}{2} \frac{1}{2} \frac{1}{2} \frac{1}{2} je pcr002 ;no resalto<br>mov 1,2h ;resalto
             cmp byte ptr[bx+si], ]; es activo?
             jne pcr003
             mov dl,4h ;si, video reverso; no, subrayado
pcr003;mov ch,bl
             add ch,4
               puse cu<sub>n</sub>+<br>cosdir l ch
               movin di, pdd.<br>Događar di distriktor
             mov di, pddir<br>inc di
             mov al, di
             call rdcd01 ; resalto 4 casillas
por002: inc nlinea
             cmp nlinea, 13
             jne pcrOOl
             reín
prelin: mov bx, di ;preparo LINEA0
             mov di, offset lineaO
            push es
              piish ds
              pop es
            pop es<br>mov al,'' ;primero borro
             mov ex, 44
             rep stosb
prl1: mov cx,44 ;escribo LINEA0
            mov di, offset linea0
```

```
\mathbf{F}
```
CAPITULO H - PRO486ASM prl11: lodsb  $a, 0$ cmp ;salgo al encontrar un 0 je prl2 stosb prl11 ; o escribir 44 bytes loop prl2: es pop retn di, offset regist mreg: mov ;preparo buffer REGIST push es ds push pop  $es$ Eax, RegIp mov push ax push  ${\rm cx}$ mov  $cl, 16$ shr eax, cl xchg al, ah stosw pop  $c_{\rm X}$ pop ax xchg al, ah stosw Eax, RegAx mov push ax push  $cx$  $cl, 16$ mov eax, cl shr al, ah xchg stosw pop  ${\tt c} {\tt x}$ ax pop xchg al, ah stosw mov eax,RegSp push ax push  $cx$  $_{\mathrm{mov}}$  $cl, 16$ shr eax, cl al, ah xchg stosw  $cx$ pop ax pop xchg al,ah

```
CAPITULO II - FRO486.ASM
```

```
stosw
mov eax,RegBx
push ax
push ex
mov el, 16
shr eax,cl
xchg al,ah
stosw
pop ex
pop ax
xchg
       al, Ah
stosw
                      ;Leo un registro del usuario
mov
       eaXjRegBp
push
       ax
push
       ex
       c1,16
mov
shr
       eax,cl
       al,áh
xchg
stosw
pop
       ex
POP
       ax
                  ;pongo MSB antes de LSB
xchg
       al,ah
                  ..<br>y guardo en el buffer.
stosw
mov
       eax, RegCx
push
       ax
push
       ex
       el, 16
mov
shr
       eax,cl
xchg
       al, ah
stosw
pop
      {\rm cx}pop
      ax
xchg
       al, ah
stosw
mov
       eax, RegSi
push
       ax
push
       ex
       el, 3 6
mov
shr
       eax,cl
xchg
       al, ah
stosw
pop
      ex
pop
      ax
xchg
       al?ah
stosw
       EaXjReglDx
mov
```
 $\overline{p}$ 

 $\frac{1}{1}$ push mov<br>shr  $\frac{1}{2}$ stosw nosy pop pop<br>xchg ung<br>sema lUSW<br>..... push push<br>...t movi mov<br>shr xchg stosw pop pop pop xchg<br>stosw mov  $\frac{10x}{100}$ mov mov<br>shr xchg surg<br>tomur  $\frac{10}{2}$ Pop xchg stosw mov xchg stosw mov xchg stosw mov xchg stosw mov xchg stosw mov xchg stosw mov ax ex el, *16*  $\frac{1}{2}$ eax,cl<br>al,ah  ${\rm c}{\rm x}$ ax al,ah  $\mathbf{E} = \mathbf{D} \cdot \mathbf{D}^{\mathsf{T}}$ ...<br>.. ax<br>cx cl.16 eax,cl al,ah  $cx$ ax al, ah ev $E_{\text{max}}$ ex  $\frac{\text{cx}}{\text{c},16}$ eax,cl al,ah  ${\rm c}{\rm x}$ ax al:ah. ax, RegFs al,ah aXjRegGs al,ah ax,RegCs al, ah ax,RegDs ;E1 orden de los registros es el al, ah ;adecuado para la ventana REGISTRO. aXjRegEs al,ah ax.ReaSs
```
CAPITULO H - PRO486ASM
         xchg
                  al, ah
         stosw
                  \mathop{\rm es}\nolimitspop
                  ax, ds
                                ;ventana Registro
         mov
                  bx, offset vreg
         mov
                  si, offset regist
         mov
                  \mathbf{h}vnt
         retn
                                ;preparo buffer PSW1
mpsw: push
                   es
                   \mathrm{d}\mathbf{s}push
         pop
                   es
                   ax.'0'
                                ,limpio el buffer
         _{\text{mov}}mov
                  cx, 8di, offset pswl
         mov
                  stosb
         rep
                  di, offset psw1
         _{\rm{mov}}bx, flags
         mov
                  c1, 5movrcl
                  bx, cl
                  ppswo
         jnc
                  ax, '1'mov; \circppswo: stosb
                  ax, 0mov
                  bx 1
         rcl
                  ppswd
         jnc
                  ax,'1'
         _{\rm{mov}}ppswd: stosb
                               ;D
                  ax, 0mov
         rcl
                  bx,1jnc
                  ppswi
                  ax,'1'
         _{\rm mov}ppswi: stosb
                              \rm{I}ax,'0'
         mov
         rcl
                  bx,1rcl
                  bx,1jnc
                  ppsws
         _{\text{mov}}ax, 1\boldsymbol{S}ppsws: stosb
                  ax,'0'
         mov
                  bx,1rcl
         jnc
                  ppswz
                  ax, 1_{\rm mov}ppswz: stosb
                               ;Z
```
ax,'0'

 $bx,1$ 

 $bx,1$ 

mov

1cl

rcl

 $\ddot{\phantom{0}}$ 

 $H - 50$ 

```
jnc
               ppswa
               ax, '1'mov
ppswa: stosb
                         ;Amov
               ax,'0'
       rc1
               bx,1rcl
              bx,1jnc
               ppswp
               ax, '1'mov
                         Pppswp: stosb
       mov
               ax,'0'
       rcl
              bx,1гc]
              bx,1jnc
              ppswc
       mov
               ax, '1': Cppswc: stosb
       pop
              es
                          ;Ventana Psw
       mov
               ax, ds
               bx, offset vpsw
       mov
               si, offset psw1
       mov
              a'vnt
       retn
mmem:
mmemx:
mmem1: mov
                 di, offset mem1
       mov
               dx,ds
               es
       push
       push
               ds
       pop
               {\bf e}{\bf s}; ds=es
               cx,52mov
               eax,xxxxoff
       mov
       mov
               si, ax
               eax,xxxxseg
       mov
       xchg
               ax, dx
               ds, dxmov
mmem11: movsw
       dec
              cxcmp
              cx,0jne
              mmem11
              ax,dx
       xchg
              ds, dx
       mov
       pop
              {\rm cs}ax, ds
                          ;ventana Opcmem1
       mov
              bx, offset vopm]
       mov
              si, offset memol
       mov
       vnt
               'a'
```
CAPITULO H - PRO486ASM

CAPITULO H - FRO486.ASM

ax,ds ; ventana Hexmem mov bx, offset vhm mov si, offset meml mov 'h' vnt ax,ds ;ventana Ascmem mov mov bx, offset vam si, offset meml mov vnt 'a' retn mstk: push es mov ex, 4 • • ; preparo buffer STCK  $\sin 14$   $\sin 14$   $\sin 14$ mov bx, offset stck mov  $di,0$ mov ebp,regsp mov mov es,regss pstkl: mov ax,es:[bp+di] xchg al,ah [bx+si],ax mov sub si, 4  $di$ ,  $2$ add loop pstkl mov  $cx, 5$  ; primera columna si, 16 mov pstk2: mov ax,es:[bp+di] xchg al,ah mov [bx+si],ax sub si, 4 add di,2  $\vec{r}$ loop pstk2 es pop mov ax,ds ;Ventana Stack bx, offset vstk mov si, offset stck mov 'h' vnt retn bx, regcs ;pongo en EXPCOD los valores de Cs e Ip mexpc: mov di, offset expcod mov bx ;reges a la pila push push bx mov al:bh hexasc mov ax, bx xchg. al, ah nush es

push ds pop  $\mathop{\hbox{\rm es}}\nolimits$ stosw pop  $\mathop{\hbox{\rm es}}\nolimits$ pop bx mov al, bl hexasc mov ax, bx xchg al, ah push es ds push pop es stosw pop  $\rm es$ mov ebx, regip ;regip a la pila push  $bx$ push bx mov al, bh hexasc mov ax, bx xchg al, ah push es push ds pop es stosw pop es pop bx mov  $a, b1$ hexasc mov  $ax, bx$  $x<sub>chg</sub>$ al, ah push es push ds pop  $\mathop{\rm es}\nolimits$ ;valores de Cs e Ip almacenados stosw pop es count, 14 mov bx, offset codigo mov si, offset codhex mov  $bx,4$ add call cod00 edx, regip  $cod2:$  mov ax, dx cmp je cod0 add  $bx,58;60$ call cod00

```
CAPITULO H - PRO486ASM
        dec
               count
        izcoderr
               cod2
        jmp
                bx,58;60'cod0: add
                si, offset codhex2
        mov
                cod00
        call
                ax,codhex
        sub
                ax, 14
        cmp
                coderr
        ja
               cod1
        jmp
 coderr: mov
                ax, 14cod1: mov
                cx, ax
                              ;paso 14 bytes de codigo a EXPCOD+4
        mov
                ax,@data
                                 ;es=@data
                es, ax
        mov
        mov
               di, offset expcod+8
        pop
               si
                               ;si=regip
               ds
                                ;ds=regcs
        pop
        push
                cx;ds:si --> es:di
 cod5: movsb
                đi
        dec
        mov
                bl, byte ptr es:[di]
        mov
                al, bl
        hexasc
        mov
                ax,bx
                al, ah
        xchg
        push
               ds
        push
               es
        pop
               ds
        stosw
               ds
        pop
        dec
               cxcod5
        jnz
               ax
        pop
        mov
                cx,28sub
               cx, ax
                al,mov
        push
                ds
        push
               es
               ds
        pop
cod51: stosb
        loop
               \text{cod}51;lleno con blancos lo restante
               ds
        pop
                                   ;(cs:ip --> @data:offset expcod+4)
        mov
                ax,@data
                ds, ax
        mov
                es, videoseg
        mov
                bx, offset vexpc
        mov
                                    ;presento ventana
        mov
                ax, ds
```
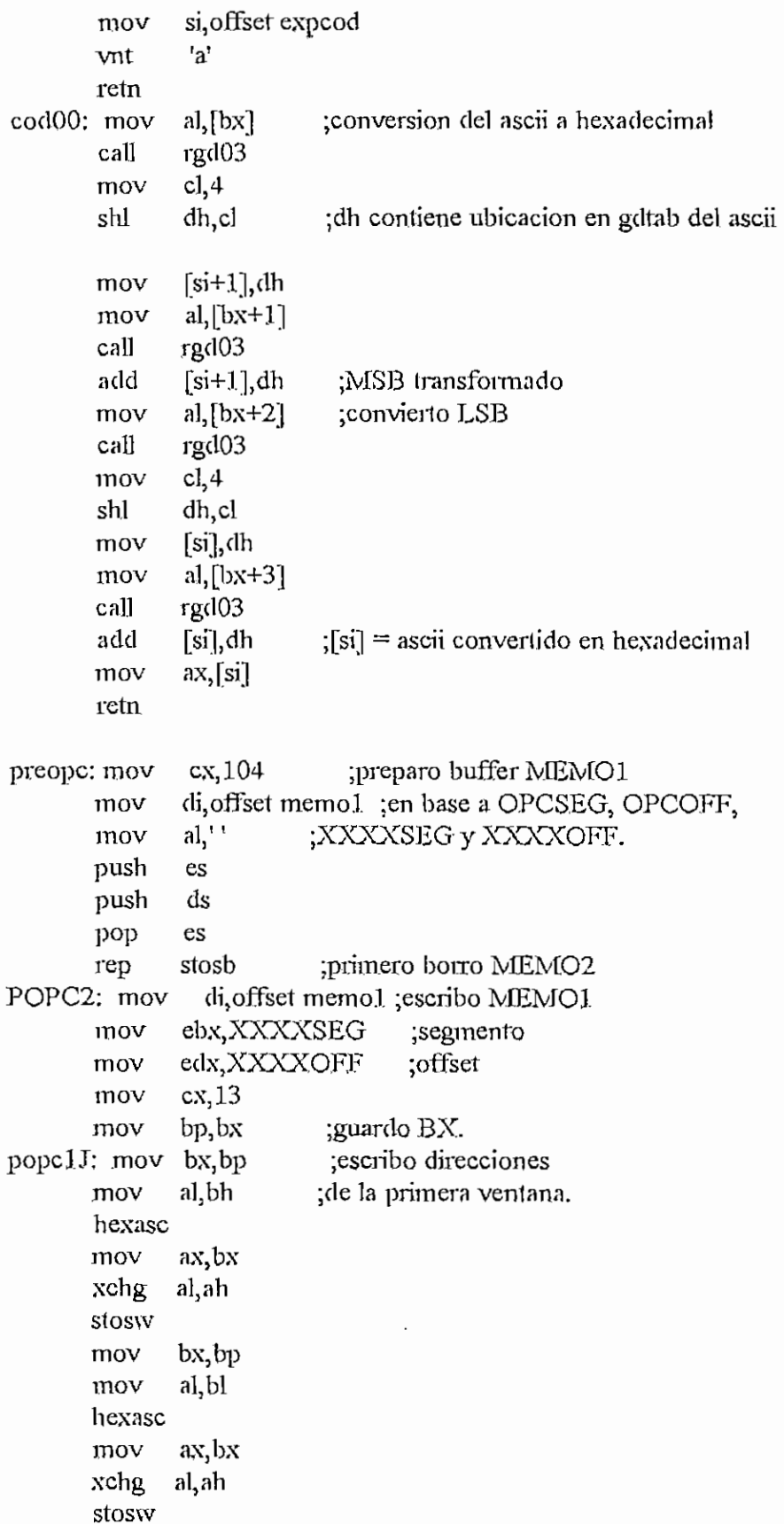

```
CAEHULO K - PRO486.ASM tí-56
```

```
mov al,dh
hexasc
mov ax,bx
xchg al, ah
stosw
mov al, di
hexasc
mov ax,bx
xchg al,ah
stosw
add dx,8
loop popclJ
pop es
```
## reta.

## rdp:

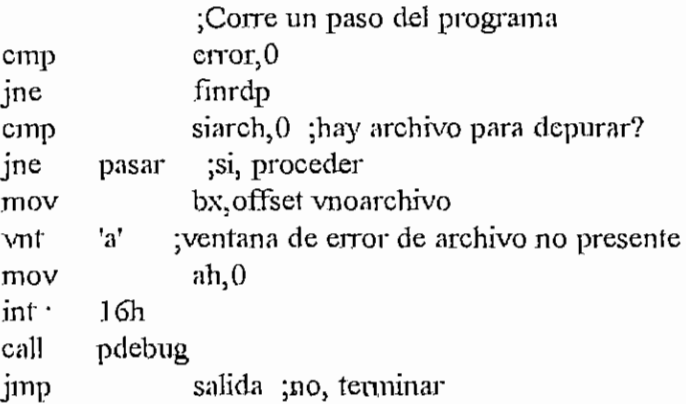

## pasar:

.

```
usrpro
mov word pir xferaddr, offset YaEj
mov word ptr xferaddr+2,cs
push toggsub
push si
push ds
push ax
mov Esi,RegIp
mov ds,RegCs
mov al,[si]cmp al,0cdh
pop ax
pop ds
pop si
jne NoInterup
push ds
push si
mov esi,regip
mov ds,regcs
mov al,[si+l]
                    ;nointenipcion
                   ;DS:SI = apuntador a la instrucción
                  ;es una TNT?
```
 $\cdot$ 

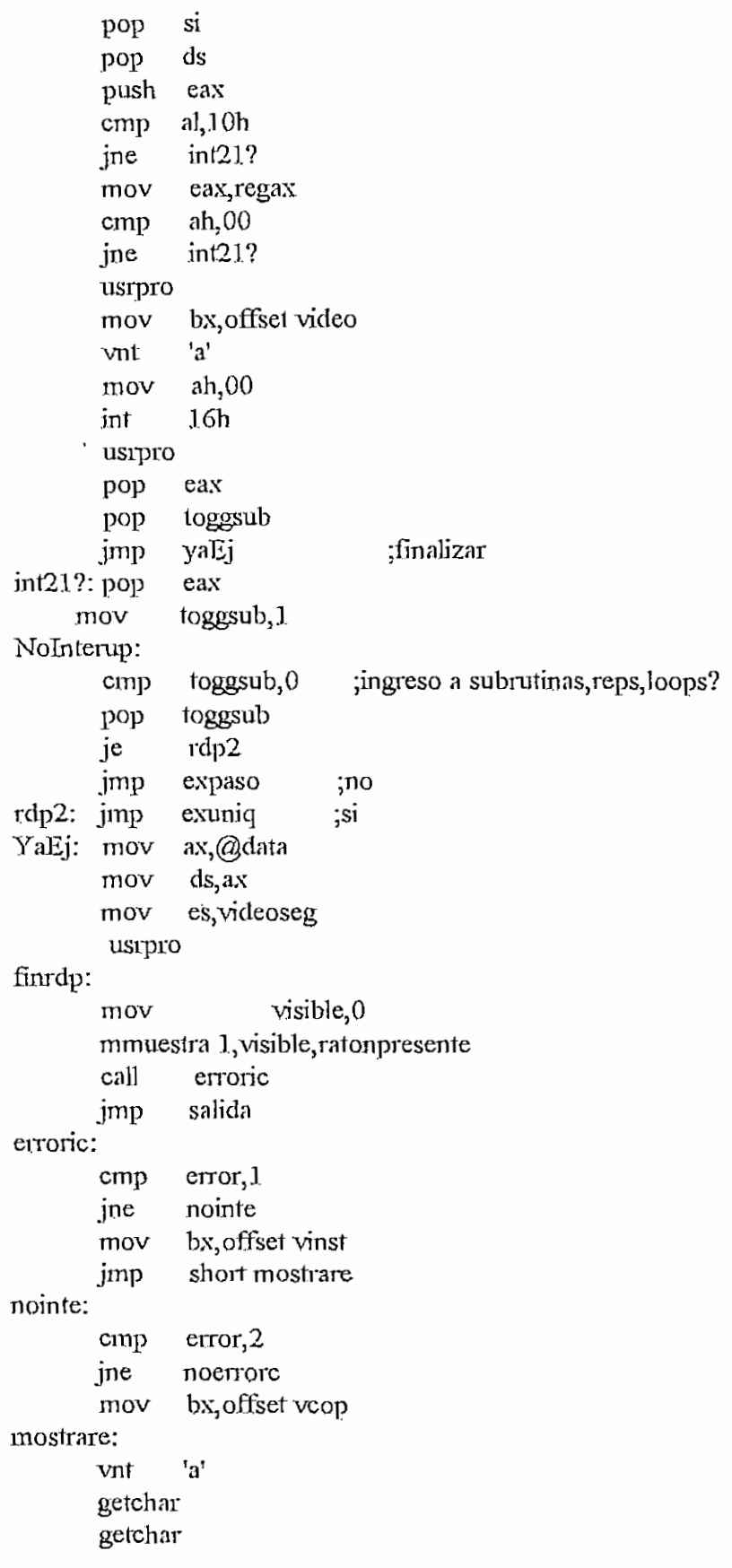

```
noerrore:
               pdebug
        cali
       retn
modvid:
               ah,0fh
       mov
       inf
               10<sub>h</sub>al,videomod
       cmp
       je
               bien vid
               al, videomod
       mov
       mov
               ah,0
       int
               10<sub>h</sub>cl,24
       mov
       mov
               dl,0ah
j 1z:
       pusha
               ah,2 ;Uso rutina del DOS para escribir DL
       mov
       int
               21h
     popa
        dec
               el ;cursor al fin de pantalla
               i_lz
       jnz
               ah,02
       mov
               dx, ,1200h
       mov
       int
               lOh
bien vid:
       retn.
rdc:
       mov
               errorcj, Offh
       cmp
               error, 0 ; está activado el indicador de error?
               rdcf
       jne
               siarch, 0; hay archivo para depurar?
       cmp
       jne
               correr ;si
       mov
               bx, offset vnoarchivo
       vnt
               'a' ;ventana de eiror de archivo no presente
       mov
               ah,0
               16h
       int
       cali
               pdebug
               errorcj,0
       mov
       jmp
              salida ;no. terminar
correr:
                      ;Coire hasta la ocurrencia de un evento
       limpln
23,revers
        limpln
24, normal
               word ptr xferaddr, offset YaEJHas
       mov
       mov
               word ptr xferaddr+2,cs
               loggcorre, O :Hasta dirección?
       cmp
       je
               rdcd
```

```
CAPITIILO H - 58
```
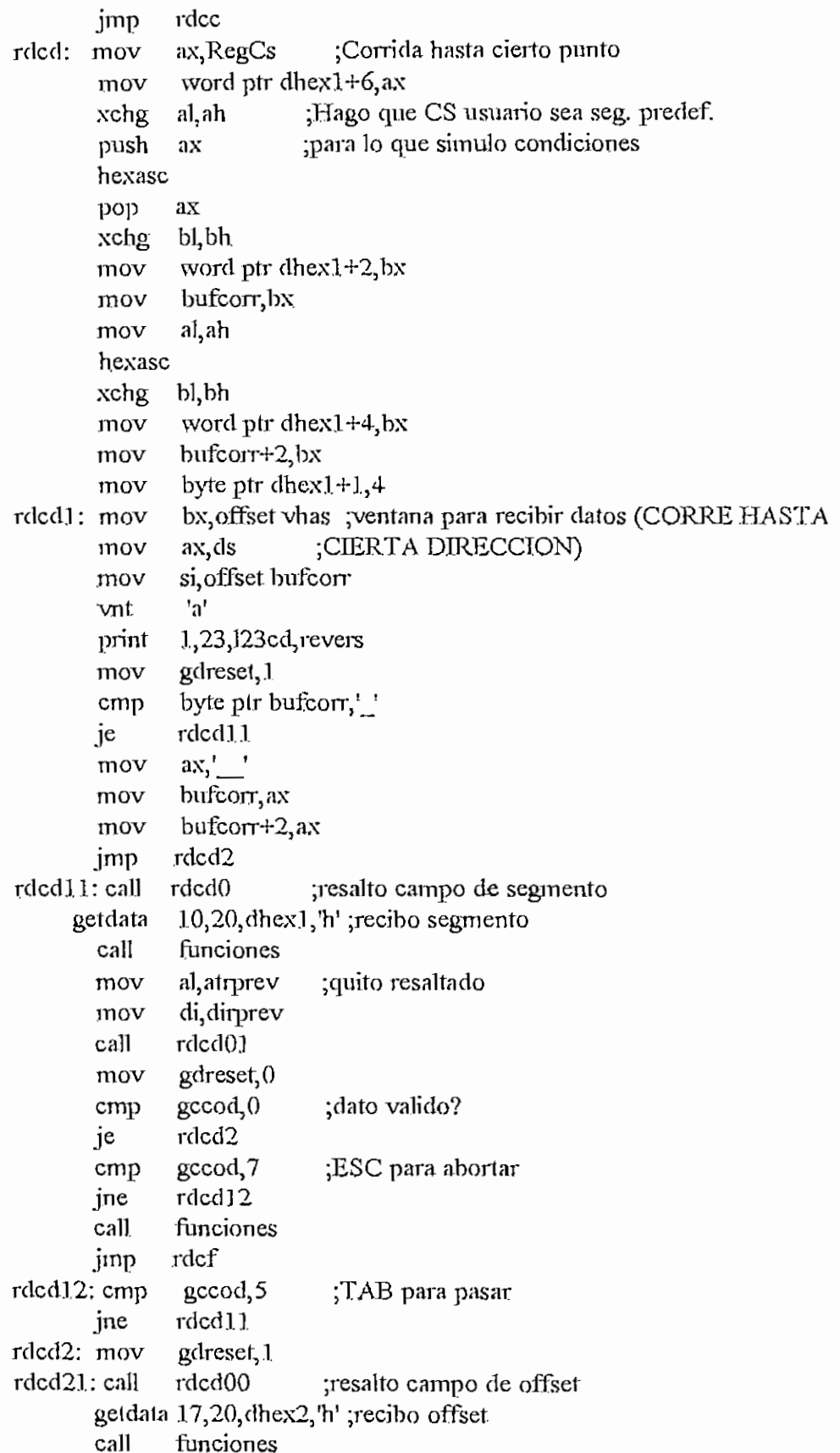

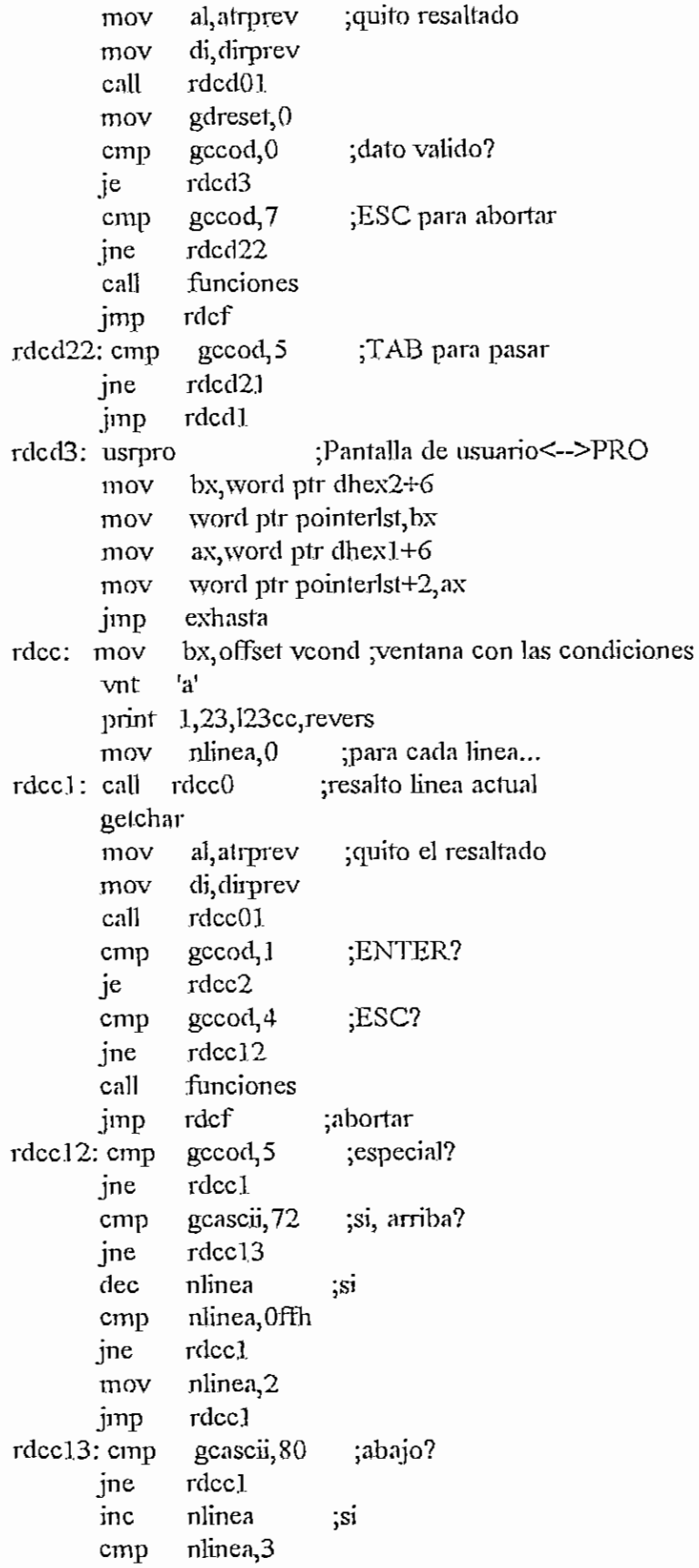

 $\ddot{\phantom{a}}$ 

 $\blacksquare$ 

```
jne rdcc.1
               re rucci
               nov nimea,
jmp<br>rdcc2: call
             cali
                                               ¡restauro pañi alia
                                              ¡condición de bandera?
                                               ;ESC?
                                               ;recibi un reg?
                         rdccl
                        mexpc<br>mstk
               \frac{1}{2} \frac{1}{2}\text{m}p nunea, 2
            jne rdcc21<br>jmp rdcc5
                         bx, offset vrv ; ventana para condición
rdcc21: mov b
                                               ; registro = o \sim xxxx
            p_{\text{right}} 23, revers<br>p_{\text{right}} 1, 23, 123r_{\text{right}}print 1,23,123rcmp, revers<br>mov igual+4,'='
             mov igual+4,\equiv<br>cmp nlinea,0 ;igualdad?
            \begin{array}{cc}\n\text{cmp} & \text{nlinea,0} \\
\text{je} & \text{rdcc22}\n\end{array}mov igual+4,Qd8h ¡no, desigualdad
  rdcc 22: principle 9,200, print 9,200, print 9,200, principle \frac{1}{2}m_1, 2, 2, 1, 1r_{\text{max}} \frac{1}{2} \frac{1}{2} \frac{1}{2} \frac{1}{2} \frac{1}{2} \frac{1}{2} \frac{1}{2} \frac{1}{2} \frac{1}{2} \frac{1}{2} \frac{1}{2} \frac{1}{2} \frac{1}{2} \frac{1}{2} \frac{1}{2} \frac{1}{2} \frac{1}{2} \frac{1}{2} \frac{1}{2} \frac{1}{2} \frac{1}{2} gcinne g, g<sub>0</sub>, norm
            mov gdreset<sub>,0</sub><br>cmp gccod,4
            cmp gccod, 4<br>ine rdcc23
               \frac{1}{11} \frac{1}{11} \frac{1}{11}an runcio
jmp rdcf<br>rdcc23: cmp gccoo
            emp gccod, 1<br>jne rdce221
               m = 100/22; record=2 ;si reg. normal?
               \frac{100}{10} si, on eq. normeg\tau is recipit es reg. normeger
               \frac{10V}{V} C<sub>1</sub>0
              an Enckeg
            jne rdcc25<br>mov cl,1
               \begin{bmatrix} 1 & 1 \\ 1 & 1 \end{bmatrix}au cho.<br>T
            mov cl<sub>2</sub>1<br>jne rdcc25
              \frac{100}{23}ppln 23,re
            print 1,23, noesreg, revers<br>getchar
              \frac{1}{2}\frac{127}{127} ax, get word
            \begin{array}{cc}\n\text{cmp} & \text{al,}27 \\
\text{je} & \text{rdcc2}\n\end{array}je rdcc24<br>jmp rdcc21
rdcc24:jinp rdcf
  rac{1}{2}aqui ya ie
            push cx<br>mov aux, ax
            limpln 23:revers
            print 1,23,123 cmpr,revers
                                                ;no, es de segmento?
                                              ;no, en-or
```

```
CAPITULO H - ERO4S6.ASM H - 62
       mov gdreset, 1
rdcc26: call rdcc260 ; resalto el campo
       pop ex
       cmp cl,0 ; registro normal?
      jne rdcc261
       test byte ptr aux, 18h; si, 8 o 16 bits?
      jnz rdcc2ól
       getdata 17,20, dbyte, 'h' ;8 bits
      jmp rdcc262
rdcc26Í:
       test byíe ptr aux,16
       jnz ruplj
     getdata 15,20,dhex1,'h' ;16 bits
      jmp rdcc262
ruplj: mov cua12,l
       getdata 15,20, dhexle, 'h' ;32 bils
rdcc262:mov gdreset,0
       cmp gccod,7 ;ESC?
      jne rdcc27
      jmp rdcf ;si,salgo
rdcc27: cmp gccod, 0;tengo dato?
      jne rdcc26
       mov ah, 0 ;si, preparo llamada a ExCond
       cmp cl<sub>,0</sub> ;registro normal?
      je rdcc28
     mov ah, 80h ;no, de segm., bit 4 de AH = 1
rdcc28: mov al,byte ptr aux
      add ah,al
       cmp cl,0 ;reg. normal?
      jne rdcc281
      test byte ptr aux,18h ;si, de 8 o 16 bits?
      jnz rdcc281
      .mov bl,dbyte44- ;8 bits
      mov bh,0
      jmp rdcc282
rdcc281:
      test byte ptr aux, 16
      jnz rdcc28.1j
      mov bx, word ptr dhex 1+6 ;16 bits
      jmp rdcc282
rdcc281j:
      mov ebx,dword ptr dhexlE+10 ;32 bits
rdcc282:
      pushad
      usrpro ;Pantalla de usuario <-- > > PRO
      popad
```
cmp nlinea, 0 ; igualdad?

 $\overline{\phantom{a}}$ 

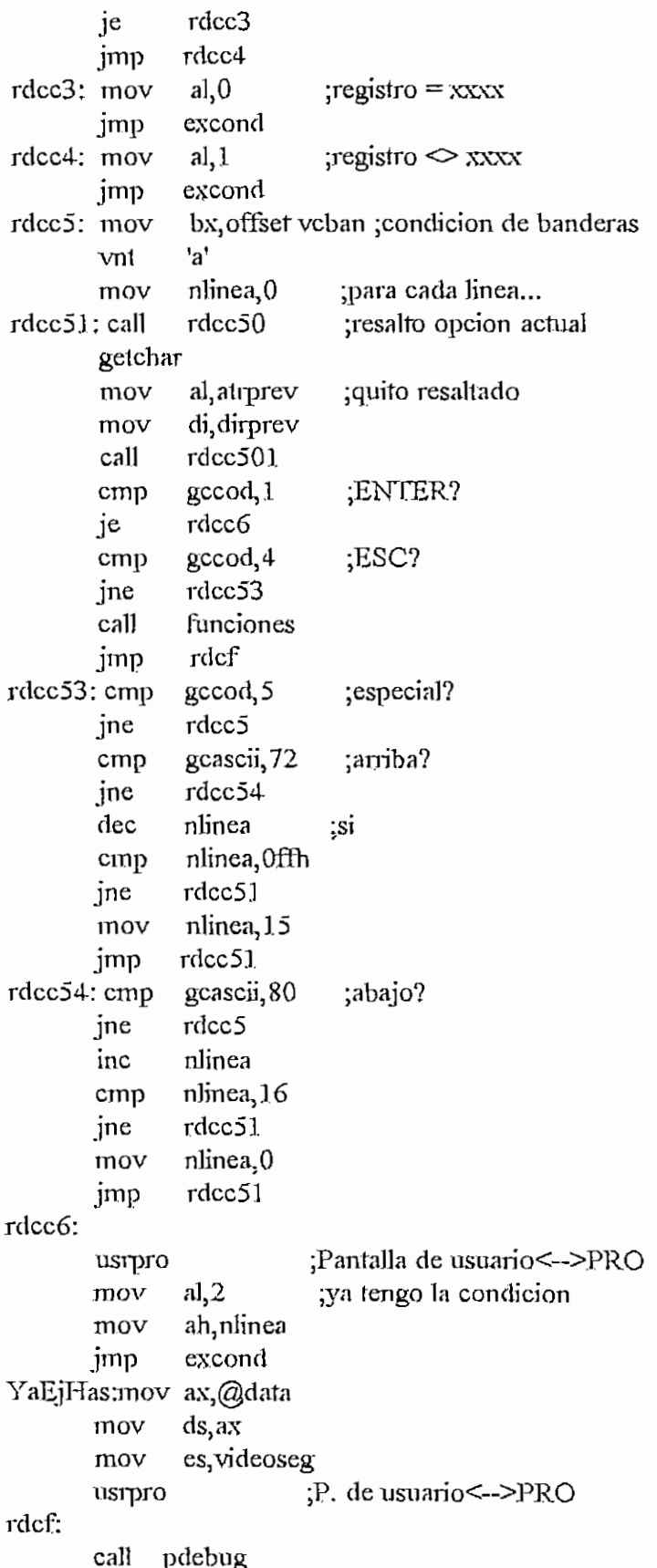

```
cali modvid
       cali funciones
        nov si, offset loini ; preparo y muestro linea 0
       cali mlinO
       cali eiToric
        mreseteo varraton1, visible, ratonpresente
       mov visible,0
       mmuestra 1, visible, ratonpresente
       mov errorcj,0
       jmp salida
rdcd0: posdir 10,20
rdcdOa: mov di,pddir
       inc di
       mov ah,es:[di]
       mov atrprev,ah
       mov dirprev,di
       mov al,70h
rdcdOl: mov ex,4
rdcd02: síosb
       inc di
       loop rdcd02
       retn
rdcdOO: posdir 17,20
       jmp rdcdOa
rdcc0; mov cl.7mov ch, nlinea
       add ch,18
       posdir cl,ch
       mov di,pddir
       inc
       mov
       mov
       mov
       mov
rdccOl; mov
       jmp
rdcc50: mov
       mov
       add
        posdir
cl,ch
       mov
       inc
       mov
       mov
       mov
       mov
rdcc501:mov
              di
              ah,es;[di]
              atrprev,ah
              dirprev,di
              al,7Qh
               ex, 17
              rdcd02
               01,19
              ch,nlinea
              ch,6
              di,pddir
              di
              ah,es:[di]
              atrprev,ah
              dirprev, di
              al,70h
              cx,15
                           ; resalto campo de segmento
                         ;calculo posición
                           ;aíributo en ese lugar
                           :reverso
                           ;resalto campo de offset
                           ;aqui incluido el RETN
                         ^resalto uno de los tres casos
                           ;simiJar a rdcdO
                           ;aqui ya se hace el RETN
                          ;resalto una de las 16 opciones
```
jmp rdcd02 ;aqui ya se hace el RETN resalto campo de dirección rdcc260:posdir 15,20<br>mov di,pddir inc di mov al, 70h mov cx, 8 rdcd02j:stosb  $\frac{1}{2}$ inc di<br>loop rdcd02j loop<br>retn rdj; ;ejecuta hasta ruptura o final mov errorcj,0fth cmp error, 0 jne finejec cmp siarch,0 ;hay archivo para depurar? jne ejecutar ;si mov bx, offset vnoarchivo vnt 'a' ;ventana de error de archivo no presente mov ah,0 inl~ 16h call pdebug mov errorcj,0 jmp salida ejecutar: usrpro mov ax, offset rdj1 mov word ptr XferAddr, ax mov word ptr XferAddr+2,cs jmp ExTotal rdjl: mov ax}@data mov ds,ax mov es,videoseg cali modvid usrpro finejec: mov si,offset lOini ;preparo y muestro linea O cali mlinO cali funciones cali erroric mreseteo varraton1, visible, ratonpresente mov visible,0 mmuestra l,visib]e,ratonpresente mov errorcj,0 jmp salida rdra: ;activo/desacíivo bkpt mov brup,l ;bandera BRUP=1 para activar/desactivar.

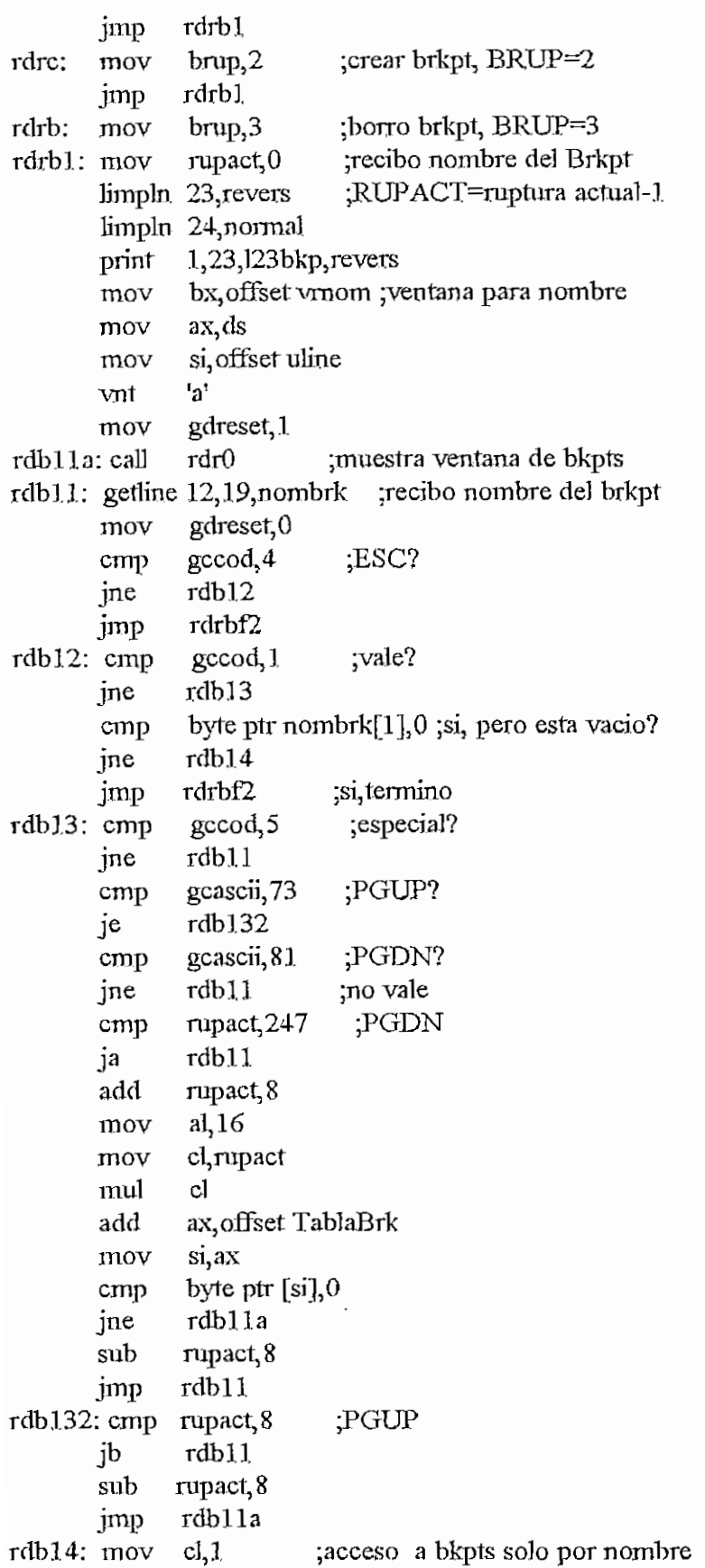

rdrb2: rdrb21 : limpln 23,reyers rdrbS: mov si,offset nombrk+2 mov al, brup al, 1 ;activo/desactivo brkpt? jne rdrbS call TogBrkPt ;si, toggle je rdrb21 cali rdrO cal! pdebug cali rdrO jrnp rdra ;rdrbf!. print  $1,23$ , noesbrk, revers getchar cali rdrO cali pdebug cali rdrO jmp rdra ;rdrbf al,2 ;creo brkpt? je rdrb31 jmp rdrb4 rdrb31. limpln 23, revers mov ax,RegCs ;limpio lineas 23 y 24 ;bkpt en cierto punto rupl mov word ptr dhex $1+6$ <sub>ax</sub> xchg al,ah ;Hago que CS usuario sea seg. predef. push ax ;para lo que simulo condiciones hexasc pop ax xchg bl,bh mov word ptr dhexl+2,bx  $mov$  bufcorr, bx mov al,ah. hexasc xchg bl, bh mov word ptr dhex $1+4$ , bx mov bufcorr+2.bx mov byte ptr dhex1+1,4 mov bx, offset vrdir ;ventana para recibir dirección  $mov$   $ax, ds$ mov si, offset bufcorr vnt 'a' print 1,23,123cd, revers mov gdreset,! cmp byte ptr bufcorr,<sup>1</sup> je rupll mov ax,' ' mov bufcorr, ax  $mov$  bufcorr+2, $ax$ 

```
;mueslro segmento
       mov byteptr[di+2],'*'
rdr021: mov ax,ds:[si+bp+2] ;copio 10 bytes del nombre
       mov [di+3], axmov ax, ds:[si+bp+4]
       mov [di+5],ax
       mov ax, ds:[si+bp+6]
       mov \left[ \frac{di+7}{3} \right], ax
       mov ax, ds:[si+bp+8]mov [di+9],ax
       mov ax, ds: [si+bp+10]mov [di+ll],ax
       mov al, ds: [si+bp+15]hexasc
       xchg bl,bh
       mov [di+13], bxmov al,ds:[si+bp+14]
       hexasc
       xchg b],bh
       mov [di+15],bx
       mov a],ds:[si+bp+13]
       hexasc
       xchg bl, bh
       mov [di+17],bxmov al, ds:[si+bp+1,2]hexasc
       xchg bl:bh
       mov \left[\text{di+19}\right],\text{bx}inc nlinea
       inc di
       add di,21
       cmp nlinea, 8
       je rdrOS
       cmp dl, 0
       je rdr03
       jmp rdrOl
rdr03; mov bx, offset vrup ; muestro la ventana
       mov ax,ds
       mov si, offset bufrup
       vnt 'a'
       retn
                                   ¡muestro offset
                          ¡veo si termine la ventana
                           ¡llego a ultima linea?
                         ¡ultima ruptura?
rdnn; ¡muestra ventana de bkpls
       mov rupact,0
       limpln 23,revers
        limpln 24jnormal
        mpin: 24,nc<br>annt: -1.23
print 1,23,123bkp, revers<br>rdrmlla:call rdr0 ;muestra ventana de bkpts
```
CAPITULO II - PRO486ASM

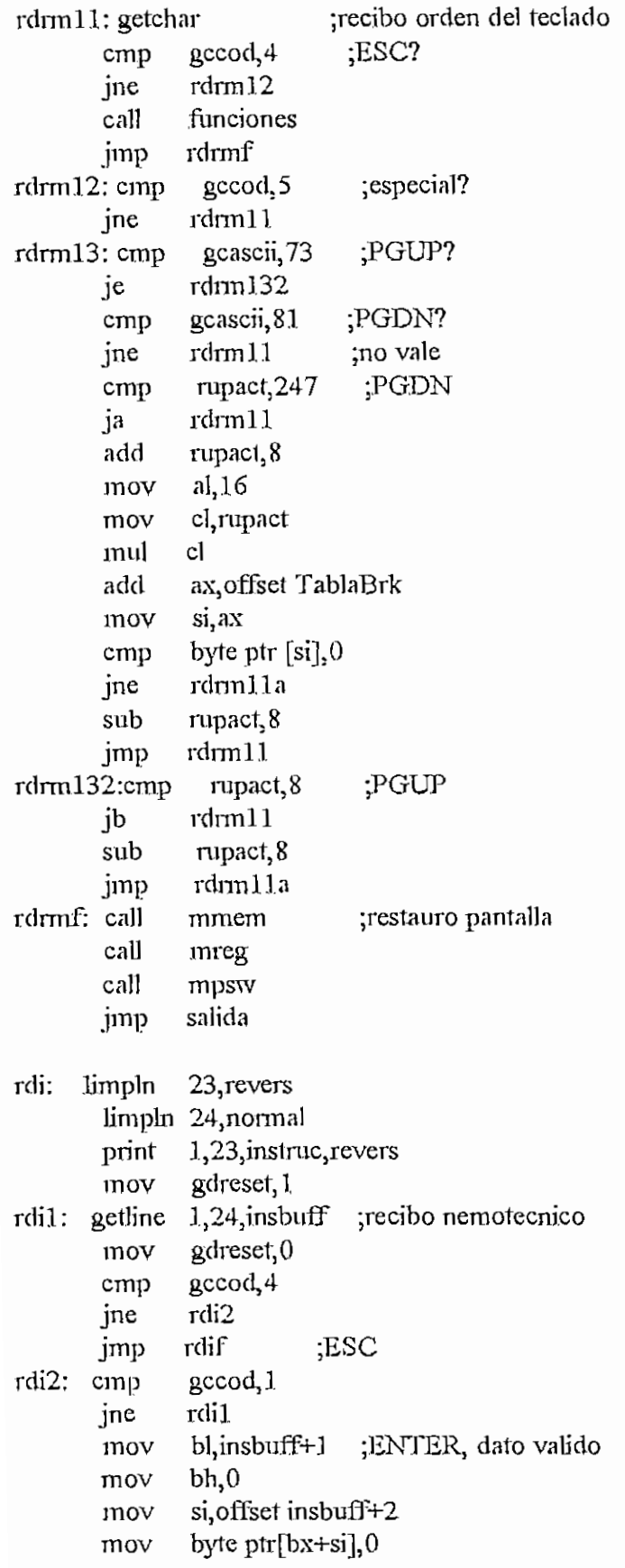

```
H - 71
```
jmp rdebf

mov bx,es mov ax,ds mov es,ax

 $mov$  si, offset insbuff+2

mov byte ptr [si+bx],0 ;termino buffer con 0

rdeba3:xor bh,bh

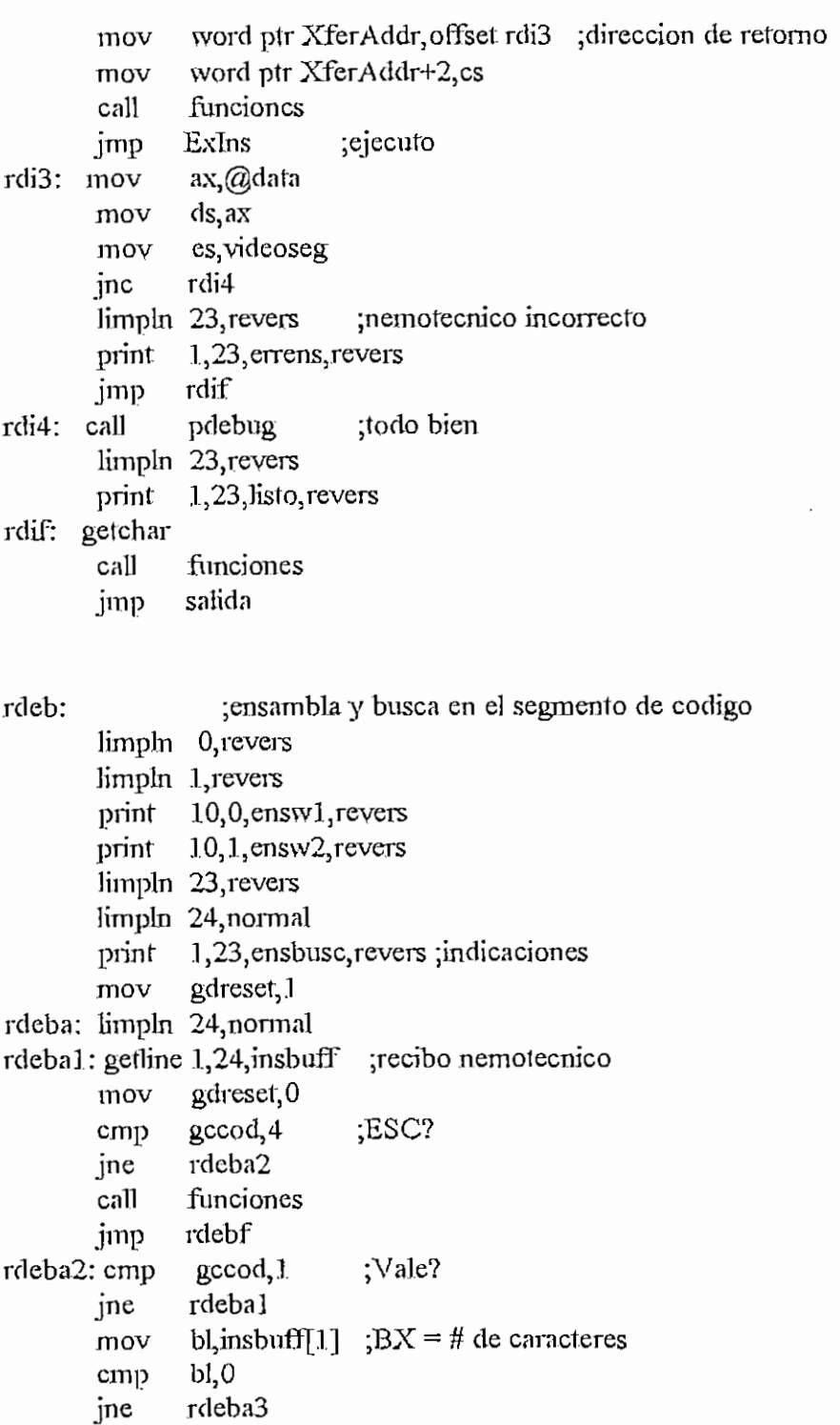

 $\cdot$ 

```
CAPITULO H - PRO436.ASM
           v di.offset InsEns
       mo
          i asse
m
       cal
           v es, bx
       mo
         c rdeb
x
       inc
        limpl
n 23,rever
s
           1, 23, errens, revers
       prin
        getcha
r
          p rdeb
f
       jm
rdebx
:
pus
           h Regl
p
       mo
v
                   x ;busco en el codigo
              bx,c
rdebx1: mov
               es,RegC
                       s ;Inicio de busqueda
        mo
v
                       p ;en CS:IP del usuario.
              Edi,RegI
        mo
v
               si,offset: InsEns
       mo
v
               cx,0ffffh
          i busca
r
       cal
                          CX=0 si no encontro
          p cx,0cmp
         e rdeb
l
       ine
          p RegT
p
                           ;n
o encontr
ó
       po
           v es,videose
g
       mo
       limpl
n 23,rever
s
        prin
t 1,23,NoEns
I
       getcha
r
       jm
          p rdeb
f
rdebl
: mo
           v es,videose
g
       limpl
n 23,rever
s
                            si encontro,
       mo
          v offcod, di
       push
              x
              di
       push
          i mco
d
       cal
       po
p
              d
i
       Po
p
              b
x
       print 1,23, sigo?, revers; busco proxima?
rdeb
l I
; getchar
          v ax,getwor
d
       mo
          p al, 1bh
       cmp
         e rdeb
2
       jn
       jm
          p rdeb
3
                          ;ESC
rdeb2
: cm
          p a1,0d
h
         e rdebl
1
       jn
                i jENTERj sig
o buscand
o
       in
              di
          v RegTp,Ed
i
       mo
          p rdebx
l
      jm
rdebS
: po
              p Regíp
rdebf: mo
          v si,offse
t lOin
i ;prepar
o y muestr
o line
a O
       cal
          i mlin
O
       limpl
n 23,norma
l
       prin
t 0,23,Uini,bmen
u
```

```
I - 73
```
CAPITULO H - PRO4S6ASM ;actualizo pantalla rinif5: call pdebug funciones call imp salida :lleno un area de memoria rdml: limpln 23, revers limpln 24, normal bx, offset vll ; ventana para pedir datos mov eax, autooff mov al, ah xchg  $bufm1+2,ax$ mov eax, autoseg mov xchg al, ah bufm1,ax mov mov  $ax$ , $ds$ si, offset bufm1 mov vnt  $'h'$ 1.23 bytes?, revers print gdreset, 1 recibo # de bytes mov resalto campo de #bytes rdm10 rdml1: call getdata 20,18, dhex1, 'h' gdreset,0 mov mov al, atrprev di, dirprev mov rdm101 call  $cmp$ gccod, 7 ine rdml2 rdmlf ;ESC jmp rdml2: cmp geeod,0 rdml1 ine limpln 23, revers print 1,23, valor?, revers ; aqui ya hay el #bytes en DHEX1+6 gdreset, 1 mov rdml3: call rdml00 getdata 22,19, dbyte, h' mov gdreset,0 al, atrprev mov di dirprev mov rdm1001 call gccod,7 cmp je rdmlf ;ESC  $qccod,0$ cmp ine rdml3 rdml4: push ;aqui ya tengo el valor es es, autoseg mov edi, autooff ;ES:DI apunta al inicio del area ;dir1 mov cx, word ptr dhex1+6 mov

 $H - 74$ 

mov al,dbyte+4

```
iov al, doyt
          call llenar<br>pop es
             opes \frac{1}{2}\min 25,10
          print 1,23, listo, revers<br>call pdebug
          call
          getchar<br>jmp
                     rdmlf)<br>pdebug
rdmlf: call<br>rdmlf1: call
          : call funciones<br>imp salida
  rdmp sanda
            mosali 20,10
          mov di, pddir<br>inc di
            \frac{1}{2}mov al,es:[di]<br>mov atrprev,a
          mov atrprev, al<br>mov dirprev, di
          mov dirprev, di<br>mov al, 70h
                     al, 70hcx, 4
rdm101: mov
rdm102: stosb<br>inc drrdml02
          loop<br>retn
 relin
            _{\rm posdiff} 22,19
          mov di, pddir<br>inc di
            nc di<br>es:
            \mathsf{mov} al, es: \lfloor \mathsf{di} \rfloormov atrprev, al<br>mov dirprev, di
          mov dirprev, di<br>mov al, 70h
                     al,70h
rdm1001; mv cx,2<br>jmp rdm102rdmb:
                                       ;lleno el area con el valor de AL
                                       ¡resalto campo de #bytes
                                       ;esto incluye el reln
                                 jbusca un string en segmento actual
            \frac{1}{2}m 25, revers
          limpln 24, normal<br>print 1,23, busca
                     1,23, buscasc?, revers<br>ir                   ; espero respuesta H<sub>3</sub> A o ESC
rdmb1: getchar
                     ax, getword
                      al,1bhmov
          emp<br>jne
          jne rdmb12<br>jmp rdmbf2
                      rdmbf2<br>al,'A'rdmb12: cmp<br>je
          je rdmb2<br>cmp al,'a'
          emp al, 'a'<br>je rdml
          je rdmb2<br>cmp al,'H<sup>1</sup>
                                         ;ESC
```

```
\mathbf{r} \cdot \mathbf{r} = \mathbf{r}
```

```
je rdmblS
      cmp al, 'h'
      ine rdmbl ; respuesta incorrecta
rdmblS: jmp rdmb4
rdmb2: mov gdreset,1 ;Secuencia en ASCII
      limpln 23,revers
      print 1,23, busca?, revers
rdmb21: getline 1,24,insbuff ; leo secuencia
      mov gdreset,0
      cmp gccod, 4
      jne rdmb22
      jmp rdmbf2 ;ESC
rdmb22: cmp gccod,!
      jne rdmb21
      mov bl, insbuff+1 ; vale, pero si esta vacio salgo
      cmp bl, 0
      jne rdmb23
      jmp rdmbf2
rdmb23: mov bh, 0 \qquad; preparo BX para llamar a rutina de busqueda
      jmp rdmb6
rdmb4: limpln 23, revers ; Secuencia en HEX
      print 1,23, busca?, revers
      mov bx,0
rdmb41: mov cl,bl
      mov al,3
      muí el
      inc al
      mov cl,al
      mov gdreset,!
rdmb42: call rdmb0 ; resalto sitio actual
      getdata cl, 24, dbyte, 'h'
      mov gdreset, 0
      mov al, atrprev ; quito resaltado
      mov di, dirprev
      cali rdmbOl
      cmp gccod,?
      jne
            rdmb43
      imp
            rdmbf2 ESC
rdmb43; cmp gccod,0
      jne rdmb42
      cmp dbyte+1,0 ; 0 datos?
      je rdmb5 ;si, pasar a buscar
      mov si, offset insbuff+2 ;vale, guardo en INSBUFF+2
      mov al,dby1e+4
      mov [si+bx], al
      inc bl
      cmp bl,24
```

```
rdmb41
       jne
rdmb5: cmp
               bl<sub>2</sub>jne
               rdmb51
       jmp
              rdmbf2
rdmb51: mov insbuff+1,bl
rdmb6: mov
              cx,0ffffh
                           ;preparo llamada
               bl,insbuff+1
       mov
               bh.0mov
               si, offset insbuff+2
        mov
       push
               eax
               eax, autoseg
       mov
       mov
               es, ax
               eax
       pop
               edi,autooff
       mov
               buscar
       call
       push
              eax
       mov
               ax, esmov
               autoseg, eax
               dhexseg, eax
       mov
       mov
               xxxxseg,eax
       DODeax
               autooff,edi
       mov
       mov
               dhexoff,edi
       mov
               xxxxoff,edi
       mov
               es videoseg
                          ;CX=0 si no encontro
       cmp
               cx,0rdmb7
       jne
       limpln 23, revers
                            ;no encontro
       print
              1,23, NoHayStr, revers
       inc
              autooff
              dhexoff
       inc
       incXXXXOff
       call
              preopc
       call
              mmem
       jmp
              rdmbf
rdmb7: call
              preope ;encontro, muestro en ventana
       call
              mmem
       limpln 23, revers
       print
              1,23, sigo?, revers; busco proxima?
rdınb72: getchar
       mov
              ax, getword
       cmp
              al, 1bh
       je
              rdmbf2
                            ;ESC, salgo
       cmp
              al, Odh
              rdmb72
       ine
              autooff
       inc
              dhexoff
       inc
```
CAPITULO H - PRO486 ASM

 $\mathcal{L}^{\text{max}}_{\text{max}}$ 

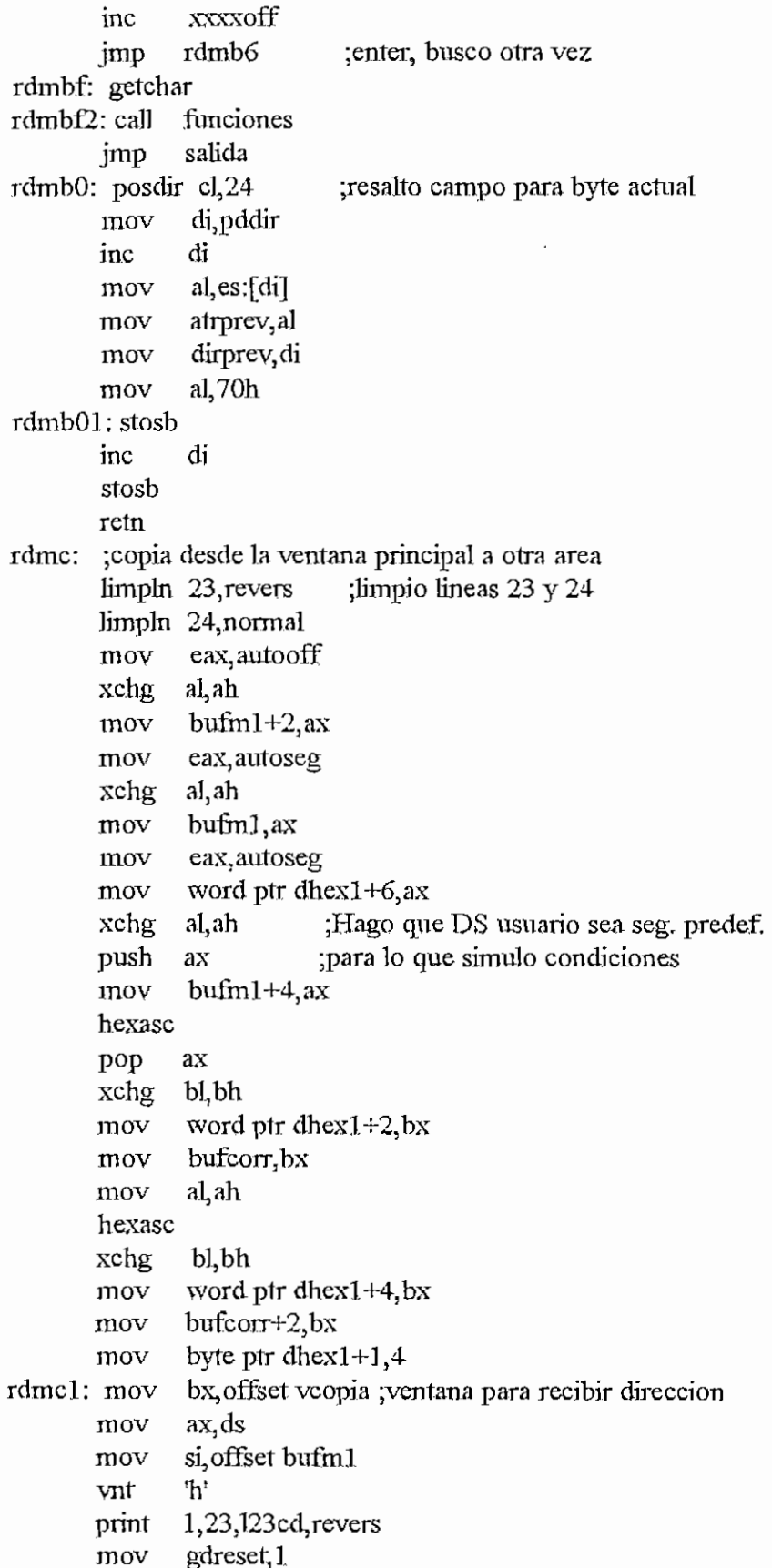

 $\sim$ 

 $\mathcal{L}^{\mathcal{L}}$ 

```
rte ptr bufcorr'' '
                      rdmcl
                                 \ddot{\phantom{0}}umc10<br>!mc10
                         m =\frac{1}{2}ax
                             r<br>.
              c<br>...
           je
              e
             \overline{\phantom{a}}uov<br>...
             \frac{10V}{100}v
             mo
                  v
           mov<br>mov
                  v
           jm
                      rdmc2
                       \text{bufm1+4,ax}rdmal (1911)<br>total (15,18)
 \frac{10!}{2!} and \frac{11!}{2!} and \frac{1}{2!}) rdmc
             getdat
a 15,18
3dhexl,'h
' ;recib
o segment
                                                                        o
           mo
                       al, atrprev
                                     way in pouvo vogin
                                                                  o
             nov azarprov<br>2005 di diverse
           mov<br>call
                       rdmc01
                                   .<br>ا
                                             ;resa1to camp
o d
e segment
o
             on<br>2015
             nov<br>mn
             ,...<br>e
             c<br>mo
           jn
                .<br>ب
            m<br>mn
 quip"<br>معین 22 مصاد
           jne
                e
 rdmc2
: mo
v
rdmc21: cal
             van a<br>atdata
           mo
                  r.
             mo
v
             \frac{1}{2}.
             w<br>nov
             \frac{1}{2}j
e
             -<br>m
            ennp<br>ine
            )<br>imn
 e<sub>rd ma</sub>n<br>جوہرہ 221 میں
           jn
               e
                         gebouw.<br>Urgaat O
                         su sser, v<br>eeed 0
                       rdmc
                                .<br>ا
                         \frac{\text{cm}}{\text{mod}} 7
                         ,<sup>0001</sup>,'
                        ramor.<br>d<sub>ma</sub>e
                           \frac{1}{2}rdmcl
                                  l
                          gdreset
, 1
                        rdmcO
O
                         20, 18,dhex2al,atrpre
                                     .̃
                         a, ma prov<br>Lidimon
                      rdmcO
                                  l
                         were van die O
                        ser www.<br>recod 0
                       rdmc3
                        mod 7s<sup>ooong</sup>/<br>dmc22
                      rdmcf
                        mod 5rdmc2
                                  \tilde{1};dat
o valido
                                              ;ES
C par
a aborta
r
                                                TAP para pasar
                                              rcsalto campo de offset
                                           , i vanno vannpo<br><sup>'h</sup> : recibe offset
                                                                    t
                                             : ,: - - : : : cux - :<br>cuito resaltado
                                             ;dat
o valido
?
                                             ;ES
C par
a aborta
r
                                             ;TA
B par
a pasa
r
                        runez<br>dmc1
 rdmc3
: prin
                    s inner.<br>123 bytes? revers recibo el # de bytes
           mo
                 \frac{1}{2} bp, word ptr dhex \frac{1}{2} is discussed in the \frac{1}{2}mo
                       gdreset, 1
                                    !
           cal
                       rdmc30
                                 ''<br>de #bytes
 rdmc31: getdata 20.10 dhex1 lbl
           mo
                 v gd<del>r</del>eset 0
           cmp
                 r Buresey
                        rdmc
f
                        gccod
, O
           je
           cmp
           jne
               p gooon,o<br>a rdmc31
                                            \overline{\text{ESC}};n
o val
e
```
C

rdmc4; mov mov mov mov mov cali mov mov mov es, bp ;aqui tengo todo listo, copio di, word ptr dhex2+6 ; ES: DI-->destino  $cx, word$  ptr dhex $1+6$ ;#bytes esi, autooff ds,autoseg ;dirl+2 ;DS;SI->origen copiar ax,@data ds,ax es,videoseg limpln 23,revers print 1,23, listo, revers cali pdebug getchar jmp rdmcfl rdmcf: cali pdebug rdmcfl: ca]l funciones jmp salida rdmcO: posdir 15,18 mov di,pddir inc di  $mov$  al, es: $[d\ddot{d}]$ mov atrprev,al mov dirprev, di mov al,70h rdmc01: jmp rdml01 rdmc00: posdir 20,18 mov di,pddir inc di rnov al,es;[di] mov atrpreval mov dirprev, di mov al,70h jmp rdmlOl. rdmc30: posdir 20,19 mov di,pddir inc di mov al, es: [di] rnov atrprev,al mov dirprev, di mov al, 70h jmp rdml01 rdfun: cmp otroaux,0 jne rdfun 1 jmp rdfm rdfun1: cmp mopaux, 0 ;resalto campo de segmento ;Esto incluye el RETN ;resalto campo de oífset ;Esto incluye el RETN ;resalto campo de #bytes ;Esto inclirye el RETN ;si se dígito ENTER, mostrar funciones ; ASCII normal si AL=0

```
je rdfll
      jmp rdf6
rdfll: cmp mopauxl,59 ;F1?
      jne rdfl2
cop451: cali rd_ ¡editor en pantalla
    mov B?,0
      jmp rdff
rdf12: cmp mopaux1,60; F2?
      jne rdf13
      jmp rdff
rdf13: cmp mopaux1,61 ;F3?
      jne rdf14
      xor f3?,1 ;complemento variable
      cmp f3?,1
      je \text{cop}42jmp cop43
cop42:cali rdfSm
      mmuestra 0,visible,ratonpresente
      mov ax,ds
      mov bx, offset vcop0
      vnt 'a'
      mov ax,ds
      mov bx, offset vcopl ; presento datos pila coprocesador
      mov si, offset memocopl
      vnt 'a1
      mov ax,ds
      mov bx, offset vcop2 ; presento stat. y cont. del coproc.
      mov si, offset memocop2
      vnt 'a'
      mmuestra 1, visible, ratonpresente
      stodo
      mov getword, ax ;espero se presione una tecla
      rtodo
      mov ax, getword
      cmp \quad a,27 ; esc?
     je cop40
      cmp ah, 61 ; f3?
     je cop40
     cmp ab,59 ; fl?
     jne cop44
     xor f3?, 1cali pdebug
     jmp cop451 ;transfiero control a rutina de Fl
cop44: cmp ah, 62 ; f4?
     jne cop45
```
೦

```
CAPITULO H - FRCWS6.ASM H-8 2
       jmp cop461
                             ¡transfiero control a mtina de F4-
cop45: crnp ah,65
                            ;f7?
       jne cop46
       jmp cop471
                            ;lransfiero control a rulina de F7
cop46: cmp ah,66
                            ;:f8?
      jne cop47
       jmp cop481
                             ;transfiero conlrol a rutina de F8
                            :19?cop47: cmp ah,67
       jne cop49
      jmp rdfl.9a
                            ;transfiero control a rutina de F9
cop49: cmp ah,68
                            ;flO?
       je rdfa
                           ¡transfiero control a rutina de FIO
      jmp rdff
cop40: xor f3?,l
cop43: cali pdebug
      jmp rdfF
rdf]4: cmp mopaux],62 ;F4?
      jne rdf15
cop461: usrpro ;Muestro pantalla de usuario
rdu1: getchar              ;espero ESC para regresar
       mov ax,getword
     cmp ah, 62 ; BSC?je rctflj
      cmp al, 27
      jne rdul
rdflj: nsi"pro ¡vuelvo a pantalla de PRO
      jmp rdff
rdfl5: cmp mopauxl,63 ;F5?
      jne rdfl6
      xor f5?,1
      call pdebug ; \sin 5? = 1 \rightarrow debo presentar ventana con
                         ¡instrucciones completas
                         ;si f5?=0, no
NocodE: imp rdff
rdf16: cmp mopaux1,64 ;F6?
      jne rdfl.7
      stodo
      mov ax,@data
      mov ds,ax
      push ax
      push di
      push si
      push ex
      mov bx, offset vnarch
      vnl: 'a'
      mov gdreset, 1
```
mov

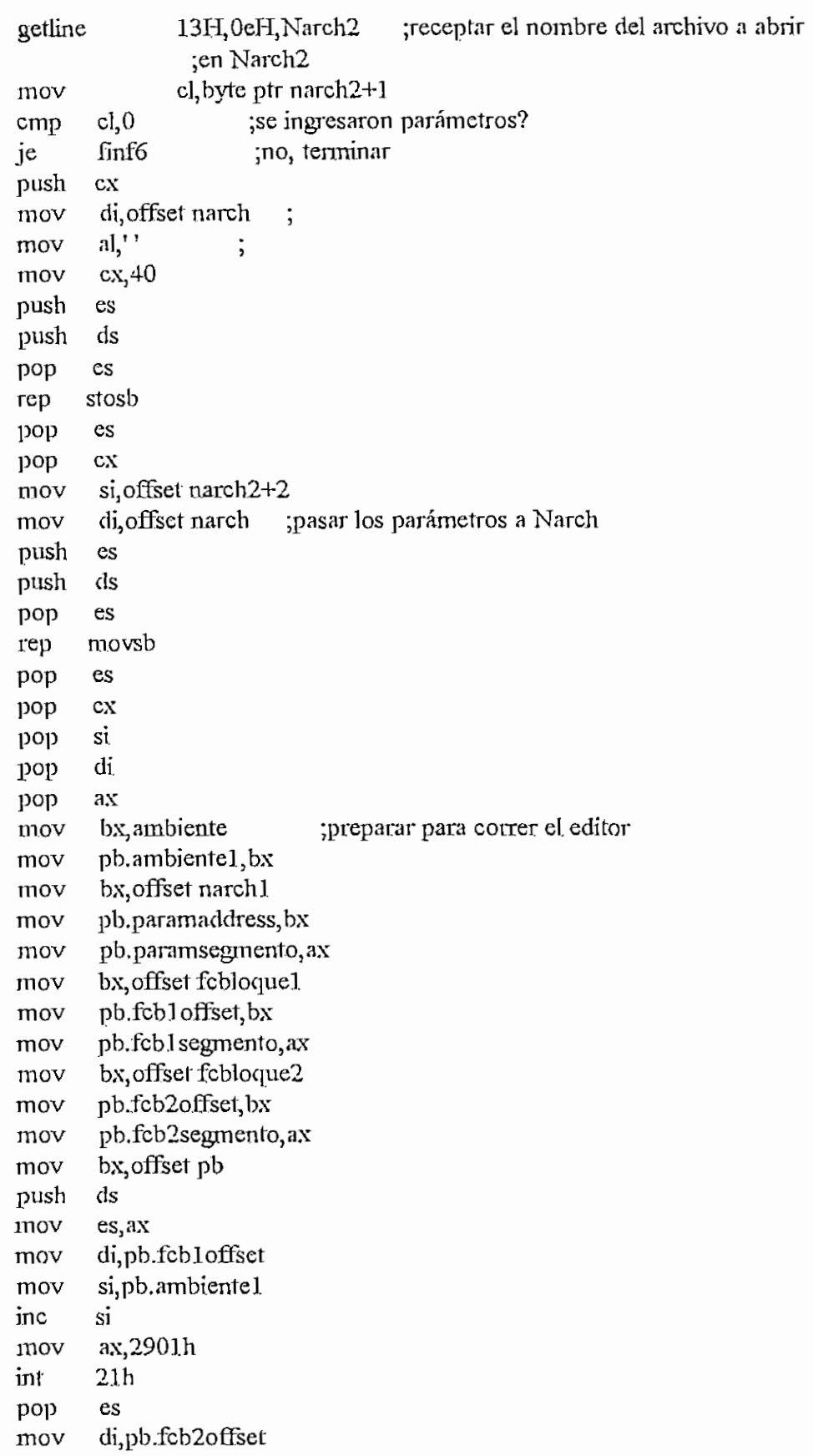

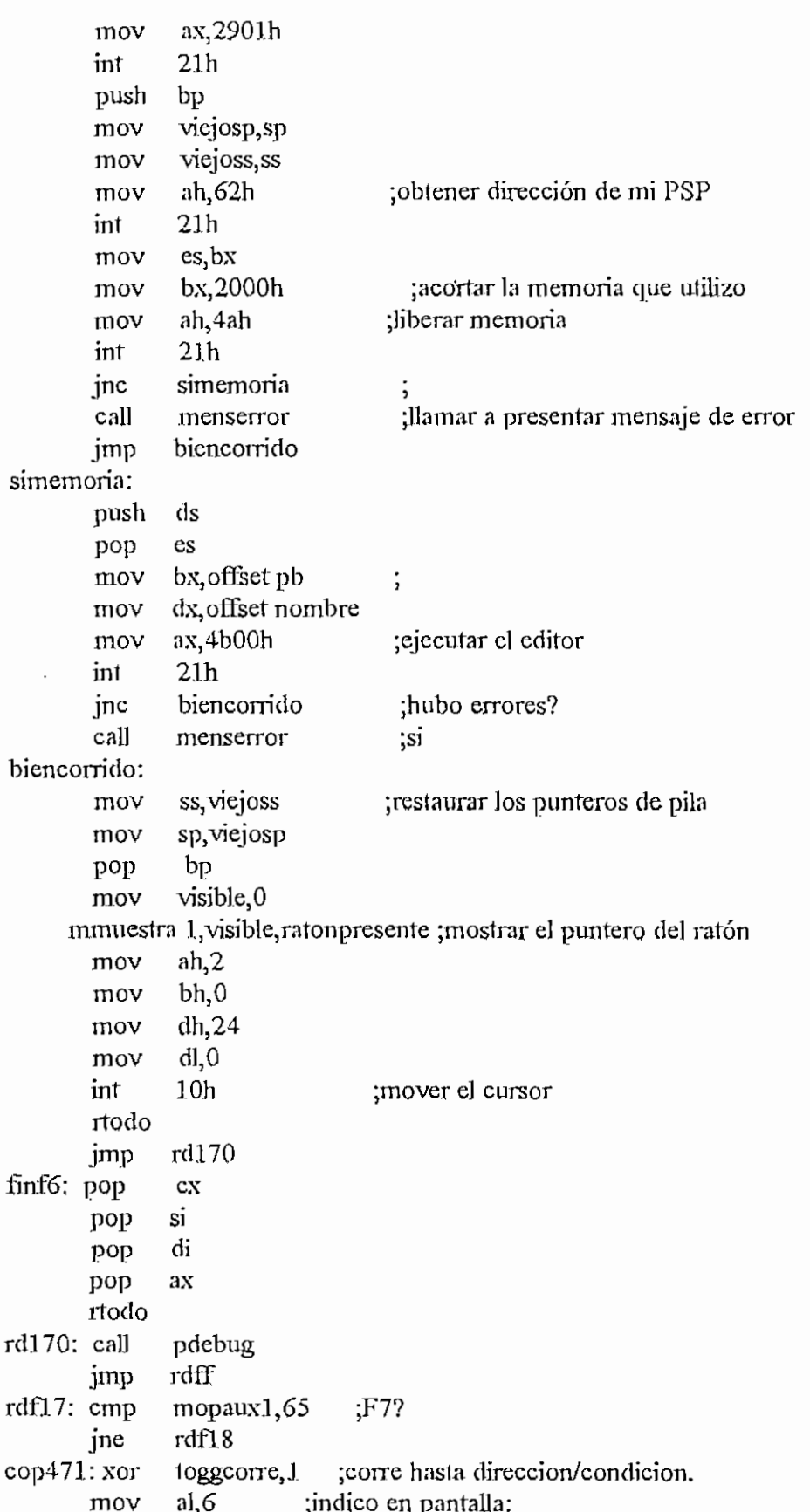

```
cl,toggcorre ;Direcc o Condic
        mov
               el
        muí
                si,ax
        mov
                                    ; "DireccCondic*
        acld
                si offset opccorr
                di, offset l1ini+47
        mov
                ax,[si]
        mov
        rnov
                [di],ax
                ax, [si+2]
        mov
                [di+2], ax
        mov
                ax, [s + 4]mov
                [d\mathbf{i}+4], ax
        mov
        print
               0,23,11ini, bmenu
               rdff
        jmp
rdf18: cmp
               mopauxl,66
                                ;F8?
        jne
               rdf!9
cop481: xortoggsub,!
                              ;permite/impide ingreso en
                a<sub>1</sub>, 2;svibmtinas, reps o loops.
        mov
        push
                ax
        mov
                ax,toggsub
                              ;indico en pantalla:
                cl}al
        mov
        pop
                ax
        muí
                el ; Si o No Subr.
        mov si\ax
               si, offset opcpaso
        add
                                    \cdot 'SINO'
               di, offset llini+55
        mov
               ax, [si]
        mov
        mov
               [di],ax
        prínt
               0,23,11ini, bmenu
       jmp
               rdff
rdf19: cmp
               mopauxl.,67
                               ;F9?
       je
               rdfl9a
               rdfla
       jmp
rdf19a: mmuestra 0, visible, ratonpresente
        mov bx, offset vf9
       mov ax<sup>ds</sup>
        mov si, offset uline2
       vnt 'a'
       mmuestra 1, visible, ratonpresente
       mov gdreset,] ;recibo un decimal
rdf191: mov
               \text{cual2,1}getdata 3ah, 4, ddec, 'd'
       mov gdreset,0cmp
               gccod,?
       jnerdfl.92
       jmp
               rdf!9f
                           ;ESC
rd£L92: cmp gccod,0
       jne rdf!91
```
€

 $\mathbf{p}$ 

```
\frac{471}{11}\frac{1}{2} eq. poor the patch of \frac{1}{2}\frac{10V}{I}push ax<br>rcr eax,16
              x_1 and x_2 is the equivalencia health x_1 and x_2 here x_3 is the equivalencia here x_1\lim_{n \to \infty} a_n and \lim_{n \to \infty} a_npush ax<br>hexasc
              mov es:[di],bh
              .mov es:[di+2],bl
           mov es:[di+2], bl<br>pop ax
            mov al,ah
           hexasc
              m_{\text{M}}\cos[\arctan\theta],bll
           mov es:[di+6],bl<br>pop ax
              \alpha\log a_1an \frac{1}{2}; intestro equiv
           push ax<br>hexasc
              \simas\simfdi\sim8]3bh
              \frac{10V}{\sqrt{2}} es;\frac{0.01}{\sqrt{2}}mov es:[di+10],bl<br>pop ax
                       al, ah
           mov<br>hexasc
             m_{\rm max} = 25.74 \times 10^{3}\frac{10V}{V} es;[\frac{0.71L}{V}], bll
           mov es;\lceil di+14\rceil, bllimpln 24, normal<br>getchar
rdf19f: call
           call mreg<br>call mpsw
           call mpsw<br>jmp rdff
  \mu_{\rm max} = 100. \mu_{\rm max} = 1.68anp mopa<br>af
           je rdfa<br>jmp rdff
  rdfa: ;sí
           limpln 24,norma]
           mmuestra 0, visible, ratonpresente
             \frac{1}{2} \frac{1}{2} \frac{1}{2} \frac{1}{2} \frac{1}{2} \frac{1}{2} \frac{1}{2} \frac{1}{2} \frac{1}{2} \frac{1}{2} \frac{1}{2} \frac{1}{2} \frac{1}{2} \frac{1}{2} \frac{1}{2} \frac{1}{2} \frac{1}{2} \frac{1}{2} \frac{1}{2} \frac{1}{2} \frac{1}{2} \frac{1}{2} \frac{\partial x}{\partial x}mov si,offset uno
           mov si,<br>vnt 'a'
             move<br>sex by offset vasc2
             \frac{10v}{1}mmuestra 1, vi si ble, ratón presen te
             getaal<br>Geboortes
           getchar<br>call
           eall pdebug<br>jmp rdff
```

```
CAHTUIO K - PR04S6.ASM H - 86
```
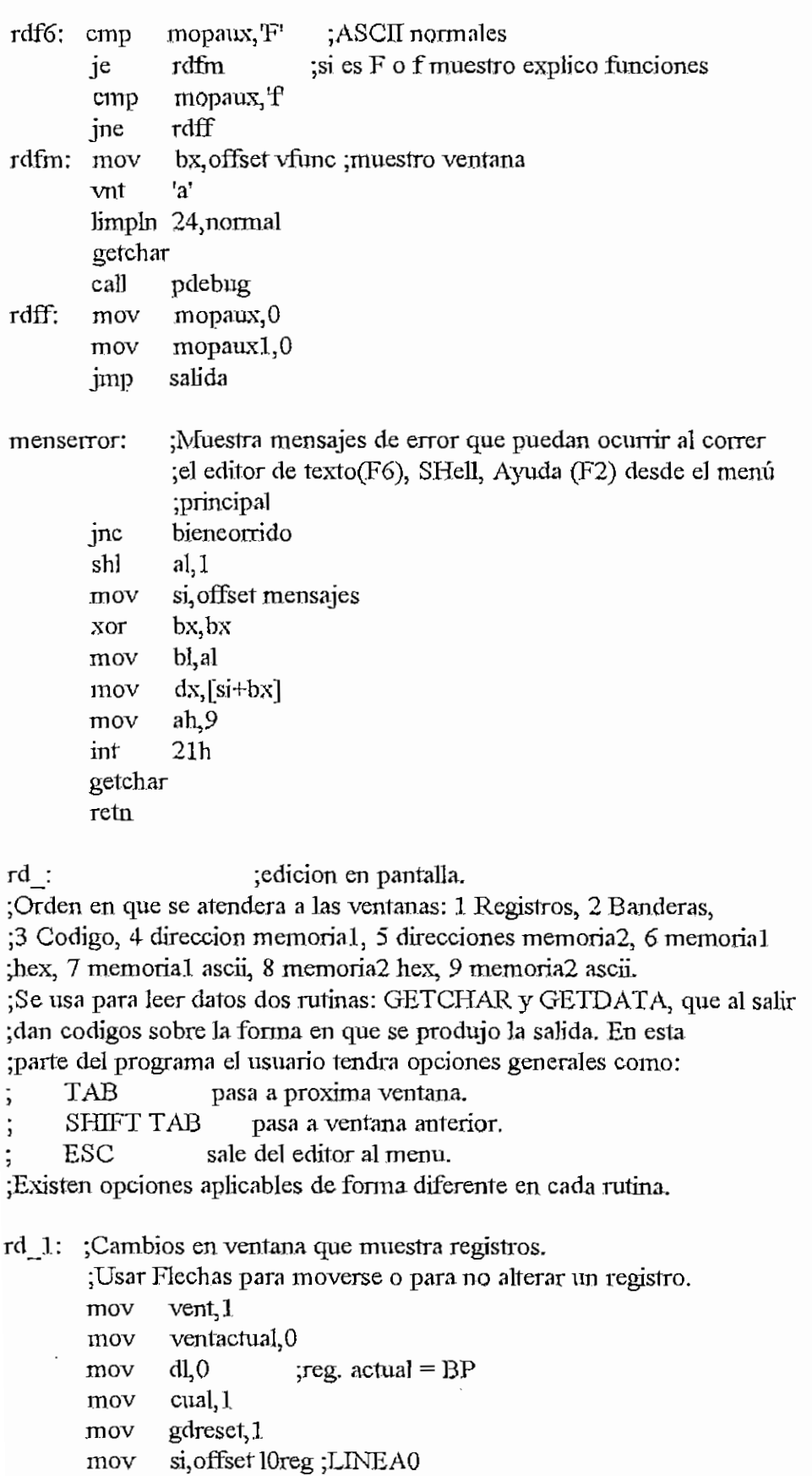
```
call
               mlin0
        limpln 1, revers
                            ;lineas 1, 23 y 24
        limpln 23, revers
        limpln 24, normal
        print
               15,1,llreg, revers
        print
               3,23,123d, revers
        print
              3,24,124d ,normal
rd a:
        push
               f5?
        mov
               f5?.0
        call
             code?
        pop
               f5?bx offset vr ; ventana para cambios
        mov
               ax, ds
        mov
        mov
               si, offset uline
               a'vnt
rd 11: call
               rd 10
                            ;resalta reg. actual
        cmp
               \text{cual}, 0jNc
               rd 111
               axpush
        push
               bx
        push
               sipush
               dxmov
               si, 2mov
               dh, 4bx, offset dhexl
        mov
               a, 0mov
RD 011; mov
                 [bx+ST],al
        inc
               sidec
               dh
               rd 011
       jnz
               [bx+1], 0
       mov
       pop
               dx
        pop
               \overline{\mathbf{s}}i
       pop
               bx
       pop
               ax
rd b: mov
               bx offset vr ; ventana para cambios
              ax, ds
       mov
              si, offset ulinc
       mov
       vnt
               'a'
getdata 15H, 0eH, dhex1, 'h'
                               (15H, 0eH \sin \theta)imp
              rd 112
rd_111: push ax
       push
              bxpush
              si
       push
               ďх
       mov
               si, 2
```
 $H - 88$ 

```
CAPITUL
O H - PRO4S6.ASM
:
```
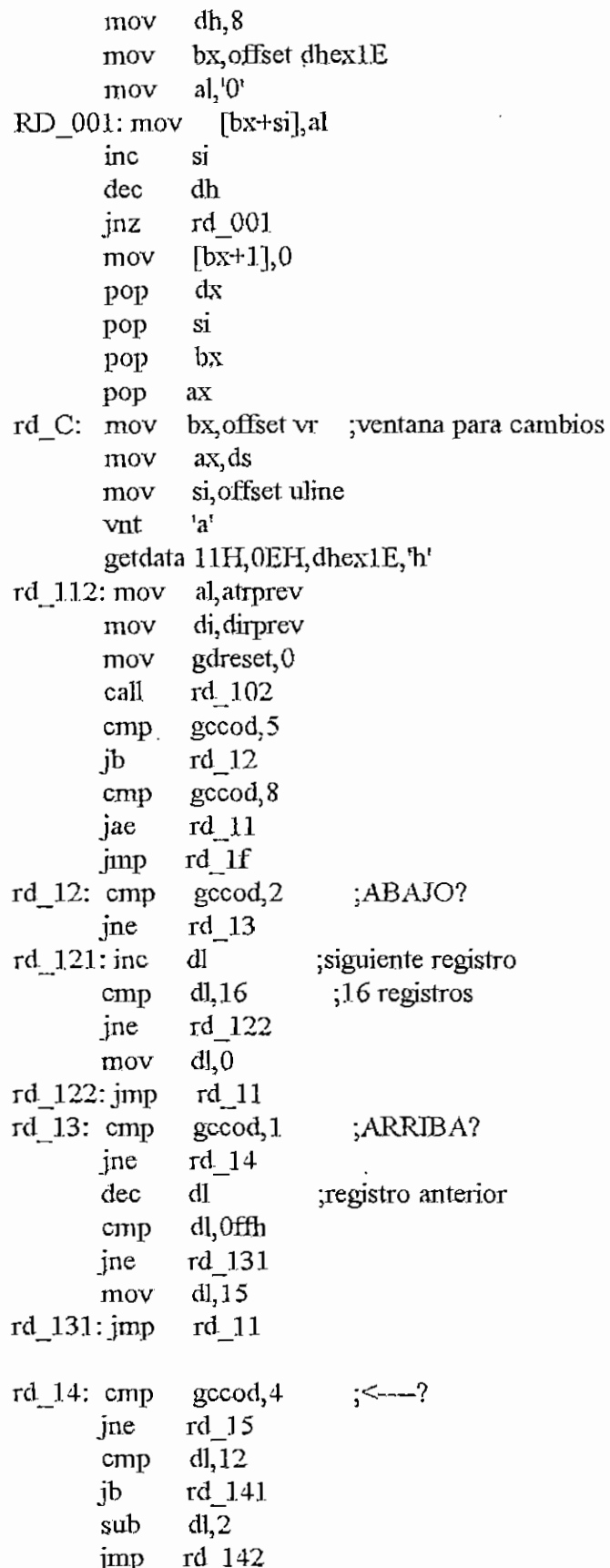

 $\prime$ 

**CAPITULO** H **-** FRO-iaS-ASM H. - 90

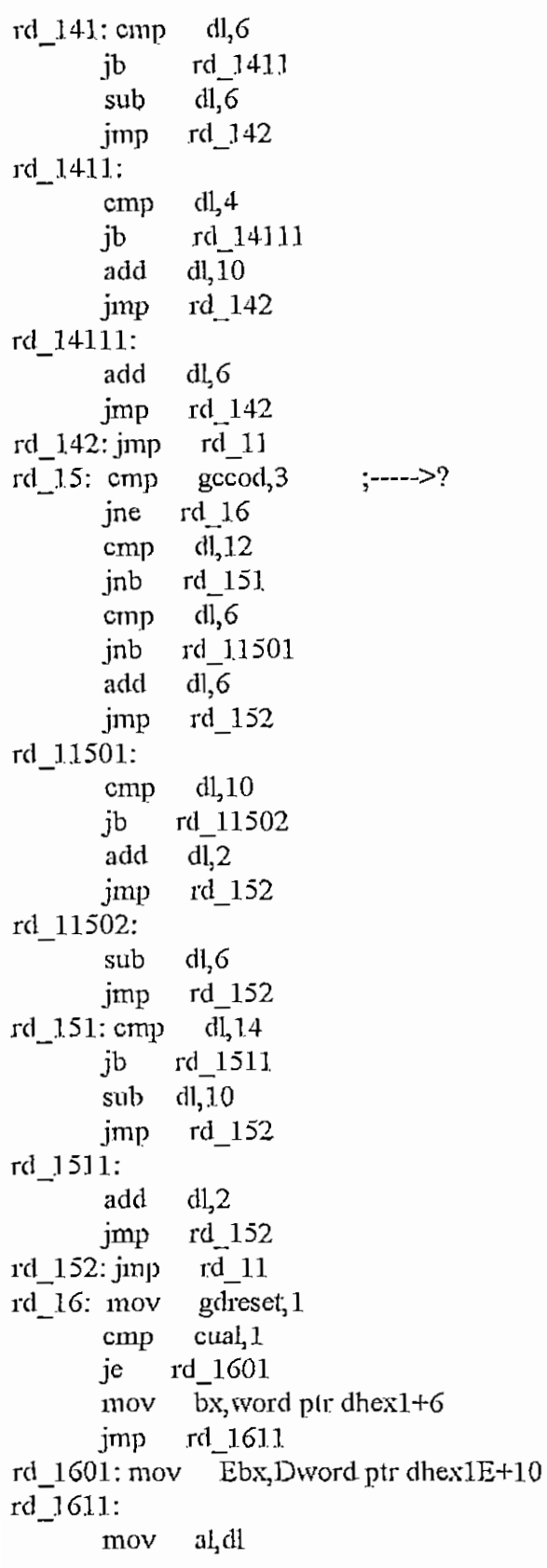

 $\ddot{\phantom{a}}$ 

 $\cdot$ 

actuar

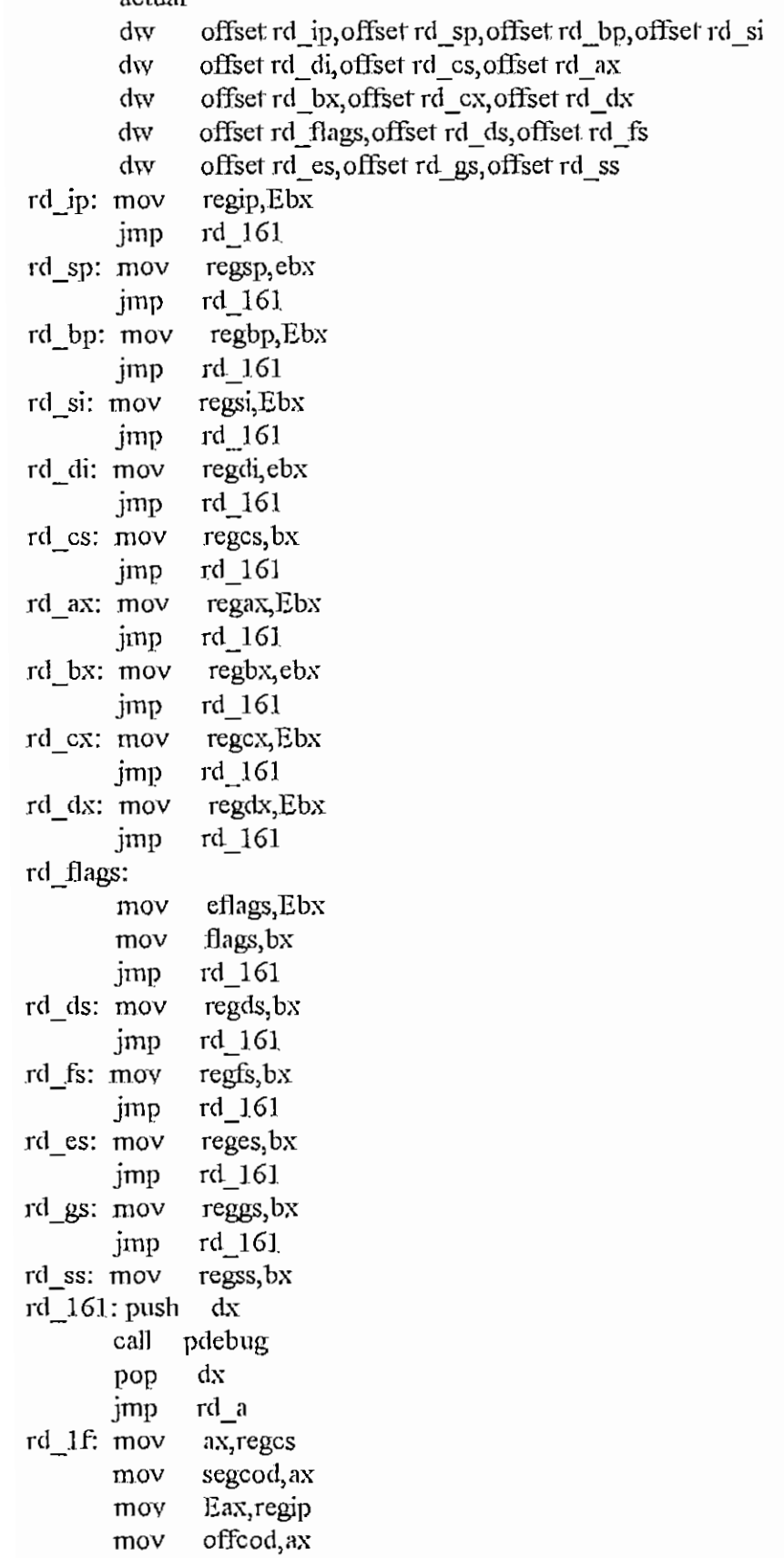

**.** 

 $\sim 10^{-11}$ 

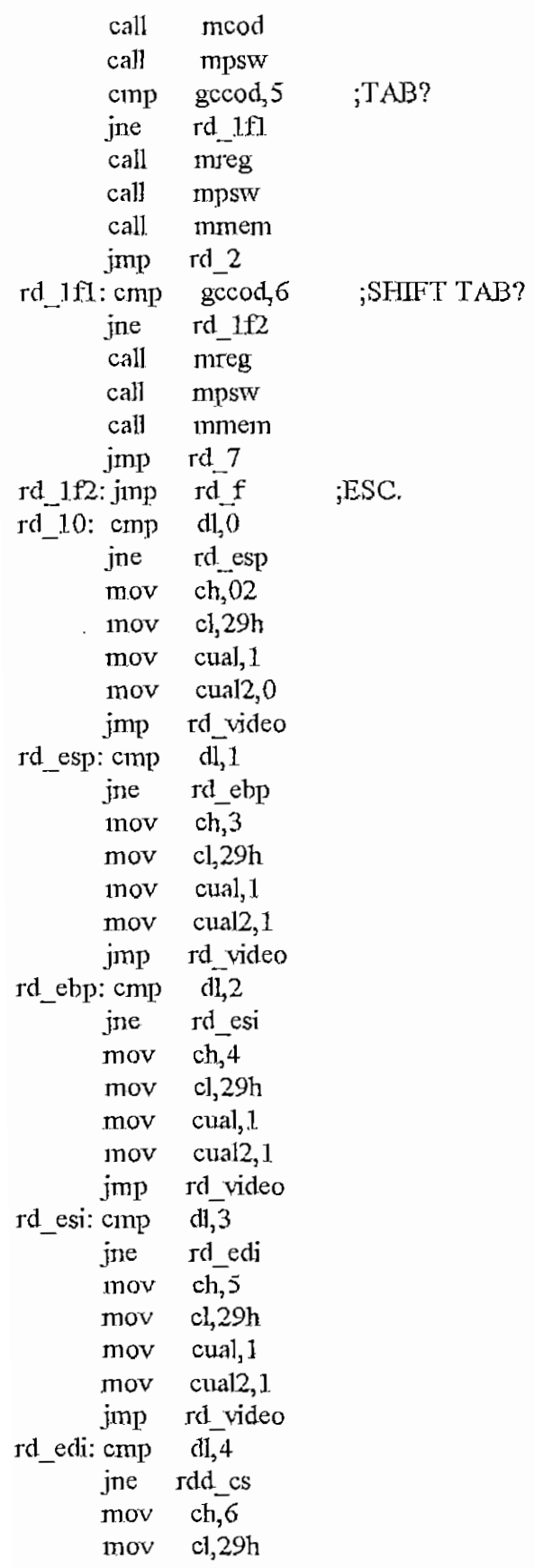

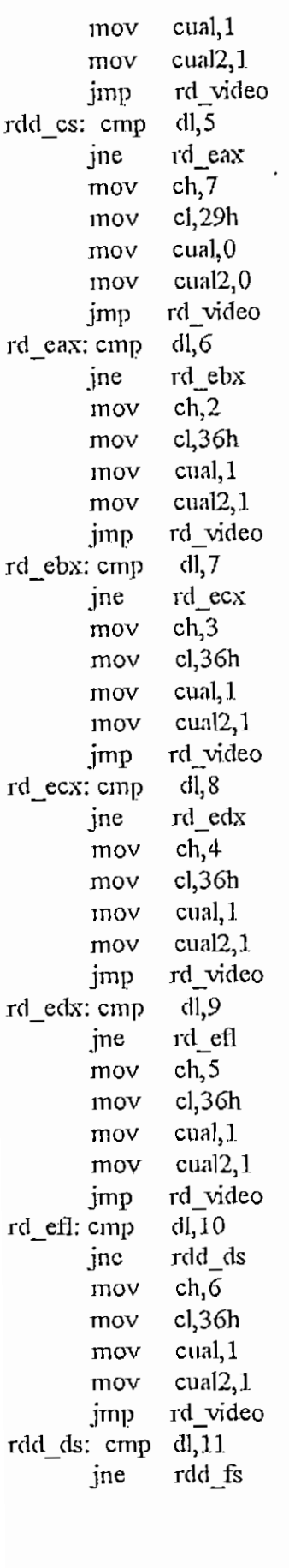

 $\hat{\smash{\bigcup}}$ 

 $\mathcal{L}^{\text{max}}_{\text{max}}$  ,  $\mathcal{L}^{\text{max}}_{\text{max}}$ 

 $\mathbf{x} \in \mathbb{R}^{n \times n}$ 

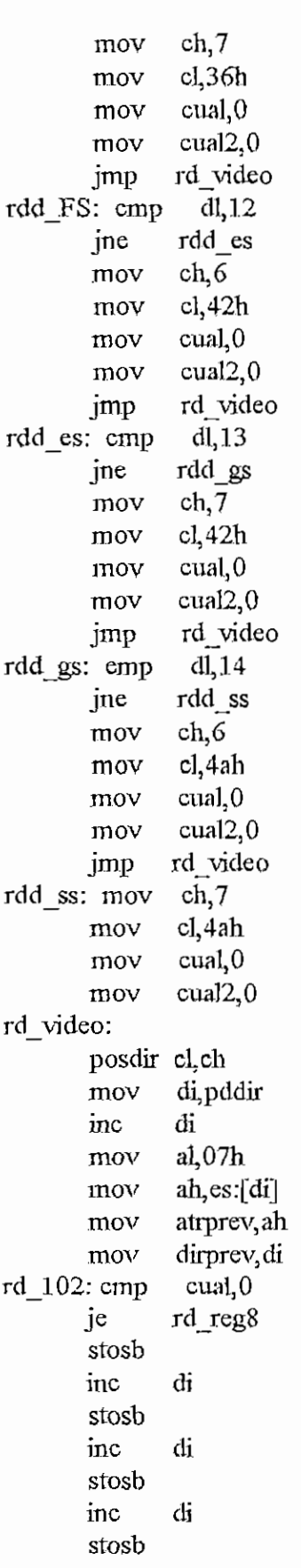

 $\sim 10^{-11}$ 

 $\sim$ 

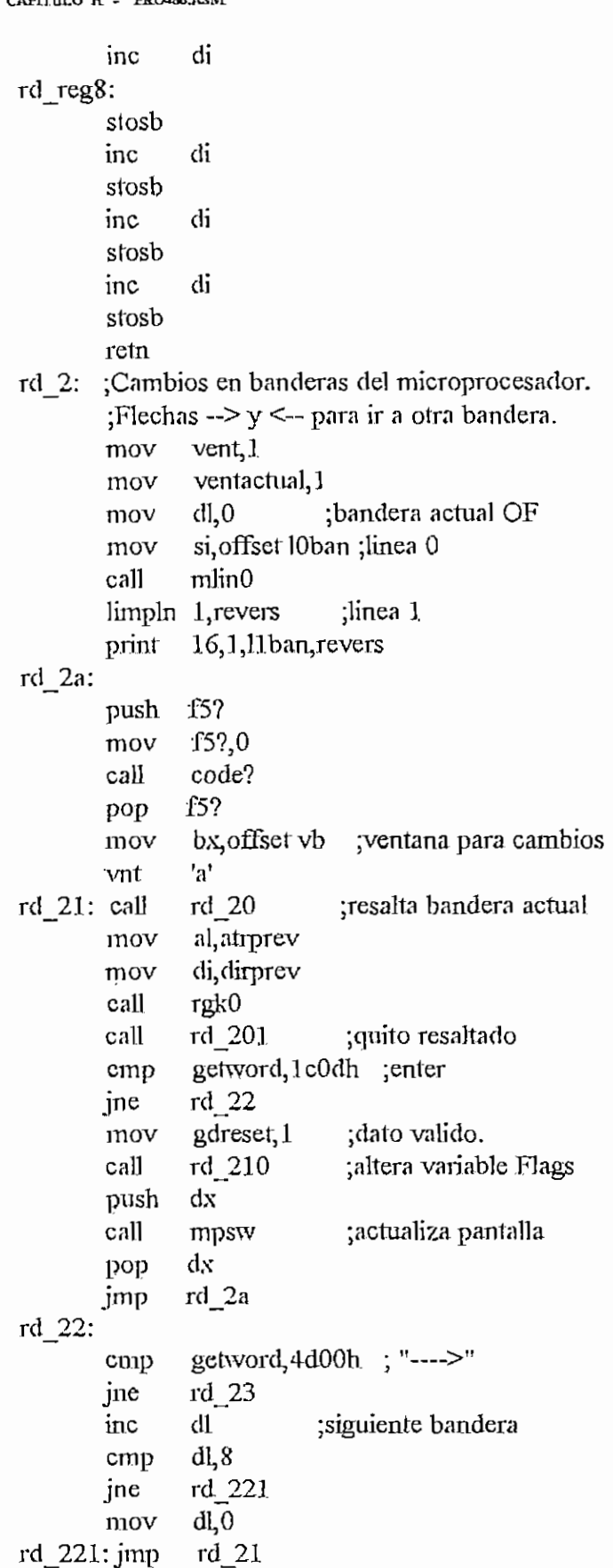

**CAPITULE CAPITULE** 

k,

 $95$ 

 $\bar{\mathcal{A}}$ 

## rd  $23$ :

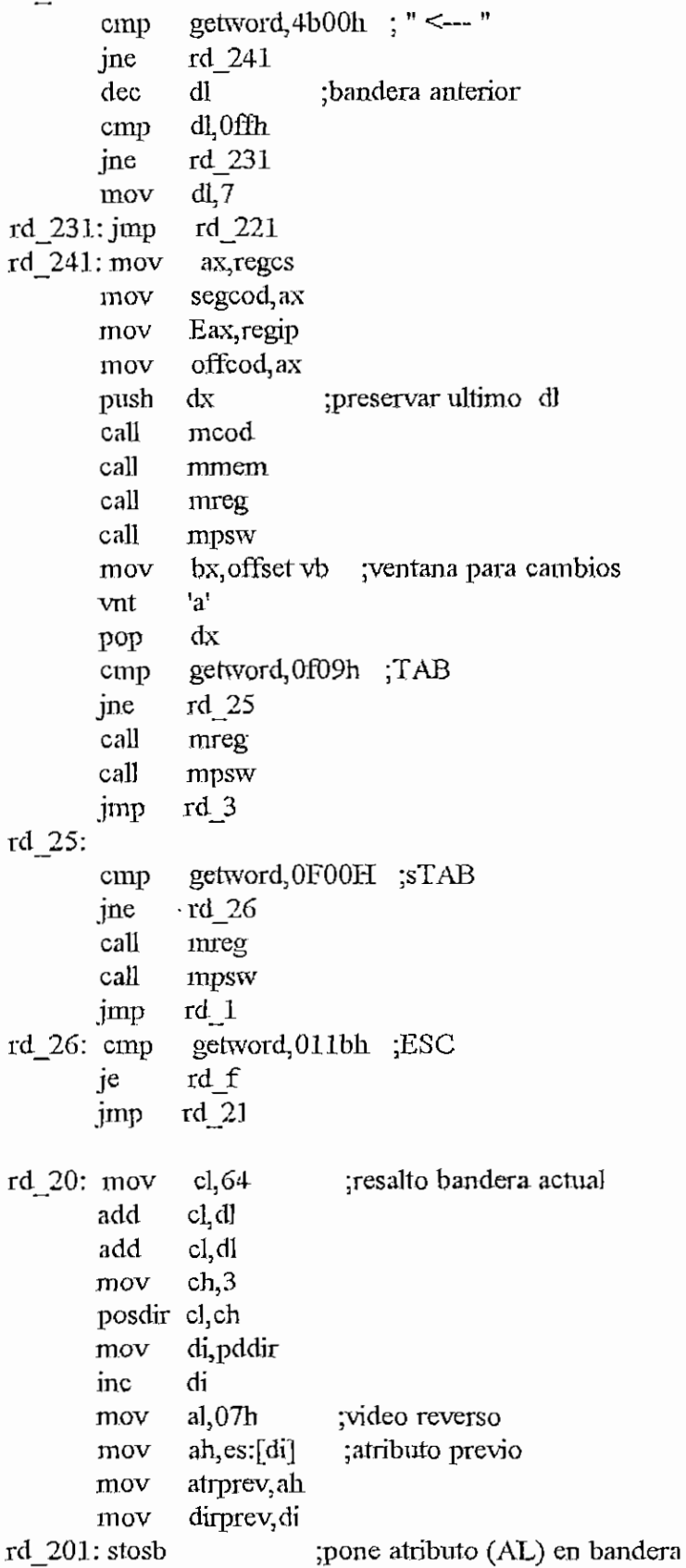

```
rd
210: mov
rd
_2101:mov
rd
3: ¡Recibir una dirección y desensamblar desde ella.
       add
       stosb
       reta
       add
       mov
       cmp
       jb
       inc
       cmp
       jb
       mov
       sub
       add
       cíe
       rcr
       xor
       push
       mov
       and
       and
       or
       pop
       retn.
              di, 159
               dh, dl ;en CL obtengo la posición
              dh, 4 ; del bit a alterarse
              cl, dh ; empezando por el fin.
              dl,3
              rd 2101
              el
              di, 5
              rd 2101
              el, di
              cl,3
              cl,dh
                             ;un uno y quince ceros
                       ;CF=0 (desactivar acarreo)
              ax<sub>i</sub>cl ; rotar CL veces
              f]ags,ax
              eax
              ax,flags
              eax,0000ffffh
              eflags, Offff0000h
              eflags,eax
              eax
       ¡PGUP y PGDN para cambiar de paginas.
       ;Flechas \rightarrow y \leq- para pasar del un campo al otro sin alterarlo.
rd
_30a: mov
rd_
3a: push
       mov
       mov
       mov
       mov
       mov
       mov
       mov
       mov
       mov
       cali
       cali
              vent, 1ventactual, 2
               dl,1 ; campo para el offset
               11 f\0 ;Pagina 0
               ax,offcod
              tabcocl,ax
              ax,proxins
              tabcod+2,ax
              gdreset, 1
              si, offset l0cod; linea 0
              mlinO
              dx
              mcod
       pop dx
       cali
       Limpln 1,REVERS ;linea 1
              code?
```
تسأ

 $cmp$  dh,  $10$ jae rd\_3a1 print  $9,1,11$  cod, revers  $\bar{j}mp$   $\pi d$  3a2 rd\_3a1: print 13,1,11 cod1, revers<br>rd\_3a2: mov bx, offset vcc ; ver nara dar la di-

CAPITILO H - PRO4S6ASM

 $cmp$ 

gccod,0

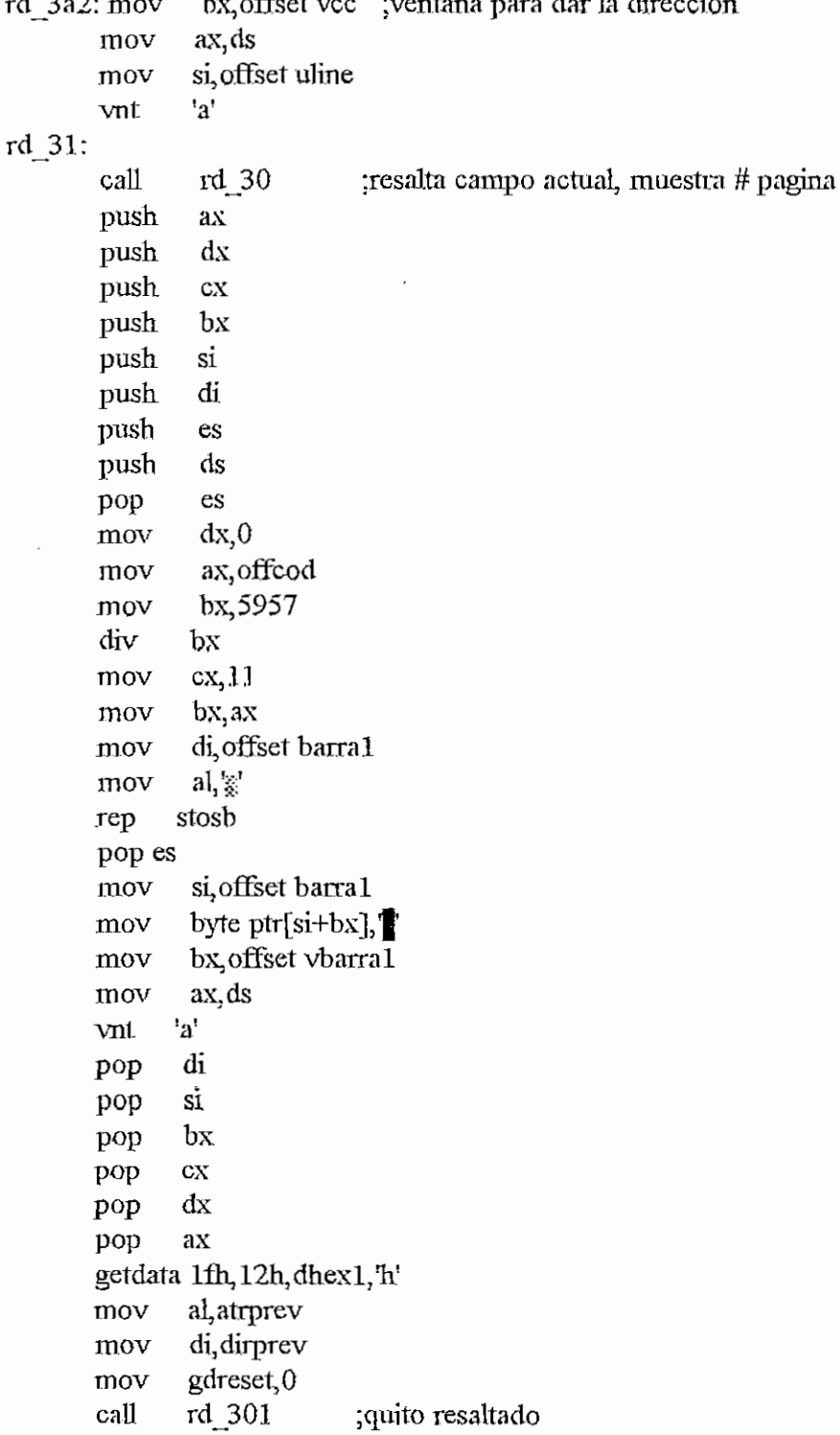

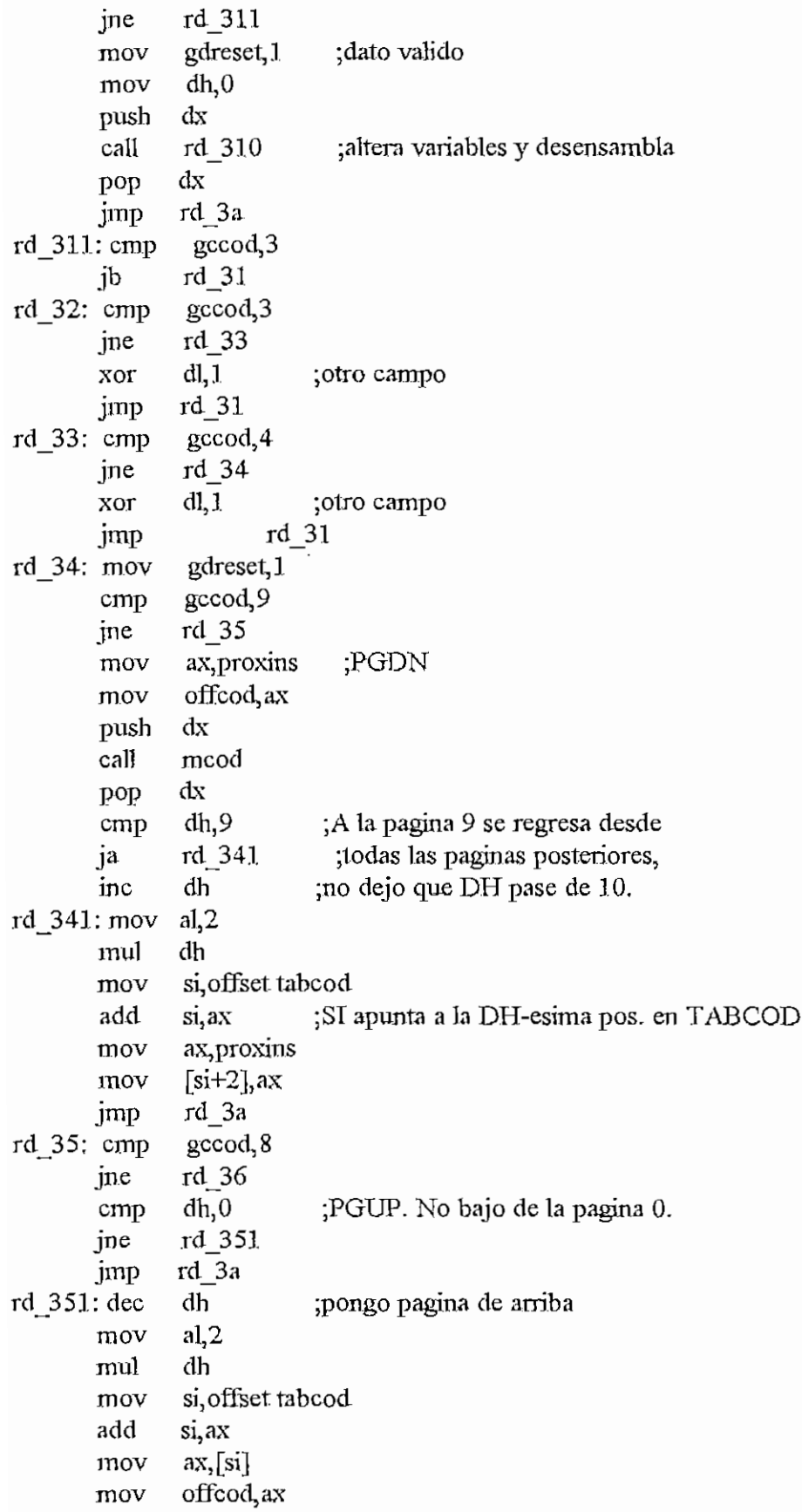

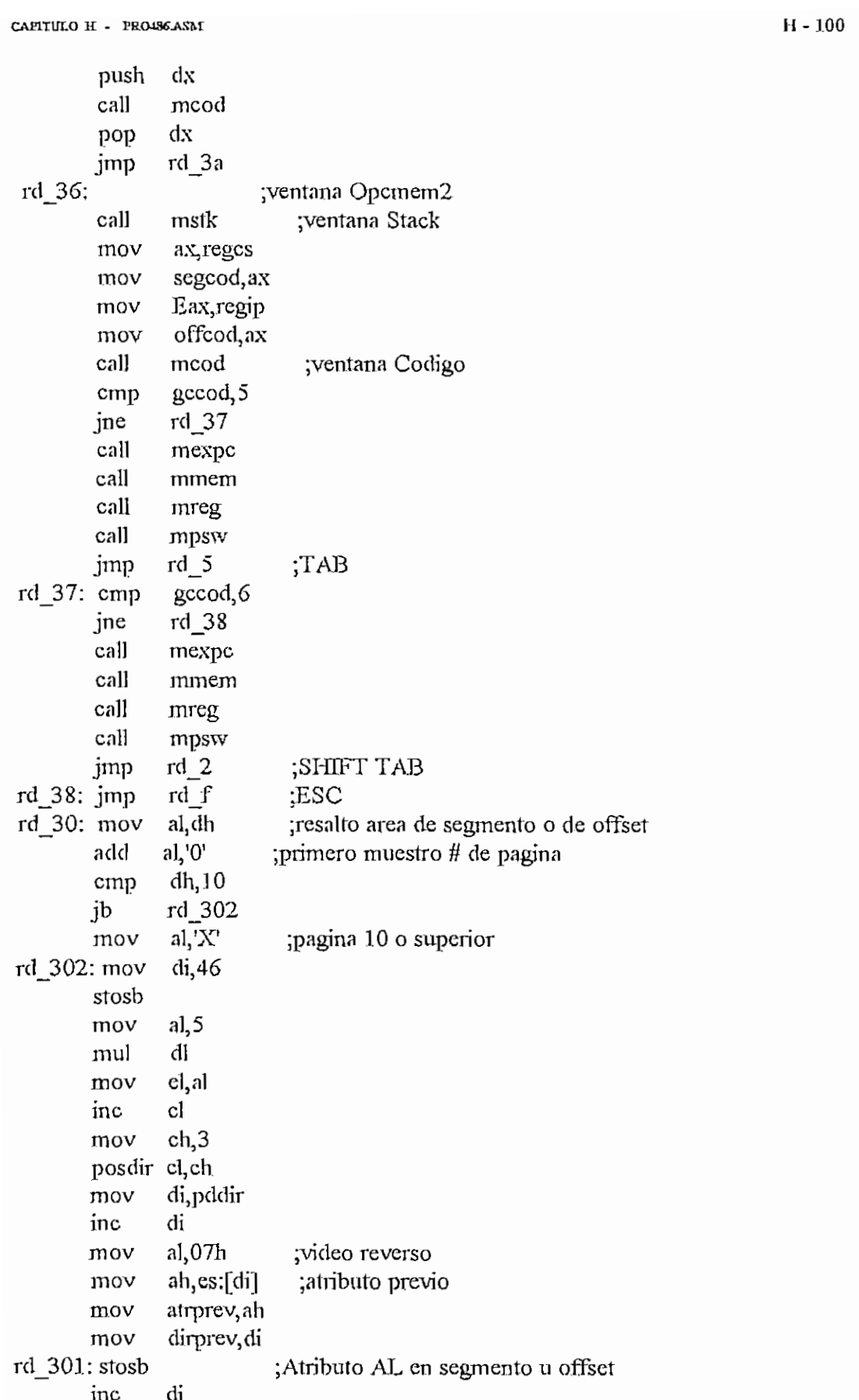

```
CAPITULO H - PRO486ASM
        stosb
        incdi
        stosb
        incdi
        stosb
        retn
rd_310: mov
                                         ;desensamblo desde dir. dada
                 ax, word ptr dhex1+6dl,0:Antes veo si lo alterado
        cmp
                              ; fue el segmento o el offset
        jne
                rd 3101
                segcod, ax
        mov
               rd 312
        imp
 rd 3101:mov offcod, ax
                tabcod, ax
        mov
               mcod
 rd 312; call
        mov
                ax, proxins
                tabcod+2,axmov
                f5?1cmp
        je
                rd 3fin
        call
                mreg
        call
                mpsw
        call
                mmem
rd 3fin:retn
rd 5: ;Cambios en las opciones de ventanas de memoria relativa.
        : Flechas \rightarrow y \leftarrow- para pasar a otra de las opciones; arriba
        ;y abajo para ir a otra linea de la ventana; y PGUP y PGDN
        ;para pasar de Segmento a Offset o a la inversa.
                vent, 1mov
                ventactual, 3
        mov
                di, 0mov
        limpln 1, revers
        print
                2,1,1lop2, revers
RD51A:
                dh, 0mov
                si, offset 10op21
        mov
                readerr, 0
        mov
        call
                mlin0
                bx, offset vinemrel
                                       ventana de memoria relativa;
        mov
                ax, ds
        mov
                si, offset uline2
        mov
        vnt
                'a'
                gdreset, 1
        mov
rd511; call
              rd510j;resalta linea actual
        push
               ax
        push
               dxpush
               cxpush
               bx
```

```
si,offset autooff
               ax, [si]
               bx,5957
               bx
               ex, 11
               bx,ax
               di, offset barra2
       push si
       push di
       push es
         push ds<br>push do
         pop es<br>pop es
       pop es<br>mov dx,0
       mov
         wov signesed almost
       mov<br>mov
       div
       mov
       mov
       mov
       mov al.\ddot{\tilde{\mathbf{x}}}rep stosb
       pop es
       mov
       mov si, offset barra2<br>mov byte ptr[si+bx],
       mov bx, offset vbarra2
       mov ax,ds
       vnl 'a'
       pop di
       pop si
        pop bx
       pop ex
       pop dx
       pop ax
       getdata2 7h, 0eh, dhexMR, 'h' ;regresa el buffer rotado y
                           ; almacenado segmento y offset
        cmp
       je
       mov
       mov
       cali
       mov
       cmp
       je
       cmp
       je
       cmp
       je
       cmp
       je
       cmp
       jne
rd5550:jmp
               readerr, 1
               rd51a
               al,atrprev
               di,dirprev
                rd5101j
               gdreset,0
               gccod,0
               rd51UO
               gccod, 1
               rdS550
               gccod, 2
               rd5550
               gccod, 8
               rd5550
               gccod, 9
               rd5554
                rd5551
                             ;si ocurrió error en getdata2 buelvo al inicio
                             ;para que ingrese nuevamente datos, ya antes se
                               ;se borro bufíers dhex3 y dbexMr
                             ;quito resaltado de linea y opción
                              jfíecha arriba? navegación en ventana relativa
                             ;flecha abajo?
                             ;PgUp?
                             ;PgDn?
```
 $H = 102$ 

 $\cdot$ 

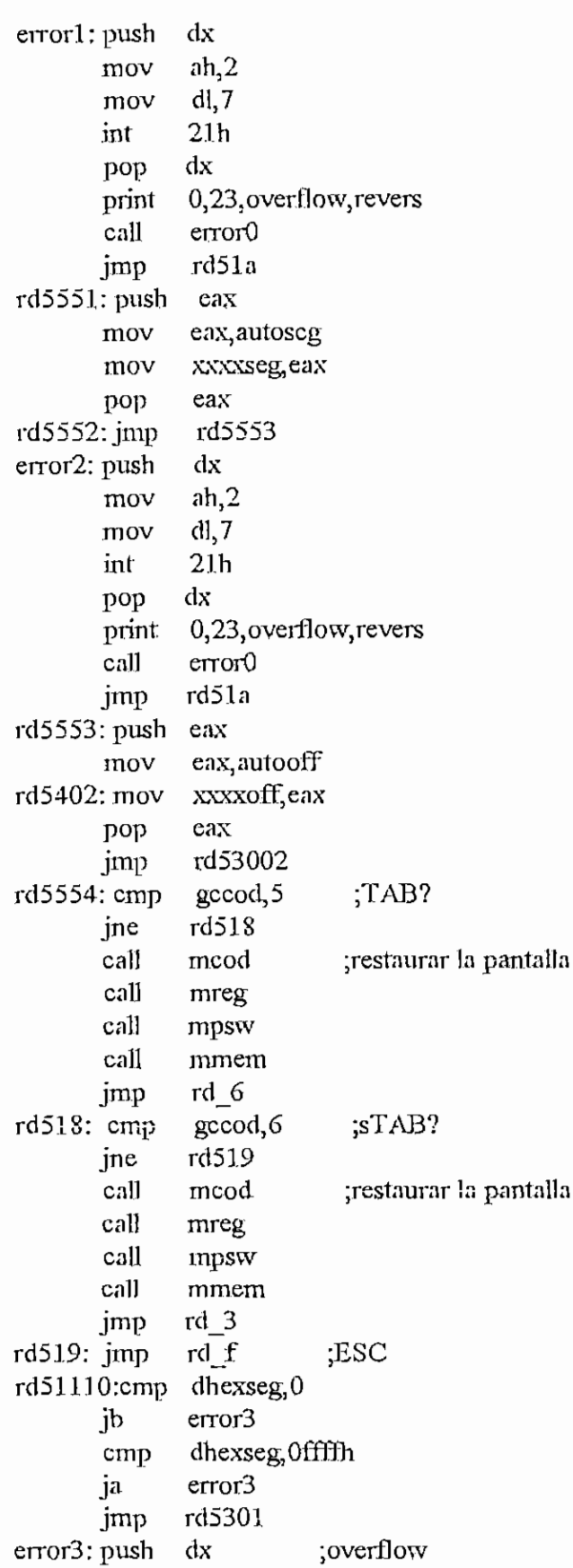

CAPITUL O **K - PRO4S6.ASM :**

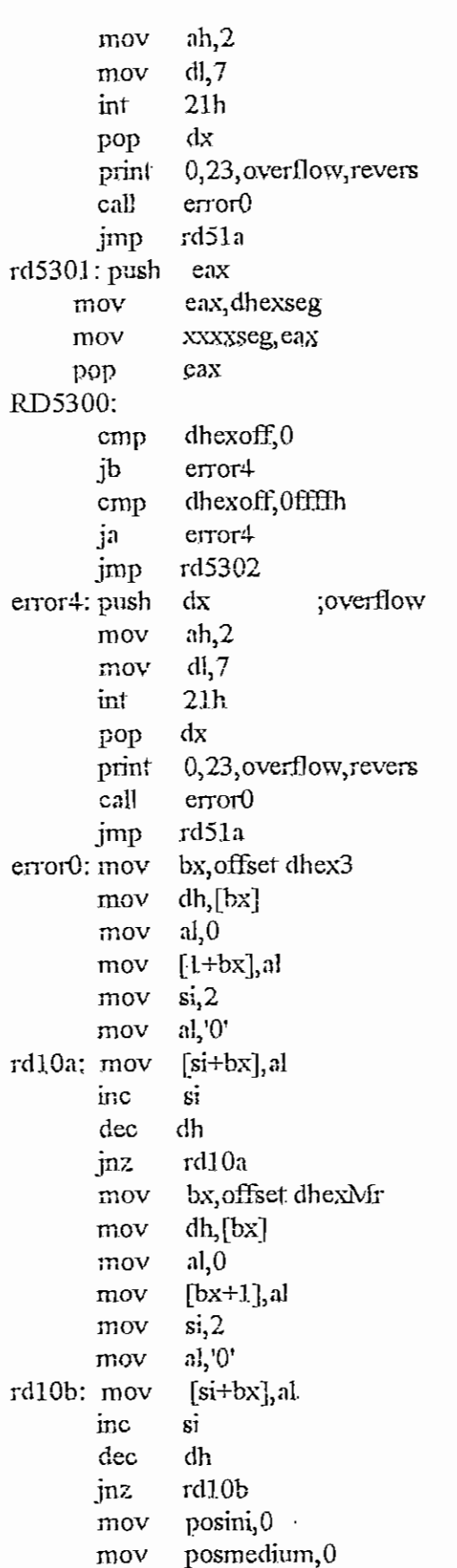

CAPITULO H - PRO486ASM

mov mov mov mov mov cal] cali retn rd5302: push mov cmp jb mov mov rd5403:MOV signopos,0 signobef,0 dhexseg,G dhexoff,0 readerr, 1 mreg mpsw eax eax dhexoff eax,0ff98h rc!5403 eax,0ñ98h autooff,eax xxxxoff.eax ;no se pase de Ofrffh en ventana de mem, reí. pop eax rd53002:call mcod cali mstk cali mexpc cali preopc cal] mmem mov dhexseg, Oh mov dhexoff, 0h mov signobef,0 mov signopos,0 jmp rd5la rd510J: mov mov posdir cl,ch mov inc mov mov mov mov rd5101j;mov rd5102J:stosb inc loop cali cali reta. cl,25h ch,9h dijpddir di ah,es:[di] a1rprev,ah dirprev,di al, 07h cx,9h di rd5102.T mreg mpsw ;bon~ar últimos datos ingresados de ;seg. y oíf. en memoria relativa ,y volver al inicio ;O,TO retorno con jmp y no con reln ¡resalta linea actual ¡atributo previo

rd\_6: ¡Cambios en memoria directamente desde teclado. Las flechas —> ;y <— no hacen cambio de linea. Arriba y Abajo no cambian de

ت

```
¡pagina, son para pasar de linea o ventana, PGUP y PGDN para pasar
       ; a otra pagina (+-64 en la ventana absoluta, +-8 en las relativas)
       ; \text{mov} \quad rd6?,0 ; \text{bandera para rdd00 y rd700}mov vent,1mov ventactual,4
       mov dl, 0 ;DL=# de linea (0-1.2)mov dh, 0 ; DH=\# de columna (0-7)
       mov si, offset 10hex ; linea 0
       cali mlinO
      limpln 1, REVERS ; linea 1
       print 6, l,Uhex,REVERS
       mov gdreset, 1
rd6a; pusha
      push f5?
       mov f5?,0
      cali code?
       pop f5?
      popa
      mov bx, offset vdh ; dibujo la ventana
       mov ax, dsmov si, offset uline
       vnt 'a'
rd6l: cali rd60 ¡resalto byte
actualrd61: call rd60<br>push ax
      pxish dx
      pxish ex
       push bx
      push si
      push di
      push es
      push cls
      pop es
      mov dx,0
      mov si, offset autooff
      .mov ax,[si] ¡offcod
      mov bx,5957
      div bx
      mov ex, 11
      mov bx,ax
      mov di, offset barra2
      mov al,\frac{1}{2}:
      rep stosb
      pop es
      mov si, offset barra2
      mov byte ptr[si+bx],
      mov bx, offset vbarra2
```
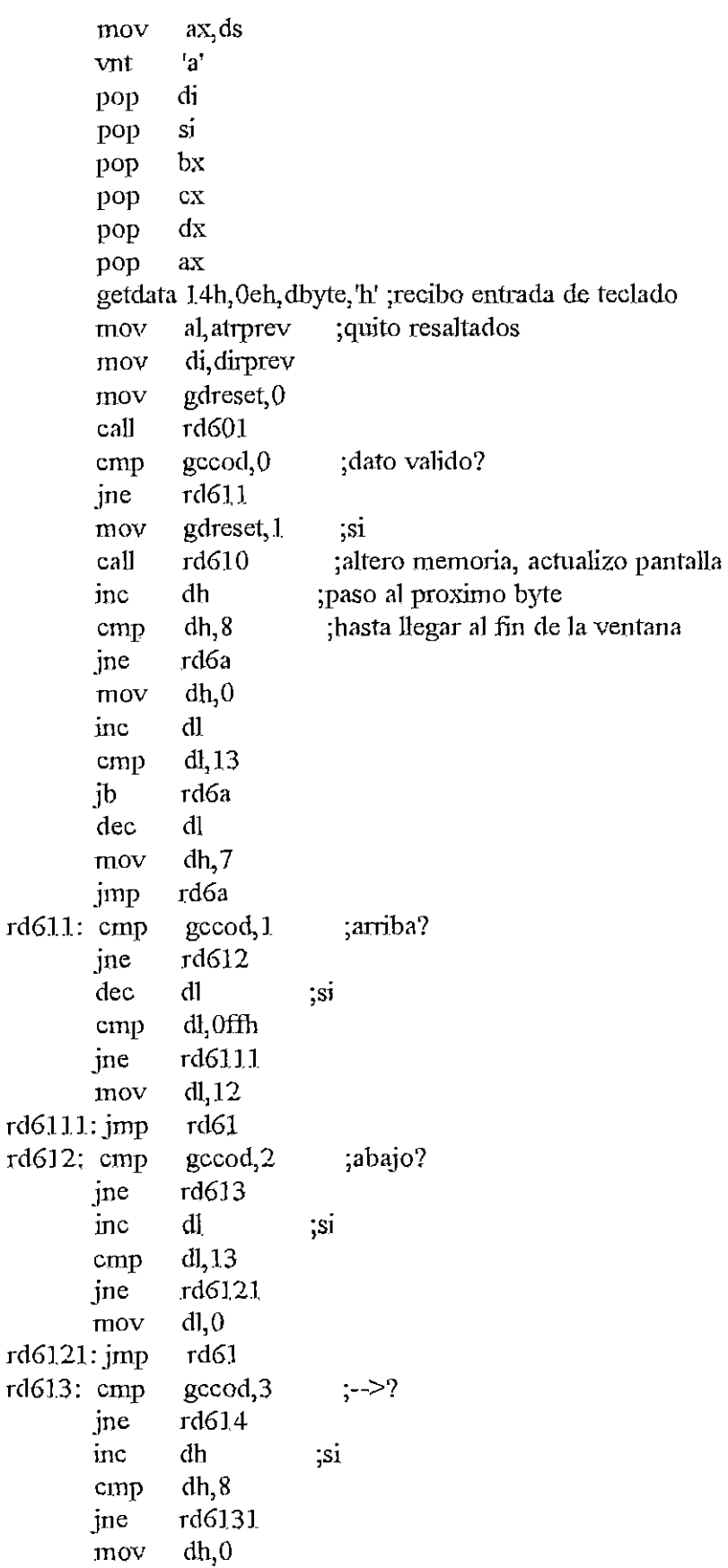

 $\sim 10^{-1}$ 

 $\mathbb{Z}^{\times}$ 

 $\overline{\mathbf{C}}$ 

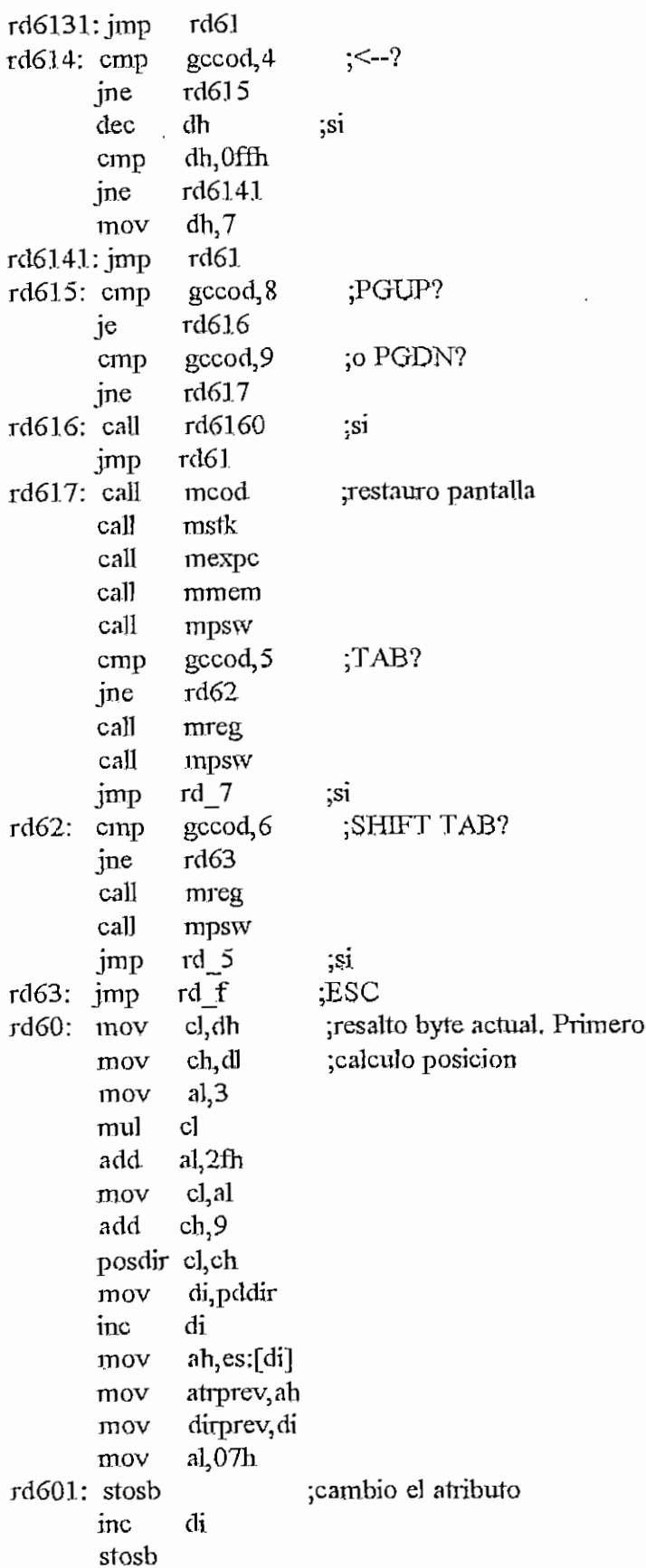

 $1 - 108$ 

CAPITULO  $H - P$  FRO4S6.ASM  $H - 109$ retn rd610; push ;a1tera memoria dx rd6101: push eax mov eax,autooff~ di,ax mov eax pop es,autoseg mov al, 8 mov mu] di add a],dh  $ah,0$ mov di,ax ;ES:DI apunta a byte a cambiarse add al, dbyte+4 mov stosb mov es,videoseg push dx mmemx ;actualizo ventana de memoria cali pop dx rd61Gf: cali mcod cali mstk call mexpc pop dx retn rd6160: mov  $s$ i, offset autooff ;dirl ;si, SI apunta a dirección a alterarse ex, 104 ;CX tiene el valor a sumar o restar mov rd61602;cmp ;PGUP? gccod,8 rd61603 jne sub  $[si]$ ,  $cx$ ;si push eax mov  $ax$ , [si] mov xxxxoff,eax eax POP rd61604 rd616<br>rd61603: add [si],cx [si],cx ;PGDN eax push mov ax,[si] xxxxoff, eax mov POP eax rd61604:push dx cali preopc cali mmemx dx pop rd61605:retn

rd\_7: ;Cambios en memoria directamente desde teclado (ASCII). Las flechas ;--> y <-- no hacen cambio de linea. Arriba y Abajo no cambian de ;pagina, son para pasar de linea o ventana, PGUP y PGDN para pasar

```
\alpha otra pagina (+-64 en la ventana absoluta, +-8 en. las relativas)
           mov
vent3 1
           \frac{10v}{100}mov
           nov<br>====
           mov
         mov<br>call
           au muno<br>impln 1 revers ; linea 1
         print
rd7a; pusha
         push
         mov
         cali
         pop
           popa
           nopa<br>......
         mov<br>vnt
rd71: cali
           an<br>mah
          push
         push
         push
         push
         push
         push
         push
          \frac{1}{2}יןטנ<br>כספי
         mov
         mov
         mov
         div
         mov
         mov
          mov
          mov
          rep.<br>E
          pop<br>Decen
         pop
         mov
         mov
         mov
         vnt
         pop
          pop<br>Pop
          pop
         pop
                  vent<sub>i</sub> 1<br>ventactual, 5
                  dl,0 :DL=\# de linea (0-12)
                  dh,0 ;DH=# de columna (0-7)
                  si, offset 10asc ; linea 0
                  mlinO
                  1, revers ; linea 1, 6, 1, 11 hex, revers
                  f5?
                  f5?,0
                  code?
                 f5?
                  bx, offset vda ;dibujo la ventana
                  'a'
                  rd70 ;resalto ascii actual
                  ax
                  dx
                     f t
                  bx
                  si
                  di
                  es
                  ds
                  es
                  dx,0si, offset autooff
                  ax,[si] ;offcod
                  bx, 5957
                  bx
                  ex, 11.
                  bx,ax
                  di, offset barra2
                  al, \tilde{\mathbf{x}}^{\text{a}}stosb
                  es
                  si, offset barra2
                  byte ptr[si+bx],\mathbf{r}bx, offset vbarra2
                   \frac{1}{2}'a<br>.,
                 'a'<br>di
                 si
                  \frac{1}{2}ex
```
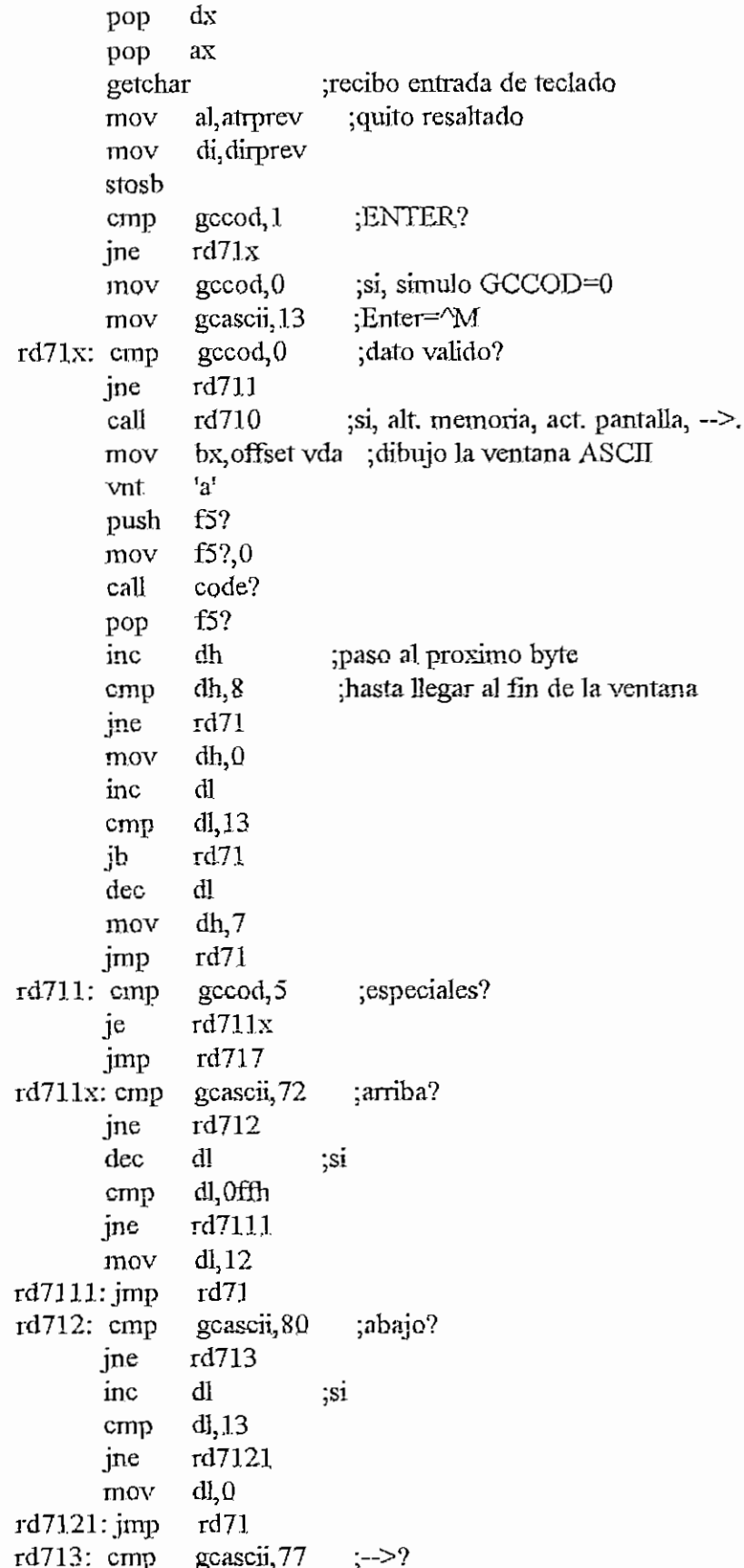

 $\sim$  .

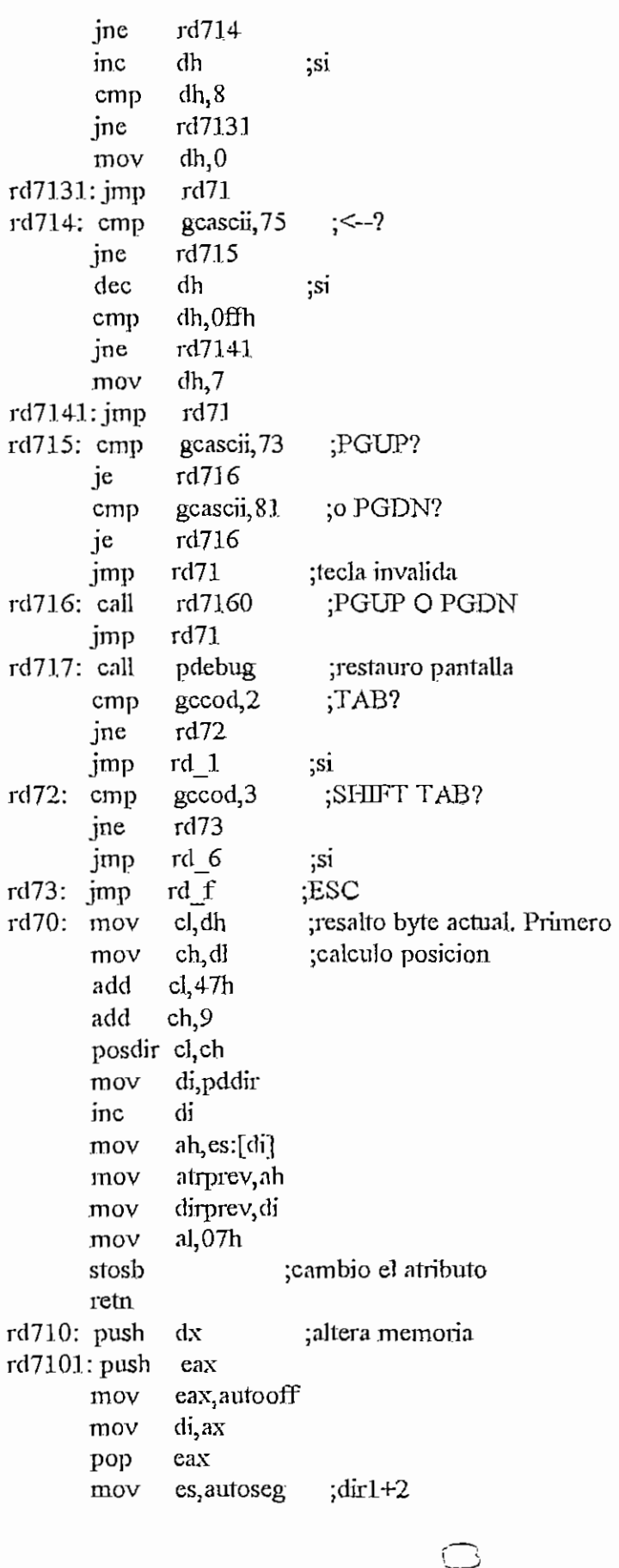

 $\overline{\phantom{a}}$ 

CAPITULO H **- ERXWS6.ASM <sup>I</sup> I - 113**

al, 8 mov muí di add al,dh ah,0 mov  $di, ax$  ;  $l$  is  $D$ I apunta a byte a cambiarse add al,gcascii mov stosb mov es,videoseg push dx ¿actualizo ventana de memoria cal] inmemx pop dx rd710f jmp rd710f: cali mcod mstk cali cali mexpc pop dx retn rd7160: cmp dl, 8 ;ventana absoluta? si, offset autooff ;dirl ;si, SI apunta a dirección a alterarse mov ex, 104 ;CX tiene el valor a sumar o restar mov pcascii, 73 :PGUP? rd7l602:cmp jne rd71603 sub  $[si]$ ,  $cx$  ;  $si$ push eax ax,[si] mov mov xxxxoff,eax pop eax jmp rd71604 rd71603: add [si], cx :PGDN eax push mov **ax,** [si] mov xxxxorT,eax Pop eax rd71604:push dx cali preopc mmemx cal] Pop dx rd7I605:retn rd f; vent,0 mov si, offset l0ini mov mlinO cali cal] pdebuglimpln 23, normal  $0,23,11$ ini, bmenu print RINIF6: ret

xchg al, ah

```
:------------- RUTINAS COPROCESADOR -------------
RDF3M:
                            ; cargar valores originales status y control
       fnstcw contcon
       fnstsw statcon
       fsave mem loc
       frstor mem loc
               di offset memocop1
       mov
               esi, offset mem loc
                                     ;almaceno TAG
       mov
               esi, 4
       add
               bx,[si]mov
       push
              es
       push
              ds
       pop
              es
              bxpush
               al, bh
       mov
       hexasc
               ax, bx
       mov
              al, ah
       xchastosw
       pop
               bx
               a, bmov
       hexasc
       mov
               ax, bxxchg
               al, ah
       stosw
       mov
              esi, offset mem loc
                                    ;almaceno IPTR (MSB)
       add
              \text{e}\text{si,}9mov
              bl, byte ptr[si]
       rcr
              bl,4al, bl
       mov
       hexasc
       mov
              al,bl
       stosb
               esi, offset mem loc
       mov
       add
              esi, 6
              bx,[si]mov
       push
              bx
       mov
              al, bh
       hexasc
       mov
              ax, bxxchg
              al, ah
       stosw
       pop
               bх
              al, bl
       mov
       hexasc
       mov
              ax, bx
```

```
stosy
        esi, offset mem loc
                              ;alnaceno OPCODE
mov
       esi 9
add
       bl, byte ptr[si]
mov
and
       bl.7al, bl
mov
hexasc
mov
        al, bl
stosb
        esi, offset mem loc
mov
add
       esi, 8mov
       bl, [si]a, bmov
hexasc
mov
       ax bx
       al, ah
xchgstosw
       esi, offset mem loc
                              ;almaceno OPTR
mov
       esi 13
add
       bl, [si]
mov
       bl, 4rcr
mov
       al, bl
hexasc
mov
       a, bstosb
mov
       esi, offset mem loc
add
       esi, 10mov
       bx,[si]push
        bxmov
       al, bh
hexasc
mov
        ax, bxxchg
        al, ah
stosw
        bx
pop
mov
       al, bl
hexasc
       ax, bxmov
xchg
       al, ah
stosw
pop
       es
       prevdic, di
                           ;almaceno puntero de memorial
mov
push
       S1mov
       si, offset mem_loc
push
        \overline{\text{c}}x
mov
       cx, [si+2]
and
       ch, 38h
```

```
CAPITULO H - PRO436ASM
                         c1,2
                ov
                         ch,cl<br>cl,ch
             shr
             mov
                            \mathfrak{g} cn, \mathfrak{g} and \mathfrak{g}ror
                            ex
             pop
                            \zetacmp
                           si
             pop
                            \mathcal{L}je
                            ol<br>.
          push
                            di, offset memorial memorial memorial memorial memorial memorial memorial memorial memorial memorial memorial <br>International memorial memorial memorial memorial memorial memorial memorial memorial memorial memorial memori
             mov
                                                                      ;memoria coprocesador
                            ^{\mathfrak{u},\mathfrak{c}}push
                         es<br>ds
             push
                           \mathbf{e}pop
                        cx, 312mov
                        al^{t}mov
 lazo2: stosb
                                         ¡inicio borrando memocopl
                           Inzo2
             Joop
                           \mudi
             pop
             pop
                            prevdic,di ¡contiene puntero para mem, coprocesador
             mov
                            revoic, \alpha \beta ; connene pumero para mem. coprocession
             mov
                         ax,[si+4]<br>ax,3h
             mov
             and
                         ax,3h
             cmp
                         rep601jne<br>add
                         prevdic, 39<br>reg60
 jmp<br>:reg601
                add
                         esi, 14<br>save
                                             ;apuntar a st(0)
                aa
             call
                            \begin{array}{ccc} \text{tree} & \text{Poisson} \end{array}reg60: mov
                            \frac{31}{1}ax[si+4]
             mov
             and
                         ax, Och
                         ax,0ch
             cmp
                         reg611
             jne<br>add
                         prevdic, 39
                         \begin{array}{ll}\n\text{cop611} \\
\text{esi,24} \\
\text{ignular a st(1)}\n\end{array}jmp
 reg611:addesi, 24<br>save
             call
 cop611: mov
                           esi, offset mem_loc ; almaceno st(2)
                         ax, [si+4]mov
                         ax,30h
             and
                         ax,30h
             cmp
                         reg621
             jne<br>add
                         prevdic, 39
 jmp<br>reg621: add
                        \begin{array}{lll} \text{cop621} & \text{span} \text{far a st(2)} \\ \text{esi,34} & \text{span} \text{tar a st(2)} \end{array}
```
H- 116

CAPITULO K - pROjas-Asat H - J17

 $\mathcal{L}^{\text{max}}_{\text{max}}$ 

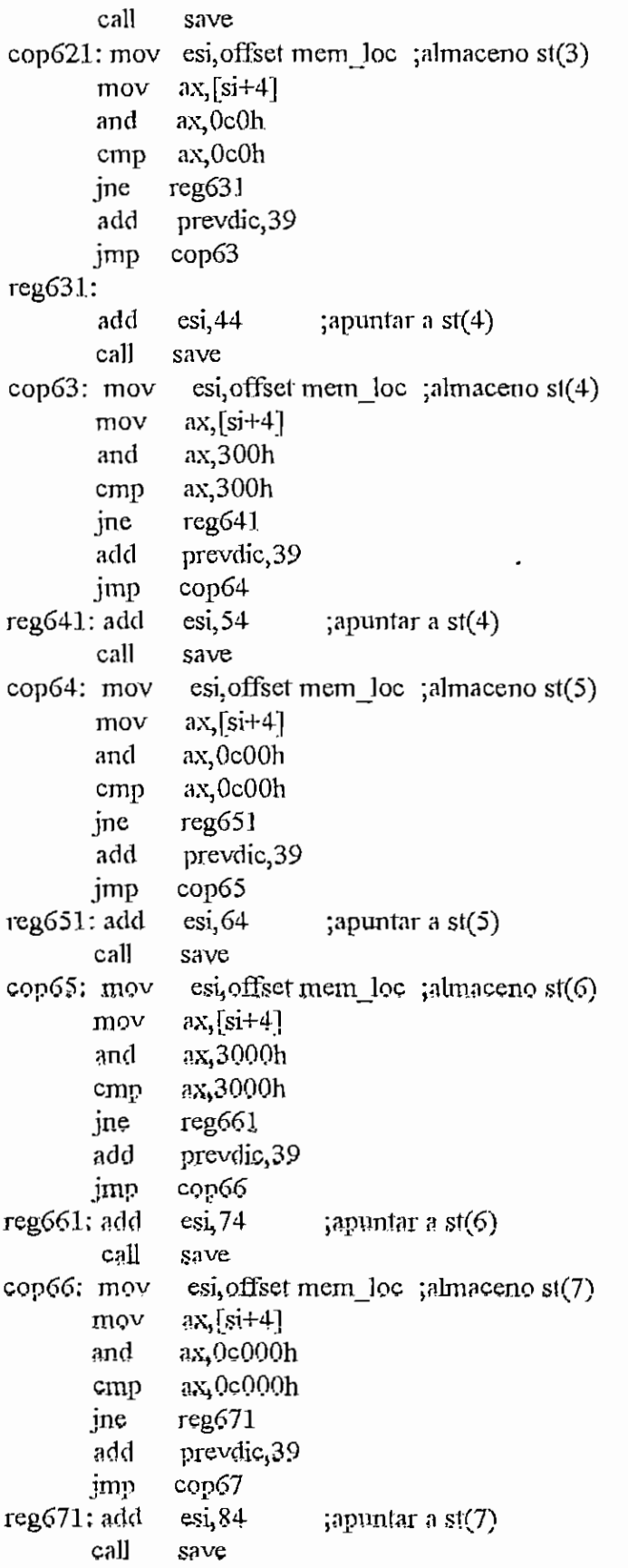

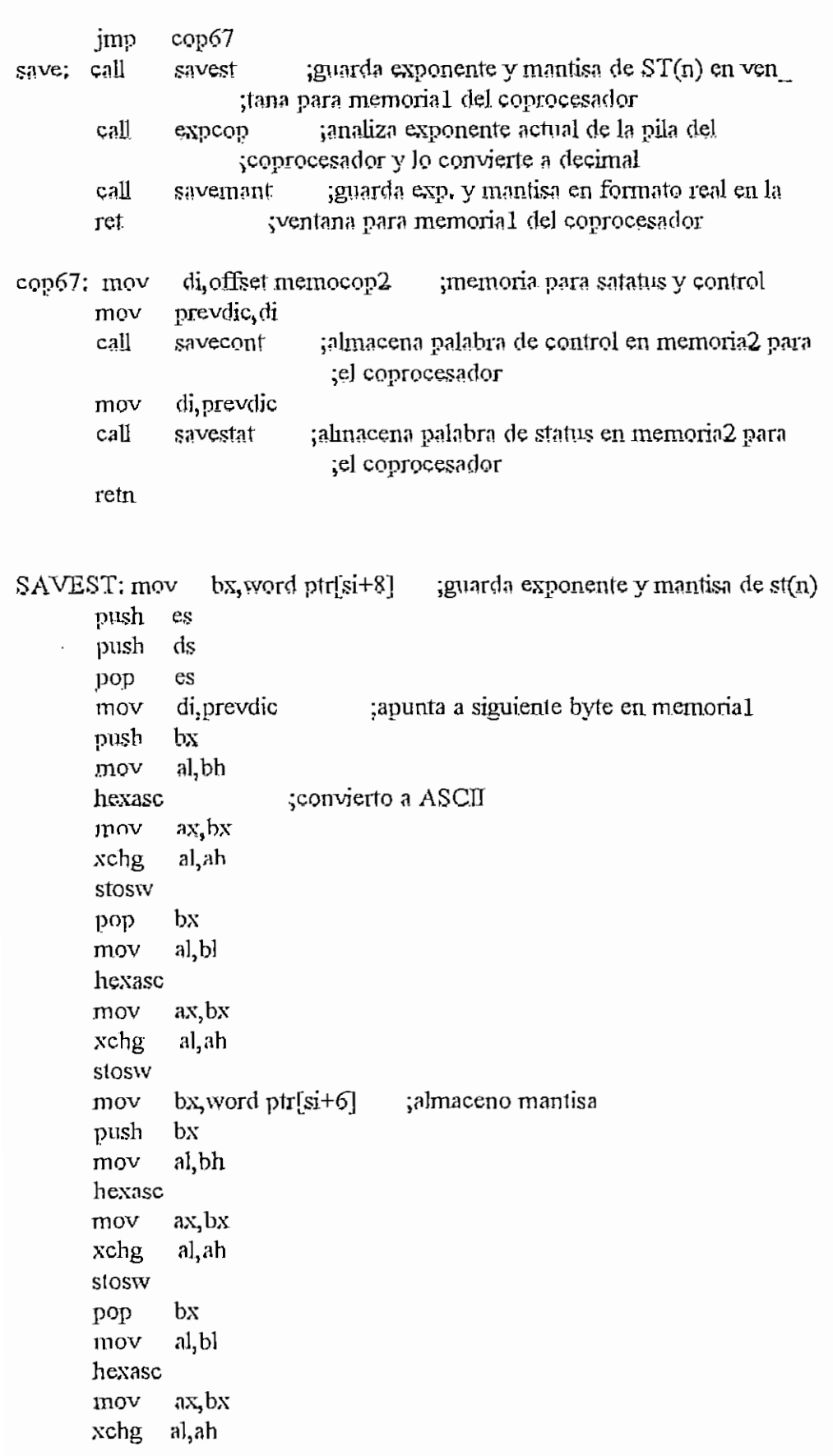

 $\sum_{i=1}^n$ 

copvacio.push  $\ddot{\phantom{0}}$ usid YON  $_{\rm dot}$ usnd rctn TIIOV dod mov **NSOIS** xchg mov xchg hexasc xchg hexase **SIOSW** TIOV hexasc VOIT vom **MSOIS** xchg VOIT hexasc mov NSO<sub>3</sub> schg TIOV hexasc vom **MSO1S** hexasc mov  $_{\rm dof}$ Stosw vom vom usnd vom **Slosv** VOIT  $_{\rm dot}$ xchg usnd dod mov  $ax, bx$ <br>al, ah di,ah al,ah al, bl al,bh  $a, b$  $ax, bx$ uq'ie ax, bx al, bh es SS prevdic, di prevdic, di ah, al  $\mathbf{a}$ lah al,ah bx, word ptr[si+4] ŞΡ S3  $ax, bx$  $ax, bx$  $\mathbf{x}$  $\overline{x}$ q χq  $\tilde{\mathbf{x}}$  $ax, bx$ a,bl χq bx, word ptr[si]  $\mathbf{z}$ bx, word ptr[si+2]  $s_{s=qs}$ : ; almaceno puntero final

саетито н. - раслюдая

```
di, offset memocop1+17
        mov
                cx.312mov
                al<sub>1</sub>mov
lazo:
      stosb
       loop
               lazo
       pop
               es
       jmp
               \cos 67EXPCOP: trutina que analiza el exponente y lo convierte a decimal
        ;sale con codigo de acuerdo al tipo de dato asi:
        \text{topcop} = 0 si # es valido; copcop=2 si se trata de numero no valido
       :(3fffh \leq exp \leq -3fffh): copcop=3 si # es un cero (exp=0000)
       mov
                copcop, 0ax, word ptr[si+8]mov
                ax.0;analizo si dato es valido
        cmp
       jne
               cop.100mov
                copcop,3
                signm,0
       mov
                fincop3
       jmp
cop100: cmp
                ax, Offffh
       ine
                \text{cop}101mov
                copcop,2
                              ;-NAN si EXP < -16383mov
                signm, 1
               f_{\text{1D}}cop3imp
cop101:cmpax,7fffh
       ine
               cop102copcop,2
       mov
               sigma,0;+NAN si EXP > 16383
       mov
cop102: test
               ax, 8000h
                              ; numero + o - ? (analizo signo mantisa)
       jz
               \text{cop}10:valor "-"
       mov
               signm, 1
       imp
               \text{copl1};valor "+"
\text{cop10: mov}signm,0cop11: and
               ax,7fffh
                             ;elimono signo
                             ; exponente polarizado
       sub
               ax,3fffh
                             por la multiplicacion que se afectara a la
       sub
               ax, 1ch
               ax, 8000h
                              ;mantisa
       cmp
       \mathbf{b}cop12; exponente "-"
       mov
               signexp, 1
       XOT.
               ax, Offfth
                             ;calculo complemento al 2 para convertir el
       add
               ax,1; exponente a un valor positivo
       imp
               \text{cop13}cop12; movsignexp, 0
                              jexponente "+"
cop13: mov
               bx,10000
       mov
               dx,0div
               \mathbf{b}g
       sh1eax, 1.6.
```
CAPITULO H - PRO4S6.ASM

 $\ddot{\phantom{a}}$ 

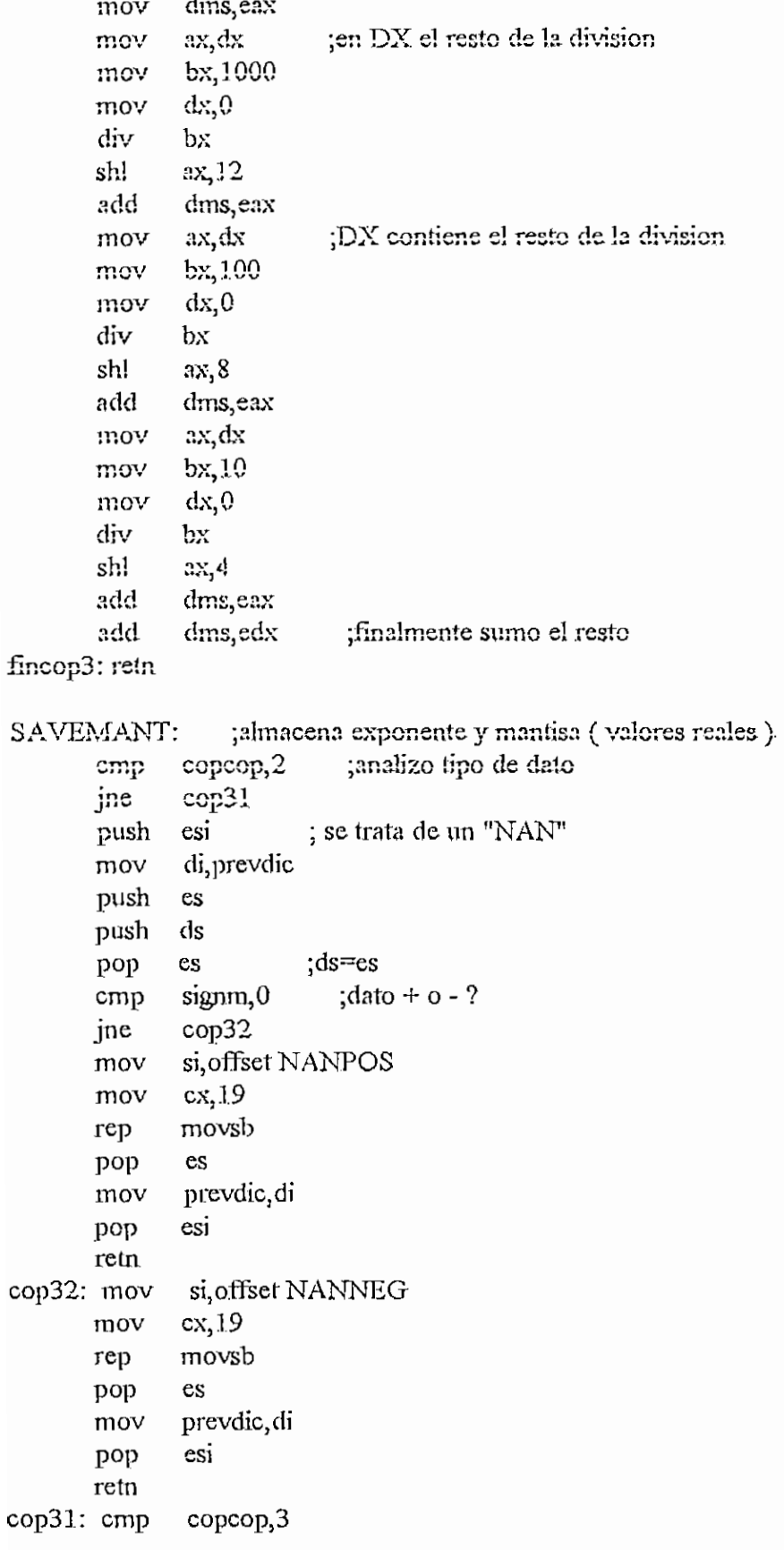

 $\subset$ 

 $\ddot{\phantom{0}}$ 

```
CAPITULO H - PROJECTION
```

```
jne
       push
       mov
       mov
       mov
       push
       push
       pop
       rep
       pop
       mov
       pop
       reta
              cop30
               esi
               di,prevdic ;se trata de un cero
              si, offset ZERO
               ex, 19
              es
              ds
              es ;ds=es
              movsb
             es
              prevdic.di. ;guardo puntero de memorial
              esi
cop30: ;se trata entonces de un dato valido, almaceno mantisa y exponente
       cali
       push
       push
       pop
       cmp
       jne
       mov
       mov
       stosb
       mov
       j™p
cop33: mov
       mov
       stosb
       mov
cop34: mov
       mov
       mov
       hexasc
       mov
       mov
       stosb
       mov
       mov
       mov
       push
       mov
       hexasc
       mov
       mov
       xchg
       stosw
              mantisa ;regresa con valor convertido en decima] de
                             ;la mantisa en variable mantisf
              es
              ds
              \cos ; ds=es
              signm, 0 ; signo de mantisa + 0 - ?cop33
              di,prevdic
              al, +prevdic, di
              cop34
              di, prevdic ;# negativo
              al,'-'
              prevdic, di
               di, offset mantisf
              bl, byte ptr[d + 4]al,bl
              di, prevdic
              al,bl
              prevdic, di
              di,offset mantisf
              bx, word ptr[di+2]bx
              ai,bh
              di, prevdic
              ax,bx
              ah,al
```
 $\ddot{\cup}$ 

```
CAETTULO H - 5RO486ASM H-J2 3
        pop bx
        mov al,bl
        hexasc
        mov ax,bx
        xchg ah,al
        stosw
        mov prevdic,di
        mov
        mov
        push
        mov
        hexasc
        mov
        mov
       xchg
        stosw
        pop
       mov
        hexasc
       mov
       xchg
       stosw
       mov
        stosb
       mov
        stosb
       mov
        stosb
       mov
       cmp
       je
       mov
       mov
       stosb
       mov
       jmp
cop350: mov
       mov
       stosb
       mov
cop351; mov
       test
       jnz
       test
       jnz
       test
               di, offset mantisf
              bx, word ptr[di]
              bx
              al,bh
               di, prevdic
               ax, bx
              al,ah
               bx
               al,bl
               ax,bx
              ah,al
              al,'x'
              al, '2'al,1/\sqrt{2}prevdic, di
              signexp,0
              cop350
              di,prevdic
              al,'-'
               prevdic,di
               cop351
               di,prevdic
                al +prevdic, di
               eax<sub>i</sub>dms
              eax,0f0000h
              cop355
              eax, 0f000h
              cop354
              eax^OfOOh
                                ;exponente negativo
                                 ;dms contiene dato en decimal del exp.
                                ;exponente de 5 dígitos
                                ;exponente de 4 dígitos
```
o
```
cop353
                                          ;exponente de 3 dígitos
        jnz
        test
                  eax, 0.t0h<br>cop352
                                          ;exponenle de 2 dígitos
        jnz
        mov
                  di, offset dms
                                           ;exponente de 1 dígito
                  al, byte ptr[di]
        mov
        mov
                  di,prcvdic
        hexasc
        mov
                  al,bl
        stosb
                  al,' '
        mov
        stosb
        stosb
        stosb
        stosb
          nosu<br>mort
                   prevdic,di
          \frac{10v}{10}es<br>S
        retn
252: maxdi, offset dms
          mov
                    bl, byte ptr[di]
        mov<br>mov
                   al,bl
        hexasc
        mov
                  ax,bx
         x^2al,ah
         ww
                  di, prevdic
          \frac{1}{2}wow
                  al,<sup>1</sup>
        mov<br>stosb
        stosb
         stosb
         nusu<br>.....
                   prevdic.di
                   \ddot{\cdot}\overline{P}rup<br>reter
\frac{1001}{252 \cdot m}di, offset dms
         mov
                   bl,byte ptr[di]
        mov<br>mov
                   al,bl
        hexasc
                   ax, bx
        mov
         \frac{1}{2}al,ah
         mov
                  di, prevdic
         nov<br>storm
         ນເບລາ<br>……
                 prevdic.di
        mov
                  di,offseí:dms
        mov
                  al, byte ptr[di+1]di,prevdicmov
        hexasc
                  al, bl
        mov
        stosb
```

```
CAPITULO H - FRO436ASM 11 - 125
      mov al,''
      stosb
      slosb
      mov prevdic, di
      pop es
      retn.
cop354: mov di, offset dms
      mov bx, word ptr[di]
      push bx
      mov al, bl
      hexasc
      mov ax.bx
      mov di,prevdic
      xchg al,ah
      stosw
      pop bx
      mov al,bl
      hexasc
      mov ax,bx
      xchg al,ah
      stosw
      mov prevdic.di
      pop es
      retn
cop3 55: mov di, offset dms
      mov bx.word ptr[di]
      piish bx
      mov a1,bh
      hexasc
      mov ax,bx
      mov di,prevdic
      xchg ai,ah
      stosw
      pop bx
      mov al,bl
      hexasc
      mov ax,bx
      xchg al, ah
      stosw
      mov prevdic,di
      mov dijoffset dms
      mov al, byte ptr[di+2]
      mov di, prevdic
      hexasc
      mov a1,bl
      stosb
      mov di, prevdic
```
CAPITULO H - PRO486.ASM pop es retn MANTISA: clc ebx, dword ptr[si+4] mov rcl  $e$ bx,  $1$  $var2,2$ mov  $cx, 1$ mov mantis, 10000000h mov eax, 10000000h cop20: mov rcl  $e$ bx,  $1$ jc  $\text{cop21}$ ;es un cero o uno? eax push ;es un cero ebx push eax<sub>rvar2</sub> mov  $e$ bx, $2$ mov mul ebx var2,eax mov ebx pop pop eax cop22 jmp cop21: mov  $edx,0$ div var<sub>2</sub> ; entonces es un  $"1"$ add mantis, eax push. eax ebx push eax, var2 mov  $e$ bx, $2$ mov mul ebx var2,eax mov eax var2 mov ebx pop pop eax cop22: inc  $\mathbf{C}\mathbf{X}$  $cx,28$ ;suficiente presicion practica cmp  $\mathbf{b}$  $cop20$ mov eax, mantis ;conversion a decimal de la mantisa ebx, 100000000 mov  $\text{edx}, 0$ mov div ebx di, offset mantisf mov eax push xor eax, eax

 $H - 126$ 

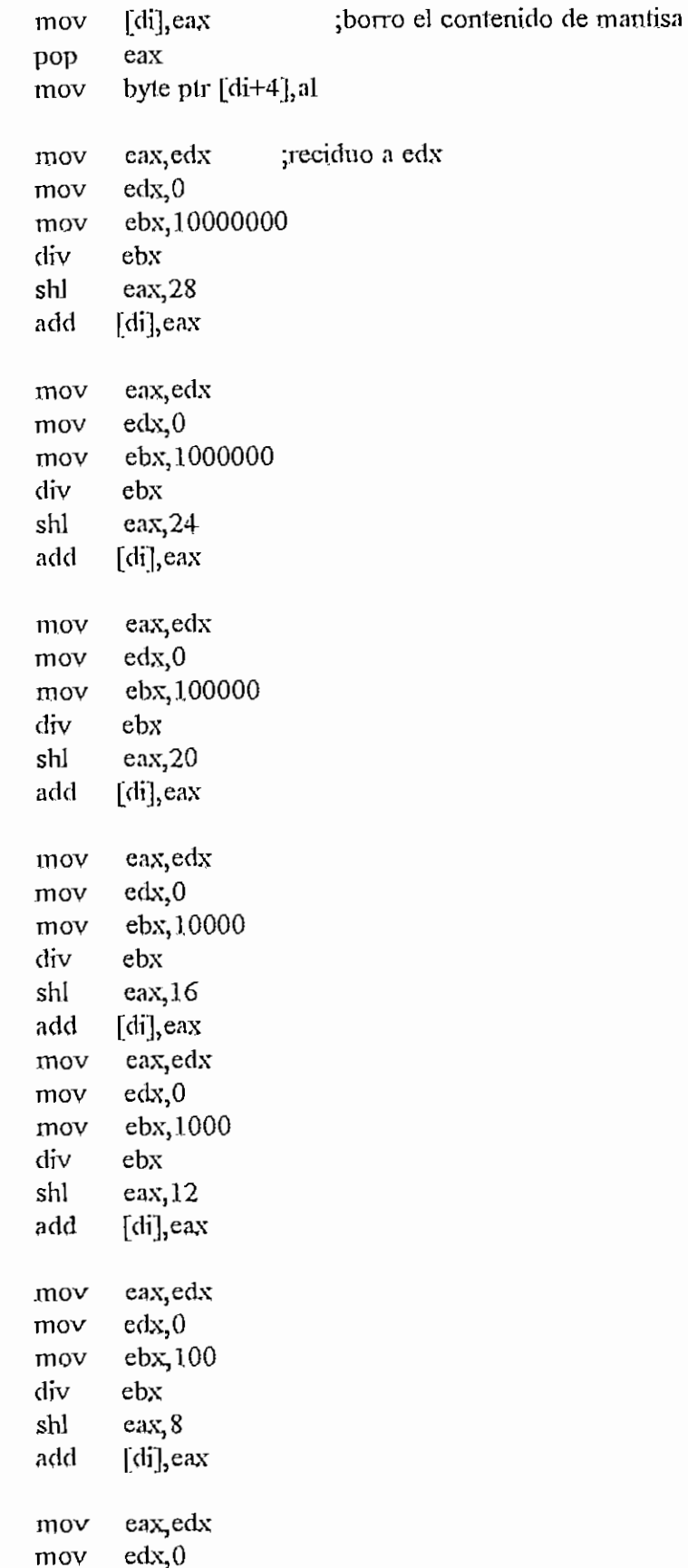

```
CAPTULO H - FRO486ASM, H - 128
      mov
            ebx,10div
            ebx
      shl
            eax, 4
      add [di],eax
      add [di],edx
      retn
S AVESXAT; ;guarda palabra de status de coprocesador
      mov di,prevdic
      push es
      push ds
      pop es ;ds=es
      mov
            bx, statcon
      push statcon
      push bx
      push bx
      mov a],bh
      hexasc
      mov ax,bx
      xchg a],ah
      stosw
      pop bx
      mov al,bl
      hexasc
      mov ax,bx
      xchg a1,ah
      stosw
                    ;bx contiene statuspop bx
      mov aXj'O'
      rcr bx, 1
      jnc copie
      mov ax, '1'copie: stosb ;ie
      mov ax, '0'rcr bx,]
      jnc copde
      mov ax, '1'copde: stosb ;de
      mov ax,'0'
      \text{rcr} bx, 1
      jnc copze
      mov ax, 'l'copze; stosb ;ze
      mov ax,'0'
      rcr bx, I
      jnc copoe
      mov ax, '1'
```
CAPITULO H - PRO486ASM

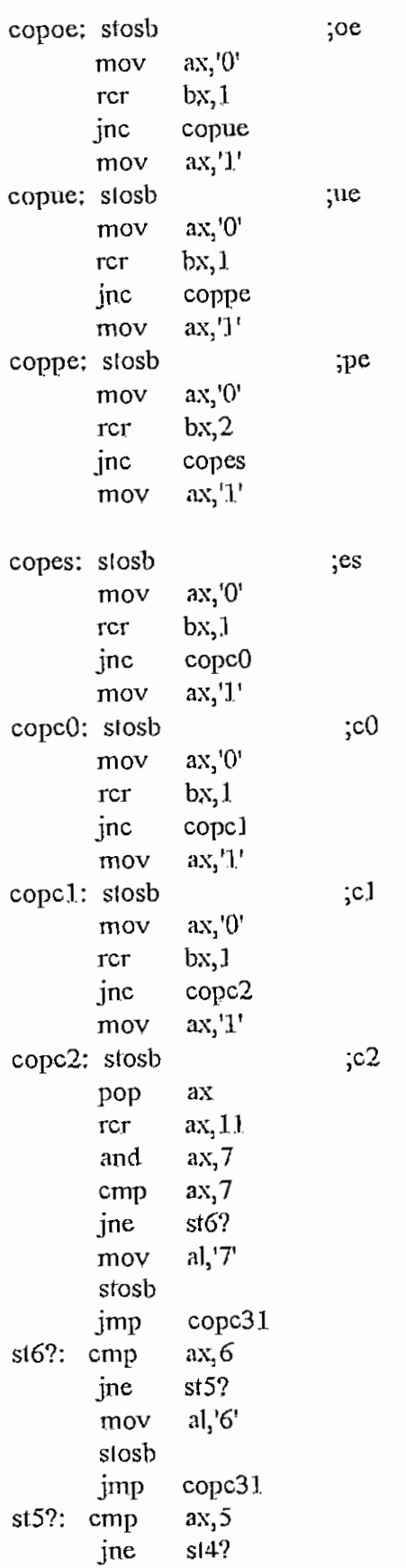

 $H - 1.29$ 

 $\cdot$ 

 $\overline{\phantom{0}}$ 

 $\bar{z}$ 

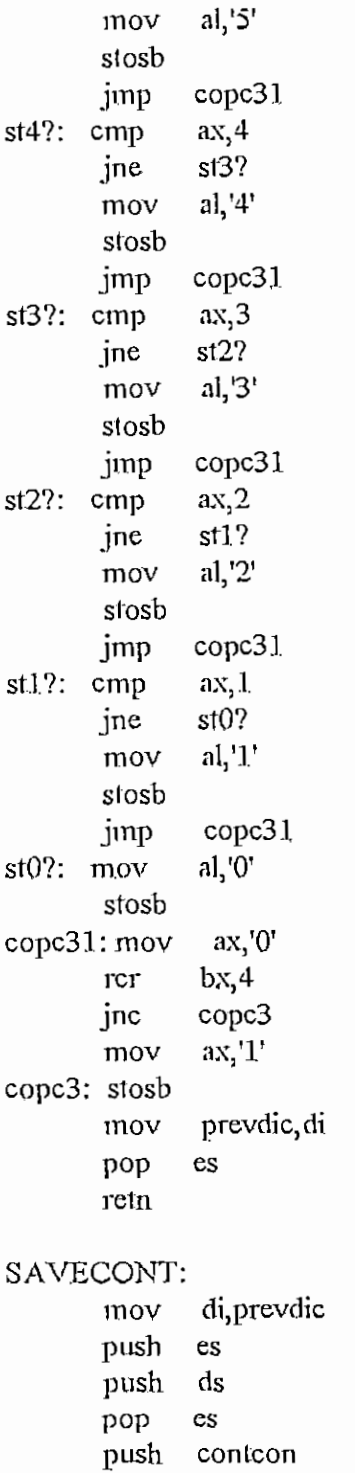

## ;almaceno palabra de control

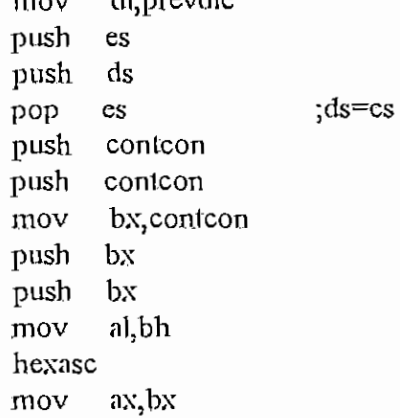

À

Xchg a1,ah stosw pop bx tnov al,bl hexasc mov ax,bx xchg a1,ah stosw pop bx ;bx contiene status  $mov$   $ax, '0'$ rcr bx, 1 jnc copim  $mov$   $ax, '1'$ copim: stosb  $mov$   $ax, 0$ rcr bx, 1 jnc copdm  $mov$   $ax, '1'$ copdm: stosb  $mov$   $ax, '0'$ rcr bx, 1. jnc copzm mov ax,'l' copzm: stosb mov ax,'0' rcr bx,1 jnc copom  $mov$   $ax, '1'$ copom: stosb .mov ax,'0' rcr bx, 1 jnc copum mov aXj'l' copum: stosb mov ax,'0' rcr bx,1 jnc coppm mov ax/1' coppm: stosb  $\frac{1000}{1000}$ pop ax<br>rcr ax, 8 and  $ax,3$ cmp ax,3 jne pc2?  $mov$   $ax, '3'$ stosb jmp copre

 $\mathbb{C}$ 

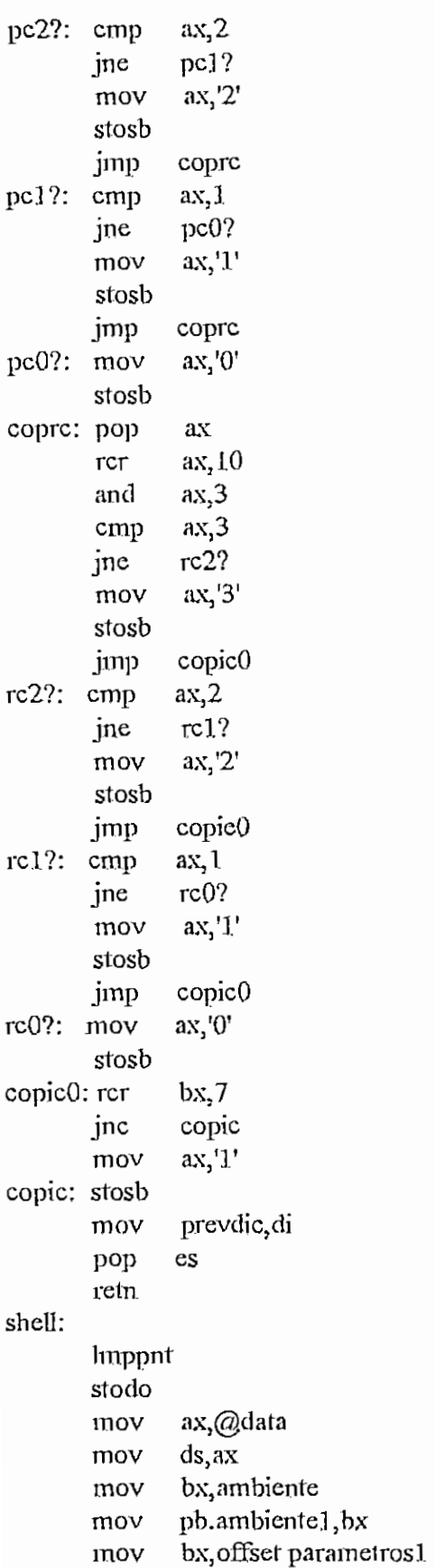

 $H - 132$ 

 $\tau$  .

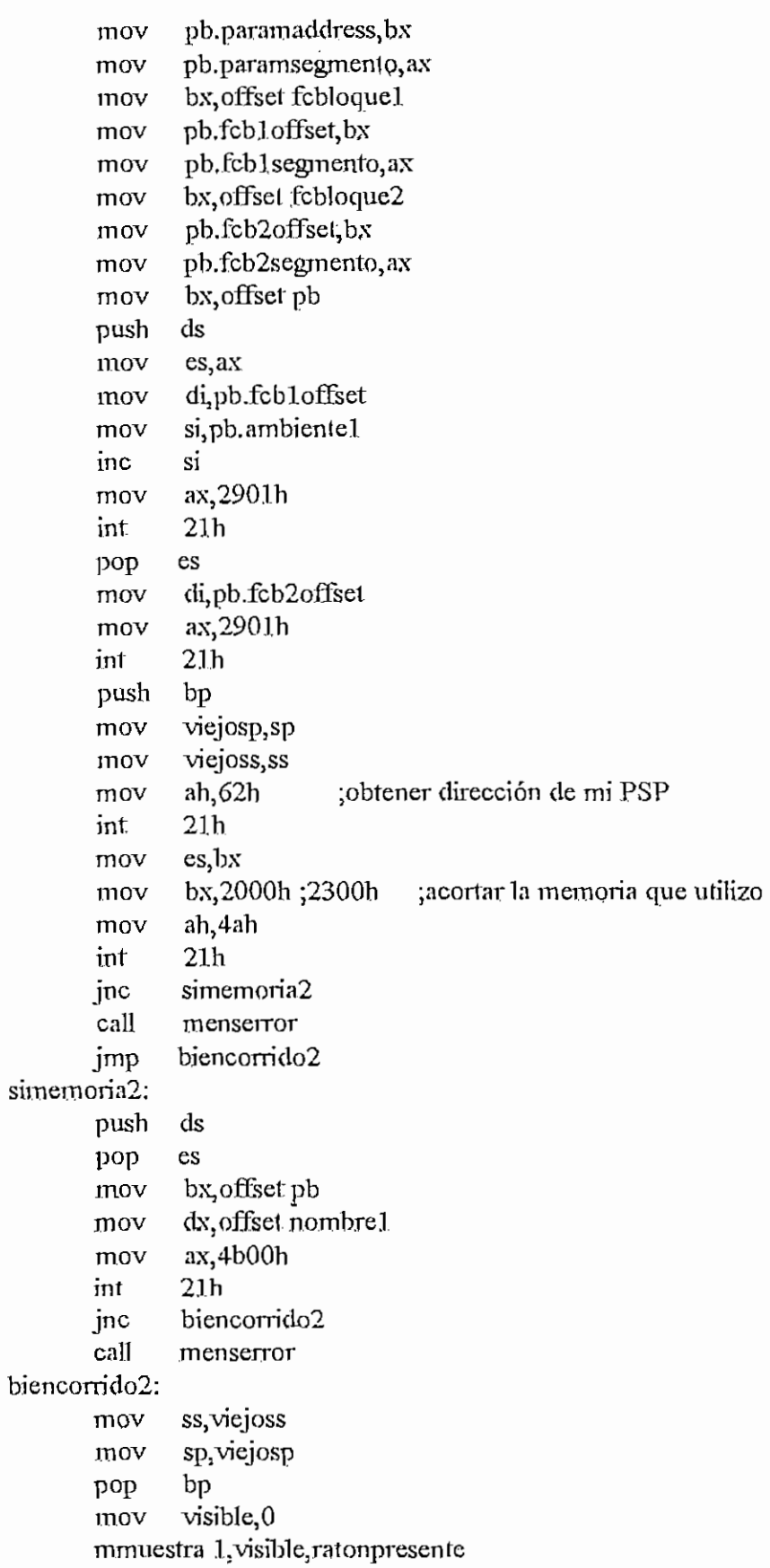

 $\bar{z}$ 

CAPITULO H - PRO486ASM **H** - 134

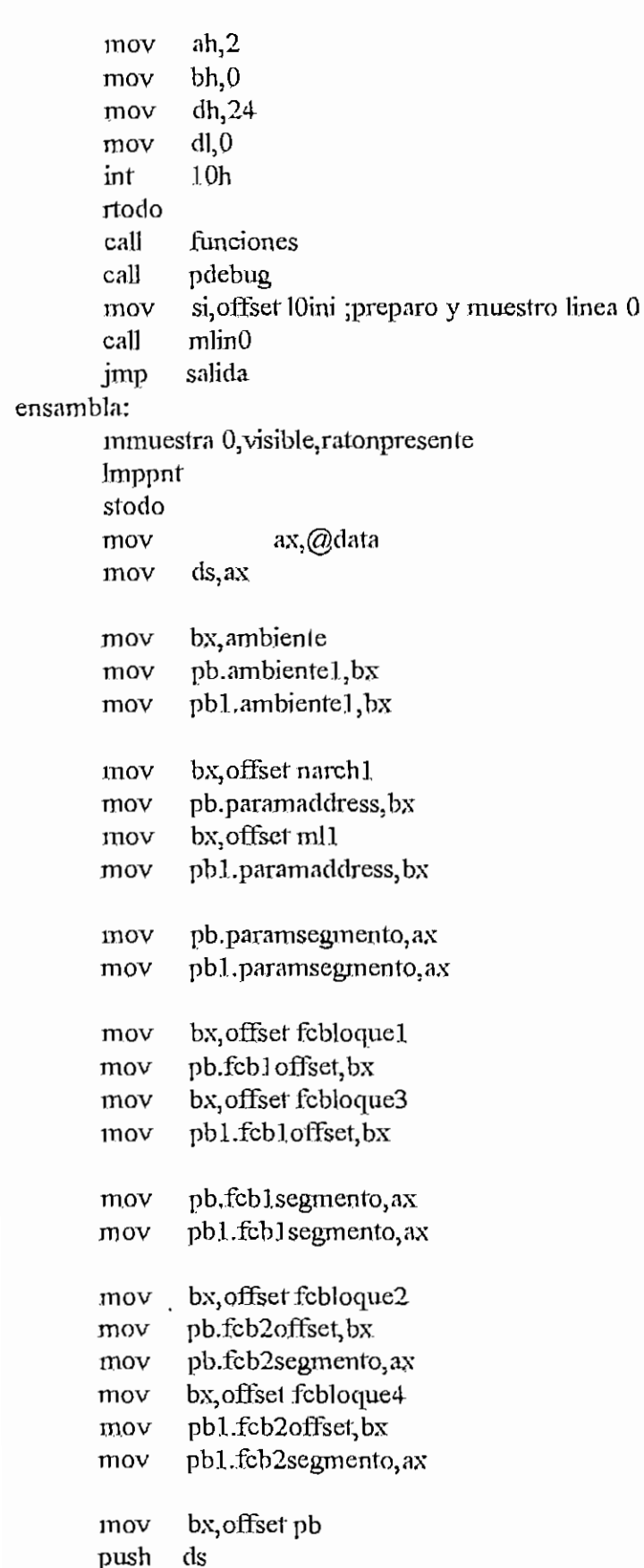

mov mov mov inc mov int pop mov mov int

mov push pop mov mov inc mov int mov mov int push mov mov mov inl: mov mov mov int jnc cali jmp

```
es,ax
               dijpb.fcbloffset
               si,pb. ambiente !
               si
               as,2901h
               21h
               es
              di,pb.fcb2offset
               ax,290!h
               2!h
               bx, offset pb!
               cls
               es
               di, pb1.fcb1offset
               si,pb1.ambiente1
               si
               ax,290!h
               2!h
               di,pbl.fcb2ofifeet
               ax,2901h
               21h
               bpviejosp,sp
               viejoss^ss
               ah,62h
                             ;obtener dirección de mi PSP
               21h.
               es,bx
               bx,2000h
                              ¡2300h jacortarla memoria que utilizo
               ah,4ah
               2!h
               simemoriae
               menserror
               biencom'doe
               dx, offset nombre2
               bx, offset: pb
simemoriae1:
               ds
```
push POP mov int es ax,4bOOh 2!h

jnc

mov mov

cali biencorridoe:

simemoriae:

cmp cl,lbh

biencorridoe menserror

につ

```
yalink
        je
                ah,9mov
                dx, offset mensens
        mov
        int
                21hmov
                ah,0int
                16hcl, almov
                cl, 1bhcmp
        je
                yalink
                bx,2000h;2300h
                                     ; acortar la memoria que utilizo
        mov
                ah, 4ah
        mov
                21hint
                dx, offset nombre3
        mov
                bx, offset pb1
        mov
                cl, 1bhmov
                simemoriae1
        jmp
yalink:
                ss, viejoss
        mov
                sp, viejosp
        mov
               bppop
                visible, 0mov
        minuestra 1, visible, ratompresente
                ah,2mov
        mov
                bh, 0dh, 24mov
                dl,0mov
        int
                10<sub>h</sub>obott
                ah,9mov
                dx, offset mensens1
        mov
        int
                21hah,0mov
                16h\mathbf{m}funciones
        call
        \text{call}pdebug
                si, offset l0ini ; preparo y muestro linea 0
        mov
        call
                min<sub>0</sub>salida
        jmp
redefvect:
                   ;Redefine vectores 6h y 7h
                                                 ;97/02/28
               d<sub>S</sub>push
        push
               es
        push
               a<sub>x</sub>push
               bxmov
                ax,3506h
        int2.1<sub>h</sub>mov
                old6h,es
```
old6h+2,bx

mov

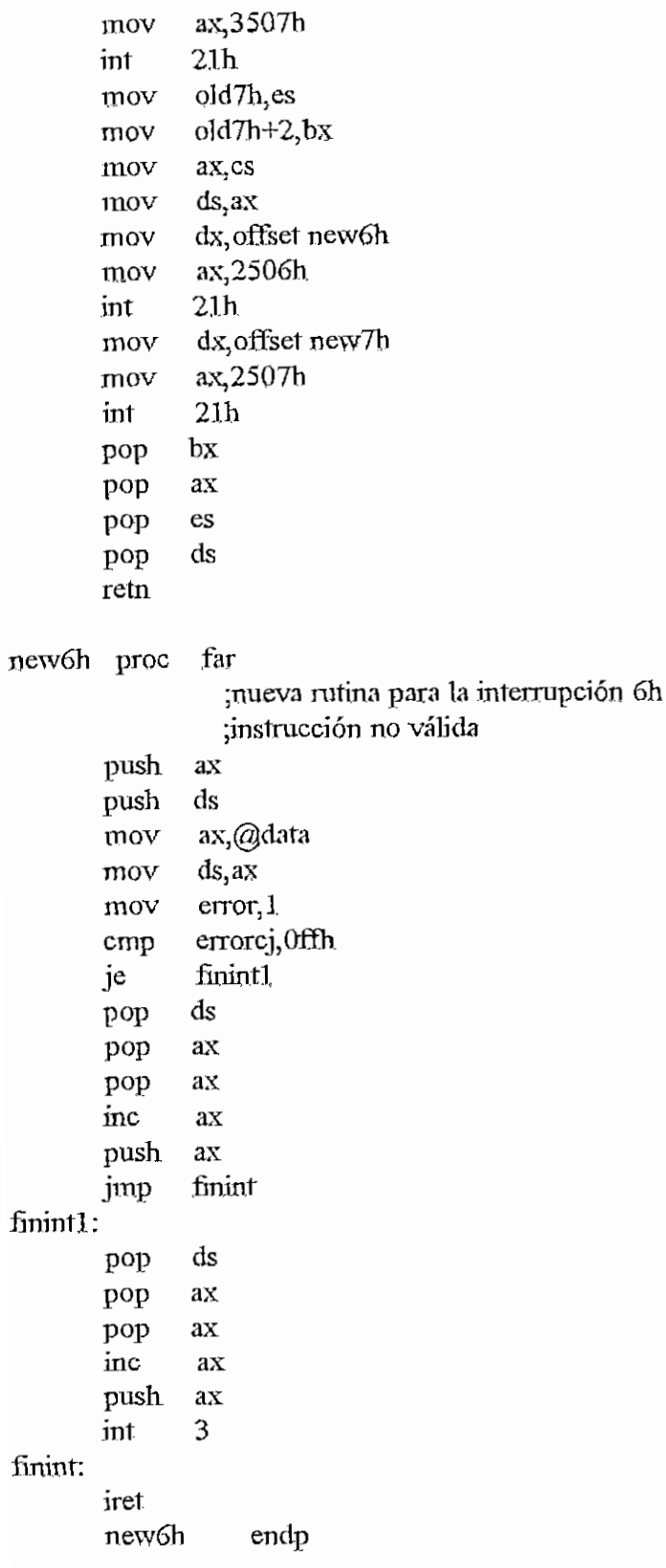

```
CAPITULO H - PRO4S6ASM
proc far
              ;nueva rutina para la interrupción 7h
             ;coprocesador no presente
      push ax
      push ds
      mov ax,@data
      mov ds,ax
      mov error, 2
      cmp errorcj, Offh
      je finintl
      pop ds
      pop ax
      pop ax
      inc ax
      push ax
      jmp finint
      iret
newTh endp
public restorvec
restorvec proc near
      mov ds,o1d6h
      mov
            dx,oid6h+2
      mov
            ah,25h
      mov
            2Íh
      int
      mov
            ds,old7h
            dx,old7h+2
      mov
      mov
            al,7h
      .int
           21hretn.
restorvec endp
```
end

## MODULO DEPURA.ASM

;Ejecuta porciones de código.

model small. .486 .data public XferAddr, PointerLst, Vector2F public RegIp, RegCs, RegSp, RegSs, RegBp, flags, Eflags, regFS, regGS public RegSi, RegDs, RegDi, RegEs, RegAx, RegBx, RegCx, RegDx public TablaBrk, FLoadExe, FileSize, FileName public FinNormal, PSPParent MyLength 3600h equ Vector<sub>2F</sub> dd  $\overline{2}$ ChildName 'Child486.exe',0 db FileName  $db$  $256 \text{ dup } (0)$ ParBlock dw  $\overline{0}$ PtrCommLine offset CommLine dw CommSeg  $d_{\rm W}$  $\overline{?}$ 6 dup (?) dw ParBlockNew dd  $\overline{?}$ CommLine db  $0, 0, 0$ FileSize  $d_{\rm W}$  $\theta$ FilePtr dw  $\boldsymbol{0}$  $db$  $\theta$ ExeFlag FinNormal  $db$  $\overline{0}$  $\overline{?}$ RegIp dd dw  $\overline{?}$ RegCs dd  $\overline{?}$ RegSp  $\overline{?}$ RegSs dw dd  $\boldsymbol{P}$ RegBp  $\overline{?}$ RegDs dw  $\overline{?}$ RegEs dw  $\cdot$ RegDi dd  $\overline{?}$ **RegSi** đd dd  $\overline{?}$ RegDx RegCx dd  $\overline{?}$ RegBx dd  $\overline{?}$ RegAx dd  $\overline{?}$  $\mathbf{p}$ flags dw

APENDICE H - DEPURAASM

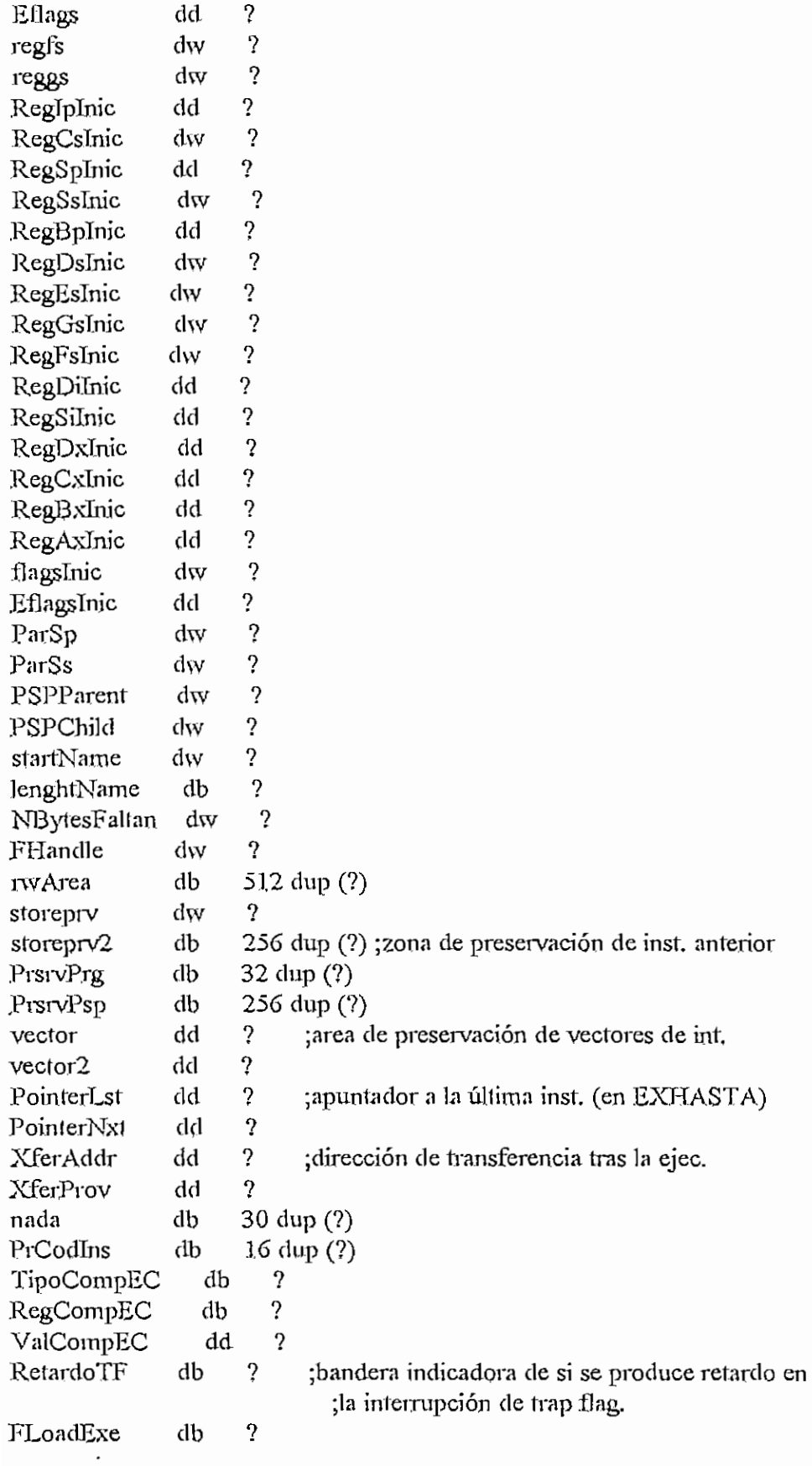

 $H - 140$ 

 $\ddot{\phantom{a}}$ 

 $\overline{\phantom{a}}$ 

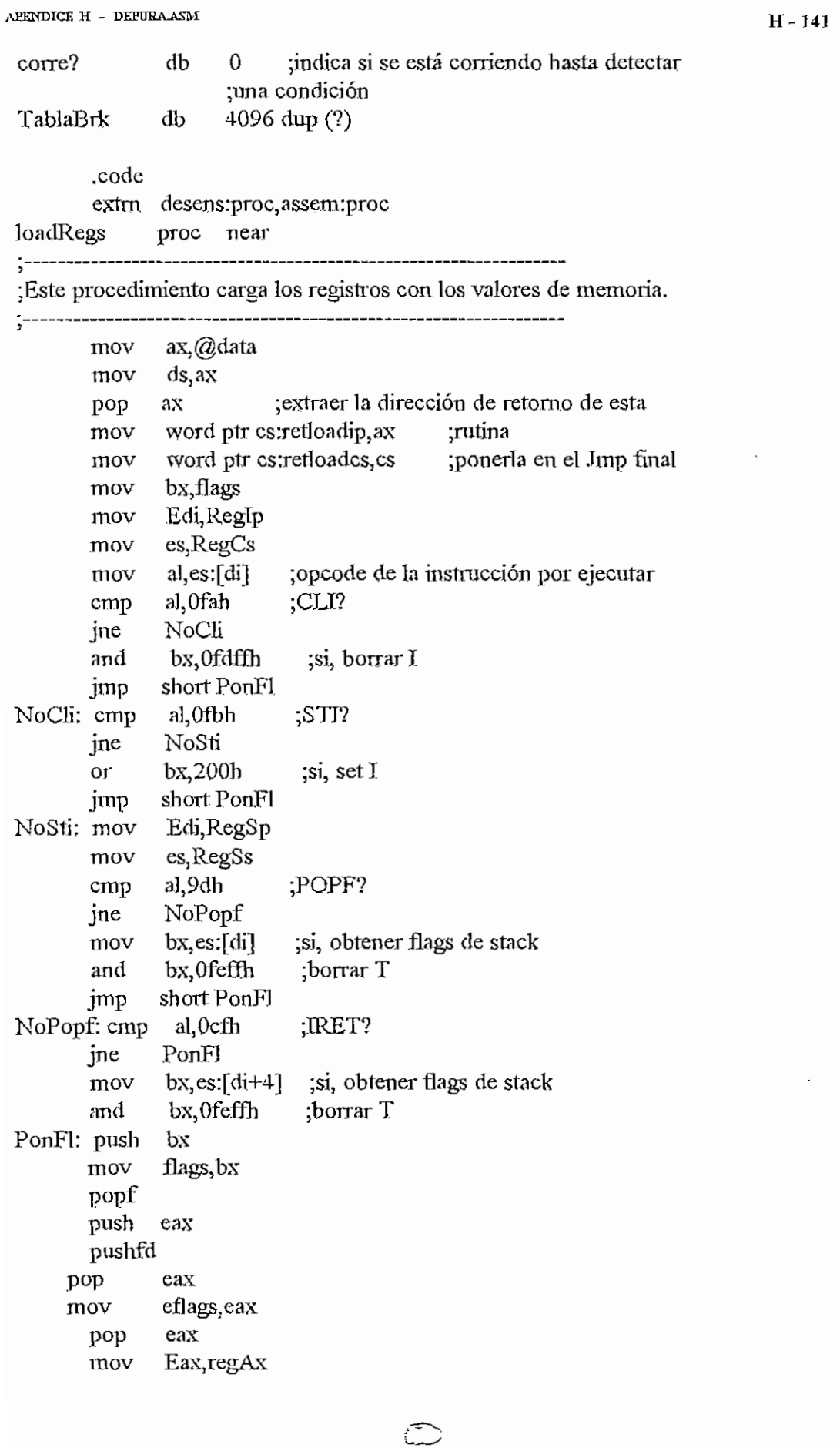

 $\overline{a}$ 

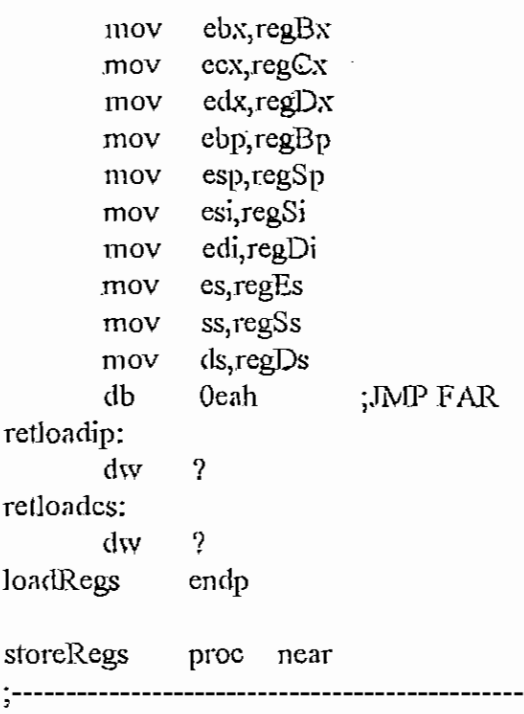

5 ;Este procedimiento pone en memoria los registros.

 $\mathbf{R}$ 

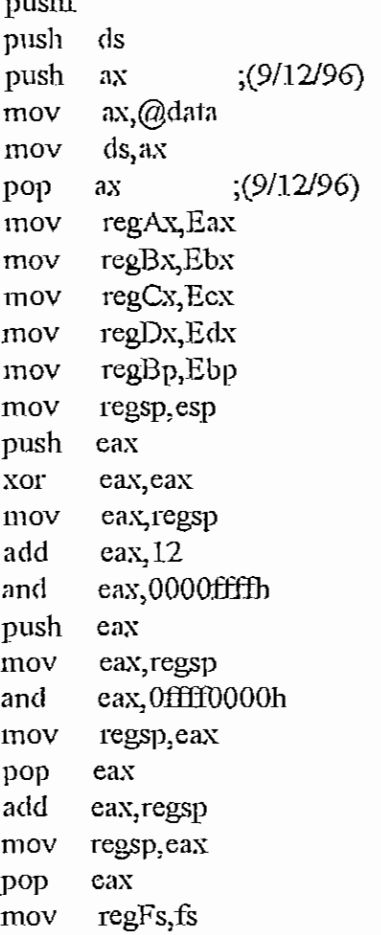

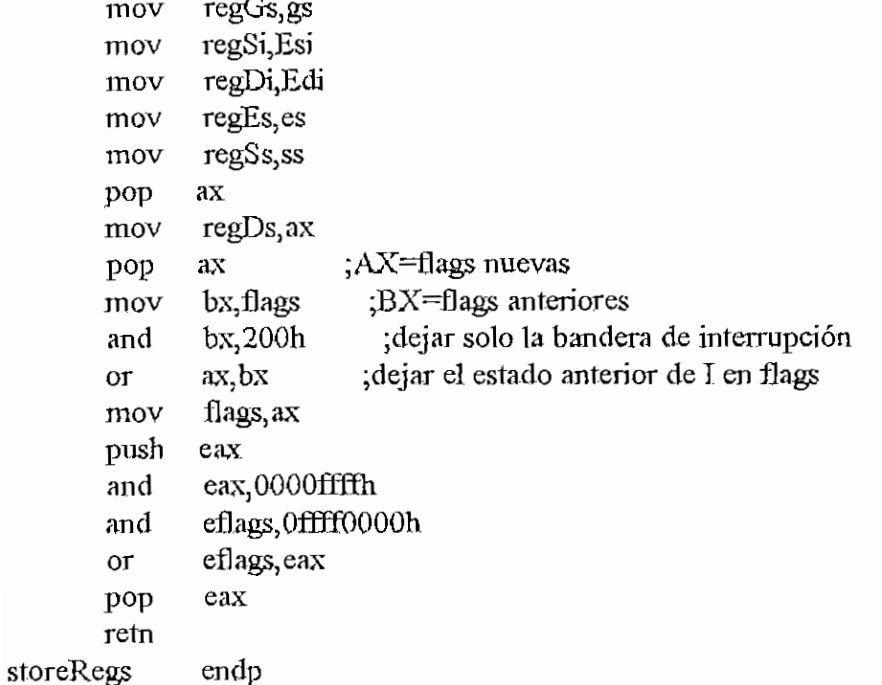

 $:-$ 

public TestTrap

TestTrap ртос пеат

;------------------

;Este procedimiento determina como se comporta la computadora en cuanto a si ; hay o no retardo en la interrupción 1, que debería producirse en cuanto sea 1 ;la trap flag, pero que suele retardarse en una instrucción en ciertos ;microprocesadores. De ser este el caso, RetardoTF es 1, y de lo contrario 0.

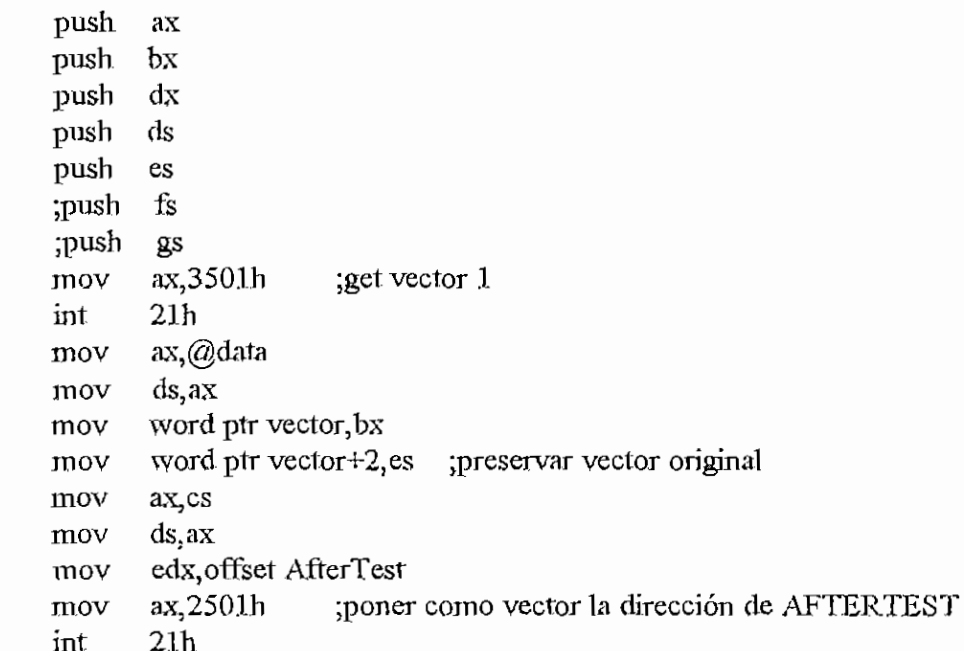

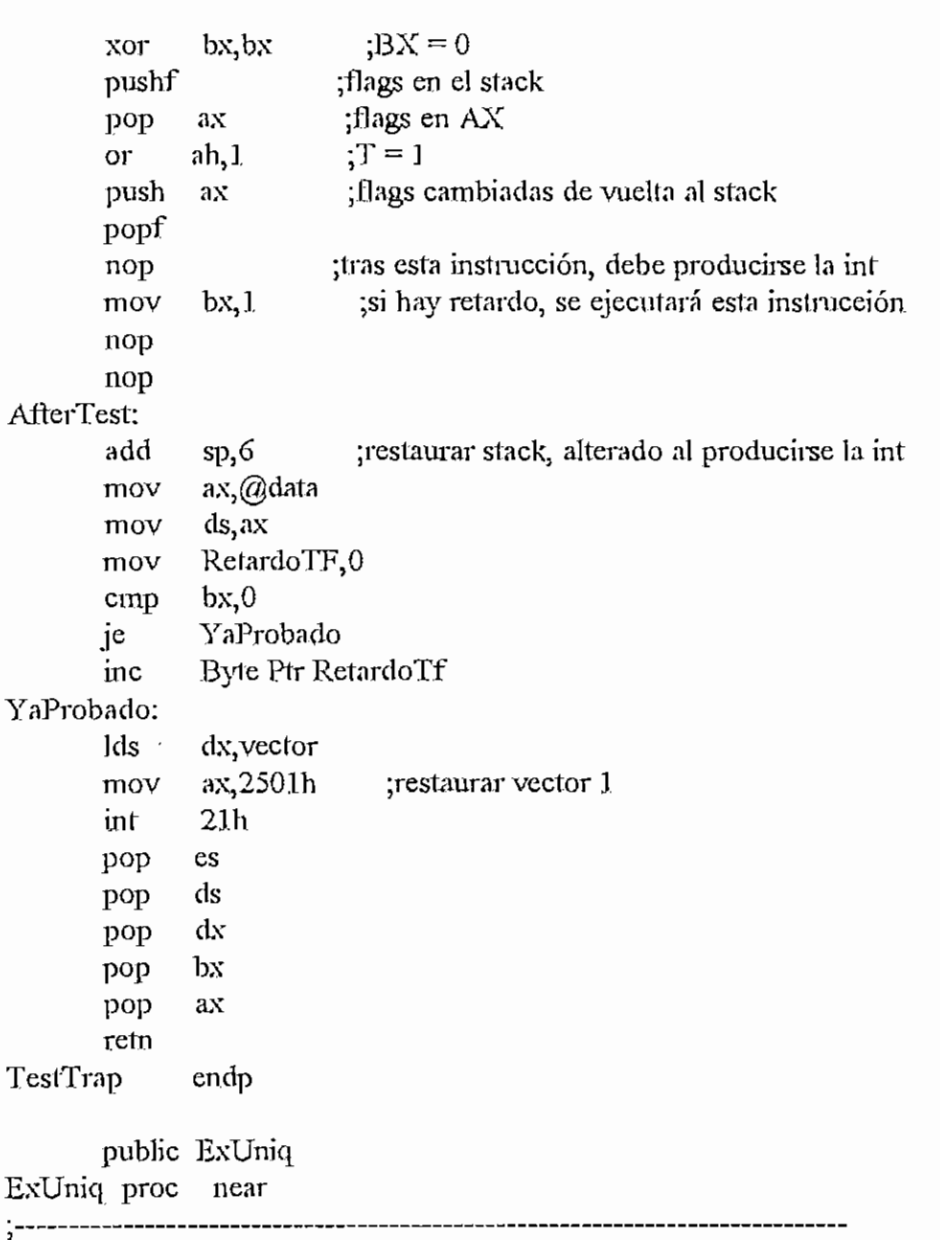

¡Este procedimiento coloca el código de SETTRPFLG inmediatamente antes de la ¡inslrucción que se desea ejecutar (preservando lo que estaba antes), ejecuta ¡dicha instrucción, y luego restaura el código. Si la insfracción es una ¡intemipción, el procedimiento es diferente: se simula dicha interrupción ¡de forma que se recupera el control una vez ejecutada.

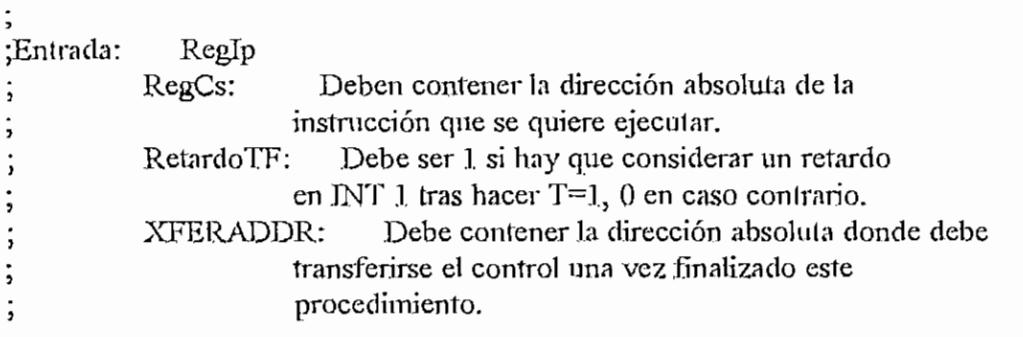

 $\subset$ 

 $\sim$   $\sim$ 

 $\blacksquare$ 

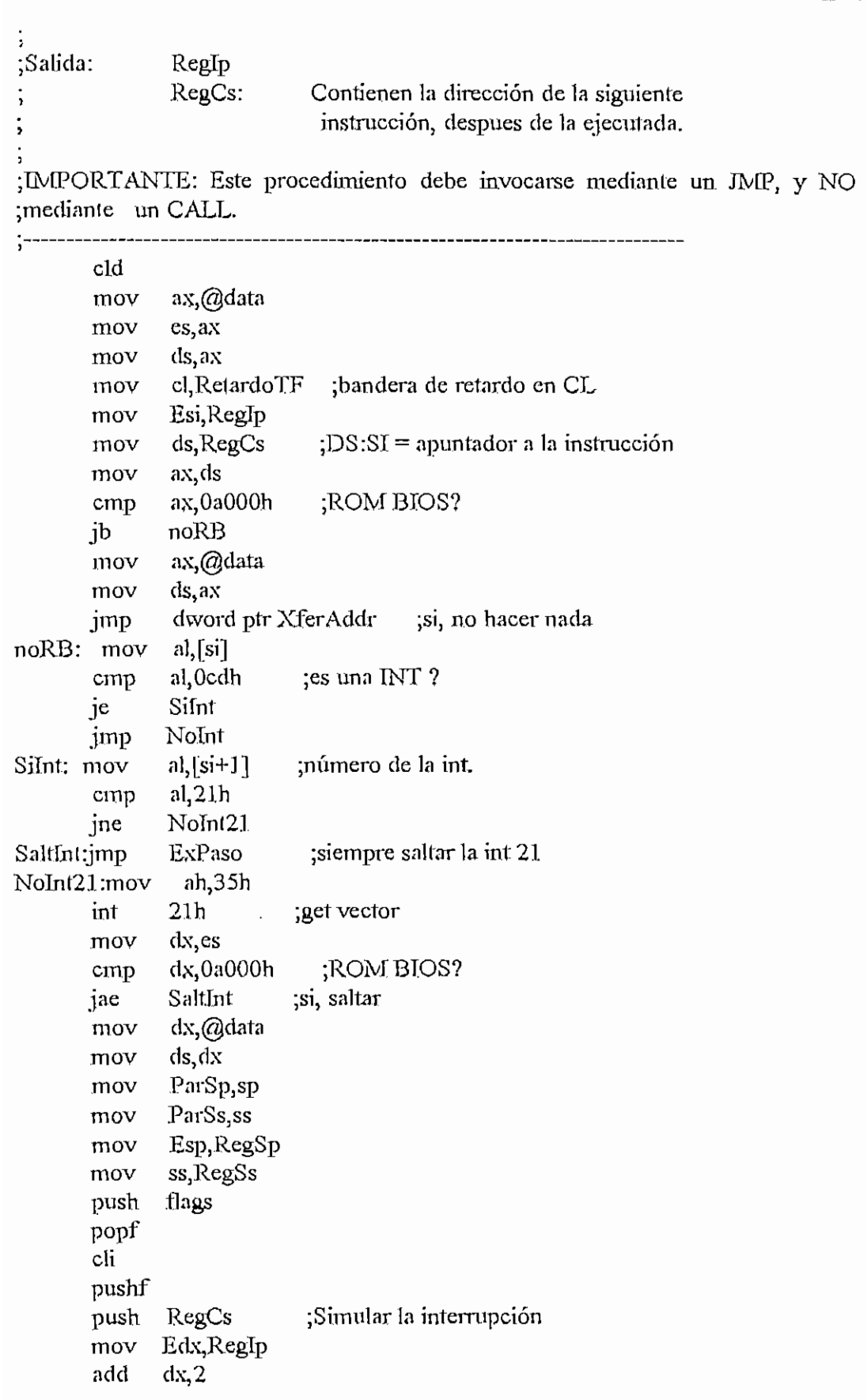

 $A$ PENDICE H - DEFURAASM  $H - 146$  $dx$ push RegSp,ESp mov RegSs,Ss mov sp,ParSp mov ss, ParSs mov RegIp,Ebx ; apuntar a la rutina mov RegCs,es mov dword ptr xferaddr ;finali.zar jmp Nolnt: cmp al,8ch ;mov sreg ? SiMSRg je cmp al,8eh jne NoMSrg SiMSRg:jmp Expaso NoMSrg: cmp al,0fh jne SiMSRgl [si+l],0a0h cmp je SiMSrg  $[si+1]$ , 0alh cmp SiMSrg Je cmp [si+l],0a8h je SiMSrg cmp  $[si+1]$ , 0a9h SiMSrg je jne nomrgl SiMSRgl: and al,0e6h cmp  $a, 6$ ;push o pop sreg? je SiMSrg nomrg1: ds push dec si dec si ;apuntar a los dos bytes anteriores dx,si ;preservar este apuntador mov mov edi,offset storeprv ;ES:DI apunta a donde se preserva el código movsb ;preservar código anterior a la instrucción movsb mov ax, ds es,ax mov di,dx ;ES:DI apunta a donde se colocara POPF mov ax,909dh ;código de POPF y NOP mov cmp cl,0 AlterCod jne xchg al, ah ;si no hay retardo, poner el NOP antes del POPF AlterCod:

stosb

¡colocar el código alterado

```
mov
              al,ah
       stosb
       mov
              ax,3501h ; get vector 1
       push
              dx
              21h
       int
       mov
              ax,@data
              ds, axmov
              Word pír vector,bx
       mov
              word ptr vector+2, es ; preservar vector original
       mov
       mov
              ax, cs
              ds.ax
       mov
              edx, offset afterex
       mov
              ax,250.1h ;poner como vector la dirección de AFTEREX
       mov
              21h
       int
             bx
       pop
       pop
             ax
              word ptr cs:dirip, bx
       mov
              word ptr cs:dircs, ax ;dirección del salto
       mov
              ax,@data
       mov
              ds}ax
       mov
              ParSp<sub>,Sp</sub>
       mov
              ParSs,ss
       mov
       cali
              loadRegs ;poner los valores de los registros
                        ¡flags en el stack
       pushf
       push
             ax
              bp
       push
              bp,sp ;apuntar BP al stack
       mov
              ax, [bp+4] ; flags en AX
       mov
                         T = 1or
              ah, l[bp-f4],ax ;flags cambiadas de vuelta al stack
       .mov
             bp
       pop
       pop
             ax
             0eah ;JMP FAR
       db
dirip: dw
             \boldsymbol{?}dircs: dw
             \ddot{ }afterex: ;aquí se pasa el control luego de ejecutar la
             ax ;instrucción única por efecto de la int.
       push
      push bp
      push ds
      mov ax,@data
      mov ds,ax
      mov bp,sp
       mov ax, [bp+6] ;obtener la dirección de retorno,
      mov word ptr pointernxt, ax
       mov ax, [bp+8]
```
 $\ddot{\phantom{0}}$ 

```
mov
       pop
       pop
       pop
       cali
       cid
       mov
       mov
       mov
       mov
       mov
       mov
       dec
       dec
       mov
       movsb
       movsb
       Ids
       mov
       int
       mov
       mov
       mov
       push
       xor
       pop
       mov
       mov
       mov
       jmp
exuniq endp
              word ptr pointernxt+2, ax \qquad \qquad ; preservar esta dirección
              ds
              bp ;(9/12/96)
              ax
              storeRegs ;salvar registros
                  ; hace flag D=0 por lo tanto SI y DT incrementan
                     ¡solo se ]o usa en cadenas JORGE(9/12/96)
                      ;no efecto con mi problema (eip=eax en parte alta)
              ax,@data
              ds, ax
              sp,ParSp
              Ss,ParSs
              Edi,RegTp
              es, RegCs ; ES:DI = apuntador la instrucción ejecutada
              di ;apuntar al código alterado
              di
              esi, offset storeprv
                         ¡restaurar código
              dx, vector
              ax, 2501h ; restaurar vector 1
              21h
              ax,@data
              ds,ax
              ax,word ptr pointemxt
              ax
              eax,eax
              ax
              RegIp, eax
              ax, word ptr pointernxt+2
              RegCs, ax
              dword ptr xfei-addr ¡.finalizar
       public exhasta
exhasta proc near
;Este procedimiento ejecata desde la dirección de inicio indicada (inclusive)
¡hasta la de finalización (exclusive) indicada.
¡Entrada: Reglp
; RegCs: Deben contenerla dirección absoluta de la
                    ; instrucción desde la que se quiere ejecutar.
; POTNTERLST; Debe contener la dirección absoluta de la
                    ; instrucción hasta la que se debe ejecutar.
          ; XFERADDR: Debe contener la dirección absoluta donde debe
                    : transferirse el control una vez finalizado esle
```
; procedimiento.

i. ¡IMPORTANTE: Este procedimiento debe invocarse mediante un JMP, y NO ¡mediante un CALL.

cid  $mov$  ax, @data mov ds,ax mov ah, 62h ;encontrar la dirección de mi PSP int 2.1h mov PSPChild, bx ; Preservarla, asumiendo que este es un child mov edXjüffset afiergo call SetTerm ;por si hay un EXIT, fijo dirección de term. les si,pointerlsí ¡ES;ST = apuntador a Ja última instrucción mov ax, es cmp ax,0a000h ;ROM BIOS? jb noRBh jinp dword ptr XferAddr ;si, no hacer nada noRBh; mov al, es:[si] ; preservar lo que hay alli mov byte ptr storeprv, al mov byte ptr es:[si], Occh ; colocar un breakpoint (INT 3)  $mov$   $ax,3503h$  ; get vector 3 int 21h mov ax,@data  $mov$  ds,  $ax$ mov word ptr veclor,bx  $mov$  word ptr vector+2, es ; preservar vector original mov ax,cs mov ds,ax mov edXjOfíset' aftergo mov ax, 2503h ;poner como vector 3 la dirección de AFTERGO int 21h mov ax,@data mov ds,ax mov Eax, RegIp ; preparar ejecución mov word ptr cs:goip,ax mov ax,RegCs mov word ptr cs:gocs, ax mov ParSp,sp mov ParSs.ss cali loadRegs db 0eah ;JMP FAR goip: dw ? gocs: dw ? affergo: ;aquí se pasa el control luego del breakpoint call storeRegs

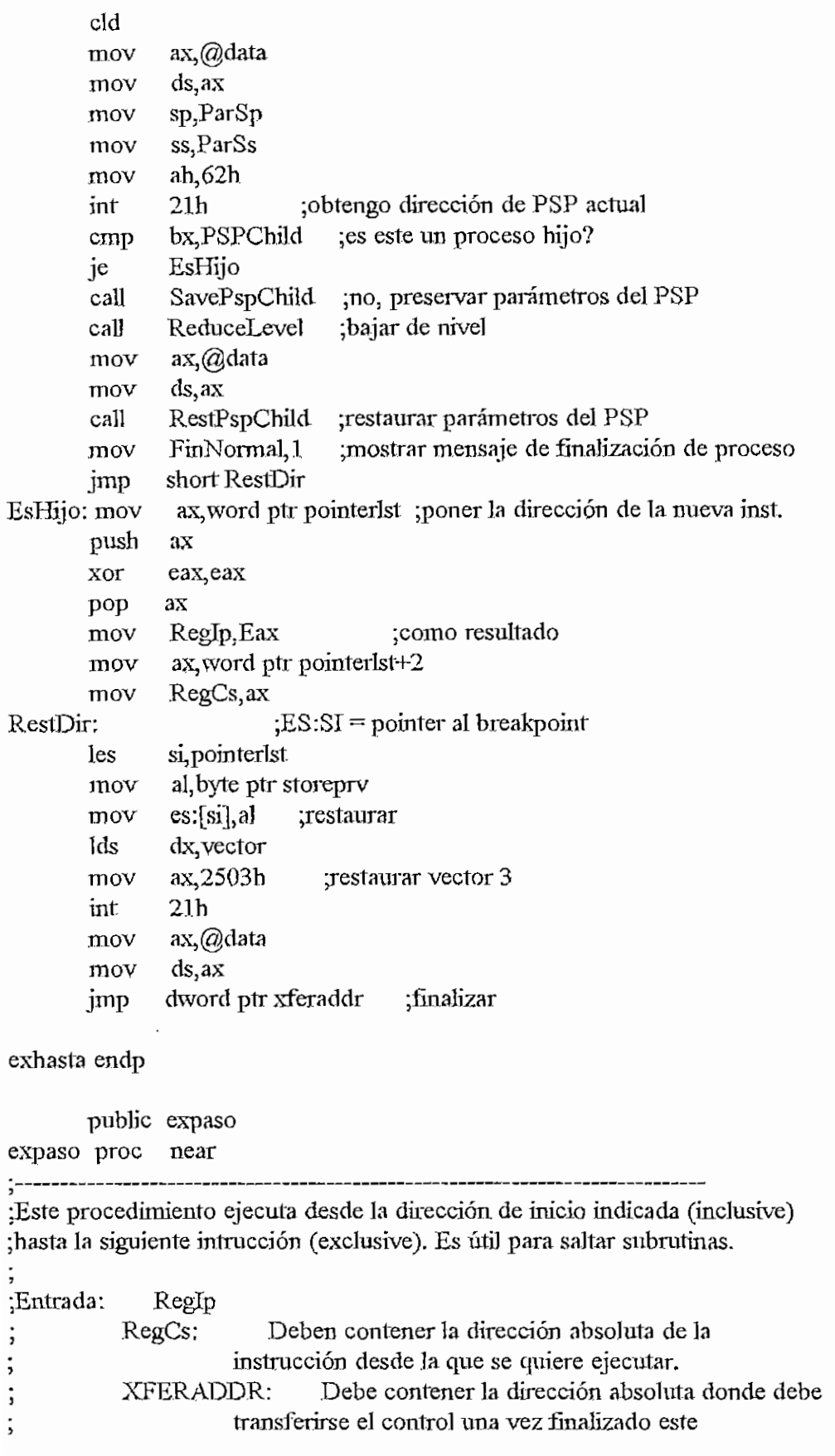

APENDICE H - DEFURAASM **H** - 151

 $\vdots$ 

procedimiento.

;IMPORTANTE: Este procedimiento debe invocarse mediante un JMP, y NO ;mediante un CALL.

:--------------------*------*----cid ax,@data mov íls,ax mov mov Esi,RegTp ds, RegCs mov lodsb cmp al,0f0h noprf jb cmp al, 0f3h jbe getlen noprf: dec si getlen: mov ax,@data mov es,ax mov edi, offset nada cali desens bx, es:[di] ;obtener primeros caracteres del mnemo mov acld ex, si mov ax,@data ds,ax mov mov word ptr pointerlst,cx ax,RegCs mov word ptr pointerlst+2, $ax$ mov cmp bl, F ;es algun tipo de salto? No Jmp ;no jne jmp ExUniq<br>bl, R' ;es No.Tmp: cmp ;es un RET ? NoRet jne bh/E' cmp jne NoRet byte ptr es: $[di+2]$ ,  $T'$ cmp NoRet ;no jne jmp ExUniq ;si NoRet: cmp  $b$ l,  $T$  ; es un IRET ? jne Nolret bh,'R' cmp jne Nolret ;no jmp ExUniq ;si NoLret: cmp corre?,0ffh ;si se está corriendo hasta una Jne irexhasta condición se debe ingresar a los cally bl, C' cs un LOOP? cmp ;es un LOOP? jne irexhasta cmp  $bh, A$ 

```
APENDICE H - DEPURAASM II - 152
```

```
jne irexhasta
       cmp byte ptr es:\left[\text{di}+2\right], \text{L}jne irexhasta
       cmp byte ptr es:[di+3],'L'
       jne irexhasta ;no
       jmp exuniq
       irexhasta;
       jmp exhasta
expaso endp
```
public exCond

exCond proc near

3

;-------------------

;Este procedimiento ejecuta desde la dirección de inicio indicada (inclusive) ;en adelante hasta que se cumpla una condición determinada.

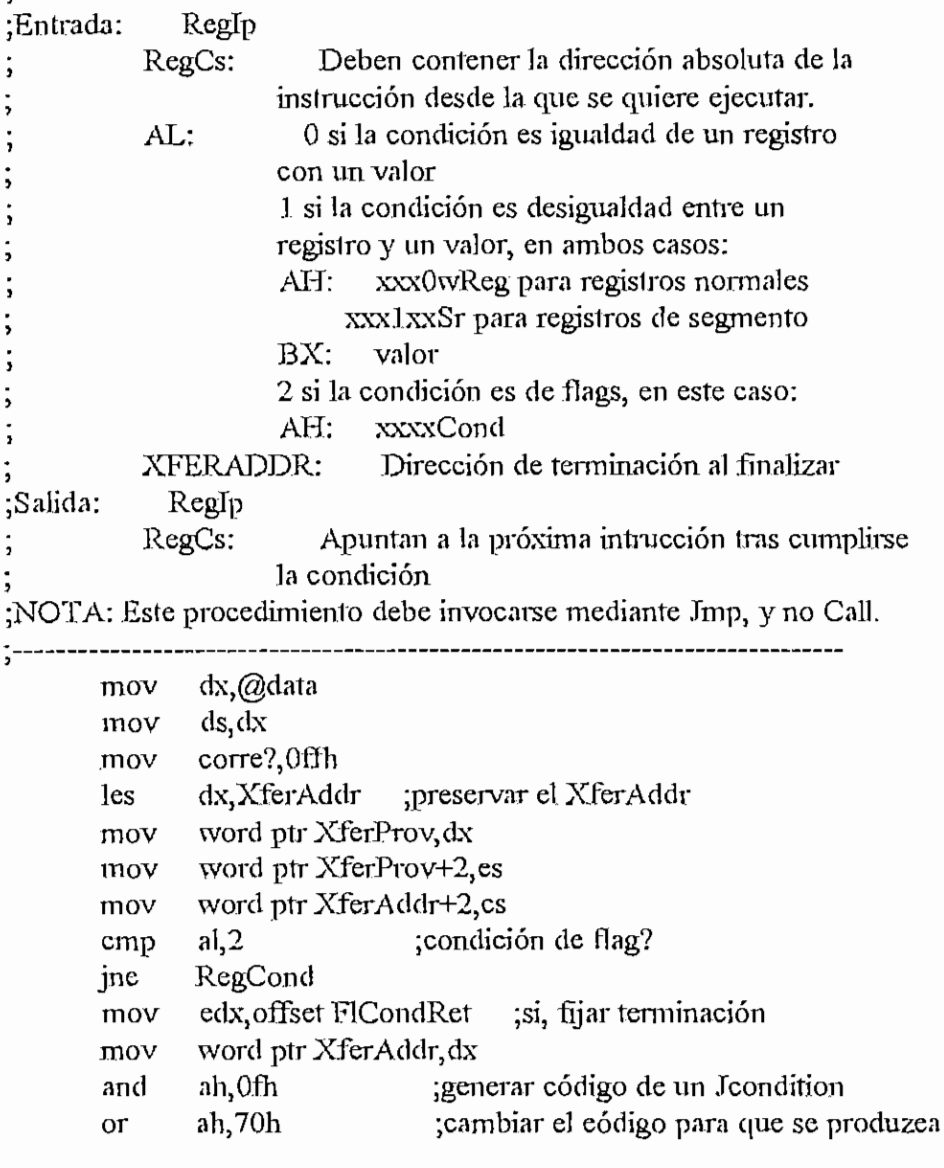

نسبة

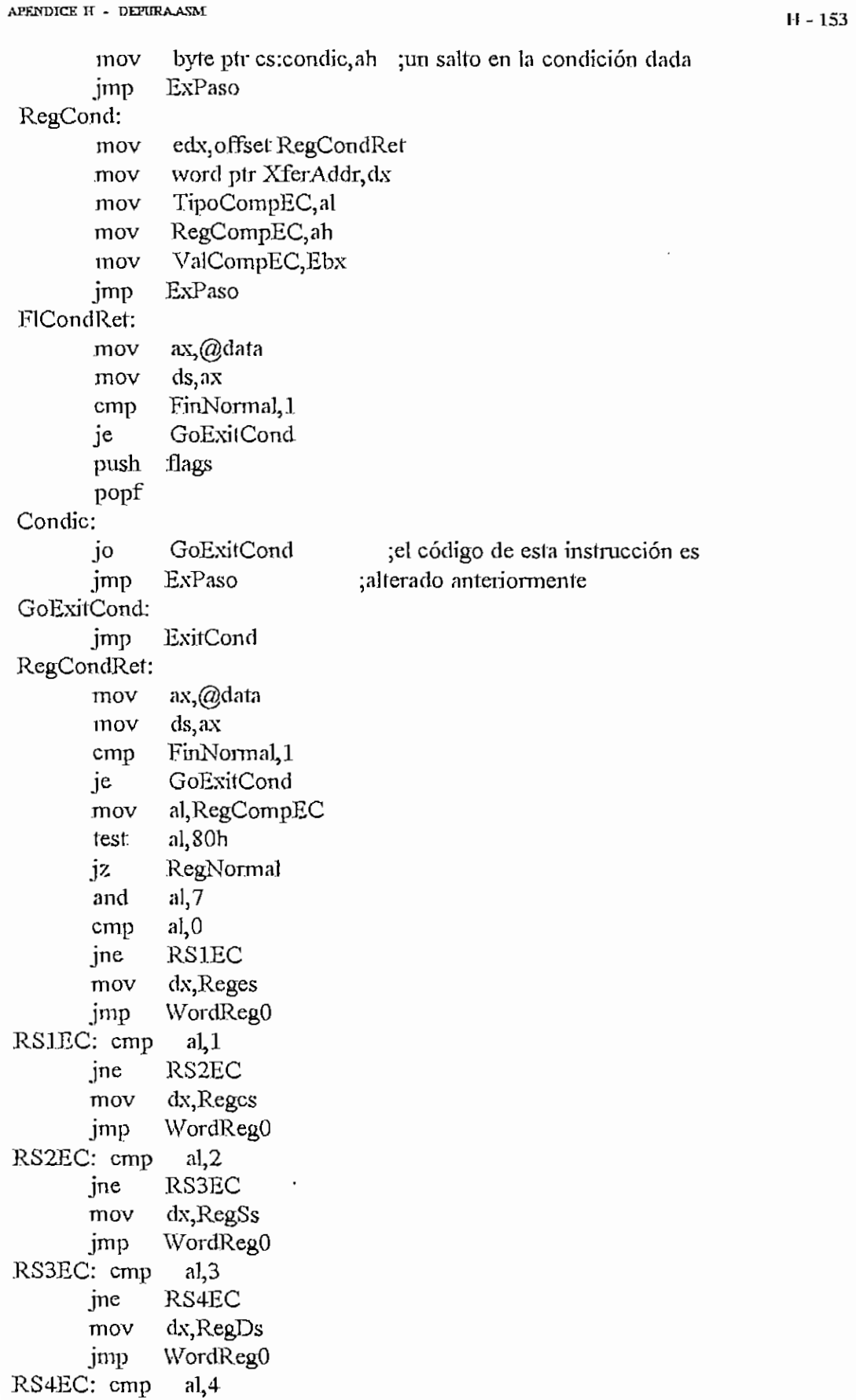

 $\mathbb{C}$ 

jne RS5EC mov dxRegFs jmp WordRegO RS5EC: mov dx,Reggs WordRegO: mov ah, RegCompEC jmp WordReg RegNormal: mov ah,al and  $al.7$ cmp al, 0 jne R1EC mov Edx, RegAx jmp short RdyVal R1EC: cmp al,l jne R2EC mov Edx,RegCx jmp short RdyVnl R2EC: cmp al,2 jne R3EC mov Edx, RegDx jmp shortRdyVal R3EC: cmp al,3 jne R4EC rnov Edx,RegBx jmp short RdyVal R4EC: cmp al,4 jne R5EC mov EdXjRegSp jmp shortRdyVal R5EC: cmp al,5 jne R6EC mov Edx,RegBp jmp short RdyVal R6EC: cmp al,6 jne R7EC mov Edx,RegSi jmp short RdyVal R7EC: mov Edx,RegDi RdyVnl: test ah,18h jnz WordReg and ah,8 and ValCompEC, 0ffh ; recortar a 8 bits el valor de comp. and Edx,0ffh ;eliminar MSByte del registro  $cmp$   $al, 4$ 

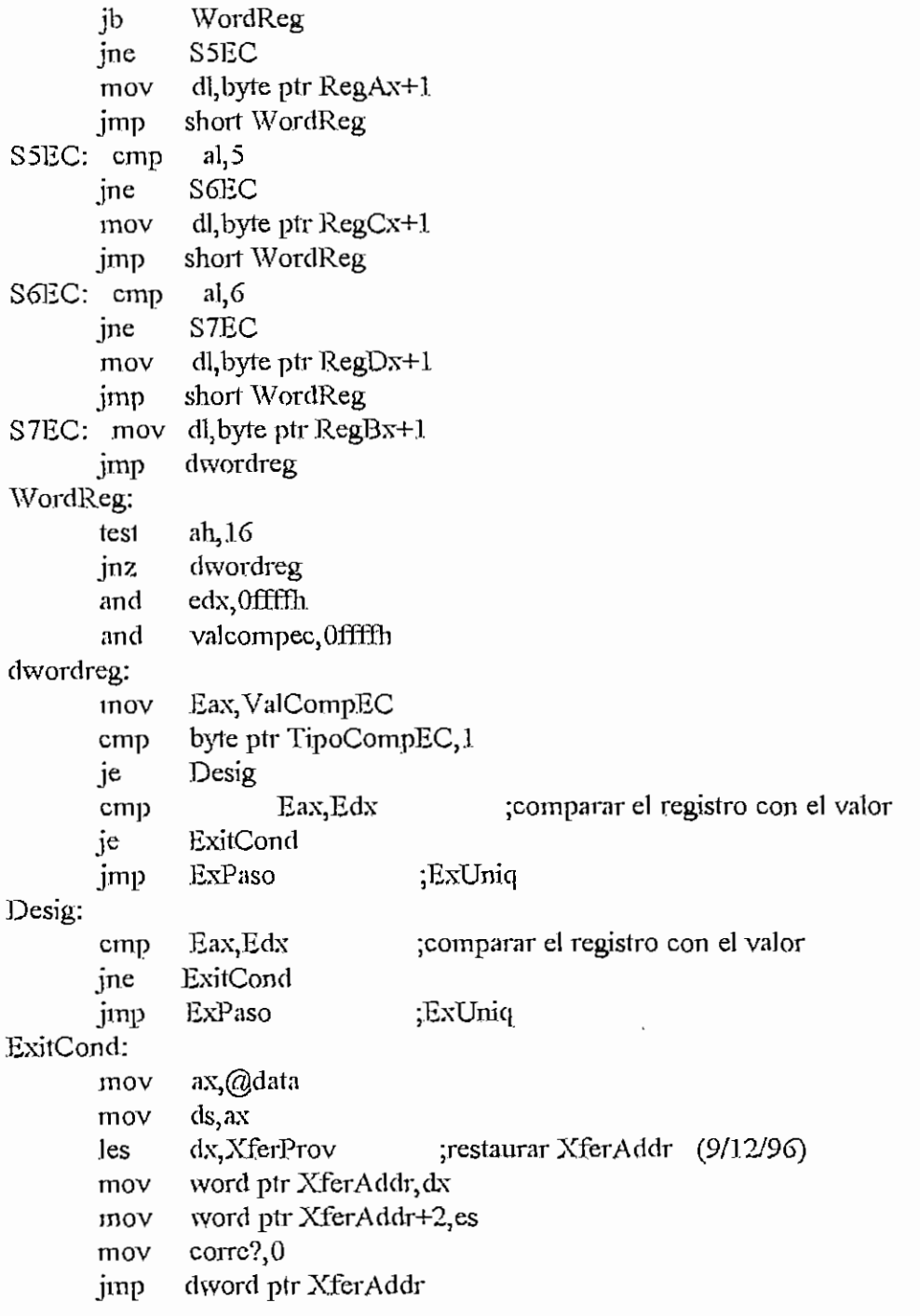

exCond endp

pubiic AddBrkPt

AddBrkPl proc near

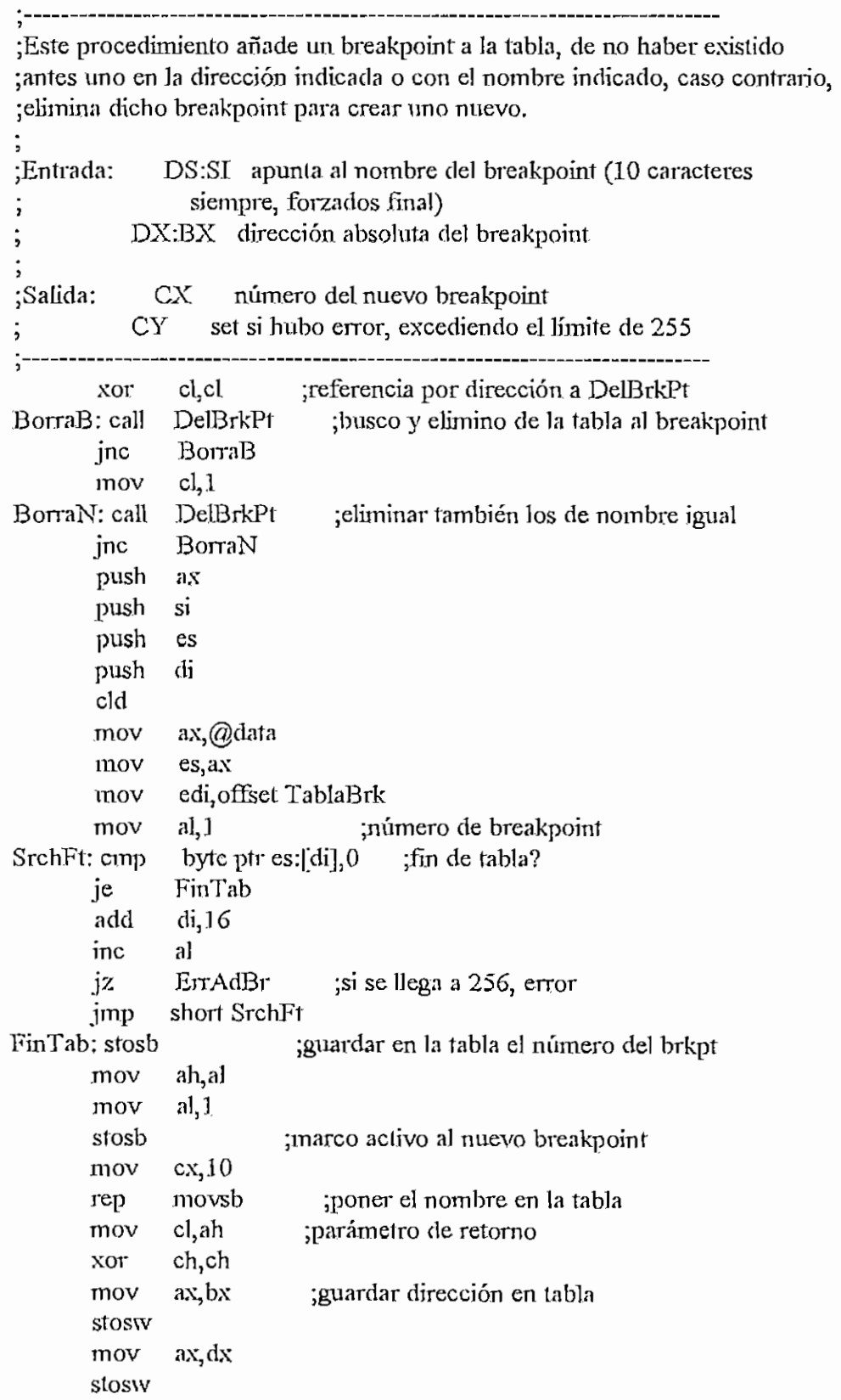

APENDICE H - DEPURAASM **1 157** cíe jmp short Fin AdBr ErrAdBr:stc FinAdBr:pop di pop es pop si pop ax retn AddBrkPt endp public DelBrkPt DelBrkPl proc near ; ;Este Procedimiento elimina un breakpoint de la tabla. : ; Entrada: si  $CL = 0$  entonces ; DX:BX dirección absoluta del breakpoint por eliminar si  $CL \nightharpoonup 0$  entonces ; DS:SI apunta al nombre del breakpoint por eliminar ¡Salida: CY si el breakpoint no estaba en la tabla push ax push ex push si push di push ds push es cid mov ax,@data mov es,ax mov edi, offset TablaBrk SrchBrk:cmp byte ptr es:[di],0 je FinTabla cmp cl,0 ; referencia por nombre? jne SrchNam ;si. cmp es:[di+12],bx ;no jne NoEsEste  $cmp$  es: $[di+14]$ , dx jne NoEsEste jmp Encontrado SrchNam:push si push di push ex inc di inc di ;apunto al nombre en la tabla mov ex, 10

CmpNam: lodsb

mov

ah,es:[di]

```
di
       inc
              ah, al
       cmpFinSrchNam
       jne
       loopCmpNam
FinSrchNam:
       cmp
              cx,0pop
              cxďi
       pop
       pop
              si
              Encontrado
       je
NoEsEste:
       add
             di, 16short SrchBrk
       jmp
FinTabla:
       stc
              short FinDlBrk
       jmp
Encontrado:
       mov
              si, di
       add
               si, 16
       mov
              ax, es
       mov
              ds, axbyte ptr [si],0
MovTab: cmp
              YaBorrado
       je
       lodsw
       dec
              al
                        ;ajustar el número del breakpoint
       stosw
              cx,7;una vez encontrado el brkpt, eliminarlo
       mov
                            ;moviendo hacia atrás el resto de la tabla
              movsw
       rep
              short MovTab
       jmp
YaBorrado:
                         ;mover el fin de tabla
       movsb
       clc
FinDlBrk.
       pop
              es
             ds
       pop
              đi
       pop
       pop
             si
       pop
             cxpop
              axretn
DelBrkPt
             endp
```
publjc TogBrkPt TogBrkPt proc near ;Esíe Procedimiento invierte el. estado de un breakpoint de la tabla. 5  $\text{Entrada:}$  si  $CL = 0$  entonces ; DX:BX dirección absoluta del breakpoint ;  $\text{si } CL \diamond 0 \text{ entonces}$ ; DS:SI apunta al breakpoint 5 ;Salida: CY si el breakpoint no estaba en la tabla 3" push ax push ex push si push di push es cid mov ax,@data  $mov$  es,  $ax$ mov edi, offset TablaBrk EncBrk; cmp byte ptr es:[di],0 je FinTablaB cmp cl,0 ; referencia por nombre? jne EncNam ;si cmp es:[di+12],bx ;no jne NoEsEsteB cmp es: $\left[ \text{di+14}\right], \text{dx}$ jne NoEsEsteB jmp EncontradoB EncNam: push si push di push cx inc di inc di ;apunto al nombre en la tabla  $mov$   $cx, 10$ CmpNom: lodsb mov ah,es:[di] inc di cmp ah,al jne FinEncNam loop CmpNom FinEncNam:  $cmp$   $cx,0$ pop ex pop di pop si

 $\bigcirc$
$H - 160$ 

je EncontradoB NoEsEsteB: add di, 16 jmp sbort EncBrk FinTablaB: stc jmp sb ort FinHabBrk EncontradoB: xor byte ptr es;[di+l],l ;toggle el breakpoint EinHabBrk: pop es pop di pop si  $cx$ pop pop ax reta. TogBrkPt endp public ExTotal exTotal proc near 3 ;Este procedimiento ejecuta desde la dirección de inicio indicada (inclusive) ;hasta encontrar alguno de los breakpoints listado en la tabla. Si no hay ; breakpoints, se ejecuta hasta el fín del programa. jEntrada: Reglp RegCs; Deben contener la dirección absoluta de la  $\ddot{\phantom{0}}$ ; instrucción desde la que se quiere ejecutar.  $\ddot{\phantom{0}}$ ; XFERADDR: Debe contener la dirección absoluta donde debe ĵ, ; transferirse el control una vez finalizado este 5 procedimiento.  $\cdot$ ; TablaBrk Tabla de breakpoints. Cada, uno es un registro  $\cdot$ ; de 16 bytes, y el final de la tabla es un O,  $\cdot$ La estructura de cada registro es:  $\frac{1}{2}$  $\cdot$ ; Offset Longitud Contenido ;<br>contenuo (1 a 255)<br>contenuo (1 a 255) 1 1 Estado (1 = hab,  $0 =$  desh.) ; 2 10 Nombre (forzado a 10) 12 4 Dirección absoluta ;IMPORTANTE: Este procedimiento debe invocarse mediante un JMP, *y* NO ¿mediante un CALL.  $:-----$ cid mov ax,@data mov ds,ax

APÉNDICE H - DEPURA-ñSM

int 21h

mov ax.@data

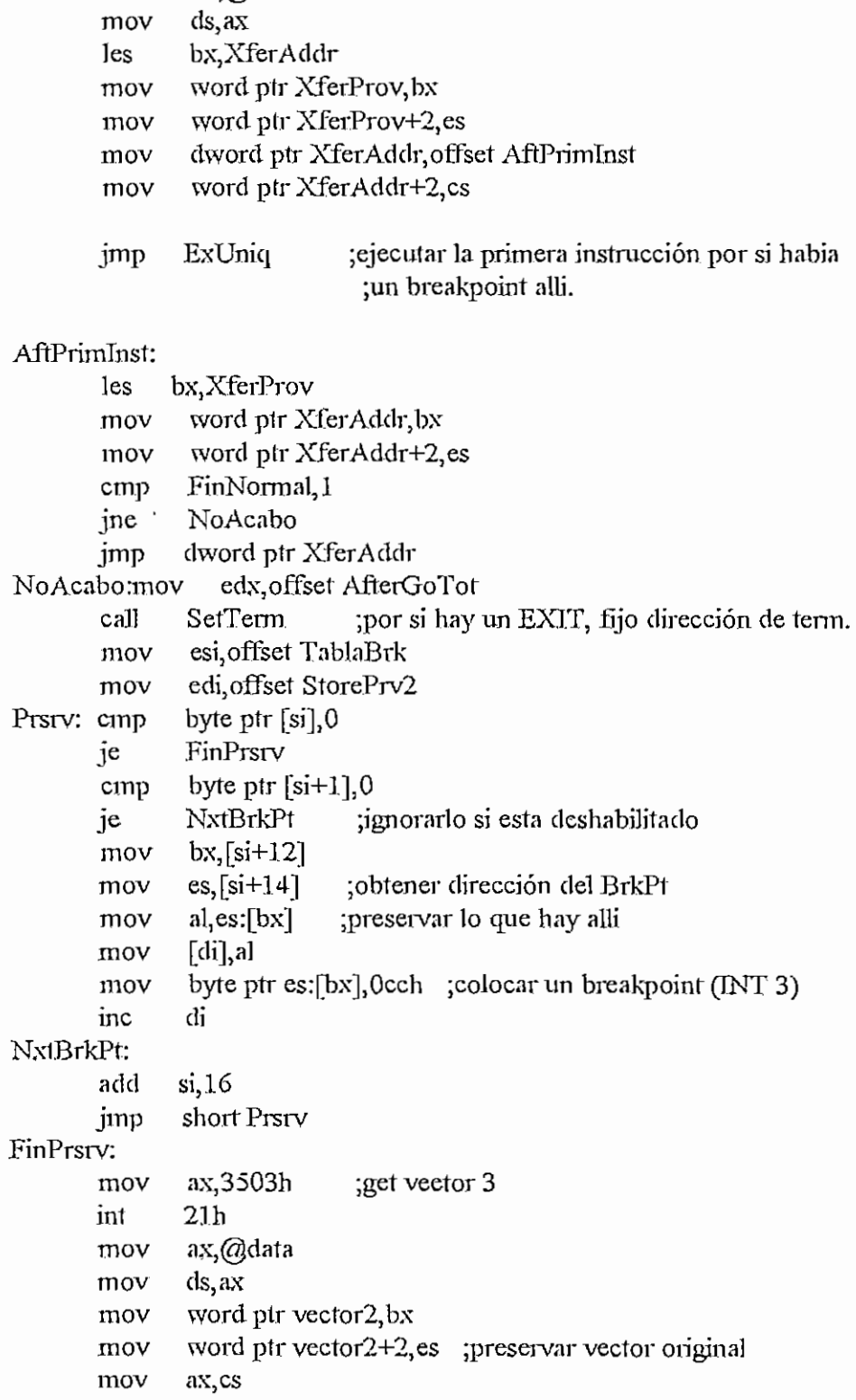

÷,

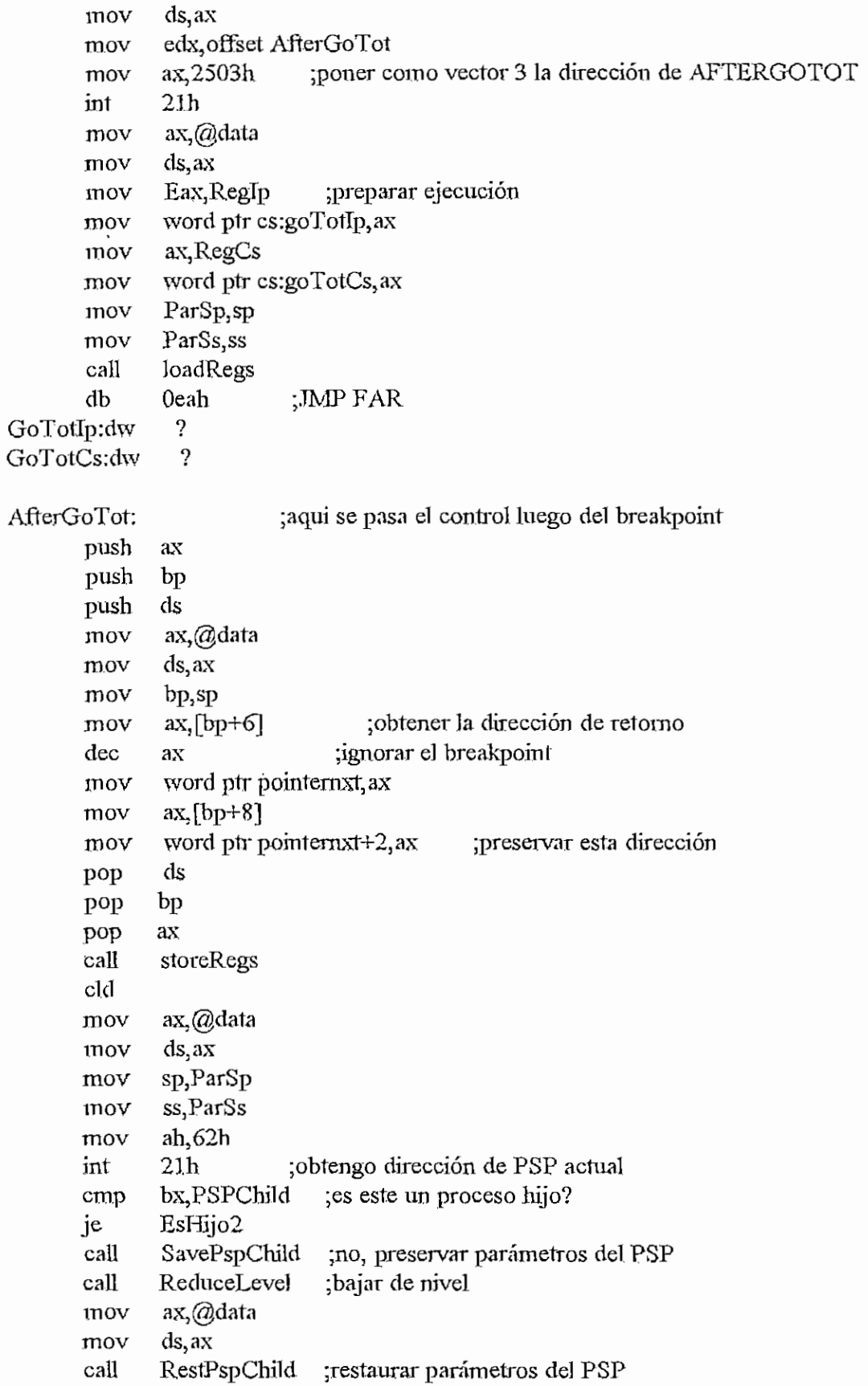

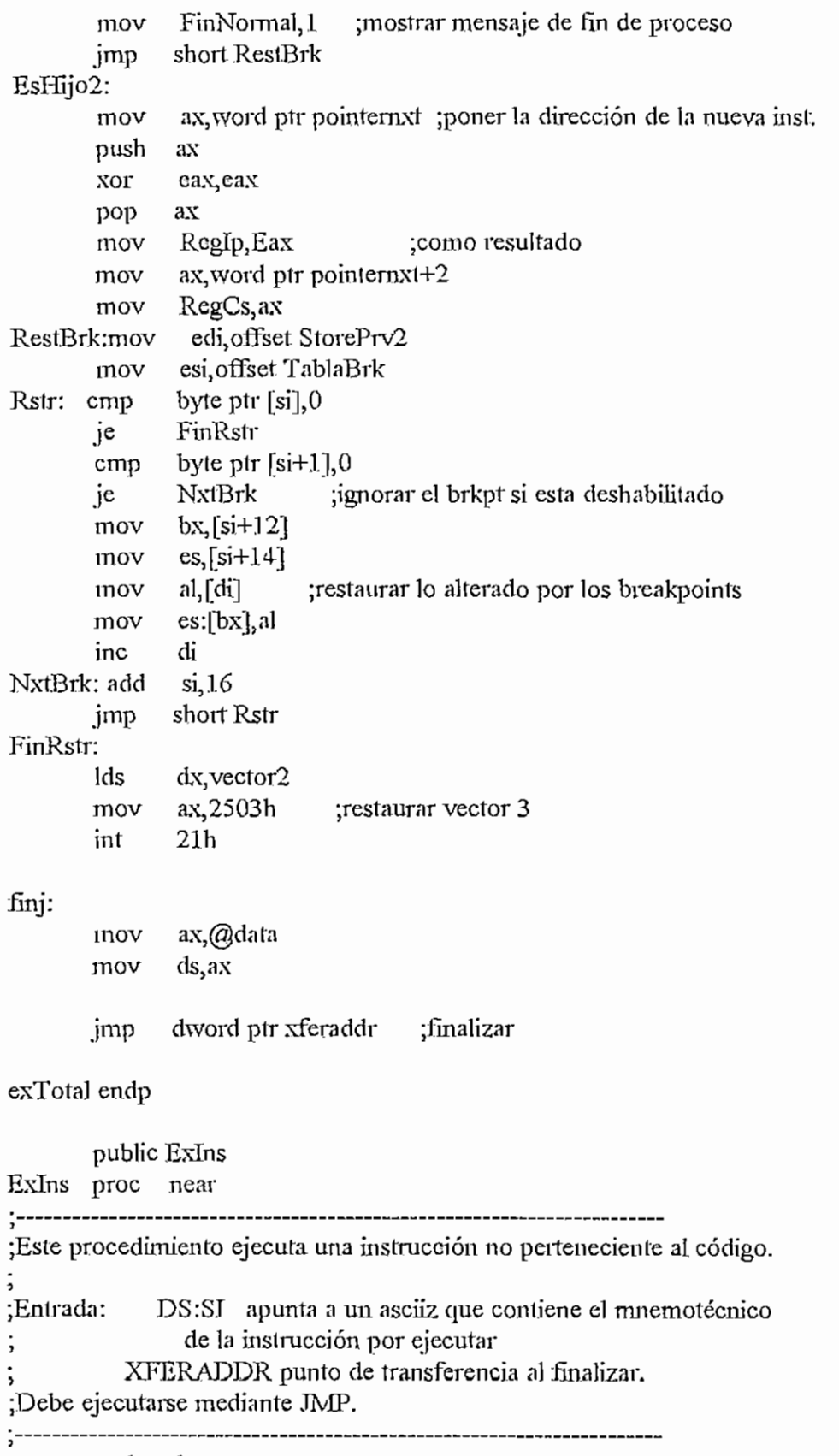

push ds

push

mov

 $mov$ 

 $mov$ 

 $\sin$ 

ax,@data

 $ds, ax$ 

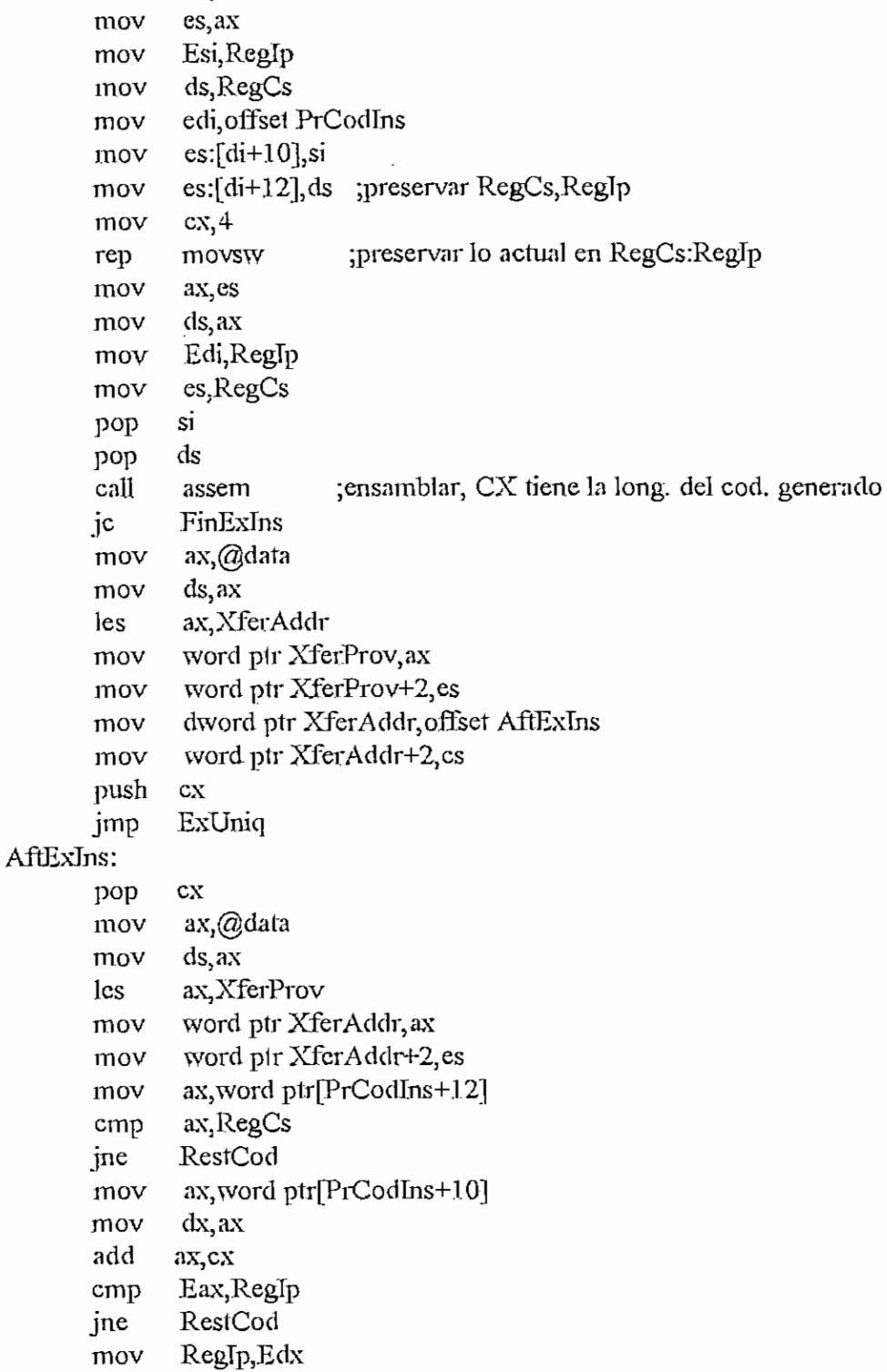

esi, offset PrCodIns RestCod:mov es, word ptr[PrCodIns+12]<br>di, word ptr[PrCodIns+10] mov mov

 $\ddot{\phantom{a}}$ 

AFENDICE H - DEFURAASM

 $cx, 4$ mov movsw rep clc FinExIns: dword pir xferaddr imp ExIns endp

public AcortaMiMem AcortaMiMem proc near

;Este procedimiento reduce la memoria localizada para el proceso padre a ;MyLenght parrafos, para dejar memoria libre.

СY set si hay error.  $\ddot{\phantom{0}}$ 

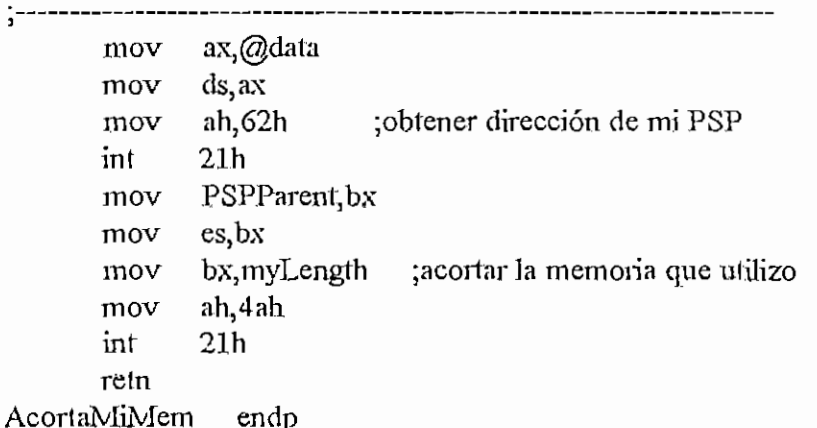

public InstHandler63 InstHandler63 proc near

;---------------------------

:Este procedimiento instala el Handler de servicio de la interrupción 63, de ;no estar ya instalado, y ademas contiene el handler.

ax,@data mov mov ds, ax ax, 8000h ;preguntar si ya esta instalado el handler mov ax, 3563h mov ;no, hacer un getVector para preservar el ;vector original  $21h$ int mov word ptr Vector2F+2,es word ptr Vector2F,bx mov dx offset Handler2F mov  $1110V$ ax,cs mov ds, ax mov ax, 2563h ;SetVector de mi rutina int  $21h$ 

YaIns: retn

Handler<sub>2F:</sub>

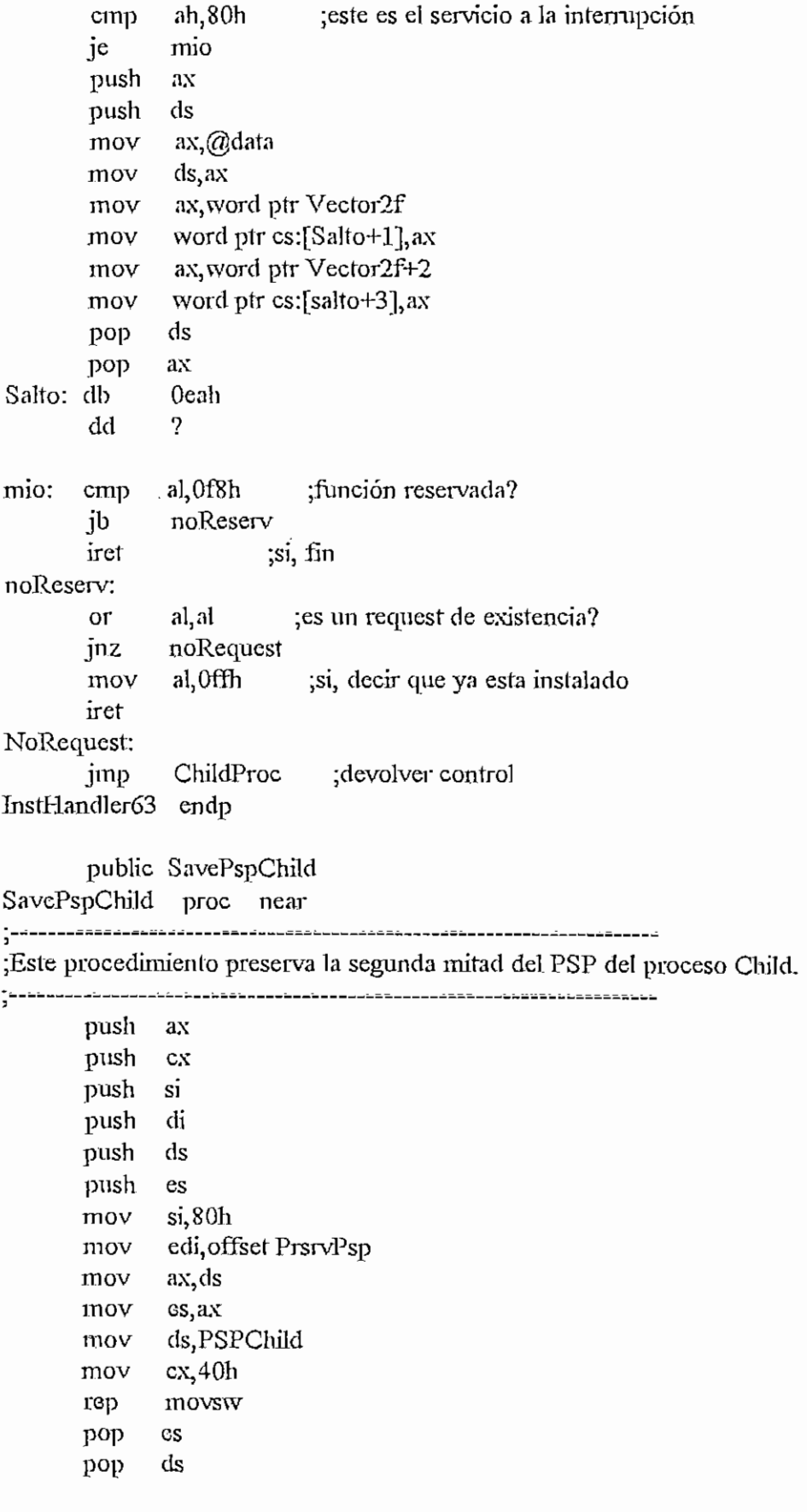

```
APÉNDICE 11 - DEPURAASM
                                                               H- 167
       pop di
       pop si
       pop ex
       pop ax
       retn
SavePspChild endp
      public RestPspChild
RestPspChild proc near
¿Este procedimiento restaura la segunda mitad del PSP del Cliilcl.
          .<br>ساندان کا مالک
             esi, offset PrsrvPsp
       mov
             es;PSPChild
       mov
       mov
             di,80h
        mov,
cx,40h
             movsw
       rep
       retu
RestPspCbild endp
       public reduceLevel
ReduceLevel proc near
;Este procedimiento ejecuta Child486.exe, que simplemente devuelve al control a
;ChildProc, de forma que se baja el nivel a procedimiento bijo. Restaura los
;regístros a sus valores iniciales. Retoma CY=1 si por alguna razón no es
¿posible correr Child486.exe,
jasomene
          ax,@data
       mov
       mov
             ds,ax
       mov
             es, ax
             ax,PSPChüd
       mov
       add
             ax,10h
             ds,ax
       mov
             si, si
      xor
             edi, offset PrsrvPrg
       mov
             cx,10h ; preservar lo que había antes desde
      mov
             movsw ;PSPChüd+10:0, 32 bytes
      rep
      mov
             ax, es
             ds,ax
      mov
      mov
             CommSeg,ax
             edx, offset ChiJdName
      mov
             ebx, offset ParBlock
       mov
             ax, 4b00h
      mov
             ParSs,ss
       mov
      mov
             ParSp,sp ;preservo Stack
      int
             21h ;EXEC!
```

```
mov
       mov
       mov
       mov
       retn
ChildProc:
       mov
       mov
       mov
       mov
       mov
       add
       mov
       mov
       xor
       mov
       rep
       mov
       int
      mov
FinRedLev:
      mov
       mov
       mov
       mov
      mov
       mov
      mov
       mov
      mov
      mov
      mov
      mov
      mov
      mov
      mov
      mov
      mov
      mov
      mov
      mov
      mov
      mov
      mov
      mov
      mov
      mov
              ax, Q_1 data ; El control no se transfiere si hay error, y
              ds<sub>ax</sub> ;viene aqui, asi que recupero Stack y retomo.
              ss, ParSs ;Notese que CY es 1 en este punto, por el fallo
              sp,ParSp ;de la función del DOS.
              ax,@data
              ds,ax
              ss,ParSs
              sp,ParSp ;Recuperar Stack
              ax, PSPChild
              ax,10h
              es,ax
              esi, offset PrsivPrg
              di, di
              cx,10h
              movsw ;Restaurar lo alterado debido al EXEC
              ah,62h ;encontrar la dirección del PSP de] child
              21h ;process
             PSPChild, bx ;Preservarla
              ax,RegGs!nic
              RegGs, ax
              ax, RegFsInic
             Regfs,ax
             EaXjRegTpInic
              RegTp,Eax
              ax,RegCsInic
              RegCs,ax
             EaXjRegSpInic
             RegSp, Eax
             ax,RegSsInic
             RegSs, ax
             Eax,RegBpInic
             RegBp,Eax
             ax;RegDsTnic
             RegDs,ax
             ax, RegEsInic
             RegEs, ax
             Eax,RegDiInic
             RegDi, Eax
             Eax, RegSilnic
             .RegSi,Eax
             Eax,RegDxInic
             RegDx, Eax
             Eax, RegCxInic
             RegCx, Eax
```
 $\ddot{\phantom{0}}$ 

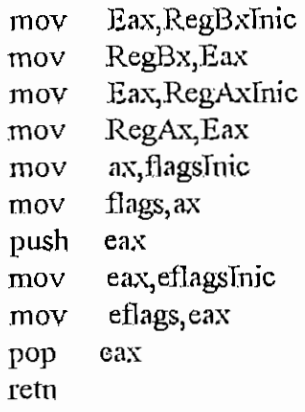

ReduceLevel endp

*3*

^ \_

public SefTerm

SetTerm proc near

 $\frac{1}{2}$  ----------

;Este procedimiento fija la dirección, de terminación del proceso hijo.

;Entrada: DX = dirección de íenninación

j mov ax, PSPChild mov es,ax mov  $es:[10], dx$ mov es:[12],cs reín SetTerm endp

public LoadExe

LoadExe proc near

;--------

;Esle procedimiento carga el archivo cuyo nombre se pasó como parámetro ;a este programa en el PSP del proceso padre, al final del PSP del hijo. ;Luego calcula los valores iniciales de los seudoregistros, y pasa los ;siguientes parámetros al PSP del hijo. CY es 1 si se pasó un nombre de ¡archivo incorrecto o si hubo problemas al cargar el archivo. ;Obtiene la posición del Load Module dentro del archivo que se carga. i. ;Ademas se retorna la siguiente información en FLoadExe: 0 si es un archivo .exe

; *I* si es un archivo .cora ; 2 si es un archivo de datos ; 3 si no se se especificó un nombre de archivo ; 4 si el archivo especificado no existe ; 5 si no se pudo cargar el archivo .exe

mov ax,@data

```
ds, ax
       mov
              ParSp,sp
       mov
              ParSs,ss
       mov
              ax,PSPParent
       mov
                          :ES apunta al PSP del padre.
              es, axmov
              di, 81h; voy a buscar el nombre del archivo.
       mov
       mov
              cx,7fhbyte ptr es:[80h],0
       cmp
       je
              noParam
       mov
              a\mathbf{L}<sup>1</sup>
       cld
                          ;encontrar el primer elemento diferente de ''
       repe
              scasb
       cmpcx,0NoParam
       je
       dec
              di
       inccx
       mov
              si, di
              axes
       mov
                          ;DS apunta al PSP del padre
              ds, axmov
              ax,@data
       mov
       mov
              cs.ax
               edi, offset FileName
       mov
XferName:
       lodsb
       cmp
              al,noEndN
       ja
              endNombreArch
       imp
noEndN: stosb
       deccxjz
              NotFound
              short xferName
       jmp
NotFound:
       mov
              byte ptr FLoadExe, 4
       jmp
              SinProgramaExe
NoParam:
              byte ptr FLoadExe, 3
       mov
              SinProgramaExe
       jmp
LoadNoExe:
              dx,@data
       mov
              ds, dxmov
              ds,PSPParent
       mov
              si, cx
       moy
       lodsb
       cmp
              al,'ine
              NoCom
       lodsb
```
and. cmp jne lodsb and cmp jne lodsb and cmp je NoCom: mov mov al,0dfh al.'C1 NoCom al,Gdfh al,'Q' NoCom a1,Qdfh al, M' SiCom ds,dx byte plr FLoadExe,2 jmp short LoadFile SiCom; mov mov LoadFile: mov mov inl je mov mov mov mov mov mov int je mov mov mov mov mov int ds,dx byte ptr FLoadExe, 1 edXjOffseí: FileName ax;3d40h 21h NotFound FHandle,ax bx,ax dx,100h cx, Offflh ds,PSPChüd ah,3fh 21h NotFound bx}@dafa ds, bx FileSize,ax bx,FHandle ah,3eh ;abrir archivo ;leer archivo 2] h ;cerrar archivo SinProgramaExe: mov mov ax,@data ds,ax

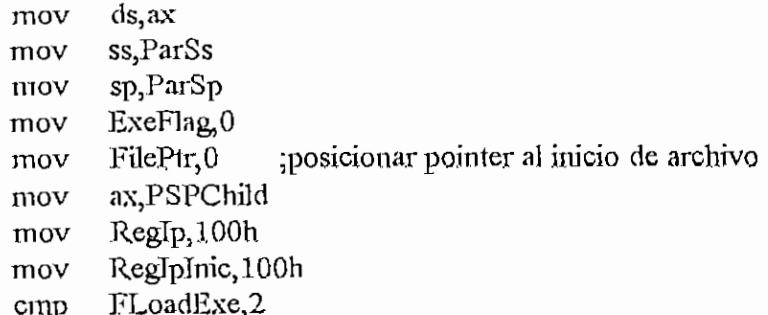

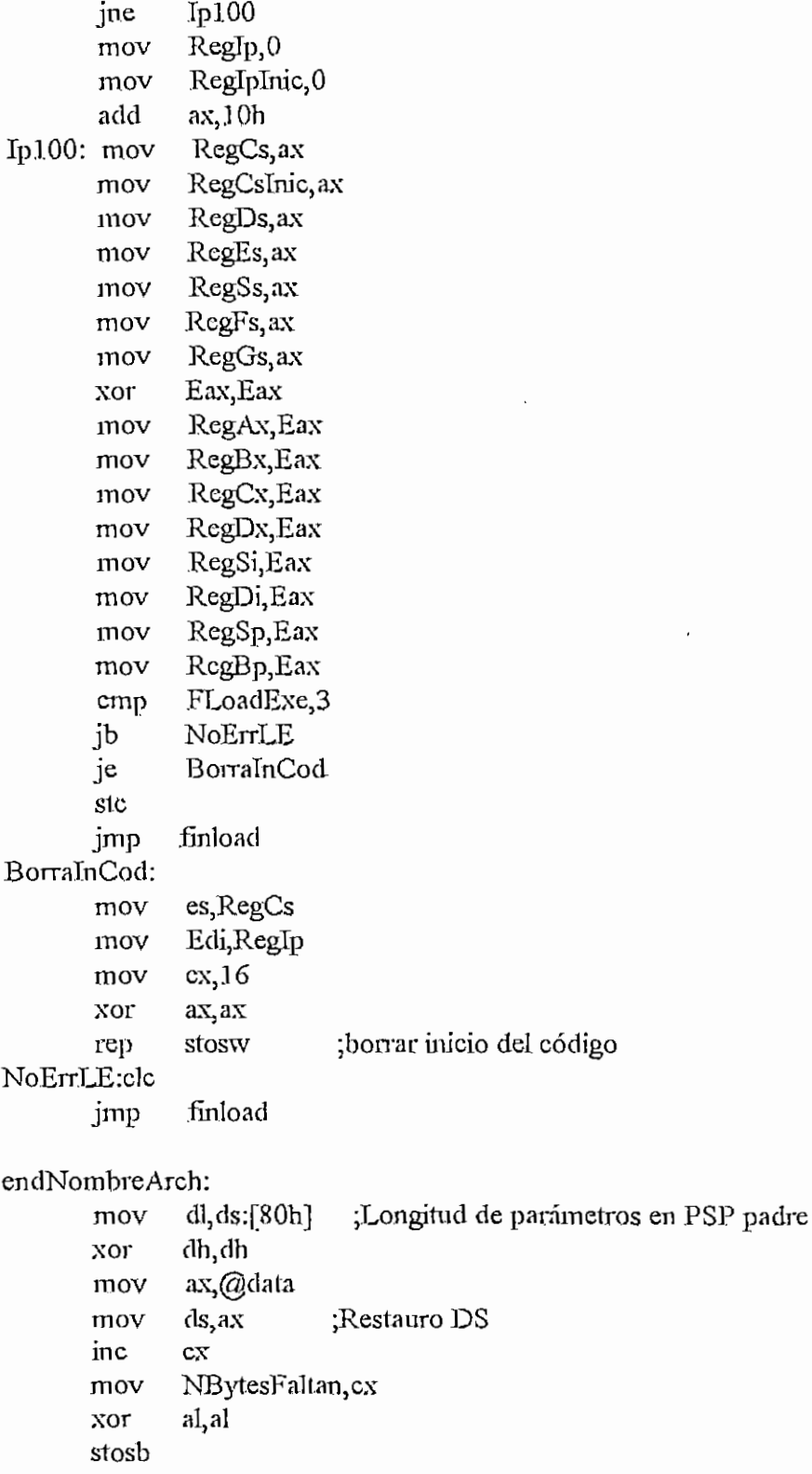

 $si$  $dec$ 

startName,si mov si, 81h sub

 $\sup$  $dx$ , si

```
mov lenghtName, dl
              dx, ds
       mov
       mov
              ax,PSPChilcl
              es, ax ;ES apunta al PSP del hijo
       mov
              al, lenghtName
       mov
              es:[80h], al
       mov
              si, StartName
       mov
              di,81h
       mov
              cx, NBytesFaltan
       mov
             ax,PSPParent
       mov
              ds,ax ;DS apunta al PSP del padre
       mov
       rep
             movsb
             al, al
       xor
Complet:cmp
               di;100h
             ListoPSPChild
       jae
       stosb
       jmp short Complet
ListoPSPChiJd:
       mov
             ds,dx
             si, StartName
       mov
             si, 4 ; apuntar a la extensión del archivo
       sub
QueClase:
       mov ds, PSPParent
       mov cx, si
       lodsb
       cmp al,'.'
      je bienP
      jmp LoadNoExe
BienP: lodsb
      and al,0dfh
       cmp al,'E'
      je BienEl
      jmp LoadNoExe
BienEl: lodsb
      and al,0dfh
      cmp al,'X'
      je BienX
            LoadNoExe
BienX: lodsb
      and al, 0dfh
      cmp al, E'
      je BienE2
      jmp LoadNoExe
BienE2: mov ds,dx
      mov edx,offset FileName
      \frac{ax}{3d40h} ;Abrir archivo<br>int 21h
             21h
```
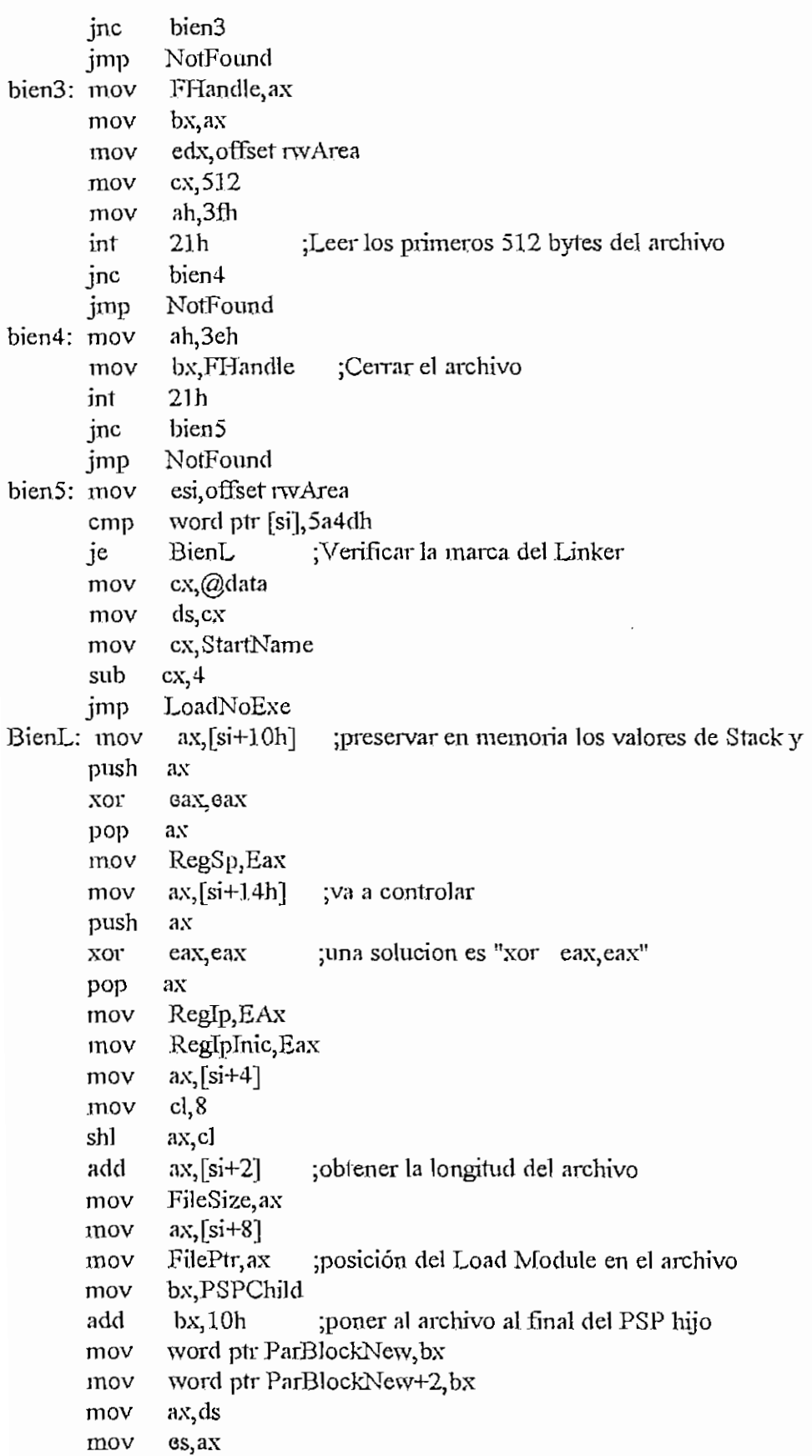

APENDICK H - DEPURAASM edx offset FileName mov ebx, offset ParBlockNew mov ax 4b03h mov :EXEC, cargar el archivo sin ejecutarlo int  $21h$ jnc bien6 NotFound jmp bien6: ax,@data mov ds, ax mov ExeFlag, 1 mov esi offset rwArea mov mov ax, word ptr ParBlockNew+2 Relocation factor  $bx$ , [ $si+16h$ ] mov add bx, ax RegCs, bx :Fijar nuevo valor de CS mov RegCsInic, bx mov  $bx$  [si+0eh] mov add  $bx, ax$ RegSs, bx ;Fijar Nuevo valor de SS mov Eax, RegSp mov RegBp, Eax mov mov ax, PSPChild ;Crear los seudoregistros RegEs, ax mov RegDs, ax mov xor ax, ax ;es aqui que se elije con que valor inicien RegFs, ax mov :los registros RegGs ax mov  $XOT$ Eax, Eax RegAx, Eax mov RegBx, Eax mov RegCx, Eax mov RegDx, Eax mov RegSi, Eax mov mov RegDi, Eax FLoadExe,0 mov  $_{\rm clc}$ finload:mov Eax, RegIp RegIpInic, Eax mov ax, RegCs mov RegCsInic, ax mov Eax, RegSp mov RegSpInic, Eax mov ax RegSs mov RegSsInic, ax mov Eax RegBp mov RegBpInic, Eax mov ax, RegDs mov

 $H - 1.75$ 

RegDsInic, ax mov ax, RegEs mov RegEsInic, ax mov ax, RegFs mov RegFsInic, ax mov ax, RegGs mov RegGsInic, ax mov Eax, RegDi mov RegDilnic, Eax mov Eax, RegSi mov RegSiInic, Eax mov Eax, RegDx mov RegDxInic, Eax mov Eax, RegCx mov RegCxInic, Eax mov Eax, RegBx mov RegBxInic, Eax mov Eax, RegAx mov RegAxInic, Eax mov ax, flags mov flagsInic, ax mov push eax eax, effags mov eflagsInic, eax mov eax pop retn LoadExe endp end

 $H - 176$ 

```
MODULO DESENS.ASM
```
:Programa desensamblador.

```
model small
      .486
      .data
segreg db
            E, C, S, D,
segreg1 db
             Ŧ.
             'G.
segreg2 db
: Mnemotécnicos de las instrucciones del Coprocesador Matemático
  'SLDT, STR, LLDT, ???, VERR, VERW,'
oper0F00 db
oper0f01 db
             'SGDT, SIDT, LGDT, LIDT, SMSW, ???, LMSW, INVLPG,'
             '777,777, LAR, LSL,
oper0f02 db
oper0f06 db
             'INVD, WBINVD, CLTS,'
             'SETO, SETNO, SETB, SETNB, SETE, SETNE, SETBE, SETA, SETS,'
oper0f90 db
        db 'SETNS, SETP, SETNP, SETL, SETNL, SETLE, SETG,'
oner0fa3 db
             'BT, BTS, BTR, BTC,'
oper0fa4 db
             'SHLD, ???, ???, ???, SHRD, IMUL,'
oper0fb0 db
             'XADD, CMPXCHG,'
oper0fb2 db
             'LFS.LGS.LSS.BTR.'
oper0fb3 db
              'BSF,BSR,'
oper0fb6 db
             'MOVZX.MOVSX.'
             'BSWAP.
oper0fc8 db
            'ADD, OR, ADC, SBB, AND, SUB, XOR, CMP,'
oper!
       db
            'DAA, DAS, AAA, AAS,'
oper2 db
            'INC.DEC.PUSH.POP.'
over3db
            'O, NO, C, NC, Z, NZ, BE, A, S, NS, P, NP, L, GE, LE, G,'
oper4
      db
            'PUSH, POP, SAH, LAH,'
oper5
       db
oper6 db
            'ROL, ROR, RCL, RCR, SHL, SHR, ???, SAR,'
oper7
       db
            'TEST, ???, NOT, NEG, MUL, IMUL, DIV, IDIV,'
      db
            'CLC.STC.CLI.STI.CLD.STD.'
over%
            'INC, DEC, CALL, CALL FAR, JMP, JMP FAR, PUSH. ???.'
oper9 db
            'PUSH, IMUL,'
operpi db
operpba db
             'PUSHA POPA BOUND, ARPL,'
             PUSH, POP!
operpp db
```
APENDICE II - DESENSASM

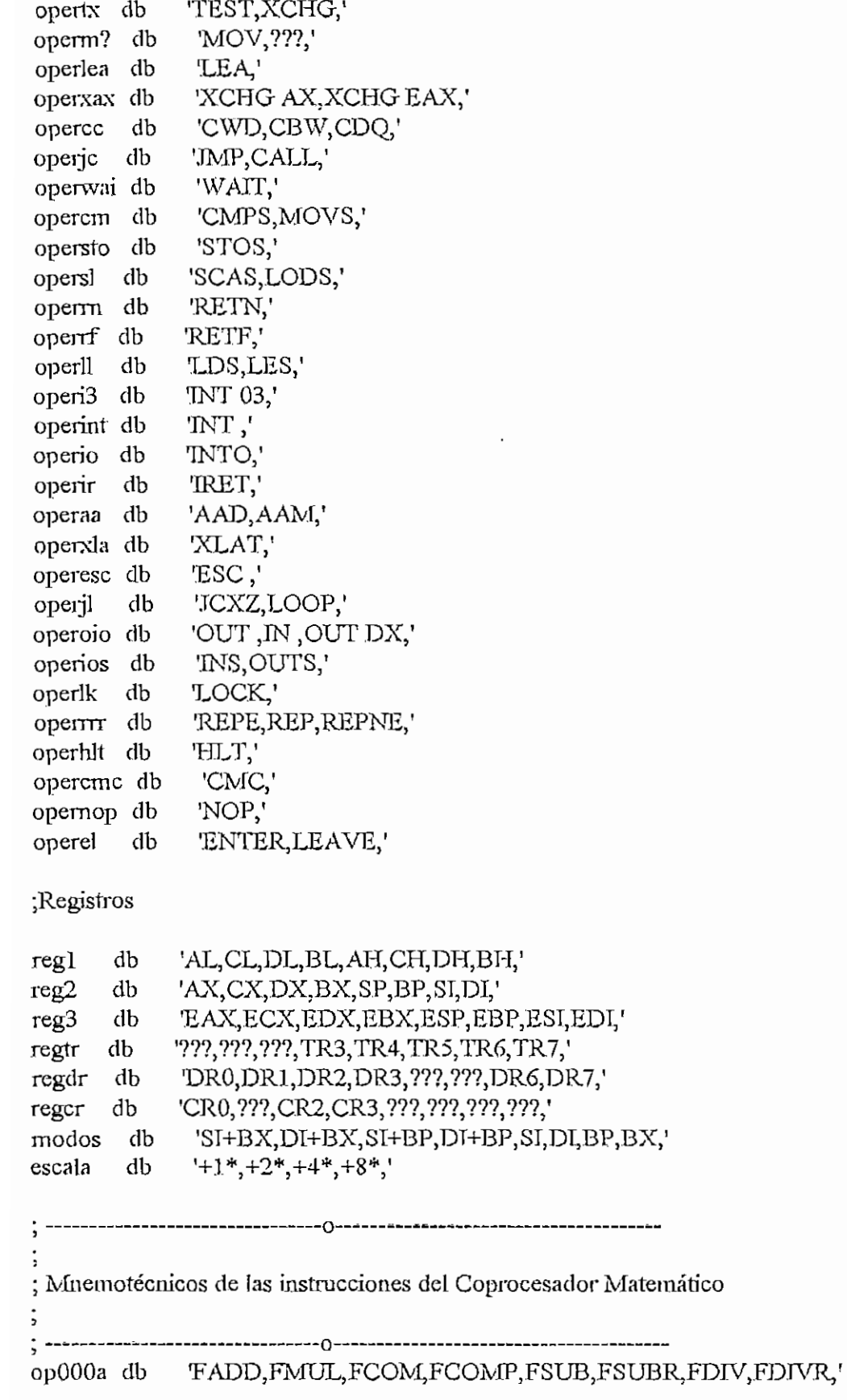

 $H - 178$ 

## APENDICE H - DESENSASM

 $H - 179$ 

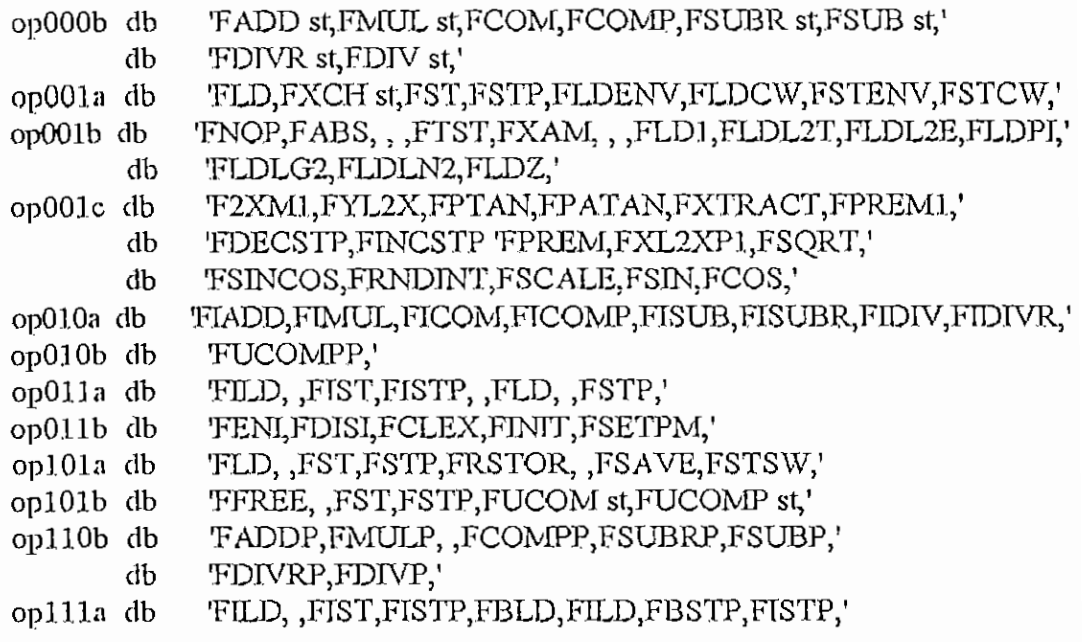

;Regsitros del coprocesador

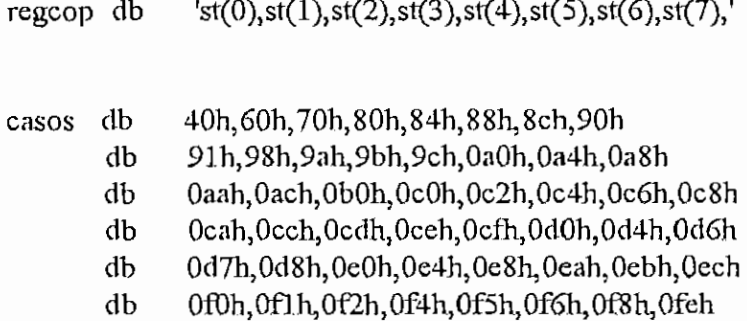

;Direcciones de la rutina de cada caso

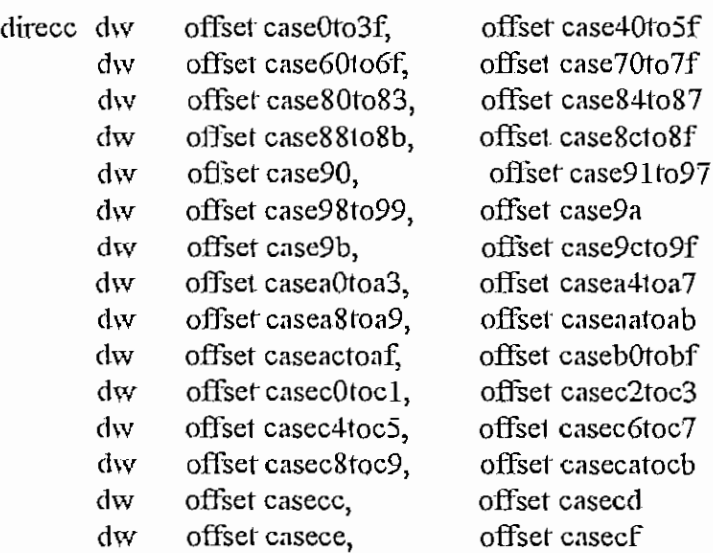

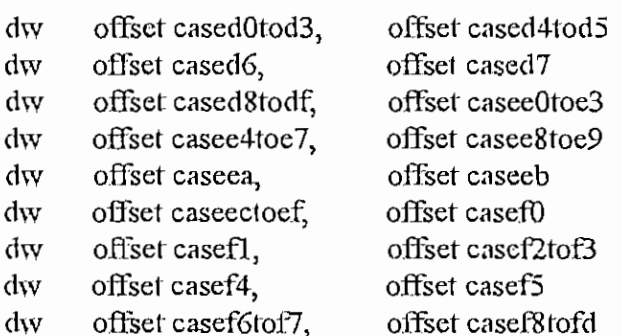

¡Variables generales

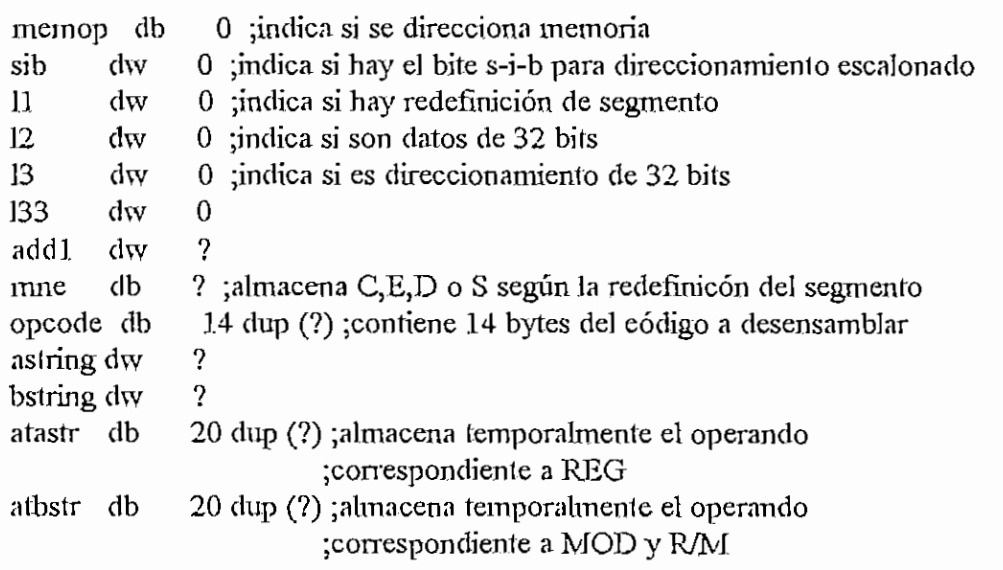

.code

readarray proc near

¡Este procedimiento lee un elemento de un arreglo atfauuméricof de dirección ¡especificada por DS:SL El elemento se coloca desde ES:DT; y DI se acomoda ¡para que apunte a la dirección siguiente al ultirao carácter del elemento, ¡Los separadores enlre elementos deben ser comas (,).

```
¡Entrada: CX = número del elemento en el arreglo.
¡Salida: DI — dirección del ultimo carácter transferido + 1
 3
      push ax
      push ex
      push si
      or cx, cx ;primer elemento del arreglo?
      jz encont ;si
busccoma: ;buscar el elemento
```

```
inc
                si
               byte ptr[si],',' ;separador?
        cm<sub>D</sub>ine
               busccoma
                              :no; si, decrementar número de elemento
       loopbusccoma
        inc
               si
                          ;apuntar al elemento encontrado
encont:
        lodsb
                         ;carácter en AL
               a_{\cdot};separador?
       cmp
                            ;si, finalizar transferencia
       ie
               finread
                         no, transferir
       stosb
               short encont
       jmp
finread:
        pop
               si
        pop
               c_{\rm X}pop
               ax
        retn
readarray
              endp
        public convhex
convhex proc near
:---;Este procedimiento genera un string de 2 caracteres desde ES:DI que
trepresentan hexadecimalmente al número en AL. DI se acomoda como en el
;procedimiento readarray.
:Entrada:
             AL = número por convertir.
;Salida:
             DI = dirección del ultimo carácter generado + 1
                            --------------------------------------
       push ax
       push cx
       mov
               ah,al
               ah,0fh
                          .4 lsb en AH
       and
               cl, 4mov
       shr
               al,cl
                          ;4 msb en AL
               ax,3030h
                             ;conv. a ascii
       \sigmaal, 9'
       cmp
       jbe
               numal
       add
               a!, A'-'9'-1
numal: cmp
              ah,'9'
       jbe
               numah
       add
               ah 'A'-'9'-1
numah: stosw
       pop
              {\mathbf C}{\mathbf X}pop
              ax
       retn
convhex endp
```
conv2hex proc near

;Este procedimiento genera un string de 4 u 8 caracteres desde ES:DI que ¡representan hexadecñnalmente a la palabra apuntada porDS: SI+BX. DTse ;acomoda como en readarray. ;Salida:  $DI =$  dirección del ultimo carácter generado + 1. 3 ¡Usa: convhex  $:$  -----push ex mov cx,l 12,0 ;es doble palabra cmp OtraPalabra ;no je add  $bx,2$ shl  $cx, 1$ OtraPalabra; push ax mov  $ax$ [si+bx] primerapalabra: push ax mov al,ah cali convhex ax pop convhex cali **POP** ax sub  $bx<sub>2</sub>$ ¡lazo a convertir la segunda palabra loop olrapalabra add bx,2 pop ex retn. conv2hex endp codSbit proc near  $\frac{1}{2}$  --------;Este procedimiento obtiene el número de 3 bits de los bits 3, 4 y 5 de ¡BL, y lo coloca en BL. Es de utilidad para, por ejemplo, obtener reg ¡en el byte de modo de dirección amiento,  $\overline{a}$ ¡Entrada: BL ;Salida:  $BL = (BL \text{ and } 38H)/8$ Č push ex

 $\mathbb{C}$ 

and bl,38h mov *c\3* shr bl,cl

```
pop ex
       retn.
codSbit endp
copmem proc near
¡Este procedimiento genera el string de modo de dirección amiento [...]
¡desde ES:DT para las inslrucciones del coprocesador
\dot{\phantom{0}};Entrada: AL = tipo de operador (Q, B, D, Q, T)¡Salida: CX = longitud presumida de instrucción
; memop = 1 si se opera con memoria
;Usa: modrm, addbstr
       push bx
       push ax
       mov al,''
       stosb
       mov bx, offset atbstr
       mov bstring, bx
       call modrm ;generar [...]
       call addbstr ; poner [...]
       pop ax
       pop bx
       retn
copmem endp
copreg proc near
3
                             _________________
¡Este procedimiento genera el string de registro del coprocesador
¡desde ES:DT
;Entrada: si = apunta al inicio del código de la instrucción
\cdot¡Salida: ex = longitud presumida de instrucción
         a = tipo de operador
\mathbf{I}\overline{ }¡Usa: readarray
      push bx
      mov bx,U
       add bx,12
      add bx,13
```
 $\cup$ 

**APÉNDICE 3t - DESEKS.ASM**

```
APÉNDICE T[ - DKSEHSJXSM
           \sim cl3<sup>[sitt-bx-Kt]</sup> \simcargar la parte del. código que indica
                                    gar ra paru<br>Localistro
           \overline{a}\mathbf{v}_1 since
           \frac{1}{2} si, offset regional
           \frac{1}{2} read \frac{1}{2} registropoly
         call readarray<br>pop si
         mov al, 4m \times 2 m \times 2 m \times 2 m \times 1\sum_{i=1}^{n}p = \frac{1}{2}retn
 copreg endp
 modrm proc near
 3 -
   ;Este procedimiento genera el string de modo de direcciona miento [...]
  zsie procediniento genera ei string de
 ;Entrada: AL = tipo de operador (w)S_nida\alpha \alpha \alpha \beta \beta longitud presumida de instrucción
  \alpha; \alpha = 10 mg/m/c presumida de instruc
 ;Usa: convhex, conv2hex} readarray
                             ...............
           push d<del>y</del>
           \frac{1}{2}push bx<br>push ax
         push di
         push es
                ds
         push ds<br>pop es
           mov di,bstring
          nov ur<sub>z</sub>osu<br>asst bx11
         mov bx,11<br>add bx,12
         add bx,B
          m = \frac{d\mu}{dt} is defined as a segment of both del operators
          mov bl, [si+bx+2] ;segundo byte del opcode
         mov bl, [si+bx+1] ; primer byte del opcode<br>mov bh, bl
         and bh,0c0h
         mov cl<sub>6</sub>
         shr bh,cl ;2 msb de dicho byte an bh (mod)
         mov dl,bl
         and di, 7 \frac{3 \text{ lb}}{2} dish de dicho byte en di (r/m)
         cmp 13,1
```
 $\star$ 

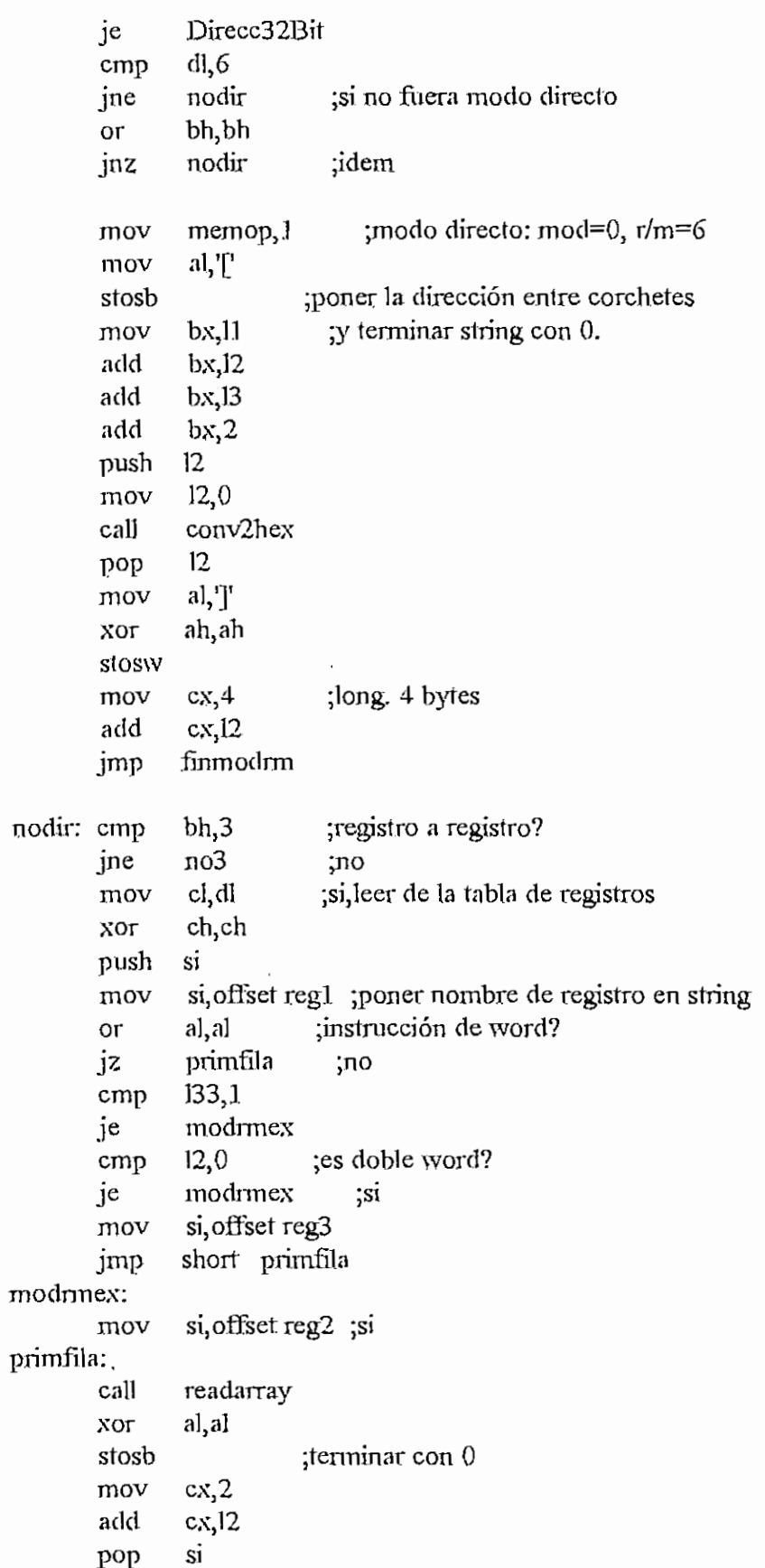

 $\circlearrowright$ 

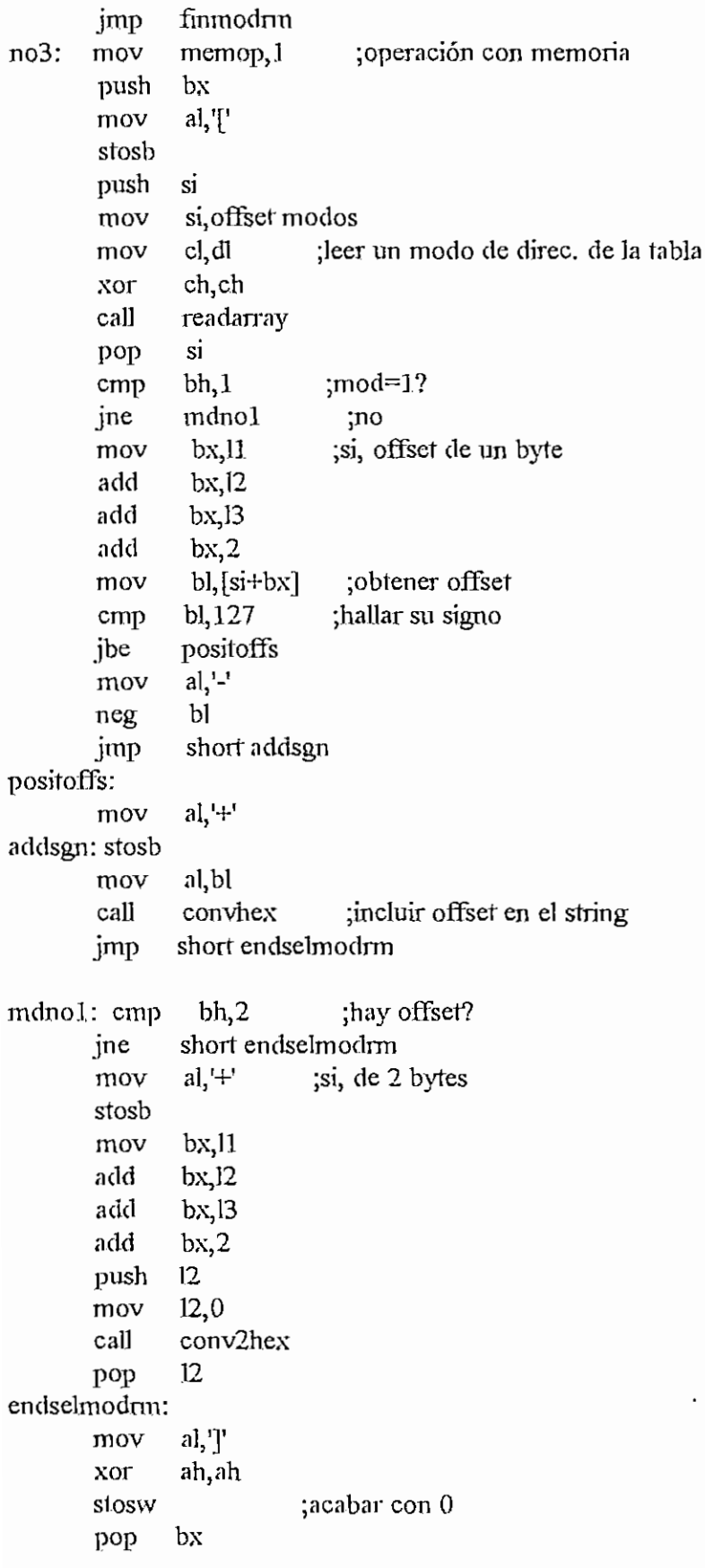

 $\cdot$ 

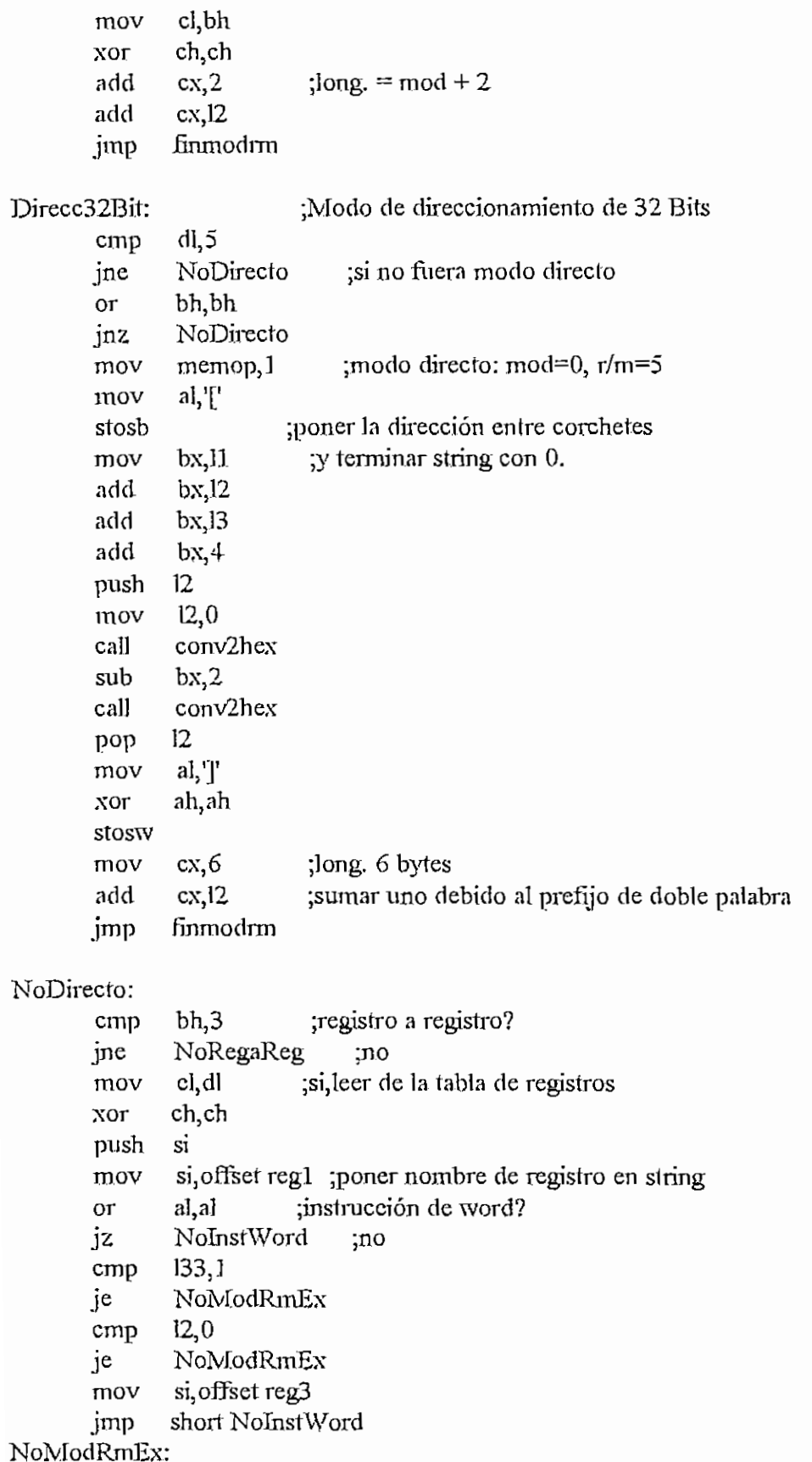

 $\frac{1}{2}$ 

 $\overline{a}$ 

 $\cdot$ 

```
H - 188
```
si, offset reg2 :si mov NoInstWord: readarray call al, al xor stosb ;terminar con 0  $cx,2$ mov add  $cx, 12$ pop si jmp finmodrm NoRegaReg: mov  $memp, 1$ ;operación con memoria push bx  $al, '$ mov stosb  $sib,0$ mov  $cmp$  $dl,4$ NoHaySib jne mov  $sib, 1$ ;Si hay S-i-b mov dl, dh bl, dl mov call cod3bit and  $dl,7$ and dh, OcOh mov  $cl.6$ shr dh, cl  $si$ push mov si offset reg3 cl, dl mov xor ch, ch call readarray  $dh, 0$ ;Si indice es 4 y escala no es 0 entonces cmp je NoIndef ;la dirección efectiva queda indefinida  $bl.4$ cmp ine NoIndef si, offset operm? mov  $cx, 1$ mov call readarray imp short VerDesp NoIndef: si, offset escala mov cl, dh mov readarray call si, offset reg3 mov cl, bl mov call readarray pop si short VerDesp jmp

APENDICE H - DESENSASM

**APÉNDICE K - TDESENS.ASM H-1S 9**

NoHaySib;

```
push
       mov
       mov
       xor
       cali
       pop
VerDesp:
       cmp
       jne
       mov
       add
       add
       add
       add
       mov
       cmp
       jbe
              si
              si, offset reg3
              cl, dlch,ch
              readarray
              si
              bh, 1mdnoesl
              bx,11bx,12
              bx,13
              bx,sib
              bx,2bl,[si+bx]bl, 127
              positoffsl
                         ;leer un modo de direc. de la tabla
                          ;mod=1?
                            ;no
                          , offsef de un byte
                           ;obtener offset
                          ;hallar su signo
       mov al, '-'neg bl
       jmp short addsigno
positoffsl:
       mov al,'+'
addsigno: stosb
       mov al, bl
       cali convhex ;incluir ofíset en el string
       jmp endselmodrml
mdnoesl:
       cmp
       jne
       mov
       stosb
       mov
       add
       add
       add
       add
       push
       mov
       cali
       sub
       cal!
       POP
endselmodrml:
       mov al,Txor ah,ah
              bh,2 ;hay ofíset?
              endselmodrm
              al,<sup>+'</sup>
              bx, 11bx,12
              bx,13
              bx,sib
              bx,412
              12,0
              conv2hex
              bx,2
              conv2hex
             12
                         ;si, de 2 bytes
```
 $\overline{\phantom{a}}$ 

–

```
APENDICE H - DESENS ASM
```
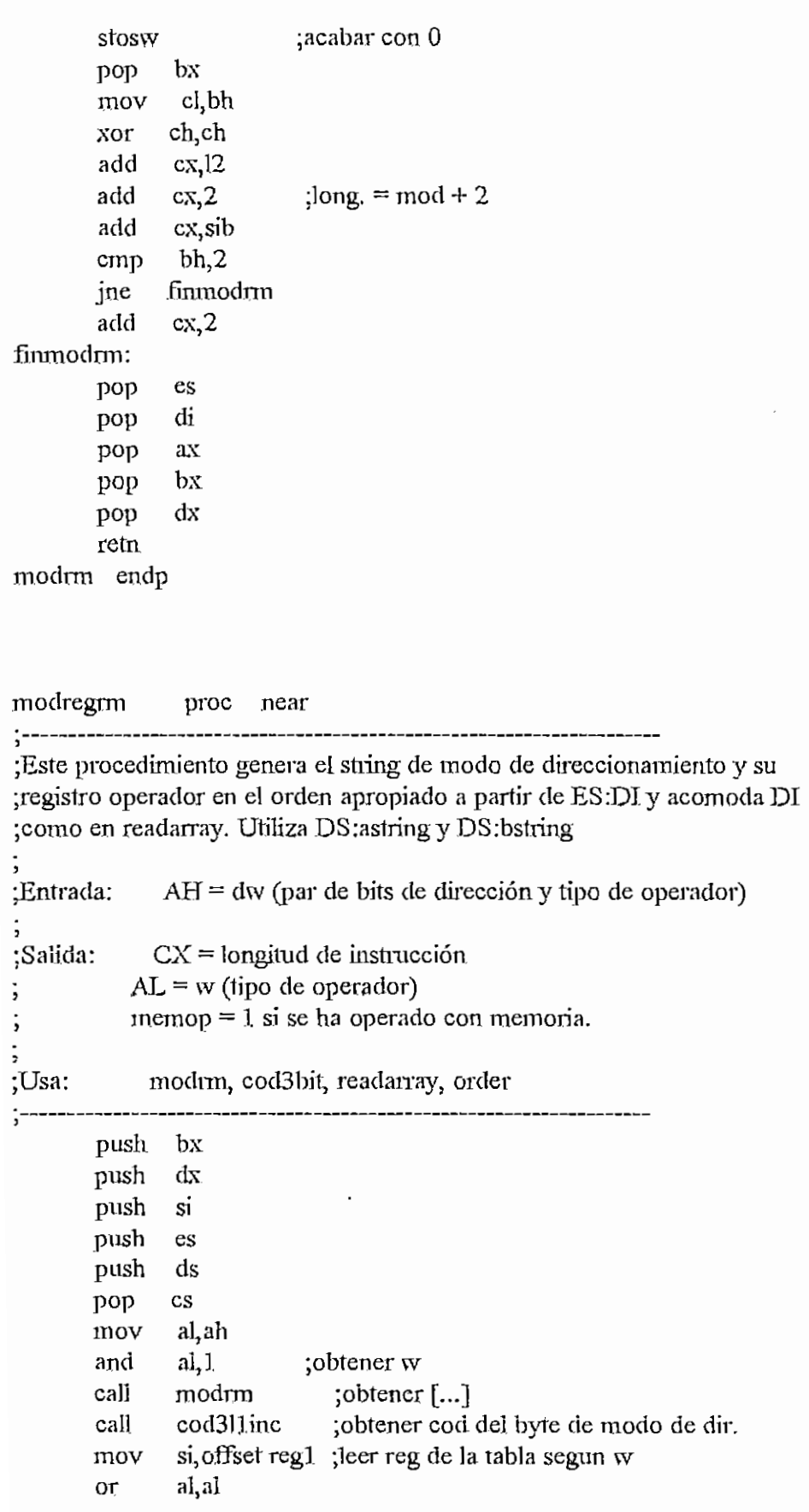

```
APRNDICE H - DESENS ASM
```

```
bringreg
      izcmp12,0ie
             modregymex
             si, offset reg3
       mov
             short bringreg
      imp
modregrmex:
              mov si, offset reg2
bringreg:
      push cx
             dipush
       mov
             di, astring
             cl,bl
       mov
             ch, ch
       xor
       call
             readarray
             dh, ah
                          ;obtener d en DH
       mov
             dh, 2and
             di
       pop
       pop
             c<sub>X</sub>es
       pop
                        :poner en orden [...] y su operador
             order
       call
       add
             ax<sub>i2</sub>\overline{\mathsf{si}}pop
             dx
       pop
       pop
             bx
      rein
modregrm
              endp
detectmem proc near
;Este procedimiento extrae los bits 6 y 7 del segundo byte del opcode
sirve para las instrucciones del coprocesador
;Salida:
          dl = ((2do byte del opcode) and 0Ch)/64\sim 200\dot{z};
;---------------------
                  --------
                                              \simpush cx
      push bx
      mov
             bx,11add
             bx,12add
             bx, 13dl_1[si+bx+1]; bi = segundo byet del opcode
      mov
             cl, 6mov
                        ;dividir para 64
      shr
             dl,cl
             bx
      pop
      pop
             c<sub>X</sub>retn
detectmem endp
```
 $H - 191$ 

 $\overline{\phantom{a}}$ 

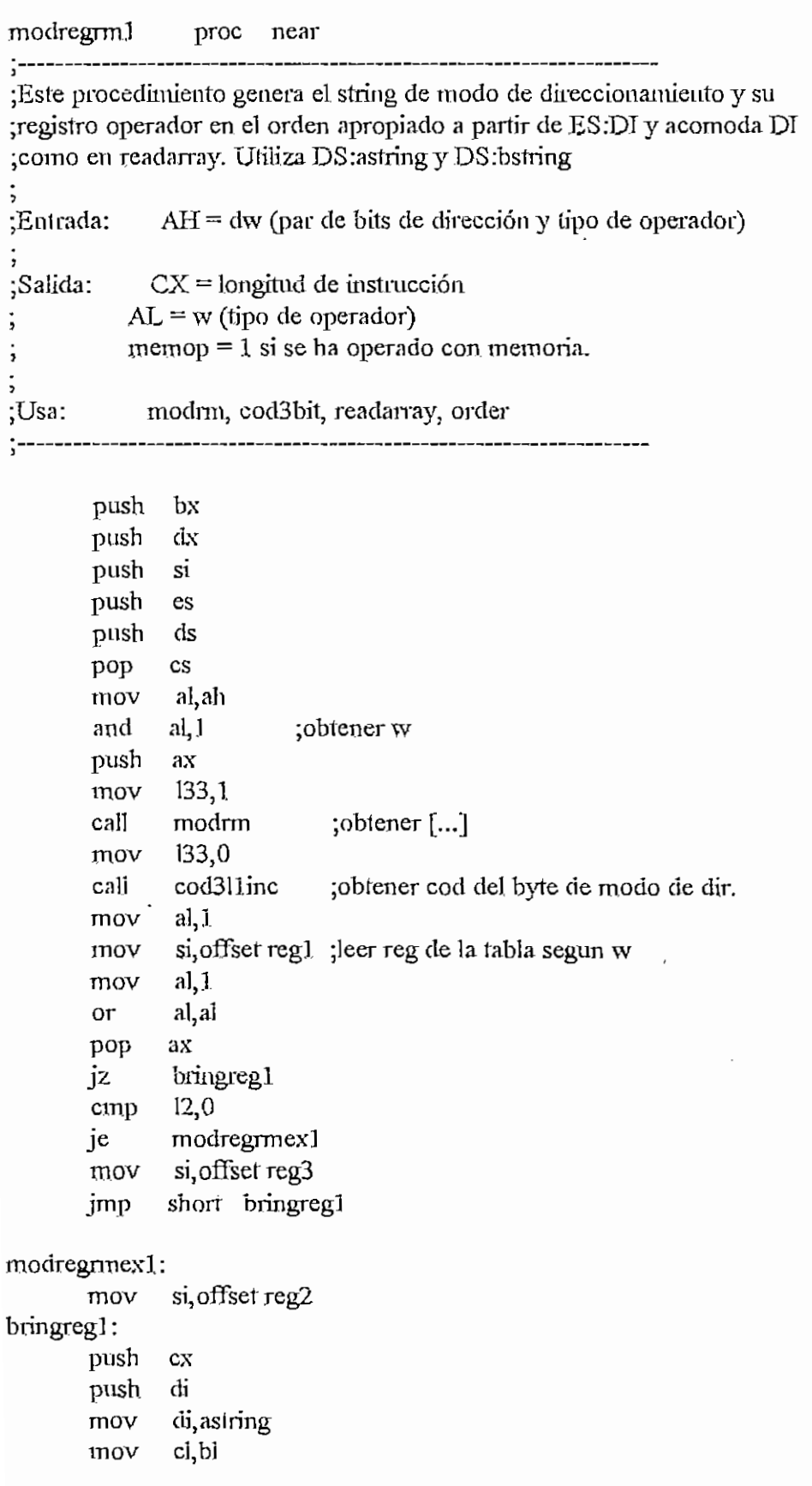

APENDICE H - DESENSASM

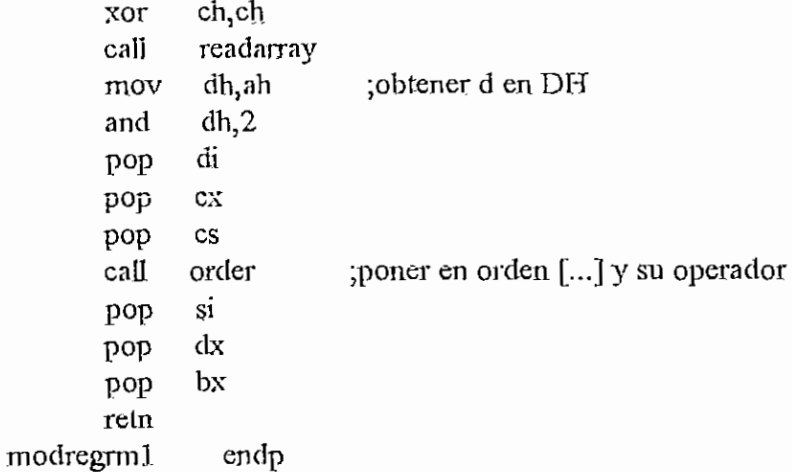

order proc near

-----------------------------------

;Este procedimiento establece el orden en que deben ir astring y bstring en ;el nemotécnico (a partir de ES:DI) segun el bit de dirección (DH) y los ;coloca, aeomodando despues DI como en readarray.

```
DH = bit de dirección
:Entrada:
;Usa:
        addastr, addbstr
        push
              ax
               ai, \overline{a}mov
        stosb
                          ;poner un espacio
        or
               dh,dh
       12brirst
                             ;agregar el string almacenado en atastr
        call
               addastr
       mov
               a_1,
        stosb
                              ;agregar el string almacenado en atbstr
        cali
               addbstr
               short finorder
       imp
bfirst: call
               addbstr
       mov
               a, \frac{1}{2}stosb
        call
               addastr
finorder:
       pop
               ax
       retn
order endp
addstr proc
               near
                                 -----------------------
;-------
;Este procedimiento coloca un string apuntado por DS:SI terminado en 0
```
;en ES:DI, acomodando DI como en readamay.

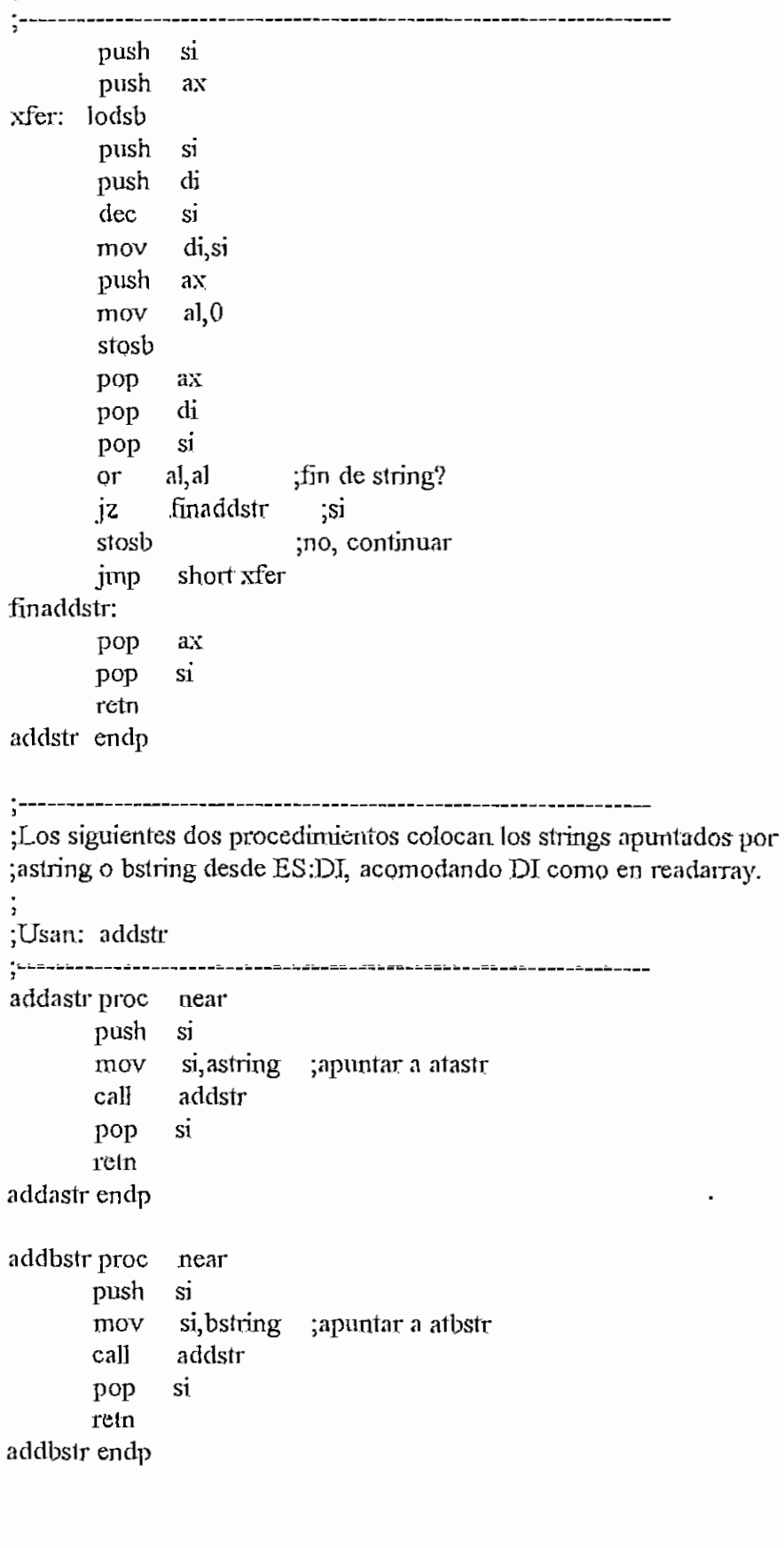

 $\bigcirc$ 

APENDICE H - DESENS ASM

accdata proc near

;Este procedimiento genera un string de operación de acumulador con datos inmediatos, y lo coloca a partir de ES:DI, acomodando DI como en readarray. :Entrada:  $AL = w$  (bit de tipo de operador) ;Salida:  $CX =$ longitud de instrucción :Usa: readarray, convhex, conv2hex push  $bx$ push  $dx$ push si mov dl, al ;preservar w mov  $a^1$ . stosb ;poner un espacio ; leer string de acumulador (AL o AX) xor  $cx, cx$ si, offset reg1 mov  $dl, dl$  $O<sub>l</sub>$ ;segun w iz data1  $12,0$ :es EAX cmp ie accex ;no si, offset reg3 ;si mov short data1 jmp acccx: mov si, offset reg2 data1: call readarray pop si  $al,$ mov stosb ;poner una coma despues del acumulador mov  $bx, 11$ add  $bx, l2$  $bx,13$ add inc bx ;SI+BX apunta al dato inmediato  $_{\text{or}}$  $dl, dl$ ;que es de 1 o 2 bytes segun w dat1 jz. conv2hex call short finaccdata jmp dat1: mov  $a$ l, [ $si+bx$ ] call convhex finacedata: xor cx, cx mov  $a, d$  ; recuperar  $w$ cmp  $12,0$ ie longacc1  $cl, 2$ mov mov  $a,2$ 

 $H - 195$
```
APENDICE II - DESENS ASM
 longacc1:
         add
                cl, 2;longitud de instrucción
         add
                cl, al
                dxpop
         pop
                bx
         retn
 accdata endp
 realadr proc
                near
 1-----------
 ;Este procedimiento calcula la dirección real de un salto relativo y la
 ;convierte en un string a partir de ES:DI, con DI come en readarray.
 :Entrada:
               AL = wCX =longitud de instrucción
 \cdot\ddot{ };Usa:
              convhex
 \ddot{\cdot}push
                axpush
                bx
         mov
                bx,11; apuntar al opcode
                            ;desplazamiento de un byte?
                al, al
         or
                al, [si+bx+1]
        mov
        cbw
                dsp1bjz
                              \cdot si
        mov
                 ah, [si+bx+2];no
dsplb: add
                ax, add1
         add
                             ;dirección real en ax
                ax, cx
        push
                axmov
                astosb
                           ;poner un espacio
                             ;poner el string
        mov
                al, ah
                convhex
        call
         pop
                axconvhex
         call
                bx
         pop
        pop
                ax
        retn
realadr endp
wob
        proc
                near
 \sim;Este procedimiento coloca "W" o "B" en ES:DI e incrementa DI, segun w. Es
;util para completar instrucciones de string.
;Entrada:
               AH = opcode\cdot\subset
```
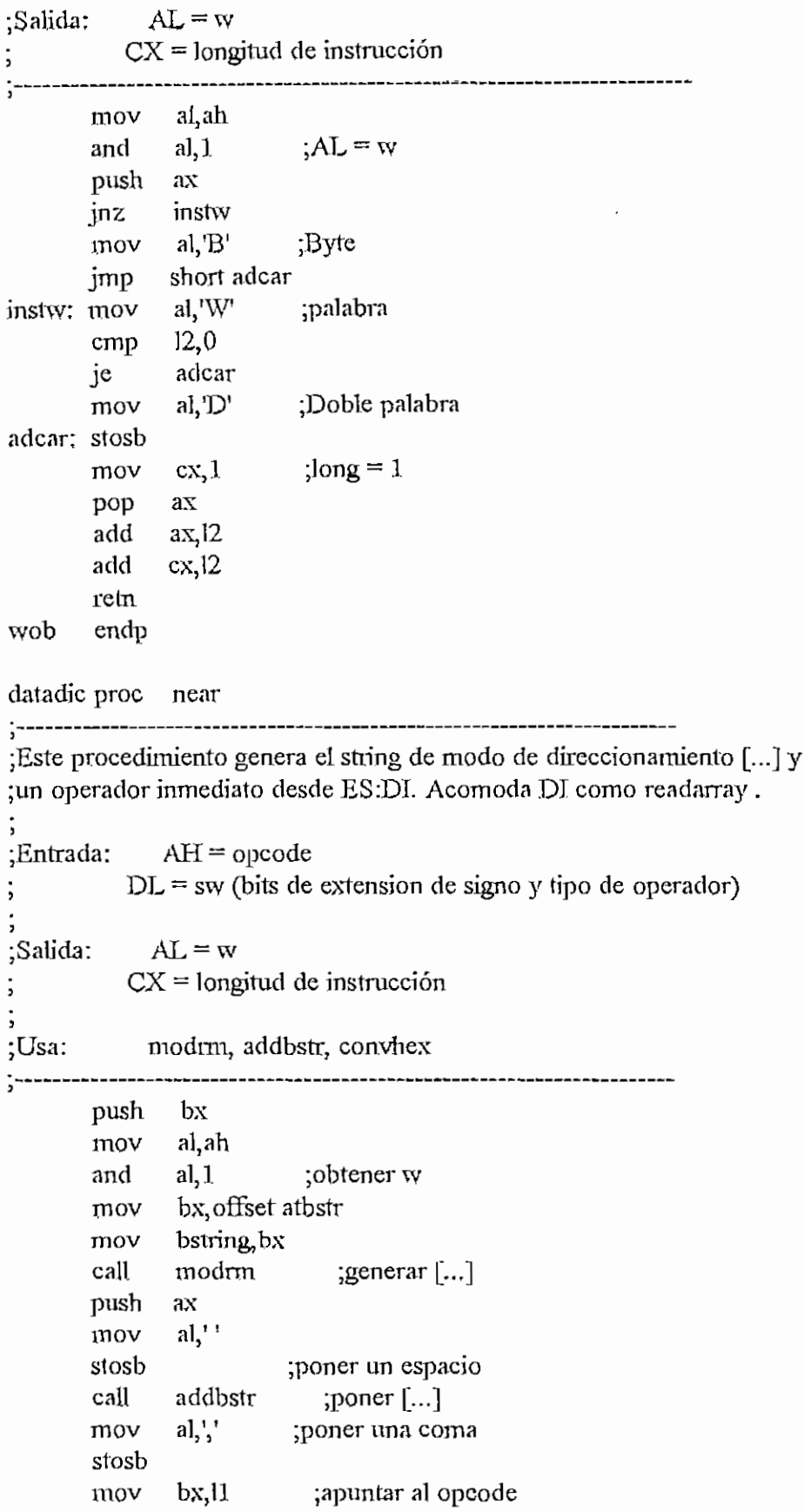

 $\ddot{\phantom{a}}$ 

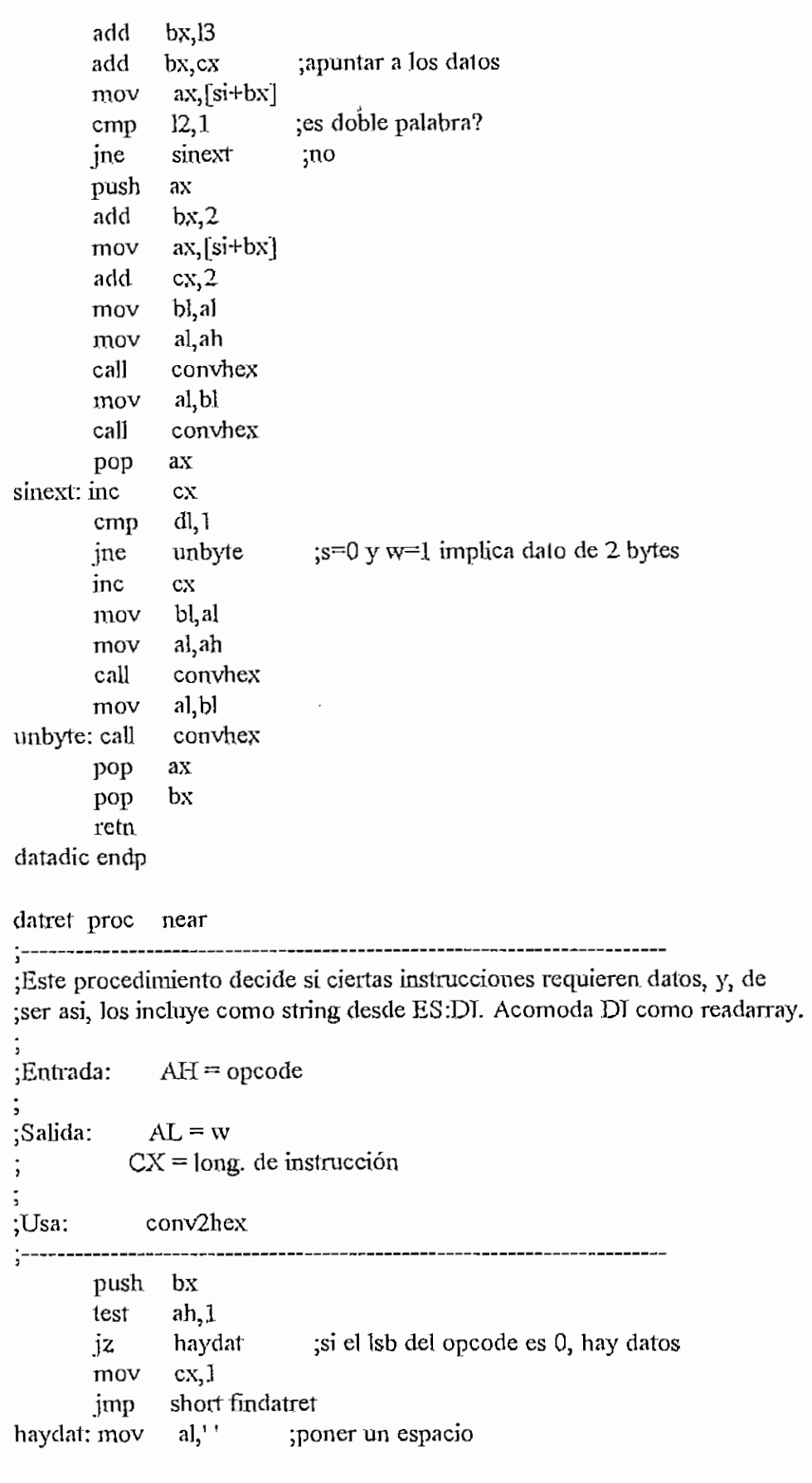

```
_ JQQ
```

```
APÉNDICE H - DKSEKS-ASM
       stosb
       mov bx,11
       inc bx
       call conv2hex ; poner dato
       mov cx,3findatret:
       mov al, 1 ; w=1pop bx
       reln
 datret endp
 absoluto proc near
 ;Este procedimiento pone un string de dirección absoluta desde ES:DI,
                            ------------------------
 ¡acomodando DI como readarray.
 ;Salida: AL = wCX = long. de instrucción
 \ddot{\phantom{0}}¡Usa: conv2hex
  5 "*
       push bx
       mov al,''
       stosb ;poner un espacio
       mov bx, 11add bx,3 ;apuntar al segundo par de bytes
       cali conv2hex
       mov al,\ddots<sup>1</sup>
       stosb ;poner dos puntos
       sub bx,2 ; apuntar al primer par de bytes
       cali conv2bex
       mov cx, 5mov al, 2pop bx
       retn
absoluto endp
cod3Uinc proc near
;------
¡Este procedimiento encuentra el código de 3 bits del byte siguiente
 ;al opcode en BL. Es un procedimiento auxiliar.
;----------------------
                    ----------------------------------
       mov bx,11
       add bx,12
       acld bx,B
       mov bl,[si+bx+l]
       call cod3bit
```
retn codSllinc endp

incógnita proc near

;---------------------------------

;Este procedimiento coresponde al desensamblado de un código ¿totalmente inválido, y establece los parámetros correspondientes.

```
.<br>.<br>.
     mov si, offset operm?
    mov cx, 1 ;???
     cali readnrray
    xor al, al ; terminador
     stosb
    mov ex,! ;long.
    mov al,255
    retn
incognita endp
```
public desens

desens proc near

;------------------;Este es el procedimiento principal. Genera un string desde ES:DI

¿terminado en O, desensamblado de la instrucción apuntada por DS:ST. ¿Preserva todos los registros que no transfieren parámetros,

```
¿Salida: CX = longitud de la instrucción
\mathbf{A} = tipo de operador:
; 0 = \text{byte} (B)
; 1 = word (D)
```

```
; 2 = \text{dword} (D)
; 3 = q \text{word} (Q)
\frac{4}{T} (temporal del coprocesador 80 bits)
255 = \text{indefinido}
```
pushf push push push push push push cid mov mov push bx dx bp ds si di bx,si ax,@data es

di

push mov

 $\ddot{ }$ 

-------------------

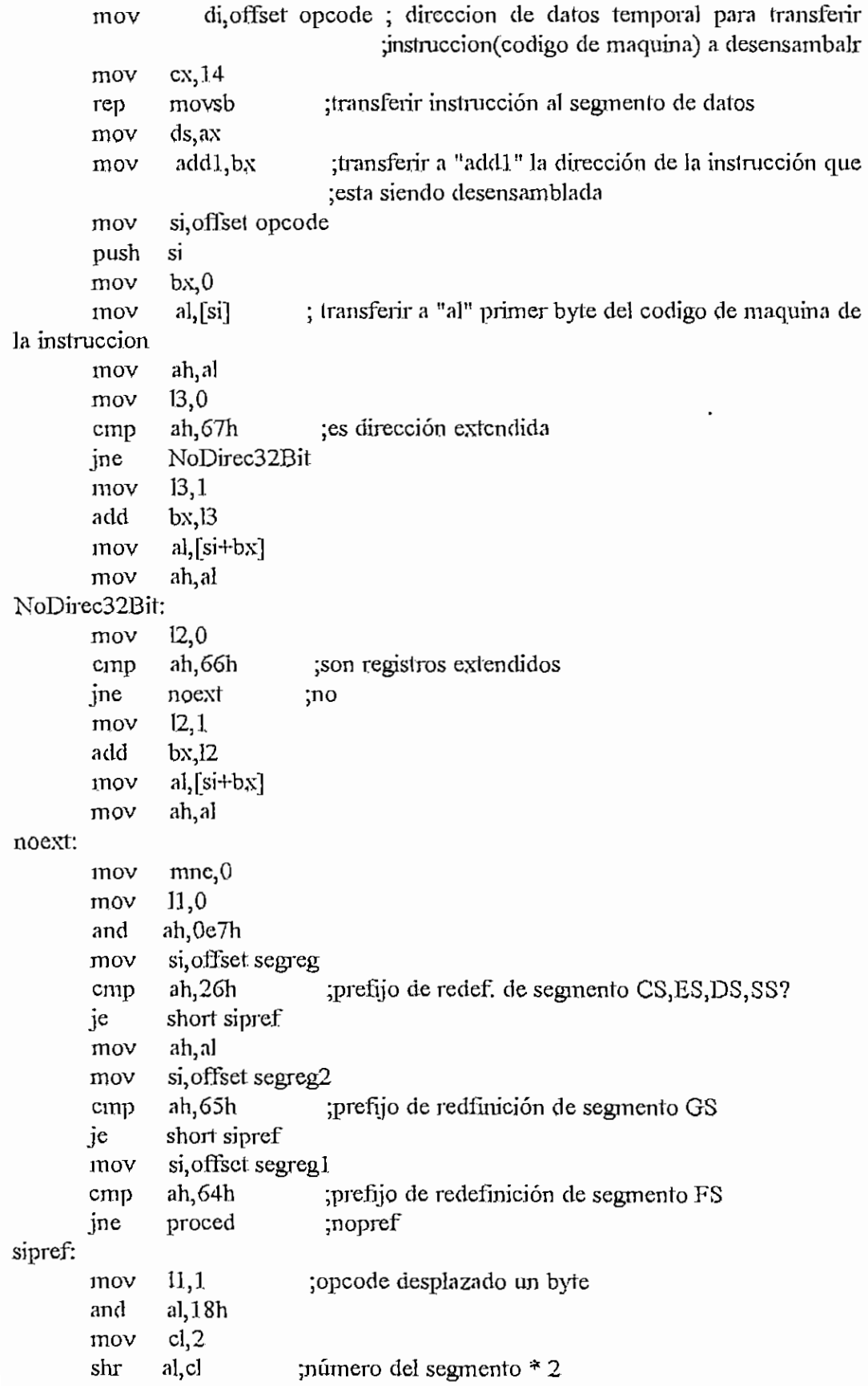

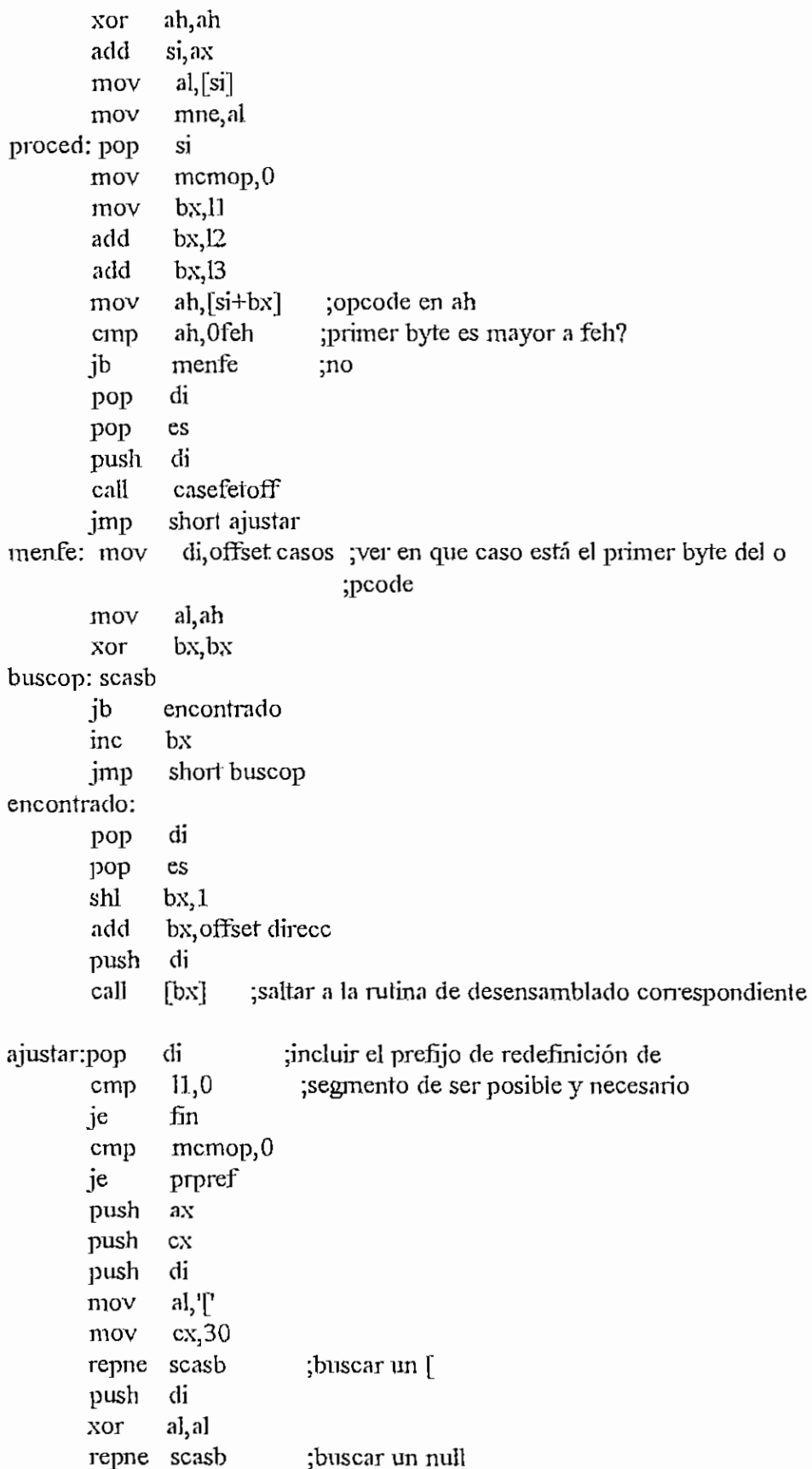

 $\ddot{\phantom{0}}$ 

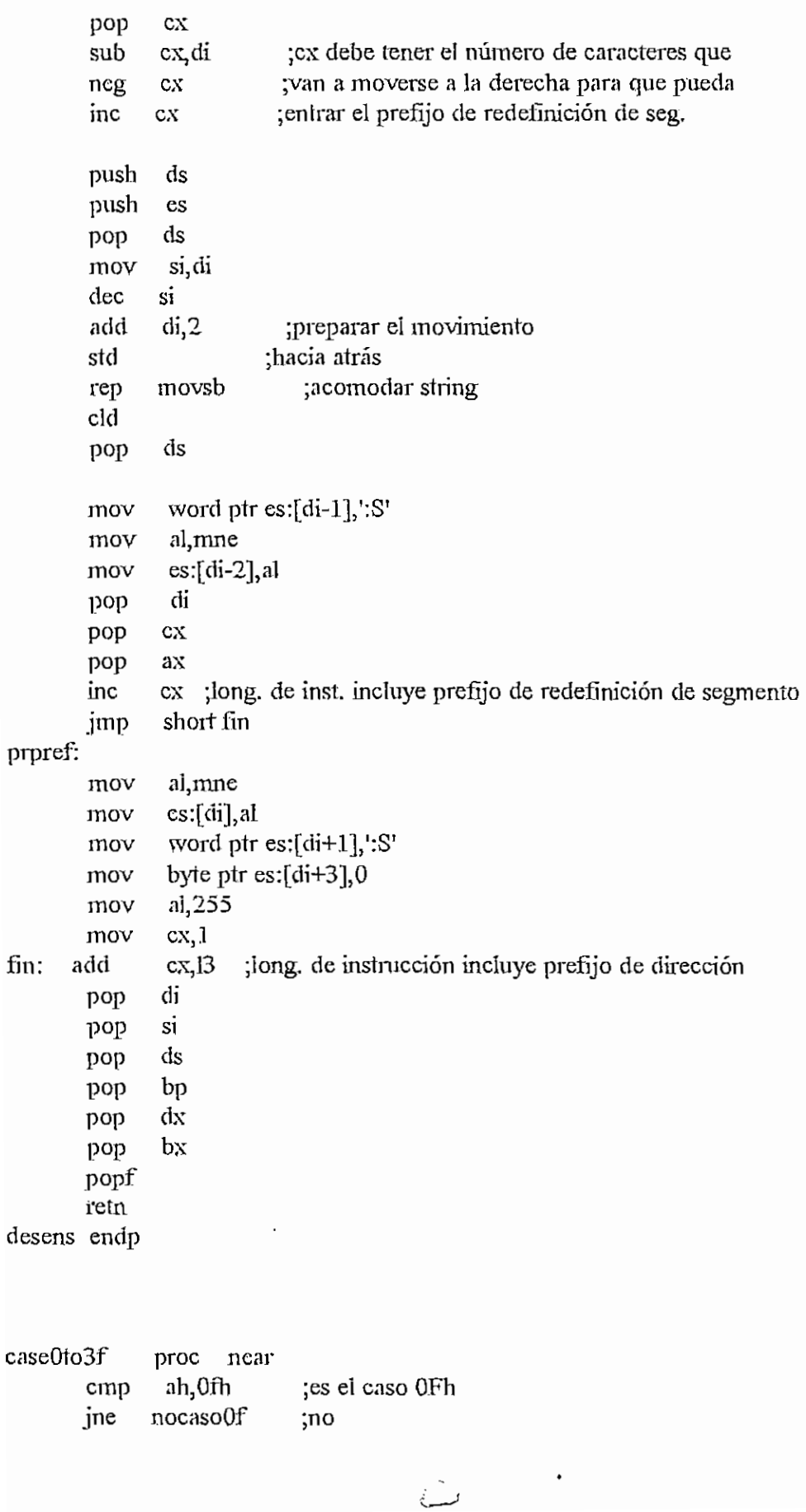

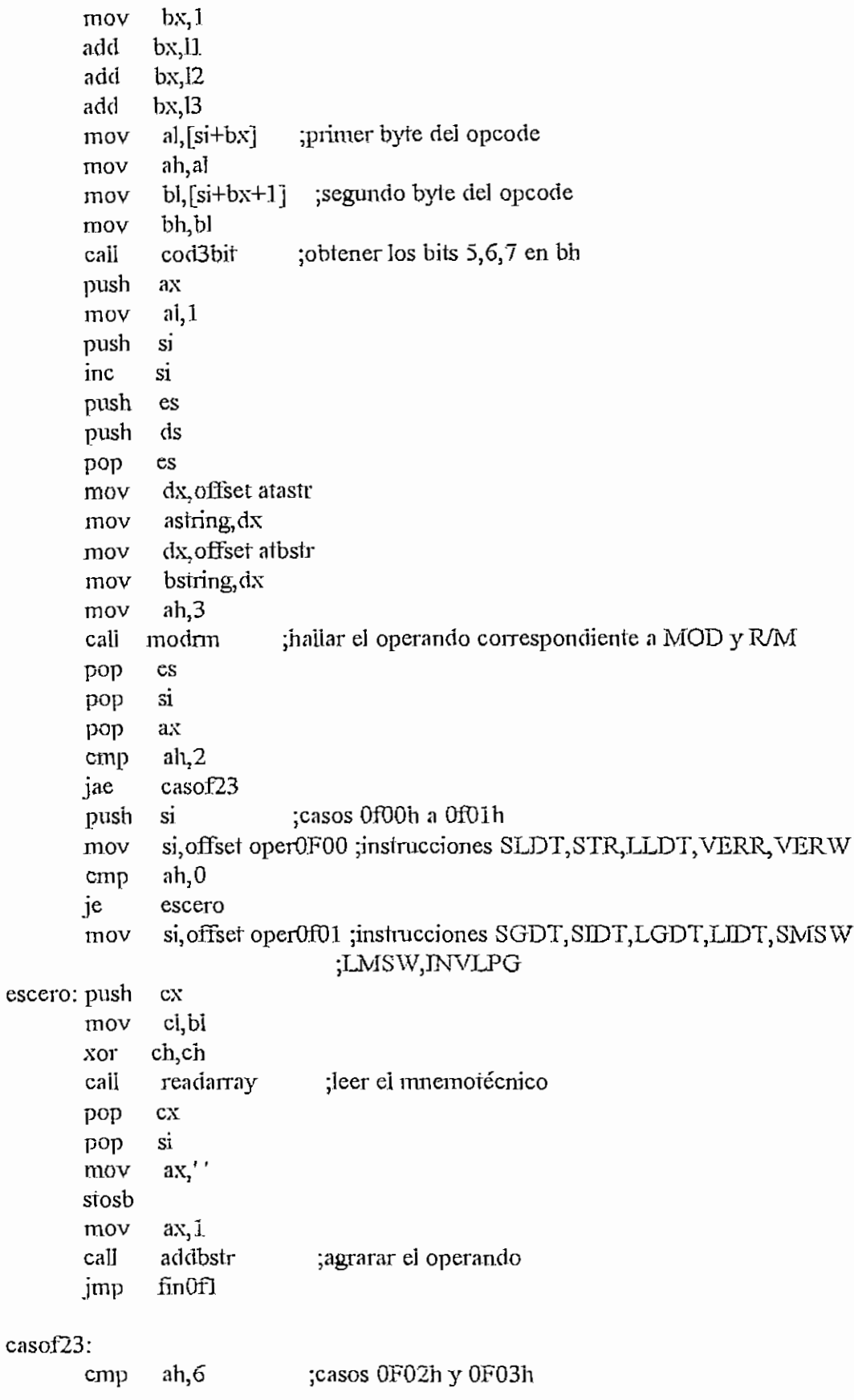

 $\ddot{\phantom{a}}$ 

jae casof6

 $\ddot{\phantom{0}}$ 

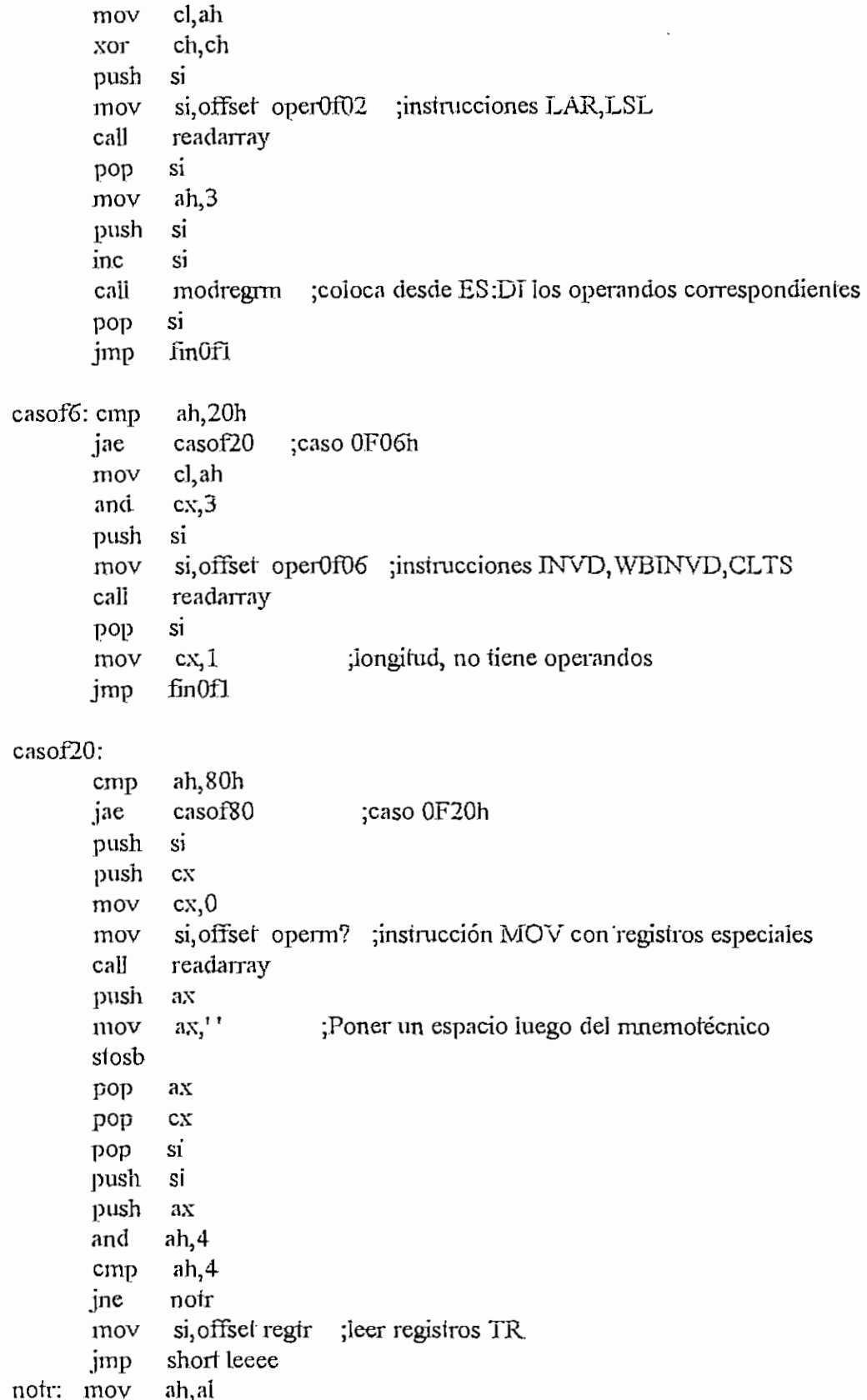

and cmp

jne

 $mov$ 

jmp

mov

push push

push

pop

mov

 $mov$ 

хог

call

mov

mov

and push

mov

call

pop pop

mov

and

pop call

mov pop

mov jmp

nocr: mov

leeee: pop

ah, 1

 $ah,0$ 

nocr

ah, al

 $ax$ di

> $\mathop{\rm es}\nolimits$  $\mathrm{d}\mathbf{s}$

 $cs$ 

cl,bl

ch, ch

cl,bh

 $cx,7$ 

si

 $\overline{\text{s}}\text{i}$ 

 $cs$ 

di

si  $a,2$ 

dh, ah  $dh, 2$ 

order  $cx,2$ 

finOfI

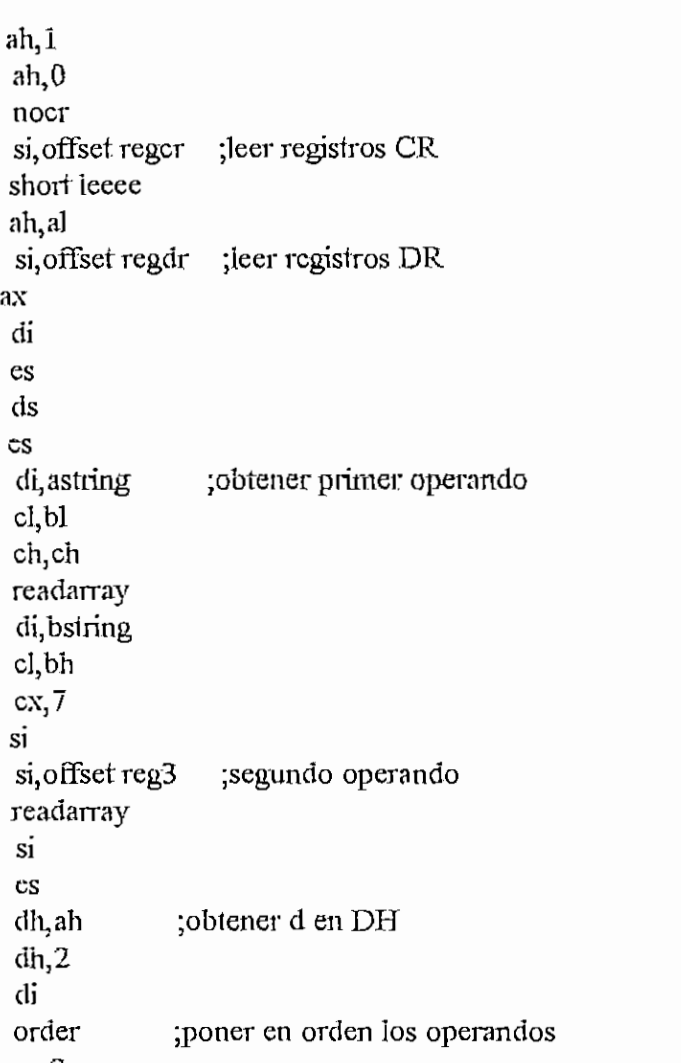

 $H - 206$ 

## casof80:

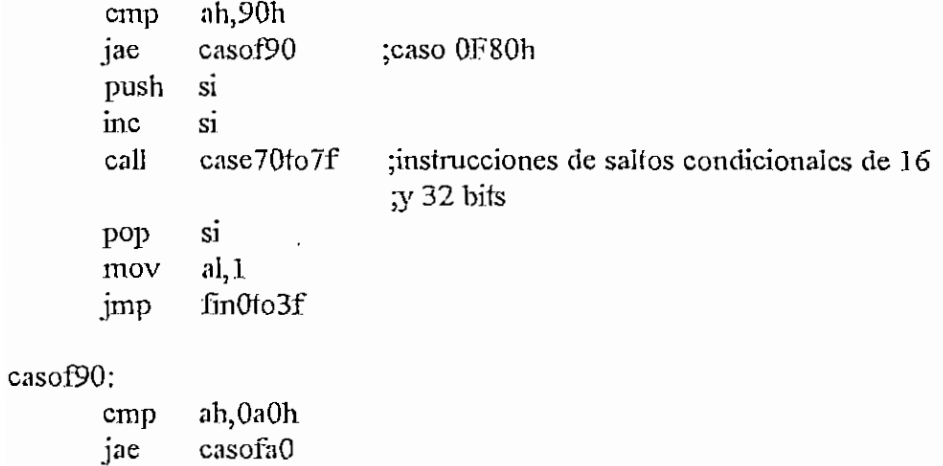

 $\bigcirc$ 

 $\frac{1}{2}$ 

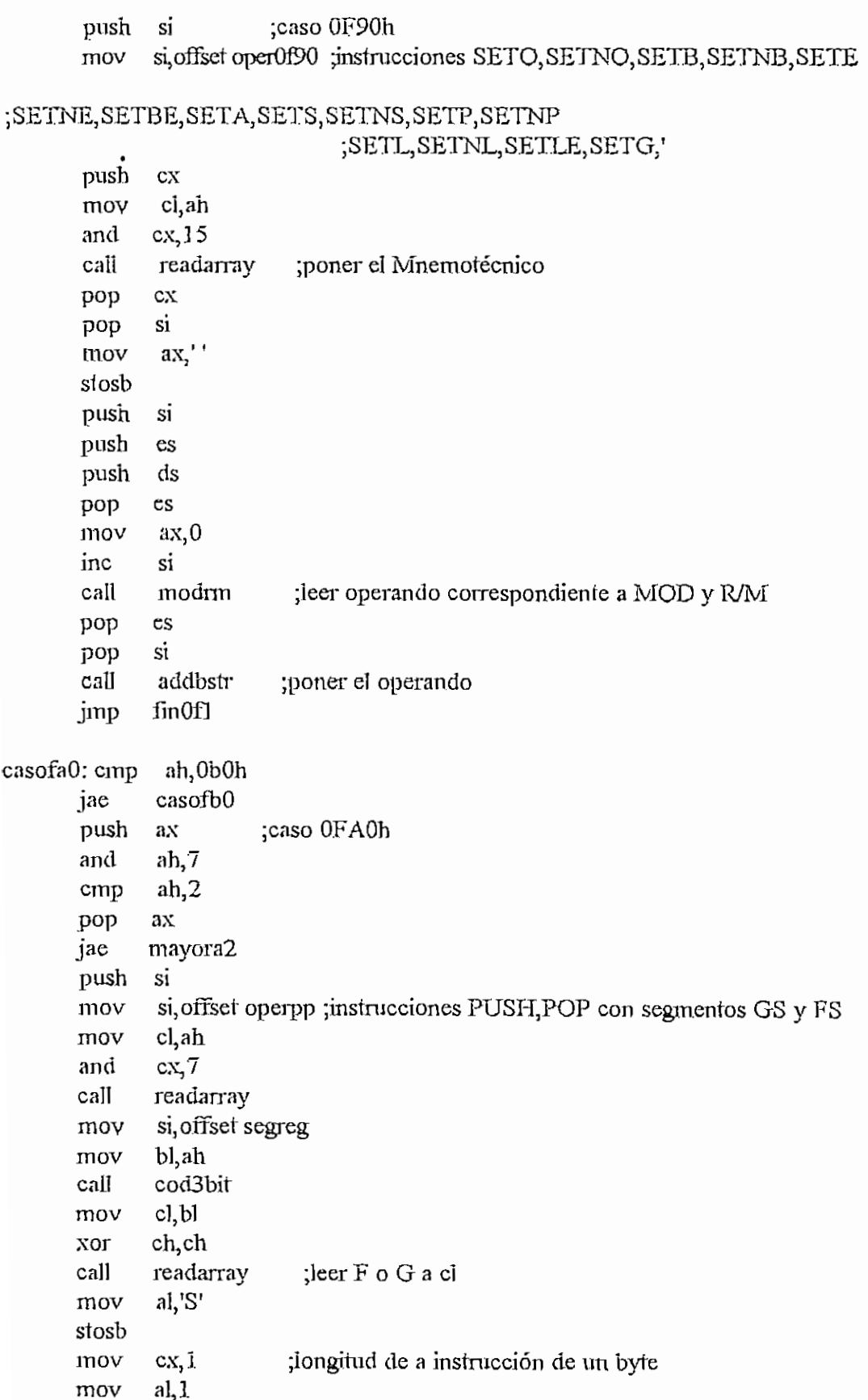

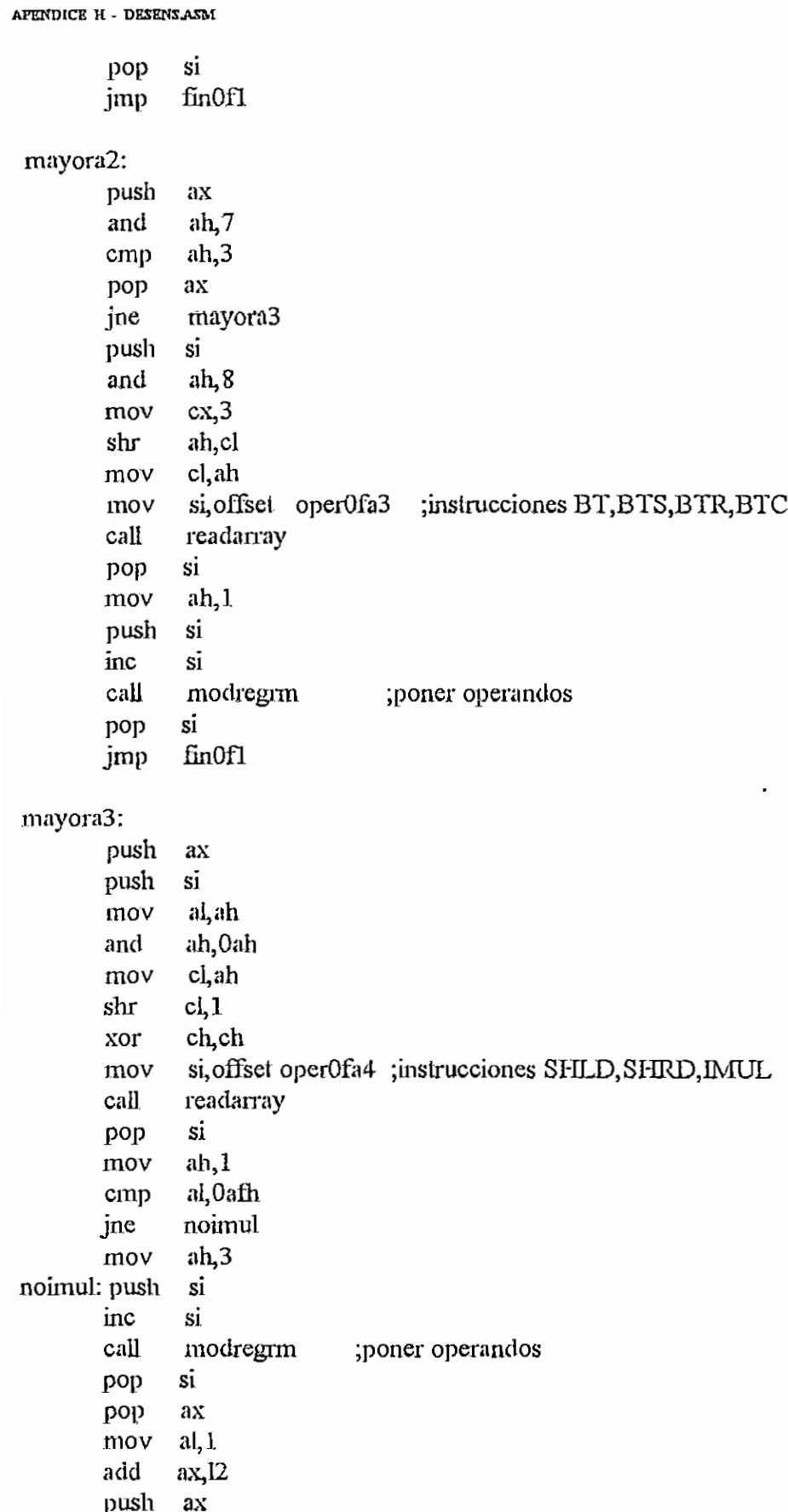

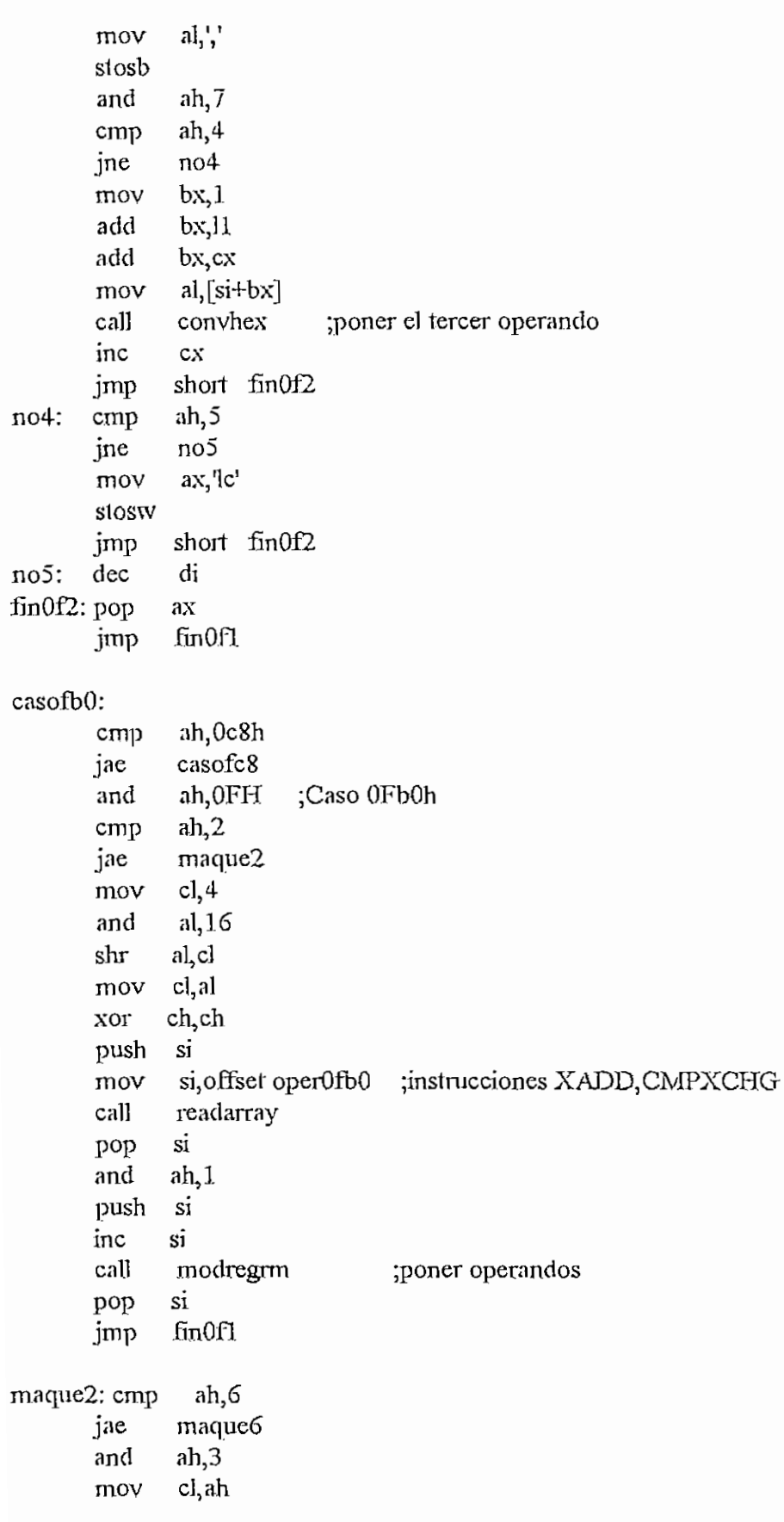

xor ch,ch

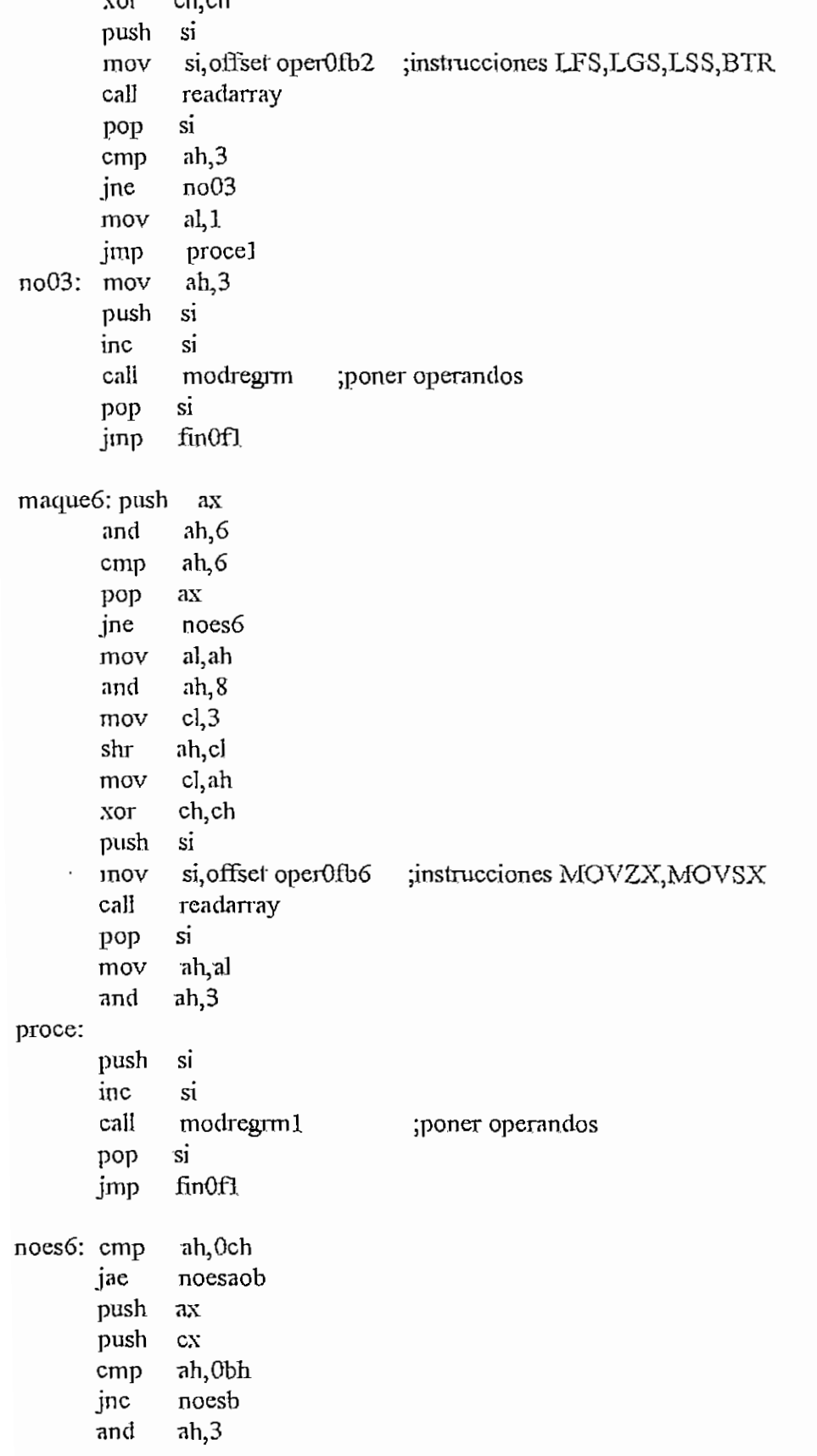

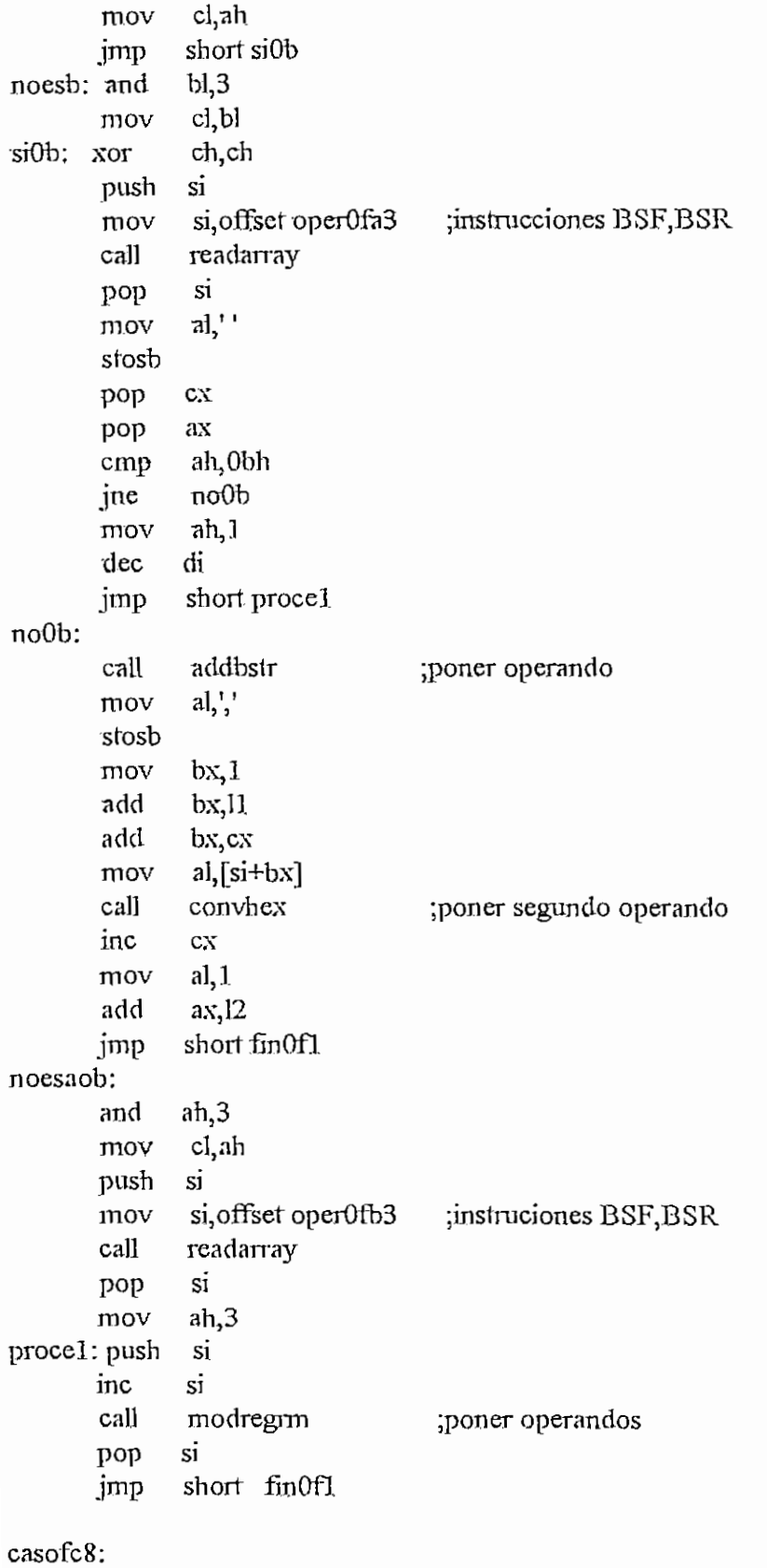

xor cx,cx

k,

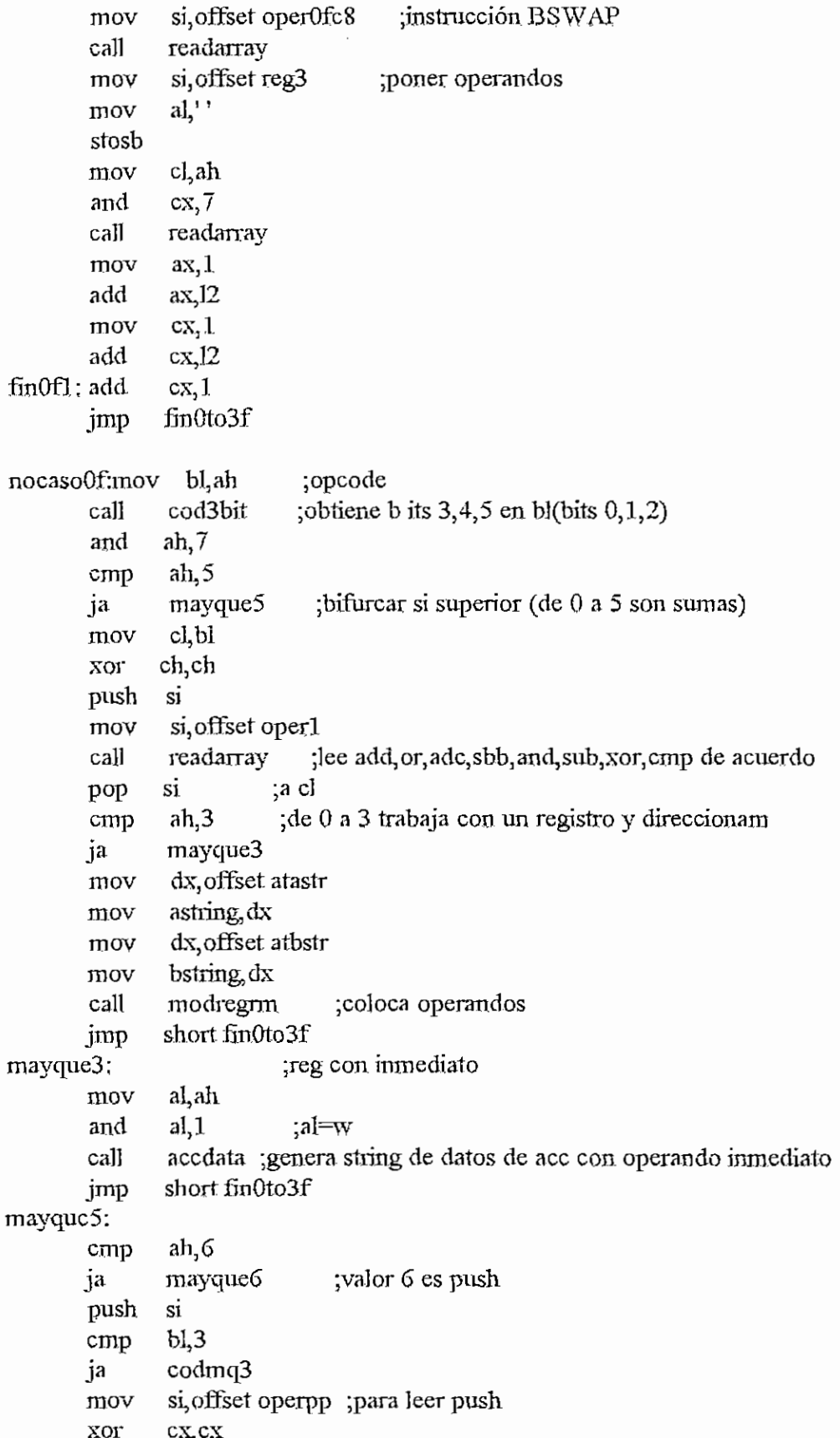

```
cali readarray
       mov si, offset segreg ; para leer registro de segmento E o C
       mov cl,bl
       cali readarray
       mov al,'S'
       síosb
       jrnp short fín6
codmq3: mov si, offset segreg
       mov cl,b1
       and cx, 3
       cali readarray ;para leer reg de seg S,D
       mov aXj':S'
       stosw
fin6: mov ex,],
       mov al,1pop si
      jmp short fmOto3f
mayquc6:
       push si
       cmp bl<sub>3</sub>
      ja cm3
       mov si, offset operpp
       mov ex,! ;pop
       calí readarray
       mov si, offset segreg
       mov cl,bl<br>call readarray
       cali readarray ;IeerE,S o D de acuerdo a el
      mov al, 'S'
      stosb
      jmp short fin7
cm3: mov si, offset oper 2
      mov cl,bl
      and cx, 3
      cal] readarray ;dAA,das,aaasaas de auerdo a el
fin7: mov cx, 1<br>mov al, 1
      mov
      pop si
fmOlo3f:
      push ax
      xor al, al
      stosb
      pop ax
      reta.
caseOtoSf endp
case40to5f proc near
```

```
bl,ah
       mov
       and
              bl, 18hcl, 3inov
       shr
              bl, cl
              cl,blmov
              ch,ch
       xor
               si, offset oper3
                               ;instrucciones INC, DEC, PUSH, POP
       mov
       call
              readarray
                            ; registro extendido?
       cmp
              12,1ine
              short noregext
                               :nosi, offset reg3
       mov
       jmp
              short careg
noregext:
              si, offset reg2
       mov
              al.
careg: mov
       stosb
              cl, ah
       mov
              cx,7and
       call
              readarray
                              ;poner operando
              al, al
       XOTstosb
       mov
              ax, 1add
              ax, 12cx,mov
       add
              cx, 12retn
case40to5f
              endp
case60to6f
              proc near
              dx, offset atastr
       mov
              astring dx
       1110Vmov
              dx, offset atbstr
              bstring dx
       mov
              ah,68hcmp
              mena68maya6b
       jb
              ah, 6bh
       cmp
       ja
              mena68maya6b
       mov
              cl, ah
              cx, 1and
              sipush
              si, offset operpi
                                ;instrucciones PUSH, IMUL
       mov
              readarray
       call
       pop
              si
              cx, 1mov
              dl, ah
       1110Vand
              ah,1simodregrm
       jnz
```
sinext<sub>1</sub>:

unbytel:

inc mov mov cali mov

ex bl,al al,ah convhex a],bl

ex convhex

ax

inc cali pop

add mov test jnz mov add jmp simodregrm: add cali push rnov mov stosb pop  $\frac{\rho}{\rho}$ and<br>سا and<br>push add mov add add mov ancl JnZ  $\frac{1}{2}$ inh<br>T jne<br>push add mov add mov mov cali mov cali pop cx,12 al,0  $dl,2$ short nomodregrm a1,l ax,12 short nomodregrm ah,2 ;solo tiene un operando ;solo tiene un operando modregrm ¡poner primeros operandos ..<br>.. ax<br>ah,al al,',' ;poner una coma ax  $\overline{2}$ ..<br>.. dl,l bx,ll ;apuntar al opcode bx,13  $b$ x,  $cx$  ; apuntar a los datos  $ax$ , $[si+bx]$  $dl,2$ unbylel.  $12,1$  ; datos de 32 bits? sinextl ;no ax bx,2 ax,[si+bx] cx,2 bl,al al,ah convhex ¡poner lercei\* operando de 32 bitsconvhex<br>al, bl convhex ax

jmp short fin61

mena68maya6b:

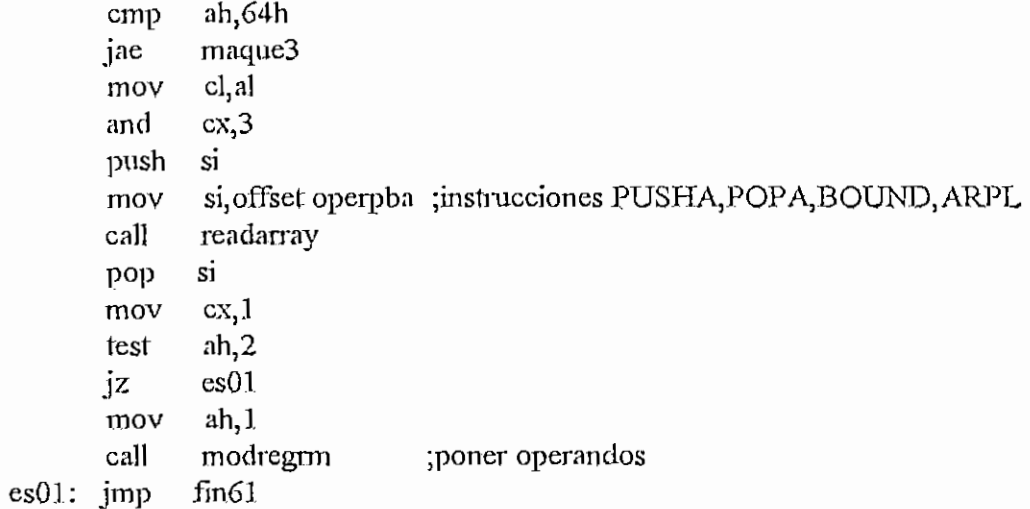

## maque3:

 $\ddot{\phantom{0}}$ 

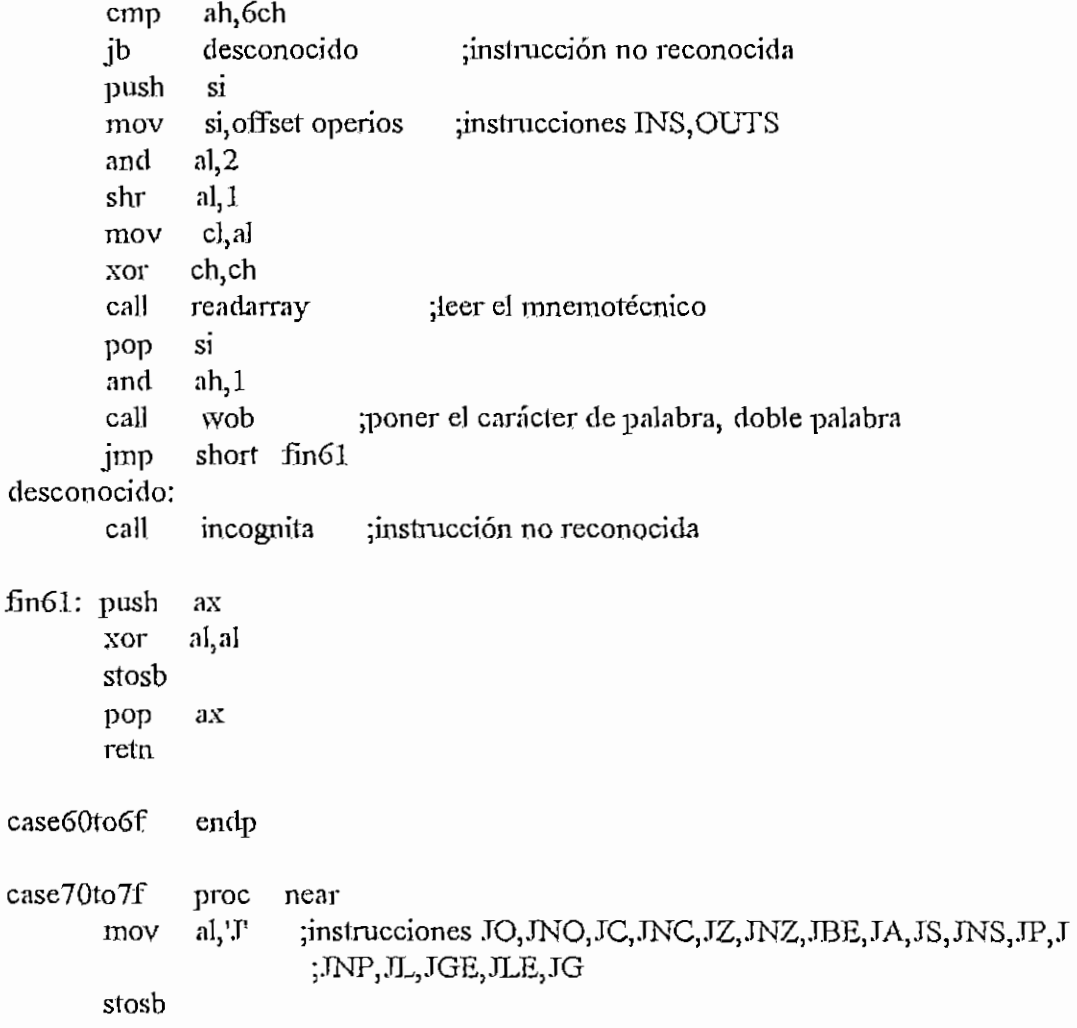

 $\bar{z}$ 

 $\cdot$ 

```
push
       mov
       mov
       and
       cali
       pop
       cmp
       jb
       mov
       mov
       jmp
esb: xor
       mov
esw: cali
       push
       xor
       stosb
       pop
       retn
case? Oto 7f
case80to83
       cali
       mov
       xor
       push
       mov
       cali
       pop
       mov
       and
       cali
       add
       push
       xor
       stosb
       pop
       retn
case80to83
case84to87
       mov
       and
       shr
       push
       mov
              si
              si, offset oper4
              cl,ah
              ex, 15
              readarray ;leer el mnemotécnico de acuerdo al valor en el
              si
              ah,80h
              esb
              a,1cx, 4short esw
              al, al
              cx,2
              realadr ¡calcular Ja dirección real del salto
              ax
             ax,ax
              ax
              endp
              proc near
              codSllinc
              cl,bl
              ch,ch
              si
              si, offset oper1 ; instrucciones ADD, OR, ADC, SBB, AND
                             ;SUB, XOR, CMP
              readan'ay
              si
              d1,ah
              dl,3 ;sw
              datadic ;poner dato direclo
              ax, 12ax
             al, al
              ax
              endp
              proc near
              cl,ah
             cx, 2cl, 1si
              si, offset opertx ;instrucciones TEST, XCHG
```
- 73

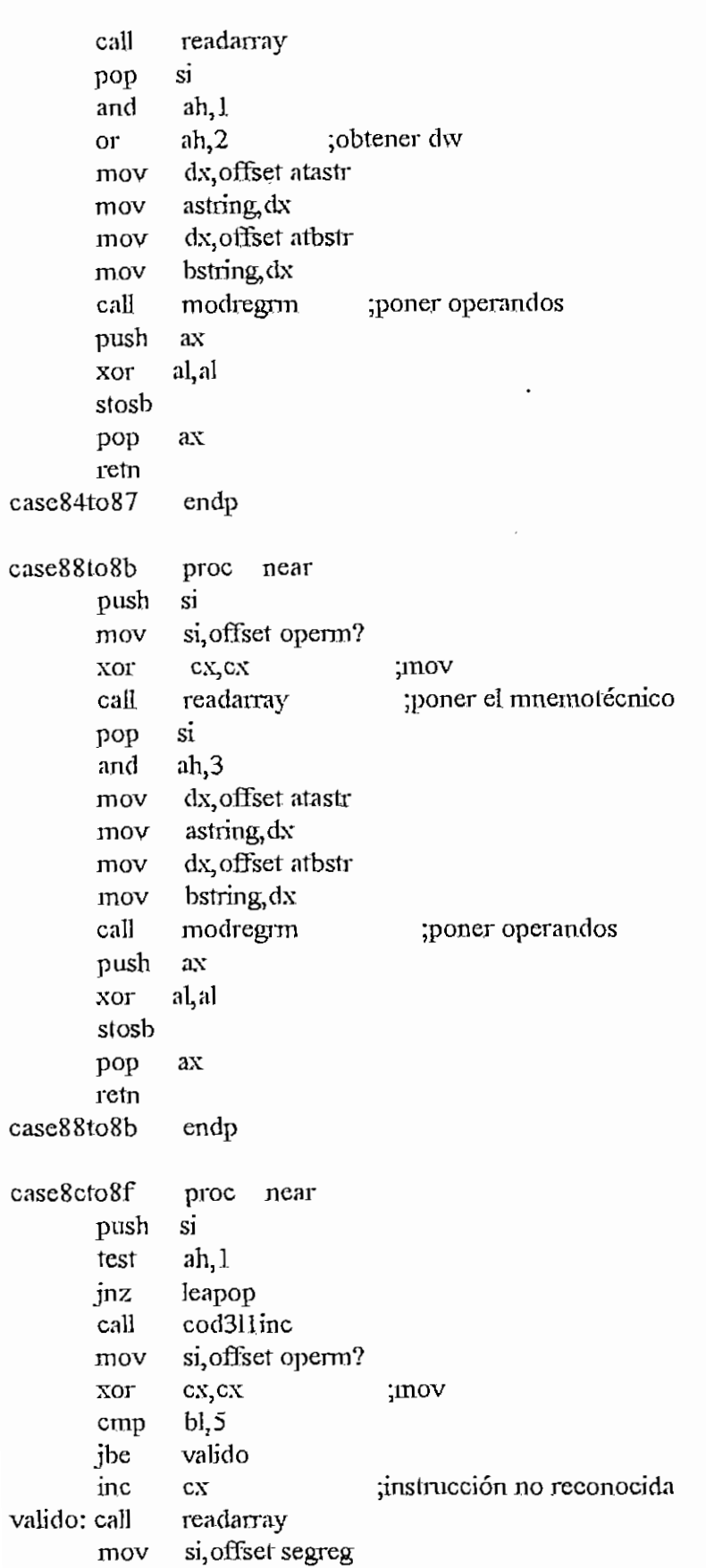

,

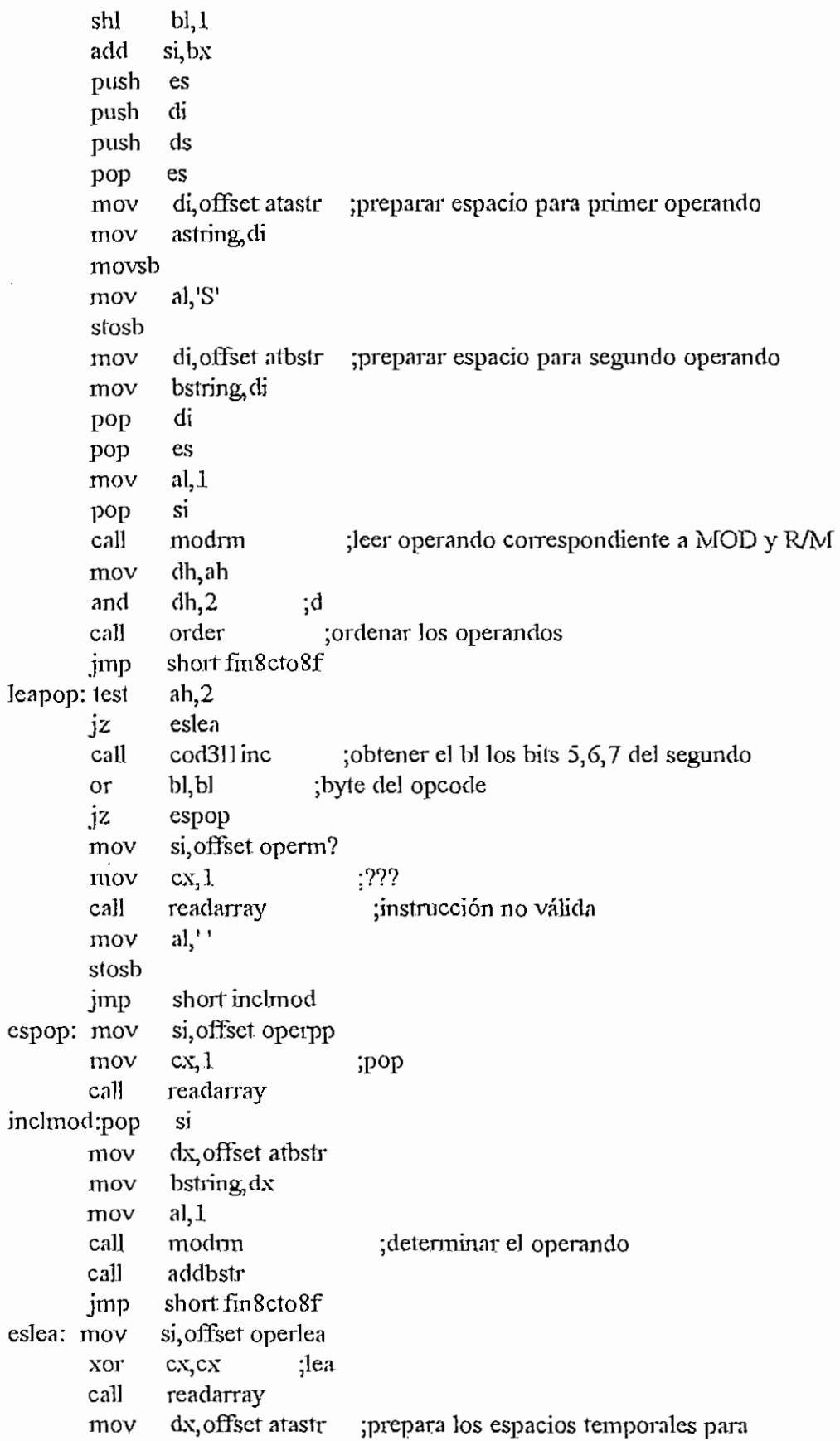

 $\ddot{\phantom{a}}$ 

 $\bar{\beta}$ 

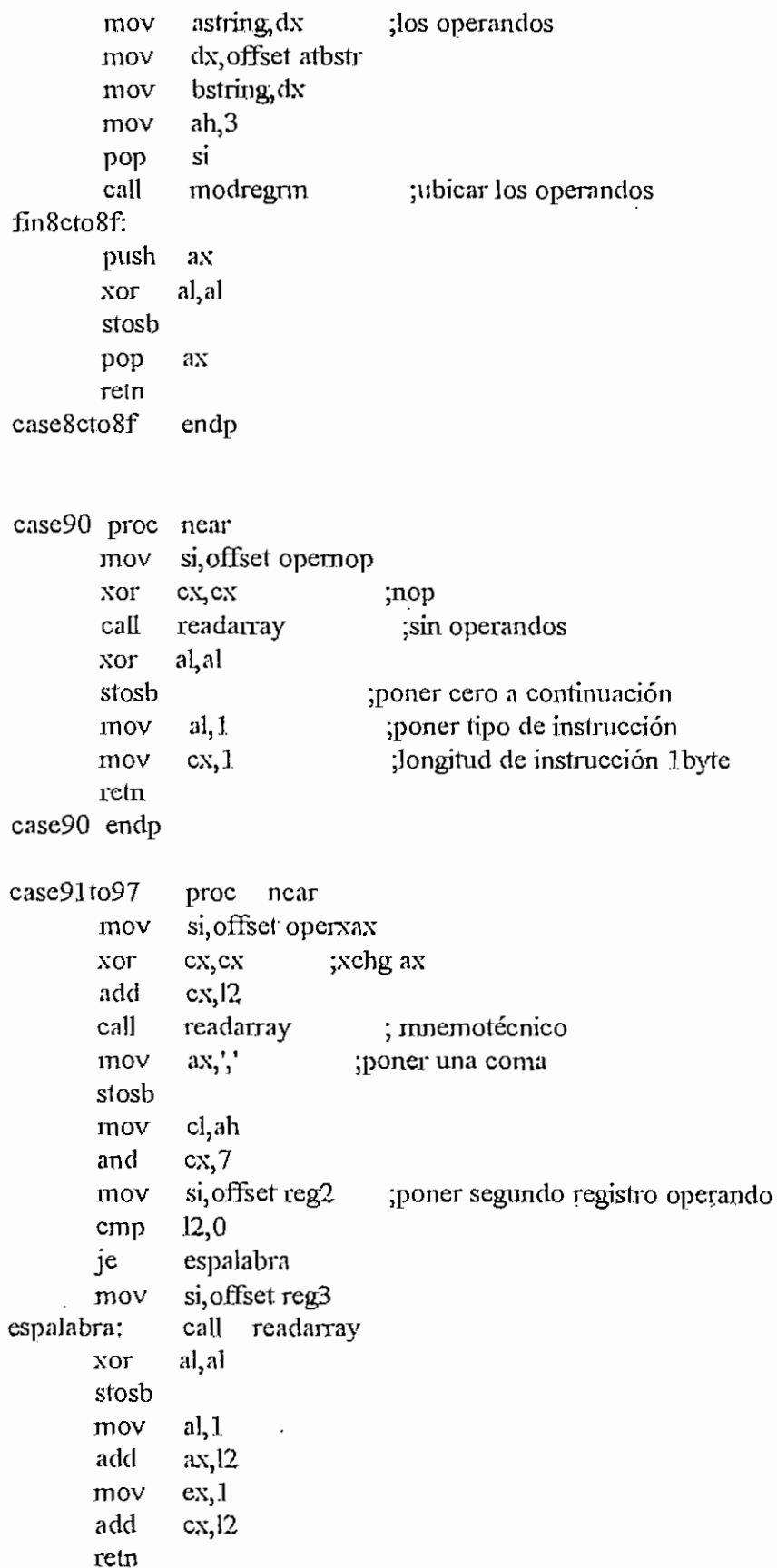

 $\circlearrowright$ 

 $\bar{z}$ 

```
APENDICE H - DESENSASM H - 221case91to97 endp
 case98to99
                 proc near
                   ioc: ncai<br>seffect operac
         mov
                  \frac{1}{2};instnicción CWD
         xor
                 al,ah
         mov
                                   \vdots12,0
         cmp
         je<br>mov
                 wd
                  \frac{1}{2}አ<sub>ን</sub>ፊ<br>1. 1 ....
         and
                 a,1wd
        jnz
                                   ;instrcución
         ínc
                 ex
                  readamarra
 wd: cal]
                   saua<br>11
         mov
                  '^ን<sup>.⊥</sup><br>-- 1′ን
         add
                  ny.<br>..
         push
                 ax<br>al, al
         xor
         stosb
         Pop
                ax
         add
                ax;I2
         redi
 case98to99
                 endp
 case9a proc
                near
         push
                 si
                  si, offset operjc
         mov
                  ъ,∪.<br>.. 1
                                 ;instracción CALL
         mov
                  readarray
         cali
                  .<br>.
                si<br>absoluto
         pop
         cali
                                   jponer dirección, absoluta del cali
         push
                 ax
                al, al
                                ;poner un O al final de la instrucción
         xor
         stosb
         pop ax
         retn
 case9a endp
 case9b proc near
          mov si,offset operwai
          x \sim \frac{1}{2}xor ex, ex<br>call readarray
         xor
                 al, al
         stosb
         mov
                 a1,255
         mov
                 cx,1reln
case9b endp
```
APENDICI, II - DESENS ASM

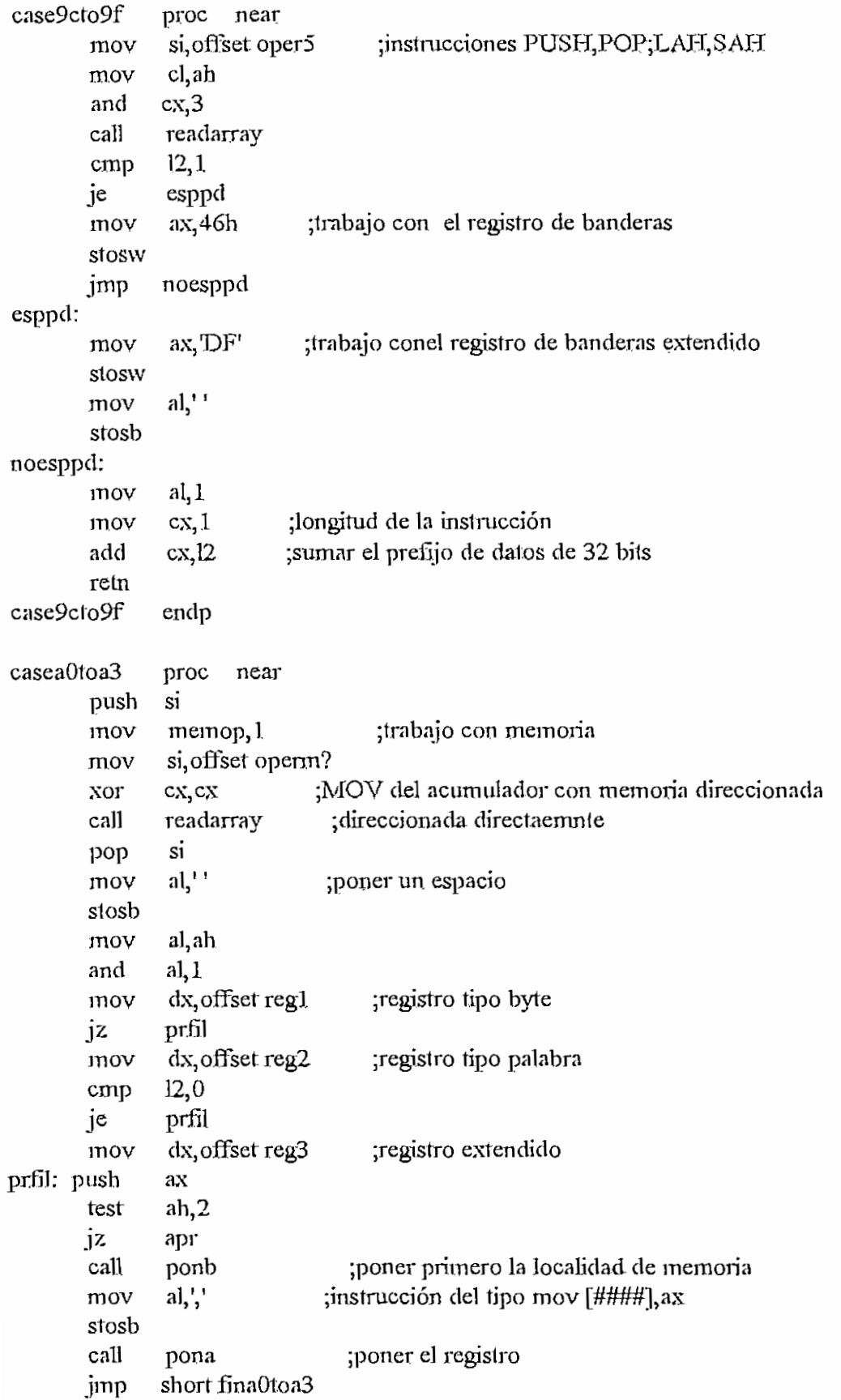

 $\bar{z}$ 

 $\overline{\phantom{a}}$ 

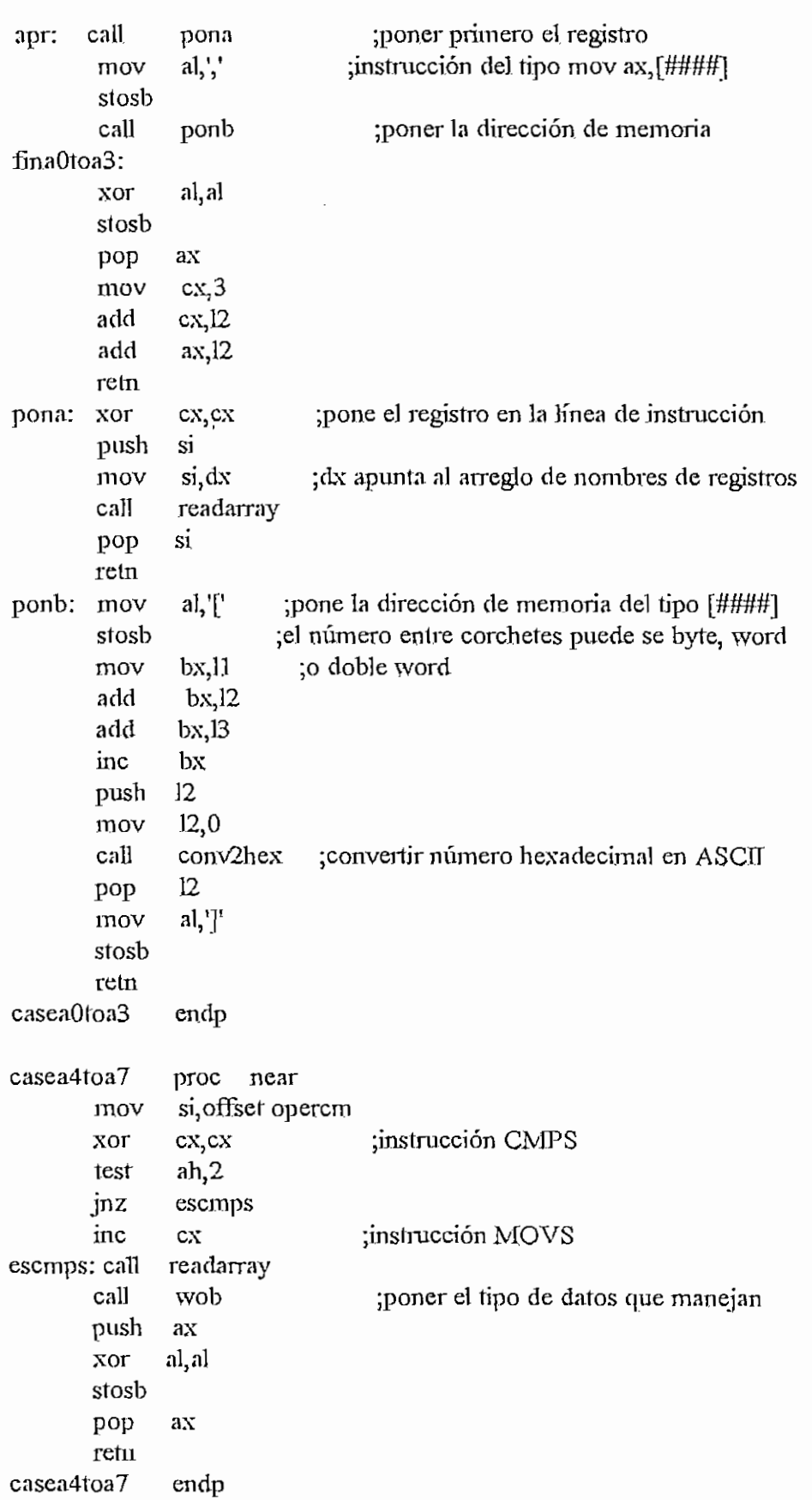

## APENDICE H - DESENSASM

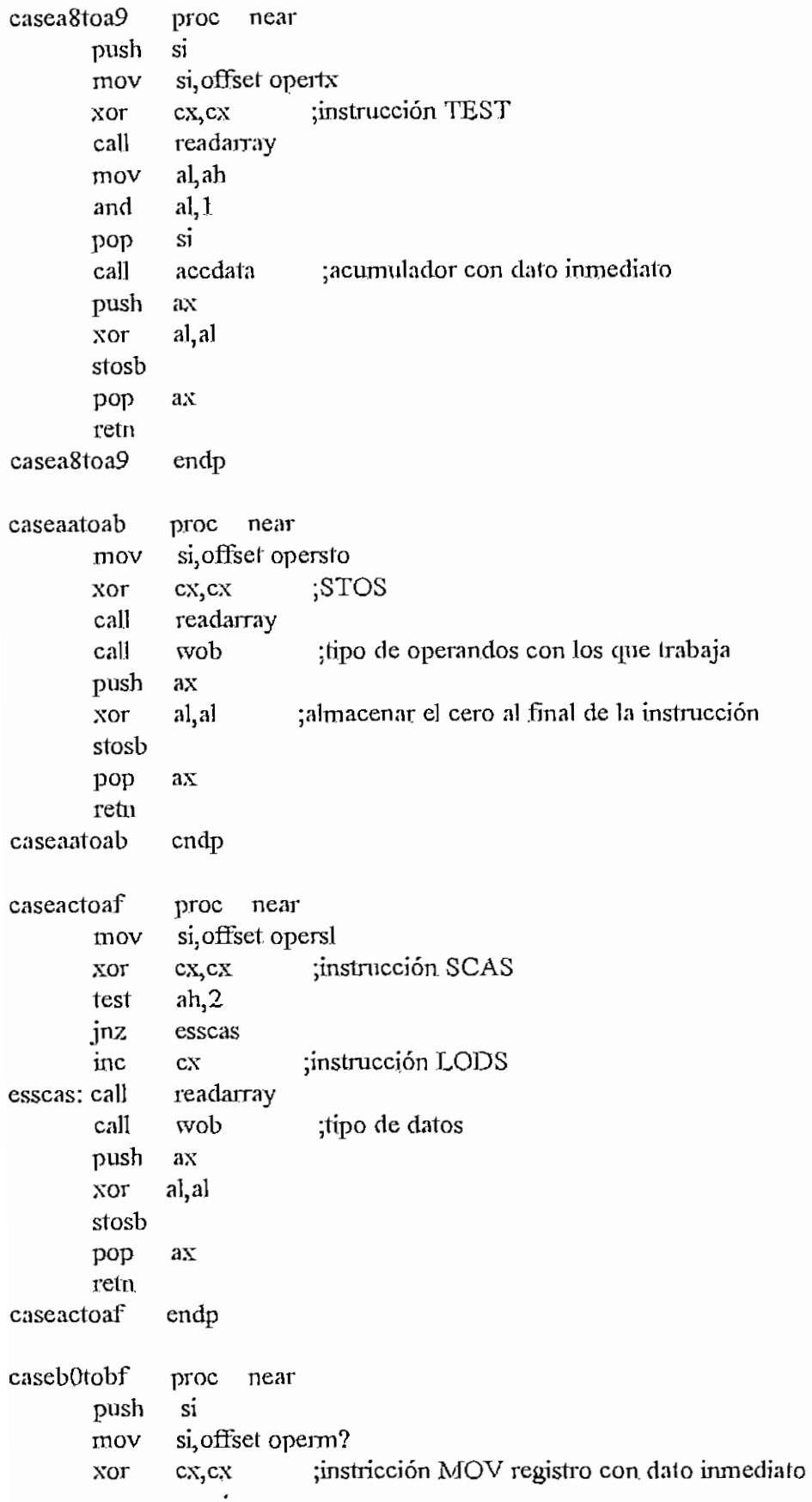

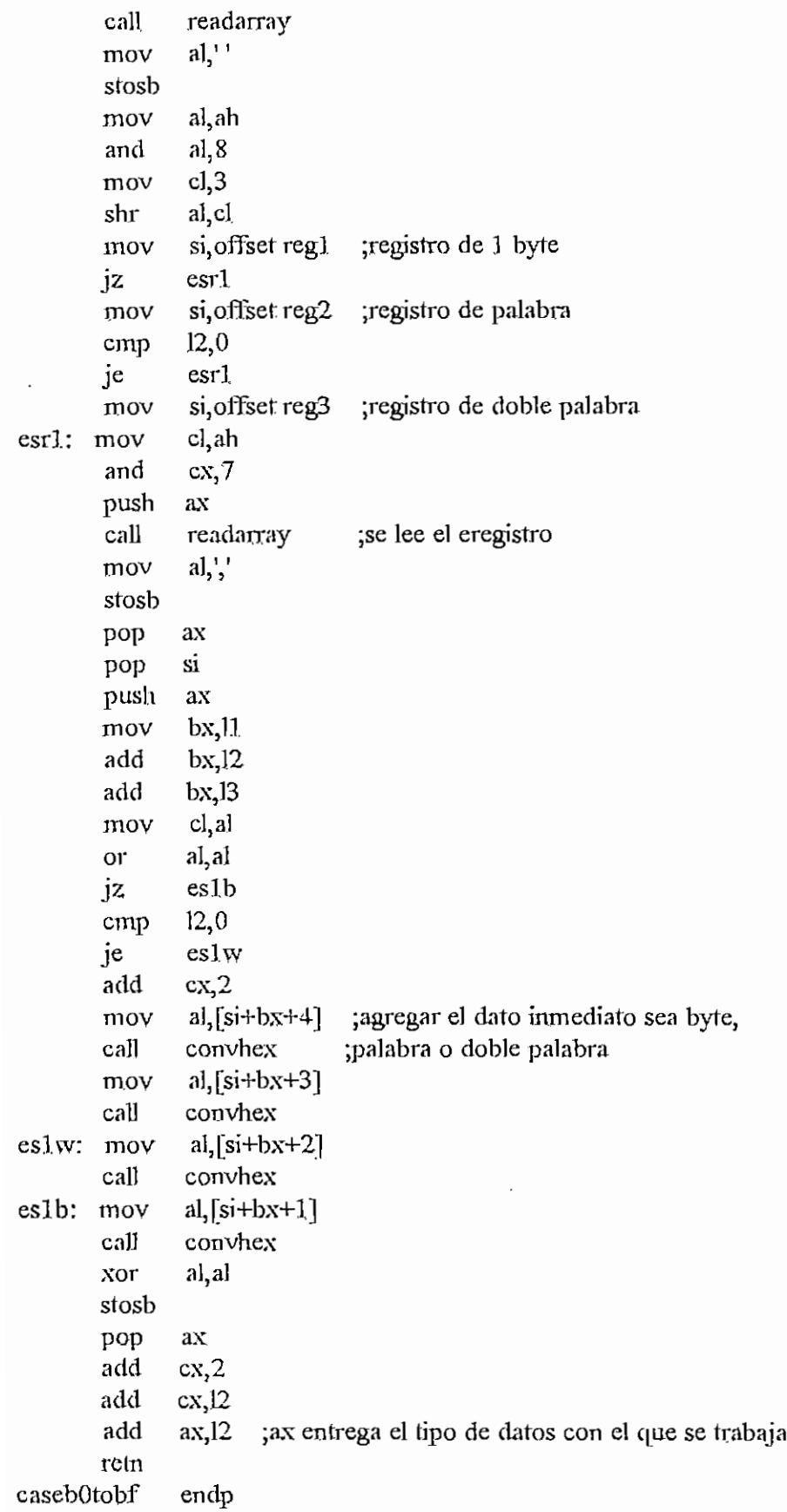

```
casec0toc1
               proc near
                cod311inc
                             ;obtener bits 5,6,7 de segundo byte del opcode
        call
                          en los bytes 0,1,2 de bl
        mov
                cl, bl
                ch,ch
        хог
               \rm{Si}push
               si offset oper6
                               ;instrucciónes ROL, ROR, RCL, RCR, SHL, SHR, SAR
        mov
        call
               readarray
               si
        pop
               al<sup>1</sup>
        mov
        stosb
                al, ah
        mov
                a,1,1and
                dx offset atbstr
        mov
                bstring dx
        mov
        call
               modrm
                             ;obtener el primer operando: registro o memoria
               addbstr
                            ;poner el primer operando
        call
        push
               axaJ,mov
                         ;poner un acoma
        stosb
                bx,cxmov
                a \left[ \text{si-bx} \right]mov
              convhex ;agrgar el segundo operando que es un dato inmediato
        call
               al, al
        xor
        stosb
                       poner cero al final;
        pop
               ax
        inc{\rm c}{\rm x}add
               ax, 12retn
casec0toc1
               endp
casec2toc3
               proc
                      near
        push
               si
               si, offset operm
        mov
                         ;instrucción RETN
        xor
               cx,cx
        call
               readamay
       pop
               sicall
                         poner dirección de retorno si es que es necesaria
               datret
       push
               ax
       xor
               al, al
       stosb
       pop
               ax
       retn
casec2toc3
               endp
```
ت

```
H - 226
```
APENDICE II - DESENS ASM

casec4toc5 ргос пеат push  $\ddot{s}$ si, offset operll mov ;instrucción LDS cx,cx xor test  $ah, 1$ eslds inz ;instrucción LES inc  $c_{X}$ eslds: call readarray  $\overline{\text{si}}$ pop ax, offset atastr mov mov astring ax ax, offset atbstr mov bstring, ax mov mov  $ah,3$ modregrm ;obtener y colocar operandos call push ax xor al, al stosb pop ax retu cascc4toc5 endp casec6toc7 proc near call cod311inc push  $\overline{\mathbf{S}}$ si, offset operm? mov ;instrucción MOV de dato inmediato a memoria хог cx, cx  $bl.bl$ **Or** jz esmov  $;222$ inc  $c_{X}$ esmov: call readarray pop si dl, ah mov and  $dl, 1$ :sw call datadic ;poner el operando y el dato inmediato add  $ax, 12$ push  $ax$ al, al xor stosb pop ax retn casec6toc7 endp casec8toc9 proc near push si si, offset operel ;instrucciones ENTER y LEAVE mov mov cl, ah

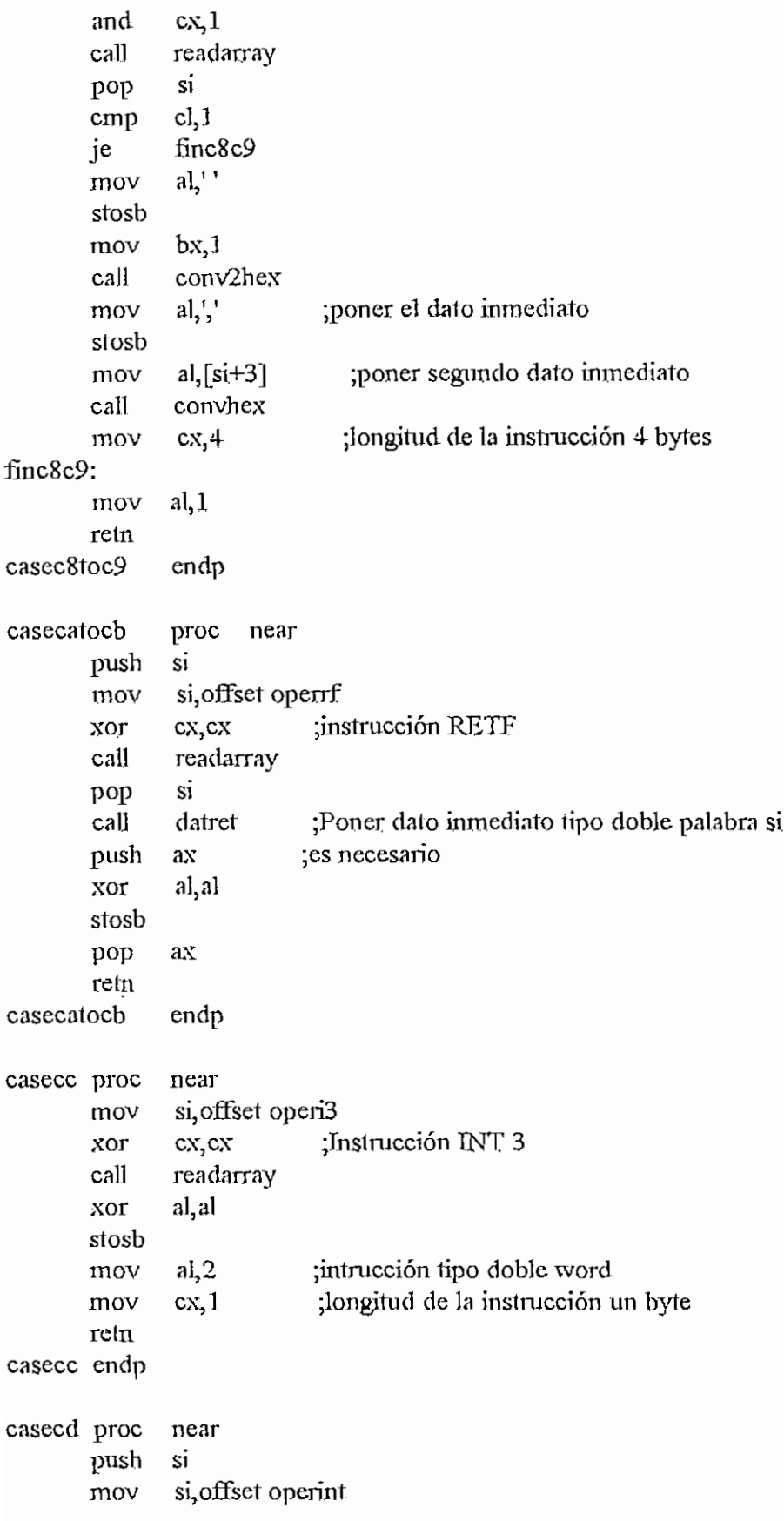

 $\ddot{\phantom{a}}$ 

```
:Istrucción INT
              cx, cxxor
        call
               readarray
               sinon
               bx,11mov
               al, [si+bx+1]mov
                             ;poner el número de la instrucción
               convhex
        call
               al, al
        xor
       stosb
                al.2mov
                           ;longitud de la instriucción
        mov
                cx, 2retn
casecd endp
casece proc
               ncar
               si offset operio
        mov
                            :instrucción
       xor
               cx, cx
               readarray
        caii
               al, al
       xor
        stosb
       mov
               a<sub>1</sub>, 2cx, 1mov
        retn
casece endp
casecf proc near
               si offset operir
       mov
                             ;instrucción IRET
        xor
               cx.cx
       cal]readarray
               al, al
       xor
       stosb
               a,2mov
               cx, 1mov
        reln
casecf endp
eased0tod3
               proc near
               cod3l1inc
       call
               cl,blmov
       XOTch, ch
               si
       push
               si, offset oper6 ; Instrucciones ROL, ROR, RCL, RCR, SHL, SHR, SAR
       mov
       call
               readarray
               \overline{\mathbf{s}}i
       pop
              a\mathbf{l}.
       mov
       srosb
               al, ah
       mov
        and
               a, 1
```

```
mov dx, offset atbstr
      mov bstring,dx
       call modrm ;obtener el primer operando
       cali addbstr ;poner el primer operando
       push ax
      mov al,','
      stosb
      test ah,2
      jz esl
      mov aXjl.C1 ;poner el registro el
      slosw
      jmp short find 0tod3
esl: mov al,'1' ;poner 1
       stosb
find0tod3:
       xor al, al
      stosb
      pop ax
       add ax,12
      refn
casedOtodS endp
cased4tod5 proc near
      push si
      mov si, offset operaa
      xor ex, ex ;instrucción AAD
      test ah,1
      jnz esaad
      inc cx ; Instrucción AAM
esaad: cali readarray
      pop si
      mov bx,ll
      mov bl, [si+bx+1]cmp bl,10 ; si segundo byte es igual a diez entonces es normal
      je norm
      \frac{1}{2} mov al,<sup>1</sup>
      stosb
      mov al,bl
      cali convhex ;caso contrario ponemos el dato a continuación
norm; xor al,al
      stosb
      mov cx,2reta.
cased4tod5 endp
cased6 proc near<br>call incor
             incognita ;No hay esta instrucción
```
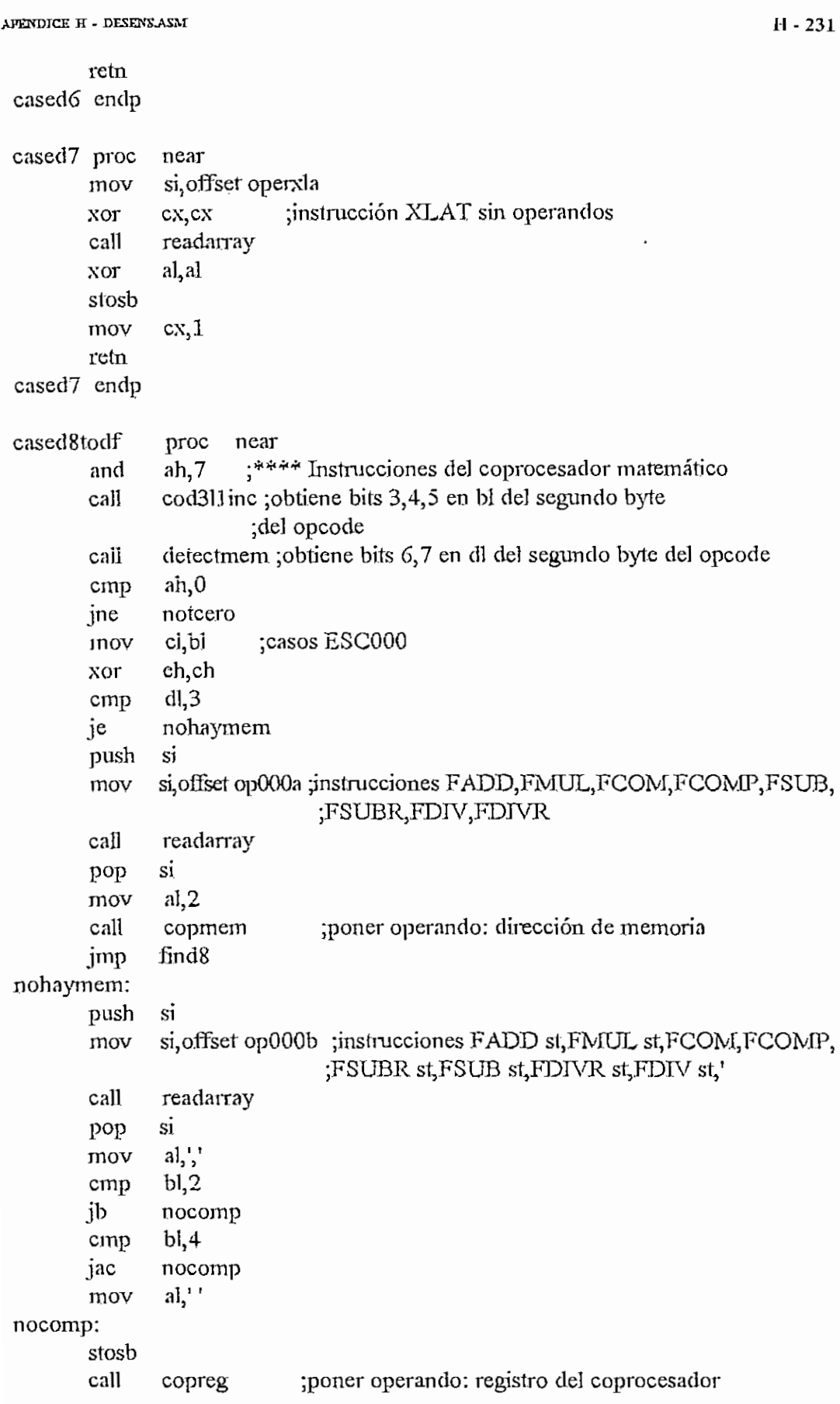

 $\cdot$
find8 imp  $ah,1$ notcero: cmp jne notuno ;casos ESC001  $bx$ push  $bx,11$ mov add  $bx.12$  $bx.13$ add  $dh$ , [si+bx+1] mov dh,0d0h cmp  $bx$ pop nohaymem1 jae cl.bl mov ch, ch  $x$ or  $si$ push si offset op001a ;instrucciones FLD, FXCH st, FST, FSTP, FLDENV, mov :FLDCW,FSTENV,FSTCW call readarray si pop  $dl,3$ cmp je poneregcop  $a,2$ mov ;poner operando: memoria call copmem cmp  $b.4$  $\mathbf{i}$ no255 mov  $al,1$  $bl.1$ test по255 jnz  $\ddot{\phantom{0}}$ al, 255 mov find8 imp poneregcop:  $a_{1}, '$ mov stosb call ;poner operando: registro del coprocesador copreg no255: jmp Find<sub>8</sub> nohaymem1: push si si, offset op001c ;instrucciones F2XM1, FYL2X, FPTAN, FPATAN, mov FXTRACT, FPREM1, FDECSTP, FINCSTP, FPREM, ;FXL2XP1,FSQRT,FSINCOS,FRNDINT,FSCALE,

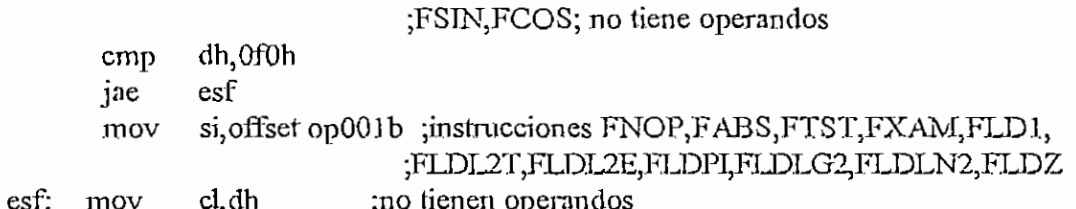

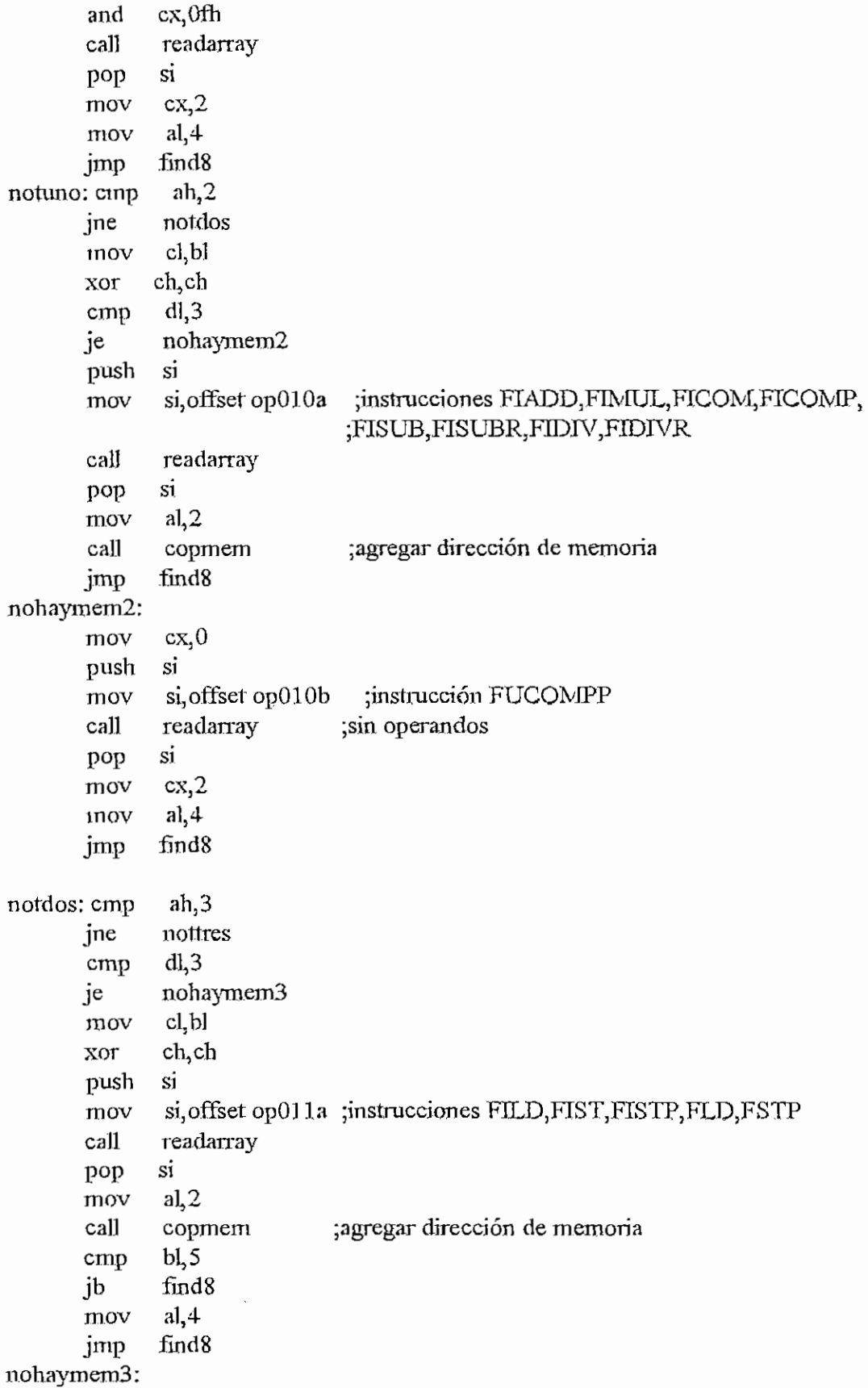

```
bxpush
               bx.11mov
               bx, 12add
               bx.13add
        mov
               cl,[si+bx+1]bxpop
               cx,7and
       push
               S<sub>1</sub>si, offset op011b ; intrucciones FENI, FDISI, FCLEX, FINIT, FSETPM
        mov
                               ;sin operandos
       call
               readarray
               \overline{S1}pop
               cx,2mov
               al, 255
        mov
               find8
       jmp
nottres:
               ah,4cmp
       ine
               notcuatro
               cl,blmov
               ch,ch
       xor
        cmp
               dl,3nohaymem4
       je
        push si
               si offset op000a ;instrucciones FADD, FMUL, FCOM, FCOMP, FSUB,
        mov
                                ;FSUBR,FDIV,FDIVR
        call
               readarray
                               ;con operandos de memoria de 64 bits
        pop
               \overline{\mathsf{si}}a<sub>1</sub>,3mov
               copmem
                                ;poner dirección de memoria
        call
       imp
               find8
nohaymem4:
       push
               si
                                  ;instrucciones FADD, FMUL, FCOM, FCOMP,
               si, offset op000b
       mov
                                 FSUBR, FSUBt, FDIVR, FDIV;
        call
               readarray
                                ; de la forma Mnemotécnico st(i), st
       pop
               \sinsub
               di, 2call
               copreg
                                poner registro del coprocesador;
               a, \frac{1}{2},
       mov
       stosb
               ax,'ts'
                              ;poner a continuación st
       mov
       stosw
               al, 4mov
               find8
       jmp
```
notcuatro:

```
cmp ah.5
      jne notcinco
      cmp dl, 3
      je nohaymemS
      mov cl, bl
      xor ch,ch
      push si
      mov si, offset oplOla ; instrucciones
FLD,FST,FSTP,FRSTOR,FSAVE,FSTSW
      call readarray
      pop si
      mov al, 3 ; indica 64 bits
      call copmem ; poner dirección de memoria de 64 bits o más
      cmp bl, 4find8
      jb
      mov al, 255 ;al indica má de 64bits
      cmp bl, 7jne findS
      mov \quad al.1 \quad; indica 16 bits
      jmp findS
nohaymemS:
      mov cl, bl
      xor ch;ch
      push si
      mov si, offset op 101b; instrucciones FFREE, FST, FSTP
                          ;FUCOM st,FUCOMP st
      cali readarray
      pop si
      mov al,''
      cmp bl,4
      jb nofucom
      mov \quad al, \prime, \primenofiícom:
      stosb
      call copreg ;poner registro del coprocesador
      jrop short findS
notcinco:
      cmp ah,6
      jne notseis
      cmp dl, 3
      je nohaymem6
      mov cl,bl
      xor ch,ch
      push si
      mov si,offset op010a ;instrucciones FIADD, FIMUL, FICOM, FICOMP,
                         ;FISUB,FISUBR,FIDIV,FIDIVR
      cali readarray
```
 $\mathbf{s}$ i pop datos de 16 bits:  $a,1$ mov ;poner dirección de memoria call copmem jmp short find8 nohaymem6: cl, bl mov xor ch, ch  $si$ push si offset op110b ;instrucciones FADDP, FMULP, FCOMPP, FSUBRP, mov ;FSUBP,FDIVRP,FDIVP readarray call  $\overline{S1}$ pop  $al, 4$ mov  $b1,3$ cmp je find8  $al$ . mov stosb call copreg ; poner registro del coprocesador  $a, \zeta$ mov stosb ax, ts' mov :poner st stosw mov  $al, 4$ short :find8 imp notseis:  $cl$ , $bl$ mov ch, ch хог push  $si$ si, offset op111a ;instrucciones FILD, FIST, FISTP, FBLD, FILD, mov ;FBSTP,FISTP call readarray pop si  $a,1$ datos de 16 bits; mov ;poner dirección de memoria call copmem  $b.4$ cmp short find8 jb mov  $al.4$ and  $bl, 1$ al, bl sub find8: push  $ax$ al, al ;almacenar 0 хог stosb pop ax rem cased8todf endp

 $H = 237$ 

```
APENDICE H - DESENS, ASM
```
 $\bar{\psi}$ 

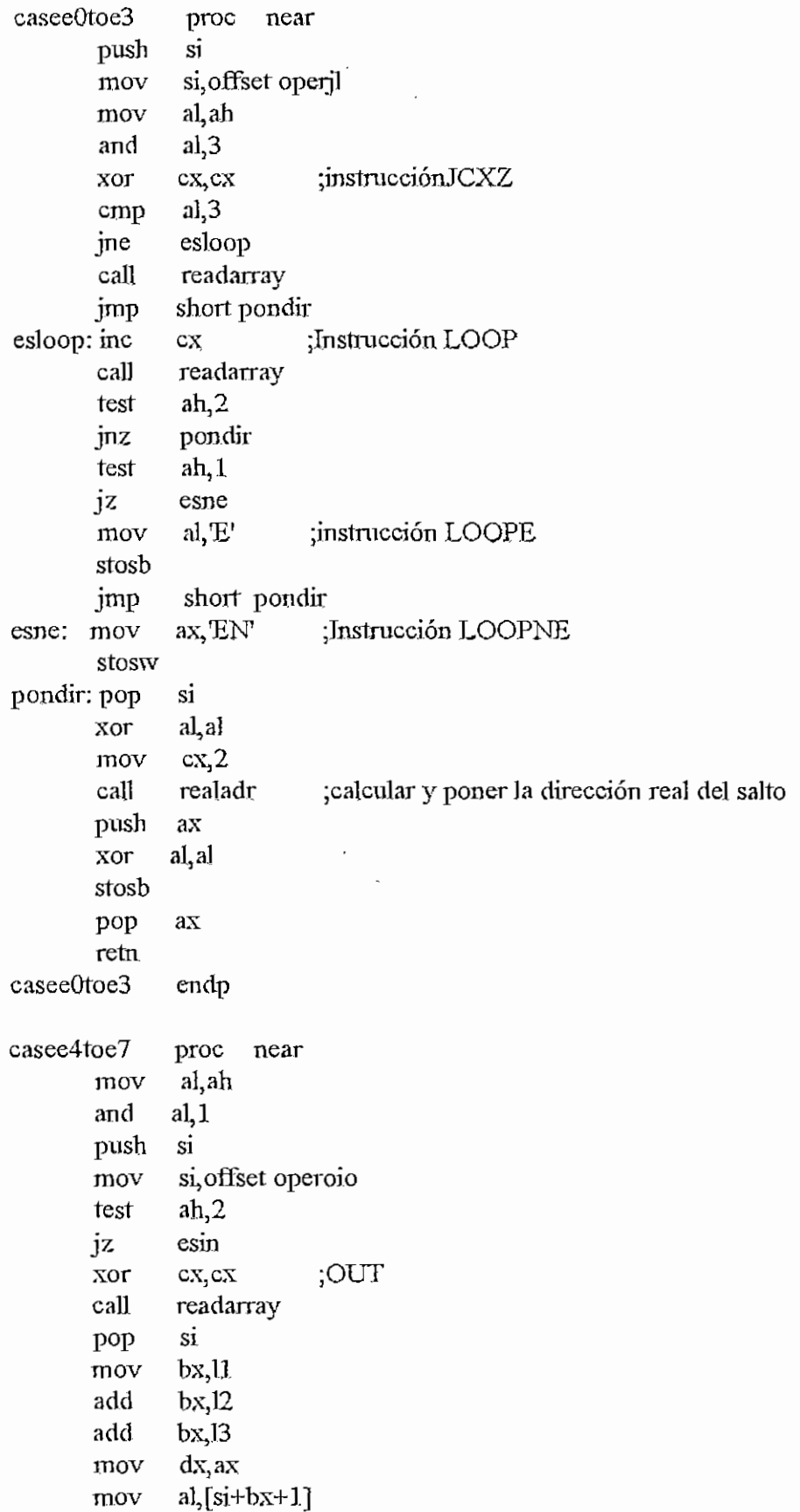

 $\widehat{\mathbb{C}}$ 

 $call$ convhex poner número de puerto mov  $ax, A,$ ;es dato de 32 bits?  $12,0$ cmp je esa  $: no$ mov  $ax, E,$  $; \sin$ stosw mov  $al, 'A'$ ; dato de 16 bits stosb jmp short eseaxx stosw esa: or  $dl, dl$  $aJ, L'$ ;es dato de 8bits mov iz esal eseaxx: mov  $a!/X'$ esal: stosb short fine4toe7 imp esin: mov ;Instrucción IN ACC, Puerto  $cx, 1$ readarray call  $dx, ax$ mov  $al.'A'$ dato de 16 bits; mov  $12,0$ ;es dato de 32 bits? cmp je soloa  $:no$  $ax, 'AE'$  $; si$ mov stosw short coma jmp soloa: stosb coma: or  $dl, dl$  $al, L'$ ; dato de 8 bits mov esregal iz mov al, X' esregal:stosb  $al,'$ ;poner la coma mov stosb si pop mov  $bx,11$ add  $bx<sub>12</sub>$ add  $bx, 13$  $a$ l, [si+bx+1] mov call convhex ;poner el número de puerto fine4toe7: xor al, al stosb  $ax, dx$ mov  $cx, 2$ mov add  $cx, 12$ add  $ax,12$ rctn

APÉNDICE H - DESENS.ASM

casee4loe7 casee8toe9 push mov xor test jnz inc esjmp: cali pop mov mov cali push xor stosb pop reta casee8toe9 caseea proc push mov xor cali pop cali push xor stosb pop reta caseea endp caseeb proc push mov xor cali pop xor mov cali push xor stosb endp proc near si si,offset operjc cx, cx ;instrucción JMP cerca ah,l esjmp ex ;instrucción CALL cercano readarray si al,l. cx,3 realadr ;calcular y poner la dirección real del salto ax al, al ax endp near si si, offset operjc cx,cx ;.TMP lejos readarray si absoluto ;poner número tipo ####:#### ax al, al ax near si si, offset operjc cXjCX ;instrucción JMP corto readarray si al,al cx,2 realadr ;calcular y poner dirección real del salto ax al, al

نست

APENDICE H - DESENSASM  $ax$ pop retn caseeb endp cascectoef proc near mov al, ah and  $al, 1$ si, offset operoio mov  $ah,2$ test.  $iz$  $esin$  $cx, 2$ ;OUT dx mov call readanay mov  $dx$ ,  $ax$  $al,$ mov stosb mov al, E :poner EAX  $12,0$ cmp unicoa je stosb unicoa: mov  $al, 'A'$ stosb mov al, X ;poner AX  $dl, dl$  $or$ jnz esrax mov al, 'L' ;poner AL esrax: stosb short finectoef imp esin : mov  $cx, 1$ ;instrucción IN ACC, DX readarray call dx, ax mov  $aI, E'$ mov cinp  $12,0$ je unicoa\_ stosb unicoa : mov  $a, A'$ stosb  $mov$ al,'X' 0ŗ dl, dl jnz esrgax al, L' mov ah, ,' esrgax: mov stosw mov ax,'XD' stosw finectoef: mov cx, 1 al, al xor

```
APENDICE H - DESENSASM
        stosb
                cx, 12add
                ax, dxmov
        add
                ax,12retn
 caseectoef
               endp
casef<sub>0</sub> proc
               near
                si, offset operlk
        mov
                           :LOCK
                cx, cxхог
                readarray
                              ;sin argumentos
        call
                alal
        xor
        stosb
                a1,255;longitud de datos no definida
        mov
        mov
                cx<sub>1</sub>retn
                                                    ÷
casef0 endp
casef1 proc
               near
        call
                incognita
                             ;longitud no reconocida
        retn
casef1 endp
casef2tof3
                proc near
        push
               si
                            ;instrucción REPE
        хог
                cx, cxtest
                ah, 1
        iz
                esrepne
                bx,11mov
                al, [si+bx+1]
        mov
                al,0a6h
        and
                al, 0a6h
        cmp
        je
               finf2tof3
        inc
                           ;instrucción REP
                cxjmp
               short finf2tof3
esrepne:mov
                cx,2;instrucción REPNE
f<sub>inf210f3</sub>:
                si, offset operrrr
        mov
        call
               readarray
               al, al
        хог
        stosb
                si
        pop
               al, 255
        mov
               cx, 1mov
        retn
casef2tof3
               endp
```

```
H - 241
```

```
casef4 proc near
       mov si,ofíset operhlt
       xor cx, external contraction HLT, sin argumentos
       call readarray
       xor al, al
       stosb
       mov al, 255 ;longitud de datos no específica
       mov cx,l
       retn
casef4 endp
casefS proc near
       mov si, offset opereme
       xor cx, cx ;instrucción CMC, sin argumentos
              CXjCX
       cali
              readarray
              al, al
       xor
       stosb
       mov
              al, 1mov
              cx<sub>1</sub>retn.
casefS endp
casef6tof7 proc near
       call cod311inc
       mov cl,bl
       xor ch,ch
       push si
       mov si, offset oper7 ; instrucciones
                            ;TEST, NOT, NEG, MUL, IMUL, DIV, IDIV
             readarray
       cali
             si
       pop
       or
              b1,b1
       jz
              pondat
              al,"
       mov
       stosb
              dx, offset atbstr
       mov
              bstring, dx
       mov
              al,ah
       mov
              al, 3
       and
              modrm ;halla el operando de acuero a MOD y R/M
       cali.
       cali
             addbstr ;poner el operando
             short finf6tof7
      jmp
pondat; mov
             dl,ah
       and
              dl, lcali
              datadic ;dato inmediato para Tesl
finf6tof7:
       push ax
```

```
APÉNDICE H - DESENS.ASM U - 243
       xor al, al
       stosb
       pop ax
       add ax,l2
       reta
casef6tof7 endp
casefSlofd
       mov
       mov
       and
       cali
       xor
       stosb
       mov
       mov
       retn
casef8tofd endp
              proc near
              si, offset oper8 ;instrucción CLC, STC, CLI, STI, CLD, STD
              c1,ah ; sin operandos
              cx,7
              readarray
              al,al
              a, 1<br>cx, 1casefetoff proc near
       call cod3l1inc
       push si
       mov si,ofíset oper9 ¡instrucciones INC,DEC,CALL,CALL FAR,
                            ; JMP, JMP FAR, PUSH
       mov al,ah
       and al,l
       jnz normal
       cmp bl,2
      jb normal
       mov cx, 7
      jmp short finfetoff
normal; mov cl,bl
      xor ch,ch
       xor
       cmp
      Je
      cmp
      jne
espec: mov
finferoff:
      cali readarray
      pop si
      mov di, al
             al,"
             dh,dh
             cl<sub>,3</sub><br>espec
             c<sub>1</sub>5fínfetoff
             dh,2
                     ¡requieren operandos
      mov
      stosb
      mov
      mov
             ax, offset atbstr
             bstring,ax
```
 $\overline{C}$ 

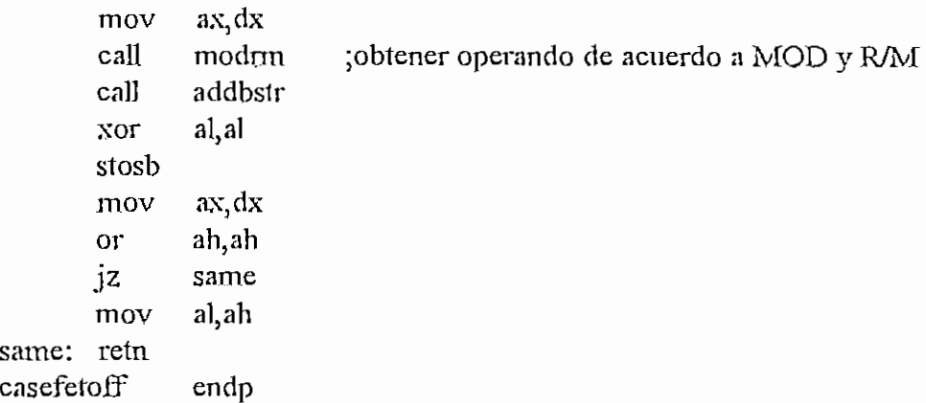

public desensDet

desensDet proc near ;-------------------

;Este procedimiento genera un string a partir del código de máquina apuntado ;porDS:SI, desde ES:DI, terminado en O, consistente en:

; - Cuatro caracteres que representan al valor inicial de SI en hex.

; - Cinco carateres del mnemotécnico de la instrucción.

; - Veintiún caracteres de parámetros del mnemotécnico.

;Ademas, se retorna:

; *AL* tipo de instrucción (0,1,2,3,4 o 255)

; CX longitud de instrucción

j

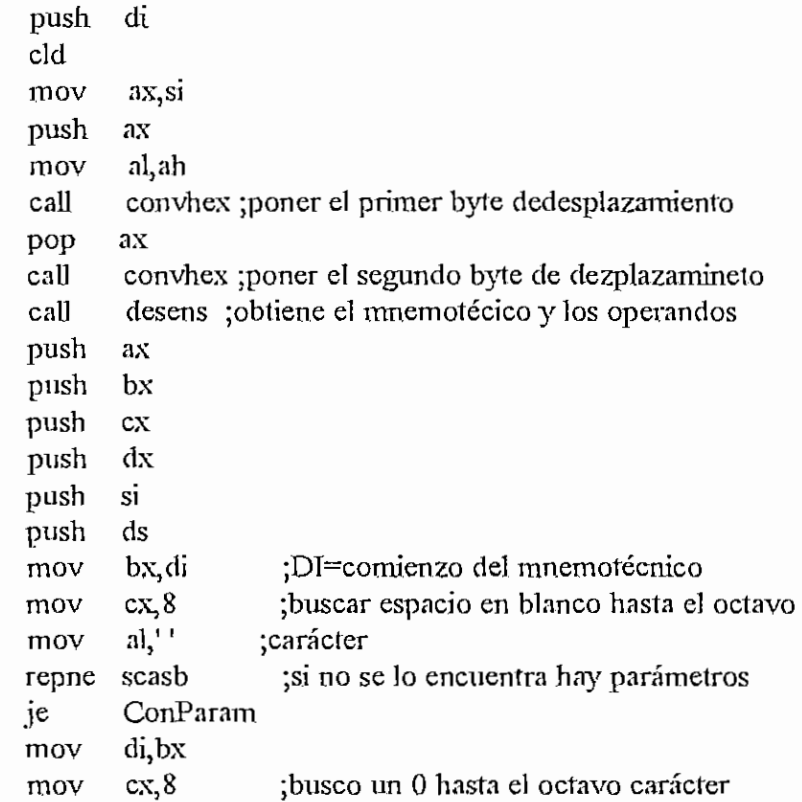

```
al,0
       mov
       repne
scasb
              ConParam :si no se lo encuentra, hay parámetros
       ine
              cx,38 ;poner 38 espacios al final del único mnemo
       add
              al."
       mov
       dec
              di
       rep
              stosb
              al,0 ;poner un O al final
       mov
       stosb
       jmp
              FinDesDet
ConParam:
                          ;recuperar el comienzo del mnemotécnico
       mov
              di,bx
              ex, 8
                          ;buscar un espacio
       mov
              a!, \cdotmov
       repne
scasb
       cmp
              cx, 1 ;en que posición esta el espacio?
              sext{a} ;si CX=0, octava posición; mover parámetros
       jb
                             ;una posición a la izquierda
              PonSpcFin ;si CX=1, séptima posición, no se deben mover
       je
              cx, dy;los parámetros
       mov
                          ;ci CX>=2, sexta o menos.
              ax,es
       mov
                          ;en este caso, moverlos parámetros a la
       mov
              ds,ax
              di,bx
                          ; derecha
       sub
              dx,7
       mov
                          ;DX—número de posiciones por mover a la derecha
       sub
              dx,di
       mov
              di,bx
                           ;BX=comjenzo de los parámetros
       mov
              bx,cx
       mov
              cx,43
       mov
              a<sub>k</sub>, 0
              scasb
                          ;buscar el fin de string
       repne
              di
       dec
              si, di
       mov
       add
              di,dx
                       ; dirección inversa
       std
CicDer: lodsb
       stosb
              si, bx ;se llego al comienzo de los parámetros?
       cmp
              CicDer ;mover el string
       jae
              a<sup>!</sup>
       mov
CicSpc: cmp
               di, si
              PonSpcFin
       je
       stosb
              short CicSpc
       jmp
Sexta: mov ax,es
                          ;mover los parámetros una posición a la izq.mov ds,ax
       mov si, di
```
#### APENDICE H - DESENSASM

dec di CicIzq: lodsb stosb  $aI,0$ cmp jne Ciclzq

# PonSpcFin:

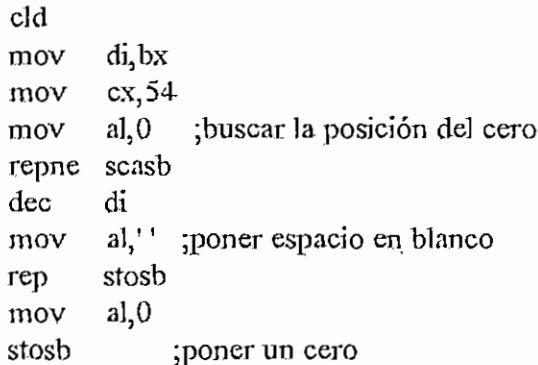

### FinDesDet:

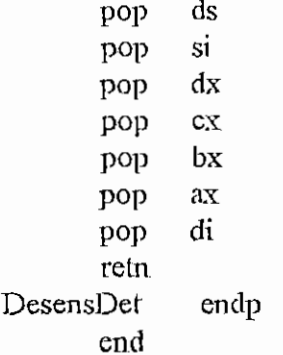

#### MODULO ENSAMBLA.ASM

## ;\*\*\*\*\*\*\*\*\*\*\*\*\*\*\*\*PROGRAMA ENSAMBLADOR\*\*\*\*\*\*\*\*\*\*\*\*\*\*\*\*\*

.model small .486

AREA PARA DATOS

.data

 $\ddot{\cdot}$ 

transit db  $32 \text{ dup}(?)$ 

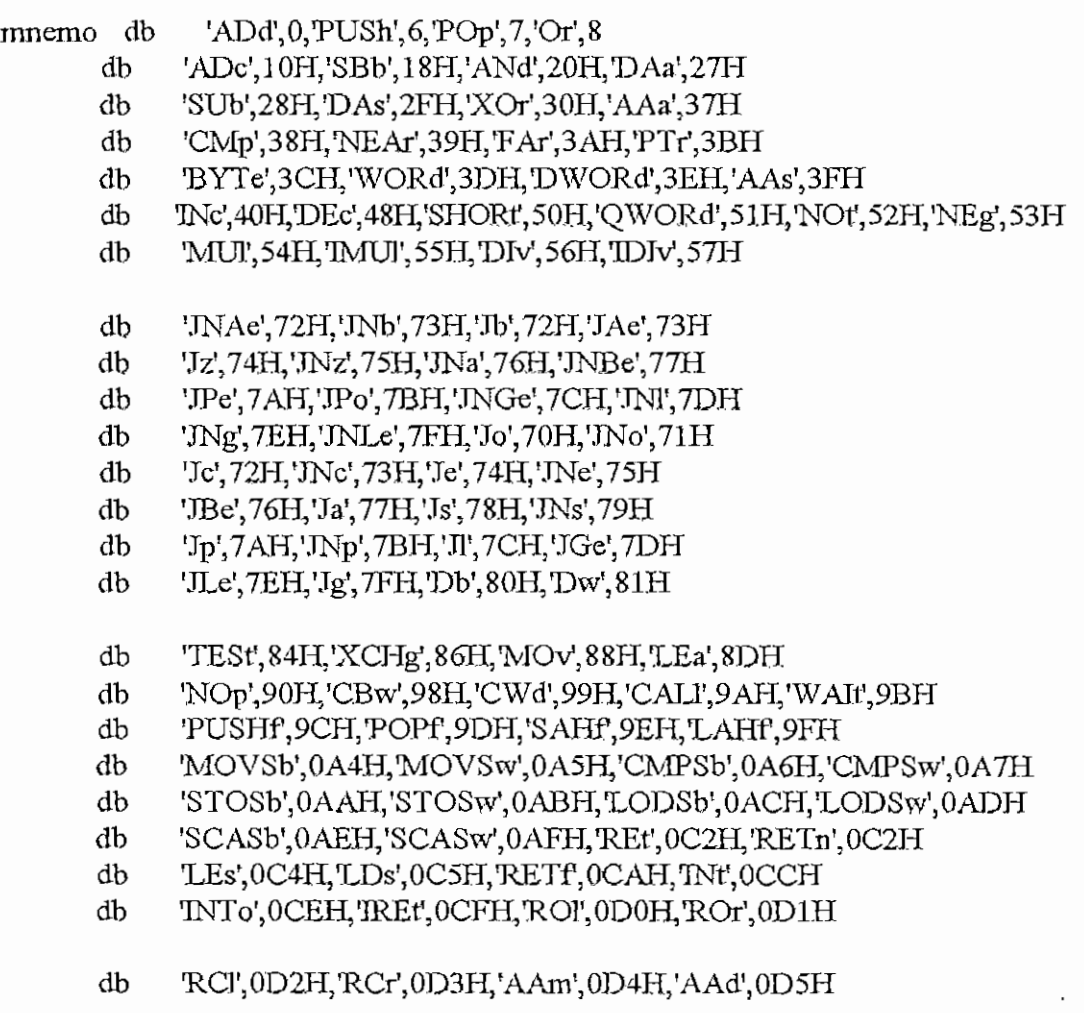

 $H - 247$ 

 $\mathcal{L}_{\text{int}}$ 

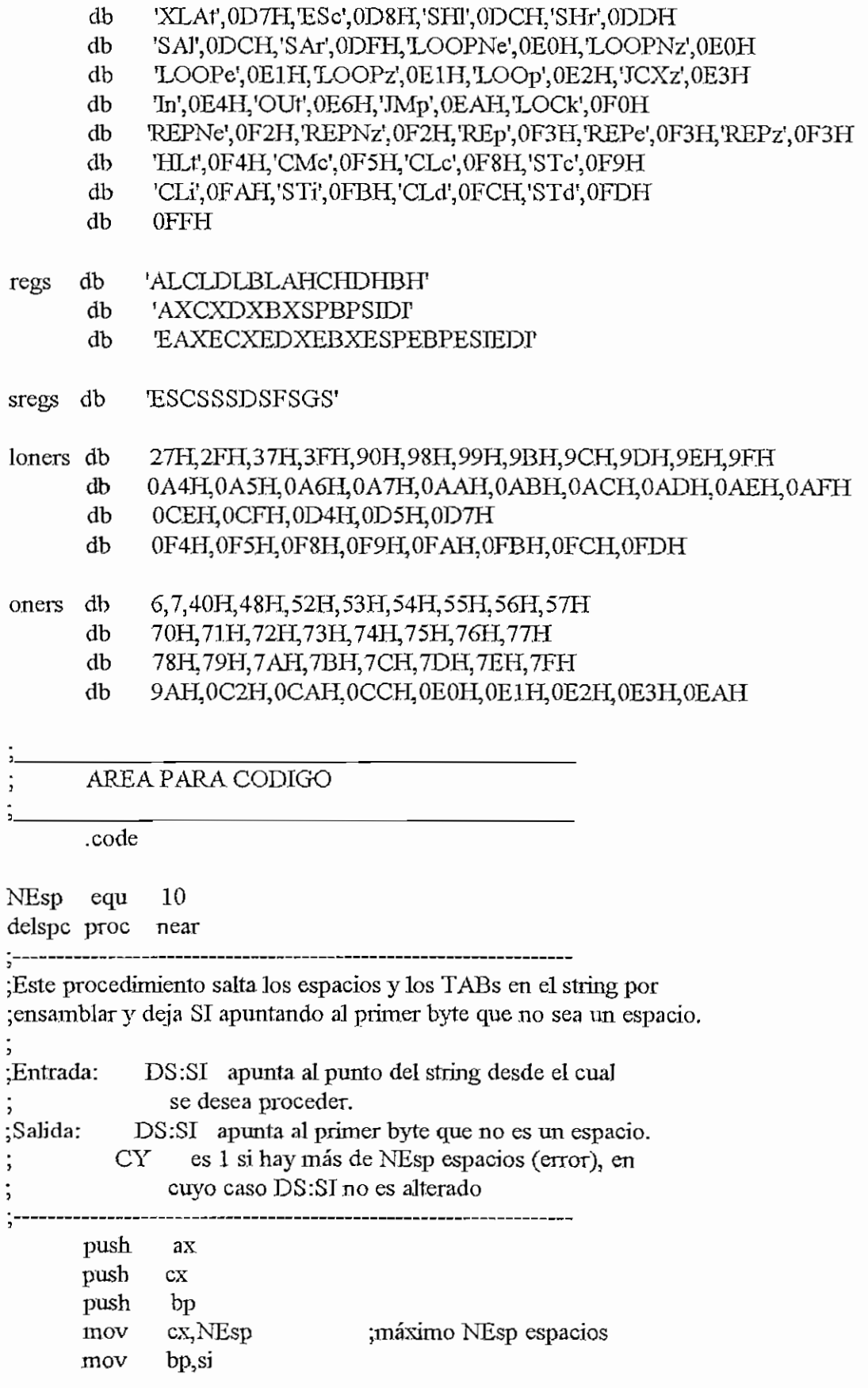

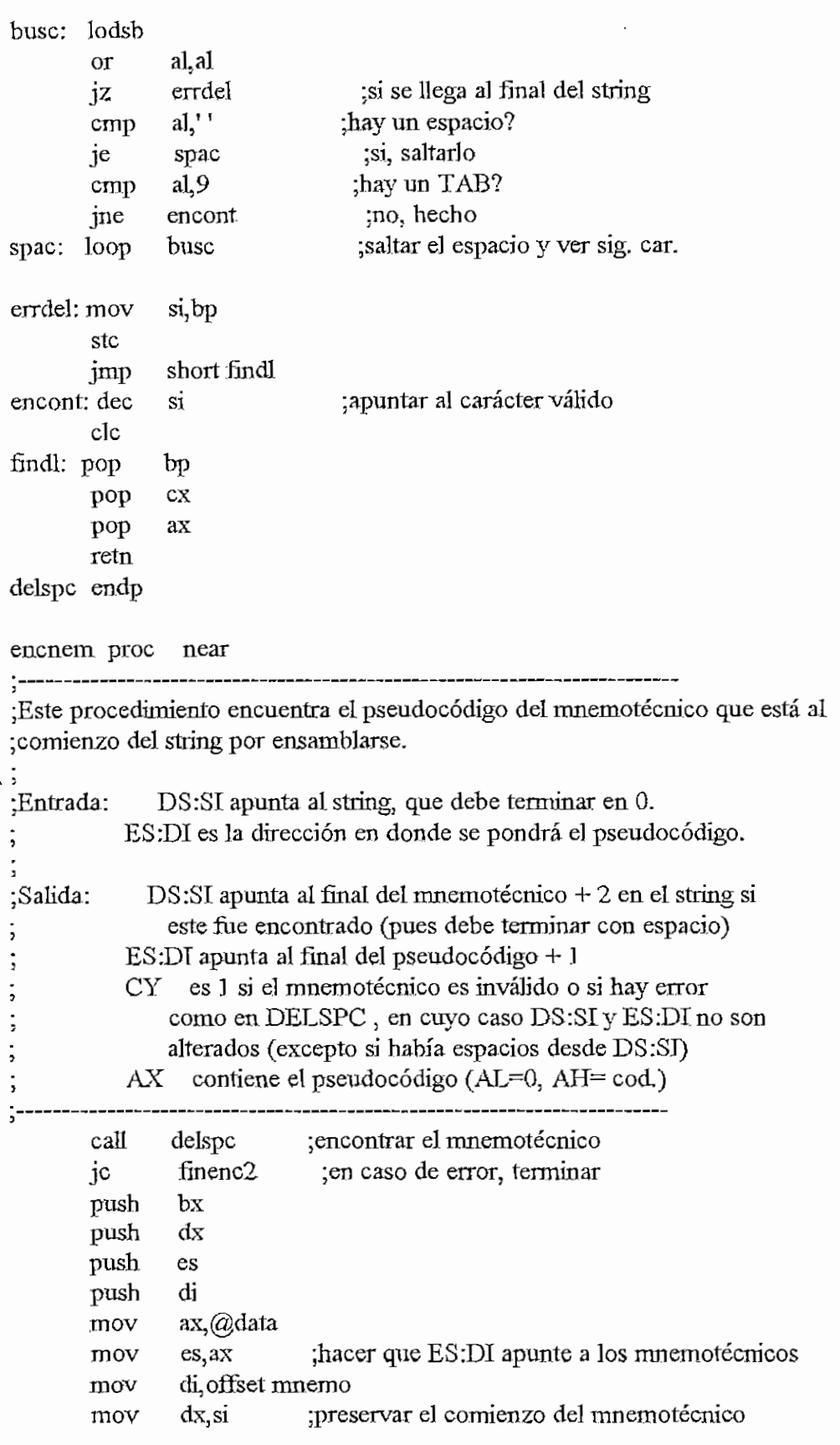

APENDICE H - ENSAMBLAASM pop es finenc1:pop  $dx$ bx pop finenc2:retn encnem endp public encreg encreg proc near :Este procedimiento encuentra el código del registro al que apunta DS:SI. DS:SI apunta al ascii del registro :Entrada: :Salida: DS:SI es cambiado segun DELSPC es alterado AH ;  $AL$ código del registro  $\ddot{ }$  $CY$ 1 si no es un registro o si hay error de DELSPC ţ. call delspc ic finencreg1 ;si hay demasiados espacios, fin push  $c_{\rm X}$ push bx push es di push mov ax,@data  $es, ax$ mov di, offset regs ; apuntar ES: DI a la tabla de registros mov :LO DIGITADO ascii del reg en AX mov Eax [si] Eax,0dfdfdfh ;en mayúsculas and  $cx, 24$ mov srchreg:mov  $Ebx$ , es: [di] de la tabla:  $cx, 8$ cmp ibe  $\text{rup0}$ cmp ax, bx ie foundreg di  $inc$ inc di  $loop$ srchreg ;si no se lo encontró, error stc jmp short errreg rup0: and ebx, Offffffth  $cmp$ eax, ebx foundreg ie  $inc$ di inc di  $\mathbf{d}$  $inc$ stchreg loop

 ${\sf APENDICE}$   ${\sf H}$  -  ${\sf ENSAMELAASM}$ 

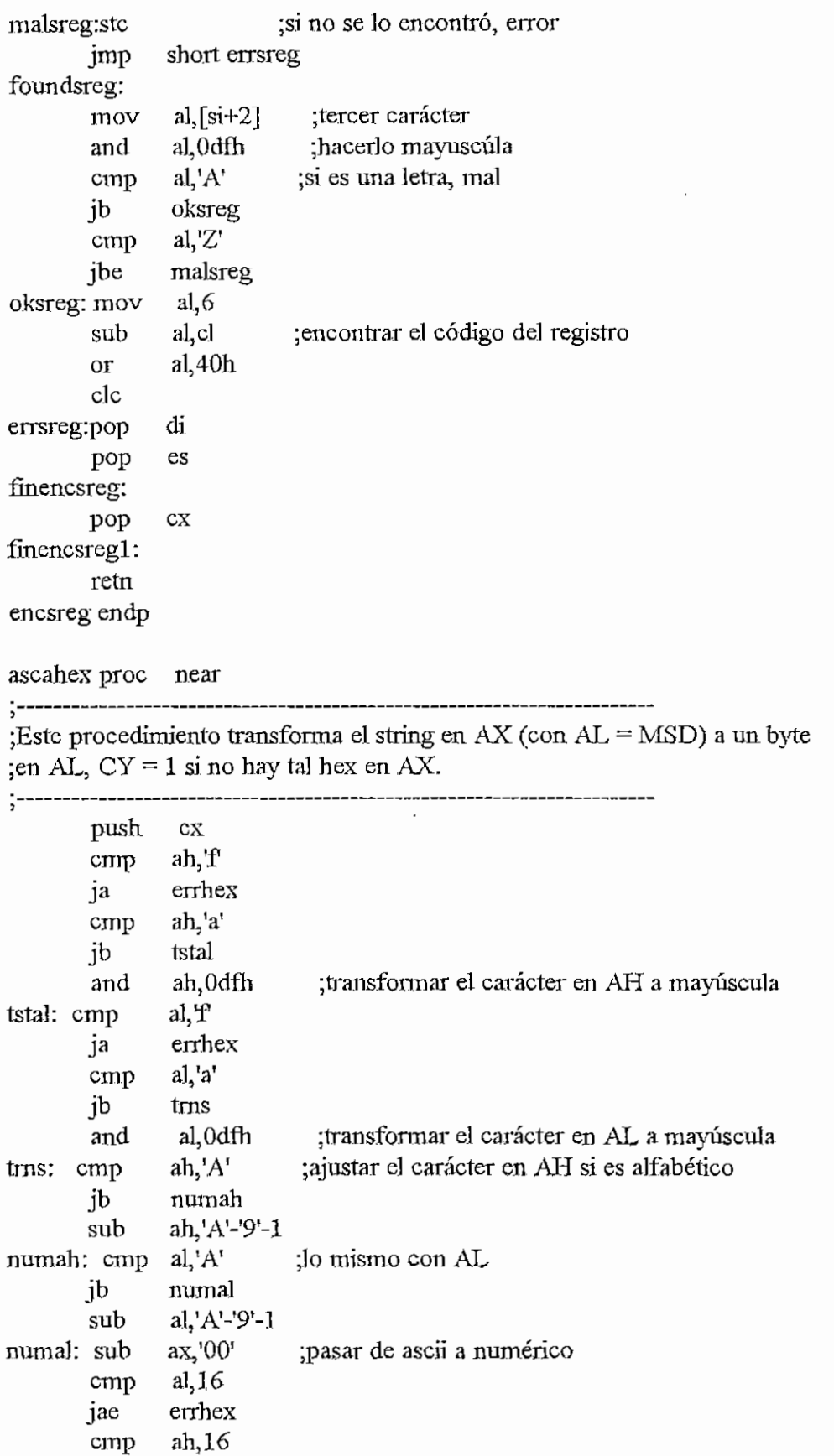

```
APENDICE H - ENSAMRLAASM
         jae
                 errhex
         mov
                 cl.4shl
                 al, cl
                 al, ah
                             ;condensar el número
         or_{\rm clc}short finhex
        imp
 errhex: stc
 finhex: pop
                cxretn
 ascahex endp
 esletr? proc near
 :--------------------------
 :Este procedimiento determina si el carácter contenido en AL es un dígito
 to una letra, en cuyo caso CY = 0, y de lo contrario, CY = 1.
 ;AL es alterado.
 \left(---------\right)aL'0'cmp
         \overline{1}bnoeslt
                 al, 9'cmp
         jbe
                 sieslt
                 al, Odfh
                               ;mayúscula
         and
         cmp
                 al, Anoeslt
         ibal, Zcmpjbe
                 sies<sub>1</sub>t
 noeslt: stc
         retn
 sieslt: clc
         retn
 esletr? endp
         public eshex?
 eshex? proc near
 ;Este procedimiento determina si el string al que apunta DS:SI es un número
 ; hexadecimal, en cuyo caso encuentra su valor.
 :Entrada:
               DS:SI apunta al string, excluyendo signos +, - o espacios
 :Salida:
            AL = 16 si el número es de 1 o 2 digitos, 32 en otro caso
            AH =longitud del string del número
            BX =valor del número
 \overline{z}CY = 1 si lo apuntado por DS:SI no es un número o si es un
                 número de mas de 32 bits
                    .<br>.............................
```
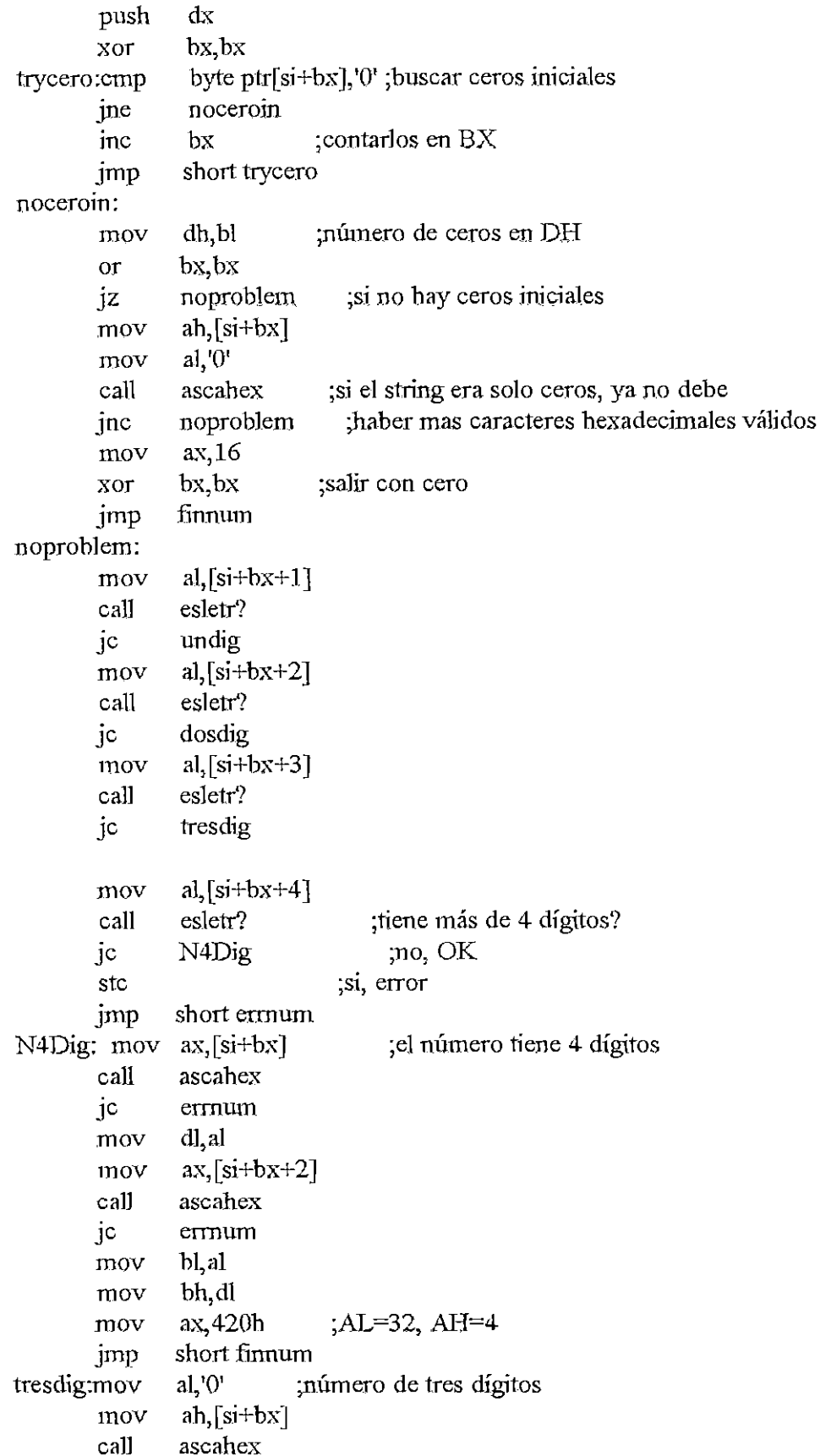

 $mov$ 

mov call

 $jc$ 

 $mov$ 

mov

 $mov$ jmp

ermum dl, al

ascahex

errnum

 $ax,320h$ 

short finnum

bl, al bh, dl

 $ax,[si+bx+1]$ 

jc

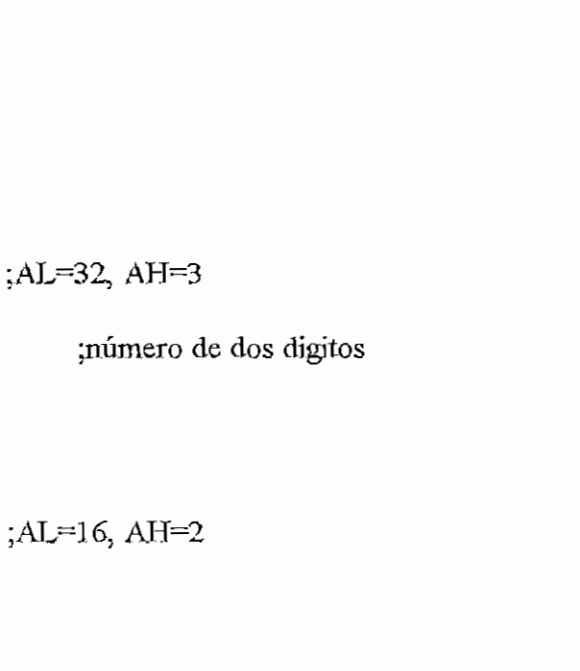

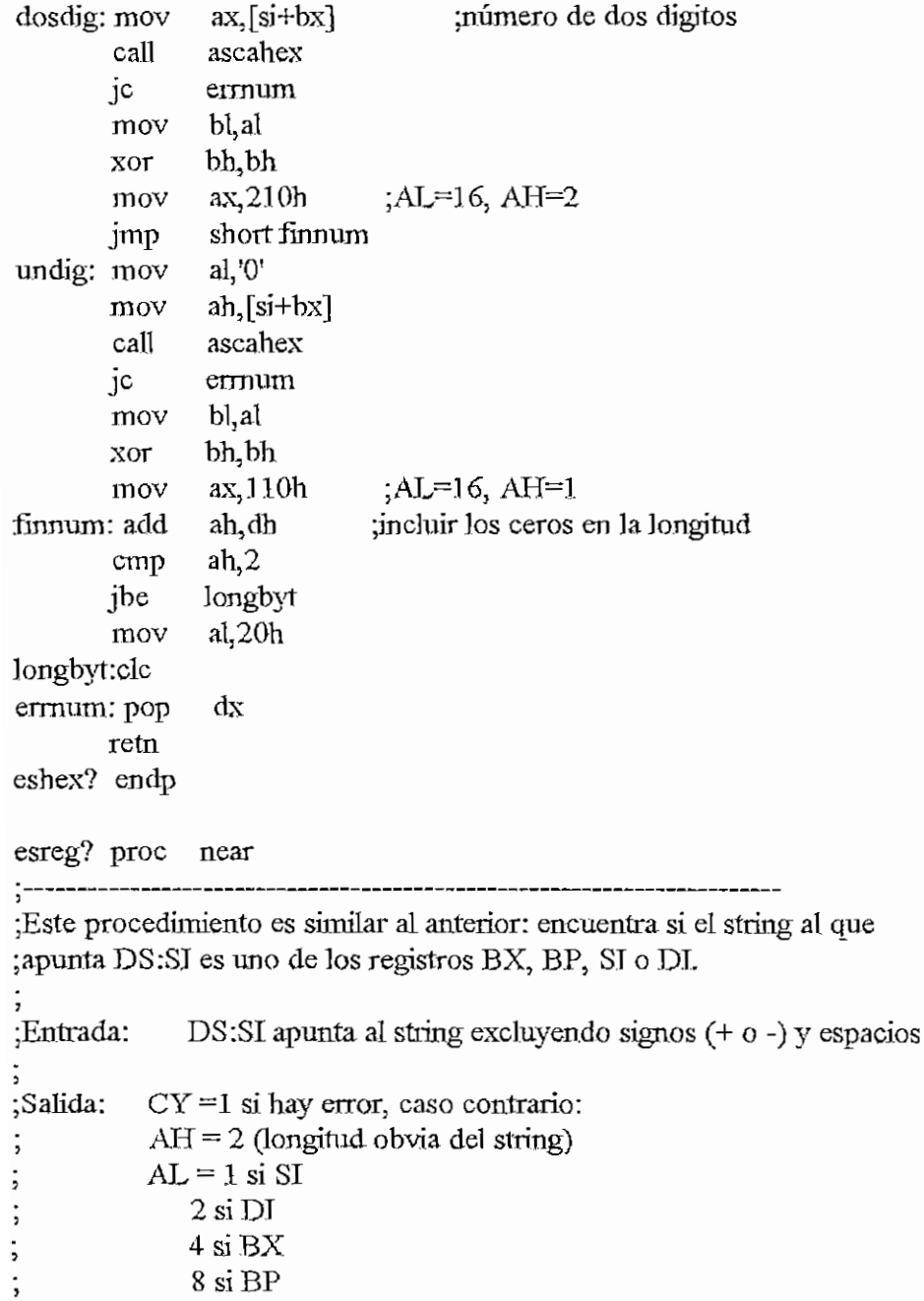

 $8\,$ si  $\rm BP$ 

 $\ddot{\phantom{a}}$ 

 $4 \text{ si } \text{BX}$ 

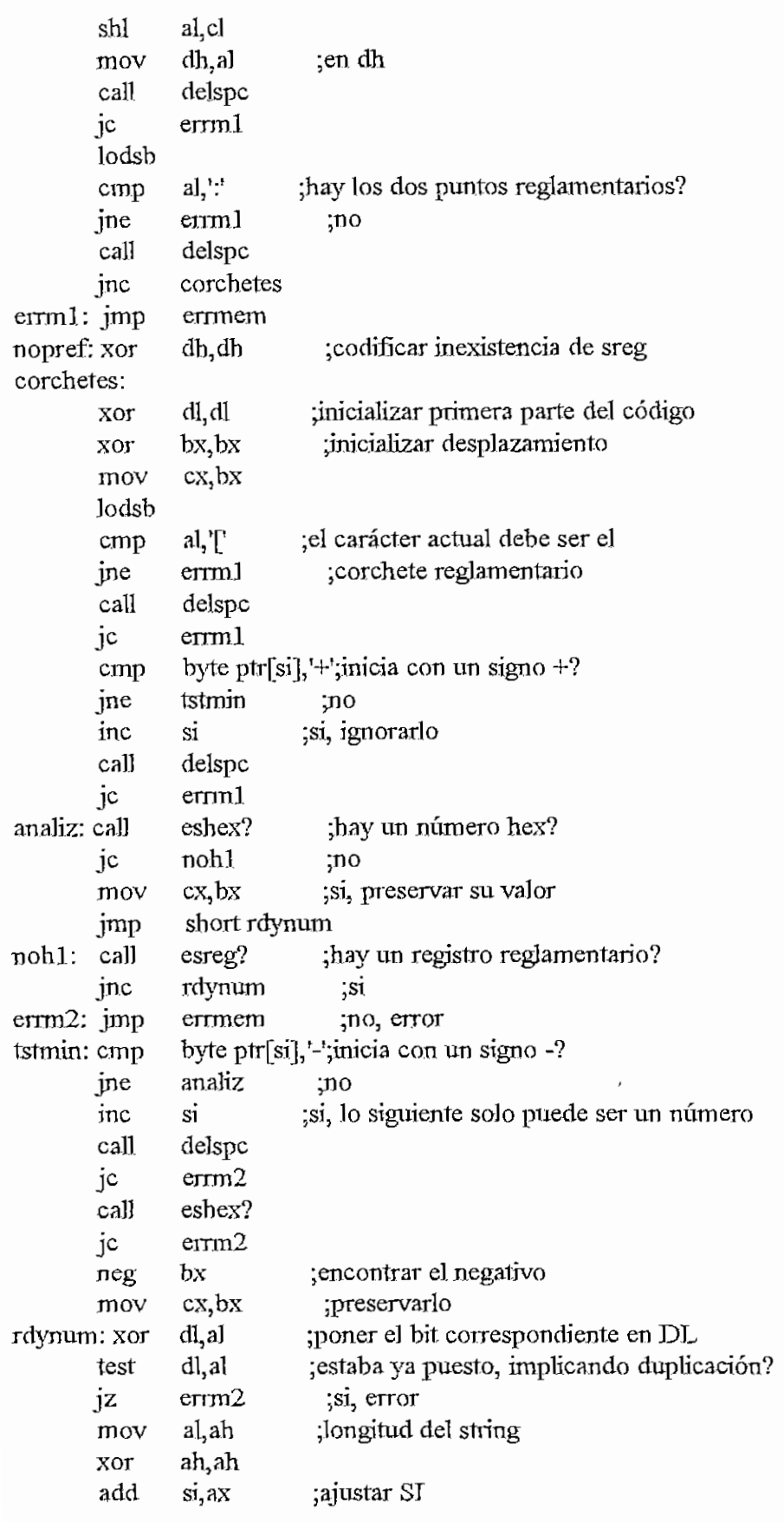

 $\sum_{\alpha\in\mathcal{A}}\alpha_{\alpha}$ 

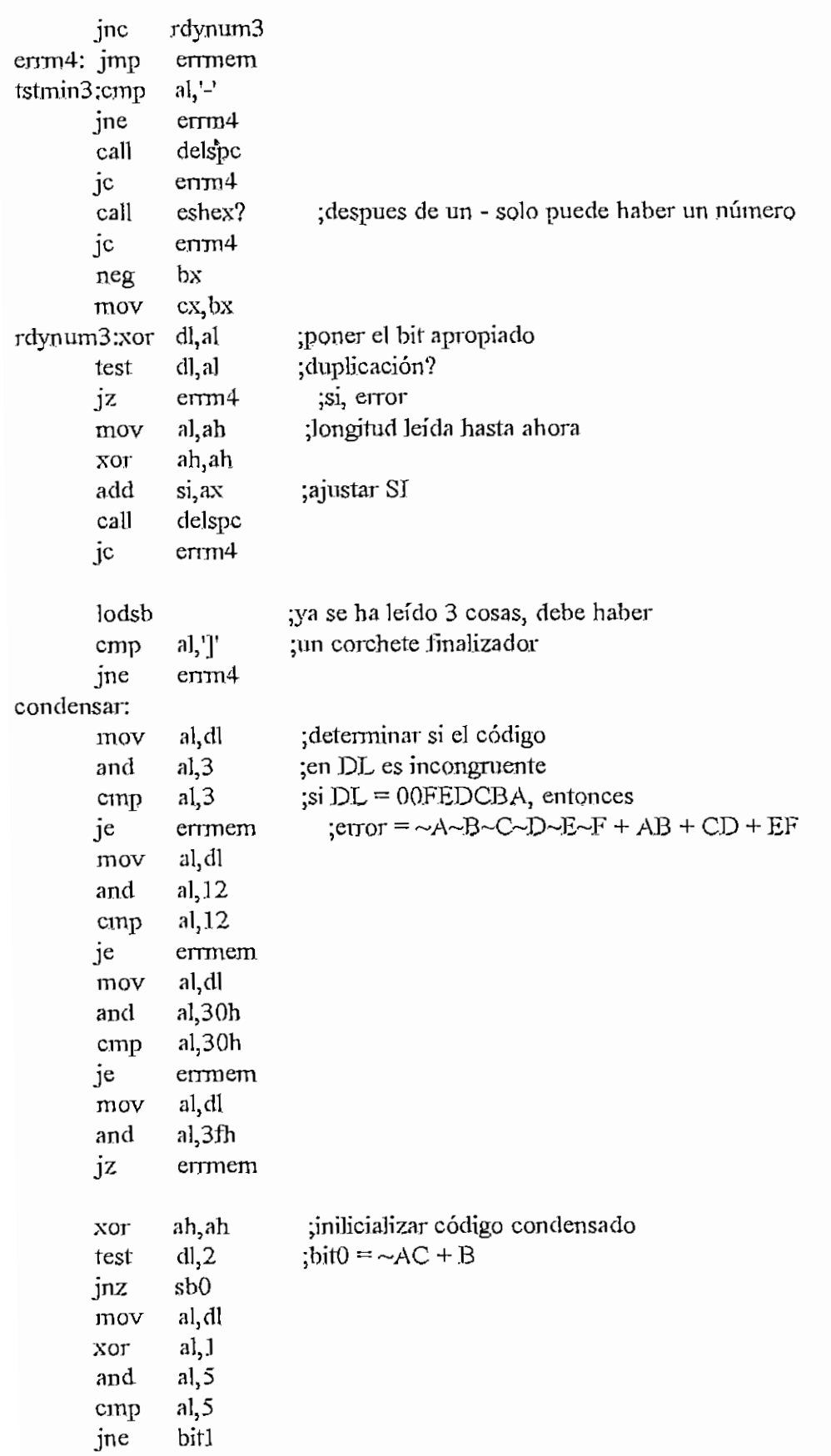

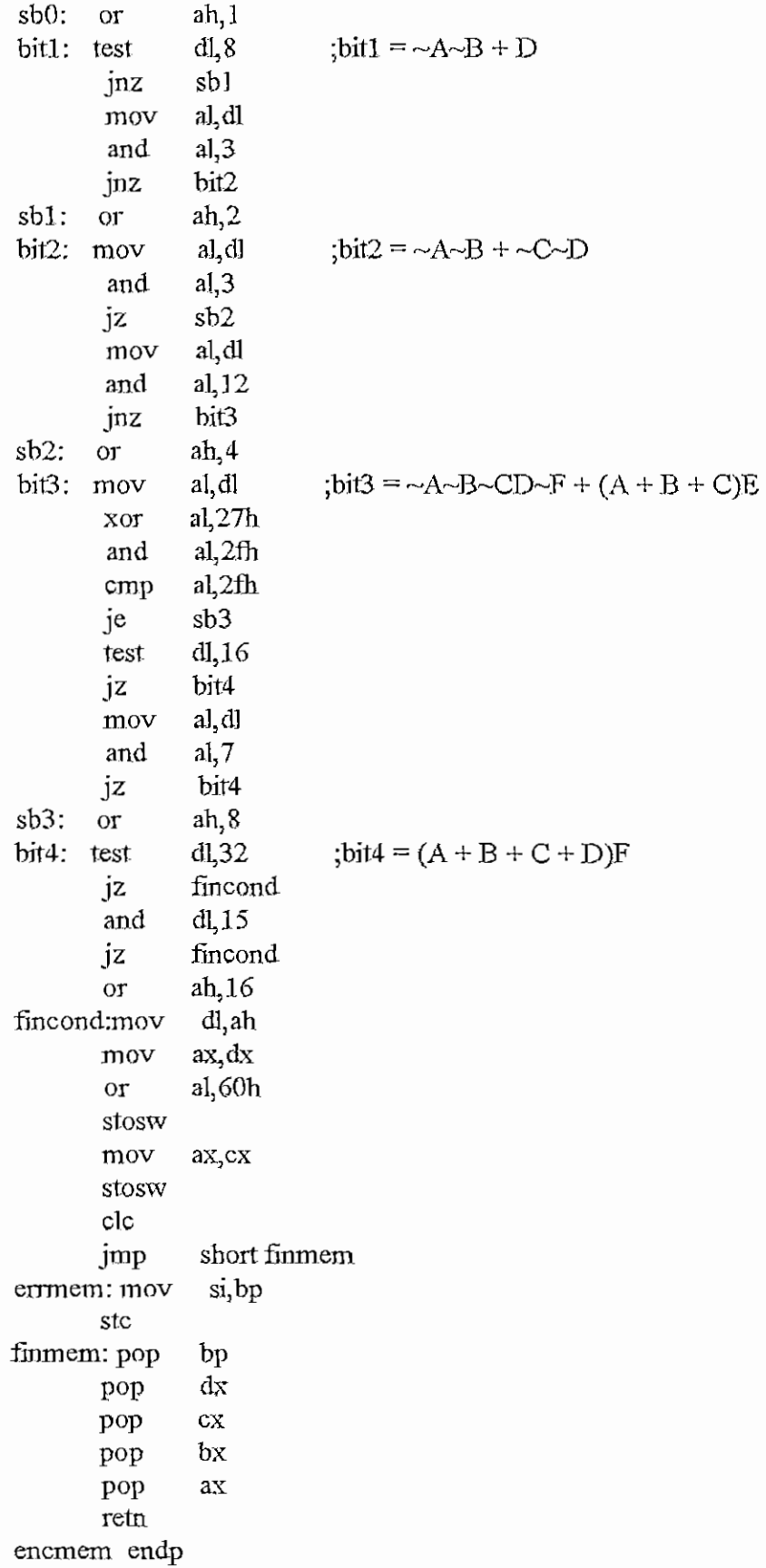

 $\tilde{\mathcal{L}}$ 

```
\mathcal{L}_{\rm{max}}APENDICE H - ENSAMBLAASM H - 263
       stosb
       mov ax,bx
       stosw
       jmp shott noerrhex
unbyte: mov ah, bl
       stosw
noerrhex;
       cJc
ímenchex;
       pop dx
       pop bx
       pop ax
       retn
enchex endp
enspasol proc near
^
;Este procedimiento ejecuta el primer paso de compilación, es decir, la
¡traducción de un string alfanumérico a seudocódigos que serán transformados
;a código verdadero por otro procedimiento.
 3
¡Entrada: DS:SI apunta al string por compilarse, que debe terminar
              en 0.
          ; ES:DI apunta al lugar donde se desea el seudocódigo
 ;<br>;
¡Salida: DS:SI es alterado
; ES;DT es alterado
; CY set si hay error
3
       push ax
       pusb bx
       push ex
       push dx
       call encsreg ;es la instrucción un prefijo como ES: ?
       je nosregpref ;no
       inc si ;si, proceder en consecuencia
       inc si
       cali delspc
       mov ah, al ;preservar código
       lodsb
       cmp al,": ;por sintaxis, debe haber :
      jne errpasol
       mov al, ah
       stosb
       jmp short bienpasol
nosregpref:
```
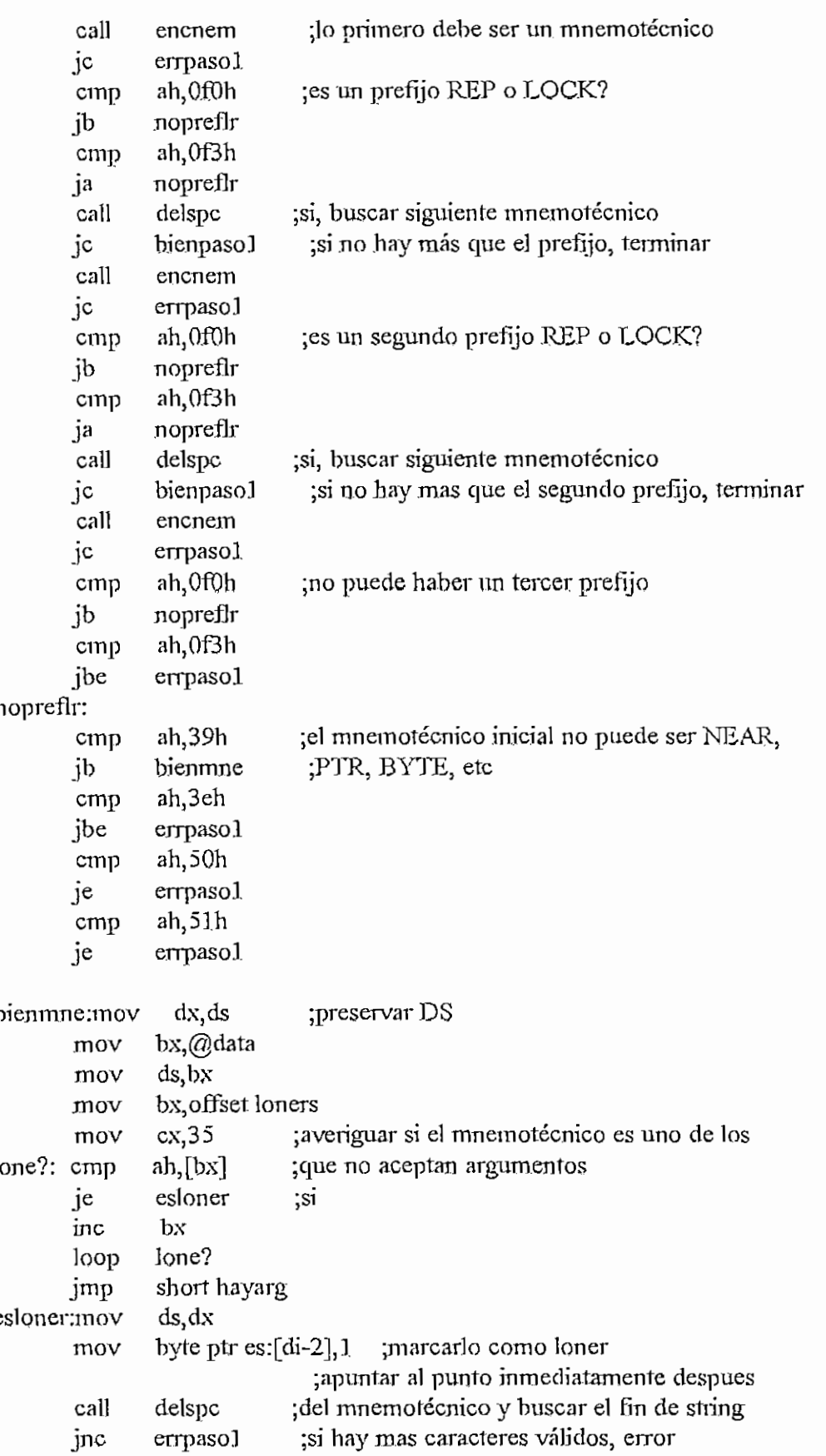

```
APENDICE H - ENSAMBLAASM
 bienpasol:
       mov al, Offh
       stosb
       cíe
       jmp short finpasol
errpasol:
       stc
finpasol:
       pop dx
       pop ex
       pop bx
       pop ax
       reta.
              bx, offset oners
hayarg: mov
              ex,35 ; averiguar si el mnemotécnico es uno de los
       mov
             ah, [bx] ; que aceptan un solo argumento
one?: cmp
       je
              esoner ; si
       inc
              bx
              one?
       loop
       imp
              short dosarg
esoner: mov
              byte ptr es:[di-2],2 ¡marcarlo como oner
              ah,9ab :CALL?
       cmp
       je
              admitedp ;si, puede haber dos puntos
       cmp
              ah,0eah ;JMP?solouno ;no
       ine
admite dp:
       or
              byte ptr es:\left[\text{di-2}\right], 4 ; marcarlo como JMP o CALL
              cl,2 ;marcar que puede haber un argumento doble
       mov
       jmp
              short args ; de dirección absoluta
solouno:
       mov
              cl, l ; marcar que debe haber solo un argumento
       jmp
              short args
              cl, cl ; marcar que debe haber dos argumentos
dosarg: xor
args: mov
             ds,dx
             delspc
       cali
       jnc
              enarg ;confirmar presencia de argumentos
       cmp
             ah,0c0h ;su no presencia solo es admisible con
             bienpasol ;RET, RETN o RETF
       Je
       cmp
             ah,0c2h
             bienpasol
       je
             ah, Ocab
       cmp
             bienpasol
       Je
       jmp
             short errpasol
enarg: cali
             encmem ;busear argumentos
       jnc
             segarg
       cali
             encreg
```
APENDICE H - ENSAMBLAASM ic  $\overline{a}$  $\overline{\text{O}}$ st inc inc<br>jmp .<br>normalizations of the calibrations of the calibration of the calibration of the calibration of the calibration<br>of the calibration of the calibration of the calibration of the calibration of the calibration of the calibra zd.<br>.  $\frac{1}{\sqrt{2}}$  $\overline{\text{O}}$ inc inc<br>jmp nos<br>T jnc jnc call<br>jc cali ali<br>33 call jnc call<br>jc segarg: **segarg** iz  $\epsilon$ <sub>11</sub> al.<br>. cmp inp  $\frac{1}{2}$  $\frac{1}{2}$ cmp jne eall<br>je jmp  $\cdots$  do  $\cdots$  called ia.<br>C  $\frac{1}{2}$ rusu cmp<br>jne nu<br>11 all jnc call<br>jc  $\overline{\phantom{a}}$ stosb iosi inc<br>inc noregl shoit segarg ioti sega encsreg<br>nosregl si<br>si short segarg enche<br>Le enchex segarg encnem  $errpaso1$ encmem encmem segarg<br>enchex  $\frac{1}{2}$  $i$   $\mu$ <sup>202</sup>  $\mathbf{h}$ ayuos<br>T delspc bien1 errpl ;<br>( al,1;' ;s< al,':'<br>errpl enchex errpl errp1<br>bienpaso1 deispc  $\mathbb{E}^{\text{exp}}$ al,1/ ;e! ;el separador entre argumentos es la coma al, ,'<br>errpJ  $\mathbf{P}^{\mathbf{p}}$ ncme<br>. bien1 encreg<br>
noreg<sub>2</sub> bienpasol ;buscar por ejemplo BYTE PTR ;el PTR es opcional ;puede también ser un número (para saltos) ;<br>dos argumentos? ; ' ;no, uno solo  $\mathbb{R}^n$  Decreta Julian Decreta Julian Decreta Julian Decreta Julian Decreta Julian Decreta Julian Decreta Julian Decreta Julian Decreta Julian Decreta Julian Decreta Julian Decreta Julian Decreta Julian Decreta Julian *yio* ;solo se admiten dos argumentos aquí si están olo se adimiten de ;si hay un solo argumento, error ¡buscar segundo argumento

- $\frac{100}{2}$
- norega<br>Particular encsreg-

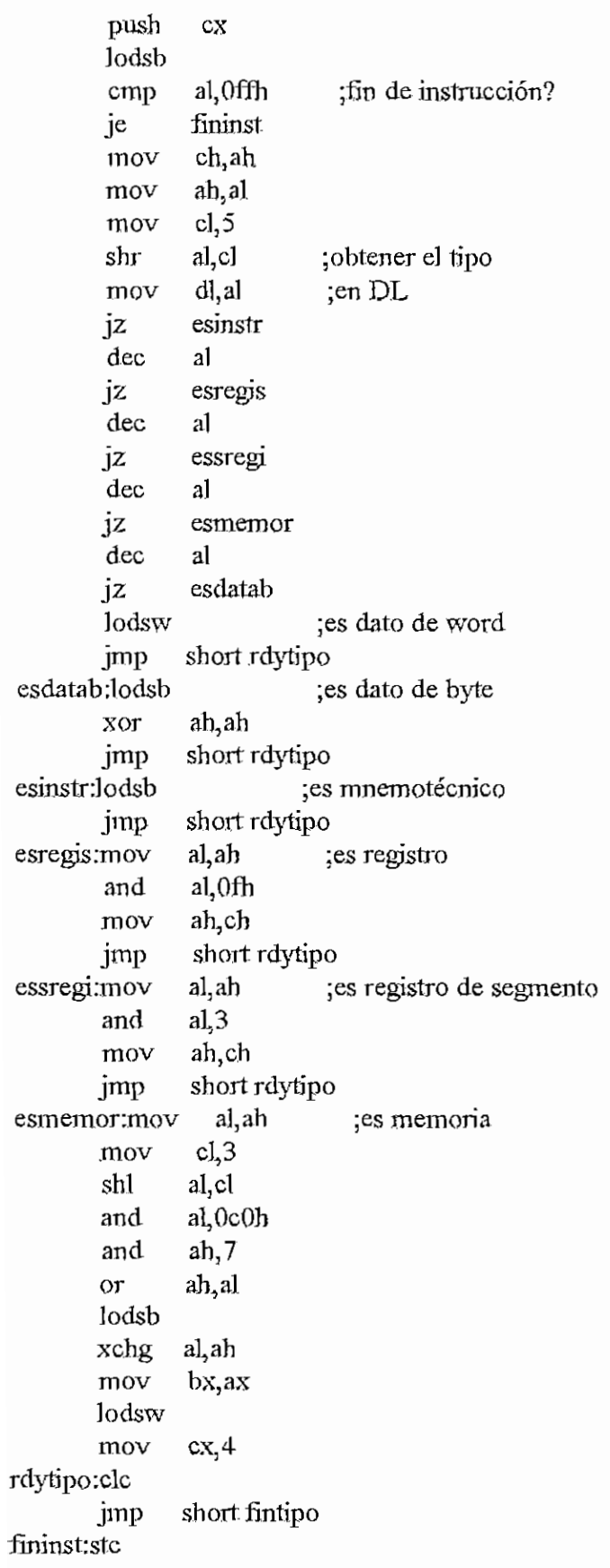

 $5.268$ 

```
APÉNDICE H - EKSAMELA-ASM
 fintipo;pop cx
       retn
tipo endp
 gelpref proc near
 ;Este procedimiento obtiene el prefijo de redefínición de segmento a partir
 ¿del número de registro de segmento.
  i
 :Entrada: BH = xPSrxxxx con P = presencia de prefijo
;Salida: AH = 0 si no hay prefijo, o
               prefijo
 i
       xor ah,ah
       test bh,40h
       jz íingtp
       rnov ah,bh
       shr ah,l
       and ah,]Jíh
       or ah,26h
fingtp; retn
getpref endp
pref? proc near
¿Este procedimiento determina si debe incluirse un prefijo de redefínición
;de segmento antes del opcode, del cual solo debe haber 1 byte, y ES:DI
;debe estar apuntando a la dirección siguiente a dicho byte. Hace la
¿inclusión y los ajustes del caso cíe ser necesario.
\ddot{ };Jintrada: AH O si no debe haber prefijo
               ; opcode del prefijo en caso contrario
\ddot{ }ES:\overrightarrow{D} dirección del byte de opcode + 1
¿Salida: AL es inalterado o contiene ei opcode
          DI es ajustado
          ¿ C!X incrementado en 3 sí hay prefijo
 j
       cmp ah, 0 ; hay prefijo?
       je noprefijo
       mov al, ah ;si, ajustar
       xchg al, es:[di-1]stosb
       inc cxnoprefijo;
       reín
prel?
            enclp
```
sizedisp proc near

.<br>.-----**---**;Determina dados los bits *6* y 7 de AL, que debe tener el byte de uiodregr/m, ;el tamaño en bytes del desplazamiento u offset Luego incluye esle ;desplazamiento en el opcode. ;<br>; ¡Entrada: DL o DX desplazamiento ; AL byte de modo de díreccionamiento ES: DI apunta al Jugar del opcode donde va el desplazamiento ¿Salida: AX es alterado ; ES:DJ es ajustado ; CX incrementado según el desplazamiento 5 test al, 0c0h ; obtener el mod Jz despl? ;sí es 00, averiguar si hay desplazamiento and al,0c0h cmp  $a, 0c0h$  ; es 11? je nodesp ;si} tampoco hay desplazamiento inc ex cmp  $a1,40h$  ; es 01? jne dosbyt ;no mov al.dl ;si, desplazamiento de un byte stosb jmp short nodesp despl?: and al,7 ;si mod = 00 y r/m = 110, cmp al, 6 ;el modo es directo jne nodesp dosbyt; mov **ax,dx** ;desplazamiento de dos bytes stosw inc ex nodesp: reln sizedisp endp sizedata proc near :--------------------------------¿Similar al anterior: determina el tamaño del dato según el bit O de AL: y lo ¿coloca en el opcode. ;<br>; ¿Entrada: AL su bit O es w ; BP dato ES: DI apunta al lugar del opcode donde debe ir el dato 5 ¿Salida: AX es alterado ¿ DI es ajustado CX incrementado segun los datos \_\_\_\_\_\_\_\_\_\_\_\_\_\_\_\_\_\_\_\_\_\_\_\_\_\_\_\_\_

```
\mathbb{C} cx \mathbb{C} / \mathbb{C} / \mathbb{C} / \mathbb{C}test al, J<br>mov ax, l
          mov ax,bp<br>inz dosdata ;si
                    dosdata<br>no ;no
          stosb ;n<br>imp short fsdata
          jmp sh<br>a:inc ex
dosdata:inc
          stosw
fsdata: retn<br>sizedata endp
modrm proc near
3 - - -;Este procedimiento analiza el pseudocodigo de modo de modo de modo de modo de modo de modo de modo de direcci<br>.
  este proceduniento analiza el pseudocodigo d
¡Entrada: DS:SI debe apuntar al pseudocodigo de modo de dir.
  \overline{\mathcal{S}}\sin 2x and \sin 2x\cdot\text{BL} = \text{M}(\text{d}(\text{U}(\text{U}(\text{m})));
   B_{11} = N000000W; n=vandez de w
              DX desplazamiento, de haberlo; si no, es alterado<br>CL incrementado en 1 si no hay error
\overline{\phantom{a}}CL incrementado en 1 si no hay error<br>CH = 0;
\vdots\text{CH} = 0\ddot{\phantom{0}}\mathbb{C} if set si hay error, en
\cdot÷
            push bx
          push bx<br>push cx
          push cx<br>push dx
          push dx<br>push si
          push si<br>push bp
          push ax
          push
          lodsb<br>dec si
            test algebra \sim 1.0 e0h \sim 0.000 \sim 0.000 \sim 0.000 \sim 0.000 \sim 0.000 \sim 0.000 \sim 0.000 \sim 0.000 \sim 0.000 \sim 0.000 \sim 0.000 \sim 0.000 \sim 0.000 \sim 0.000 \sim 0.000 \sim 0.000 \sim 0.000 \sim 0.0
          test al, 0e0h ; mnemo?<br>jnz mrmnomne ; no
          jnz mrimoinne<br>call tipo
            all tipo<br>J
            composition is \frac{1}{2} if \frac{1}{2}emp al,3ch<br>jb ermoo
         jb errmodrm<br>je bytptr
         cmp al, 3eh<br>ja errmod
          cmp al,3eh ;WORD o DWORD?
         ja ermodrm<br>mov dh,81h ;marcar-word
         mov dh, 81h<br>jmp short elp
jmp short elptr<br>bytptr: mov dh,80h ;marcar byte
```
APENDICE H - ENSAMBLAASM pop bp  $\sin$ pop pop  $dx$ pop  $cx$  $bx$ pop stc retn modrm endp modregrm ргос near  $:-----$ ;Este procedimiento genera datos necesarios para el ensamblado de instrucciones ;que tienen dos operadores (como ADD), dados los pseudocódigos generados en el ;primer paso de compilación. ;Entrada: DS:SI debe apuntar a los pseudocódigos de los operadores.  $= 000000 \text{dw}$ ;Salida:  $AL$ AH prefijo de redefinición, de haberlo, o 0  $\ddot{\phantom{0}}$ **BL** byte de modo de direccionamiento  $\frac{1}{2}$ DX desplazamiento de haberlo, si no, es alterado  $\dot{ }$ , **CX** incrementado en 1 si no hay error СY set si hay error, en cuyo caso los registros quedan  $\ddot{\phantom{0}}$ inalterados  $\cdot$  $\ddot{ }$ push  $ax$ push  $cx$ push  $dx$ push  $\overline{\mathsf{si}}$ push  $bp$ push bx lodsb  $dec$ si al, 0e0h and  $a1,20h$ ;reg? cmp jne mnnoreg call tipo call modrm  $\mathrm{jc}$ enmn call arregla emmir jc  $a<sub>1</sub>, 2$  $d=1$  $OJ$ jmp short bienmrr mrmoreg: call modrm errmrr jc inov  $bp, dx$ 

APÉNDICE H - EHSAMHIAASM  $H - 275$ errarr: stc retn modregrm endp modrmdata proc near ¿Similar al anterior, cuando el. segundo operador es un dato inmediato. Produce ¿resultados diferentes si el primer operador es un acumulador. ¿Entrada: AL = xxCODxxx DS:SI debe apuntar a los pseudocódigos de los operadores  $:\text{Salida:} \quad \text{AL} \quad = 000000$ sw AH prefijo de redefinición, de haberlo, o 0<br>BL = md000r/m OR COD  $\cdot$ ; BL = md000r/m OR COD<br>
; DX desplazamiento, de haberlo, si no, es alterado  $\cdot$ ; BP data ; BP data<br>cX incrementado en 1 si no hay error; ,  $\overline{\phantom{a}}$  o:  $\Omega$  = 0000010w ; ;  $\begin{array}{ccc} \text{AL} & -0 \end{array}$ <br>: BP data  $\cdot$ CX inalterado j, CY set si hay error, en cuyo caso los registros quedan  $\vdots$ : inalterados ÿ ÷ push ex push dx push si push bp push bx push ax mov ch,al lodsb dec si mov ah,al al,20h ;reg? and al,20h cmp jne noac test ah,7 jnz noac lodsb mov bl,al cali tipo  $dl,4$  ;dato? cmp emnrd jb mrdokje
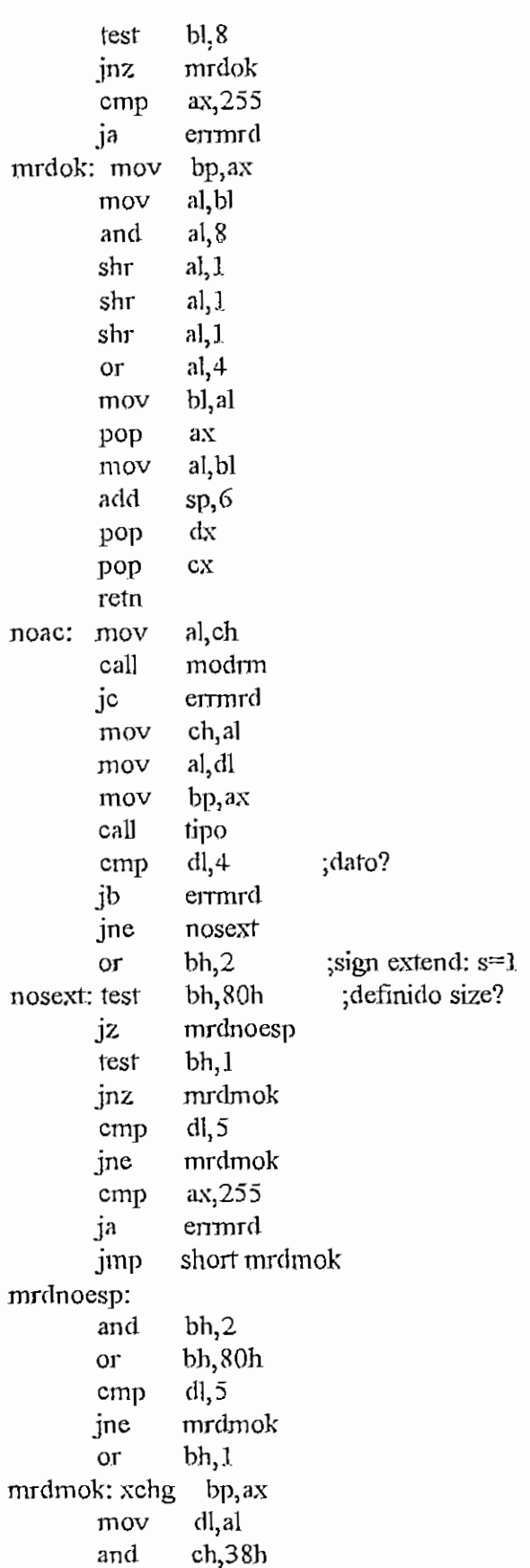

 $\ddot{\phantom{a}}$ 

?

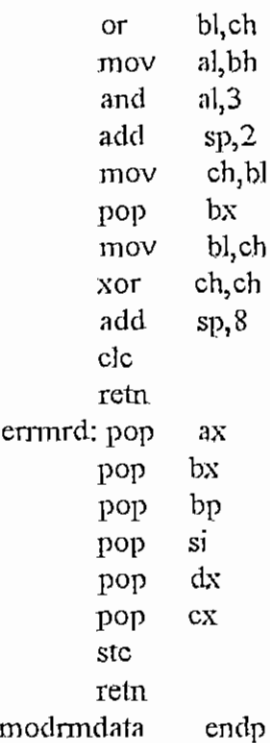

delptr proc near

;--------------

;El mnemotécnico PTR es innecesario en todos los casos. Si DS:SI apunta ;al pseudocódigo de este mnemotécnico, este procedimiento lo salta y deja ;a SI apuntando al siguiente pseudocódigo; en otro caso, no hace nada.

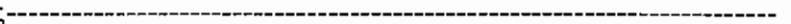

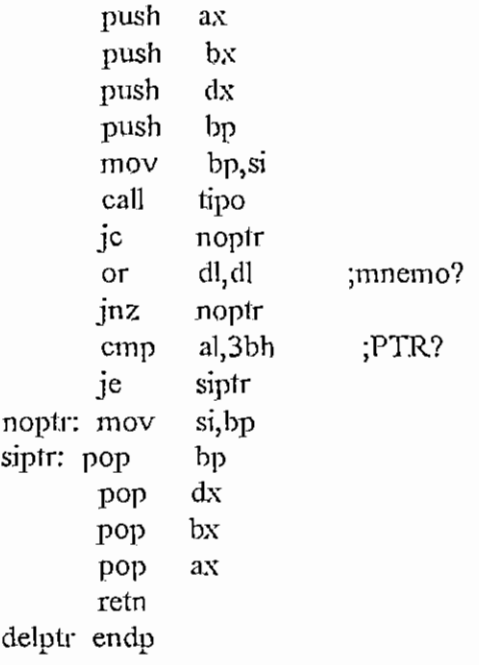

APENDICE H - ENSAMBLAASM **H** - 278

jmpsh? proc near

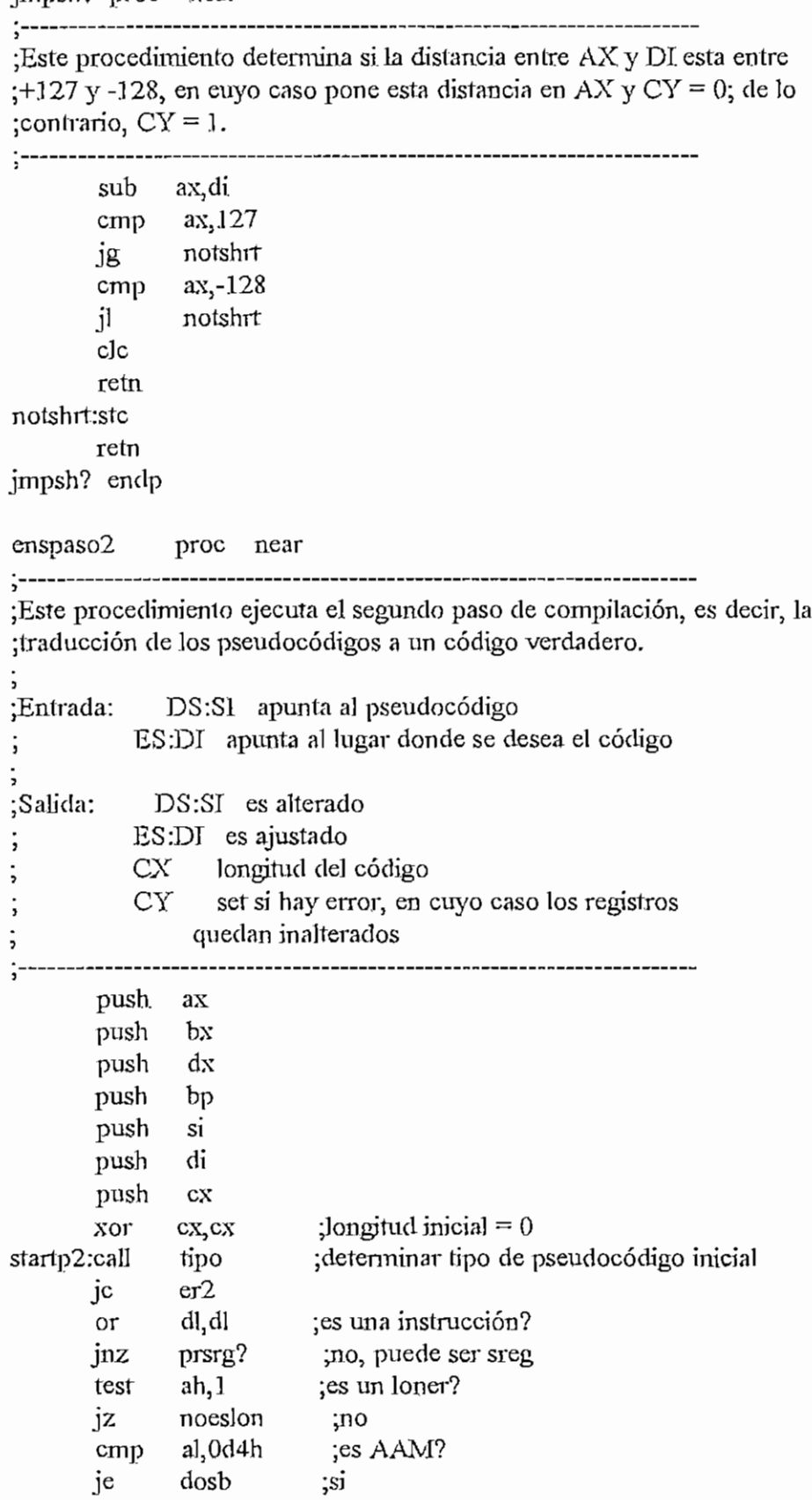

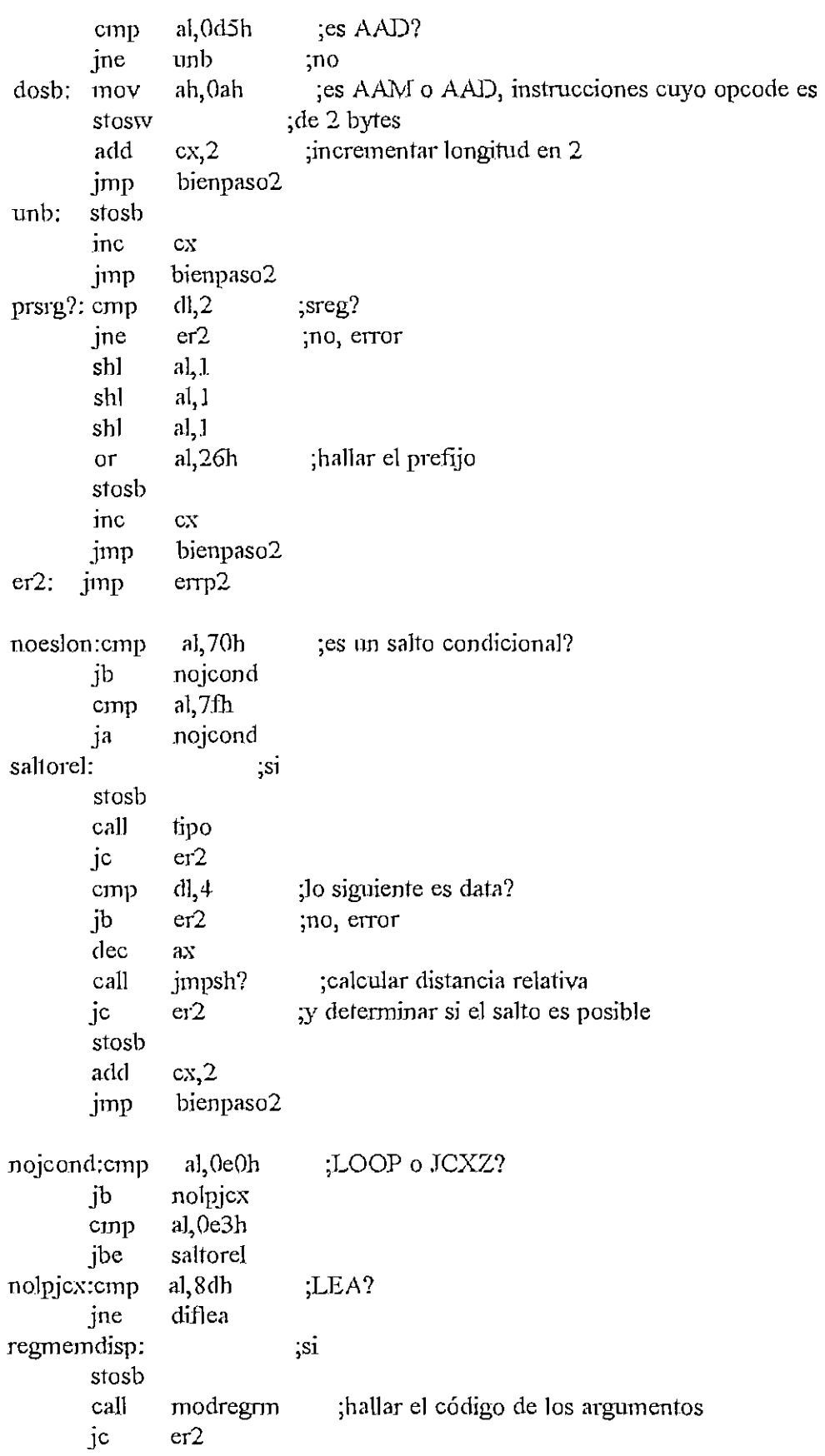

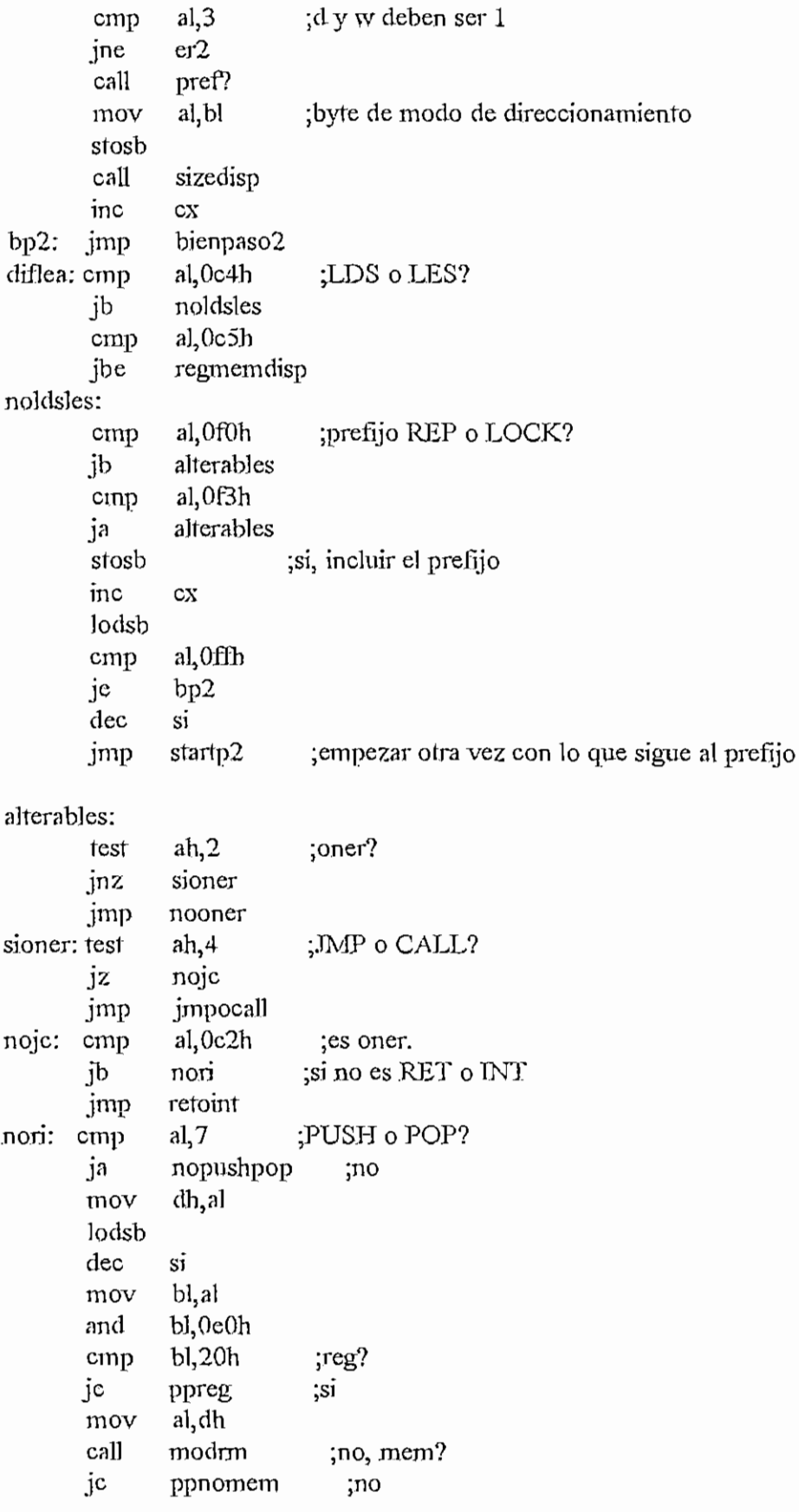

 $H - 280$ 

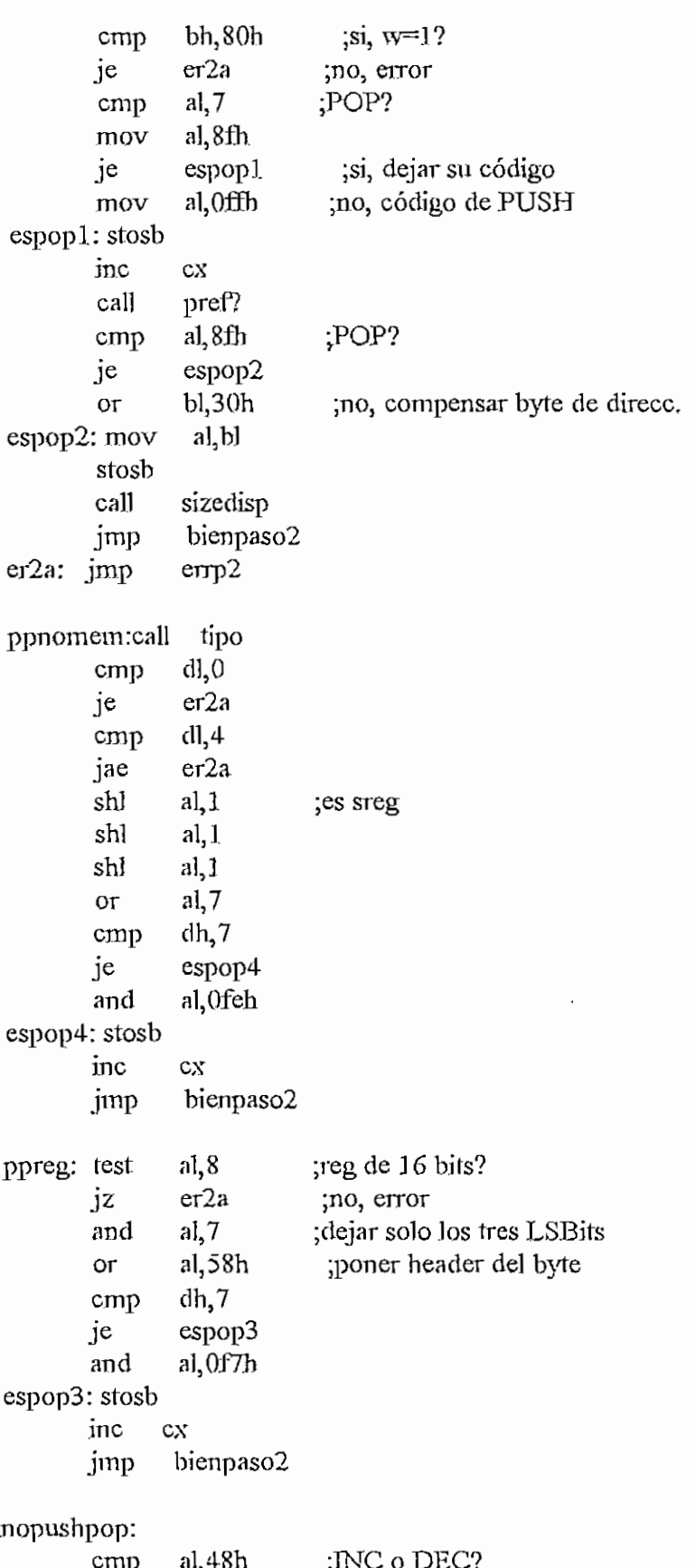

 $\bar{\chi}$ 

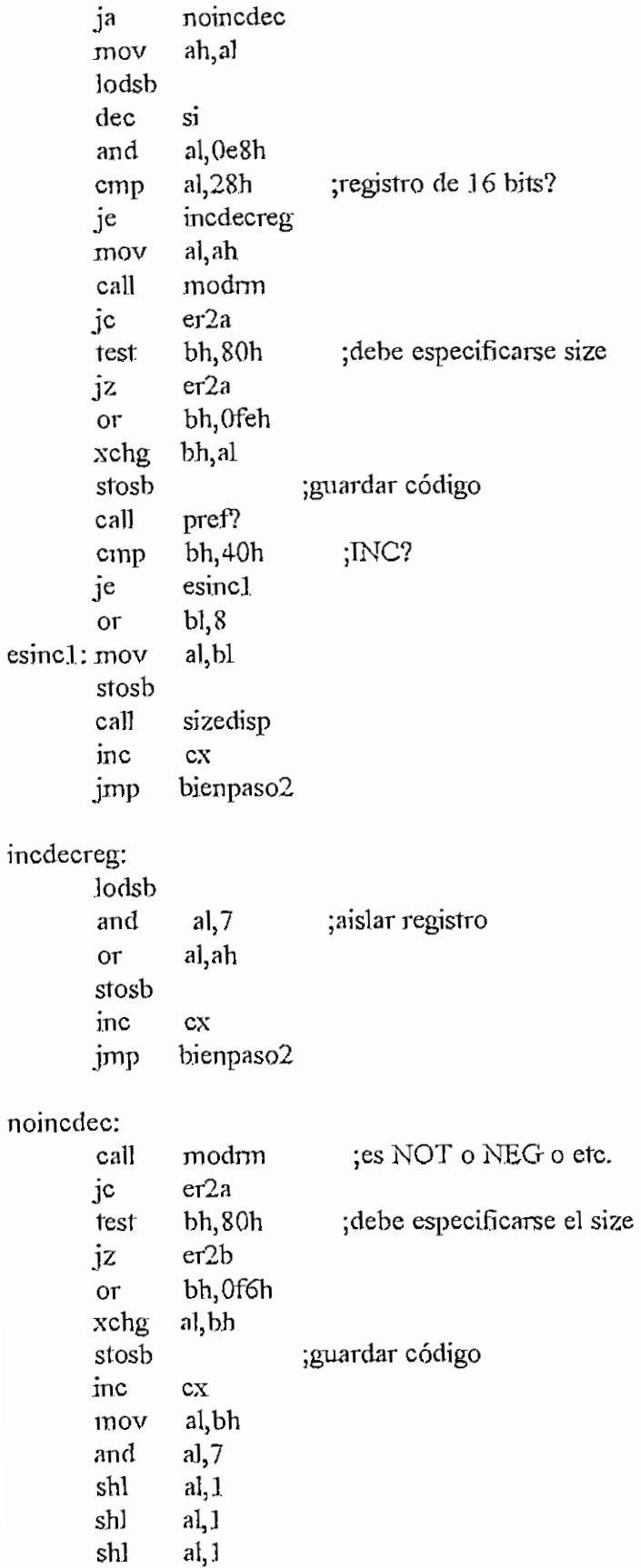

 $\overline{\phantom{a}}$ 

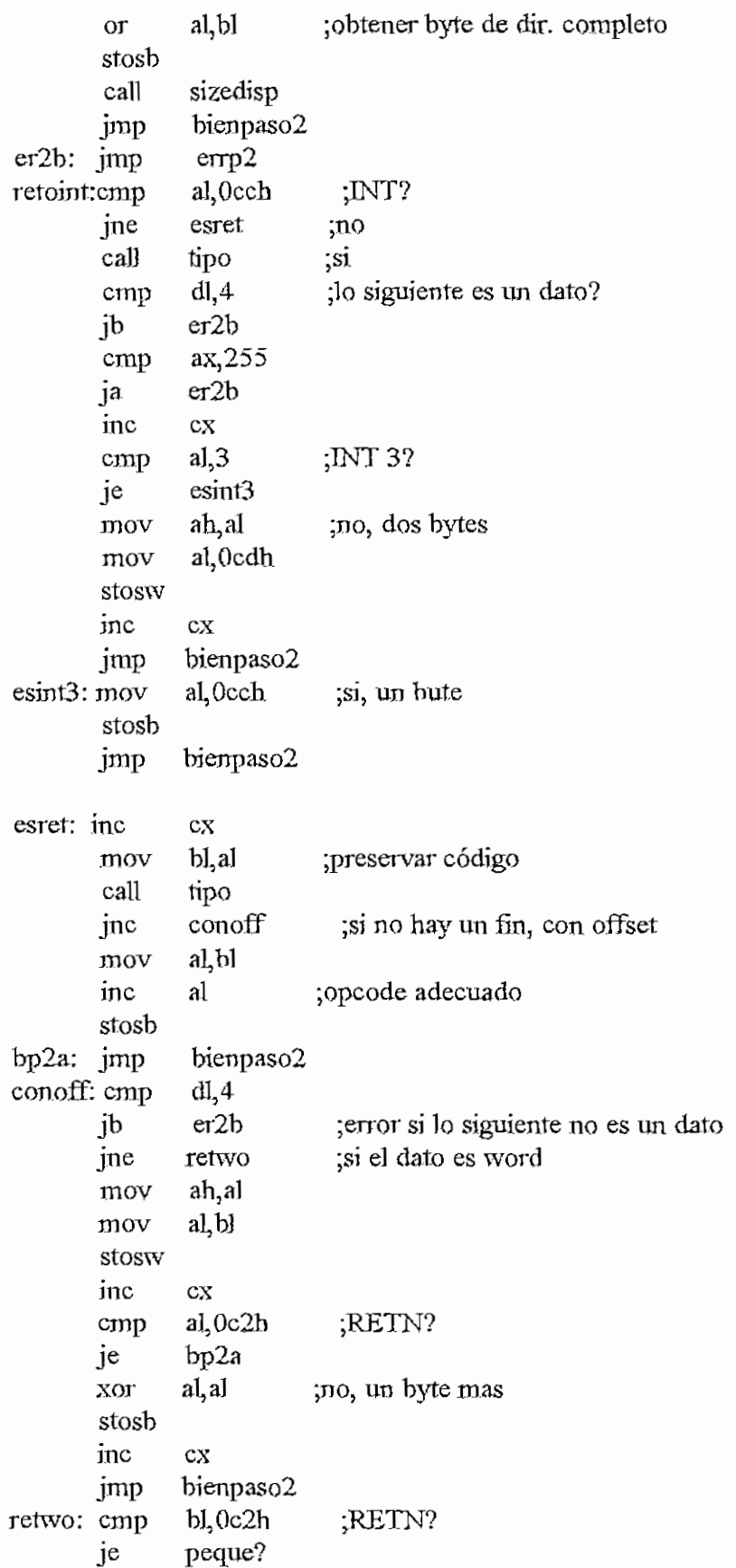

 $\mathcal{I}^{(1)}$ 

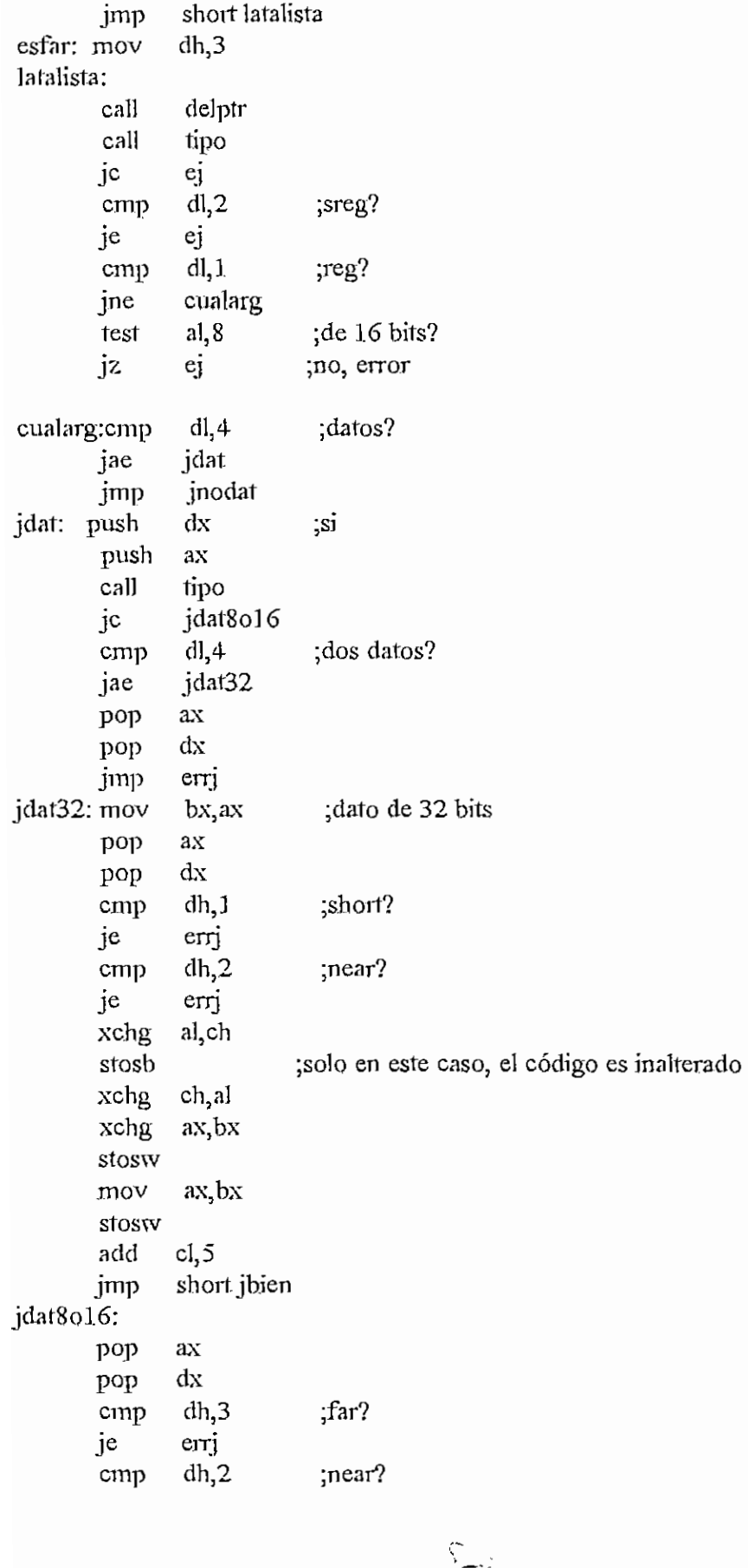

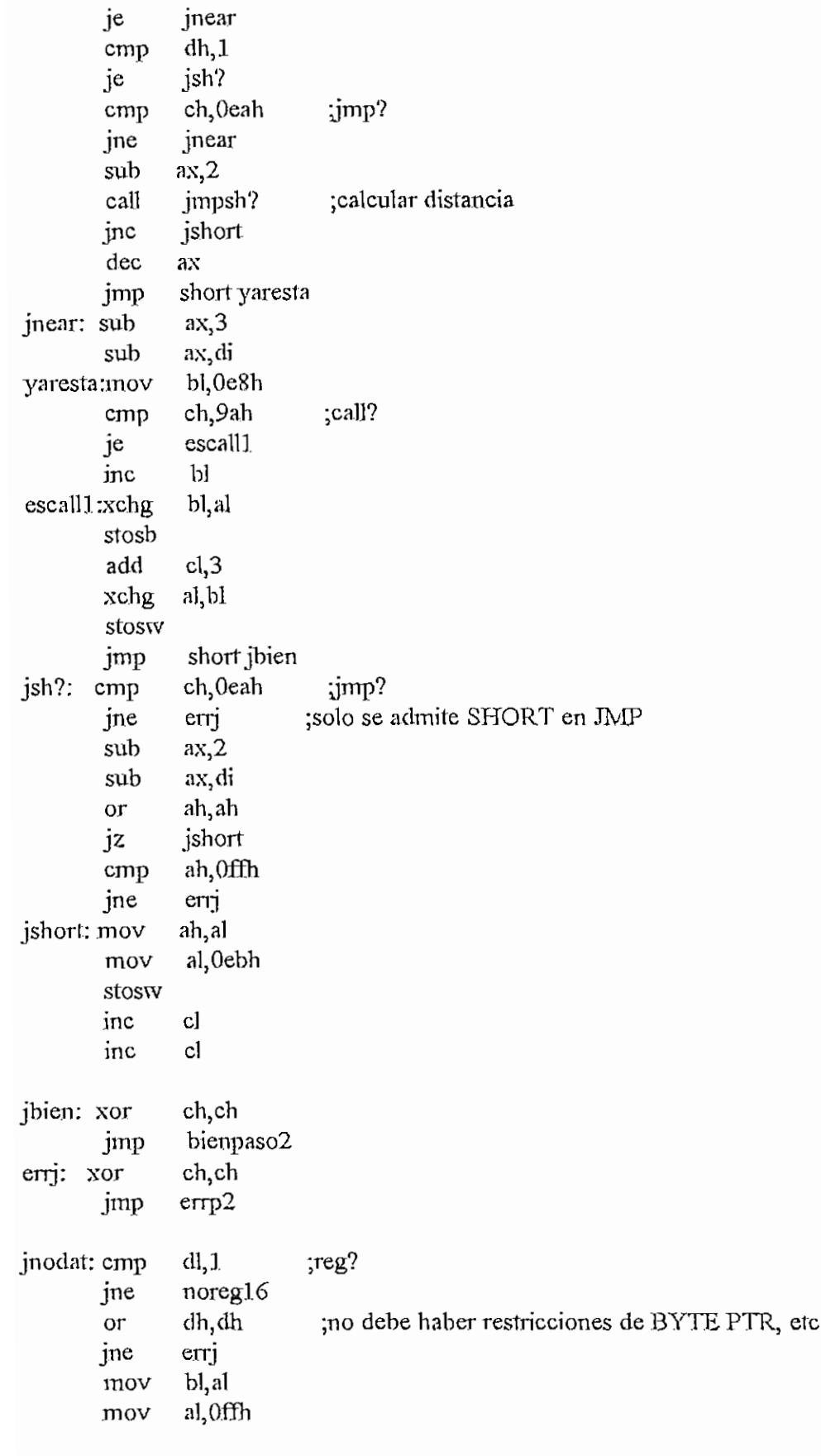

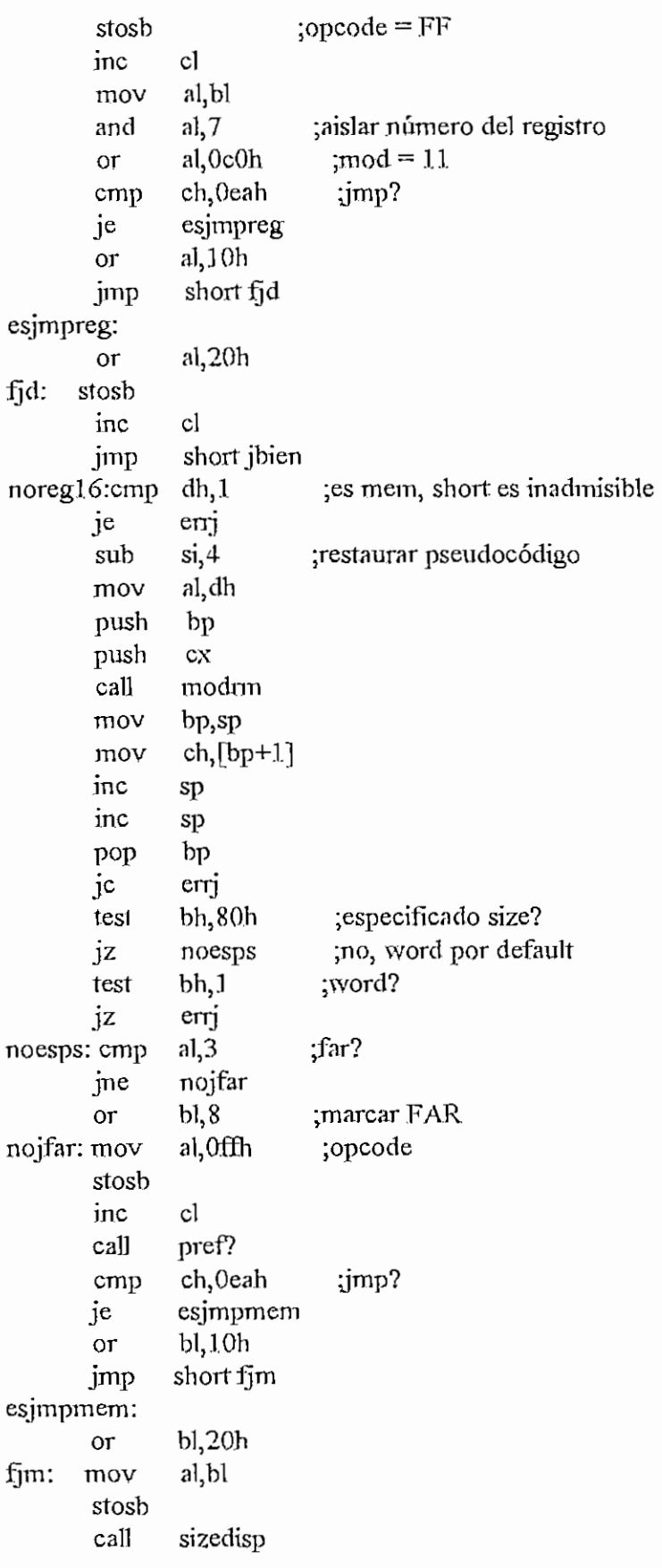

 $\Delta \sim 10$ 

 $\bar{\gamma}$ 

 $jc$ 

 $or$ stosb inc

and

tdat?  $al, 1$ 

 $a1,84h$ 

 $cx$ 

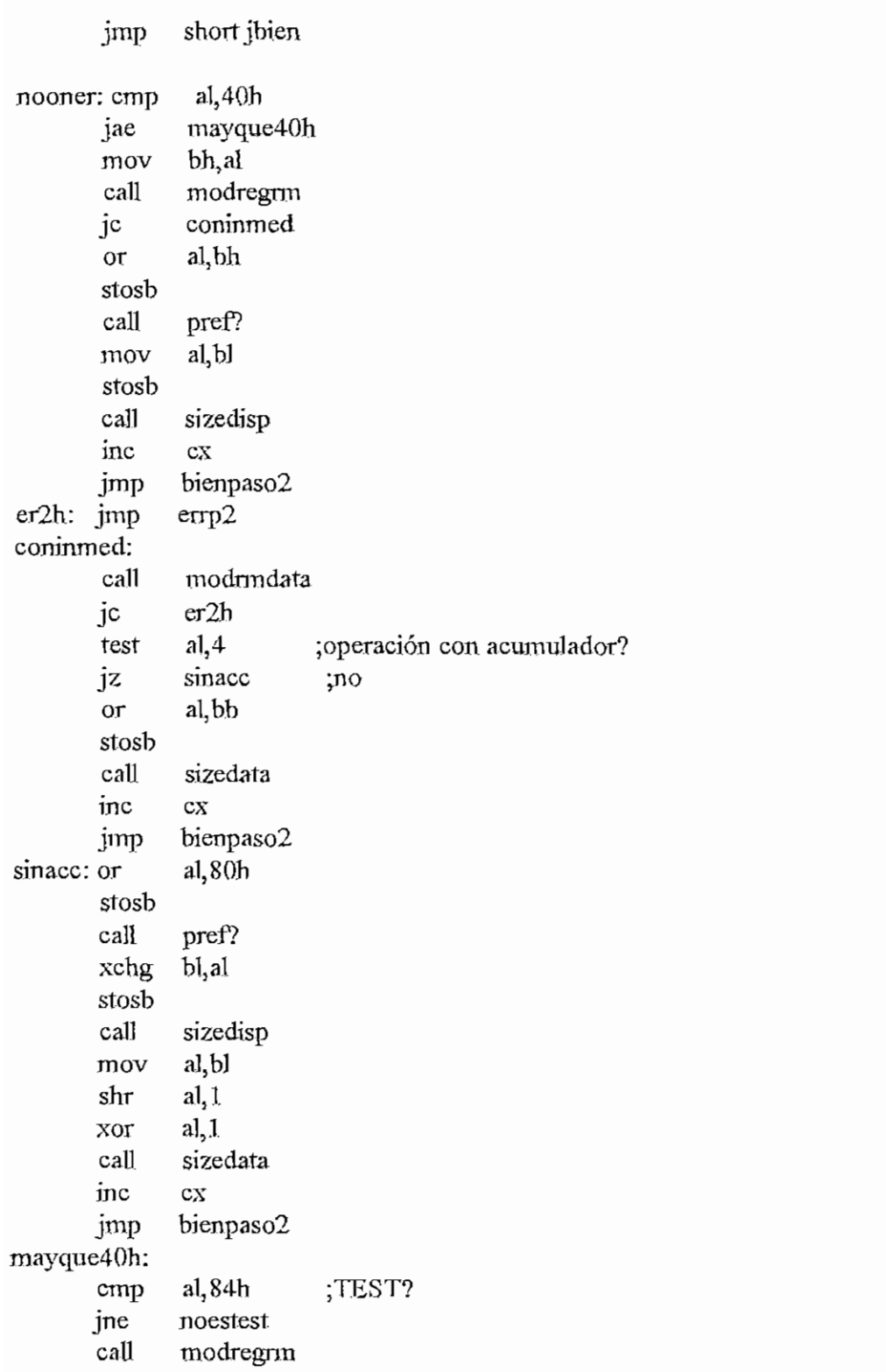

;generar código

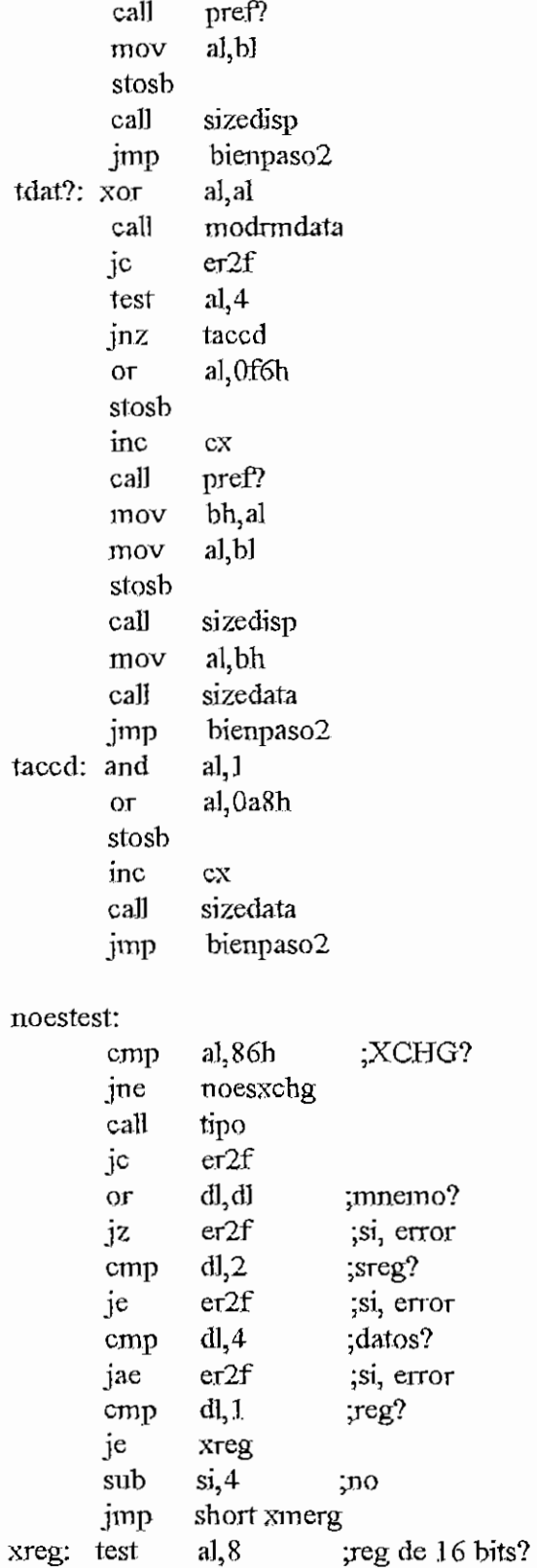

jnz

 $\text{dec}$ 

jmp

 $xr16$ 

 $\overline{\text{si}}$ 

short xmerg

5110

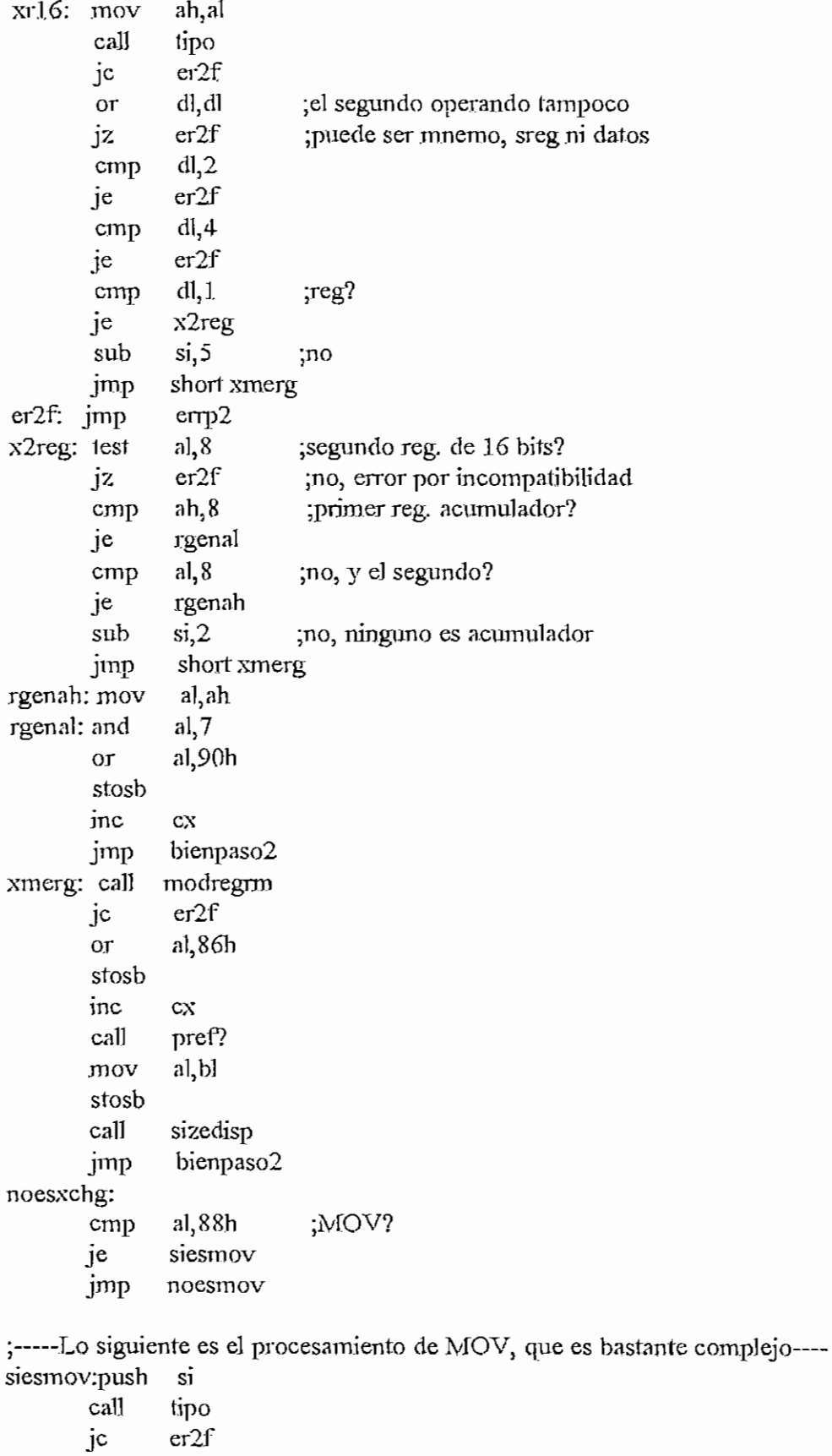

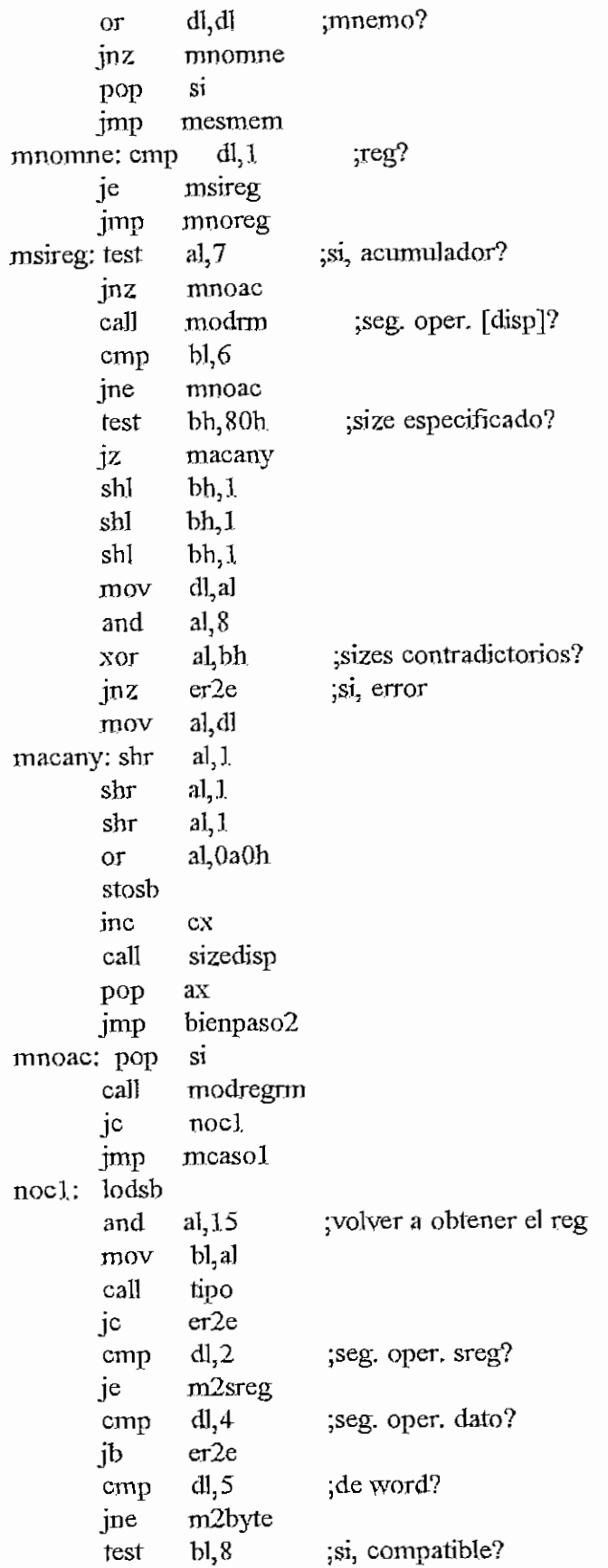

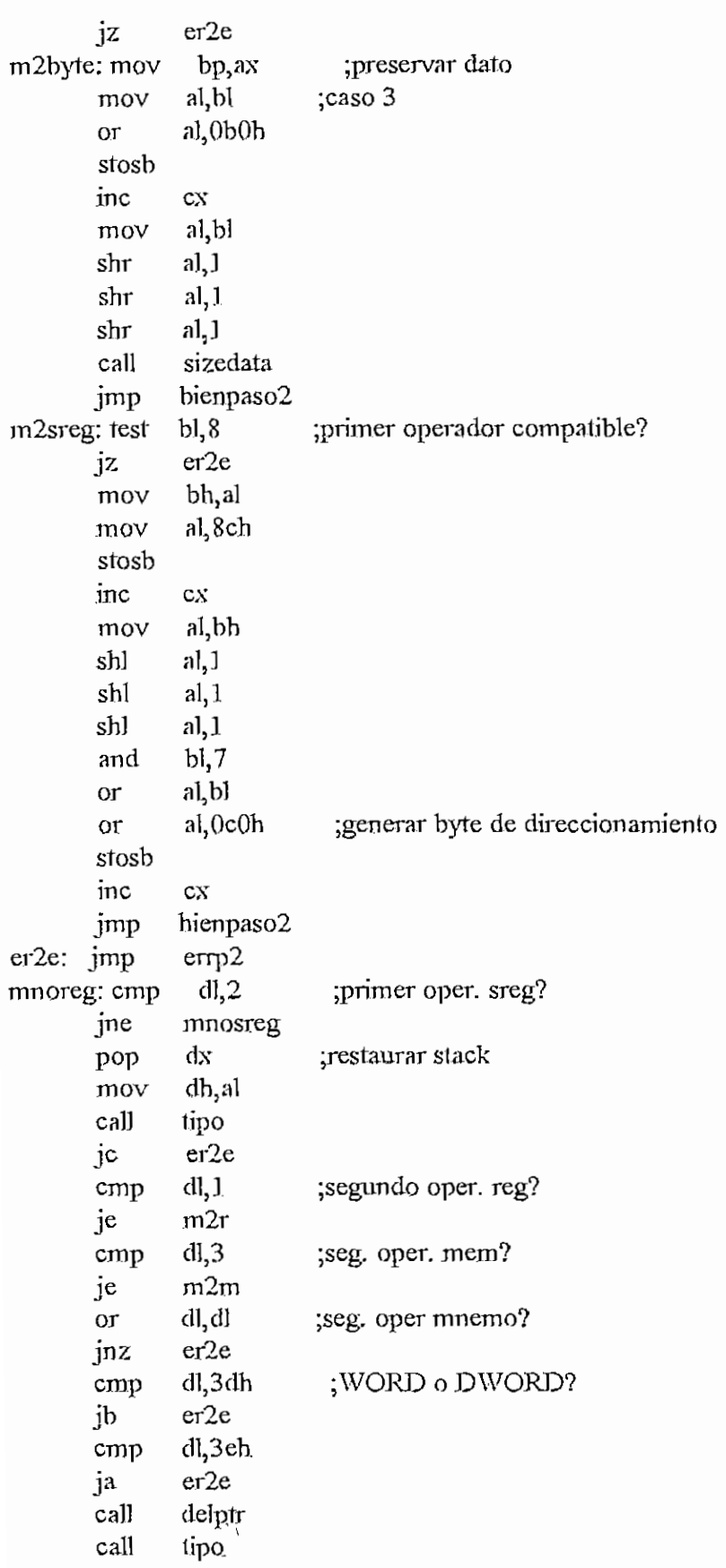

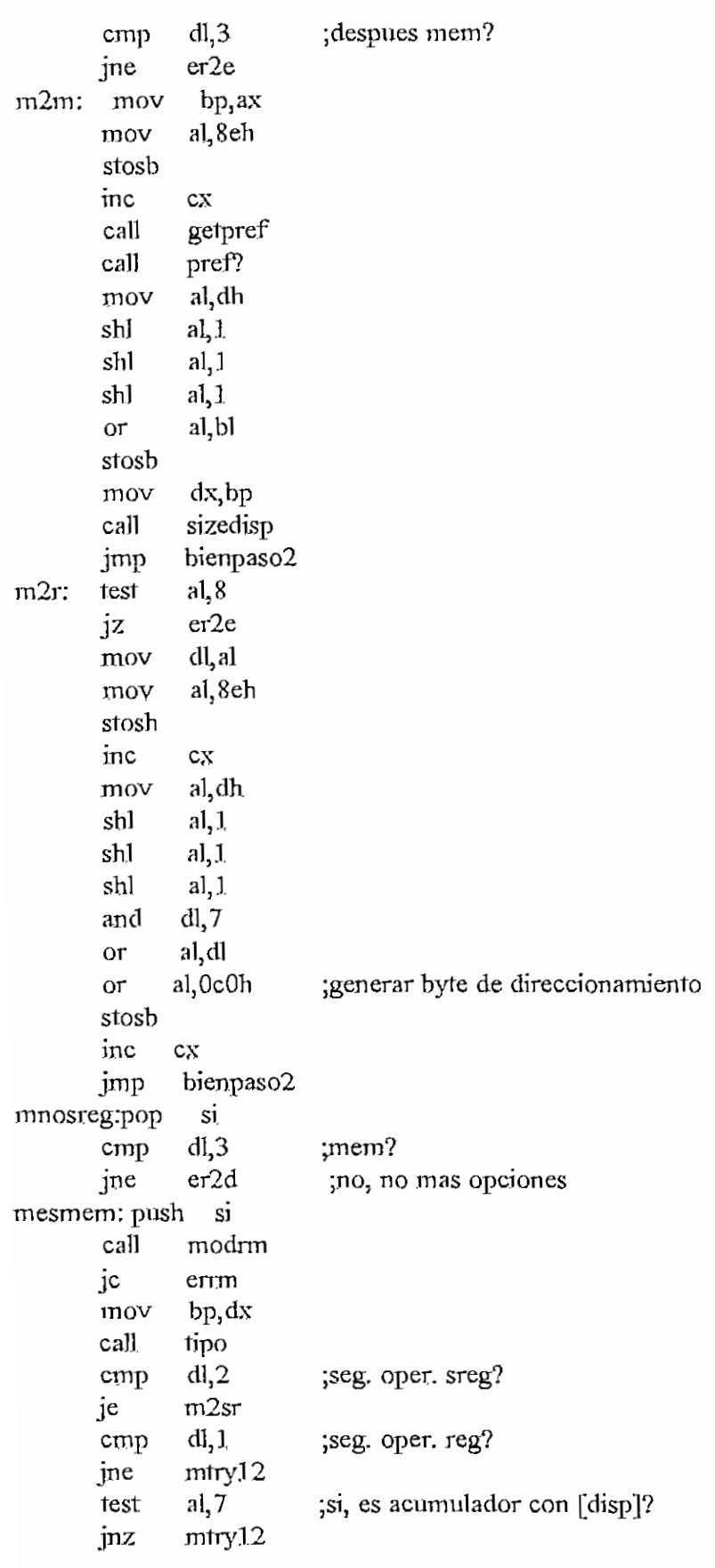

 $\hat{\mathcal{L}}$ 

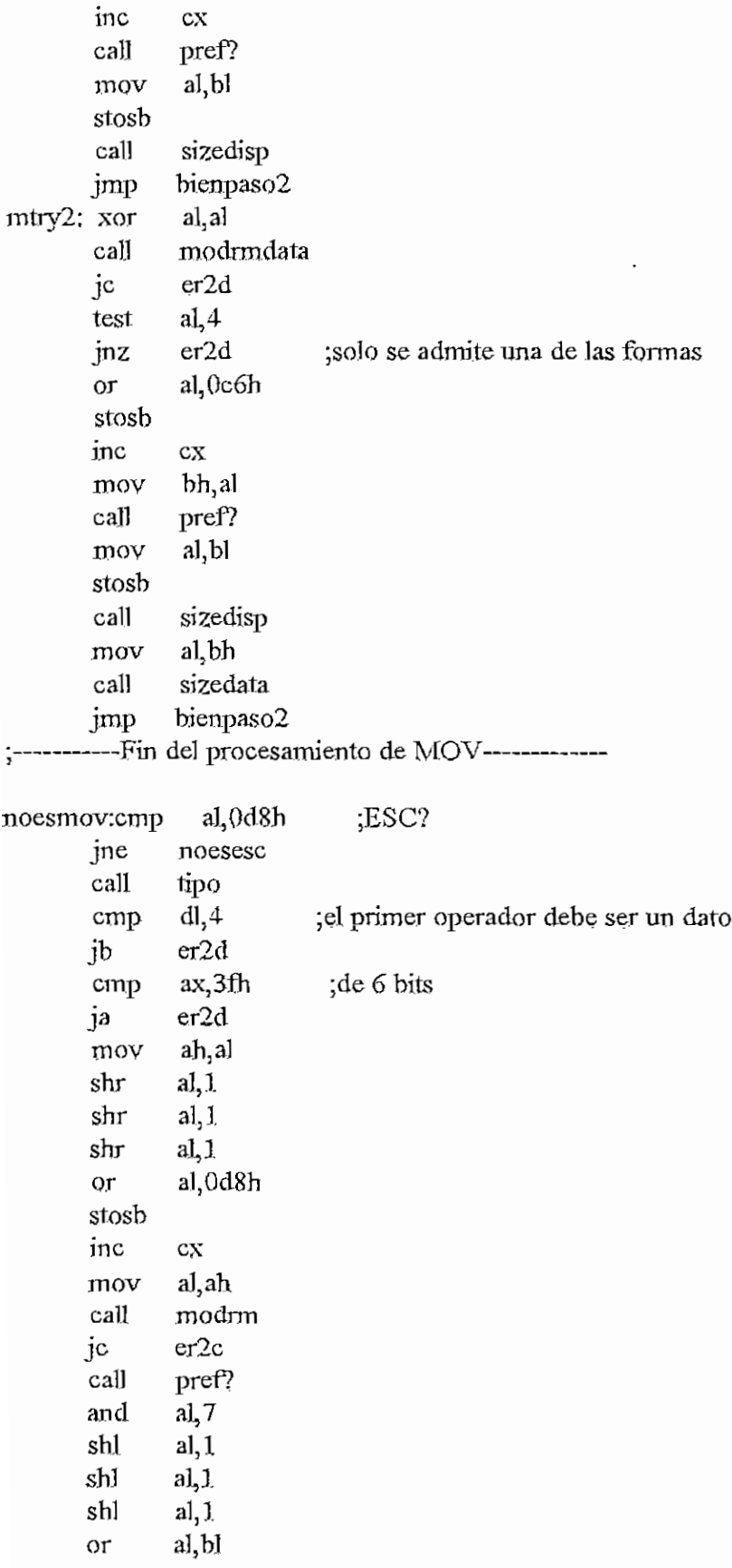

 $H - 295$ 

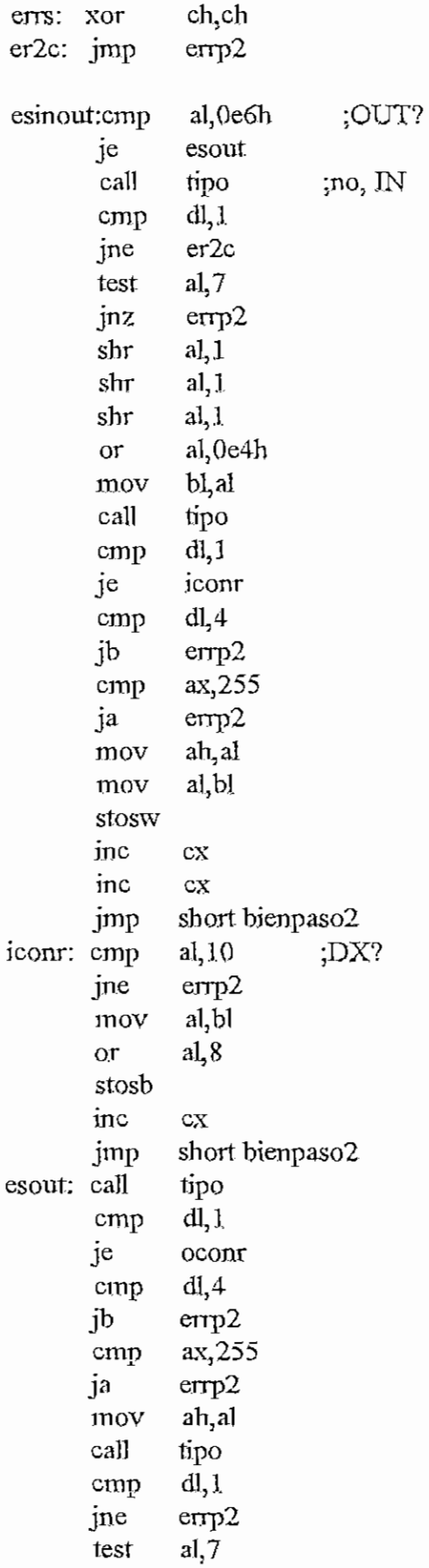

دیم.<br>سمنت

 $H - 298$ 

ىسى

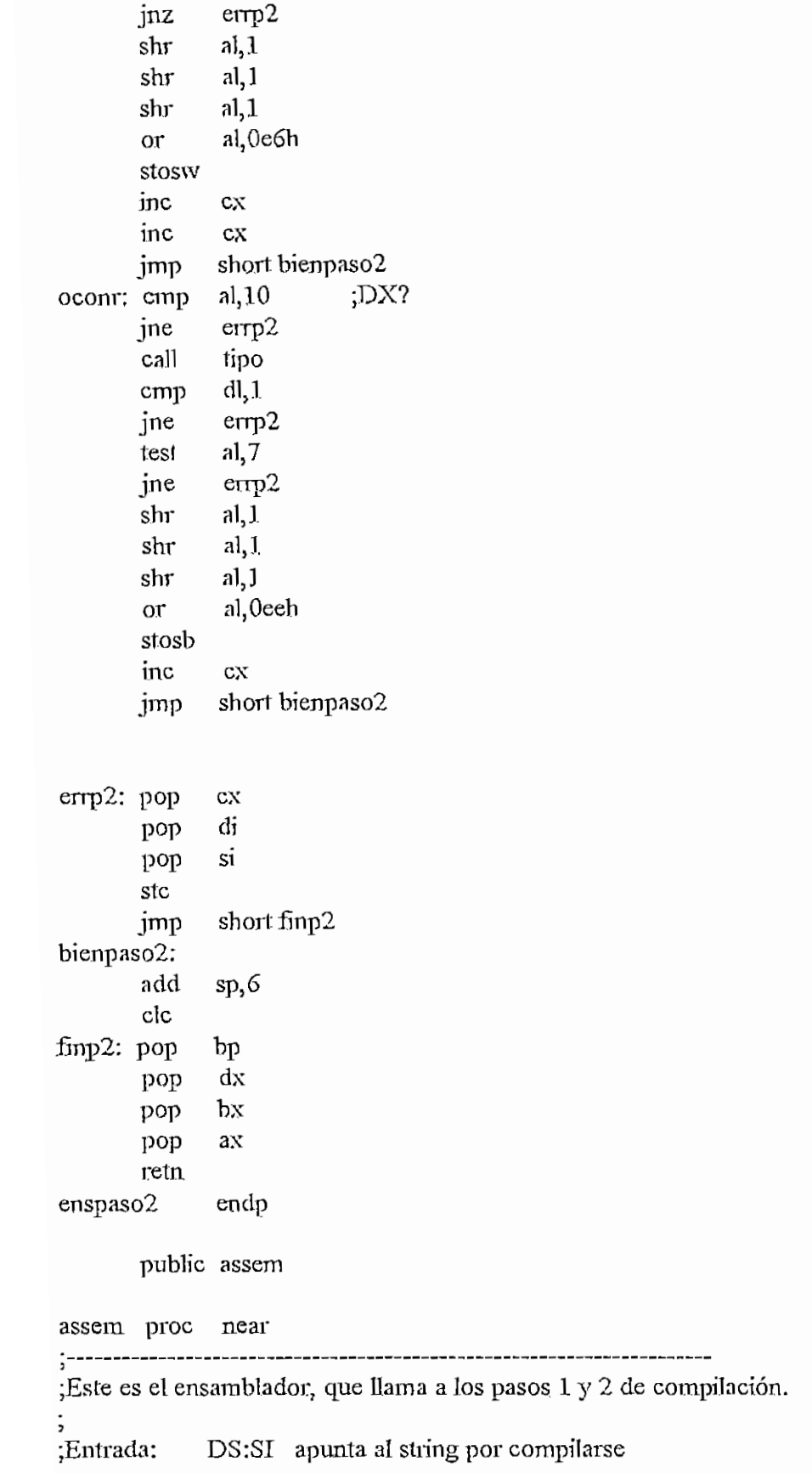

#### APENDICE H - ENSAMBLAASM

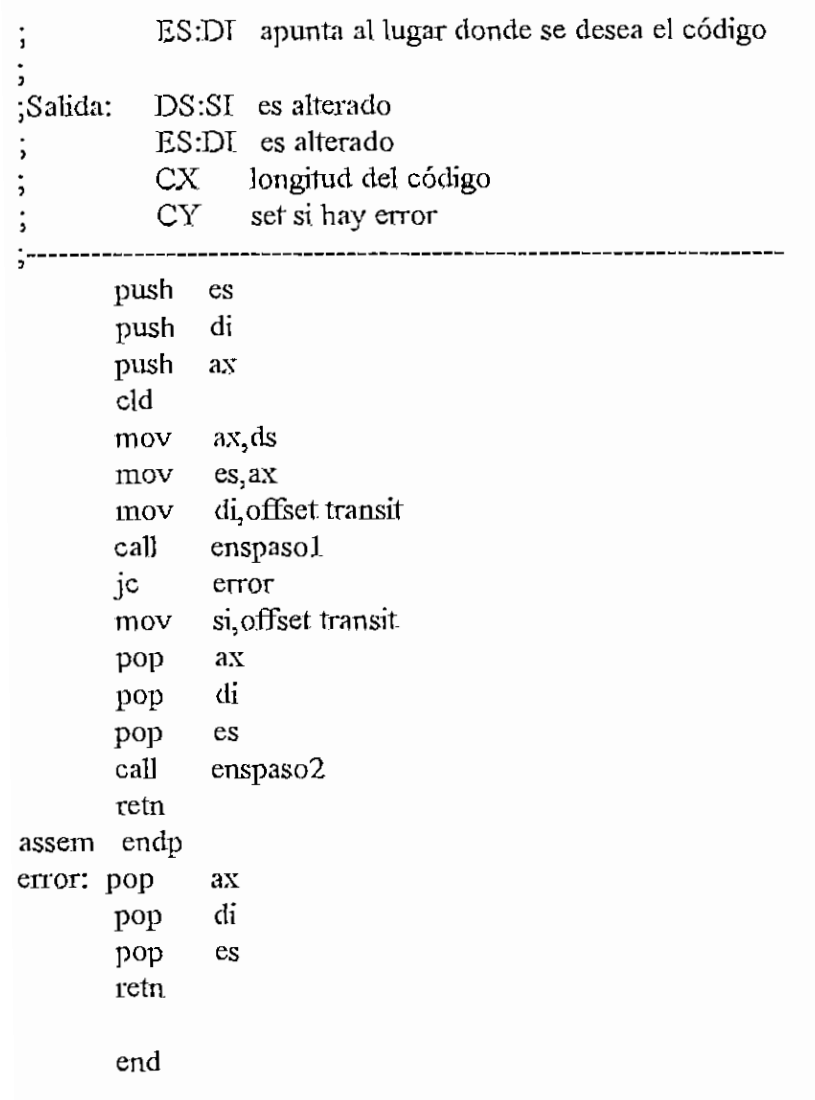

H - 299

 $\sim$ 

#### MODULO MEMORIA.ASM

.model small .486

ÁREA PARA CÓDIGO

.code

public llenar llenar proc near ¡Este procedimiento llena un bloque de memoria con un valor de byte ; determina do. ;Entrada: ESiDI apunta al inicio del bloque ; CX contiene el tamaño de] bloque AL contiene el valor por ponerse en el bloque 5 cid push ex push di rep síosb pop di Pop CX retn llenar endp public buscar buscar proc near ¡Este procedimiento busca un stríng en un bloque de memona. ¡Entrada: ES:DT apunta al inicio del bloque CX máximo número de bytes que deben ser explorados  $DS: S<sub>1</sub>$  apunta al string por buscarse ; BX longitud del string ;Salida: ES:DI apunta al string que se encontro, o al final del bloque si no se lo encontro  $CX \geq 0$  si se encontro, 0 si no se encontro

APENDICE H-MEMORIAASM **H-30 I** 

cid BuscaSír: push ex push si pusli di cx,bx mov cmpsb repe di pop si pop ex pop FinSrch je dí inc dec ex BuscaStr jnz FinSrch:retn buscar endp public copiar copiar proc near ;----------------------------;Este procedimiento copia un bloque de un lugar a otro en la memoria. ¿Entrada: DS:SJ apunta al inicio del bloque por copiarse ES; DI apunta al inicio del destino CX numero de bytes por copiar -----------------------push- si push di push ex cmp di, si je fincopiar ja invcopiar cid rep movsb jmp short fincopiar invcopiar:add si,cx add di, ex dec si dec di sld rep movsb cid fincopiar:pop ex pop di pop si retn copiar endp end

# PROCEDIMIENTO CHILD486.ASM

;small

dosseg .model large

AREA PARA CODIGO  $\ddot{\cdot}$ 

.code

;Este es un overlay que la permite a un programa bajar de nivel haciendo EXEC ; de este programa, tras haber instalado un handler de 63H que traslada el ;control al programa con la funcion 80h.

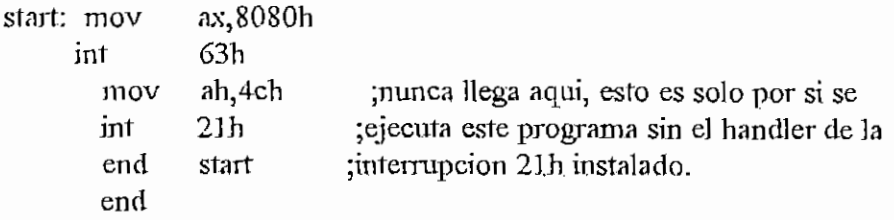

# MACROS INIMAC.ASM

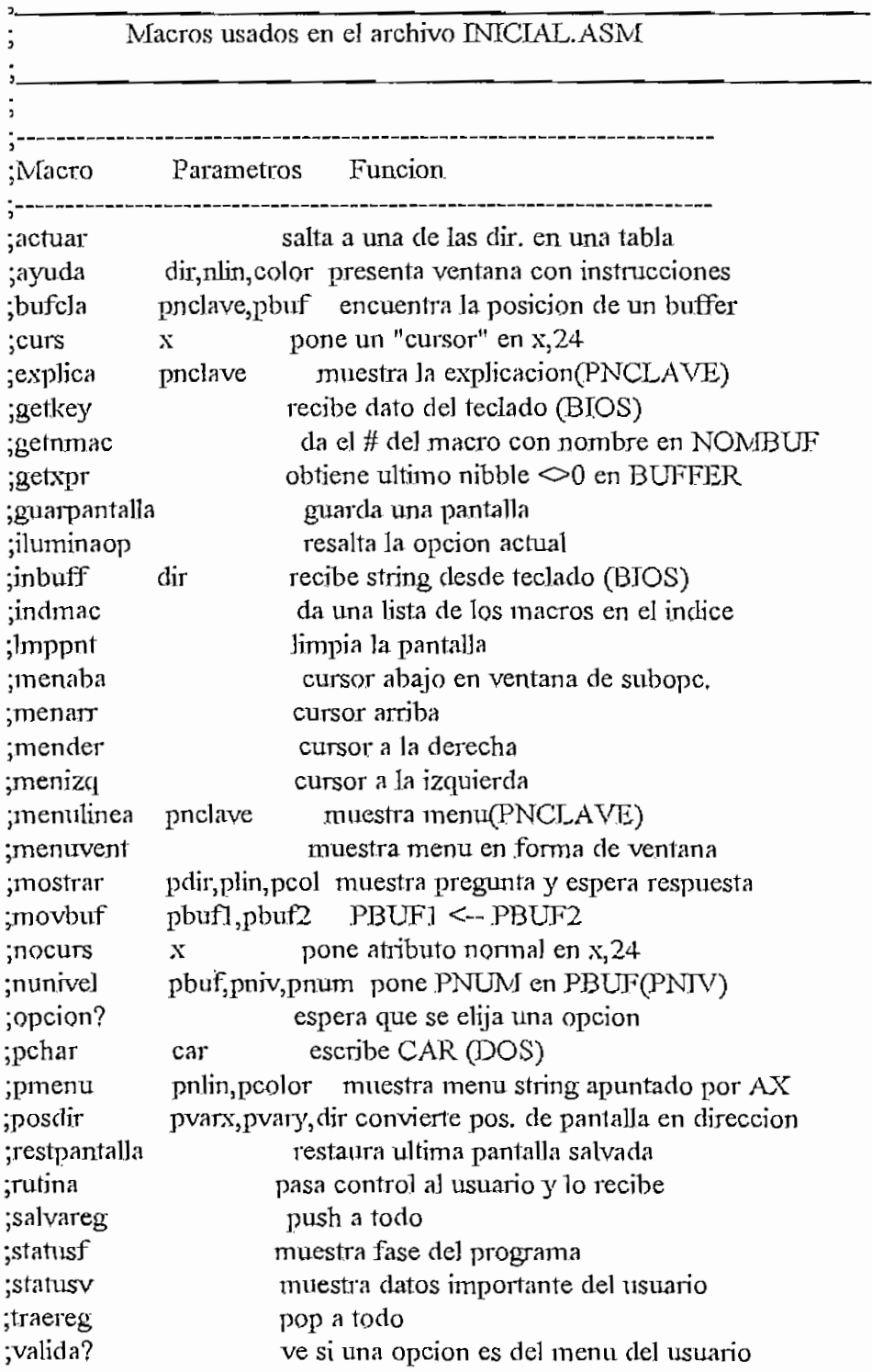

APENDICE H-INIMACASM

;subrut subrutinas de todos los macros ;--------------\*\*\*\*\*\*\* ACTUAR \*\*\*\*\*\*\*\*\*\*\*\*\*\*\* ;Busca el AL-esimo elemento de la tabla de direcciones ;que ira despues de MTABLA para saltar a esa direccion. actuar macro  $local$ mtabla push  $bx$ bx, offset mtabla mov call mact  $bx$ pop dword ptr diract jmp mtabla: endm  $4******$   $AYUDA$  \*\*\*\*\*\*\*\*\*\*\*\*\*\*\*\* ;Escribe NLIN lineas separadas por ceros desde DIR en COLOR. ;Ocupa columnas 1 a 78 y las filas del centro de la pantalla. ayuda macro dir, nlin, color push ах push cx mov cl, nlin mov ch, color mov ax, offset dir call may pop CX pop  $ax$ endm .\*\*\*\*\*\*\* BUFCLA \*\*\*\*\*\*\*\*\*\*\*\*\*\*\*\* ;Busca PBUF en TABBUF y pone su ubicacion en PNCLAVE bufcla macro pnclave, pbuf push  $\overline{si}$ push ax mov si, offset pbuf call mbc mov al, mbcbyte mov pnclave, al pop ax pop si endm .\*\*\*\*\*\*\* CURS \*\*\*\*\*\*\*\*\*\*\*\*\*\*\* ; pone el atributo de  $(x, 24)$  en inverso. curs macro x push ax

endm

```
·****** INBUFF ***************
;Recibe desde el teclado el buffer DIR cuya longitud se indica en
el primer byte del buffer. En el segundo byte se obtendra el
; numero de bytes recibidos. Solo se aceptan letras o numeros.
Para edicion, solo Backspace. Pita si se ha llegado al limite.
inbuff macro dir
        push
              si
        mov
               si, offset dir
               mib
        call
               \overline{\mathbf{S}}pop
        endm
******* INDMAC ****************
;Llena la lista LISMAC en base al indice de macros
;en AREAMAC. Reemplaza los ceros por espacios (20H).
indmac macro
        call mim
        endm
, ******* LMPPNT ****************
;Borra la pantalla
Imppnt macro
       push
              dı
        push
               cxpush
               \mathbf{a}\mathbf{x}cx,2000mov
       mov
               di_{0}ax,0720h
       mov
               stosw
       rep
               \overline{ax}pop
       pop
               {\rm cx}d
       pop
       endm
\cdot****** MENA\operatorname{H}***************
;Mueve cursor abajo en la ventana de subopciones.
menarr macro
       call mmab
       endm
;****** MENARR ***************
;Similar a MENABA.
menaba macro
       call mma
       endin
```

```
·****** MENDER ****************
;Mueve cursor de opcion actual a la derecha.
mender macro
       call mmd
       endm
·******* MENIZO ****************
:Similar a MENDER.
menizq macro
       call mmi
       endm
:******* MENULINEA **************
;Muestra menu (PNCLAVE)
             macro pnclave
menulinea
       push
              cxcl, pnclave
       mov
       call
              mml
       pop
              cxendm
:******* MENUVENT ***************
;Muestra menu(NCLAVE1) en forma de ventana.
menuvent
             macro
       call
             mmv
       endm
;******* MOSTRAR ***************
;Muestra pregunta apuntada por PDIR y espera respuesta. La pregunta
; debe tener esta forma: Mensaje, 0,# de respuestas, lista de
;respuestas. En AL sale el numero de la respuesta elegida.
mostrar macro pdir, plin, pcol
       push
              ax
       mov
             ah, plin
             al pcol
       mov
             moslin, ah
       mov
      mov
             moscol, al
             ax, offset pdir
       mov
       call
             mmos
       pop
             axal, mnmos
      mov
      endm
.******* MOVBUF ****************
;Mueve PBUF1 a PBUF2.
movbuf macro pbuf2, pbuf1
      push si
```
 $H - 307$ 

 $H - 308$ 

APENDICE H - INIMACASM

di push si, offset pbuf1 mov di, offset pbuf2 mov mmb call di pop pop si endin  $\cdot$ \*\*\*\*\*\* NOCURS \*\*\*\*\*\*\*\*\*\*\*\*\*\*\* ;pone el atributo de (x,24) en normal. nocurs macro  $\mathbf x$ push ax mov  $a<sub>1</sub>x$ mov ah, bunorm call  $mcu$  $ax$ pop endm .\*\*\*\*\*\*\* NUNIVEL \*\*\*\*\*\*\*\*\*\*\*\*\*\*\*\* ;Pone PNUM en el buffer PBUF en el nivel PNIV. nunivel macro pbuf, pniv, pnum push cx  $dx$ push mov cl, pniv ch, pnum mov dx, offset pbuf mov mnn call dx pop  $cx$ pop endm .\*\*\*\*\*\*\* OPCION? \*\*\*\*\*\*\*\*\*\*\*\*\*\*\*\* ;Espera que se digite una opcion. Saca en MOPACT el numero de topcion. Las opciones son: Flechas, ENTER, ^O, ^K, ^L, ^P y otros. ;Ademas es aqui donde se almacenan los datos al grabar macros ;y se leen del macro en vez del teclado al correr o probarlos. opcion? macro call mop endin  $\cdot$ \*\*\*\*\*\*  $\overline{\text{PCHAR}}$  \*\*\*\*\*\*\*\*\*\*\*\*\*\*\* ;Usa funcion del DOS para escribir CAR en pantalla. pchar macro car push dx dl,car mov call mpch  $dx$ pop

APENDICE H - INDIACASM

endm

# .\*\*\*\*\*\*\* PMENU \*\*\*\*\*\*\*\*\*\*\*\*\*\*\*\*

;Muestra menu apuntado por AX. Al salir MPMPRX ; da la direccion del primer byte luego del 0. pmenu macro pnlin, pcolor push  $cx$ 

push  $dx$ cl,pnlin inov mov dh, peolor call mpm  $dx$ pop pop CX.

endm

\*\*\*\*\*\*\* POSDIR \*\*\*\*\*\*\*\*\*\*\*\*\*\*\*\*

;Da la direccion PDIR correspondiente a (PVARX, PVARY) ;para acceso directo a la memoria de video. posdir macro pvarx, pvary, pdir

nuch av

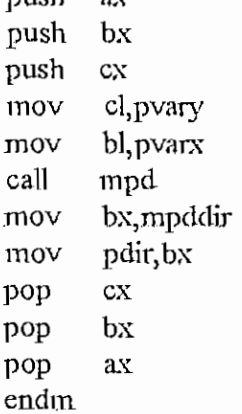

### \*\*\*\*\*\*\* RESTPANTALLA \*\*\*\*\*\*\*\*\*\*\*

;Trae de PANBUF la ventana que fue salvada en GUARPANTALLA. restpantalla macro

> call mrp call funciones endm

```
\cdot******* RUTINA ***************
```
Pone la direccion de la rutina(NCLAVE) de usuario en DIRSAL y la de regreso en MRAUX2 y MRAUX3. Pasa control al usuario, que debe regresar ;poniendo RETORNO al fin de su rutina para regresar a MRUT1. rutina macro

mov cl, nclave al, ninfbuf mov mul c1

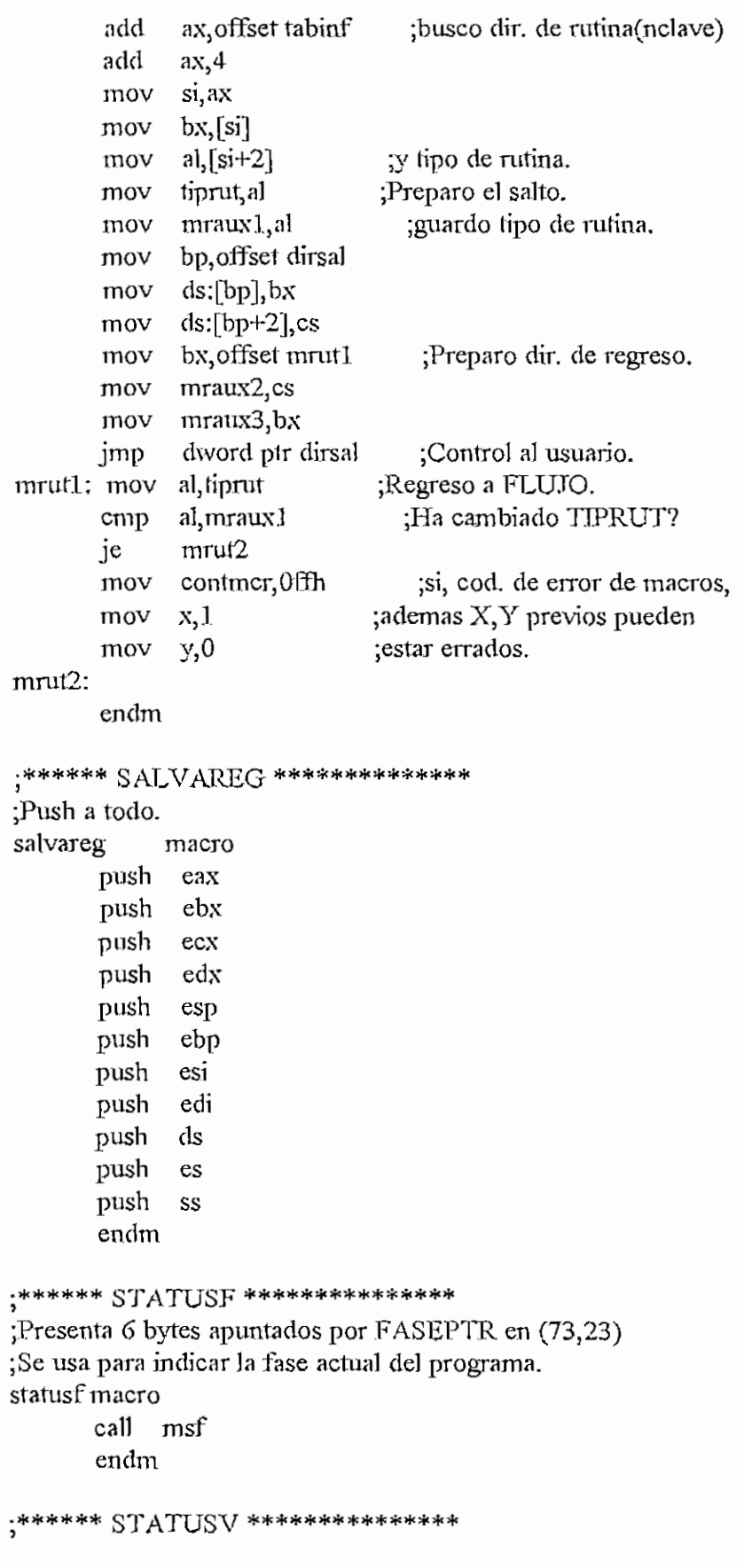

Ą Ÿ,

¡Presenta *6* bytes apuntados por VAIPTR en (73,24) ;Se usa para mostrar importantes datos del usuario. statusv macro cali msv endm .\*\*\*\*\*\*\* TRAEREG \*\*\*\*\*\*\*\*\*\*\*\*\*\*\* ;Pop a todo. r up a tuttu.<br>wereg macro  $\frac{1}{2}$ pop es pop ds pop edi pop esí pop ebp pop esp pop edx pop ecx pop ebx pop eax

endm

.\*\*\*\*\*\* *\?AJ* TDA? \*\*\*\*\*\*\*\*\*\*\*\*\*\*\*

;Si en OPCIÓN? se dígito una opción distinta de las que maneja ; normalmente, ACTUAR manda el flujo aca para ver si es una opción ¡puesta por el usuario en el memi. Si es asi, AL-^numero de opción. ;Si el primer byte después de la ultima opción del menú es FF se ;supone que la ultima es la "opción de escape" para todas las ¡posibilidades que no consten en el menú. valida? macro

cali mv? mov al,tnv?aux endm

### .\*\*\*\*\*\* SUBRUT

;Este es un macro que contiene todas las subrutinas llamadas por los ¡otros macros de este archivo. Se hizo de esta manera para evitar el ;uso de demasiadas banderas, y que su ausencia no produzca "Phase ¡errors" al momento del ensamblado. subrut macro

inact:

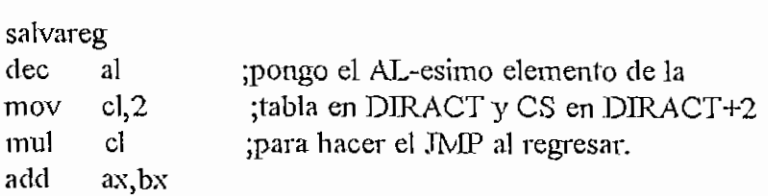

```
mov
   \frac{10v}{v}\frac{1}{2}\frac{10v}{100}pop
mov
mov
   \frac{104}{100}retn
                 bp, offset diract
                ʻŁ'<br>:
             si,ax
                bi<sup>cas</sup><br>masola<sup>3</sup>l
                 مہ<br>:
             si<br>ds:[bp],bx
             ds:[bp+2], cs
```
# may:

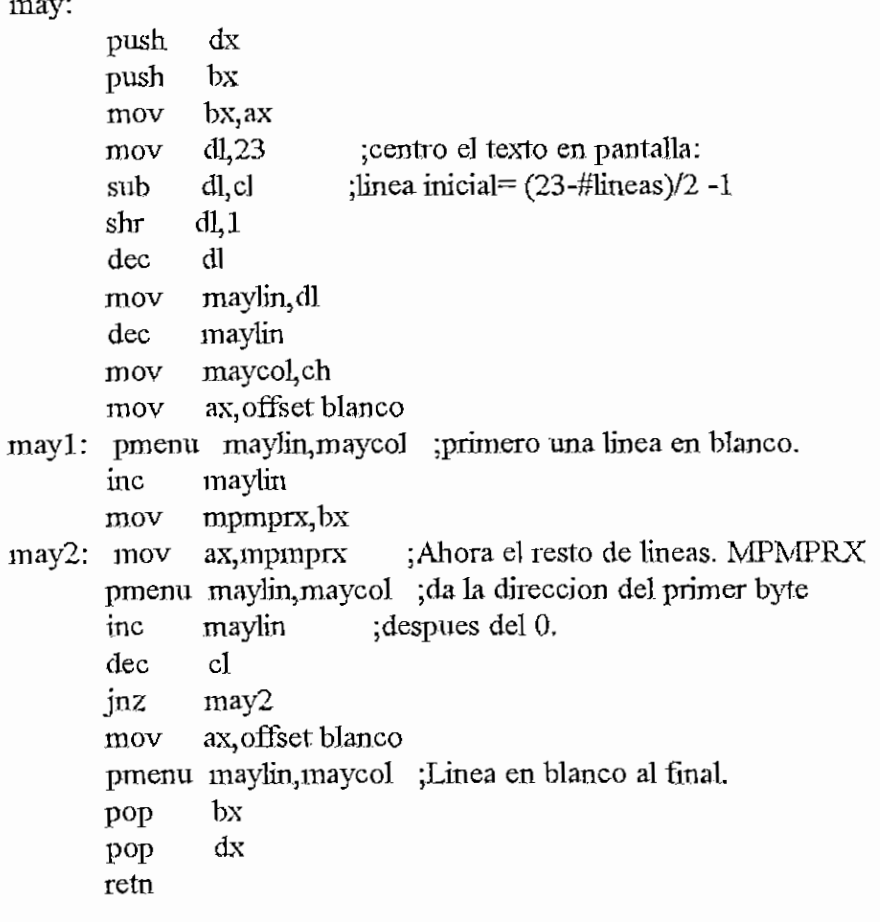

### mbc;

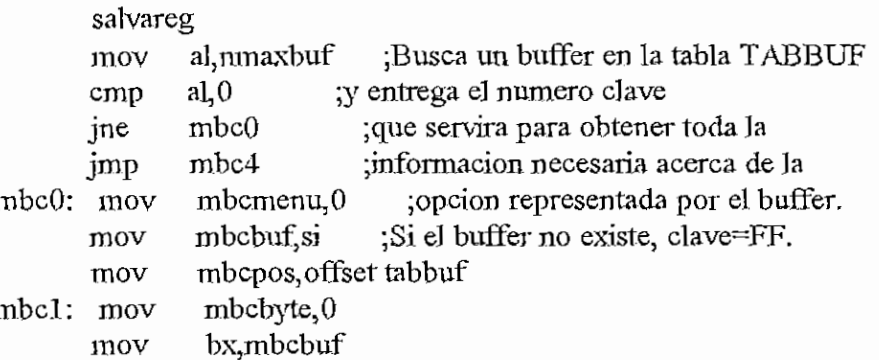

#### **APENDICE H-INIMACASM**

 $\overline{\phantom{a}}$ 

mbc3: mov mbc2: ínc mbc4: mov mbc5: mov inc mov xor mov inc mov cmp jnz cmp jnz mov jmp mov cmp je add jmp traereg retn ah,[bxl bx bp,mbcpos ch<sub>,</sub>ch cl,mbcbyte mbcbyte di,cx ah,ds:[bp+di] mbc2 mbcbyte, 8 mbc3 al, mbcmenu mbc5 mbcmenu ah,nmaxbuf ah, mbcmenu mbc4 mbcpos, 8 mbcl al, Offh mbcbyle,aí

#### mcu:

salvareg ;Pone el atributo dado por AH en posdir  $0,24$ <sub>3</sub> mcudir ; la posición (AL, 24) mov sí,mcudír mov bh.ah  $mov$   $cl, 2$ muí el add si,ax inc si mov es:[si],bh traereg retn

#### mex:

salvareg ;Busca en TABINF la dirección de la mov al, ninfbuf ; explicación y la pone en linea 23. muí cí add ax, offset tabinf mov bx,ax  $mov$   $ax,[bx]$ pmenu 24, colexp traereg retn

 $H - 313$ 

APENDICE H-INIMACASM  $H - 314$ 

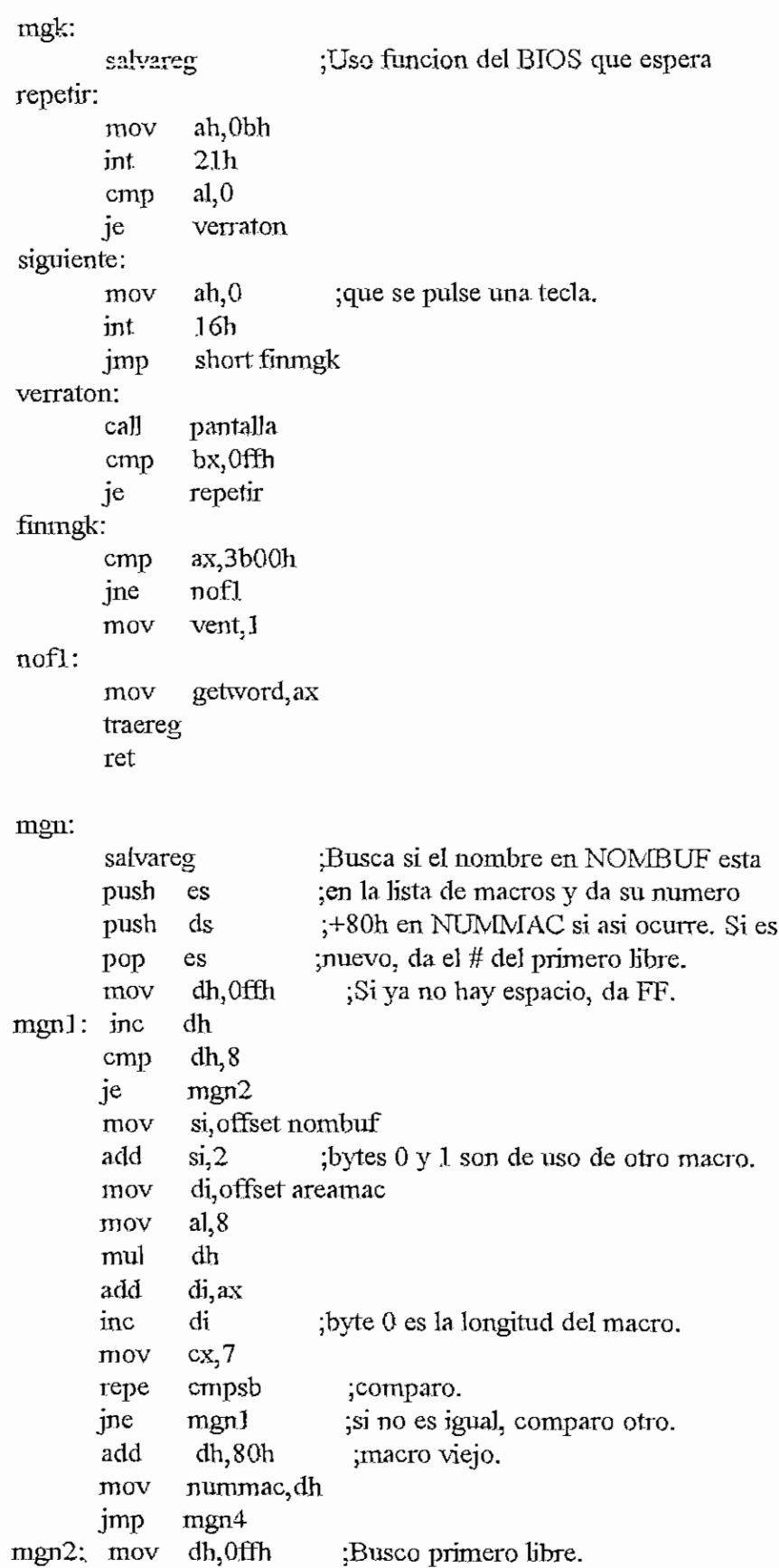

```
mgn21: inc
        cmp
        Je
               dh
               dh,8
              mgn3
       mov di,offset areamac
        mov al, 8
              dh
              cli,ax
              al,0ex, 8
              scasb
              mgn21
       jne mgn21<br>mov nummac,dh ;macro-nuevo.
       jmp mgn4
mgn3: mov nummac, 0ffh ; macro nuevo sin sitio.
mgn4: pop es
       traereg
        retn
mgx:
        muí
        add
       mov
        mov
       repe
 \frac{m}{v}salvareg
       mov
       shr
       xor
       mov
       add
       mov
       mov
       shr
       shr
       shr
       shr
       cmp
       jz
       mov
       traereg
       retn
               el, nivel
               cl,l
               ch, ch
               si, offset: buffer
               si, ex
               a<sup>[si]</sup>
               ah,aj
               ah,l
               ah,l
               ah,l
              ah,l
               ah,0
              mgxl
               al,ah
              xprev, al
                          ;se divide NIVEL/2, se suma a dirección
                           ¡inicia] de BUFFER, y se obtiene el msn
                          ¡distinto de O en ese byte.
                           ; Ese es el ultimo nibble\leq 0 en BUFFER
mgp:
                         ;paso pantalla a PANBUF.
       salvareg<br>xor si, si
       mov di, offset panbuf
       mov bx,ds
       mov es,bx
       mov ds,videoseg
       mov cx,3680
       rep movsb
       traereg
```
**APÉNDICE** H - INITIAL AND **H** - INITIAL AND **H** 316 **H** - INITIAL AND **H** 316 **H** - INITIAL AND **H** 316 **H** - INITIAL AND **H** - INITIAL AND **H** - INITIAL AND **H** - INITIAL AND **H** - INITIAL AND H - INITIAL AND H - INITIAL

retn

mío:

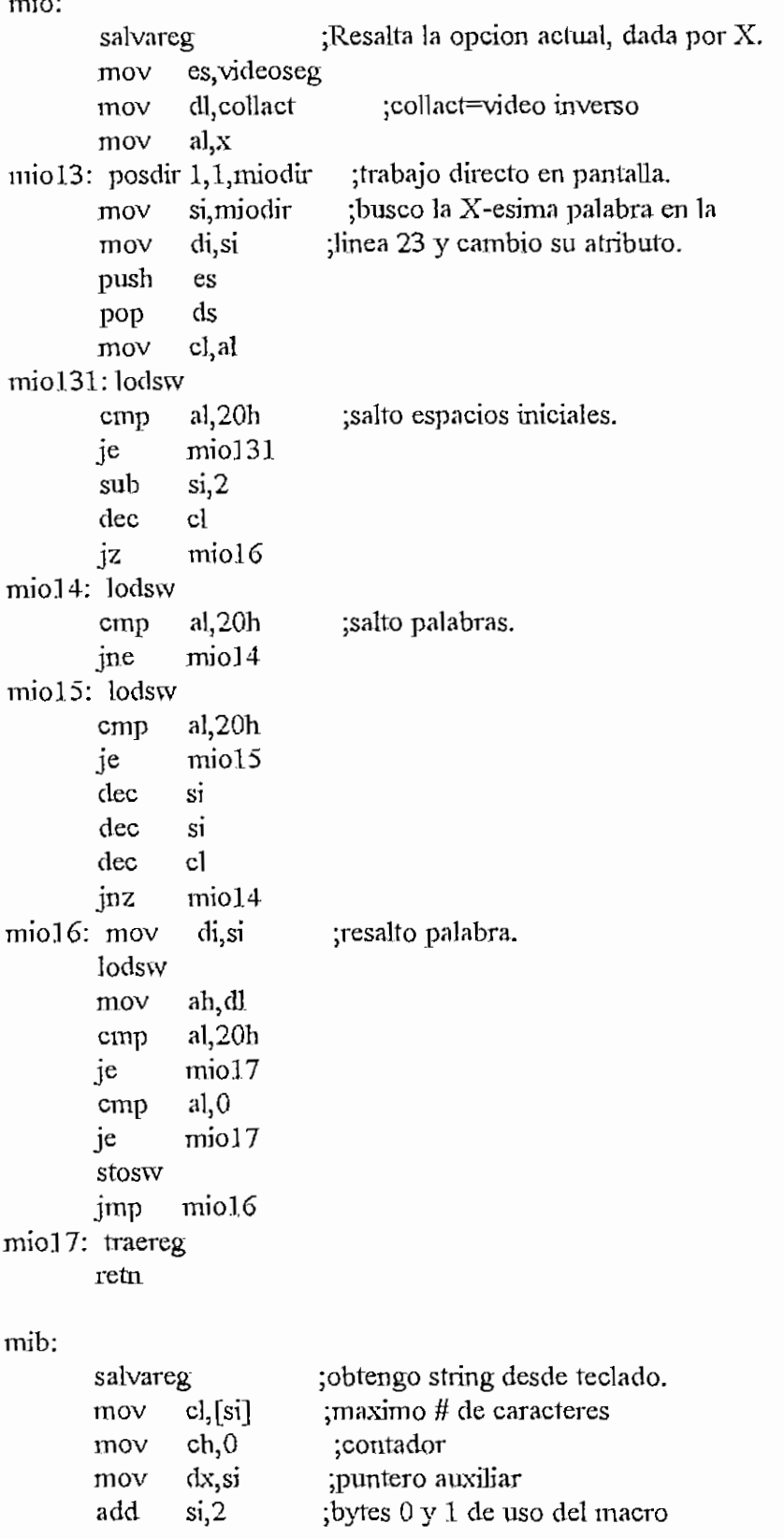

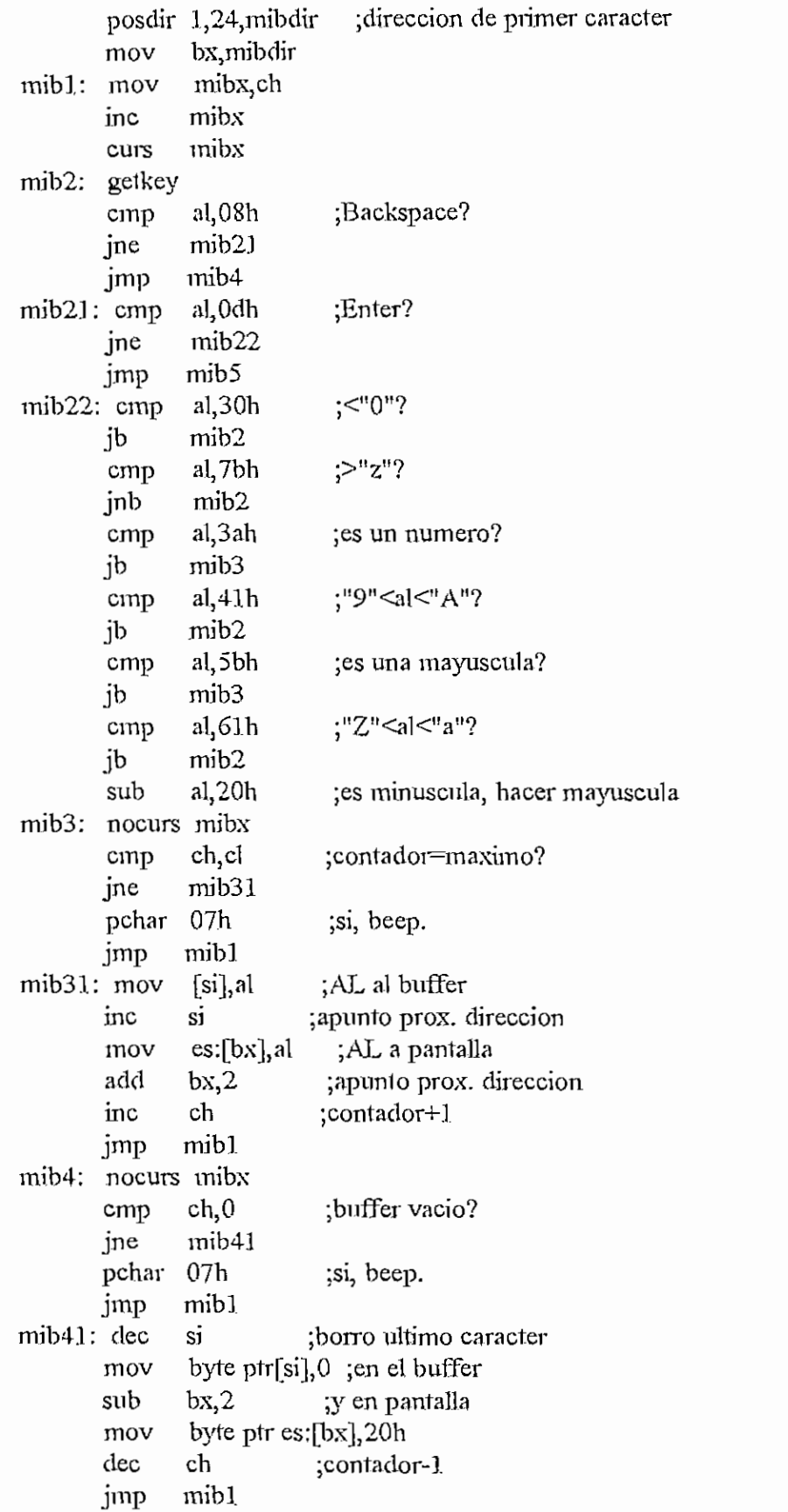

```
mib5: nocurs mibx
           \frac{1}{2} octus \frac{1}{2}mov si, dx<br>inc si
         mov [si],ch
           \frac{1}{2}racis<br>...
mim:
           \mathbf{I}aivaicy<br>...1
         push es<br>push ds
         push ds<br>pop es
           op \epsilons \epsilonnov si<sub>z</sub>omsura<br>Li co di
          10v di, 011
mov dl, 8<br>miml: inc si
         mov al,20h
         stosb
         mov cl, 7mim2; lodsb
         cmp al,0
         jne mim 3
         mov al,2eh
  \frac{1}{3}. stock
          \frac{1}{2}\begin{array}{cc}\n\text{dec} & \text{cl} \\
\text{inz} & \text{min2}\n\end{array}dec di
        jnz miml
         pop es
         traereg
         retn
mmab;
                               ;fin de rutina; byíe 1
                              ; indica # de bytes recibidos.
                              ;pone la lista de macros actual
                              ;en LJSMAC. Reemplaza los 00 con
                              ;2E (puntos).
                              lianan<br>-
         salvareg
         mov cl, nclavel. ; Busca el # de subopciones que tiene
        mov al,ninfbuf ;el menú de la opción actual dada por
        muí cl ;NCLAVE1. Si Y supera ese #, Y=0.
         add ax, offset tabinf
        inc ax
        inc ax
        push bx
        mov bx,ax
          \frac{10v}{\sin^2}\frac{1}{2}i qoq<br>- dodsb biri
          \frac{10}{10} al; 0
        cmp al, 0<br>jne mmabl
```

```
lodsb
      inc
      inc
      cmp
      jne
      .mov
mmab2; traereg
      reín
mma:
      salvareg
      mov cl, nelavel
      mov
      muí
      add
      inc
      inc
      push
      mov
             al
             y
             al,y
             mmab2
             y,0al,ninfbuf
             el
             ax, offset tabinf
             ax
             ax
             bx
             bx,ax
                         ;Busca # de subopc. de menu(NCLAVEl)
                        ;Si Y=FF, Y igual a ese #.
      mov si,[bx]
      pop bx
mmal: lodsb
      cmp al,0
      jne mmal
      lodsb
      dec y
      cmp \gamma, Offh
      jne mma2
      mov y,al
mma2: traereg
      retn
mmd:
      salvareg
      mov cl, nelave ;Busca # de opciones de menu actual.
      mov al, ninfbuf ;Si X supera ese valor, X=1.
      mul cl ; Siempre Y=0.
      add aXjOffset tabinf
      inc ax
      inc ax
      push bx
      mov bx,ax
      mov si,[bx]
      pop bx
mmdl: íodsb
      cmp al, 0
      jne mmdl
      lodsb
      inc al
```

```
;a la derecha.
        inc
                \mathbf{x}cmp
                a!xine
                mmd<sub>2</sub>
                x,1mov
mmd2; mov y, 0
        traereg
        retn
mmi:
        salvareg
                              ;Busca # de opciones de menu actual.
        moy
                cl, nclaye
                              ; Si X=0, X igual a ese #. Siempre Y=0.
                al, ninfbuf
        moy
        mul
                c<sub>l</sub>add
               ax, offset tabinf
        inc
                axinc
                axbxpush
        moy
               bx ax
        moy
                si,[bx]pop
                bxmmi1: lodsb
        _{\rm{cmp}}a<sub>l</sub>,0
              mmi1
        jne
        lodsb
        dec
                \bar{\mathbf{X}}cmp
               x,0jne
               mmi2moy
               x, al
mmi2; moyy,0traereg
        retn
mml:
        salvareg
                              ;Muestra el menu(CL) y resalta la
        moy
                al, ninfbuf
        mul
               c]
                          ;opcion actual.
               ax, offset tabinf
        add
        inc
               axinc
               axmoy
               bx, ax
        mov
               ax,[bx]\overline{\mathbf{s}}i
     push
     push
                axmoy
               si,ax
otraletra:
    lodsb
               a1,0cmp
               otraletra
     ine
     lodsb
```
**APÉNDICE** H-INWAGASM **H-321**

```
numeroop, al
    mov
    pop
             ax
             si
    pop
    pmenu. ^
    ilumina op
       traereg
       retn
mmv:
                            ;Muestra ventana se subopc.
       salvares
       mov cl.nclave1
                               ¡primero veo si la opción
                               ;tiene algún submenn,
       mov al,ninfbuf
                            ;Si es asi, la rutina
       muí
             el
                                ; debe ser de tipo 3.
       add
             ax,offset tabinf
       add
             ax,6mov
             bx,ax
             byte ptr[bx],3
       cmp
       J2, mmv3
      jmp mmv?
                               ;Ahora busco la dirección
mmy3; moy cl, nclave
                               ;del menú al que pertenece
       mov al,ninfbuf
              el
                            ;esta opción en
       muí
       add
             ax,offset tabinf
       inc
             ax
       inc
             ax
              bx
       push
       moy bx, ax
       mov si,[bx];Sr apunta al inicio del menú,
                            ;Yoy a contar los bytes hasta
       pop bx
                             ;la opción actual (x) para saber
       mov cl,0;columna inicial de ventana,
       mov dl,xmmv30: lodsb
                             ;SaIto espacios iniciales
       inc
             el
                            ;pero los cuento.
             al,20h
       cmp
             mmv3Q
      je
                             ;si x^l ya tengo la columna.
       cmp
             x,l
      jnz
             mmv31
       dec
             el
       mov
             mmyx1,cl
      jmp
             mmv4
mmv31: dec dl
                            ;DL: cuantas opc mas debo saltar.
mmv32; lodsb
                             ;Cuento bytes hasta encontrar
       inc el
                            ;un espacio (CL contador).
       cmp al,20h
      jne mmv32
rnmv33; lodsb
                             ;sumo espacios entre opcionesinc el
```
cmp al.20h je mmv33 dec di ;una opc menos que saltar jnz mmv32 dec el ¡Termino. Ventana empieza en ;cohimna anterior. mov mmyx1,cl mmycar,0 mmv4; mov ;Ahora busco dirección de menú mov cl.nclave1 mov al, ninfbuf ;asociado a la opción actual ;enTABÍNF mul cl add ax, offset tabinf inc ax inc ax push bx ;SI apunta a primer byte mov bx,ax ;de ese menu  $mov$  si, $[bx]$ pop bx pusb si ;no tomo en cuenta los mmv40: lodsb ;espacios iniciales. cmp al,20h je mmv4Q dec si ;Veo cuantas filas y columnas mov cx,1 mmv41; lodsb ;ocupa Ja ventana cmp al,20h ;Los espacios no cuentan jz mmv42 cmp a!,0 ;tennina si AL^O jne mmv410 mov mmvlin,c] ;# de subopciones del menu. jmp mmv5 mmv410: inc ch ;CH; # de car de subopcion ;MMYCAK; máximo CH logrado cmp ch, mmvcar jb mmv41 mov mmvcar, ch jmp mmv41 mmv42; lodsb ;saltar espacios cmp al,20h je mmv42  $cmp$  al, $0$ ;termina si AL=0 jne mmv43 mov mmvlin,cl ;# de subopciones del menú jmp mmv5 mmy43: inc el ;otra subopcion mov ch,0 ;# de car =  $0$ dec si jmp mmv41 mmv5: pop sí

mov al,mmylin ;Busco la linea inicial inc al ;de la ventana incluidas inc al ;dos lineas de recuadro.  $mov$   $ah,1$  $\dot{z}$ add. ab,al mov mmylin,ah mov mmvlinl,ah ;servirá después inc mmvcar posdir mmyx1, mmvlin, mmvdir ;dir. de esquina superior mov di, mmvdir ;izquierda en pantalla mov es.videoseg mov al,esqii ;dibujar esa esquina mov ah,co!ven ;en color de ventana stosw mov al, linsup ; dibuja linea superior mov cl.mmycar xor ch.ch rep stosw mov al.esqid ;dibuja esq. sup, der. stosw mmy50; DEC mmylin ;proxima linea mov bl.mmvlin cmp bl,2 ;linea inferior si BL=22 je mmv6 posdir mmyx1, mmylin, mmydir ; escribir las subopciones mov di,mmvdir mov al, linlat ;pero antes el recuadro. mov bl,mmycar ;long de la linea stosw mmySOl; lodsb ;no tomo en cuenta los cmp al.20h ;espacios iniciales je mmv501 dec si mmv51; lodsb ;leo byte del menu stosw ;lo escribo en pantalla dec bl  $cmp$   $al,20h$ ;He terminado la opción? je mmv\$2  $cmp$  al, 0 ;He terminado el menu? jne mmy51 dec di ;en ,gse caso borro el OOH dec di ;que escribí ; y pongo un " " mov al, 20h stosw  $mmv52$ ; cmp bl $\theta$ ;lleno el resto de la linea je mmv53 ; con espacios  $al, 20h$ mov

APENDICE H-INIMACASM

 $H - 324$ 

 $mmv521:stosw$  $dec$  $bl$  $mmv521$ inz  $mmv53$ :  $mov$ al.linlat ;y termino con recuadro. siosw mmv54: lodsb ;salto espacios cmp  $a!/20h$ iz  $mmv54$  $dec$  $\ddot{\mathbf{S}}$ imp  $mnv50$ mmv6: posdir mmyx1,mmylin,mmydir ;dibuja linea inferior di,mmydir mov al, esosi mov ah,colven mov stosw al, linsup mov mov cl.mmycar ch,ch  $x$ or stosw ren al, esgsd mov ; fin de dibujo de ventana, stosw cmp  $y,0$ ; existe subopcion seleccionada? iz ;no, termina trabajo. mmy7 mov  $a<sub>l</sub>$ ,  $y$ ;si, resaltarla cambiando  $m m v 63$ : mov bl,mmylin1 el atributo de la linea. sub  $b$ ,  $al$ mmylin,bL mov posdir mmyx1,mmylin,mmydir di,mmydir mov  $ax,3$ mov di.ax add bl, mmycar mov mov al.colact mmv64: stosb inc di dec  $h1$ jnz  $mmv64$  $mmv7$ ; traereg retn mmos: salvareg pmenu moslin, moscol; Presenta pregunta y espera respuesta. mov si, ax mmos0: lodsb cmp  $a<sub>1</sub>$ ,0 ine mmos0 mov mdirop,si

```
¡comparo y si no es ninguna de las
                     ¡posibles, vuelve a pedir respuesta.
mmos1: lodsb ;Obtengo el # de opciones.
      mov cl,al
      mov dl, al
      getkey ;obtengo respuesta.
      cmp al,'a' ; minusculas --> mayusculas,
      je mmosl 1
      cmp al, 'z'+1jnc mmosl 1
      sub al, 20h
mmosl 1; mov bx,ax
mmos2; mov al,[si]
      inc si
      sub cl<sub>1</sub>je mmos4
      cmp al,0
      je mmos3
mnos3; cmp al,bljne mmos2
      jmp mmos5
mmos4: mov si, mdirop
      jmp mmos!
mnos<sub>5</sub>; sub dl,cl
      mov mnmos,dj
      traereg
      retn
mmb;
      saivareg
      push ds
      pop es
      mov c_{X}, 8rep movsb
      traereg
      retn
                         ;# de respuesta en MNMQS.
                      ; mueve 8 bytes.
mnn:
mnn4; mov
mnnl; shr
      saivareg
      test cl.l
      jz mnnl
      mov ai, 16
      muí ch
      cmp al,0
      jnz mnn4
      mov ch,Qfh
      mov al, Ofth
      jmp mnnl
            ch>al
                      ¡pongo CHen el Ct-esimo nibbie
                        ; del buffer apuntado por DX,
            cl, 1
```
mov bl.cl xor bh,bh add bx,dx cmp ch,0 jz mnn5 cmp aÍ3Offh jnz mnn2 mnn5; and [bx],ch jmp mnn3 mnn2; or [bx],ch mnn<sub>3</sub>: traereg retn

mop:

salvareg mov cl,nclavel mov al,ninfbuf muí el ; maneja opciones. ¡Primero veo de que tipo es la ¡opción actual. (Esto es usado ;al salir de este macro). add ax, offset tabinf add ax, 6 mov sí,ax mov a1,[si] mov tiprut1,al cmp bmac,1 je mopl jmp mop2 mop1: mov al, longmac inc al cmp al, contmac jne moplO mov bmac,0 moy faseptr offset fnorm : fase normal status f jmp mop2 ¡Corriendo/probando macro? ¡si. ¡termino? ¡si, mop10: mov si, offset buffmac ; estoy en macro, push ax mov al,contmac xor ah.,ah add. ax,ax add si,ax pop ax mov bx,[si] inc contmac cmp contmer,0ffh je mop12 cmp bver,0 je mop13 ;leo dato de BUFFMAC ¡fín de ejecución por ¡flujo ambiguo? ¡probando macro?

mov statusf

jne jmp mop21; mov cmp je cmp je mov xor add add

> mov inc cmp je JmP

mopll; getkey ; si, espero ya sea cmp al,cr ;ENTER para seguir je mop13 ;oAK para terminar. cmp al, ctrlk jne mopll mop!2; mov bmac,Q ;termino prueba, moy byer,0 mov bx,0ff00h ;no ejecuto ultima opción faseptr,offset fhorm ;fase normal. mop13; mov ax,bx<br>jmp mop3 ;tomo el valor del bufTer ;en vez del teclado. mop2; getkey ;no es macro, dato de teclado, ;grabando macro? cmp bgmac,0 mop21 mop3 bx,0ff00h contmcr, Offh ;si, fin macro por razones de ; rutina de macros de usuario? mop22 ;si\termíno de grabar? al,ctrlk<br>mop22 bl, contmac ;grabo dato en BUFFMAC bx,bx bx, offset buffmac ds:[bx],ax ;y cuento # de datos. No eje contmac contmac,maxmac ;cuto la primera en exceso. mop23 mop3 mop23; mov bx,ax dec contmac ;excedi el límite. mov ax,offset blanco pmenu 24,colexp mov ax,offsel escmcr pmenu 23,collact

```
mop231: gelkey
     mov ax, getword
           al,Tbh ;ESC?
           mon231
            al, nummac ;paso datos al area de macros.
     cmp
     jne
mop22; mov
```
 $mov$  cl<sub>8</sub> muí el

push es push ds pop es

add ax,offset areamac

;long, del macro, ¡y nombre ¡ahora paso BUFFMAC ;al area que empieza mov di, ax mov ai,contmac mov [di], al inc di movements of the signal set of the signal set of the signal set of the signal set of the signal set of the signal set of the signal set of the signal set of the signal set of the signal set of the signal set of the signal سربر.<br>7. . . . . . . . 7 mov cx,7<br>rep movsb mov al,mimmac  $mov$  c] $2*$ maxmac muí el ;con MAC]. Cada macro add  $ax$ , offset mac1 ; ocupa  $2*MAXMAC$  bytes mov di,ax ;o MAXMAC words mov si, offset buffmac mov cx,maxmac rep movsw pop es mov bgmac<sub>,0</sub> ;termina grabación mov faseptr, offset fnorm ; fase normal. statusf ¡ejecuto la ultima opción ;es un car.especial? mov ax,bx mop3;  $\varsigma$ mp al, 0 je mop32 mop31; cmp al,cr jne mop311 mov al<sub>5</sub>5 jmp mop4 mop311: cmp al, ctrlo jne mop312 **mov** al<sub>2</sub>7 jmp mop4 mop312; cmp al, ctrlp jne mop3l3  $mov$  al, $8$ jmp mop4 mop313;  $cmp$  al, $ctrl$ jne mop314 mov al, 9 jmp mop4 mop314; cmp al, [bh jne mop315 mov al, 10 jmp mop4 mop315; mov mopaux,al  $mov$  al, 6 jmp mop4  $\frac{100k}{2}$  cmp ah, fleizq  $\frac{m_1m_2m_3}{m_2m_3^2}$ ;no, es Enter? **;es A0?** ;es  $^{\wedge}P$ ? ;es ^K? ;es ESC? ;es otro? ;  $es < -7$ 

```
mov al,1jmp mop4
mop321; cmp ah,fleder
                              ;es ~>
      jne mop322
      mov al,2jmp mop4
                              ;es flecha arriba?
mop322; cmp ah, flearr
      jne mop323
      mov al,3
      jmp mop4
mop323; cmp ahsfleaba
                               ;es flecha abajo?
      jne mop324
      mov al,4
      jmp mop4
mop324; mov mopaux1,ah
                                 ;es otro.
      mov rnopauXjO
      mov al,6
mop4; mov
             mopact,al
             bopc, 1
                             ;tengo ventana de opciones?
      cmp
      jne mop5
      restpantalla
                           si recupero pantalla.
mpp5; traereg
      retn
mpch:
      salvareg
      mov ah,2;Uso rutina del DOS para escribir DC.
      int 21htraereg
      retn
mpm:
      salvareg
      push dx
                       ;pone'un stringterminad.o en O
             ch,ch
                       ;en linea CL con atributo DH,
      xor
                       ;EL string es apuntado por AX.
      mov
             si ax
             aljonglin
      mov
             el
      muí
             es, videoseg
      mov
      mov
             di,ax
             dx.
      pop
             ah,dh
      mov
      push
             cíi
      mov
             al,20h
      mov
             cx, 80;borro la línea.rep
             stosw
      pop
             di
```

```
inc di
      inc di
inpmO; lodsb ;pongo el string,
      cmp al,0
      je mpml
      stosw
      jmp mprnO
mpm1: mov mpmprx,si ;MPMPRX apunta a proximo string.
      traereg
      retn
mpd:
      salvareg
      mov al,160 ;Dirección = CL*160 + BL.
      muí el
      xor bh,bh
      add axjbx
      add ax.bx
      mov mpddir, ax
      traereg
      reln
mrp:
      salvareg ;Paso PANBUF a pantalla.
      xor di,di
      mov es,videoseg
      mov síjoffsel panbuf
            cx,3680
      mov
      rep movsb
      traereg
      retn
msf;
      salvareg
      mov si/aseptr ;FASEPTR tiene la dirección de un
      posdir 73,24, msfdir ; string de 6 bytes que debe ser
      mov di, msfdir ; mostrado en la posición (73,24).
      mov cX_16mov ah, collact
msfl; lodsb
      stosw
      dec cx
      jnz msfl
      traereg
      retn
msv:
      salvareg
    mov si,valptr ; VALPTR tiene ia dirección de un string
```

```
posdir 67,24, msfdir ; de 6 bytes en el que el usuario puede
        mov di,msfdir ;poner algo para aparecer en (67,24).
        mov cx, 6
       mov ah, collact
msvl; lodsb
       stosw
       dec ex.
       jnz msvl
       traereg
       retn
mv?;
       salvareg
       moy cl, nclave
       mov al, ninfbuf
       muí el
       add ax, offset tabinf
       inc ax
                              ;Bu,sca si la elección esta
                                ;en el menú del usuario.
       inc
       push
       mov
       mov
       pop
mv?1: lodsb
       cmp
       jne
       lodsb
       mov
       mov
       push
       push
       mov
       xor
       add
       cmp
       jne
       mov
mv211; pop
       pop
       mov
       cmp
       jb
       cmp
       ja
       sub
mv?2; mov
mv?21; lodsb
              ax
               bx
              bx,ax
              si, [bx]
              bx
              aI,Q
              mv?1
              cl, al
              dl,al
              si
              &K
              mv?aux1,0ah.,ali
               si,ax
               byíe ptr[si]
              my?ll
              mv?auxl,al
              ax
               sí
               al, mopaux
              al'a'
              mv?2
              a<sub>z'</sub>
              mv?2
              al, 20h
              bl,al
                               ;ST apunta al menú
                            ;&r apunta a primera opción
                              ;AL tiene el # de opciones
                             ;si el primer byte después
                             ;de las opciones validas
                               ;es 'FF, entonces evacuar
                               ;las teclas no validas
                                  ;por la ultima opción,
                                  ;dejo MV?AUX1 como bandera
                                  ; A las minusculas
                               ;las hago mayusculas.
```
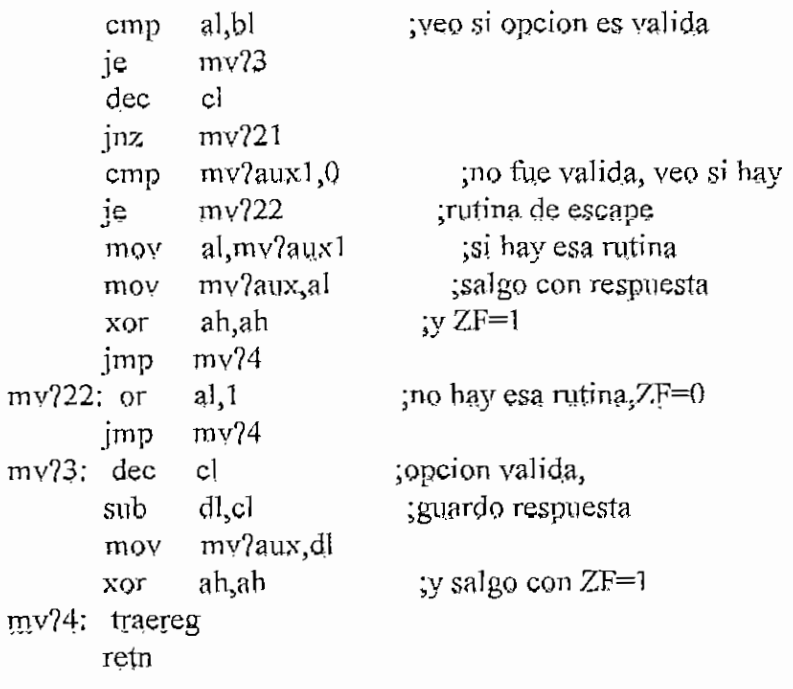

endm

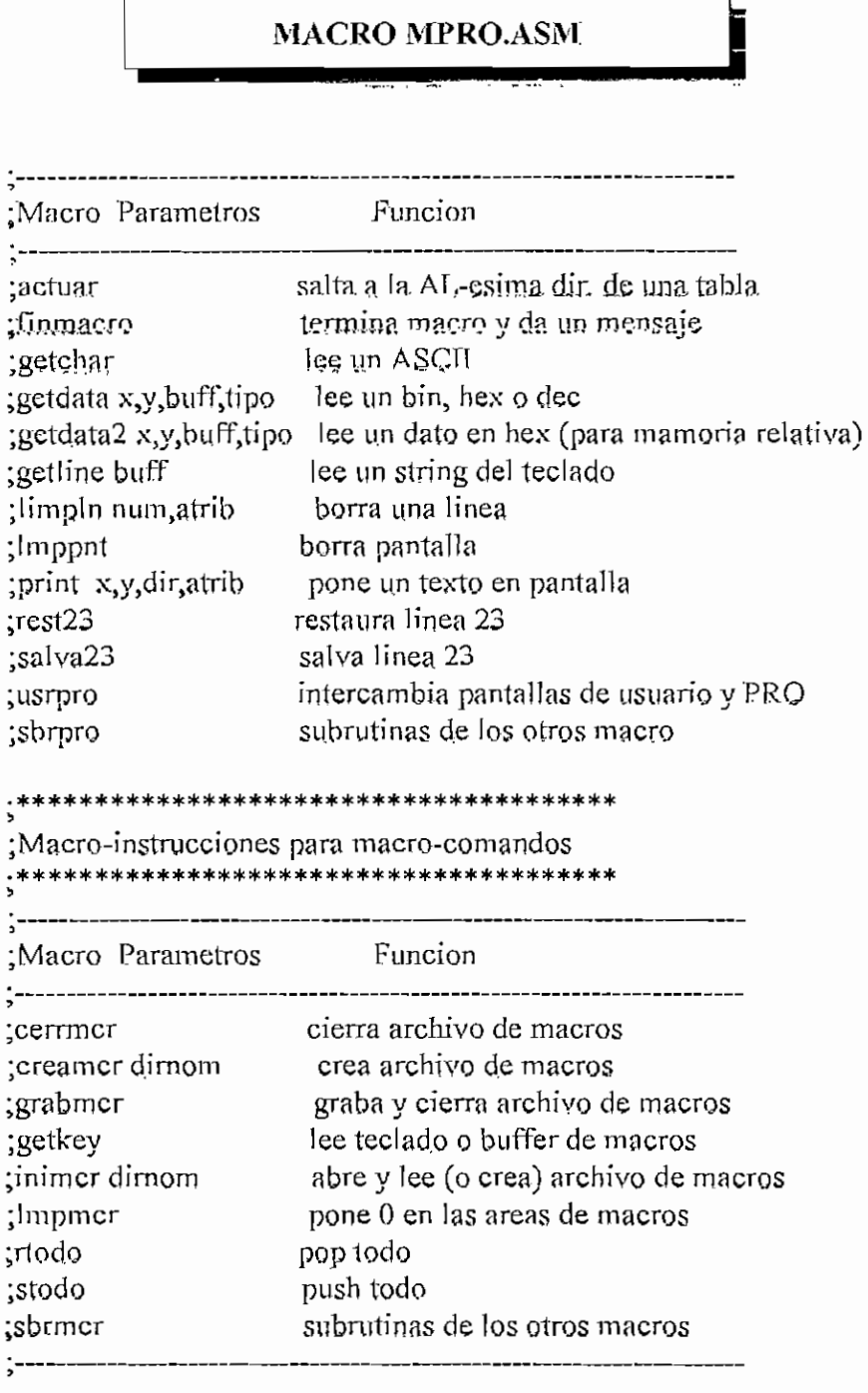

## \*\*\*\*\*\*\* ACTUAR \*\*\*\*\*\*\*\*\*\*\*\*\*\*\*

;Lee el AL-esimo elemento de la tabla TABACT y salta a la direccion ;dada por ese elemento. AL=0 para el primer elemento de la tabla. actuar macro

> local tabact push si mov ah,0

APENDICE II - MPRO ASM

add ax.ax si.offset tabact mov add si,ax  $ax, cs: [si]$ mov si goq imp яx

### tabact:

endm

#### :\*\*\*\*\*\* FINMACRQ \*\*\*\*\*\*\*\*\*\*\*\*\*\*

:Da un mensaje de fin de macro y espera un ESC para seguir finmacro macro call rfinm endm

:\*\*\*\*\*\* GETCHAR \*\*\*\*\*\*\*\*\*\*\*\*\*\*\*

## :Lee en GCASCII un ASCII del teclado o buffer de magros, En GCCOD ;sale el siguiente codigo: 0, hay dato valido en GCASCII. 1, ENTER. 2, :TAB. 3. SHIFT TAB. 4. ESC. 5, alguna funcion o tecla especial, cuyo :ASCII extendido sale en GCASCII. Para que ENTER, TAB, SHIFT TAB y ;ESC sean aceptados como datos normales, se debe presionar antes F10, getchar macro

call rgch endm

#### ·\*\*\*\*\*\* GETDATA \*\*\*\*\*\*\*\*\*\*\*\*\*\*\*

;Lee datos del teclado o buffer de macros en BUFF. En BUFF se tiene:  $#$  de bytes pedidos, # de datos leidos, datos, # convertido en hex ;(4 bytes). Hace eco en pantalla en (X, Y). De acuerdo al TIPO trecibe datos en bin ('b'), hex ('h'), dec ('d'), La longitud de ;BUFF debe ser adecuada: bin, cualquiera; hex, 2 0 4 bytes; dec, 3 to 5 bytes. Si se presiona DEL o BS se borra el ultimo dato ingresado. ;ENTER es esperado para confirmar un dato y convertirlo en hex. En ;GCCOD sale un codigo si ocurre lo siguiente: 0, hay un dato correcto al ;final de BUFF, 1, flecha arriba, 2, flecha abajo, 3, flecha derecha, ;4, flecha izquierda, 5, TAB, 6, SHIFT TAB, 7, ESC, 8, PGUP, 9 PGDN, ;Cualquier otro dato es procesado para ver si es valido incluirlo en el ;buffer. Se produce un BEEP si un dato es invalido o al llegar a los ;limites. Si al ingreso a la subrutina GDRESET es 1, buffer y variables son inicializadas. Si es 0, no lo son, y se puede seguir recibiendo ;el mismo dato. Los numeros binarios no son convertidos en hex. getdata macro x,y, buff, tipo

> push bx push  $cx$  $dx$ push bx, offset buff moy moy  $|c|,x$

 $H - 334$ 

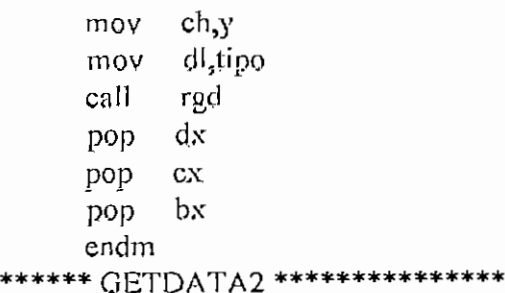

;Lee datos del teclado. 'En BUFF se tiene; ;# de bytes pedidos, # de datos leidos, datos, # convertido en hex ;(4 bytes). Hace eco en pantalla en  $(X, Y)$ . De acuerdo al TIPQ ;recibe datos en bin ('b'), hex ('h'), dec ('d'), La longitud de ;BUFF debe ser adecuada; bin, cualquiera; hex, 20 4 bytes; dec> 3 ;o *5* bytes. Si se presiona T^ET,, o BS se borra el ultimo dato ingresado. ;ENTER, es esperado para confirmar \ dato y convertirlo en hex. En ;GCCOD sale un codigo si ocurre lo siguiente; 0, hay un dato correcto al ;final de BUFF. 1, flecha arriba. 2, flecha abajo, 3, flecha derecha, ;4, flecha izquierda. 5, TAB. *6,* SHTFT TAB. 7, ESC. *%,* PGUP. 9 PGDN. ;Cualquier otro dato es procesado para ver si es valido incluirlo en el ;bu.ffer. Se produce un BEEP si un dato es invalido o al llegar a los dimites. Si al ingreso a la subrutina GDRESET es 1, buffer y variables ;son inicializad.as. Si es O, no lo son, y se puede seguir recibiendo ;el mismo dato. Los números binarios no son convertidos en hex.  $getdata2$  macro  $x,y,b$ uff $tinyo$ 

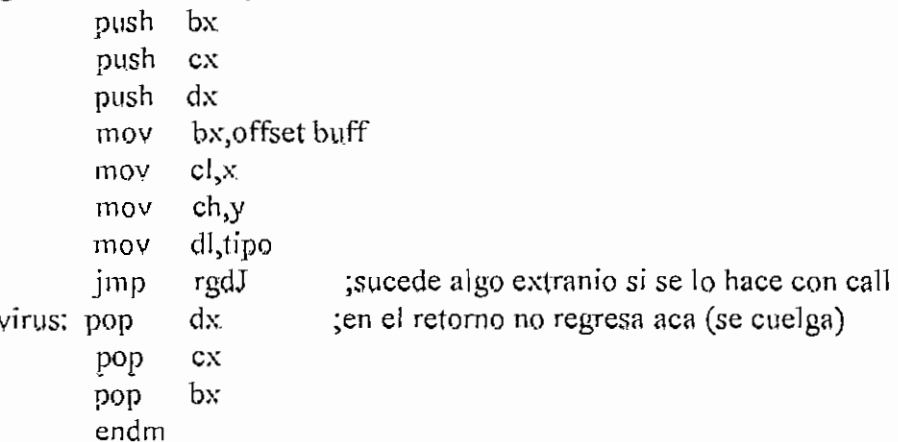

#### .\*\*\*\*\*\*\* GETLINE \*\*\*\*\*\*\*\*\*\*\*\*\*\*\*

;Lee del teclado un buffer BUFF (ASCII)» que tiene este formato; Numero ;de bytes pedidos, numero de bytes realmente ingresados, texto. Para ;edicion se acepta Backspace o Delete. ENTER para terminar el texto. ;Bn GCCOD sale un código; 1, se dígito ENTER. (buffer valido). *2,* TAB. ;3, SHIFT TAB. 4, ESC y 5, especial. Este macro usa GETCHAR para ; recibir datos. En  $X$ , Y recibe la posicion en que debe hacer eco. getline macro x

push sí push ex APENDICE II - MPROASM

```
mov
              cl.xch,y
       mov
              si, offset buff
       mov
       call
              rgl
       pop
             cxpop
             si
       endm
;****** LIMPLN ***************
¡Borra la linea NUM y pone en ella el atributo ATRIB
limpln macro num, atrib
       push
              ax
       mov
             al,num
            ah,atrib
       mov
       call
             rll
       pop
             ax
       endm
.******* LMPPNT ***************
;Borra la pantalla
Imppnt macro
       push cxpush
            \mathbf{d}push ax
            cx,2000
       mov
             di,0movax,0720h
       moy
             stosw
       rep
       pop
             ax
             di
       pop
       pop
             cxendm
·****** PRINT ***************
;Escribe el texto apuntado por DIR en la pantalla a partir de
(X, Y) con atributo ATRIB. El texto debe terminar con un 0,
print macro x,y,dir,atrib
      posdir x,y
      push
            si
      push
            RXsi,offset dir
      mow
      moy
             ah, atrib
      ca[]rprt
      pop
             axsi
      PCDendm
```
 $H - 337$ 

```
APENDICE II - MPROASM
```

```
·****** SALVA23 ****************
salva23 macro
       call rsa23endin
·****** REST23 ****************
rest23 macro
       call rres23
       endm
:****** USRPRO ***************
;Intercambia las pantallas de usuario y del programa
usrpro macro
     mmuestra 0, visible, ratonpresente
       call rusro
    mmuestra 1 visible, ratonpresente
       endm
:Inicio de macros para macros de Usuario
******* CERRMCR ***************
:Cierra el archivo cuvo handle es MCRHAND.
cernner macro
       call rcmcr
       endm
:****** CREAMCR ***************
;Crea el archivo cuyo nombre esta dado por el ASCIIZ
;que empieza en DIRNOM. Pone el handle en MCRHAND.
creamer macro dimom
       push
              dxdx,offset dirnom
       mov
       call
             reme
             dxnon
       endm
:****** GRABMCR ***************
;Graba en el archivo cuyo handle es MCRHAND los 1088 bytes que
;empiezan en AREAMAC y contienen el indice y datos del macro manejados
;por FLUJQ; y los 2048 bytes que empiezan en MCRDAT y que componen
;el area de datos de los macros que el usuario ha dado en respuesta
;a rutinas del programa usuario de FLUJQ.
;Codigos de error en AX: 0, todo bien; 1, no hay archivo abierto.
grabmer maero
      call rgm
      endm
```
APENDICE H-MPROASM

·\*\*\*\*\*\*\* GETKEY \*\*\*\*\*\*\*\*\*\*\*\*\*\*\*\*

;Es la funcion de teclado elemental intervenida para poder theer un dato del teclado o del buffer de macros, y poder grabar un dato en ese buffer si es necesario. Su salida ;es GETWORD que tiene el codigo ASCII extendido de una tecla. ;Si se estaba grabando macro y se termino el espacio para el ;macro, se pone el byte de interface en FF y MCRERR en 1, getkey macro call rgk

endm

```
:******* INIMCR ***************
```

```
;Recibe a partir de DIRNOM un ASCIIZ con el nombre del archivo
de macros. Trata de abrir el archivo. Si existe, lo lee en
; AREAMAC (1088 bytes) y en MCRDAT (siguientes 2048 bytes).
;Guarda el handle en MCRHAND,Codigos de error extendidos en AX.
; Si detecta que un archivo no es de macros, sale AX = FF.
:Pone valor AREAMAC+1088 en DIRNMAC, En [DIRNMAC] esta el # del
macro actual y el siguiente byte es el de interface, que debe
;hacerse FF cuando deba terminarse la grabacion de un macro.
inimer maero dirnom
       push
              dxdx.offset dirnom
       mov
       call
             rim
             dxpop
       endm
******* LMPMCR ****************
:Limpia las areas de macros
Impmer macro
       call rimer
       endm
:******* RTODO ***************
rtodo macro
             eax
       pop
             ebx
       pop
             ecx
       pop
             edx
      pop
             esi
       pop
             edi
      pop
             esp
       pop
             ebp
      pop
       pop
             ds
       pop
             es
       endm
```
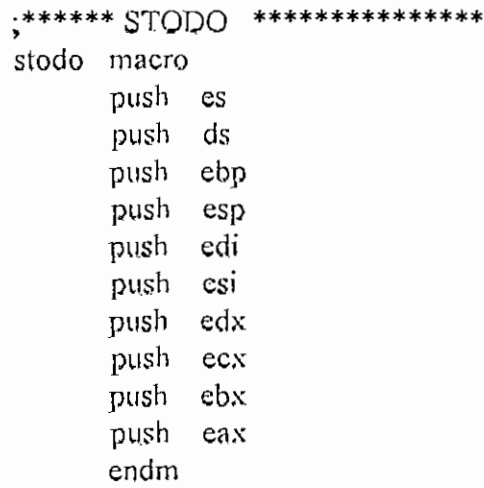

# ;\*\*\*\*\*\*\* SBRPRO \*\*\*\*\*\*\*\*\*\*\*\*\*\*\*

sbrpro macro

 $\mathbf{I}$ 

AREA PARA DATOS MACRO SBRPRO

## .data

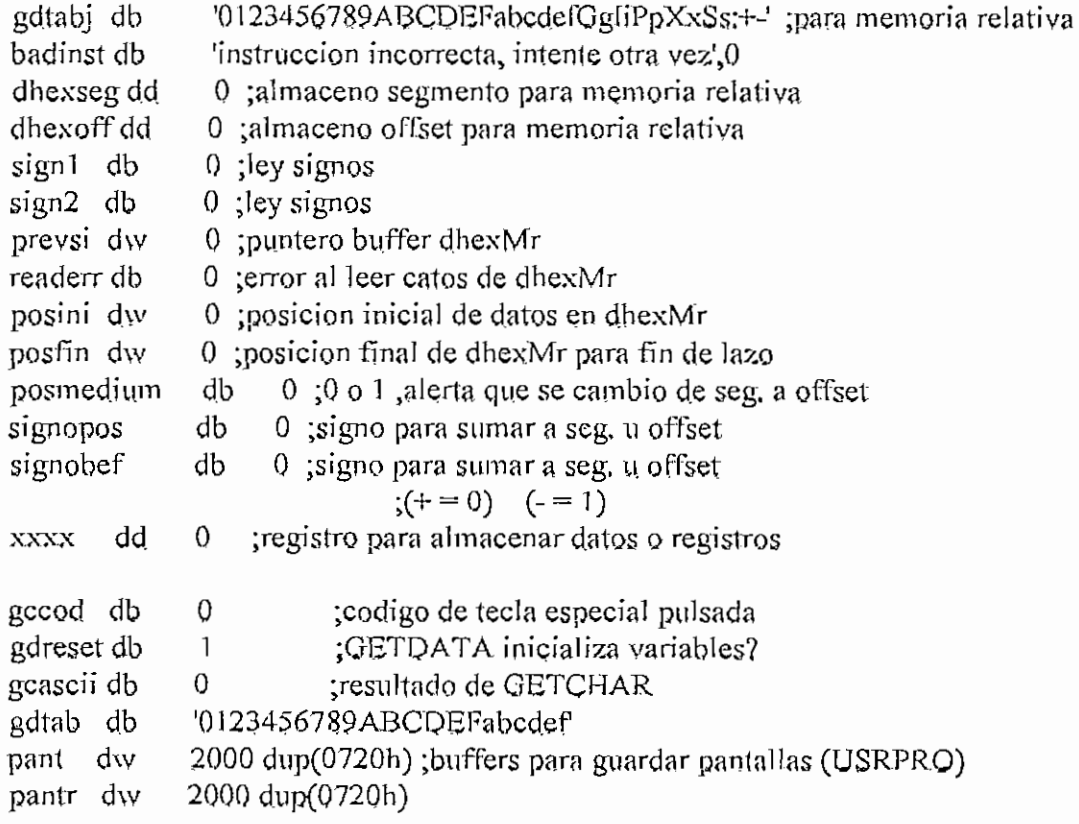

APENDICE II - APRO ASM ;PANT tiene pantalla si PANT?=1 pant? db 1 rglx db 0 ;x,y para getline rgly db 0 finbufmer db 'Fin del buffer y fin del macro. Presiona ESC.',0  $buf23 dw 80 dup(0)$ ;para guardar la linea 23 soluc db 1500  $\text{dup}(0)$ 

# AREA PARA CODIGO MACRO SBRPRO

.code

 $\cdot$ 

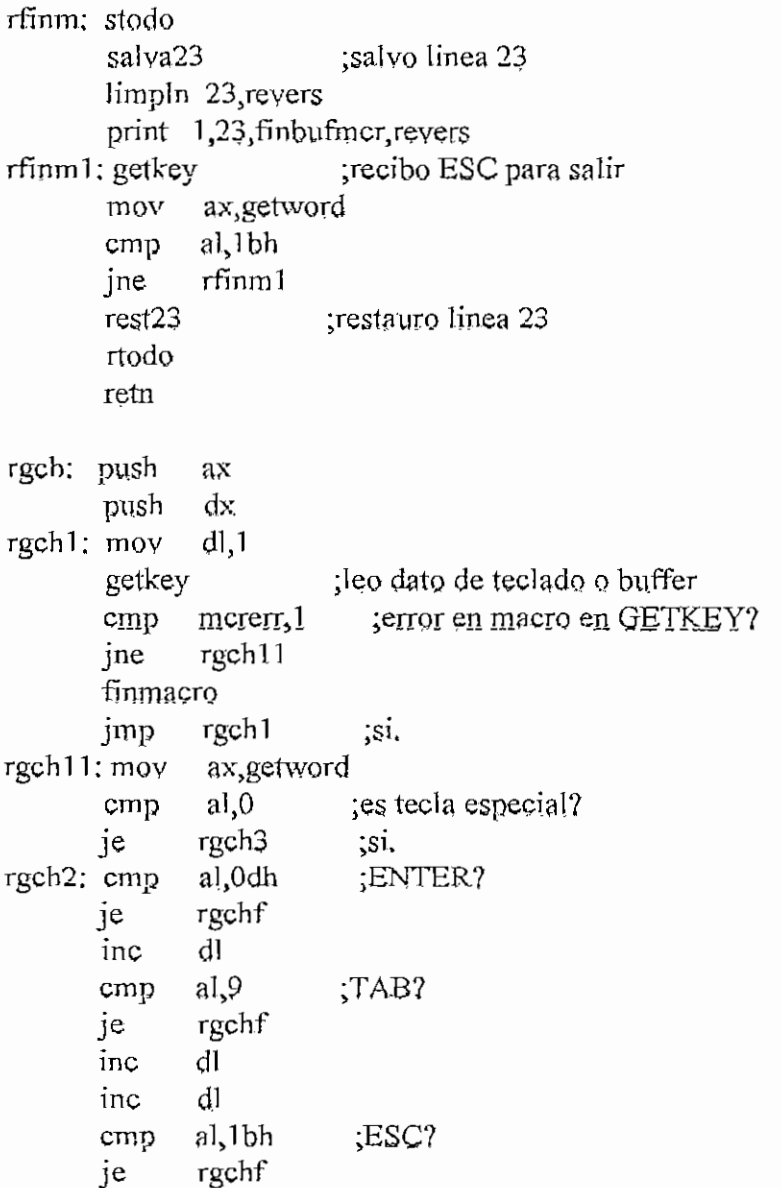

 $H - 340$ 

 $\cdot$ 

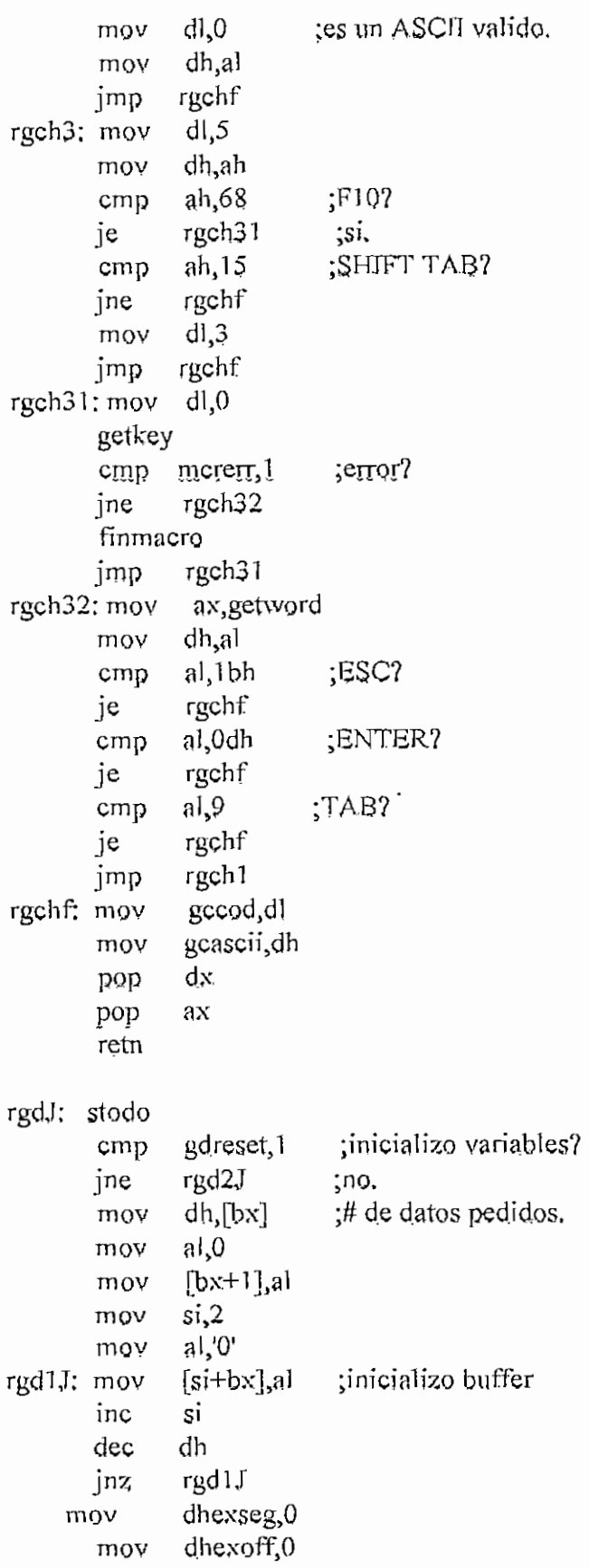

 $\mathbf{v}_{\mathbf{M}}$ uon<br>...  $\ddot{\phantom{0}}$  $\epsilon$  of  $\epsilon$  at decomposite mo v dhyarras<br>1. marti  $\overline{a}$ moy<br>moy Õ al.  $\frac{1}{2}$ ير.<br>مصل 11 مو 2 mo si, mo v ns∼<br>'Dor vou<br>se voor [si+bx],a c .<sup>31</sup><br>i in nu<br>... dh<br>rgd20j z jn pop  $\overline{\mathcal{P}}$ v gccod, 0 swin<br>...  $\sim$ 10.1 I<sub>r</sub> more ax,get\vor d nov<br>.  $\frac{1}{2}$  $a, 0$ ;tecla especial? jn e لاوا.<br>— 1.4 T jne  $5^{Q+1}$  $\mathbf{v}$ gccod, 1  $\frac{1}{2}$ لية<br>2 : ما يول ما يول ما يول ما يول ما يول ما يول ما يول ما يول ما يول ما يول ما يول ما يول ما يول ما يول ما يول  $ah,72$  $\frac{34.55}{30.05}$ pus h si mo v sí<br>Californía se transport su b  $[s_i]$ , 1  $\frac{10}{1}$ ea<br>E zusr eax , ea xor ax,can<br>... r...7 mov x<sub>x</sub>[si]<br>--------------- $\mathbf{p}$ ea x po p s í jm p rgdfj<br>gccod  $\mathfrak{g}_{\mathfrak{g},\mathfrak{g}}$ ; in c  $\overline{\mathcal{C}}$  $\overline{a}$  abajo  $\overline{a}$ ah,80 jn e jne rgd37i mo v الباري.<br>الجات  $\frac{10 \text{ y}}{1 \text{ y}}$ pus h  $\cdot \cdot \cdot$  $_{\text{PLSD}}$  eax xor ax,ca  $10V$  $x,$ [si] nov ea x po p jmp rgdfj  $\overline{a}$ c gcco d

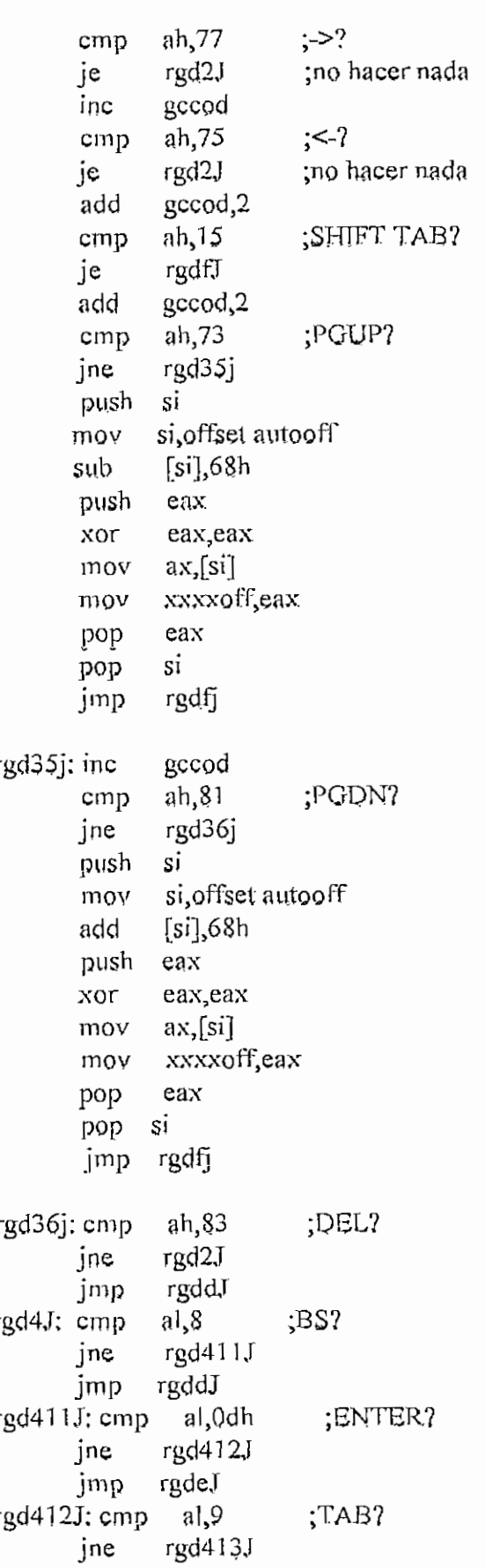

**APENDICE H-AIPROJASM H** - 344

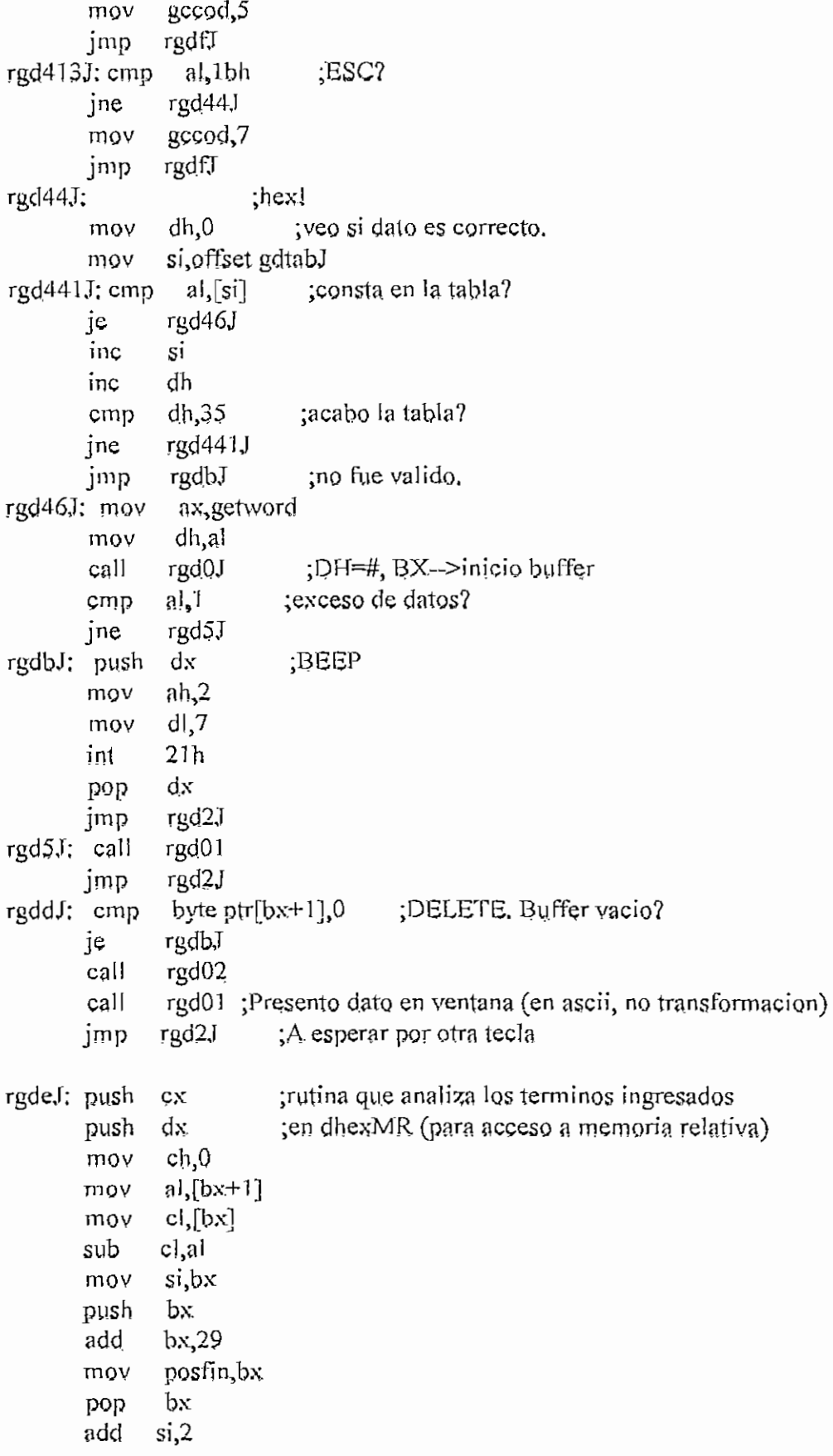

 $\sim$  7.

**APKNIJICE H-MI-IÍO.ASM H-345**

inc<br>lodsb ST al>'Xl cmp  $\text{rgd70}$  ;  $\text{ax}, \text{bx}, \text{cx}, \text{dx}$ je  $\epsilon$ al,'x' any.<br>.... jne<br>rgd70; jmp rgd71 regpgx. rgd71: cmp  $a<sup>1</sup>, P'$ rgd72 ;bp,ip,sp je al, p' cmp jíie rgd73 rgd72; jmp regpgp ramp cmp.<br>ad<sup>72</sup>: cmp. al»'í' ie<br>P rgd74 ;si,d¡ r<br>mn al, 'i' ne<br>20 rgd75 jne<br>rgd74; jmp regpgi rgd75; cmp al, S' je rgd76<br>cmp al,'s' ;cs,ds,es,fs,gs,ss je rgd76<br>mov si,prevsi lodsb dec si jmp number? rgd76; jmp regseg  $number?$ ; cmp  $al$ , '-' ;entonces se trata de un dato (hex) ja rgd.78<br>call rgd.0003 ;sumo registros o datos a dhexseg y dhexoff erase; pusha ;dependiendo de posmeduim;borro buffer y salto mov bx, offset dhex3 ;a inicio mov dh,[bx]  $mov$  al, $0$ mov [bx+1], al mov<br>mov  $\sin 2$  $a1,0'$ rgd $103$ ; mov ;borro buffer dhex3  $mc$   $ci$ inc si<br>dec dh jnz rgd103 popa jmp inicio rgd $78$ ; cmp al, $\frac{11}{10}$ je dosp ;se trata entonces de ";" dhex03;  $\frac{1}{3}$ ;aqui almaceno maximo 4 #s en hex hasta hallar mov bx, offset dhex3 ;un "+' o "- $\sqrt[12]{s}$ ino BEEP y buelve a cond. inic. rgd4603; mov dhjal

 $\widehat{\mathbb{C}}$ 

```
add
              si,cx
               posini, si
       mov
               cl,[bx+1]mov
               cl<sub>s</sub>0cmp
               inicio1
       jne
               readerr, 1
       mov
fin0;
       pop
              dxpop
              c_{X}rtodo
       jmp
              virus
inicio1: mov
              prevsi, si
       dec
              prevsi
inicio: mov
              si, prevsi
                           ;inicio de lazo
       inc
              sicmp
               si,posfin
              next()
       jne
       moy
               bx, offset dhex3
               byte ptr [bx+1],0
       cmp
               rgd106
       je
               rgd0003
                             ;entonces buffer contiene datos
       call
                         ;borro buffer y salto a inicio
       pusha
                bx, offset dhex3; a ingresar nuevos datos
       mov
               dh,[bx]mov
               a,0mov
               [bx+1], al
       mov
                si,2mov
               al.0'moy
                             ;borro buffer dhex3
rgd105; mov
               [si+bx],a]si
       inc
       dec
               dh
       jnz
               rgd105
       popa
                posini,0
rgd106: mov
                readerr<sub>,0</sub>
       mov
                posmedium,0
       mov
                signopos,0
       mov
               signobef,0
       moy
                fin0
       jmp
next0; lodsb
       dec
               si
       mov
               prevsi, si
       cmp
               a!,;se permite maximo 4 digitos en hex
       jbe
               number?
```

```
H - 3-47
```

```
call rgd003 ; almacena y rota n-1 veces donde n=# datos
      cmp al.<sup>1</sup> ; pedidos (n=4)jne rgd503
fin1; push dx ; exceso de datos
       mov ah,2
      mov dl,7int - 21hpop dx
      print 0,24, badinst, normal
      cali errorO
      mov dhexseg,Q
      mov dhexoff,0
      mov signobef,0
      mov signopos,0
      jmp fínO ;fín de lazo
rgd503:
      \lim_{h \to 0} inicio ; a leer nuevo dato de dhexMr
RGD003; push bx ; rutina que almacena y rota n-1 veces dato
      push cx ;de dhexMr si dato en hex
      mov al, [bx]cmp al,[bx+1]mov a!,l
      je rgd0f03
      inc byte ptr [bx+1]; incremento contador
      mov si, bx
      mov bx,1
rgd0103; mov al,[bx+s+2]; roto n-1 veces
      mov [bx+si+1], al
      inc b!
      cmp bl,[si]
      ib \frac{\text{rqd}}{103}mov [bx+si+1], dh; ;incluyo nuevo dato
      mov al,0rgdOfDS: pop ex
      pop bx
      retn
DOSP; cmp si, posini ;sí al inicio de buffer ";" incorrecto
      je fin]
      mov bx,offset dhex3
      cmp byte ptr [bx+1],0
      je dosp1 ; entonces fue registro
      call rgd0003 ;entonces buffer contiene datos
      pusha ;borro buffer y salto a inicio
      mov bx, offset dhex3
      mov dh,[bx]mov al,0
```
 $[bx+1]$ , al mov  $si$ .2 mov  $al.0$ mov :borro buffer dhex3 rgd104; mov  $[si+bx]$ , al inc si dec dh inz rgd104 popa posmedium, 1 ;paso a analizar el offset de mem. rel. dosp1; mov dhexoff.0 mov mov signopos,0 signobef,0 mov inicio :en buffer dhexMr imp RGD0003; pusha sumo registros o datos a dhexseg y dhexoff call signlow dependiendo de posmedium. Borro buffer y salto a inicio  $bx$ push bx, offset dhex3 mov byte ptr  $[bx+1]$ , 0 cmp pop  $bx$ jne next9 popa retn entonces no hacer conversion bx, offset dhex3 ;a inicio  $next9$ ; mov si.bx moy  $d$ .  $(bx)$ mov  $dh, 0$ mov  $si$ .2 add ;SI apunta a posicion de datos a convertirse add si,dx rgd6103; mov  $al, [bx+2]$ : en hex convierto MSB call rgd0303  $cl.4$ mov shl dh,cl  $[si+1]$ ,dh mov  $a$ <sup>1</sup>,  $\lceil bx+3\rceil$ moy rgd0303 call  $[si+1]$ ,dh add add  $bx,2$ rgd6203; mov  $a!$ , [ $bx+2$ ] ;convierto LSB call rgd0303 moy  $cl.4$ shl  $dh$ <sub>c</sub> $l$  $[s_i]$ ,dh mov moy  $a$ l,  $(bx+3)$ rgd0303 call  $[si]$ ,dh add

 $H - 348$ 

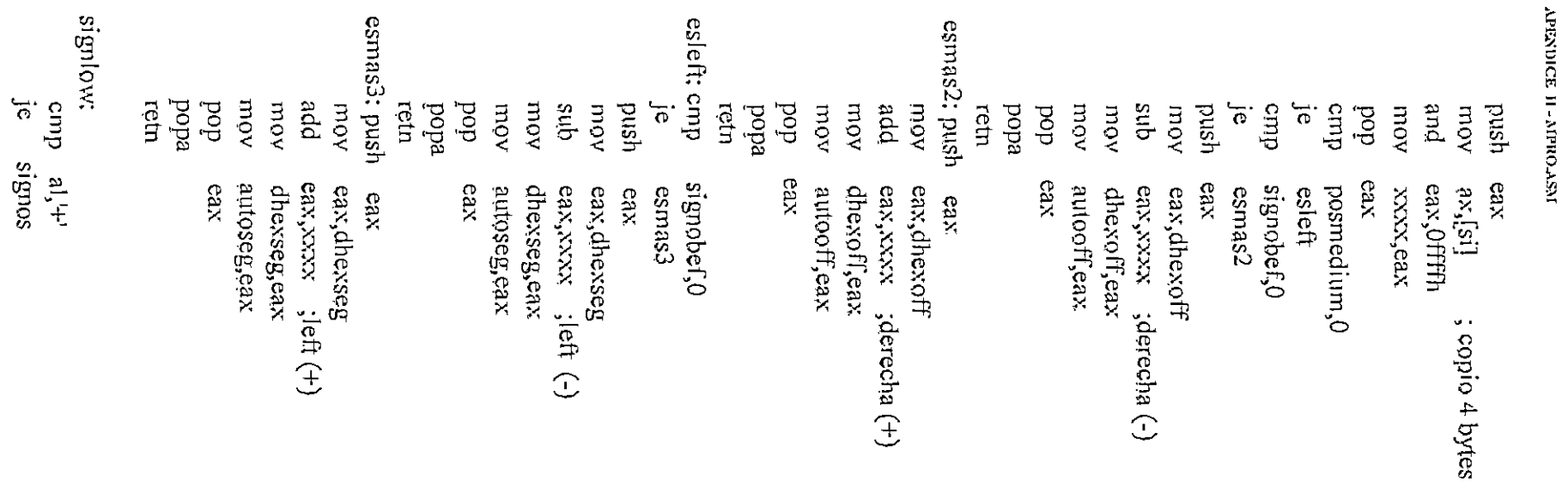

 $a!$ . $1$ cmp je signos push ах. al, signopos mov signobef,al mov pop  $ax$ retn

signos:

```
; ley de signos
        push ax
        mov
                al signopos
        mov
                signobef,al
        pop
               ax
                sign1,al
        mov
        inc
               \overline{\mathbf{s}}i
               al,[si]moy
               al -cmp
        je
                leysignos
               al +cmpje
               leysignos
        mov
               al, sign1
               al' +cmpje
               esmas
                              ;signo"-"
               signopos, 1
        mov
nosignos: retn
                               ;SIGNO "+"
esmas: mov
                signopos,0
        retn
leysignos: mov prevsi, si
        moy
               sign2,al
        and
              al, sign1
               al, 29h
        cmp
       je
               esmenos
               signopos,0
        mov
        push
              ax.
               al, signopos
        mov
               sign1,al
        mov
        pop
               a\mathbf{x}finbuff?
       \overline{\text{imp}}esmenos; mov
                 signopos,1
       push
               ax.
               al, signopos
       moy
               sign1,al
       mov
       pop
               ax
finbuff?; push bx
        add
               bx,28cmp
               bx, si
```
lazosign; inc

pop jne reta

mov

je

cmp jne

bx lazosign si  $a$ <sup>[si]</sup>  $cmp \quad al,'+'$ je leysignos  $cmp$   $al, '-'$ leysignos jmp nosignos RGD0303; mov di, offset gdtab ;busco AL en gdtab y traigo ubicacion mov  $dh, 0$ rgdOS 103; cmp al,[di] je rgd03203 inc di inc dh cmp dh,22 jne rgd03103 rgd03203; cmp dh,16 jb  $\text{rgd}03f03$ sub dh,6 rgd03fü3; rern REGPQX; inc prevsi ;longitud de registro mov bx,offset dhex3 ; se trata de  $ax, bx, cx, dx$ byte ptr  $[bx+1]$ ,0 ;error? fínl ax al, signopos

push mov signobef,al. mov pop ax dec si dec si lodsb  $a<sub>1</sub>$ ,  $A<sub>1</sub>$ crnp je rgd.80 al, a' cmp regbx? jne rgdSO: push regax and regax, Offffh push eax. mov eax.,regax mov xxxx,eax pop eax regax pop jmp rgdOjb

regbx?; cmp

 $al, B'$
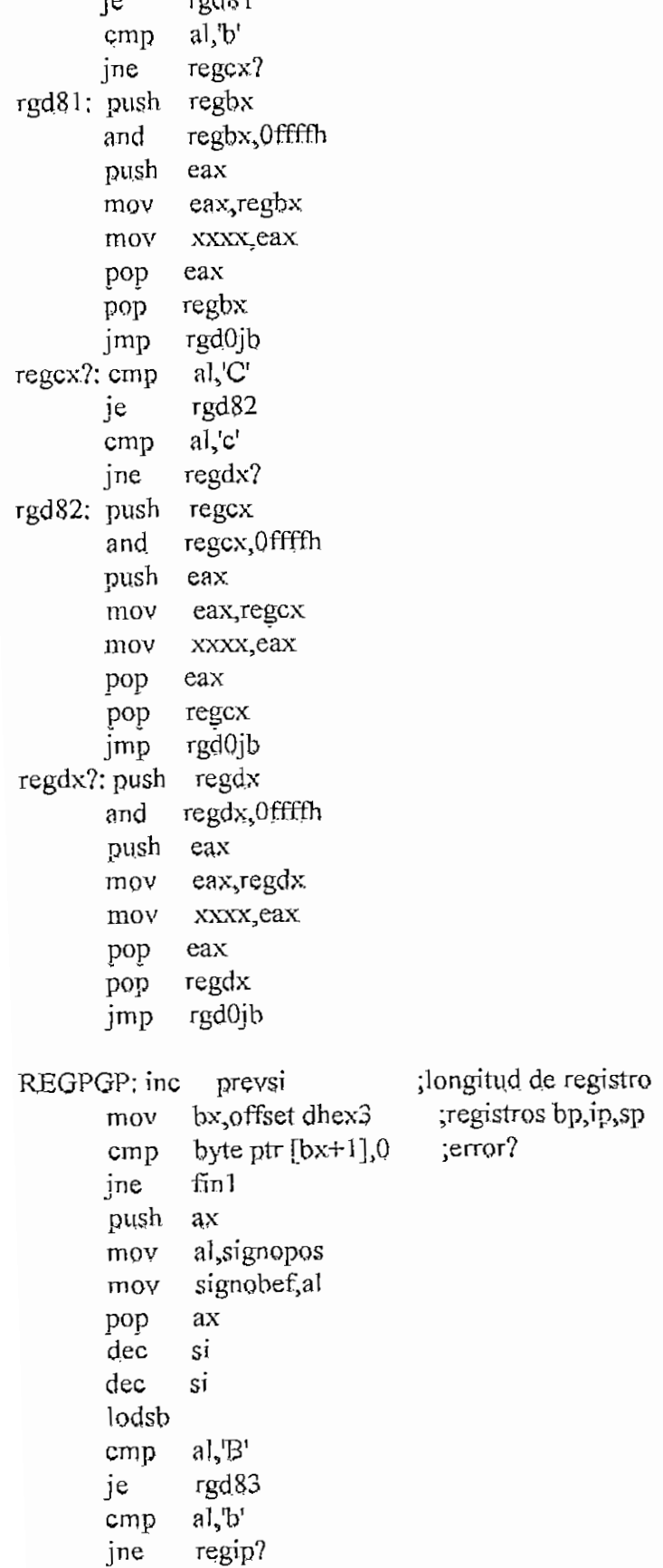

 $\mathcal{L}^{\text{max}}_{\text{max}}$ 

 $\mathbb{C}^{\mathbb{R}}$ 

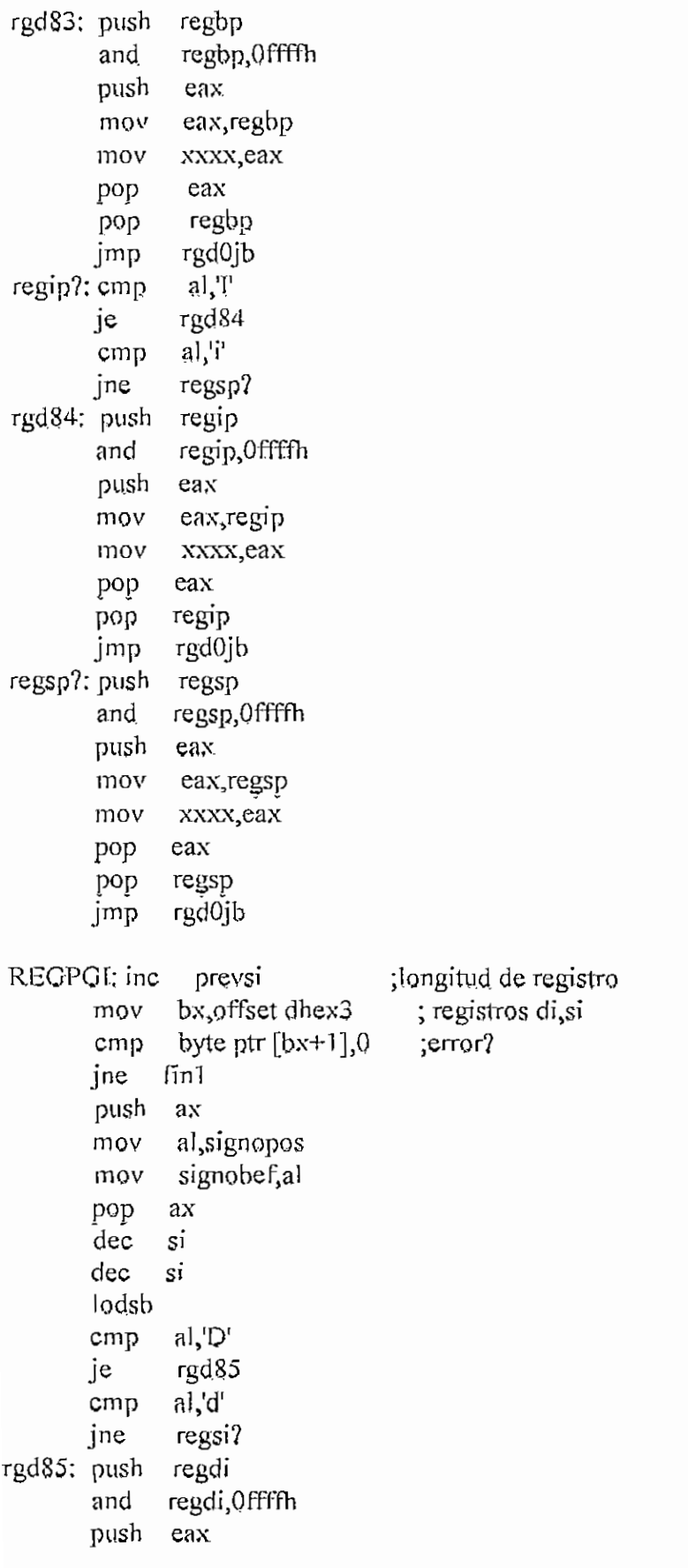

movement and the contract of the contract of the contract of the contract of the contract of the contract of the contract of the contract of the contract of the contract of the contract of the contract of the contract of t

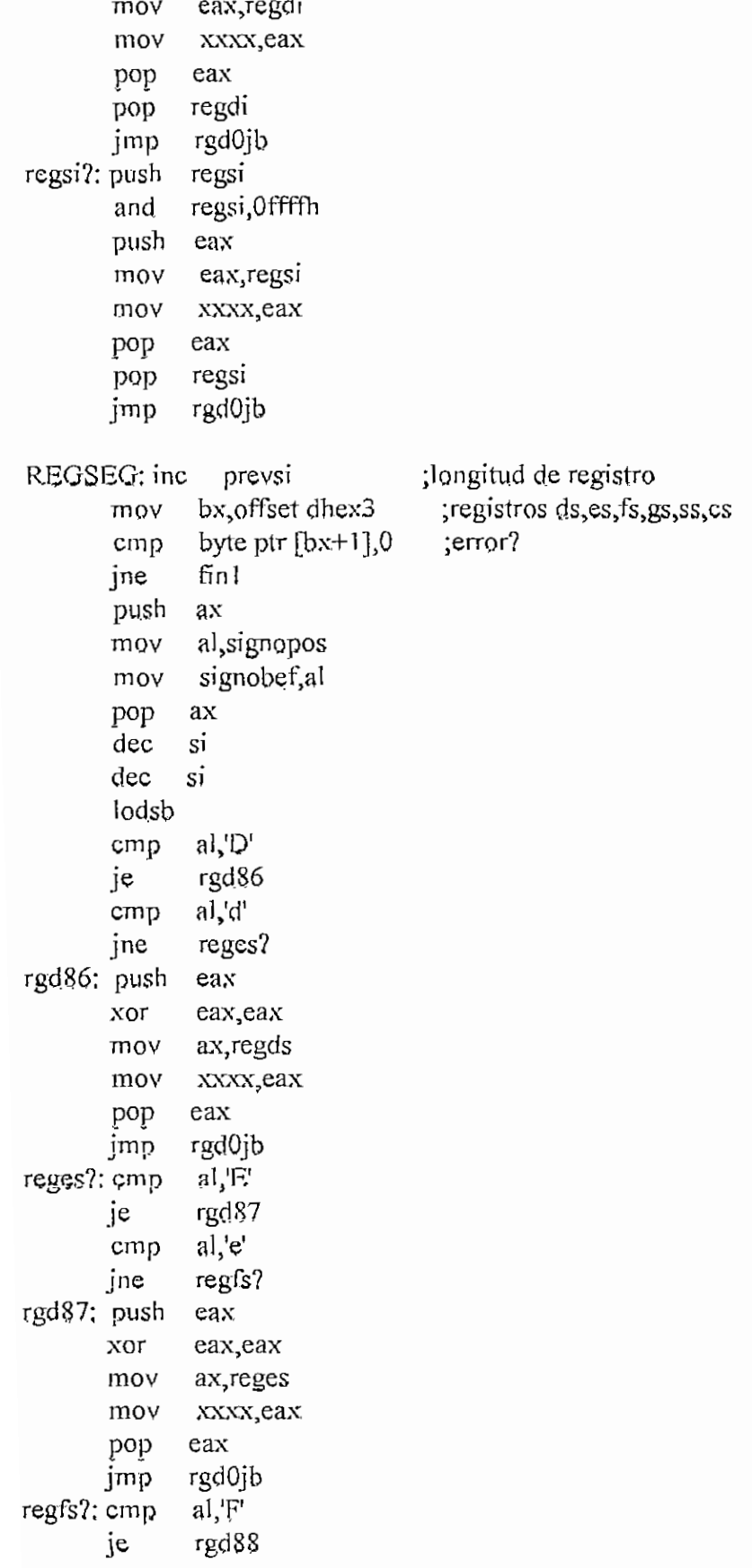

 $rac{100}{100}$ jne

jn e

usn xor

po p

iov ax<sub>s</sub>regis

eax

xxxx, eax

 $\overline{a}$ reggs ?

 $\mathbf{K}$  $\frac{ax}{a}$ 

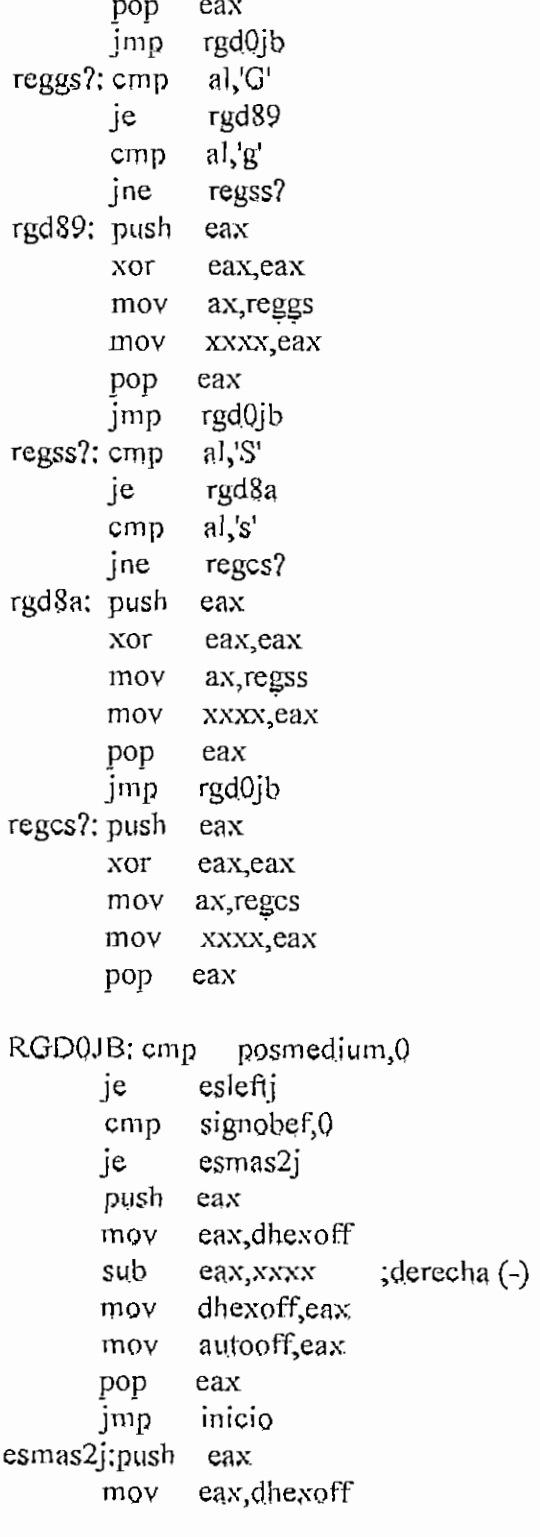

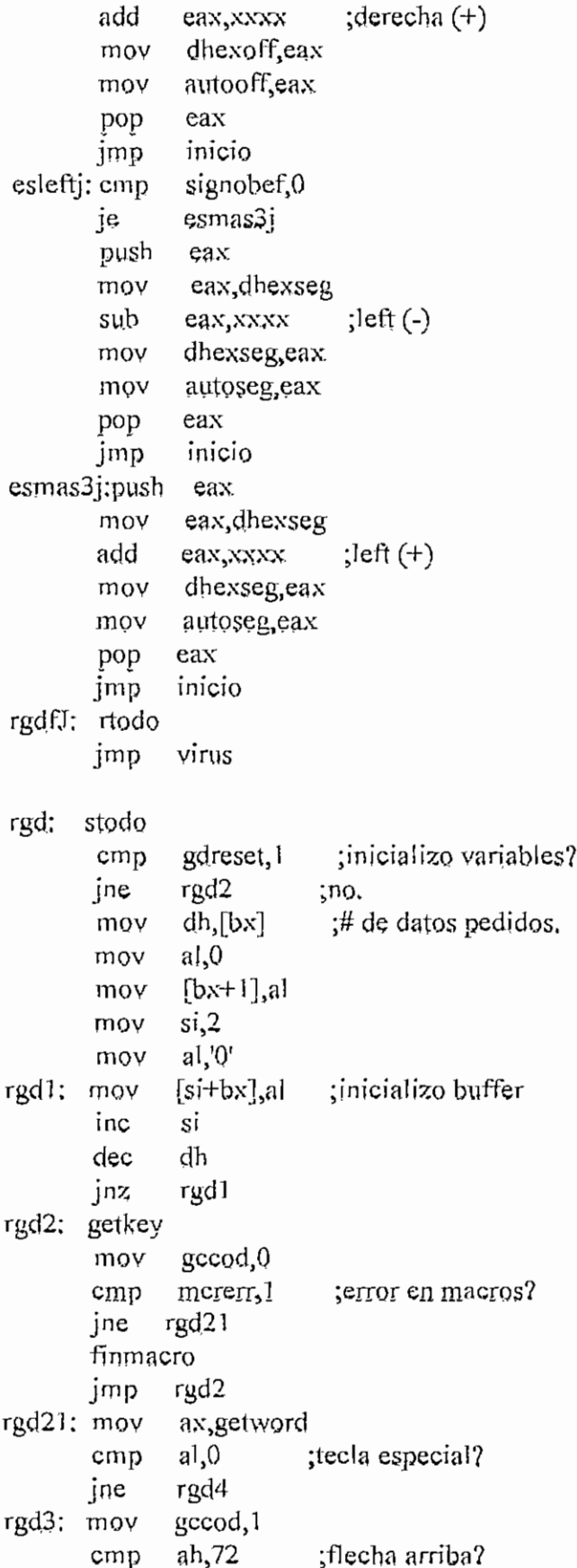

I I - 35 6

 $\ddot{\phantom{a}}$ 

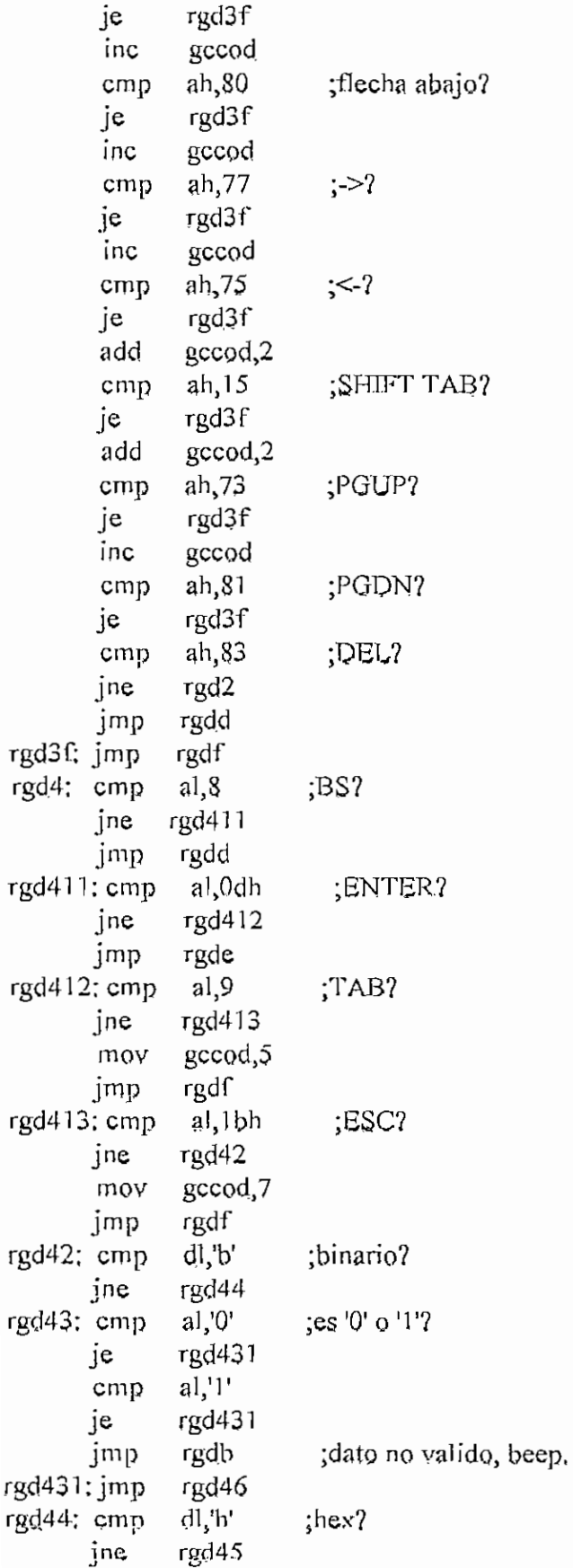

 $\circ$ 

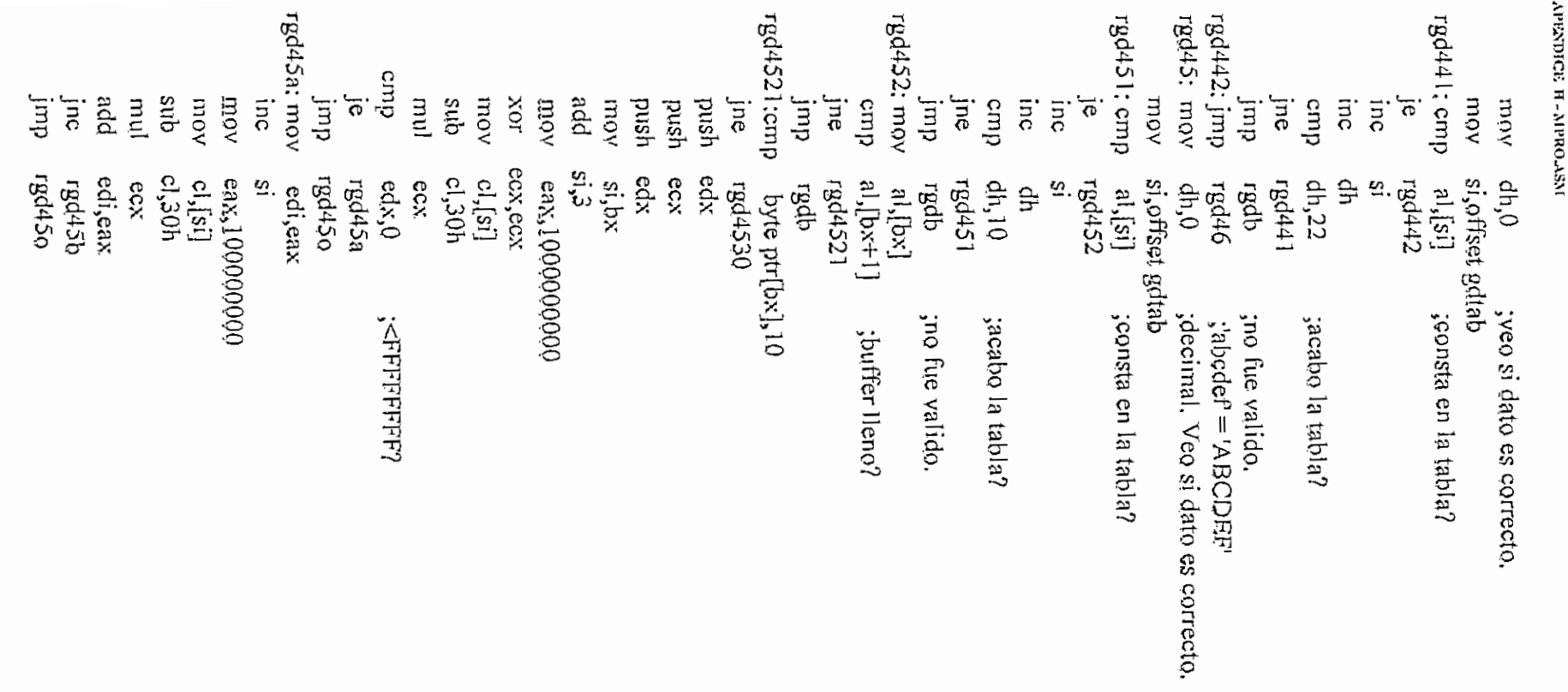

 $H - 358$ 

 $\frac{1}{2}$ mo  $\approx 1000000$ mo ax, Lot su b  $\frac{3}{2}$ sub<br>mul اباد, m. eqi,eax jn c jm بالد<del>ار</del>.<br>منصور  $\frac{1}{1+\epsilon}$ : in c s í mo  $\approx 100000$ mo ux'în in.<br>Di n Yorl<br>h sub<br>mul ecx. וגו<br>יי idd<br>C  $\frac{\cos \alpha}{\cos \alpha}$ jnc  $r_{\rm eff}$  $\frac{1}{2}$ : in c s í mo ea&lQOQQ a∑,tv⊑<br>Lrefi mo v ci,30 h ina.<br>L sub yc, nu<br>.. idû<br>C edi,eax.<br>E jm  $rac{1}{2}$ لى ; In c s i  $\mathfrak{m}$ eax, 10000 mo v su b ri<sup>3</sup>[91]<br>h sub  $\cdot$ nu<br>dia edi, eax iuu<br>... rgd45 jm  $\cdot$ imb.<br>C s i mo mo eax, 1000 su b u, pr.<br>Lao ں<br>پ  $\frac{1}{\sqrt{2}}$  $\frac{1}{1}$  $\sum_{i=1}^{n}$ lag an,<del>c</del>an<br>. rgd45  $rac{1}{2}$ ; in c s i mo  $200$ mo v  $cl,[si]$ nov sub ec x n<br>di  $\sum_{i=1}^{n}$ iaa<br>. an,can<br>hara

```
rgd45o
       jmp
              si
rgd45h; inc
              \text{eax}, 10mov
              cl,[si]mov
             cl,30hsub
       mul
              ecx
             edi,eax
       add
      \int jnc
             rgd45i
       jmp
             rgd45o
rgd45i: pop
              edx
              cl,dh
       mov
       push edx
       add
             edi,ecx
       jc
             rgd45o
             si
       inc
              [si],edi
       mov
       pop
              edx
       pop
              ecx
              edx
       pop
       jmp
              rgd46
rgd4530:push dx
       push
             cxpush
              dxsi,bx
       mov
       add
             si,3byte ptr[bx],3 ;3 bytes (0-255)?
       cmpje
             rgd455
rgd453: mov
               ax, 10000
              cl,[si]mov
              ch, 0mov
       sub
             cl,30hmul
              cx;<FFFF?
              dx,0cmp
       je
              rgd454
       jmp
              rgd45o
                           ; overflow, beep.
rgd454; mov
               di, ax
       inc
              si
              ax, 1000
       mov
              cl,[si]mov
       sub
             cl, 30hmul
              {\bf c} {\bf x}add
             di,ax
             rgd455
       inc
             rgd450
                           ;overflow
       jmp
rgd455; inc
              si
       movax,100
```
 $H - 360$ 

```
mov cl, [si]sub cl,3Qh
      muí ex
      add di,ax
      jnc rgd4551
      jmp rgd45o ;overflow
rgd4551: cmp byte ptr[bx],3
      jne rgd.456
      cmp ñhyQ
      je rgd456
      jmp rgd45o ;overflow
rgd456; inc si
      mov ax, 10mov cl,[si]
      sub cl,30h
      muí ex
      sdd di,ax
      inc rgd4561jmp rgd45o ;overf!ow
rgd4561; cmp byte ptr[bx],3
      jne rgd457
      cmp ah,0
      e
            rgd457
      jmp
            rgd45o
                       ;o verf! ow
rgd457; pop
            dxmov
            cl dh
      push dx
      add
            dj,cx
      jnc
           rgd4571
      jmp
            rgd45o
                       ;overflow
rgd4571; cmp byte ptr[bx],3
      jne rgd.45f
      cmp ah,0e rgd45f
rgd45o: pop
            edx
                      ;overflow
            ecx
    pop
    pop
            edx
      jmp
            rgdb
rgd45f: inc
            si
            [si],dí
      mov
      pop
           dx
      pop
            cxdx
      pop
rgd46; mov
           ax,getword
      mov
            dh,al
            rgd0 ;DH=#, BX-->inicio buffer
      cali
      cmp
            al,1;exceso de datos?
```
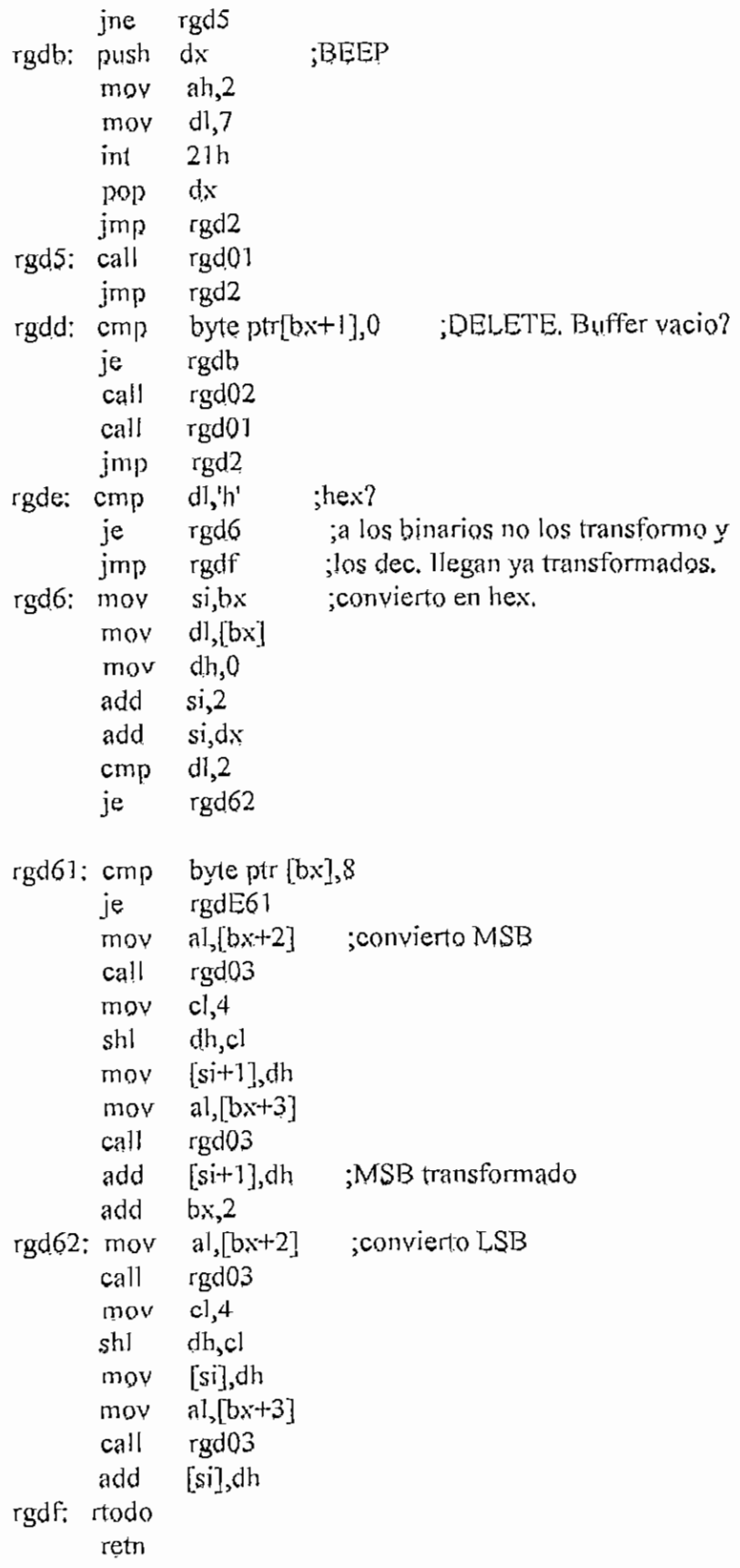

**APENDICE H-MPRO-ASM H** - 363

 $\bar{t}$ 

# rgdE61:

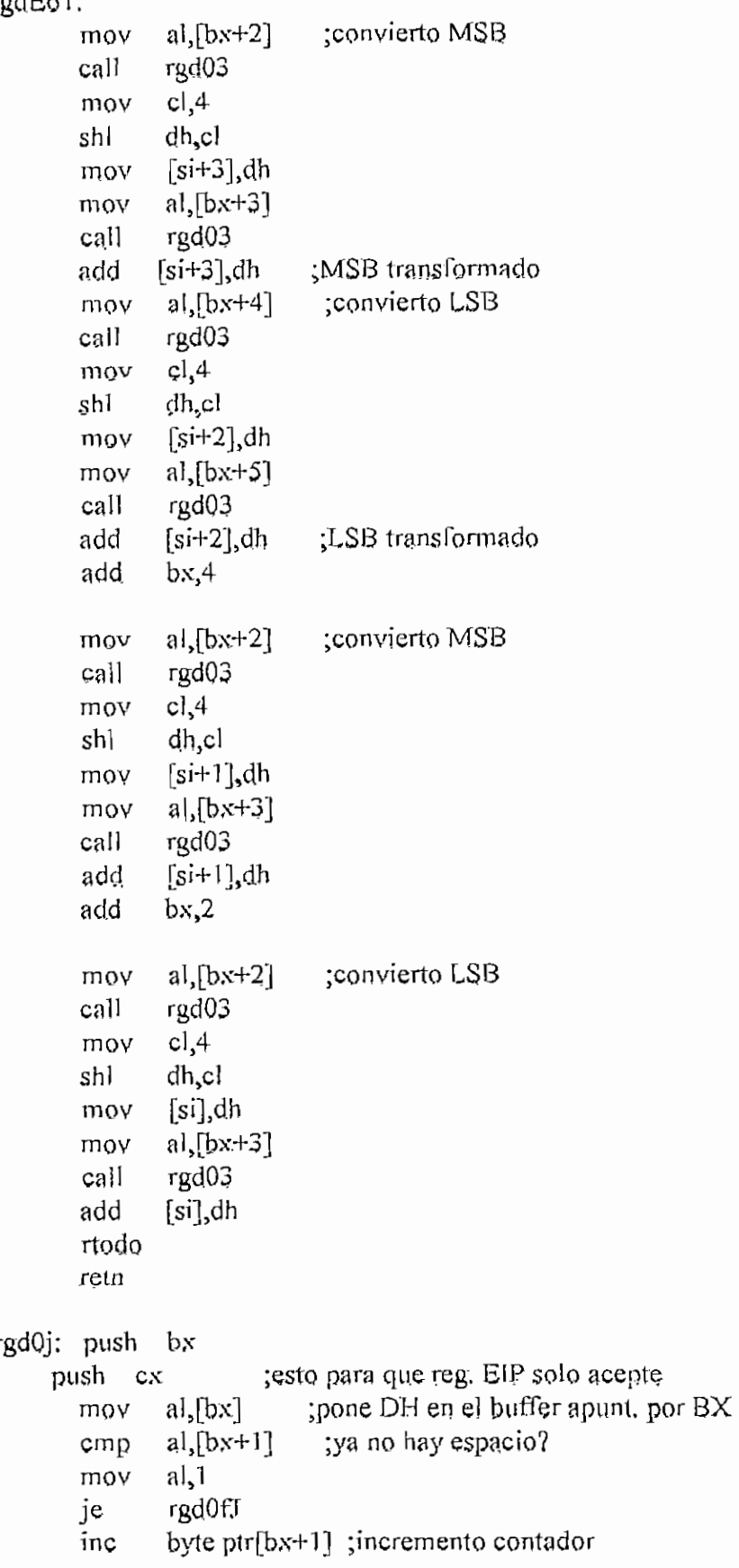

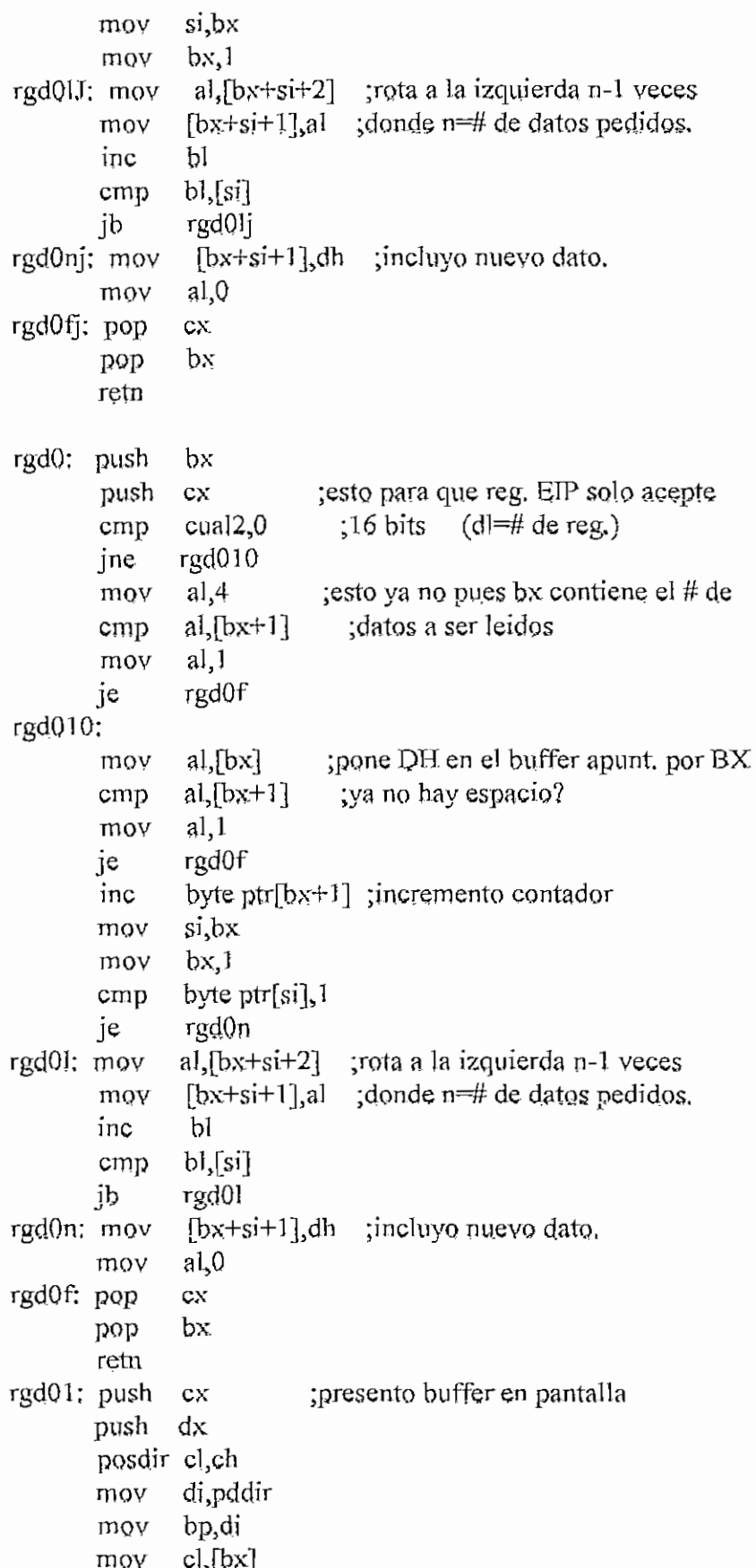

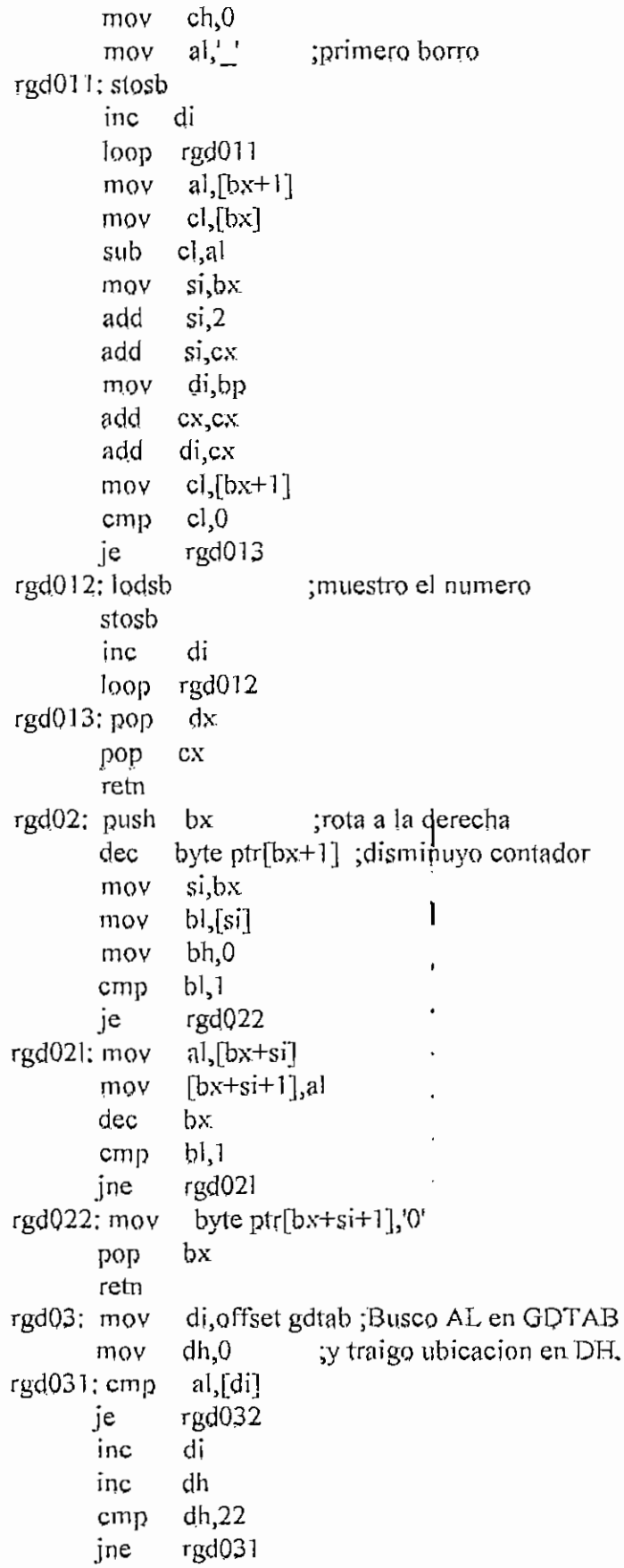

```
rgd032; cmp
       jb
       sub
               dh,16
               rgd03f
              dh,6
rgd03f; retn
rg¡:
rgla;
mov
rgll;
mov
      push
       push
       push
       mov
       mov
       cmp
       jne
       mov
       inc
       mov
       mov
       inc
       mov
       mov
       mov
       rep
       mov
       cali
               di
              ex
              bx
              rglx,cl
               rgly,ch
               gdreset, 1
               rg!a
               di,si
               di
               cl,[si]
               ch,0
              ex
               ax,ds
               es, ax
              al,0
               stosb
                         ; recibo un string desde teclado
                         ;S'! apunta al inicio del buffer
                            ;inicializo el buffer?
                          ;limpia el buffer
                          ;CX= car.
              es, videoseg
               bh,0
              cl,[si+1]curs24
       getchar
rgl11: mov
       mov
       rnov
       stosb
       mov
       mov
       cmp
       je
       cmp
       je
       cmp
       je
       jmp
       cmp
      je
       cmp
      je
       mov
       mov
       add
       mov
               al, atrprev
              di, dirprev
                            ;pongo cursor
                         ;recíbo un dato del teclado
                            ¡quito cursor
              cl,[si] ; num. maximo de caracteres
              bl, [si+1] ; num. actual de caracteres
              gccod,5
              rg!2
              gccod.,1
              rg<sub>13</sub>
              gccod,0
              rglll
              rg!3
              al, gcascii
              al,8
              rgld
              bl,c1
              rglb
              [bx+si+2], al
              cl,b1cl,rglx
              ch,rg]y
                            ;cgr. especial?
                            ;ENTER?
                            ¡ascii normal?
                          ¡TAB, SFTÍFT TAB y ESC;
salir.¡Backspace?
                          ;ñn del buffer?
                             ;no, guardo dato
                          ;eco a pantalla
```

```
posdir cl,ch
               di,pddir
        mov
        mov
               al, gcascii
        stosb
        inc
               byte ptr[si+1]jmp
               rgll
rglb: mov
               dl,7;BEEP
               ah, 2mov21hint
       jmp
               rg11
rg<sub>12</sub>: cmp
              gcascii, 83
                            :DELETE?
       je
               rgld
       jmp
              rg<sub>13</sub>
rgld: cmp
               b<sub>1</sub>0;puedo seguir borrando?
       je
               rglb
                           ;no,beep
       dec
               byte ptr[si+1]mov
               byte ptr[bx+si+1],0
               cl,b!;borro en pantalla
        mov
       add
               cl,rglx
       deccl
       mov
               ch,rgly
        posdir cl,ch
               di,pddir
       mov
               a!.
       mov
       stosb
       jmp
              rgl l
rgl3: pop
               bx
               cxpop
               di
       qoq
       retn
curs24: push
               cxpush
              di
       add
              cl,rglx
       mov
               ch,rgly
                           ;encuentro posicion del cursor
                          ;altero AX,DI
       posdir cl,ch
       mov
               di,pddir
               di
       inc
               ah,es:[di]
       mov
       mov
               atrprey,ah
               dirprev, di
       mov
              al, revers
       mov
       stosb
       pop
              di
       pop
              cxretn
```
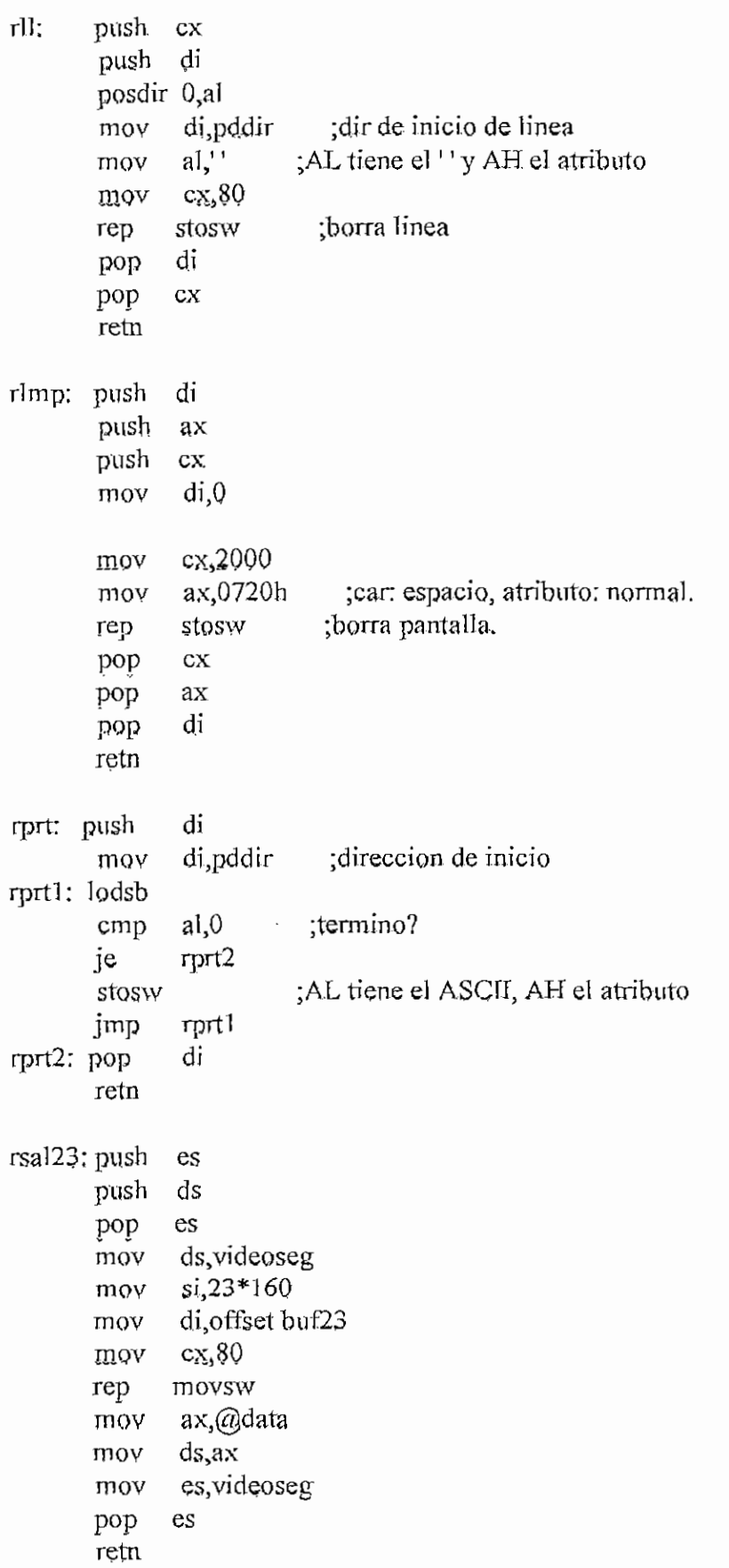

 $H - 368$ 

```
si offset buf23
rres23: mov
              di.23*160mov
              cx.80mov
              movsw
       rep
       retn
rusrp:
                        ;Si PANT?=1, la pantalla a mostrarse esta en
              si
       push
                        :PANT, sino en PANTR. Uno de estos buffers
             dipush
                        tes cambiado con la memoria de video.
       push
             c<sub>X</sub>si.0mov
                          ;datos actuales en PANT ?
              pant?,1
       cmp
             rusrp1
       ine
              di, offset pantr; si
       mov
       imp
             rusro2
              di, offset pant ; no, datos actuales en PANTR,
rusrp1; mov
                            tguardo la pantalla en
rusrp2: mov
              ax @data
                          ;el buffer que no esta en uso.
              es, ax
       mov
       mov
              ds videoseg
              cx, 2000mov
             movsw
       rep
              di, 0:PANT o PANTR a pantalla
       mov
              ax,@data
       mov
              ds, axmov
              es videoseg
       mov
                          :datos actuales en PANT ?
              pant?,1
       cm<sub>D</sub>inc
              rusm3
              si offset pant; si
       mov
             rusrp4
       imp
rusrp3: mov
              si, offset pantr; no, en PANTR
              cx,2000rusp4:movmoysw
       rep
rusrp6: xor
             pant?,1
                         :toggle bandera PANT?
             cxpop
             di
       pop
             si
       pop
       retn
       endm
;Subrutinas para macros de manejo de macros de Usuarios
******* SBRMCR ***************
sbrmer macro
       .data
merdat db
             2048 dup(0) ; datos manejados por programa usuario
```
# **APÉNDICE 11-MPIlO.ASM íí** *- 370*

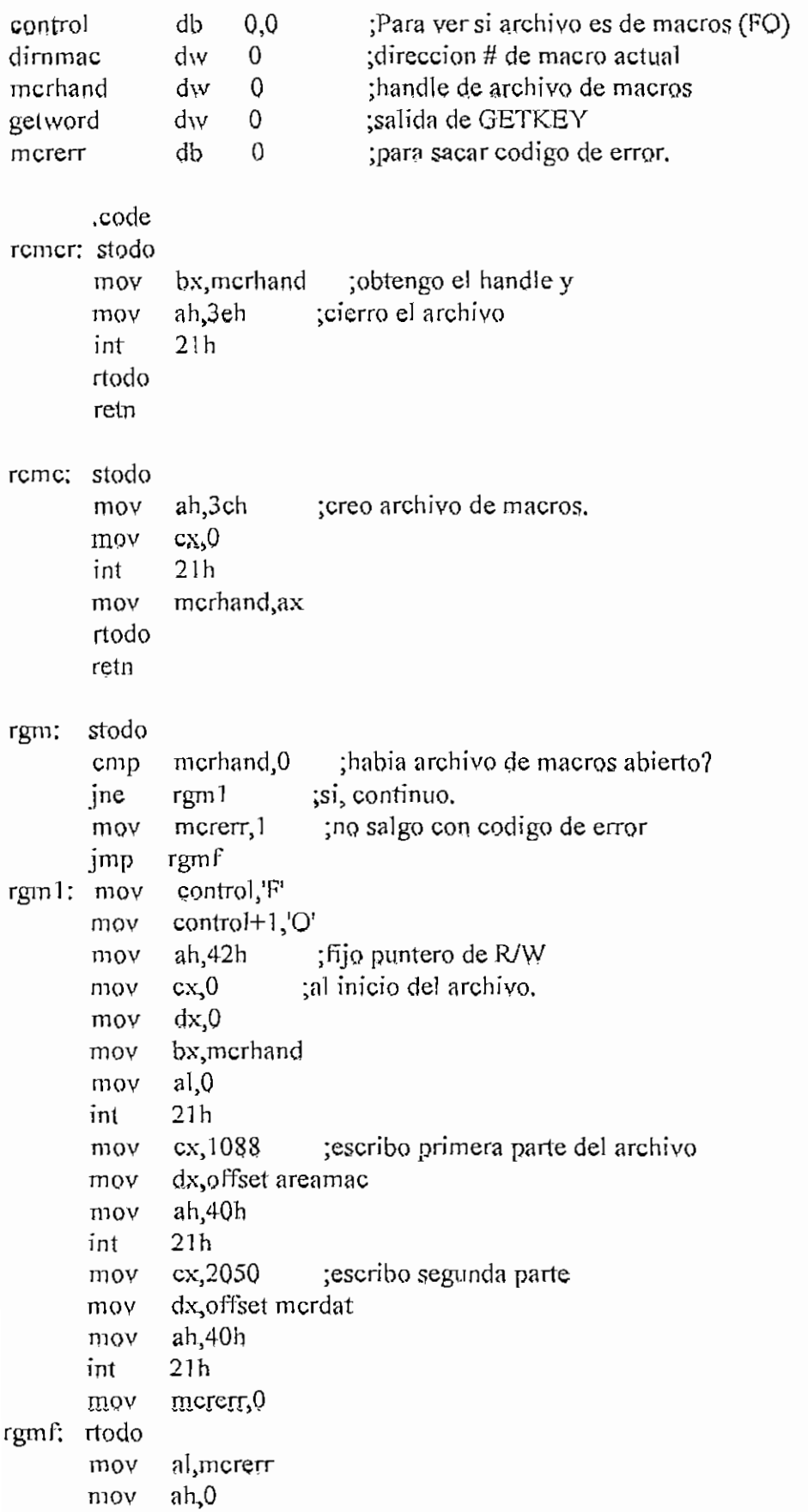

ł,

APENDICE II-MPROASM **Right** - 371

retn

rgk; stodo mov mcrerr,0 mov bXjdirnmac ;veo si puedo entrara macros cmp byte ptr[bx+1],0ffh je rgkn cmp bgmac,0 ;grabando macros? jne rgk2 ;si, cmp bmac, 0 ;no, corriendo o probando macros? jne rgkl ;si. rgkn: call rgk0 ;no, rutina normal de teclado. jmp rgkf rgkl; mov si, offset mordat ;leo dato de buffer mov bx, dirnmac mov dh,[bx] mov dl,0 ;DX $=$ # de macro  $*$  256 add si, dx ;SI apunta a macro actual  $mov$  dl, [ $bx+1$ ] mov bl,dl mov bh,0 add bx,bx  $mov$   $ax,[s]+bx]$ mov get\vord,ax ;paso dato como leído de teclado. mov bx,dimmac inc byte ptr[bx+1] cmp byte ptr[bx+1],80h ;fin? je rgk3 cmp bver,0 ;probando? je rgkf ;no, salgo. push getword ;si, espero ENTER para confirmar. rgkl 1; cali rgkO mov ax, getword ; es ENTER? cmp aljOdh jne rgk:11 ;no, espero un ENTER. pop getword ;si, salgo. jmp rgkf rgk2: mov si, offset mcrdat ;leo dato de teclado mov bx,dirnmac mov dh,[bx] mov dl,  $0$  ;  $DX=#$  de macro  $*$  256 add si,dx ;SI apunta a macro actual mov  $dl, [bx+1]$ mov bl,dl mov bh,0 add bx.bx call rgk0 ;guardo dato en el buffer

mov ax, getword  $[sitbx]$ , ax mov bx\dimmac mov byte ptr[bx+1] ínc byte ptr $[bx+1]$ ,80h ;termino area de macros? cmp rgkf ;no. jb rgk3: mov byte ptr[bx+1], Offh ;si, mando estos valores como mcrerr, 1 :indicacion de fin de macro mov rgkf: rtodo retn rgkO; stodo cmp vent,0 je repetirrgkO mov al, ventnueva cmp al, ventactual je repetirrgkO mov ax, 0f09h •fínmgkO jmp repetirrgkO: mov ah.Obh 21h int  $a1,0$ cmp verratonmgkO je ah,0 ; espera que se pulse una tecla. mov int I6h ax,0f09h cmp notab jne Ventnueva inc Ventnueva, 6 cmp jne fínmgkO mov ventnueva, 0 fínmgkO jmp notab: ax,0f00h cmp finmgkQ jne VenfNueva dec VentNueva.Offh cmp fínmgkO jne VentNueva,5 mov jmp short finmgk0 verratonmgkO: cali pantalla  $cmp$  bx, Offh je repetirrgkO

 $\begin{array}{c}\n\frac{1}{2} & \frac{1}{2} \\
\frac{1}{2} & \frac{1}{2} \\
\frac{1}{2} & \frac{1}{2}\n\end{array}$ 

 $\cdot$ 

 $\overline{a}$ 

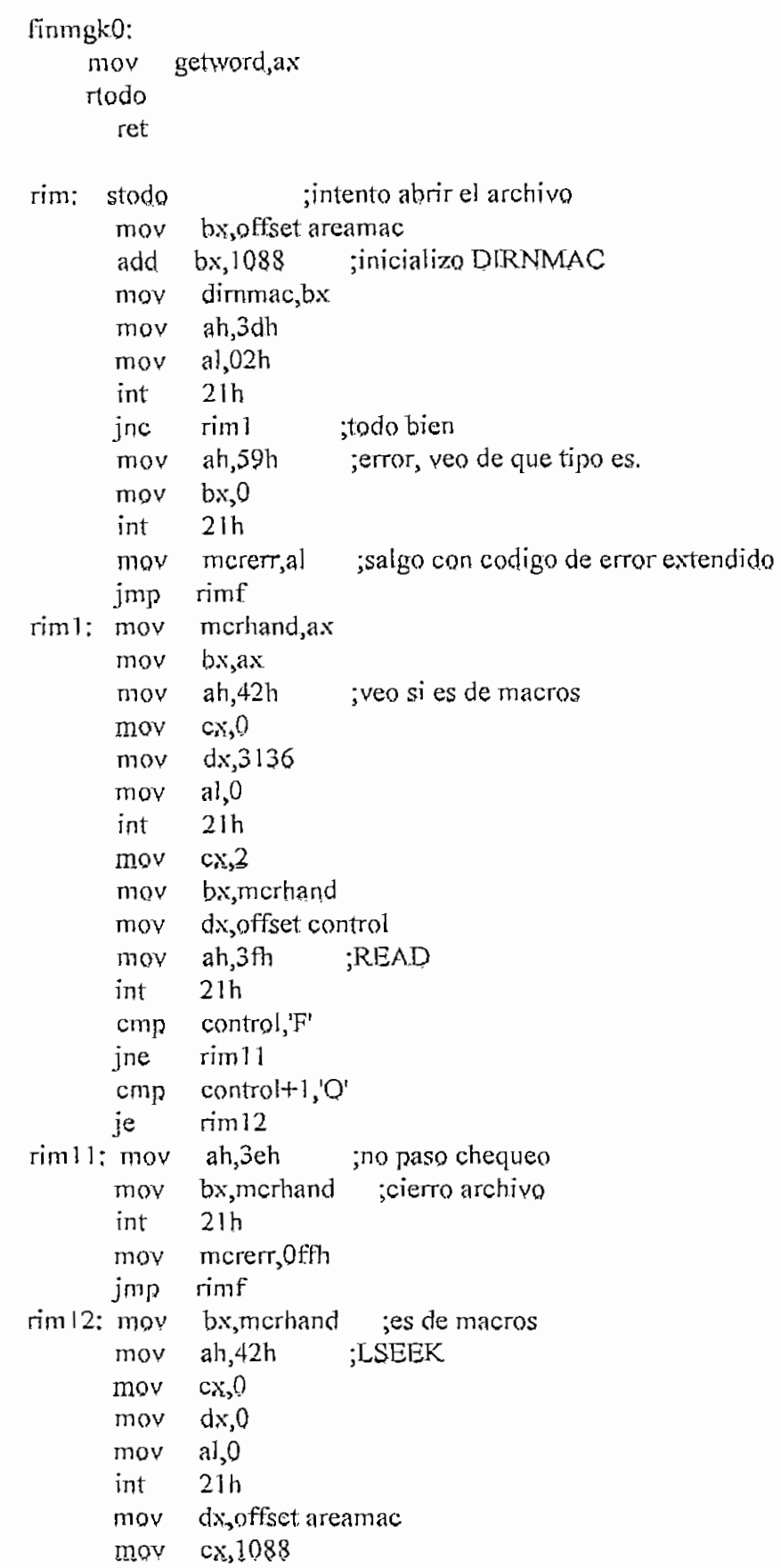

 $\Rightarrow$ 

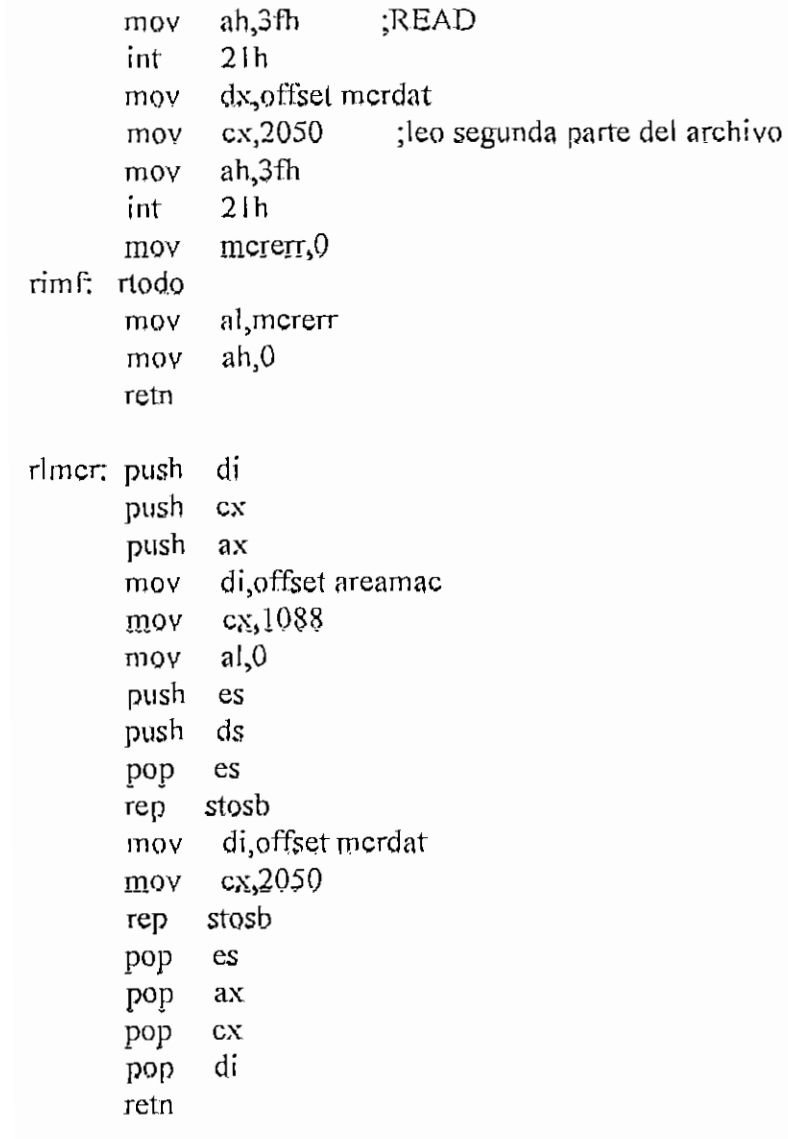

endm

### MACRO PROVNT.ASM

Rutinas para manejo de ventanas ;Macro Parámetros Función. ;hexasc hex en AL => ascíi en BX ; idvnt dirase, dirres, longres identifica archivo y area de ventanas ;popall pop a todo ; posdir x, y calcula dirección en memoria de video ;pushall push a todo ; ynt nombre tipo muestra o actualiza una ventana ;sbrvnt subnrtinas de los otros macros

#### .###### HEXASC \*\*\*\*\*\*\*\*\*\*\*\*\*\*\*

;E1 byte en AL se convierte en dos bytes ASCII en BX hexasc macro cali rha endm

#### 

;Este macro recibe el nombre del archivo de ventanas en un ASCÜZ que ¡inicia en DIRASC. Abre el archivo, trae todos los grupos principales ;al área que empieza en DTRRES y guarda DTRRBS y LONGRBS en el índice. ;En AX salen codigos de error: 00 todo bien, 01 error al abrir archivo, ;02 si se encuentra que no es un archivo de ventanas, y ;03 error por falta de espacio (LONGRES= 6 grupos para indice  $+ \#$  de ; grupos principales + 1 grupo para una tabla de residencia actual + al ;menos 4 grupos para secundarios, a menos que todas las ventanas sean principales). Nota; Un gnipo=256 bytes. idvnt macro dirasc, dirres, longres

push dx push di push bx mov dx, offset dirasc mov di,ofíset dirres mov bljongres cal] riv pop bx pop di pop dx

endm

```
·****** POPALL ***************
popall macro
      pop
            eax
            ebx.
      pop
      pop
            ecx
            edx
      pop
      pop
            esi
            edi
      pop
            ebp
      pop
      pop
            esp
      pop
            ds
      pop
            es
      endm
·****** POSDIR ***************
Convierte la posicion (X, Y) en una direccion en
;PDDIR para acceso directo a la memoria de video.
posdir macro x,y
      push
             cxcl.xmov
      mov
           ch,y
      cail
             rpd
      pop
             cxendm
·****** PUSHALL ****************
pushall macro
      push
           es
      push ds
      push esp
      push ebp
      push edi
      push esi
      push edx
      push ecx
      push ebx
      push
            еах
      endm
```
#### \*\*\*\*\*\*\*\*\*\*\*\*\*\* :\*\*\*\*\*\* VNT

;BX apunta al nombre de la ventana. Si existe y es principal, sus ; grupos en el area de residentes son los mismos que tenia en el ; archivo. Si es secundaria ve si es residente, caso en que sus grupos testan en la entrada en el indice. Si no es residente, se la trae al ;area de residentes y se la marca como tal, borrando la residencia

;de las ventanas sobre las que esta ventana se coloque. Muestra la ; ventana y donde se encuentren variables se las leen del area apuntada ;por AX;SÍ. Existen dos TÍPQs de llenado; 'h', hexadecimal, c/byte ;se muestra en dos variables de la ventana y 'a1, ASCÍI, c/byte se ¡muestra como tal en pantalla.

;En AX sale un código de error; O, todo bien; 1, nombre no existe. vnt macro tipo mov tipvnt,tipo cali rvnt

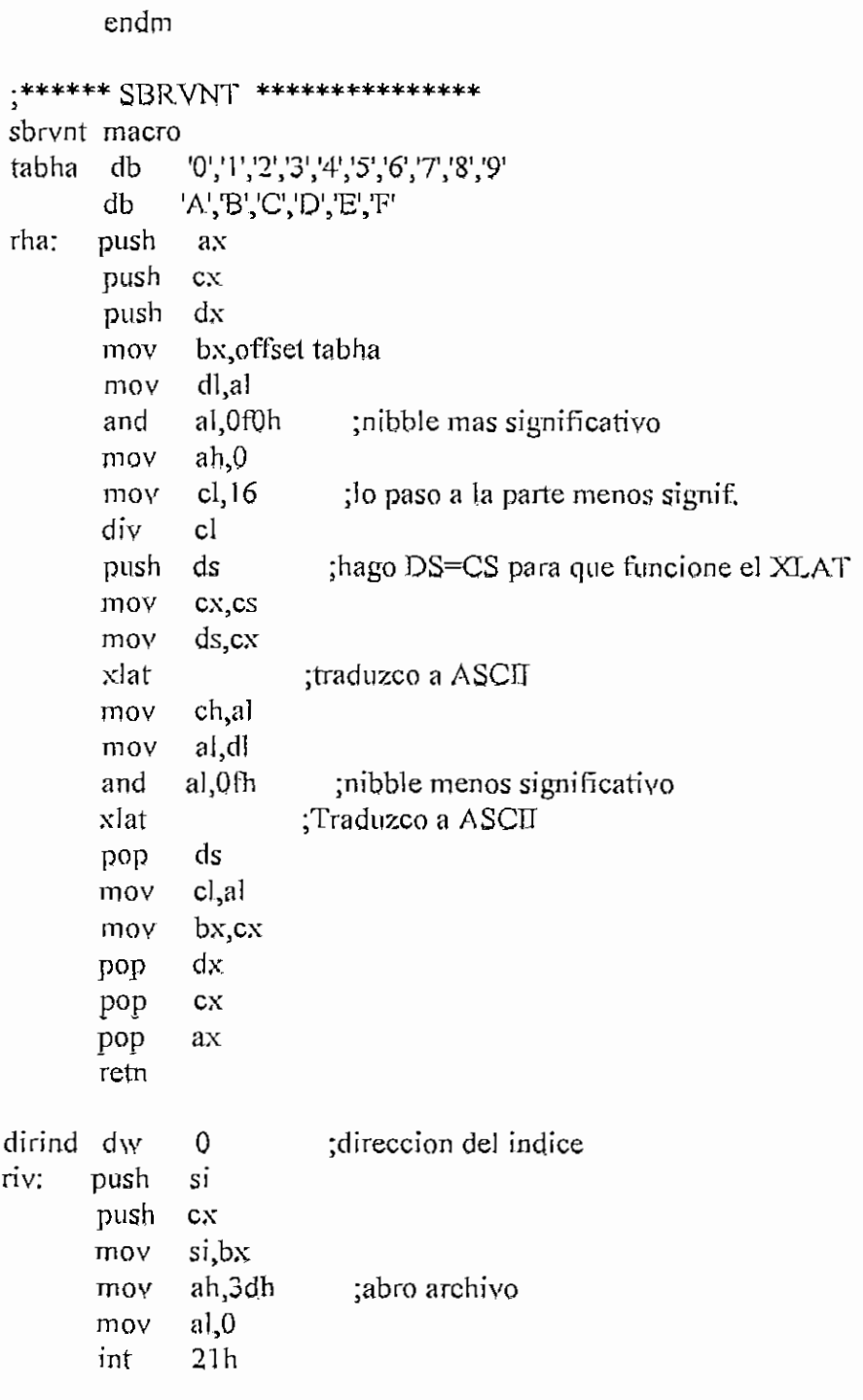

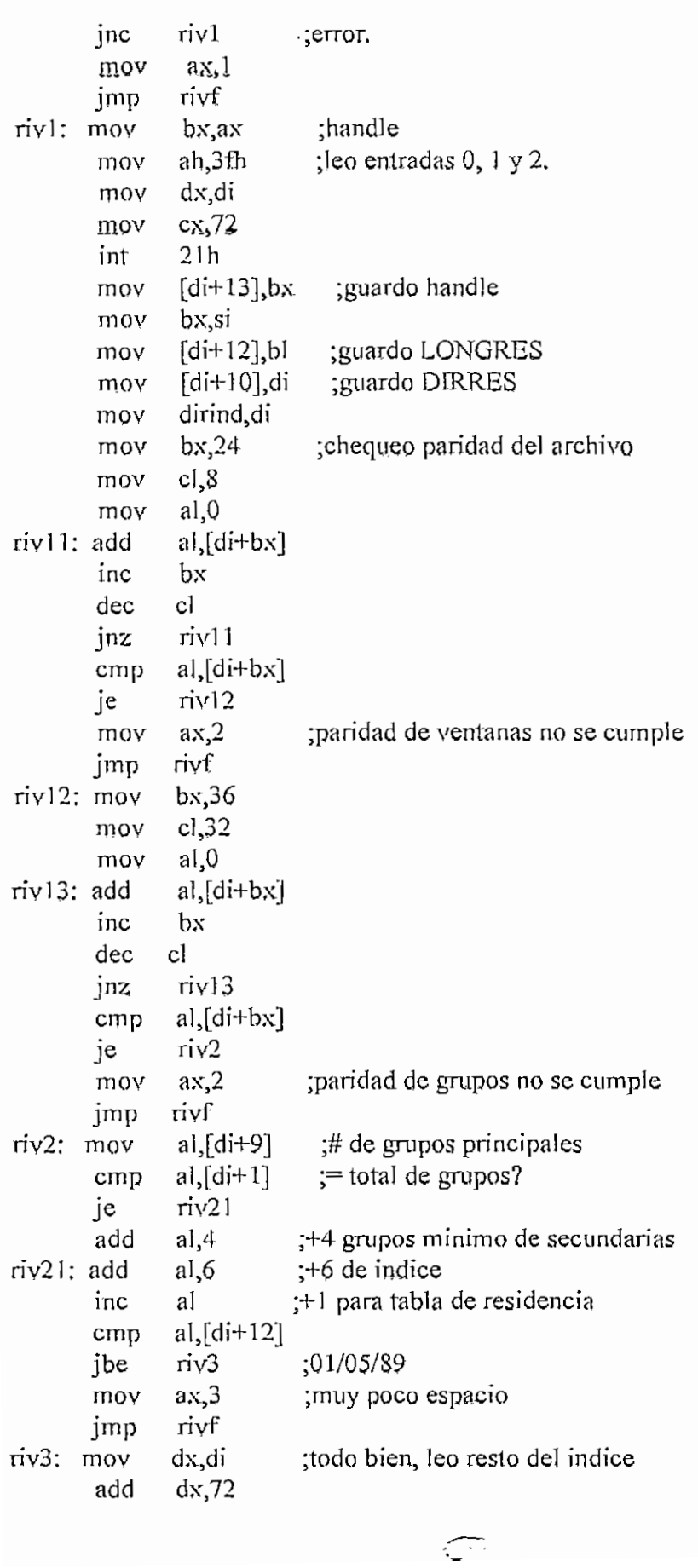

٠.

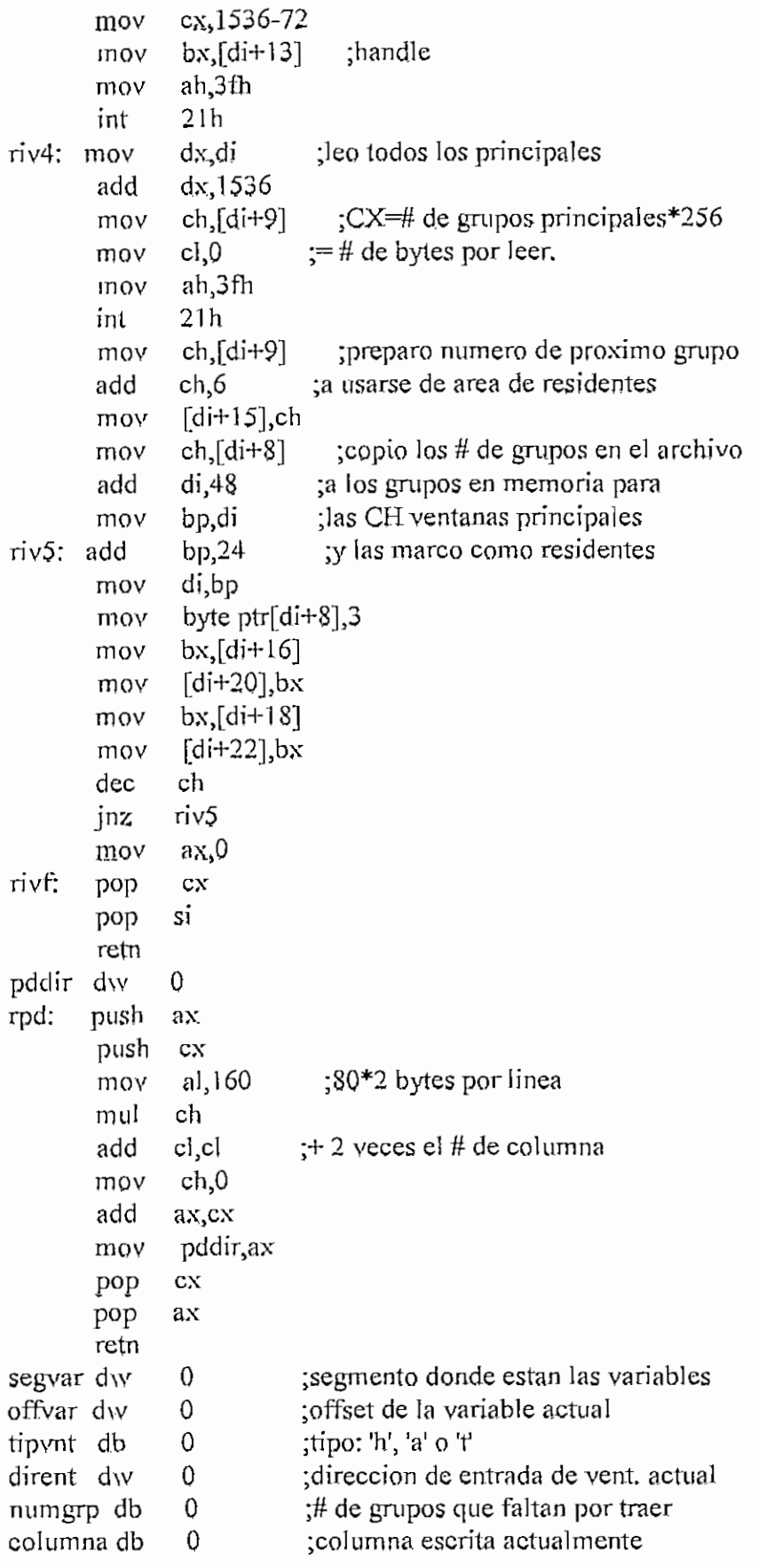

**APÉNDICE IT- PROVNT.ASM** H *-* 380

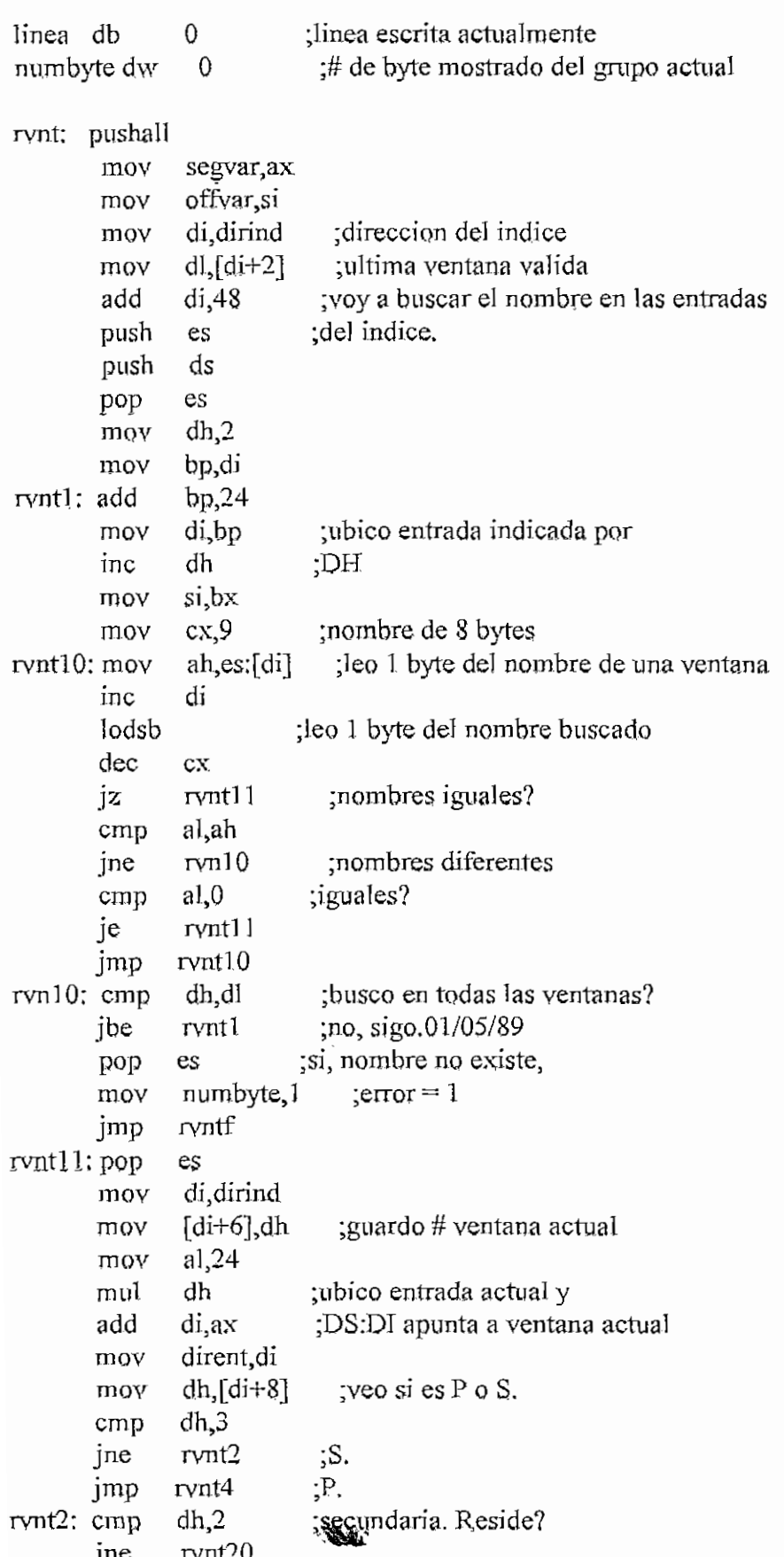

 $\hat{\mathcal{A}}$ 

```
rvnt<sup>4</sup> :si.
       jmp
              dI,[di+9] ;no, ubicar la ventana.
rvnt20: mov
               byte ptr\lceil \text{di}+8 \rceil, 2 \quad ; doy residencia a la ventana
       mov
               si,dirind ;DS:SI apunta al indice
       mov
              ah,[si+12] ;ubico tabla de residencia
       rnov
               ab ;AX tiene el offset de la tabla
       dec
       mov
              al,0 respecto del inicio del indice
               bp, si
       mov
              bp,ax ;DS;BP apunta a ia tabla
       add
               cl, [si+15] ; CL = # grupo que va a ser dado
       mov
               bx, 16 ;a la ventana actual
       rnov
               byte ptr\text{Idi+bx}, 0 \quad \text{termino ventana}?
rvnt21: cmp
       je
               rvnt3 ;si.
               \left[di+bx+4\right],cl
       mov
               bp ;no, leer valor en tabla
       push
       add
              bp,cx
       mov
              al, ds;[b]cmp
              al,[s + 6] ; 01/05/89: No quitarse la residencia
              rvnt22 ;a si misma.
       je
              al,0 ;grupo estaba libre?
       cmp
              rvnt22 ¿si.
       je
       push
              si ino, quito residencia a la ventana
              ah, 24mov
       mu!
              ah
       add
              si,ax
       mov
               byte ptr[si+8],0si
       pop
               al, [si+6] ; yentana actual
rvnt22: mov
               ds:[bp], al ; a la tabla de residencia
       mov
       pop
               bp
       inc
               el climato proximo grupo a usarse
       mov
              ah,[si+12]sub
              ah,2
              cl,ah
       cmp
               rvnt23 ¿01/05/89
       jbe
              ab,[sí+9] ¿termino área de residentes
       mov
              ah, 6 external inicio de area de
       add
              cl, ah secundarias
       mov
rvnt23; mov
               [s_{i+1}5],cl
              bl ; ya reviso cuatro grupos?
       ínc
              bl, 20cmp
              rvnt21 ;no, volver.
       jne
rvntS: mov
              bx,16dh,\left[\text{di+bx}\right] ; \left[\text{ep.}\,\text{\#}\right] de grupo
rvntSlj mov
       cmp
               dh,0 ;termino?
       je
              rvnt4 ;si.
               dl,0 ; no. CX.DX=qffset desqmov
```
**APENDICE H - PROVNTASM H** - 382

 $\frac{1}{4}$ Ï

 $\mathcal{L}$ 

```
\mathcal{L}_{\mathcal{L}_{\mathcal{L}}};inicio de archivo
               cx,0
        mov
               a1,0mov
        mov
               ah,42h
                            ¡LSBEíC
        push
               bx
               bx,[si+13]mov
        int
               21hbx
        pop
               dh, [di+bx+4] ;DS:DX apunta a buffer de lectura
        mov
                           ;Leo un grupo del disco
        mov
               dl.O
        add
               dx,si
               cx>256
       mov
                            ;R£AD
               ah,3fh
        mov
               bx
       push
               bx,[si+13]mov
               2 Ib.
       int
               bx
        pop
               bl
        inc
               bl.20
                           ;ya leyó 4 gnipos?
        cmp
               rvntSl
                            ;no, sigo leyendo.
       jne
rvnt4: mov
               ax, [di+12]
                             ;esq. sup. izq.
               linea, ah
       mov
               columna, al
        mov
               aI,[di+9]
                            ;# de grupos
        mov
               numgrp,al
        mov
               numbyte,0
                              ;# de byte actual
        mov
               si;dirind
        mov
               ah,[di+20]
                              ; AX posición primer grupo
        mov
               bp,di
        mov
               al,0
        mov
                           ;ST apunta al grupo
        add
               si,ax
        .<br>posdir columna linea
               di,pddir
        mov
rvnt41: lodsw
                           ;variable?
       cmp
               al,l
               rvnt42
                            ;si.
       je
                         ;no, mostrar carácter.
        stosw
       jmp
               rvnt44
rvnt42: push
               ds
                             ;leo una variable
               bx.offvar
        mov
        mov
               ds,segvar
               a![bx]
        mov
        pop
               ds
               offvar
        inc
               tipvnt,'h'
                            ;ventana hexadecimal?
        cmp
       je
               rvnt43
                            ;si.
                         ;no, ventana ascii.
        stosw
        jmp
               rvnt44
```

```
rvnt43: hexasc
       mov al,bh
       stosw
       lodsw
       mov
       stosw
       inc
       mov
       cali
       cmp
       je
       add
rvn431: cmp al, 1je rvntS
rvnt44; cali rvntO
       cmp al,l
       je
       inc
       mov
       cmp
       jae
       inc
       mov
       mov
              al,bl
              columna
              dx,si
              rvntO
              dx, si
              rvn431
              si,2
                        ¡AL se convierte en ascii en BX
                       ¡muestro mitad mas significativa.
                        ¡Leo atributo siguiente.Supongo
                         ;queAL—1 (otra variable) y
                       ¡muestro la otra mitad.
                         ; Con DX vere si hubo cambio de grupo.
                         ve si grupo actual ya termino.
                         ¡Hubo cambio de guipo?
                           ;no, SI apunta correctamente.
                        ¡si, hago que SI apunte bien,
                         ¡termino la ventana?
                         ¡sí, salir.
                         ¡no, seguir.
                        ;termino ventana?
              rvnt5 ;si.
              columna
              al,ds;[bp+14] ;termino linea?
              al,columna
              rvnt41 ;no, continuar.01/05/89
              linea : si, nueva linea.
              al,ds;[bp+12] ;primera columna.
              columna,al
       posdir columna, linea
       mov di,pddir
       mov al,ds:[bp+15] ;termino ventana?
       cmp al, linea
       jb rvntS
       jmp rynt41 ;no, continuar.
rvnt5; mov numbyte,0; si, salir.
rvntf; popall
       mov ax, numbyte
       retn
rvntO; push
       add
       cmp
       jb
       dec
       cmp
jne rvntOl
mov al,l
jmp rvnlOS
rynt01; moy ah, numgrp
mov al, ds; [bp+9]sub al,ah
mov ah,0
              bp ; varia contadores y ve si es necesario
              numbyte,2 ;empezar otro grupo. Altera AX.
              numbyte<sub>100</sub>h ; termino un grupo?
              rvnt02 \ldots rno.
             numgrp ; si, un grupo menos por mostrar
              numgrp<sub>1</sub>0 ;termino?
                  ¡no.
                  ¡si, salgo con AL=1.
                            ¡leo un # de grupo
```
#### APENDICE U - PROVNTASM

```
add
       bp,ax
       a h, ds: [bp+20] ; AX=posicion de nuevo grupo
mov
       aI,0mov
       numbyte,0
moy
       si, dirind
mov
       si,ax
               ST apunta a nuevo grupo;
add
              a<sub>1</sub>,0
                         ;AL=0 \implies no termina aun
rvnt02: mov
rvnt03: pop
              bp\cdot / retn
```
 $\omega$  . endm  $\pmb{\pi}$  .

# **MACHOS MOUSE.ASM**

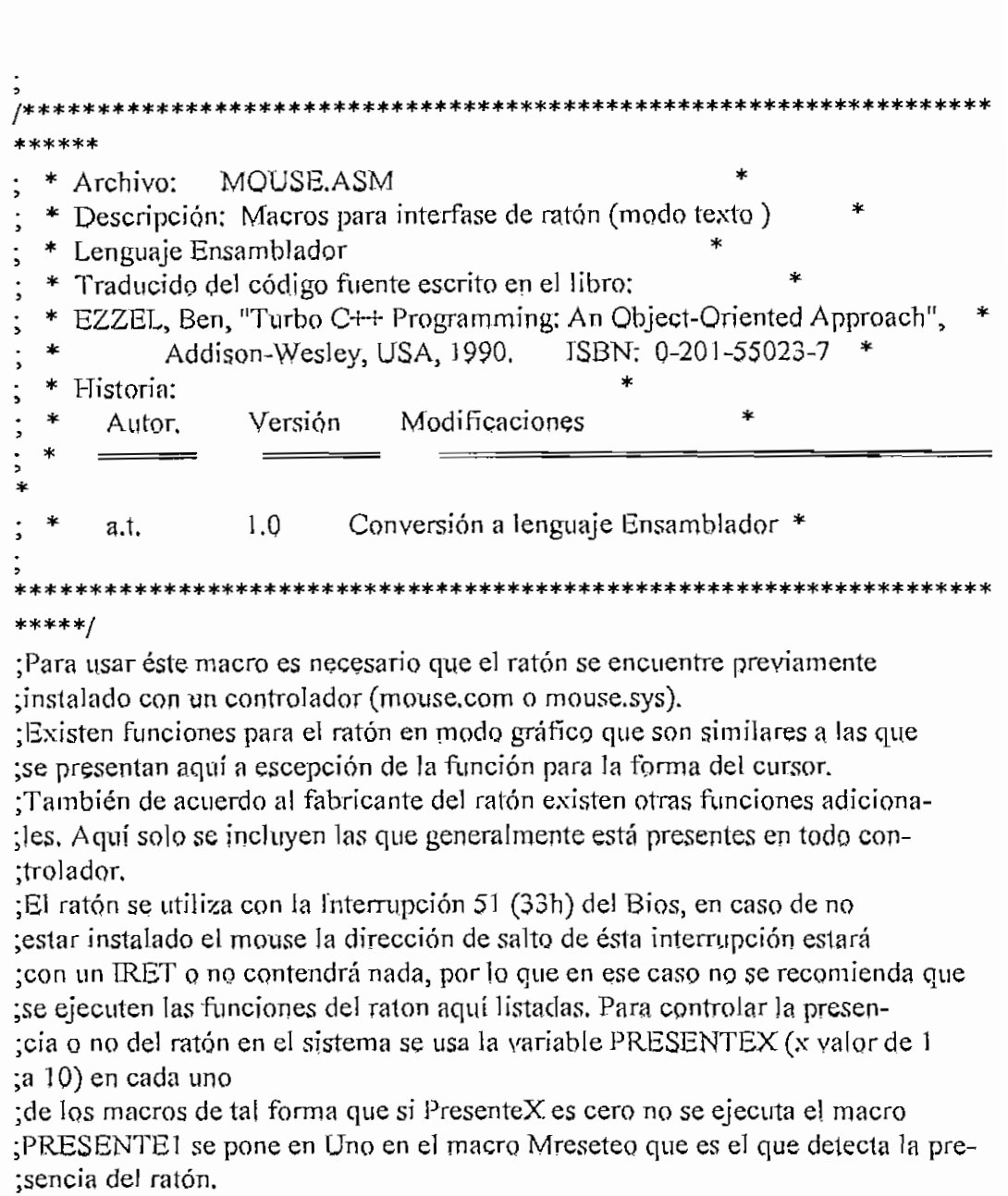

# 

¡Forma de llamar a cada macro

; mreseteo Nombre1,arg2,arg3 (arg2 debe ser variable tipo word)  $\vdots$ 

Mmuestra arg1,arg2<sup>*(argl puede ser variable o valor*)</sup>  $\vdots$ 

H-385

```
; inmediato, arg2 debe ser variable
;
                          ambas tipo word)
\dot{z}mposicion Nombre2,arg3
\cdot; mmovera Nombrel,arg3
        ; mpresionado arg],Nombre35arg3 (argl variable o valor inmediato tipo
\frac{1}{2}\vord)
      \mu miiberado argl. Nombre3, arg3 (argl variable o valor inmediato tipo word)
       Mxlimit Nombre Larg3
       Mylimit Nombrel, arg3
        formacursor arg1, Nombre1, arg3 (arg1 word valor inmediato, registro,
variable)
       ; mmovimiento Nombrel,arg3
       mbrillante argl ,arg3 (argl variable o valor inmediato tipo word)
       MoveRatio Nombrel, arg3
       mocultar Nombre3, arg3
       ; mvelocídad argl ,arg3 (argl variable o valor inmediato tipo word)
;En todos los casos "arg3" es una variable tipo byte que se define en el pro-
;cedimiento que va a usar estos macros, se usa para indicar la presencia o
;no del ratón, para condicionar la ejecución o no de los macros.
                 ************************************
; Para emplear los macros defína variables (en el procedimiento desde el que
; va ha usar los macros) del siguiente tipo:
 ^* Para los megres: Mreseíee Mmovera MYljmit MYljmit Mmovimiento Moveratio
 ^{\circ} Para fos magios, polisico, politica, politica cualquier nombre
 * varied * variable \alpha ;
 * variidwo ;<br>* : 22 \text{div}\theta ;
;*???! ENDS
;* nombre! ???! <0,0> ; esta línea realmente crea la variable "nombre 1" tipo
 *<br>*
               ; estructura ???? con valores iniciales 0
 ;* Para los Macros; Mposicion, FormaCursor
 * 8990 *2 *2 *2 *2 indicate cualquier nombre
* ???2 STRUCUT<br>;*         var21 dw 0
       var22 dvol\sqrt{23} d\sqrt{0};* ???2 BNDS
;* nombre2 272 < 0,0,0>; esta línea realmente crea la variable "nombre2" tipo
               ; estructura ???2 con valores iniciales 0
 j
 ;* Para macros: MPresionadosMliberado3Mocultar
 \frac{1}{2} and may walked indication constant \frac{1}{2}.
;* ???3 STRUCUT<br>;*         var31 dw 0
:* var32 dw\,0;* var33 d\sqrt{0}
```
H-386

```
APENDICE H - MOUSE ASM
```

```
;* var34 dw 0
;* ???3 ENDS
;* nombre3 ???3 <0,0,0,0> ;esta línea realmente crea la variable "nombre3" tipo
;*                         ;estructura ???3 con valores iniciales 0
; macro; mreseteo.
; Descripción; Llama al driver del ratón, reseteando el driver a las
           ; condiciones por defecto y retornando el estado del ratón
           en el registro AX (-1 * ff f h * si e] ratón está presente,
           ; O si no está disponible). Si el ratón está presente,
           ; el cursor del ratón se activa. El registro BX retorna el
           ; número de botones del ratón (2 o 3). Ambos resultados son
           retornados en la estructura Result (present, buttons).
  ; Entrada : Ninguno
   Salida : Resultado; varl 1 -> Mouse presente (FFFF presesnte)
                               (0000 \text{ a}usente)
                 var12 -> Número de botones
J
mreseteo macro Resultado mvisible, presentel
  local finmreseteo
  push ax
  push bx
  mov ax,0 ; función Cero
  mov mvisible,ax: mvisible indica si el puntero está (1)0
                  ;no (0) visible
  int 51
  mov Resultado.vari 1 ,ax ;pasardatos de retorno a la variable
  mov Resultado, varl2, bx; tipo estructura, Resultado.
  cmp ax,0je fjnmreseteo
  mov presente!,! ;si ratón está presente entonces presente! — 1
  Mmuestra 1, mvisible, presentel ;llamada al macro que muestra el cursor
  finmreseteo:
  pop bx
  pop ax
Endm
;/* macro ; Mmuestra
  Descripción: Muestra u Oculta el cursor del ratón invocando a las
          funciones 1 y 2 del ratón, respectivamente. En el momento
;
```
 $H - 387$ 

- $\frac{1}{2}$ ; que se actualiza la pantalla en el área donde se encuentra el
- ; cursor del ratón, este cursor debs ser ocultado antes de $\ddot{\phantom{0}}$
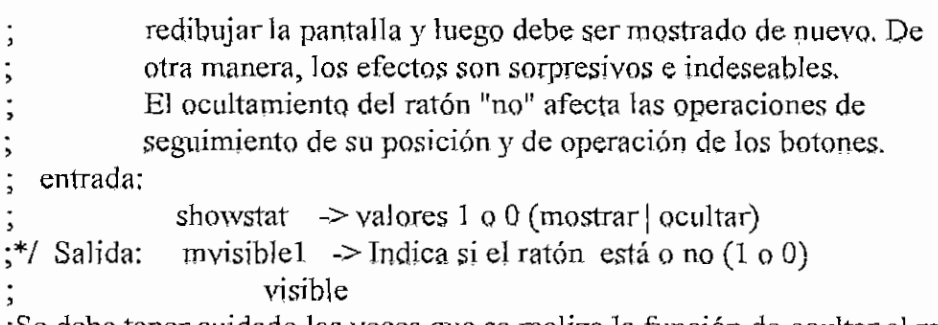

;Se debe tener cuidado las veces que se realiza la función de ocultar el ratón ;ya que por cada acuitamiento se debe hacer una función de mostrar. Si por ;algún motivo se realizan 4 llamadas a ocultar se deben hacer 4 llamadas a ;la función 1 para volver a mostrar,

;Por ésta razón se usa la variable Showstata que indica el estado del ratón ;con O se indica que está oculto y en caso de llamar a la función de ocultar, ¡ésta no se realiza por que ya está oculto.

Mmuestra macro showstat, mvisible1, presente2

local finm finlm  $\mathbf{r}$ ax

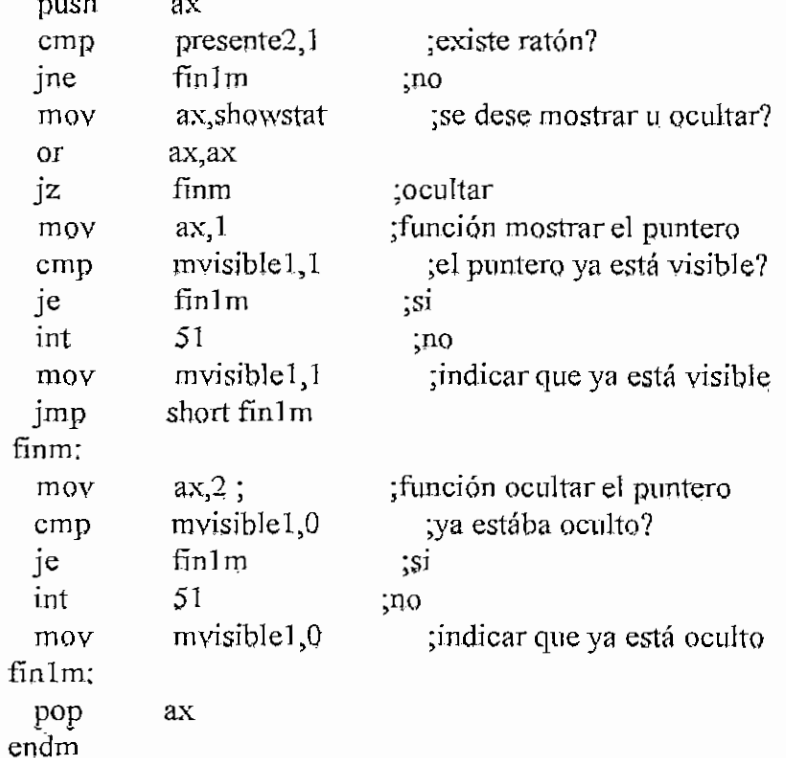

;/\* Macro : mposicion

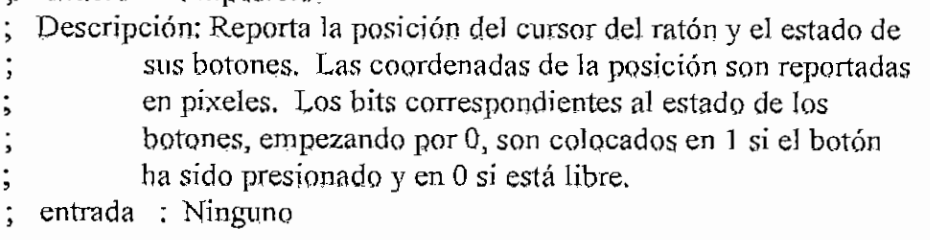

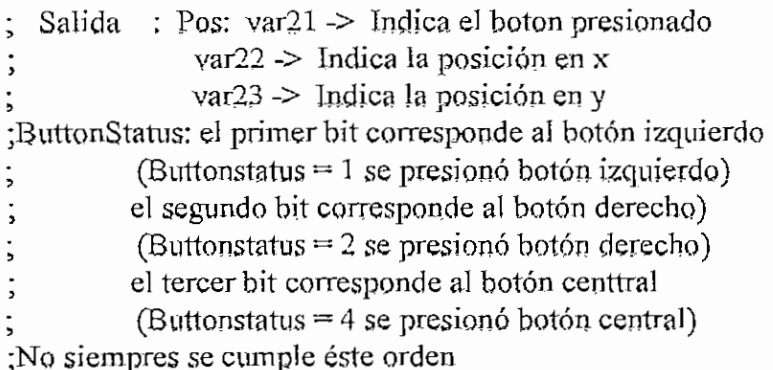

```
mposicion macro Pos, presente3
```
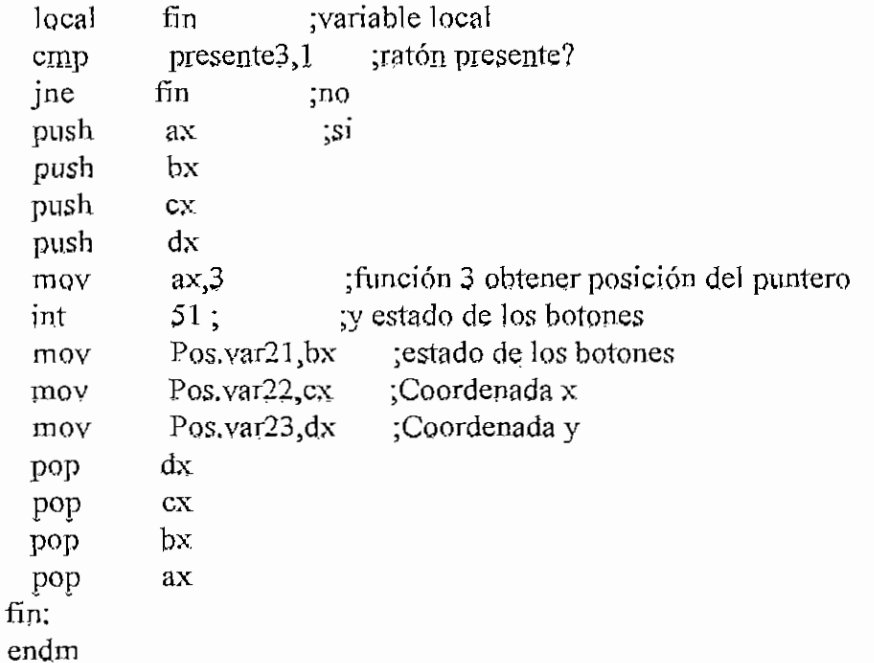

```
\sqrt{\frac{4}{\pi}} macro ; mmovera
  Descripción: Mueve el cursor del ratón a una posición específica de la
            pantalla. Las coordenadas usadas son absolutas, en pixeles.
   entrada: Mov1:
         \text{var11}, \text{var12} > \text{coordenadas} \times \text{e} \vee \text{de la nueva}posición del puntero del ratón
¡Aunque las coordenadas se dan en pixels el puntero del ratón se ubica en las
¡coordenadas del espacio del carácter más cercano.
i
  ; Salida ; Ninguna
mmovera macro Mov1, presente4
```
 $\widehat{\mathbb{C}}$  .

```
local fin
```
cmp presente4,1 ;ratón presente?

```
jne fín
  push
  push
  push
  mov
  mov
  mov
  int
  pop dx
  pop ex
  pop ax
fin:
endm
                  ;no
              ax
              ex
              dx
              ax, 4 ; función 4, mover puntero del ratón
              cx,Mov1.var11;<br>dx,Mov1.var12;
              51;
; /* Macro ; mpresíonado
; Retorna información acerca del botón requerido:
   ; Bstado actual (liberado, presionado)
   ; Número de veces que ha sido presionado desde la última llamada
   a esta función
   ; Posición del ratón al momento de presionar el botón
 Resetea información de conteo y posición
; Función 5 del ratón
 entrada; buttons \rightarrow El botón del cual se requiere la información
       (0 = izquierdo, 1 = derecho, 2 = centro)
 Salida : Pressed; yar31 -> Estado de botón (Activado(1), Desactivado(0))
            ; var32 -> Número de activaciones desde última llamada
            var33, var34 -> Cordenadas x, y respectivamente al momento
                     de activación del boton
 ; Pressed.var31 entrega el número de veces que se ha presionado el botón desde
; la última llamada a ésta función. Si las llamadas son muy cercanas entre
 ; ellas siempre se detctará una sola pulsación. Si se quiere utilizar el ratón
; con doble click se debe insertar retardo entre cada llamada para dar el
; tiempo necesario al doble click (retardos entre 300 y 600 milisegundos).
mpresionado macro buttons, Pressed, presente 5
  local fin ;variable local para el macro
  cmp presente5,1 ;ratón presente?
  jne fín ;no
  push ax
  push bx
  push ex
  push dx
  mov ax,5 ;función 5, información de botón
```

```
mov bx, buttons ;Requerimiento para el botón
mov bx<sub>r</sub>buttons<br>int 51
```
mov Pressed.var31,ax. pasar resultados a la variable tipo

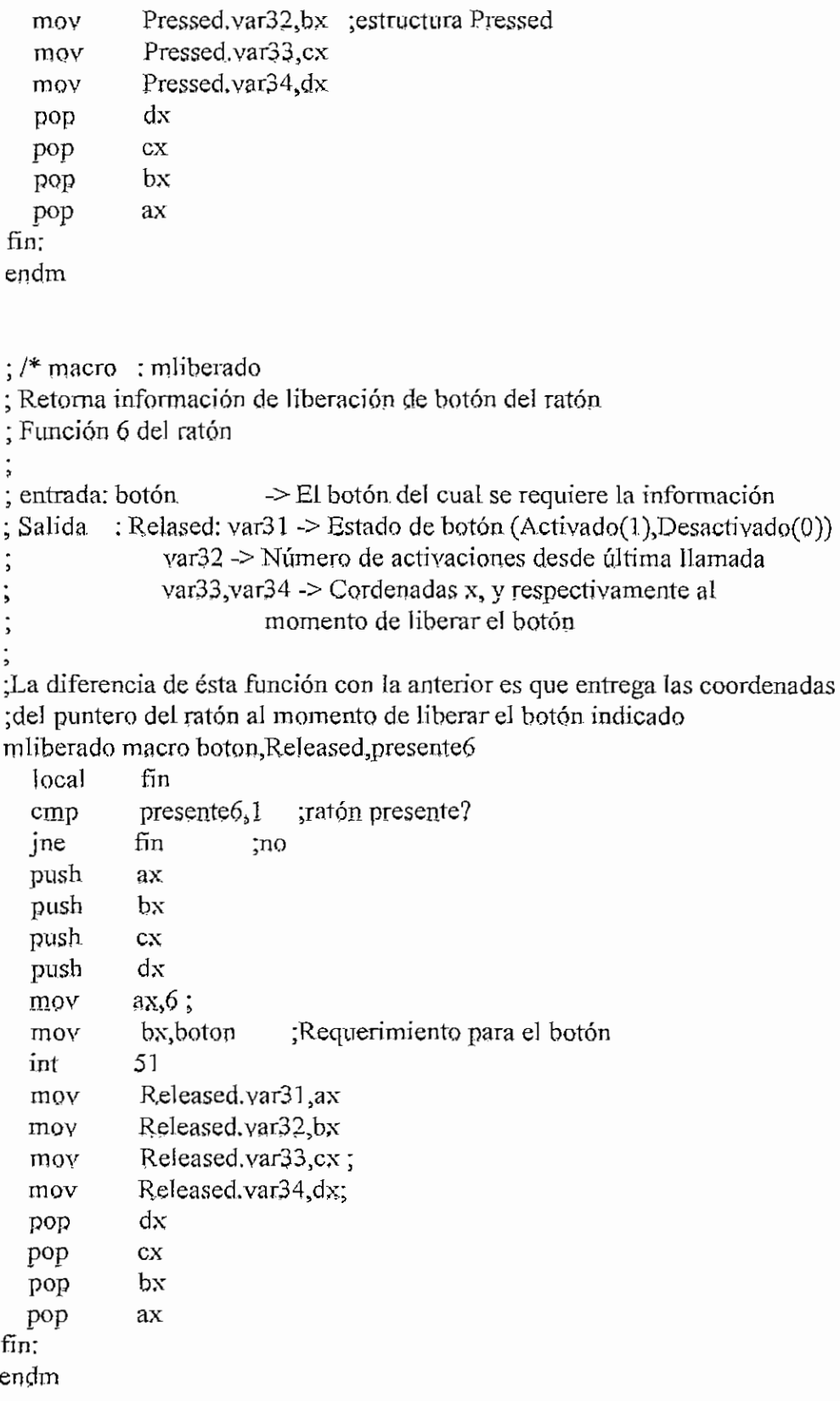

; /\* Macro : Mxlimit

```
; Asigna rango horizontal mínimo y máximo para el puntero del ratón.
; El puntero del ratón solo se puede mover dentro deí rango
; Función 7 del ratón
; entrada; Xlimit; var11 \rightarrow cordenada x mínima de moviminto del cursor
              var12 \rightarrow confenada x maxima de moviminto del cursorMxlimit macro Xíimit,presente7
  local fín
            presente7,1 ;ratón presente?
            fín ;no
            ax
            ex
            dx
            ax,7 ;función 7, restringir área de mov. del puntero
           cx<sub>x</sub>Xlimit.var11 :
           dx,Xlimit.var12;
           51
           dx
           ex
            ax
  cmp<br>ine
  push<br>push
  push
  mov
  mov
  mov
  int
  pop
  pop
  pop
fin;
endm
;/* Macro ; Mylimit
; Asigna rango vertical mínimo y máximo para el cursor.
; Mueve el cursor del ratón dentro del rango
; Función 8 del ratón
; entrada; Ylimit; vari 1 -> cordenada y mínima de moviminto del cursor
                     ; (en pixels)
              ; var!2 -> cordenada y máxima de moviminto del cursor
                     (en pixels)
; El cursor sólo puede desplazarce dentro de los límites indicados.
Mylimit macro Ylimit, presente8
  local fín
  cmp presente<sup>8,1</sup> ;ratón presente?
  jne
  push
  push
  push
  mov
  mov
  mov
  int
  pop
  pop
  pop
           fín ;no
            ax
            ex
            dx
            ax,8 ;fínción 8, limites verticales del mov, del
            ex, Ylimit varl 1 ; puntero del ratón
            dx,Y]imit.varl2 ;
           51
           dx
           {\rm cx}ax
```
fin: endm

```
;/* Macro ; formacursor
```

```
; Asigna el tipo de cursor en modo texto, 0 = software, 1 = hardware
; Cursor software: entrada 2 y 3 son las máscaras de pantalla y cursor
 ; Cursor hardware; entrada 2 y 3 especifican las líneas de inicio y fin
; Eunción 10 del ratón
     entrada : hardsoft -> Software, hardware
            ; Cursor; variable tipo estructura
                  ; vari 1 -> máscara de pantalla/línea de inicio
                  var 12 -> máscara de cursor/línea de fin
     salida ; ninguna
```
; Para el cursor "hardware" yar11 indica la línea de inicio del cur-;sor dentro del cuadro que comprende un carácter, mientras que el segundo ;valor indica la línea final. En este caso el cursor es rectangular. Para mo- ;nítor monocromático el rango va de O a 7 y para CGA de O a 14.

; Para el cursor "software" los bits de la máscara de pantalla hacen un AND ;lógico con el carácter existente en ía pantalla, éste resultado hace un XOR ¡lógico con la máscara del cursor y el resultado es el que se presentará en ¡pantalla. Cada bit de la palabra de máscara de pantalla y de cursor repre enta lo siguiente;

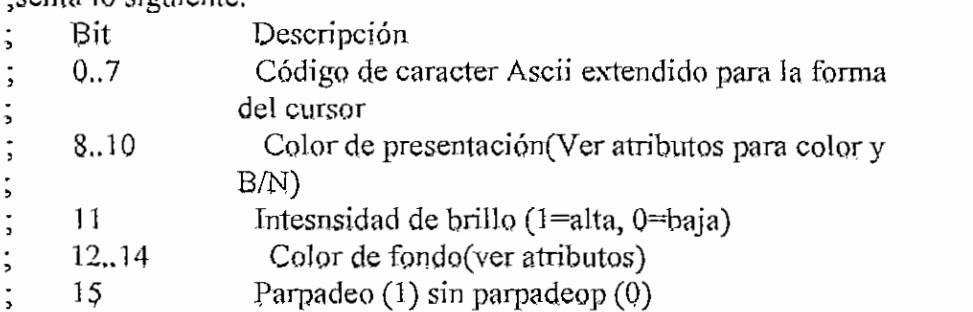

; Valores recomendados para la máscara del cursor son; TFQQh, FFFFh o en gene ¡raí los § bits menos significativos deben ser todos Uno o todos Cero. Para la ¡máscara del cursor los 8 bits superiores deben ser cero, con los 8 menos síg- ;nifícativos de acuerdo a la forma del cursor deseanda. Para obtener un cursor ¡transparente se recomienda la máscara de pantalla 77FFhy la máscara de ¡cursor 770Qh

formacursor macro hardsoft, Cursor, presente9  $\mathbf{1}$  and  $\mathbf{1}$   $\mathbf{1}$ 

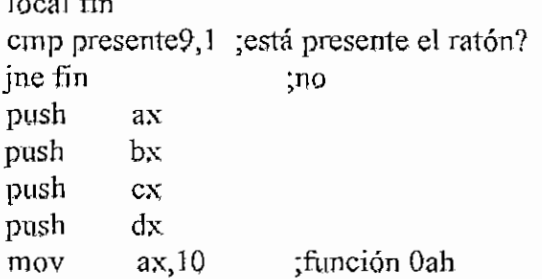

```
roov
   mov
  mov
   int
   pop
   pop
   pop
   pop
fín:
endrn
              bx.hardsoft:
              cx,cursor.varl1;<br>dx,cursor.varl2;
              51
             dx
             ex
             bx
             ax
```
;/\* maero : mmovimiento

```
; Reporta el movimiento en pasos de! cursor desde la última llamada
```
; Función 11 del ratón

; Entrada ; Ninguna

```
; Salida: Movemení; var21 -> canteo de pasos en x
```

```
; var22 -> conteo de pasos en y
```
;Los valores de salida indican el número de pasos que se ha movido el ¡puntero en el sentido vertical y horizontal desde Ja última llamada a este ¡macro.

```
¡Para los ratones más antiguos cada paso representa l/.IOO de pulgada
;(100 mikey/pulgada), los más actuales tienen 1/200 pulgada porpaso (200
; mikey/pulgada, y hasta 320 mikey/pulgada para ratones de alta resolución,
;no es muy usada.
```
mmovimiento macro Movement presente10

| local | variable local para este macro<br>fin                         |
|-------|---------------------------------------------------------------|
| cmp   | $presente10,1$ ; ratón presente?                              |
| jne   | fin<br>;no                                                    |
| push  | ах                                                            |
| push  | cх                                                            |
| push  | dx                                                            |
| mov   | tunción 11<br>ax, 11                                          |
| int   | 51                                                            |
| mov   | Movement var21, ex ; pasar parámetros de salida a la variable |
| mov   | Movement var22, dx ; tipo estructura Movement                 |
| pop   | dx                                                            |
| pop   | CХ                                                            |
| pop   | ax                                                            |
| fin:  |                                                               |
| endm  |                                                               |

;/\* Macro: mbriliante

```
; Funciones 13 y 14 del ratón
```

```
; entrada : Set \rightarrow activar(1), Desactivar(0)
```

```
; Activa/Desactiva la Emulación del funcionamiento de lápiz óptico
```
**Al'ENDICK II - MOUS&A&U**  $:(\text{con } AH=13 \text{ se activa})$  $\frac{1}{2}$  and  $\frac{1}{2}$  . Set: 0 = activar  $\text{E}$ ntrada: Set:  $Q = \text{accuracy}$  $;$   $=$  desactivar<br>;esta función no es muy utilizada mbrillante macro Set, presente 11 loca! fín ...<br>vresente 11. 1 cmp fin jne push ax ax,13 ; Encendido (OH) mov set, l cmp je fínset ax,14 ; Apagado (OFF) mov fínset: int 51 ax pop fín: endm macro ; MmoveRatio Movimiento pixel a pixel con radio R/8 ; Función 15 del ratón entrada Rario ; vari 1 -> determina en la dirección horizontal cuántos pasos/pulgada requiere moverese físicamente el mouse para que el puntero  $\dot{z}$ se desplace 8 pixels  $\cdot$ vari 2 *->* determina en la dirección vertical cuántos pasos/pulgada requiere moverese físicamente el mouse para que el puntero se desplace 8 pixels ;Se recomienda para ua ratón de 2QQMikeys/puIgada usar para Xsize un valor de

;8 Mikey/8pixel y para Ysize 16 Mikey/8pixel, con esto el cursor cubre la pan-;talla al rodar en un espacio de  $3,2 \times 2,0$  pulgadas.

Mmoveratio.macro Ratio.presentel?

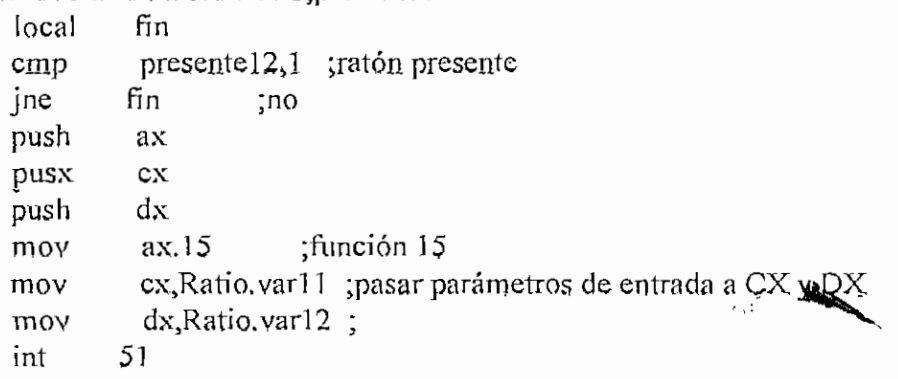

**H-395**

```
dx
            ex
            ax
  pop
  pop
  pop
fin:
endm
; Macro ; moculíar
; Selecciona el área donde el ratón, permanece oculto
; Función 16 del ratón
; entrada; Conceal: var31 , var32) var33, var34
               -> demarcan los valores izquierdo, dercho, arriba, abajo
: del área de ocultamiento
mocultar
macro Concea],presentel3
  \mathbf{1} local \mathbf{1}f(x)
```
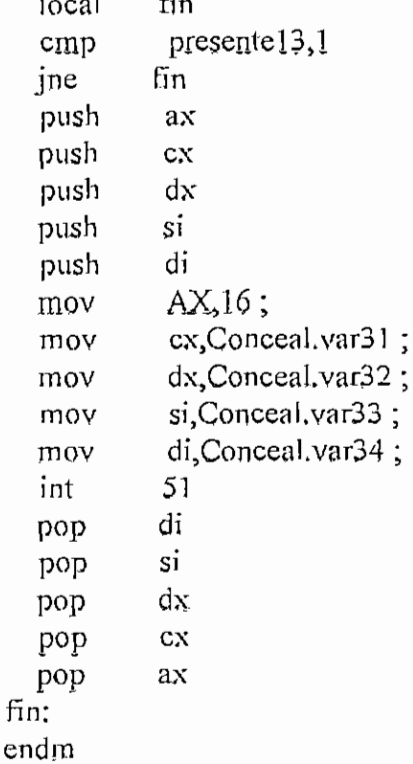

APENDICE H - MOUSEASM

;/\* Macro : mvelocidad

; Asigna la velocidad de desplazamiento del ratón, en mickeys/segundo

; para acelerar la respuesta al movimiento del ratón

; Función ] 9 del ratón

; entrada: Speed -> Valor umbral de velocidad desde la que se aplica

la aceleración al movimiento del ratón.

(Mikey/pulgada)

;AI momento que e] cursor exeda la velocidad umbral la velocidad se duplica ;en algunos ratones mientras que en otros aumenta-de acuerdo a una curva ;determinada.

APISNDICE H - MOUSEASM

mvelocidad macro speed, presente14

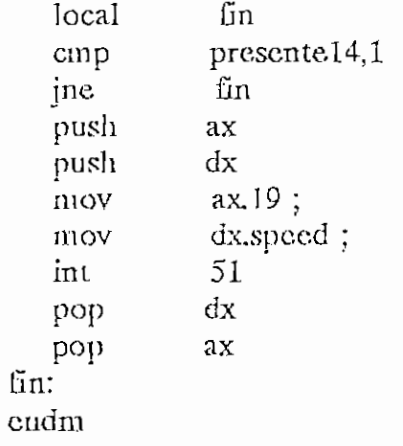

; \*\*\*\*\*\*\*\*\*\*\*\*\*\* Fin del archivo de macros para el ratón \*\*\*\*\*\*\*\*\*\*\*\*\*\*\*\*\*\*

 $\overline{\phantom{a}}$ 

مى

 $\hat{\vec{V}}$ 

 $\overline{\mathcal{L}}$ 

 $\hat{\mathcal{V}}_i$ 

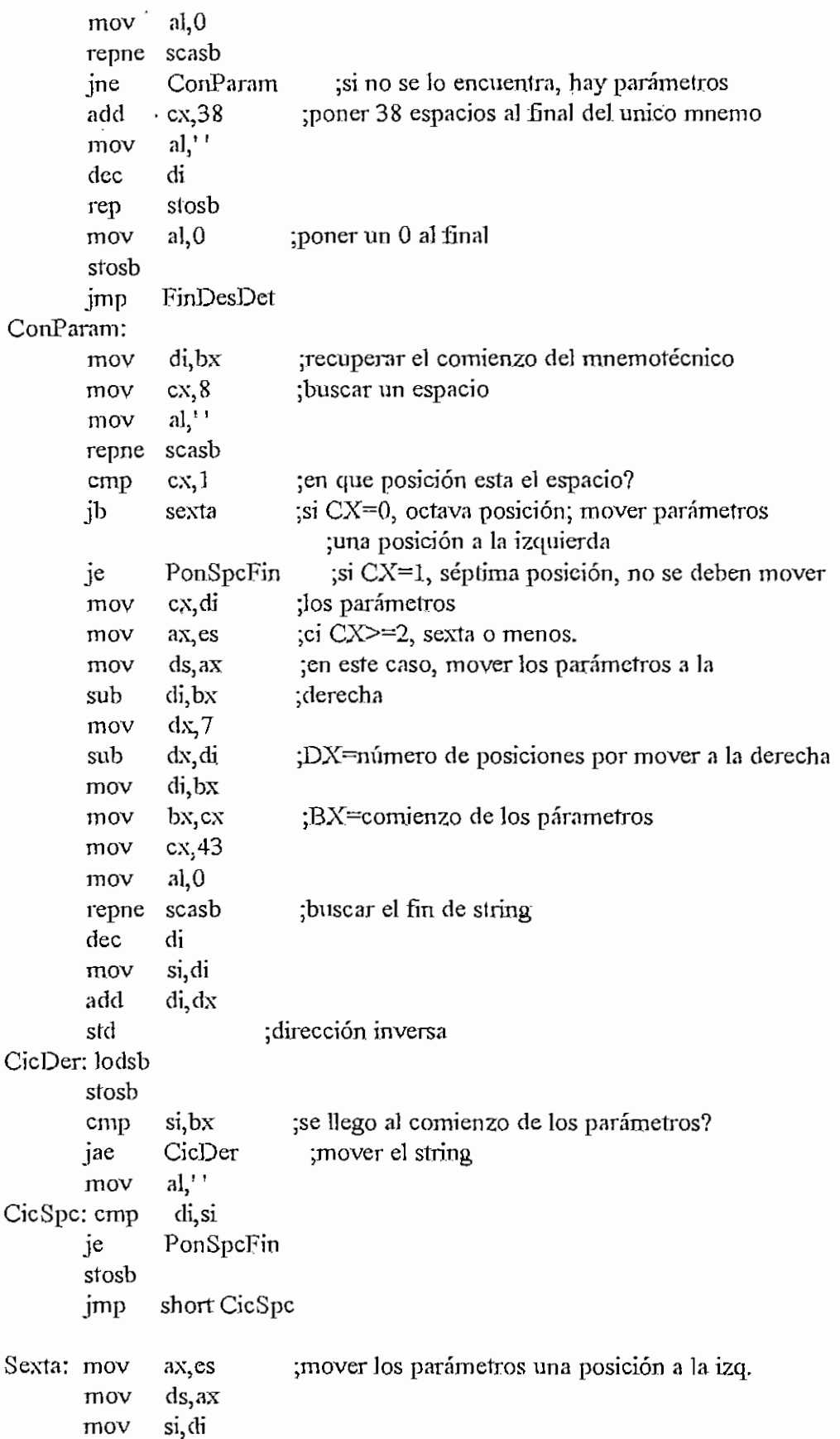

. . . . . . . . .

 $\sim$ 

 $\sqrt{\frac{3}{2}}$  .

 $\mathcal{L}^{\text{max}}_{\text{max}}$  and  $\mathcal{L}^{\text{max}}_{\text{max}}$ 

 $\label{eq:2.1} \begin{split} \frac{1}{\sqrt{2}}\left(\frac{1}{\sqrt{2}}\right)^{2} &\frac{1}{\sqrt{2}}\left(\frac{1}{\sqrt{2}}\right)^{2} &\frac{1}{\sqrt{2}}\left(\frac{1}{\sqrt{2}}\right)^{2} &\frac{1}{\sqrt{2}}\left(\frac{1}{\sqrt{2}}\right)^{2} &\frac{1}{\sqrt{2}}\left(\frac{1}{\sqrt{2}}\right)^{2} &\frac{1}{\sqrt{2}}\left(\frac{1}{\sqrt{2}}\right)^{2} &\frac{1}{\sqrt{2}}\left(\frac{1}{\sqrt{2}}\right)^{2} &\frac{$ 

 $\ddot{\phantom{0}}$ 

气度

APENDICE H - ENSAMBLAASM

## MODULO ENSAMBLA.ASM

## ;\*\*\*\*\*\*\*\*\*\*\*\*\*\*\*\*PROGRAMA ENSAMBLADOR\*\*\*\*\*\*\*\*\*\*\*\*\*\*\*\*\*

.model small .486

AREA PARA DATOS

data

 $\frac{1}{2}$ 

 $\frac{1}{2}$ 

transit db  $32 \text{ dup}(?)$ 

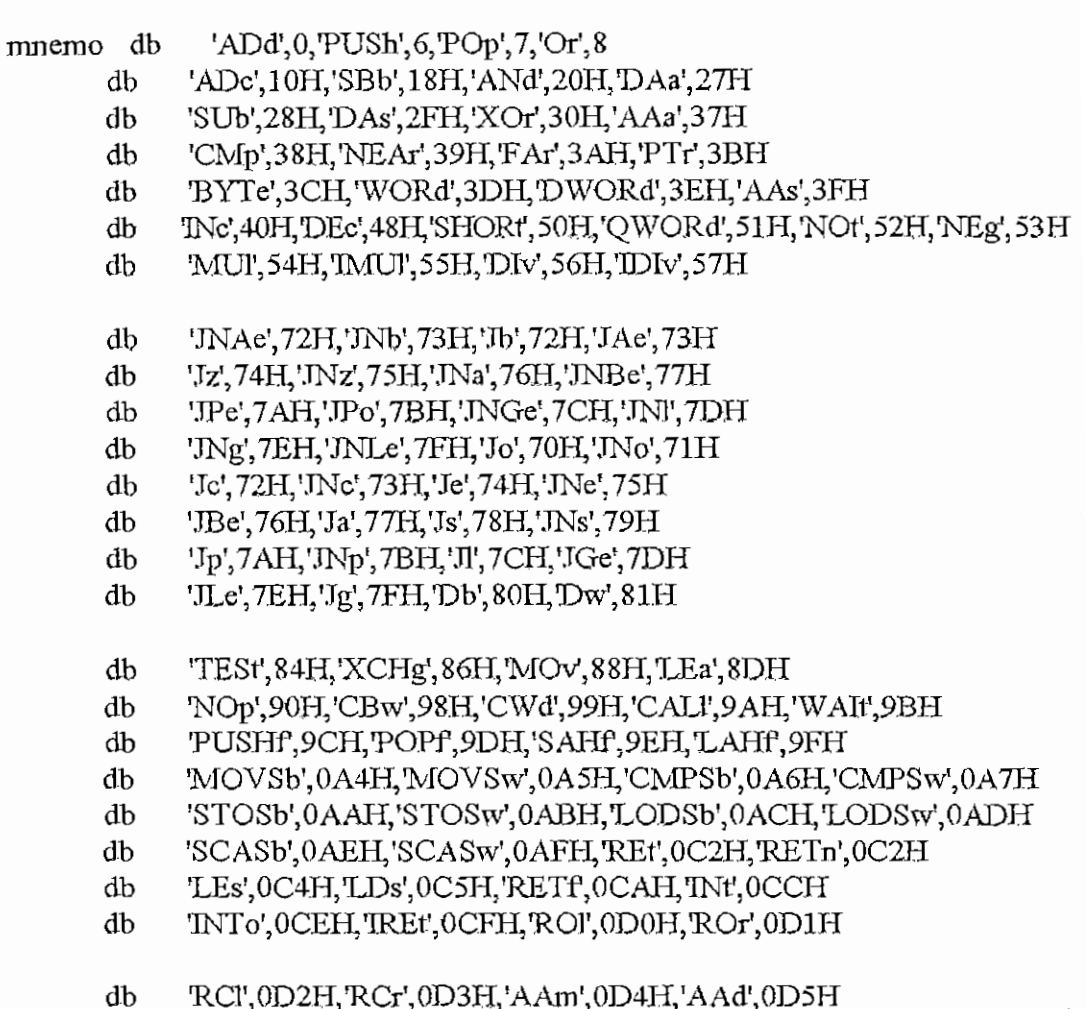

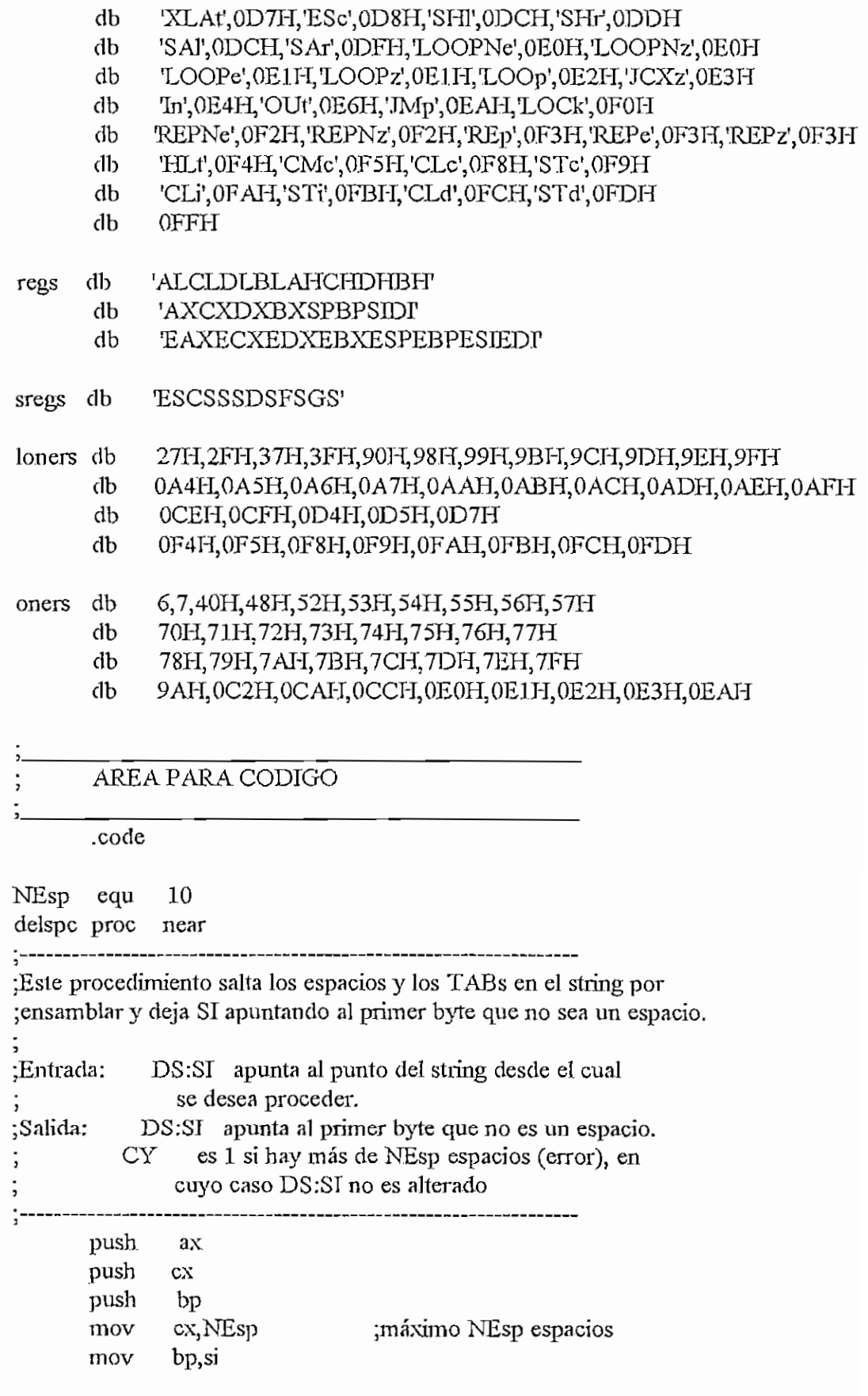

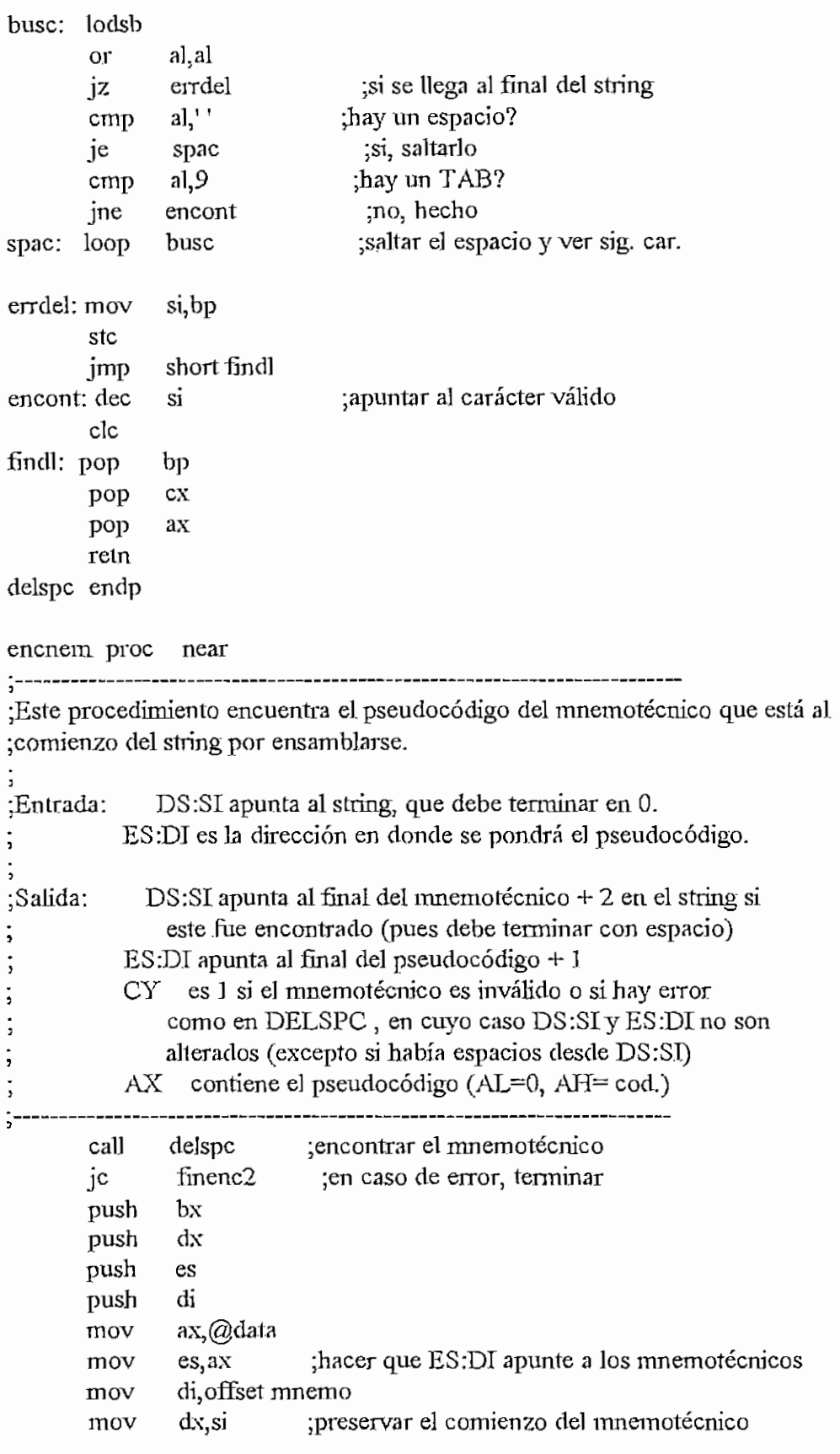

AFENDICE H - ENSAMBLAASM es pop finenc1:pop ďх pop  $bx$ finenc2:retn encnem endp public encreg encreg proc near !<br>-<br>-;Este procedimiento encuentra el código del registro al que apunta DS:SI. DS:SI apunta al ascii del registro :Entrada: ;Salida: DS:SI es cambiado segun DELSPC es alterado  $AH$ AL código del registro ; **CY** 1 si no es un registro o si hay error de DELSPC delspc call finencreg1 ;si hay demasiados espacios, fin  $i$ c push  $cx$ push  $bx$ push es di push ax,@data  $mov$ es ax  $mov$ di, offset regs ;apuntar ES:DI a la tabla de registros mov Eax, [si] :LO DIGITADO ascii del reg en AX mov Eax, Odfdfdfh ;en mayúsculas and  $cx, 24$ mov  $Ebx$ , es: [di] de la tabla; srchreg:mov  $cx,8$ cmp jbe rup0  $ax, bx$ cmp je foundreg di inc di  $inc$  $loop$ srchreg si no se lo encontró, error stc short errreg imp rup0: and ebx, Offffffh cmp eax, ebx foundreg je inc di di  $inc$  $inc$ di loop srchreg

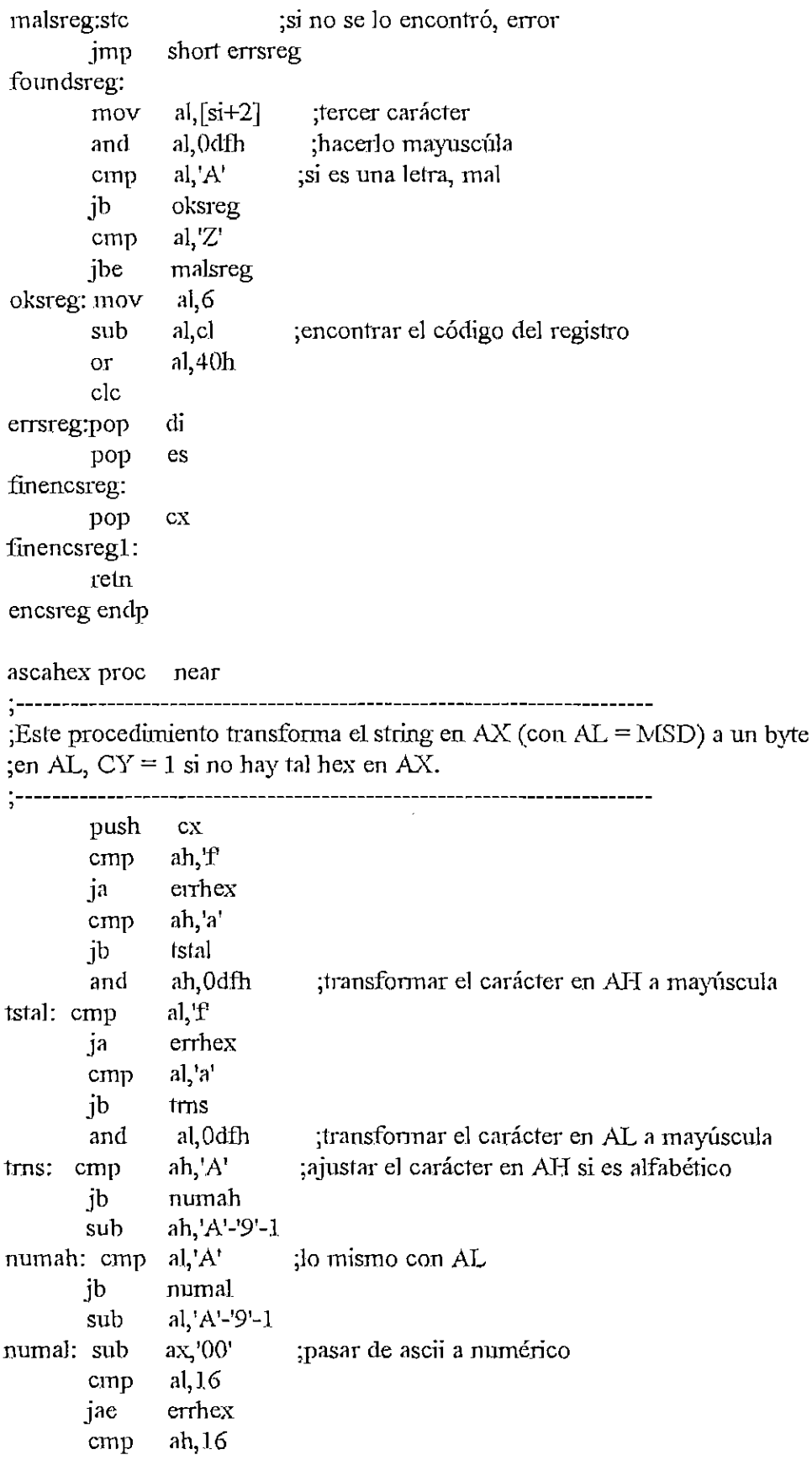

 $\sim$ 

 $\ddot{\phantom{a}}$ 

```
H - 254
```

```
APENDICE H - ENSAMBLAASM
               errhex
        jae
               cl.4mov
        shl
               al, cl
               al, ah
        _{0r}condensar el número
        clcimpshort finhex
 errhex: stc
finhex: pop
               cxretn
 ascahex endp
esletr? proc near
 ;------------------
                  ;Este procedimiento determina si el carácter contenido en AL es un dígito
; o una letra, en cuyo caso CY = 0, y de lo contrario, CY = 1.
 :AL es alterado.
 <u>'</u>================
              al, '0'cmp
        ibnoesh
               a<sub>1</sub>, 9cmpibe
               sicslt
        and
               al,0dfh
                          ;mayúscula
        cmpal, A'
        ibnoeslt
               a!/Z'cmp
        jbe
               sieslt
noesit: stc
        rein
sieslt: clc
        rctn
esletr? endp
        public eshex?
eshex? proc near
                              -----------------------------
;Este procedimiento determina si el string al que apunta DS:SI es un número
; hexadecimal, en cuyo caso encuentra su valor.
;Entrada:
             DS:SI apunta al string, excluyendo signos +, - o espacios
;Salida:
          AL = 16 si el número es de 1 o 2 digitos, 32 en otro caso
          AH =longitud del string del número
          BX =valor del número
          CY = 1 si lo apuntado por DS:SI no es un número o si es un
\dot{.}número de mas de 32 bits
```
cali

ascahex

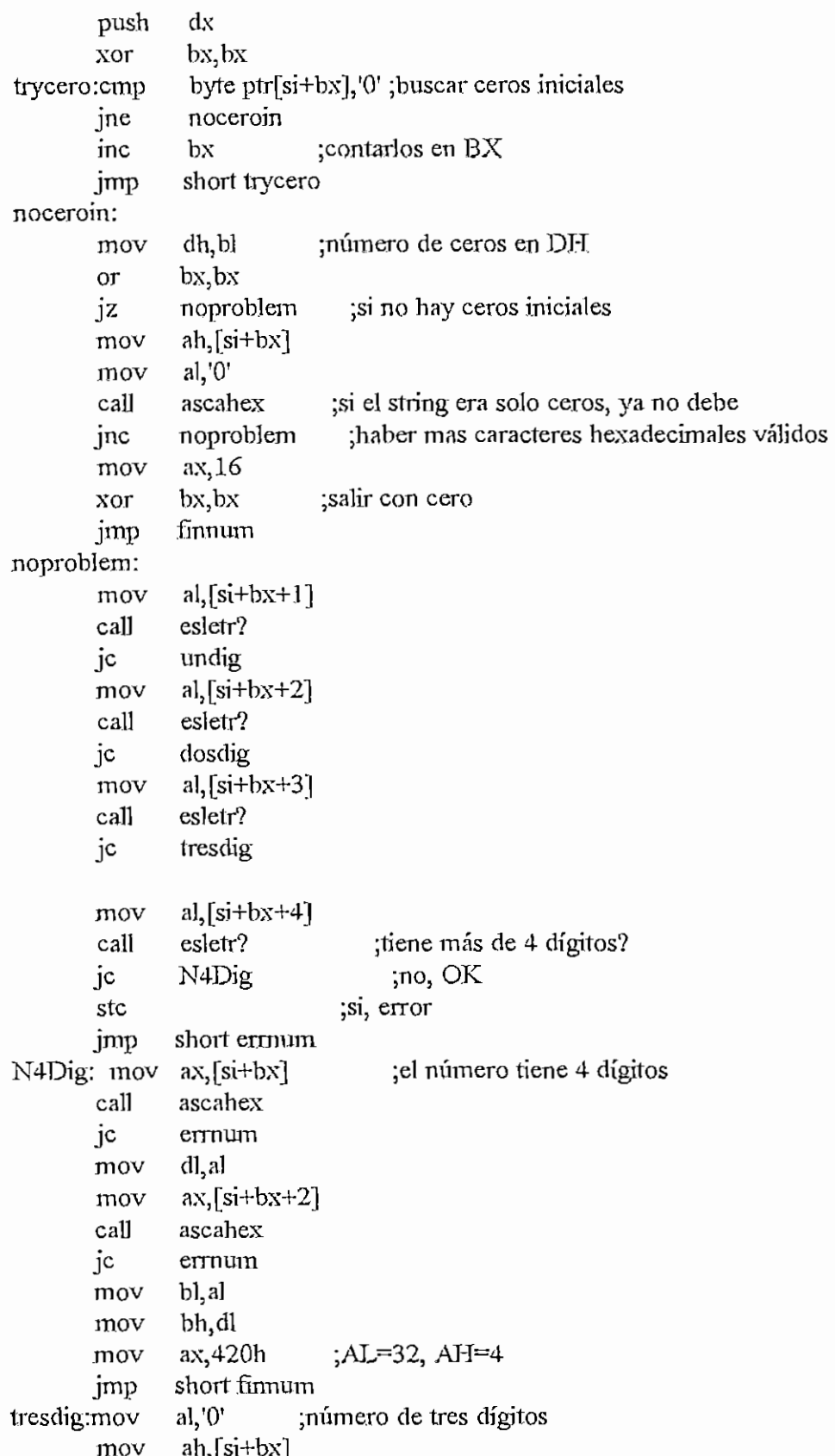

mov ax. [si]

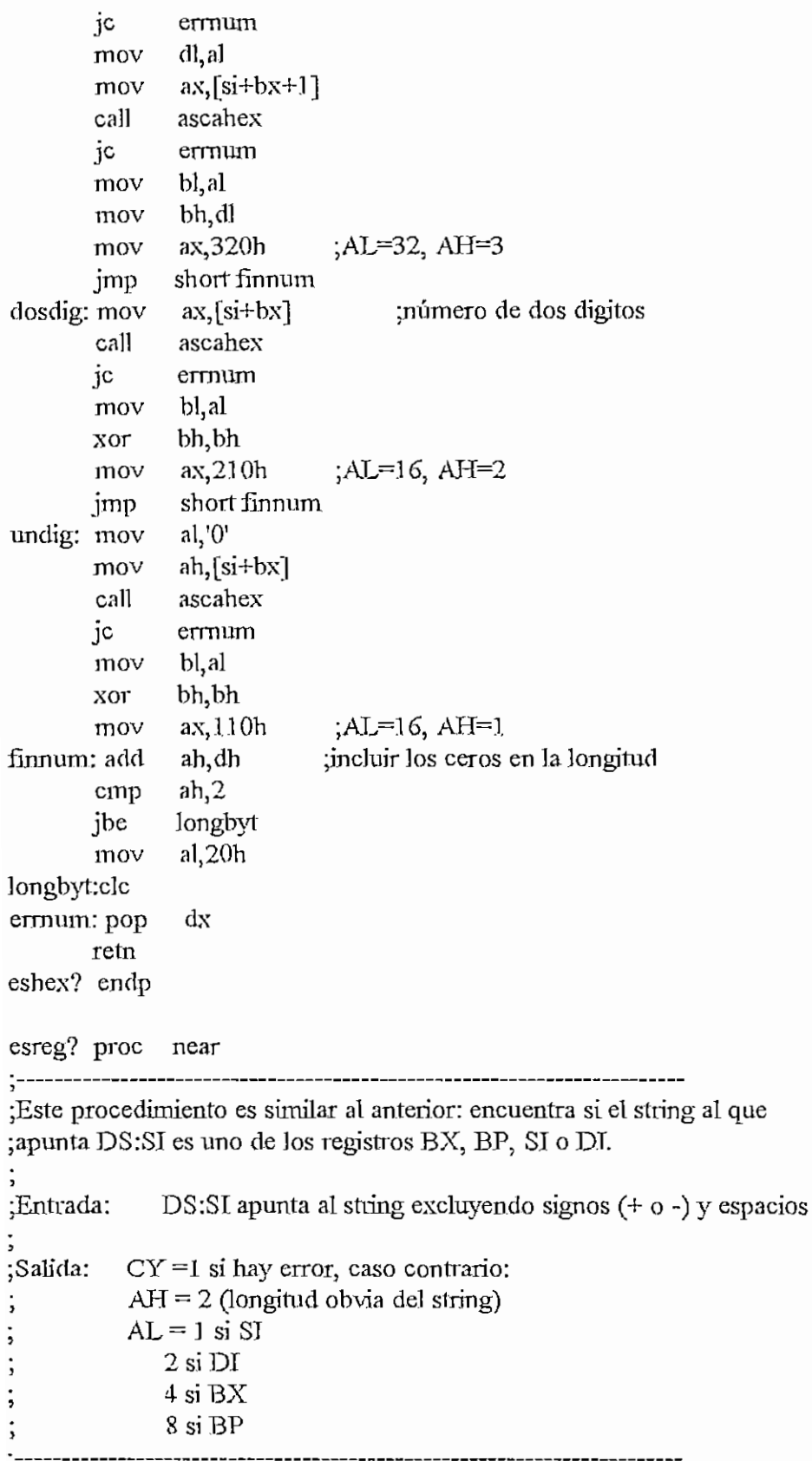

-----------

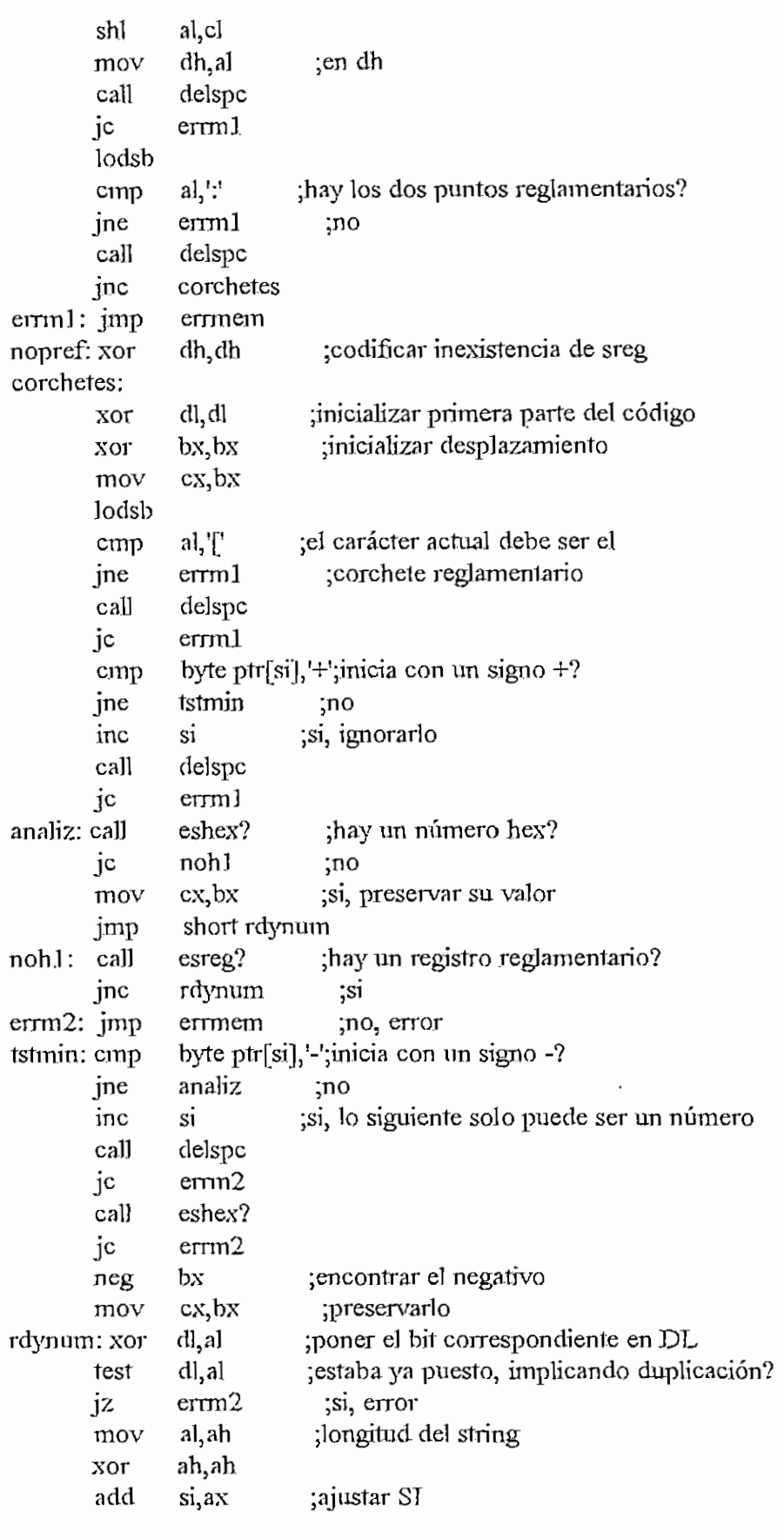

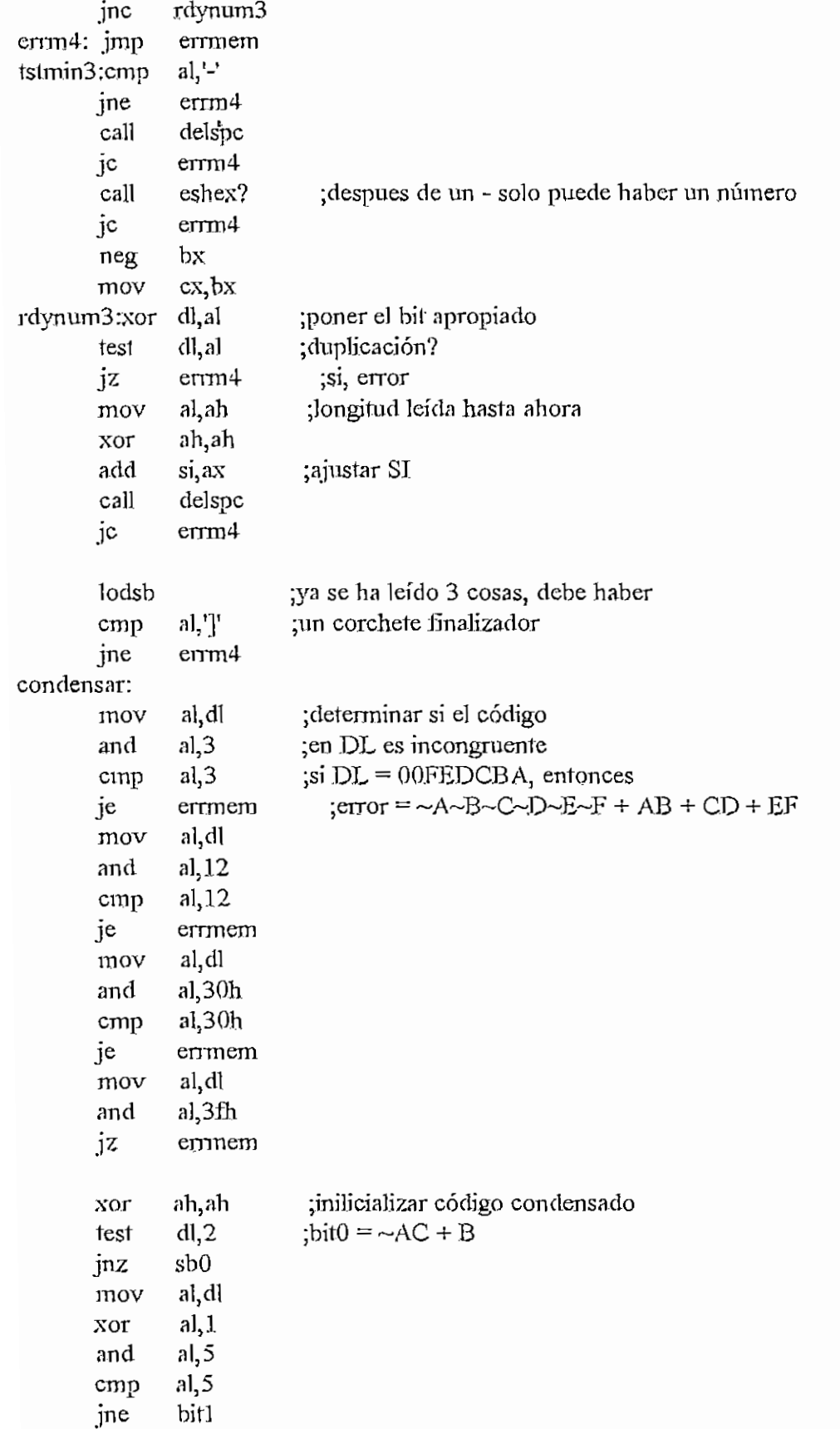

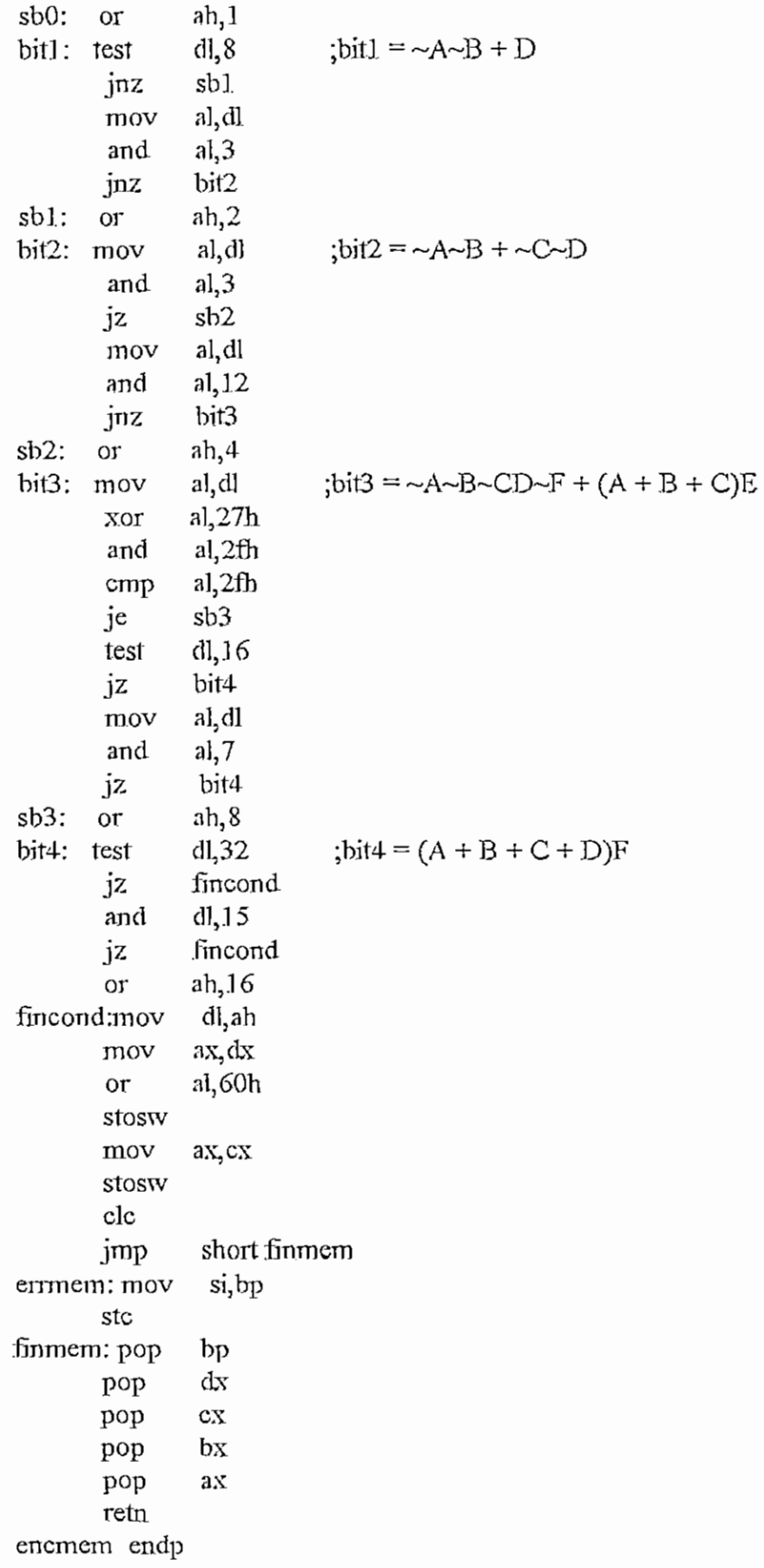

 $\sim$   $\sim$  $\epsilon$ 

```
APÉNDICE H - EKSAMBLAASM
                                                                       if - 263
       stosb
       mov ax;bx
        stosw
       imp short noemhex
unbyte: mov ah, bl
        stossv
 noerrhex;
       cíe
finenchex:
       pop dx
       pop bx
       pop ax
       retn
enchex endp
enspasol proc near
1 - - -;Este procedimiento ejecuta el primer paso de compilación, es decir, la
 ;traducción de un stríng alfanumérico a seudocódigos que serán transfonnados
;a código verdadero por otro procedimiento.
 3
 ;Entrada: DS:SI apunta al string por compilarse, que debe terminar
               en 0.
          ; ES;DI apunta al lugar donde se desea el seudocódigo
 3
;SaIida: DS:SI es alterado
          ; ES;DI es alterado
          \^ set si hay error
\ddot{ }push. ax
       push bx
       push ex
       push dx
       call encsreg ; es la instrucción un prefijo como ES; ?
       je nosregpref ;no
       inc si ;si, proceder en consecuencia
       inc si
       cali delspc
       mov ah,al ;preservar código
       lodsb
       cmp al, :: ;por sintaxis, debe haber :
       jne errpasol
       mov al, ah
       stosb
       jmp short bienpasol
nosregpref:
```
્રિ

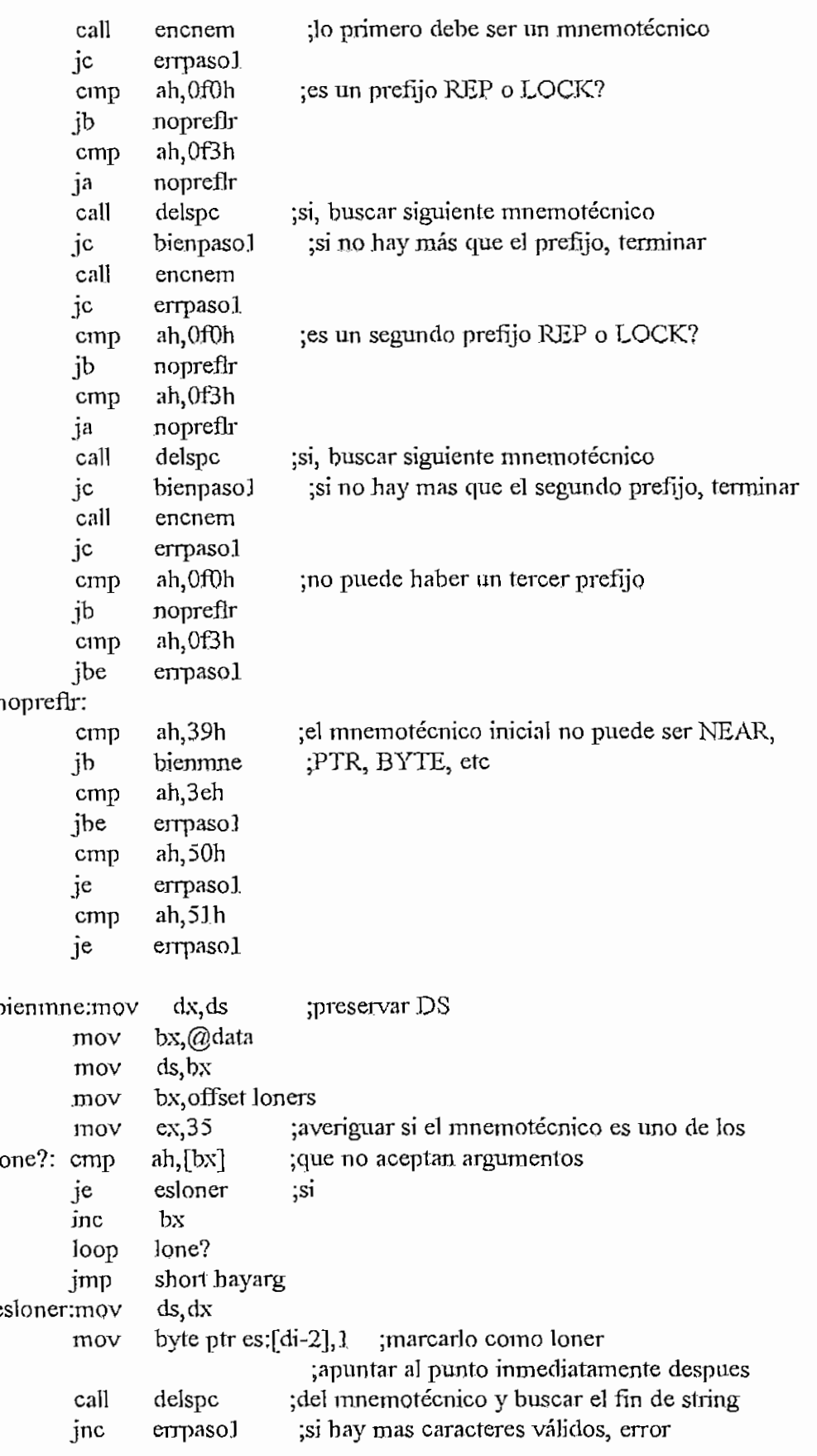

```
APÉNDICE H - ENSAMBLA.ASM H-265
 bienpasol:
       mov al, Offh
       stosb
       clc
       jmp short finpasol
errpasol:
       stc
finpasol:
       pop dx
       pop ex
       pop bx
       pop ax
       retn
              bx, offset oners
hayarg: mov
              cx,35 ;averiguar si el mneinotécnico es uno de los
       mov
             ah,[bx] ;que aceptan un solo argumento
one?; cmp
       je
              esoner ;si
       inc
              bx
       loop
              one?
       jmp
              short dosarg
 esoner: mov
              byte ptr es:[di-2],2 ;marcarlo como oner
       cmp
              ah,9ah ;CAUJ?
              admitedp ;si, puede haber dos puntos
       je
              ah,0eah ;JMP?
       cmp
       jne
             solouno ;no
admitedp:
       or
              byte ptr es:[di-2],4 ;marcarlo como JMP o CALL
              cl,2 ;marcar que puede haber un argumento doble
       mov
              short args ;de dirección absoluta
       jmp
solouno:
              cl,.l. ;marcar que debe haber solo un argumento
       mov
              short args
       jmp
dosarg: xor
              cl,cl ;marcar que debe haber dos argumentos
             ds}dx
args: mov
       cali
             delspc
       jnc
              enarg ;confinnar presencia de argumentos
              ah,0c0h ;suno presencia solo es admisible con
       cmp
       je
              bienpasol, ;RET, RETN o RETF
             ah,0c2h
       cmp
       je
             bienpasol.
       cmp
             ah, Ocah
       je
             bienpasol
       jmp
             short errpasol
enarg: cali
             encmem ; buscar argumentos
       jnc
             segarg
       cali
             encreg
```
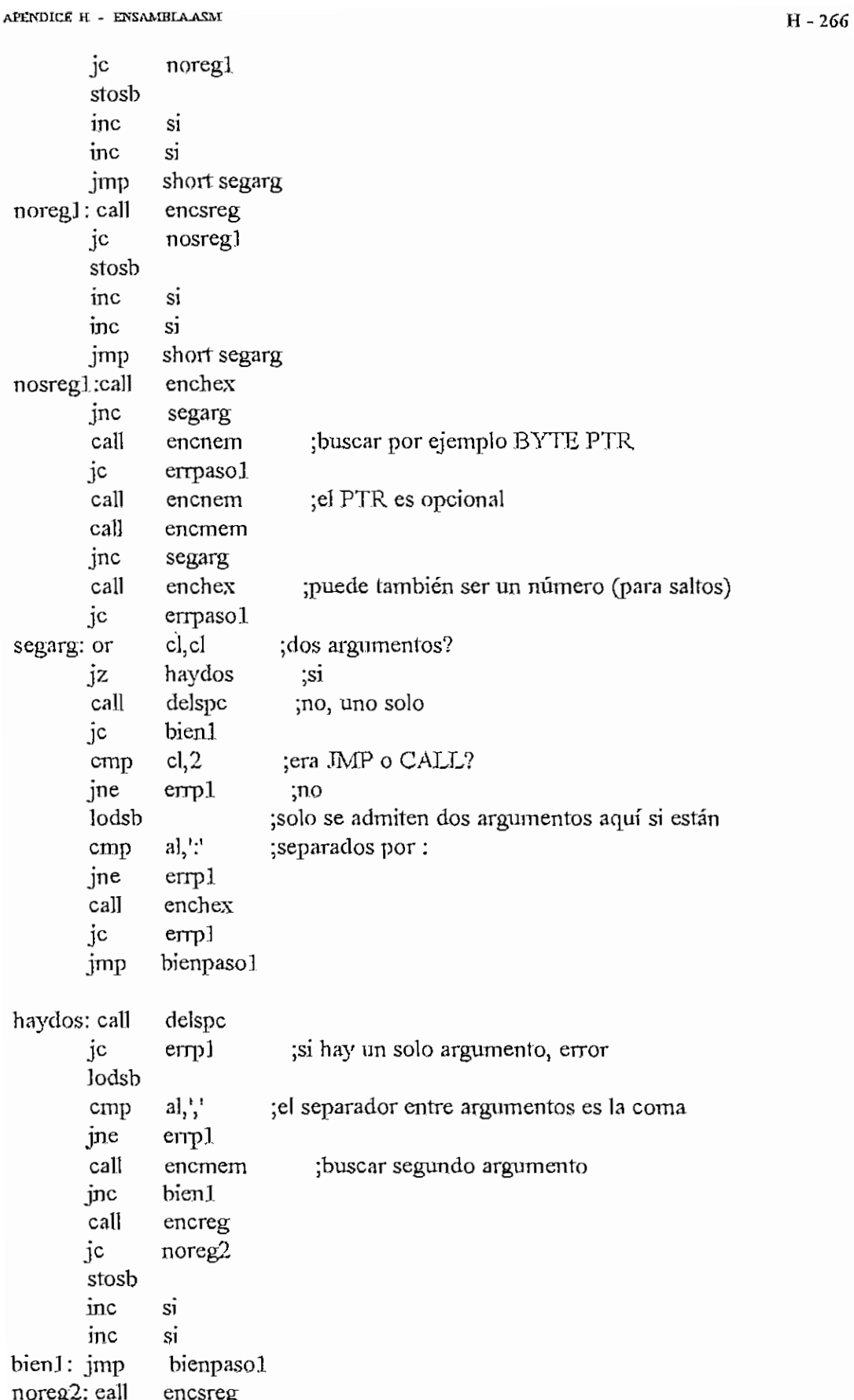

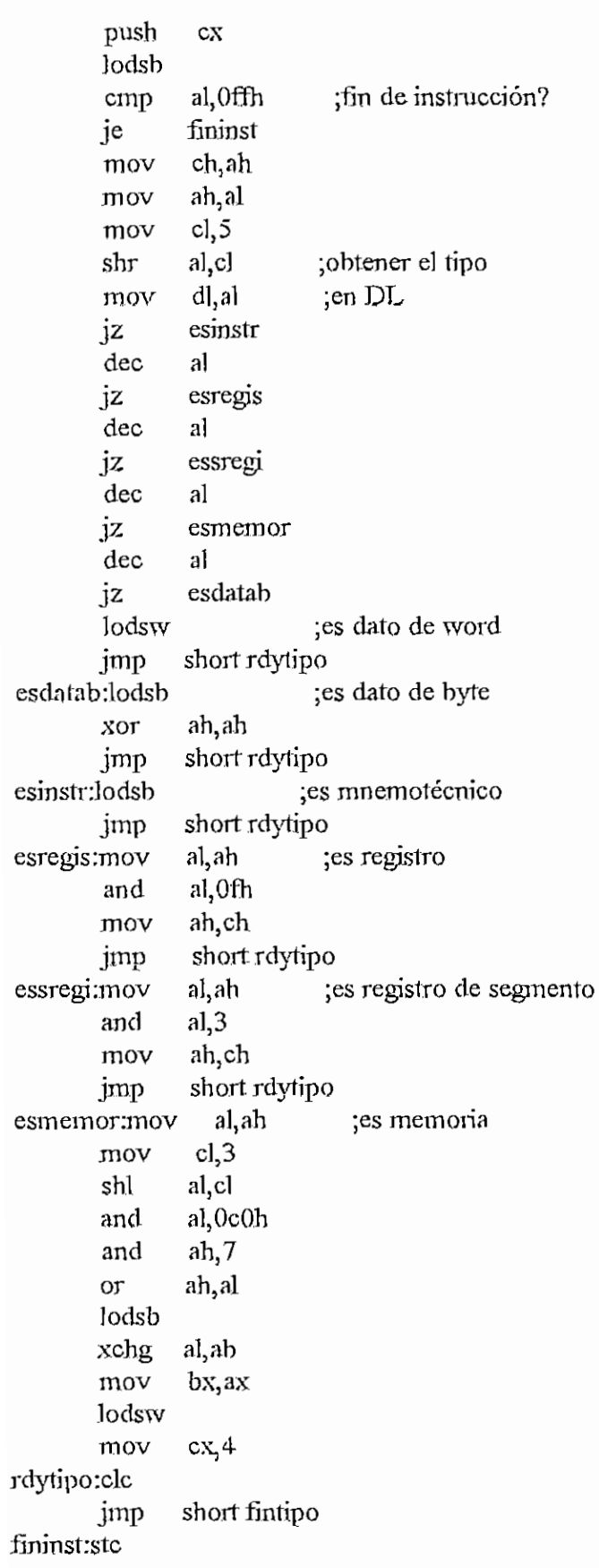

```
APENDICE R - ENSAMBLAASM H - 269fintipo;pop cx
       retn
tipo endp
 getpref proc near
 :~ ~
 ;Este procedimiento obtiene el prefijo de redefínición de segmento a partir
 ;del número de registro de segmento.
 ;Entrada: BH = xPSrxxxx con P = presencia de prefijo
 5
;Salida: AH = 0 si no hay prefijo, o
 ; prefijo
 5 -
      xor ah,ah
      test bh, 40hjz fingtp
      mov ah,bh
      shr ah,l
       and ah,18hor ah,26h
fingtp: retn
getpref endp
pref? proc near
 ,
;Este procedimiento determina si debe incluirse un prefijo de redefinición
;de segmento antes del opcode, del cual solo debe haber 1 byte, y ES:DI
; debe estar apuntando a la dirección siguiente a dicho byte. Hace la
;inclusión y íos ajustes del caso de ser necesario.
 3
;Enírada: ÁH O si no debe haber prefijo
             ; opcode del prefijo en caso contrario
         ES:DI dirección del byte de opcode + 1
;Saiida: AL es inalterado o contiene el opcode
; DI es ajustado
; CX incrementado en I sí hay prefijo
      cmp ah, 0 ;hay prefijo?
      je noprefíjo
      mov al, ah ;si, ajustar
      xchg al,es:[di-l']
      sfosb
      inc ex
noprefijo:
      retn
pref? endp
```
sízedisp proc near

) ;Determina dados los bits 6 y 7 de AL, que debe tener el byte de modregr/m, ;el tamaño en bytes de] desplazamiento u offset. Luego incluye este ¡desplazamiento en el opcode. í ;Entrada: DL o DX desplazamiento ; AL byte de modo de direccionamíento ; ES:DI apunta al lugar del opcode donde va el desplazamiento j ;Salida: AX es alterado ; ES:DI es ajustado ; CX incrementado según el desplazamíento 3 test al, 0c0h ;obtener el mod jz despí? ;sí es 00, averiguar sí hay desplazamiento and  $aI<sub>0</sub>$ c $0<sub>h</sub>$ cmp al,  $0c$ Oh ;es  $11$ ? je nodesp ;si, tampoco hay desplazamiento inc ex cmp al,  $40h$  ; es  $01?$ jne dosbyt ;no mov al, dl ;si, desplazamiento de un byte stosb jmp short nodesp despl?: and al, 7 ;si mod = 00 y r/m = 110, cmp al,6 ;el modo es directo jne nodesp dosbyt: mov ax,dx ;desplazamiento de dos bytes stosw inc ex nodesp: retn sizedisp endp sizedata proc near 5 — ;Similar al anterior: determina el tamaño del dato segun el bit 0 de AL, y lo ;coloca en el opcode. ;Entrada: AL su bit O es w ; BP dato ; ES:OT apunta a] lugar del opcode donde debe ir el dato 5 ;SaIida: AX es alterado DI es ajustado ; CX incrementado según los datos

```
APÉNDICE H - ENSAMBLAASM H-271me ex
           inc cx<br>test al, 3 ; w = 1?
           mov ax,bp
            \frac{\partial y}{\partial x} doelets \frac{\partial y}{\partial x}\mu_s woward ;
          jmp short fsdata
 dosdata:inc cx
           stosw
   sus<br>edata: reto
   suara, juul<br>'endeperatoriale
 modrm proc near
 ;Este procedimiento analiza el pseudocódigo de modo de direccionamiento y
 ;genera datos necesarios para ]a compilación.
 ;Entrada: DS:SI debe apuntar al pseudocódigo de modo de dir.
 Salida: AH
                           prefijo de redefinición, de haberío., o O
                 ורת<br>זו
                        = Md000r/m<br>= h000000w; h=validez de w
 \frac{1}{2}∟ ג'<br>דדר
               \begin{array}{c} \mathrm{BH}\\ \mathrm{DX} \end{array}\ddot{\phantom{0}}desplazamiento, de haberlo; si no, es alterado
 \frac{1}{2}\frac{1}{2}CL
 \ddot{ }ic⊤e<br>- ∩
               CH
                        s = 0<br>set si hay error, en cuyo caso los registros
 \cdotCY
 \frac{1}{2}quedan inalterados
 ;
  5
 \ddot{\phantom{0}}push
                    bx
           push
                    ex
            push
                    dx
            push
           push
                    si
                      \mathbf{r}push
                      \frac{P}{P}]odsb
           dec
                    si
            \frac{1}{\sqrt{2}}\cdotsmnemo?
                    al,0e0b
            \frac{1}{2}m_{\rm v}\frac{1}{2}jnz<br>call
                      nio<br>:-
                      P^{\bullet}ic
            \mathfrak{c}armoe<br>3 c - L
                                    ;BYTE?
            i<br>i
                      erra<br>Tímas d
          jb<br>je
                     armo<br>ab
                    al,3eh
                                     ;WORD o DWORD?
          cmp
                      erre de la moderna.<br>De la moderna
          ja
            d<br>.....
                      dinour<br>81h
                                      ;marcar word
           mov<br>.
                     an, o tu<br>bort eletr
 jmp<br>bytptr: mov
                      non og<br>0. om
                                      ;m arcar byte
```
 $bp$ pop pop  $\overline{\text{s}}\text{i}$ pop dx pop  $c_{\rm X}$ pop  $bx$ stc retn modrm endp modregrm proc near ;---------------;Este procedimiento genera datos necesarios para el ensamblado de instrucciones ; que tienen dos operadores (como ADD), dados los pseudocódigos generados en el ;primer paso de compilación. DS:SI debe apuntar a los pseudocódigos de los operadores. ;Entrada: ;Salida:  $AL$  $= 000000 \text{dw}$ prefijo de redefinición, de haberlo, o 0 AH  $\ddot{\phantom{0}}$ **BL** byte de modo de direccionamiento  $\cdot$ DX. desplazamiento de haberlo, si no, es alterado  $\ddot{\phantom{0}}$  $C X$ incrementado en 1 si no hay error  $\cdot$ **CY** set si hay error, en cuyo caso los registros quedan  $\ddot{\phantom{0}}$ inalterados  $\mathbf{I}$ push ax push  $cx$ dx push push si push  $bp$ push bx Jodsb  $dec$  $\overline{si}$ and  $al$ , 0e $Oh$  $al, 20h$ cmp ;reg? jne mrmoreg call tipo call modrm  $\rm ic$ ermm call arregla jc errmrr **or**  $a<sub>1</sub>,2$  $;d=1$ jmp short bienmr mrmoreg: call modrm crrmm jc bp,dx mov

APENDICE H - ENSAMBLAASM

APENDICE H - ENSAMBLAASM H-275 errarr: stc retn modregnn endp modrmdata proc near ;Similar al anterior, cuando el segundo operador es un dato inmediato. Produce ^resultados diferentes si el primer operador es un acumulador. ;Entrada: AL = xxCODxxx ; DS;SI debe apuntar a los pseudocódigos de jos operadores  $= 000000$ sw ; Salida: AL prefijo de redefinición, de haberlo, o 0 AH BL  $=$ md $000r/m$  OR COD desplazamiento, de haberlo, si no, es alterado DX BP data CX incrementado en 1 si no hay error o: AL  $= 0000010w$ ż BP data CX inalterado CY set si hay error, en cuyo caso los registros quedan ; inalterados , š push ex push dx push si push bp push bx push ax mov ch,al lodsb dec si mov ah,al al;20h ;reg? and a1,20h cmp jne noac test ah,7 jnz noac lodsb mov bl,al cali tipo cmp  $dl, 4$  ;dato? jb errmrd je mrdok

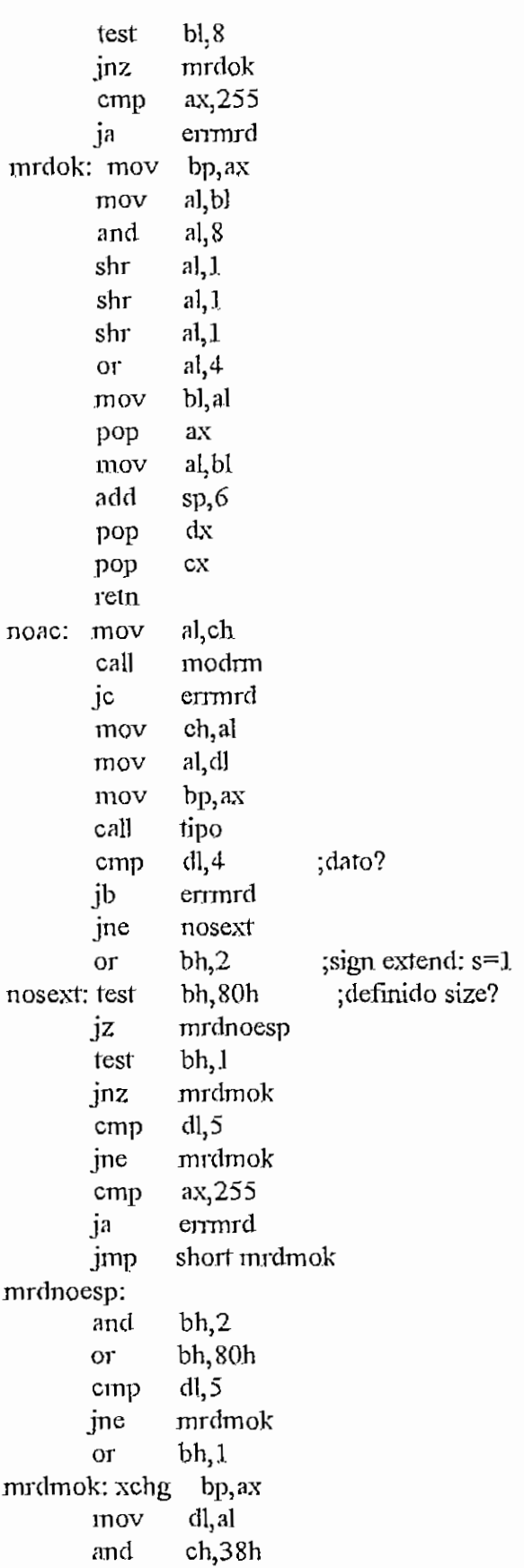

?

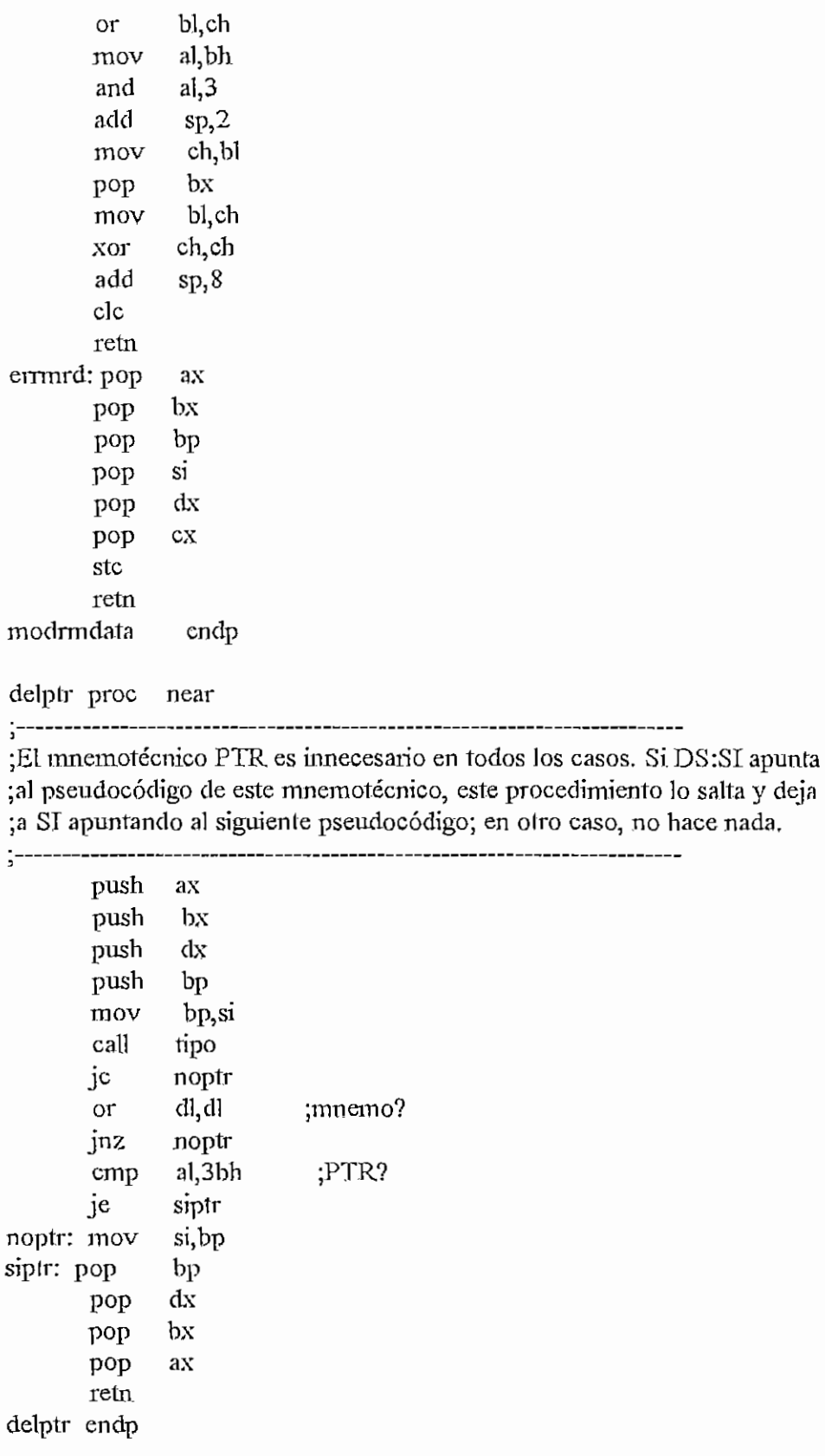

APÉNDICE H - ENSAMEIAASai

jmpsh? proc near

¿Este procedimiento determina si la distancia entre AX y DI esta entre  $\pm 127$  y -128, en cuyo caso pone esta distancia en AX y CY = 0; de lo ; contrario,  $CY = 1$ . ;----------------------;<br>sub ax,di. -----**-----**-----------**-----** $cmp$   $ax, 127$ jg notshrt cmp  $ax,-128$ j1 notshrt clc retn noíshit:stc retn jmpsh? endp enspaso2 proc near 3 - ;Este procedimiento ejecuta el segundo paso de compilación, es decir, la •traducción de los pseudocódigos a un código verdadero. ¿Entrada: DS:SI apunta al pseudocódigo ; ES:DI apunta al lugar donde se desea el código  $\mathbf{I}$ ¿Salida: DS:ST es alterado ; ES:DÍ es ajustado ; CX longitud del código CY set si hay error, en cuyo caso los registros ; quedan inalterados push ax push bx push dx push bp si push push di push  $cx$ xor cx,cx ; longitud inicial  $= 0$ ¿determinar tipo de pseudocódigo inicial startp2;call tipo je er2 dl,dl ;es una instrucción? or ¿no, puede ser sreg jnz prsrg? test ah,] ¿es un íoner? jz noeslon ¿no cmp al,0d4h ¿es AAM? je dosb ¿si

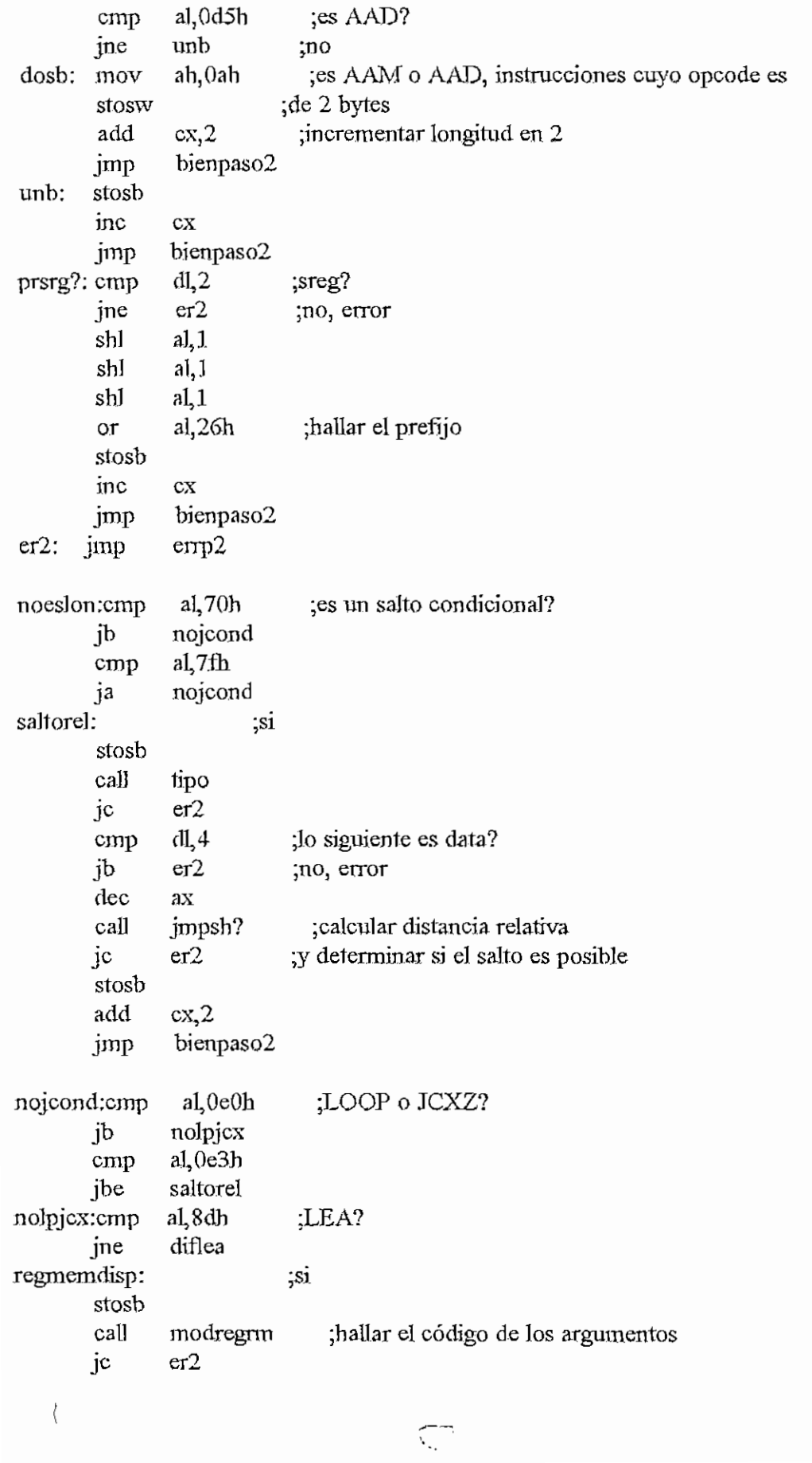
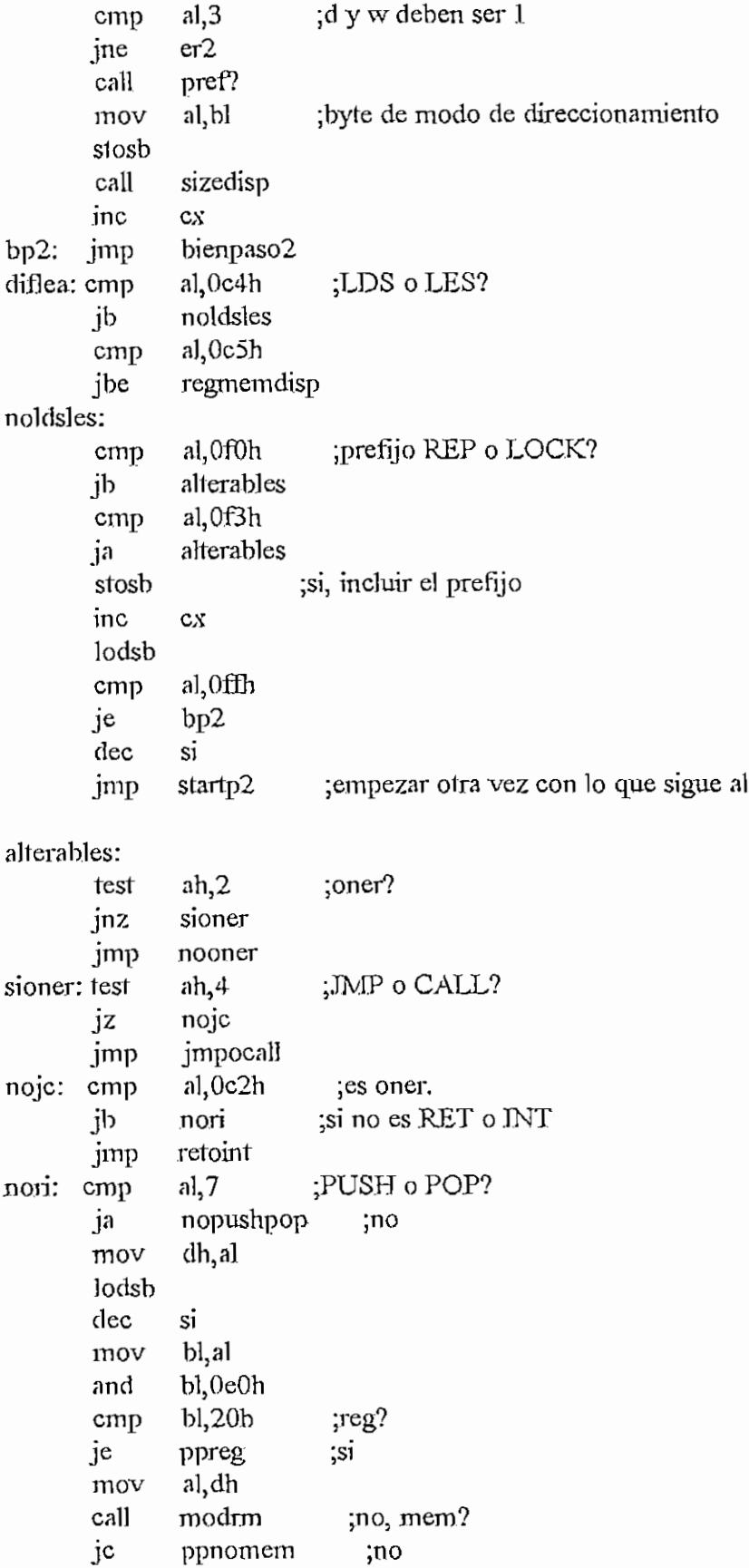

prefijo

```
APENDICE H - ENSAMBLAASM
```

```
; \sin w = 1?bh, 80hcmp
                              no, error
                er2aje
                 al, 7:POP?
        cmp
                 al, 8fh
        mov
                               ;si, dejar su código
                 espop1je
                              ;no, código de PUSH
        mov
                 al, Offh
espop1: stosb
        inc
                C_{\lambda}^{\mathbf{X}}call
                pref?
                al, 8fh
                              POP?
        cmp
        je
                espop2
                bl, 3Oh;no, compensar byte de direcc.
        orespop2: mov
                 al, bl
        stosb
        call
                sizedisp
                 bienpaso2
        jmp
er2a: imper\eta2ppnomem:call
                  tipo
                dI,0cmp
        je
                er2adl, 4cmp
        jae
                er<sub>2a</sub>
        shl
                al, 1es sreg
        shl
                a,1shl
                al, 1al, 7ordh,7cmp
                espop4
        je
                al, Ofeh
        and
espop4: stosb
        inc
                cxbienpaso2
        jmp
ppreg: test
                a<sub>1</sub>, 8reg de 16 bits?
                er<sub>2a</sub>
                              ;no, error
        jz
        and
                al, 7dejar solo los tres LSBits;
                al, 58h;poner header del byte
        or
                dh,7cmp
                espop<sub>3</sub>
        je
                a,0f7hand
espop3: stosb
        inc
               cxbienpaso2
        jmp
nopushpop:
                              ;NC o DEC?
        cmp
                al,48h
```
 $\Delta$ 

 $H - 282$ 

 $\ddot{\phantom{0}}$ 

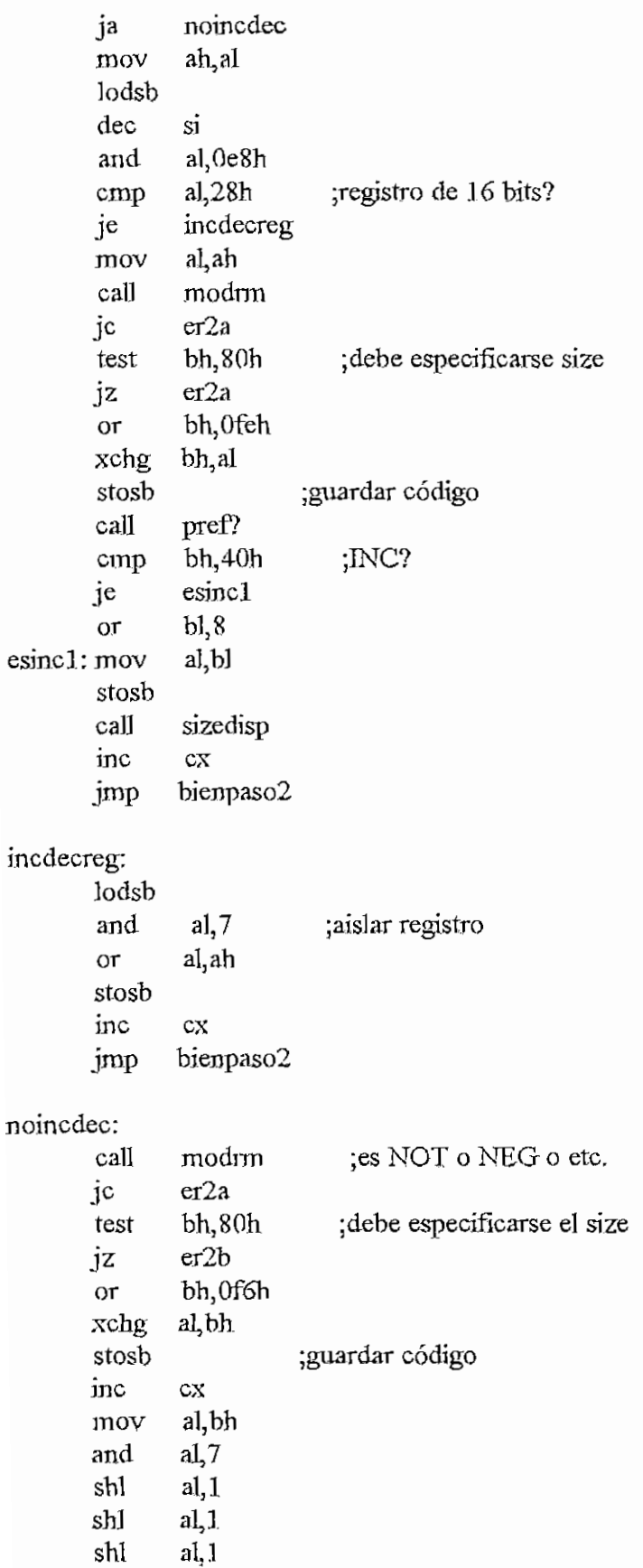

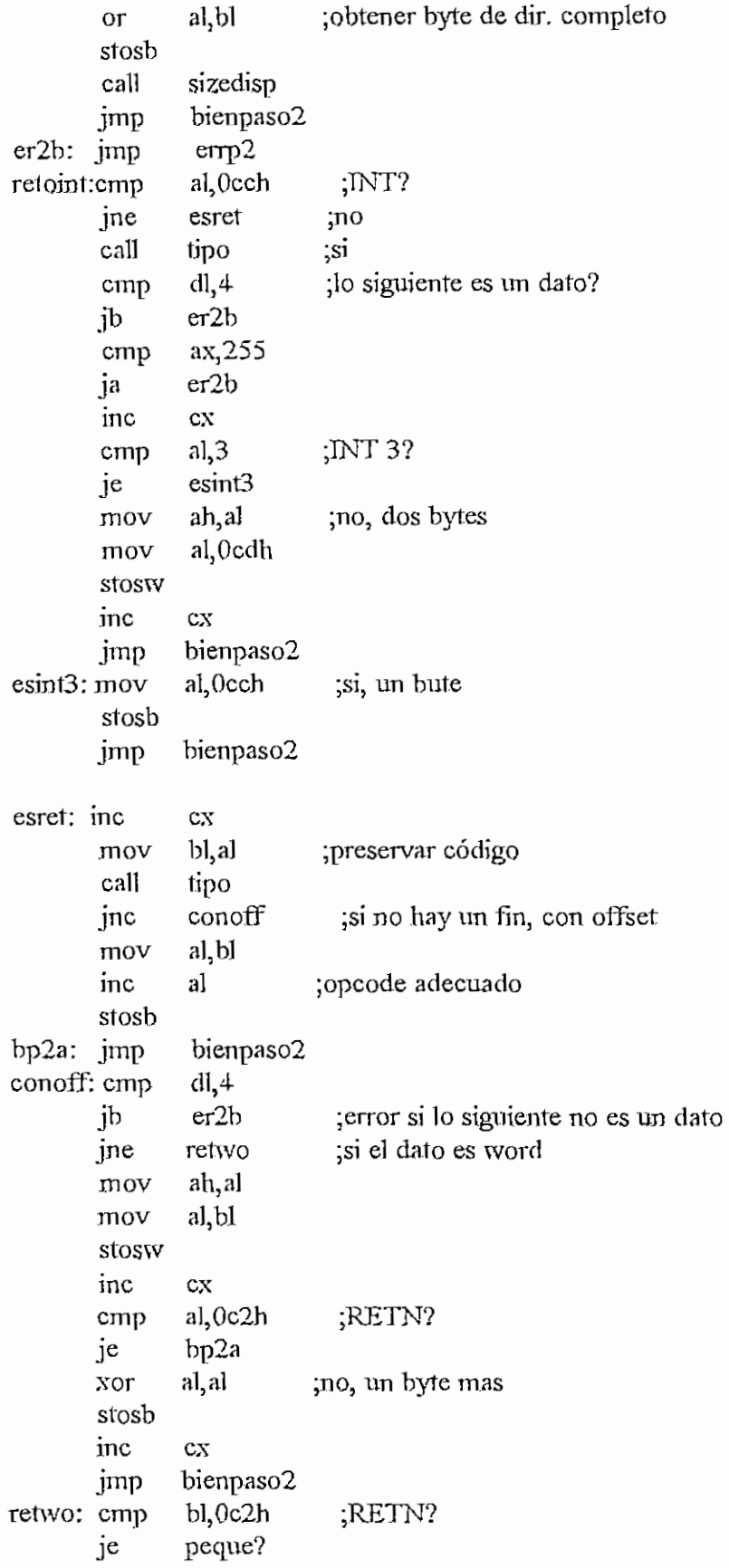

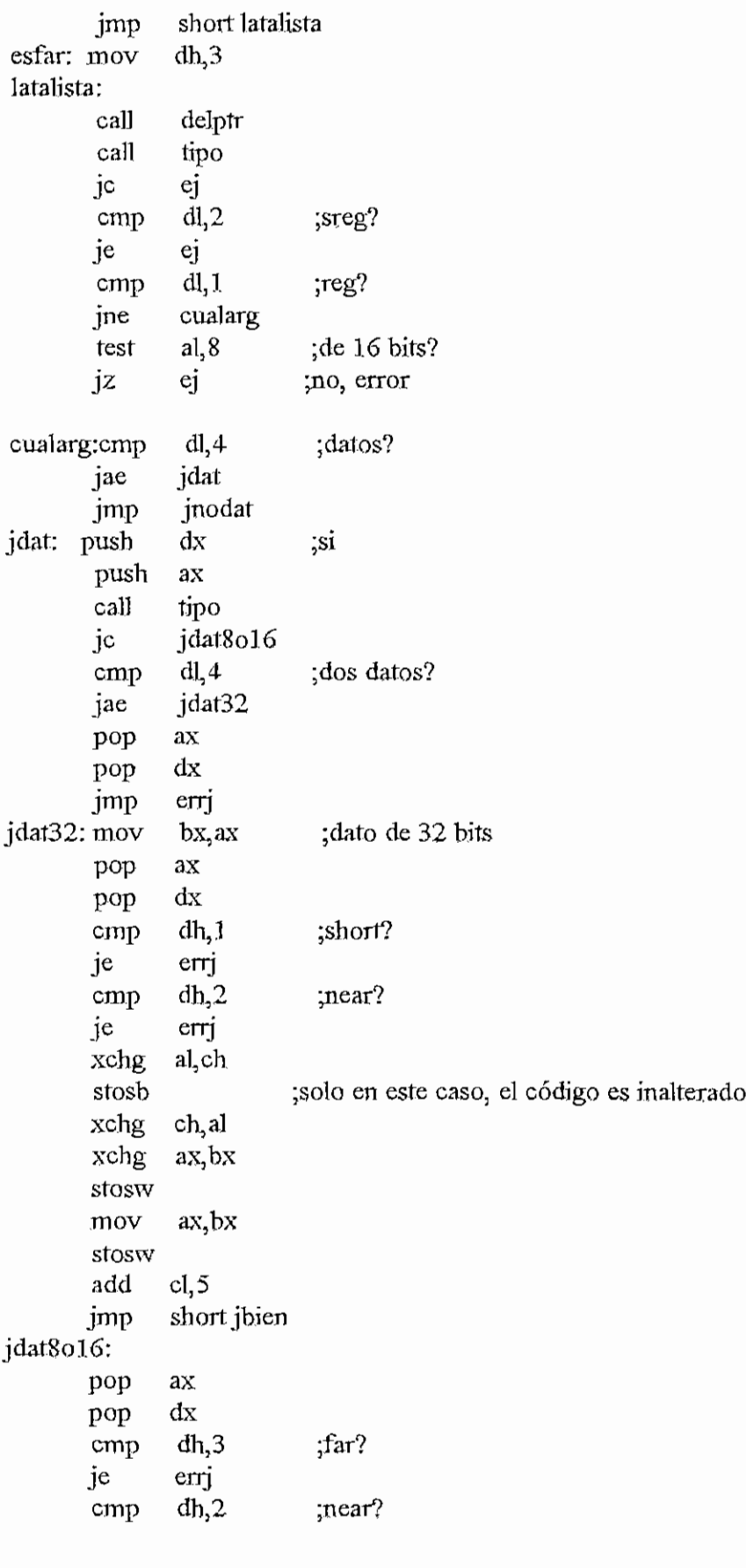

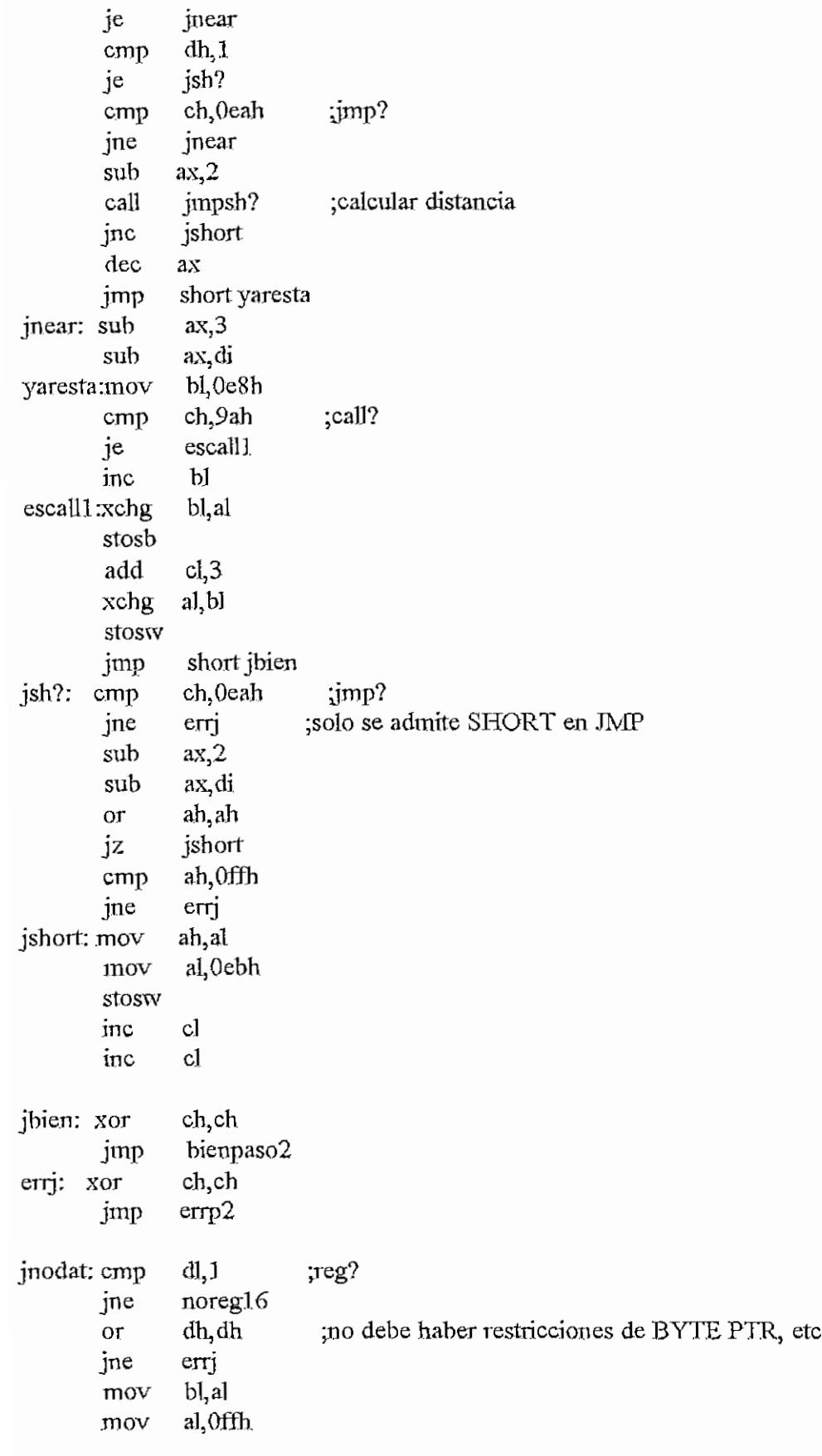

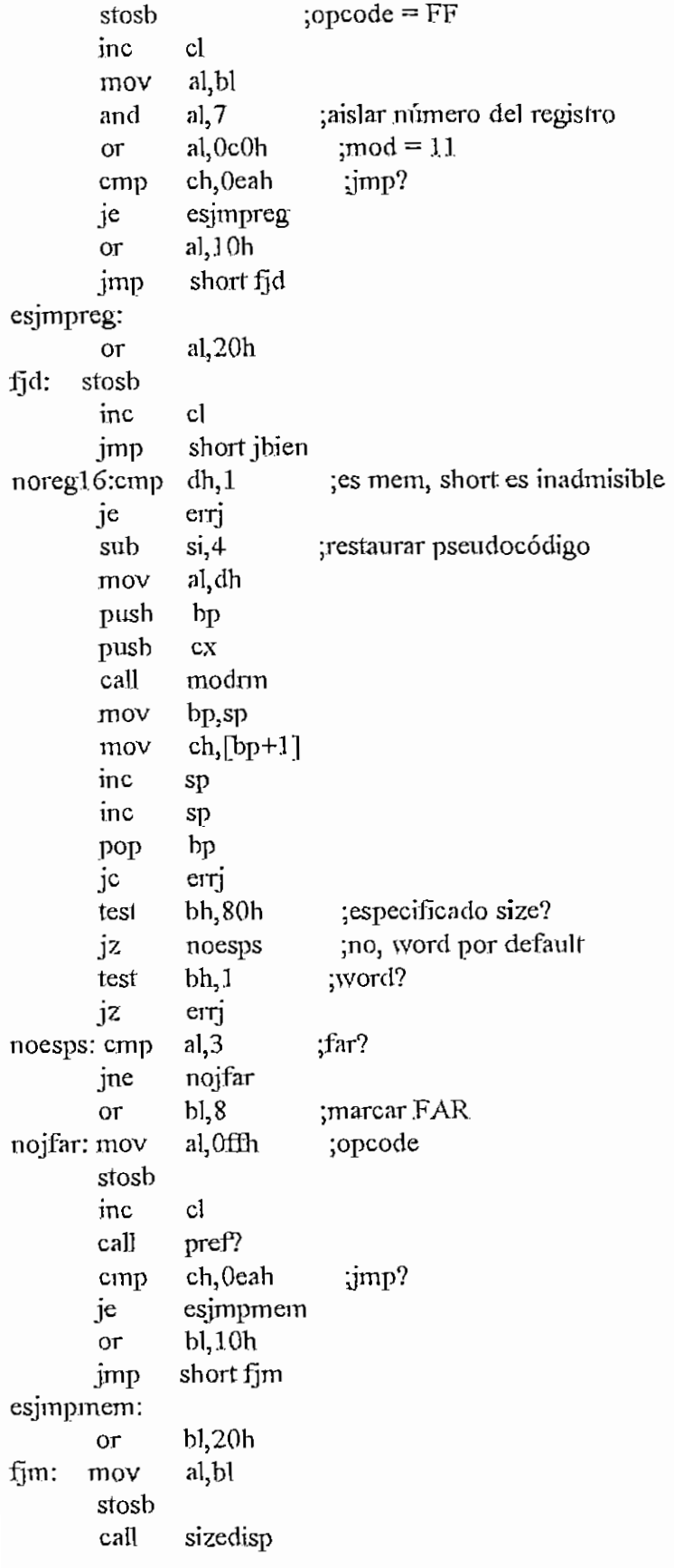

 $\overline{\phantom{a}}$ 

 $\bar{\mathcal{A}}$ 

jmp

short jbien

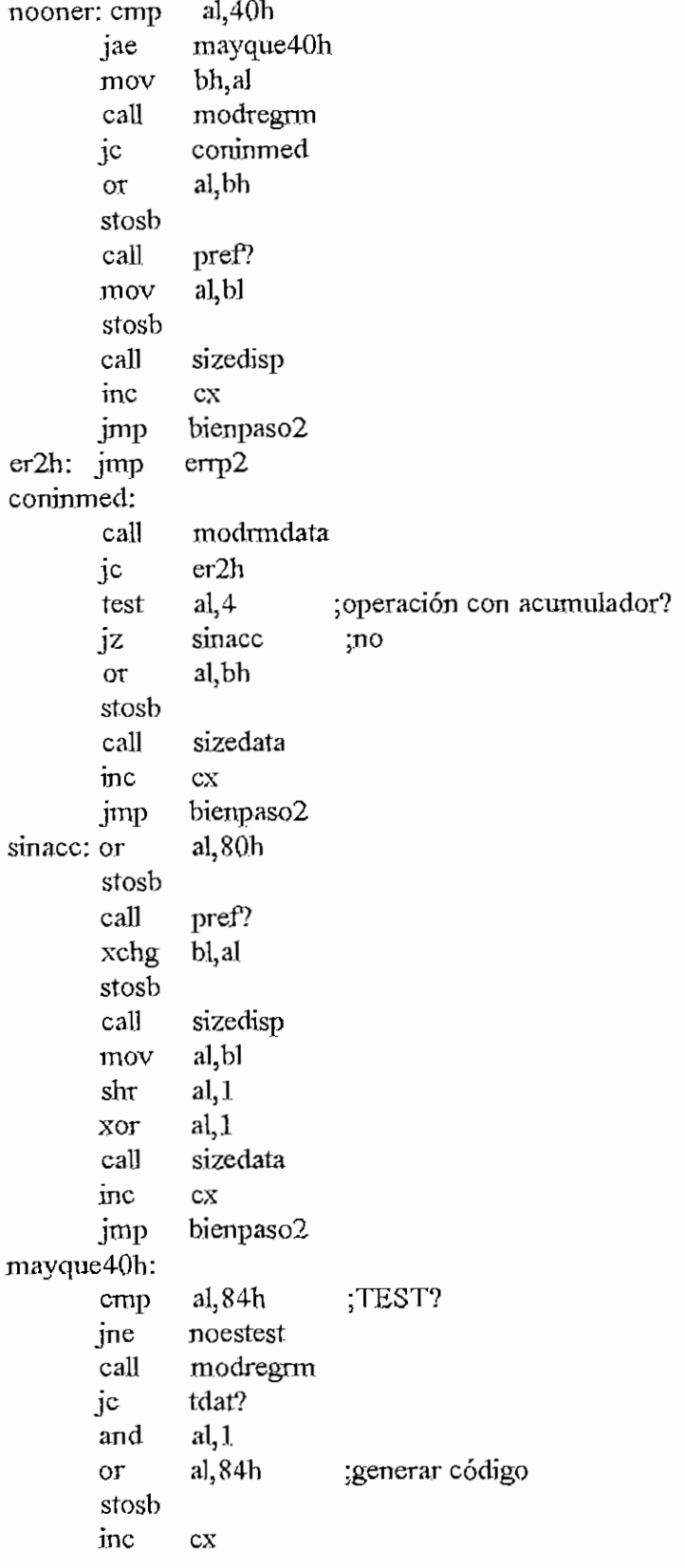

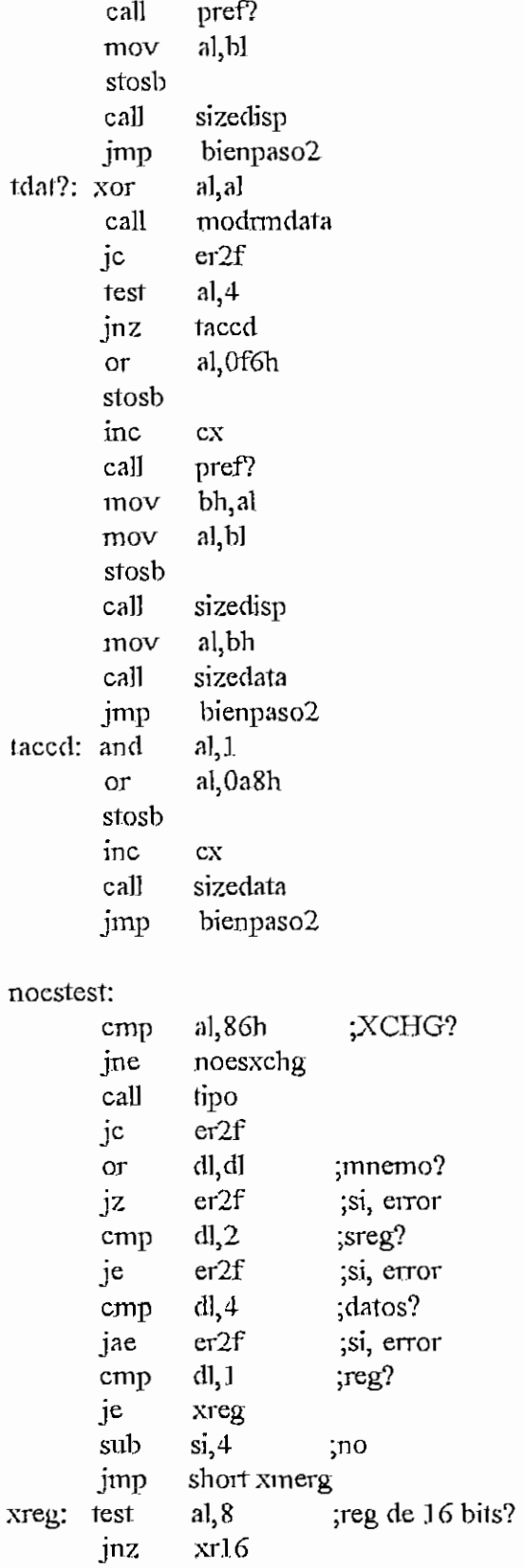

 $dec$ 

jinp

 $\overline{\text{si}}$ 

short xinerg

;no

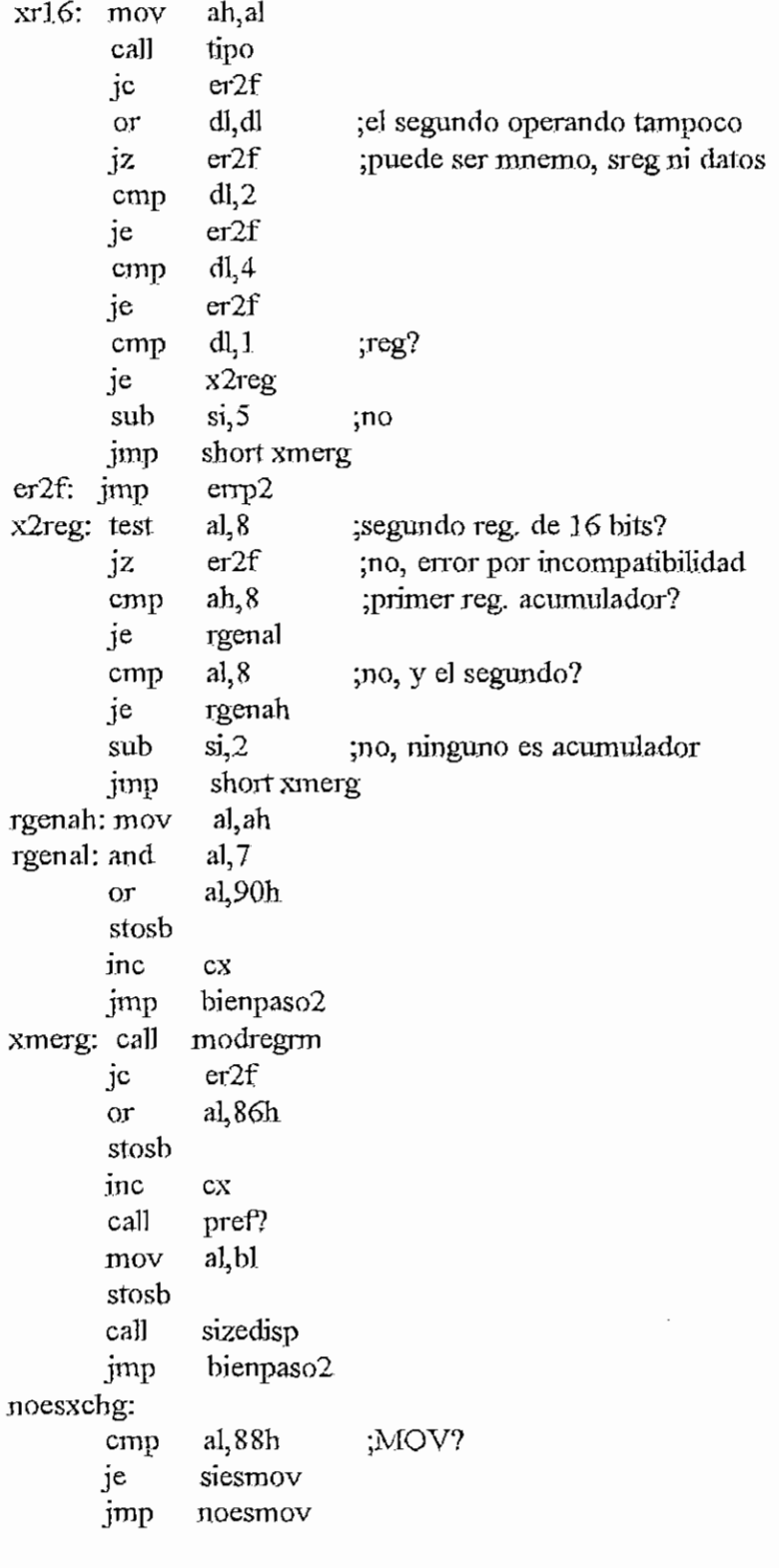

;-----Lo siguiente es el procesamiento de MOV, que es bastante complejo----<br>siesmov:push si

call tipo  $er2f$ jc

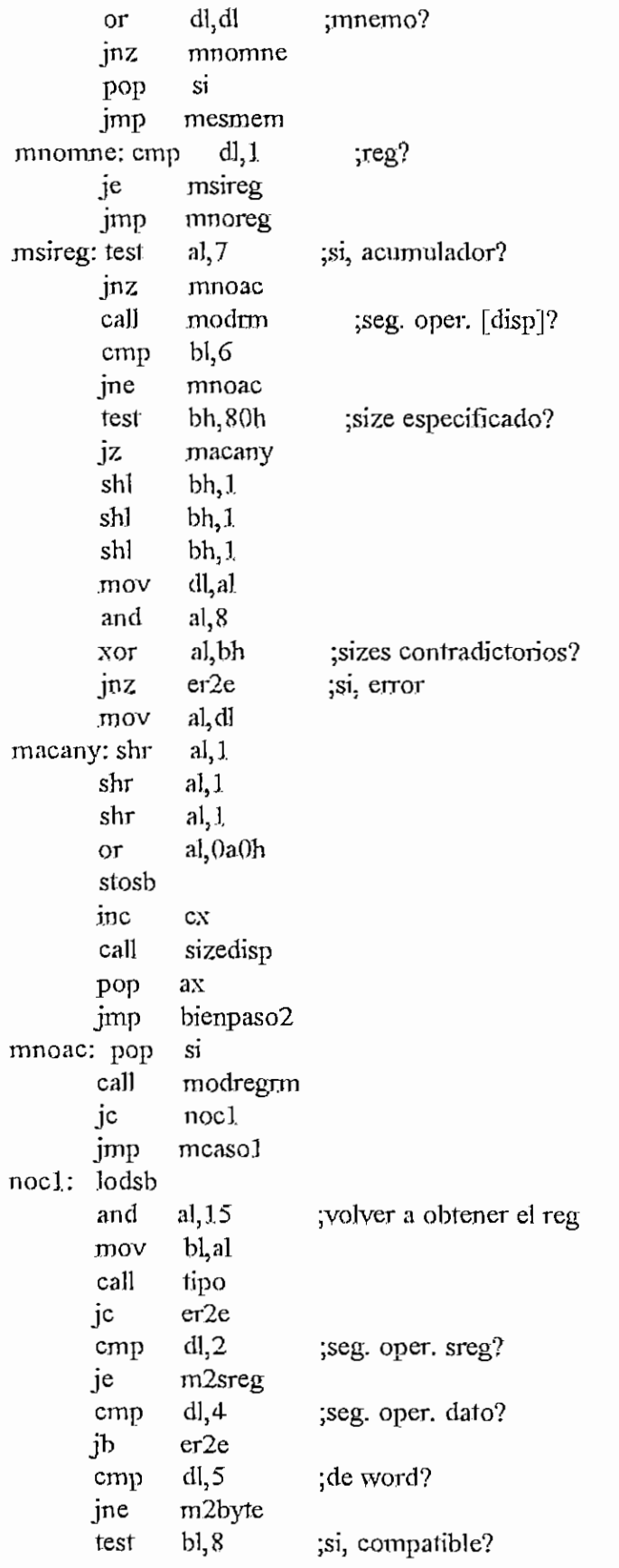

 $H-29$  $H - 291$ 

 $\sqrt{2}$ 

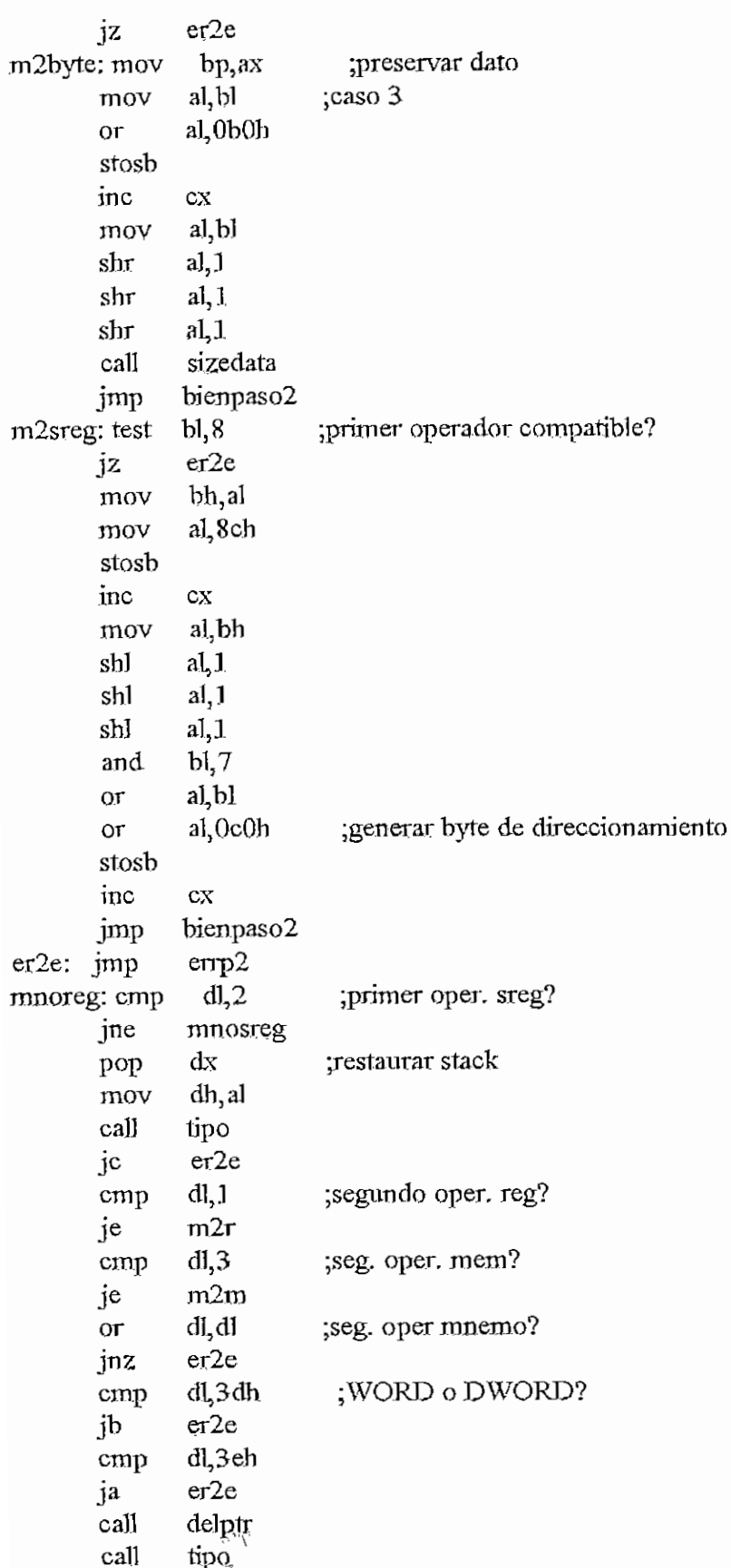

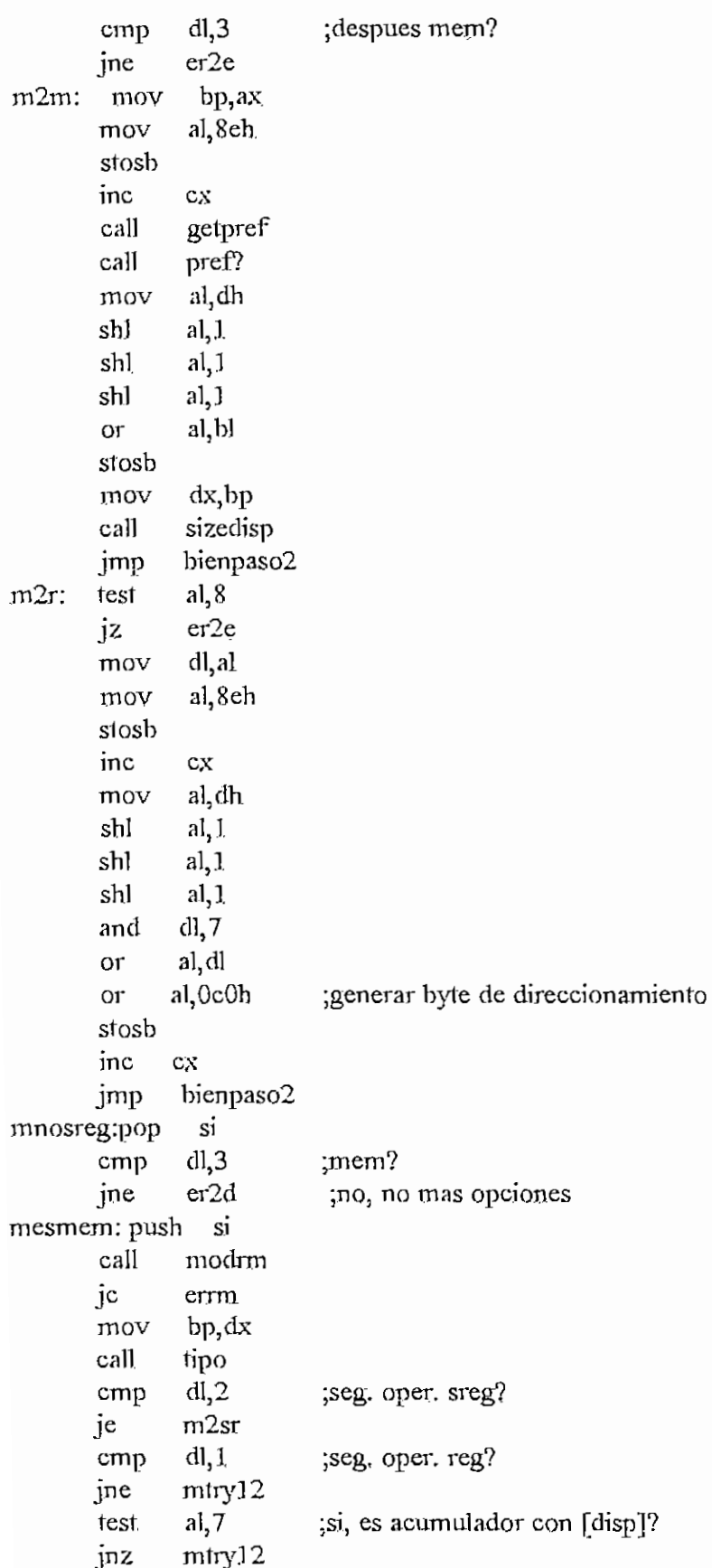

 $H - 293$ 

 $\overline{a}$ 

--

 $\widetilde{\mathbb{C}^*}$ 

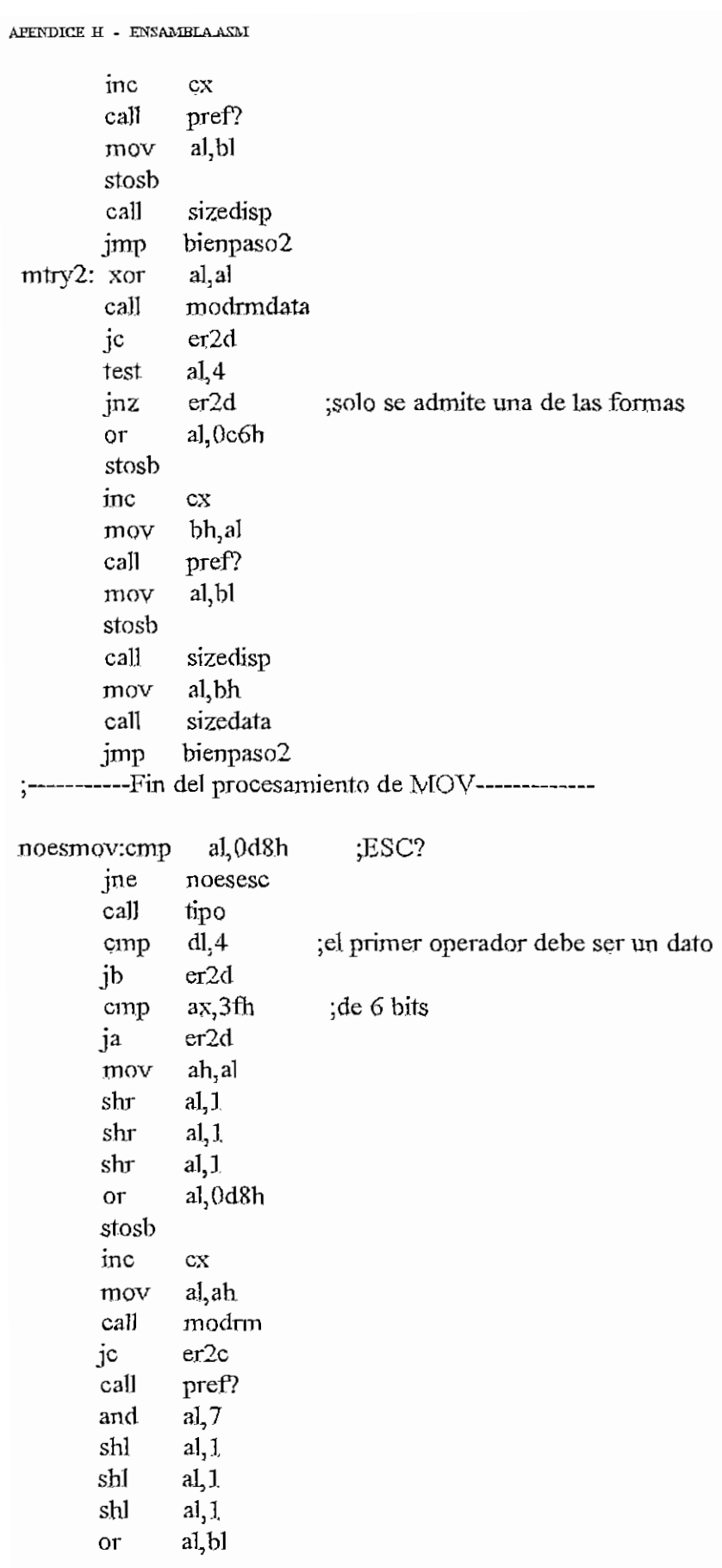

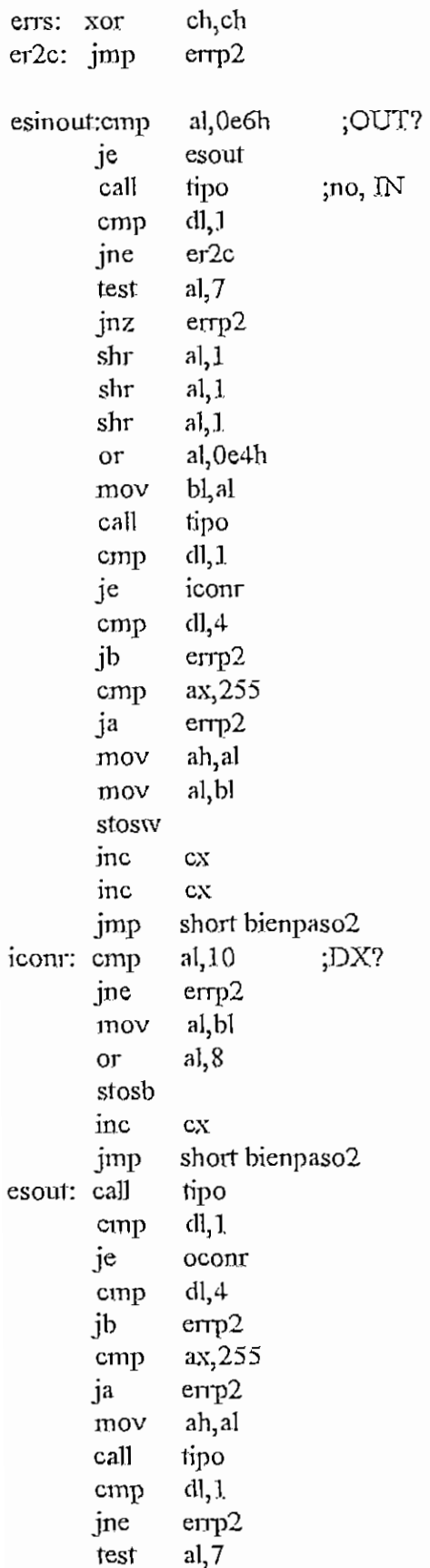

رچينې<br>مخت

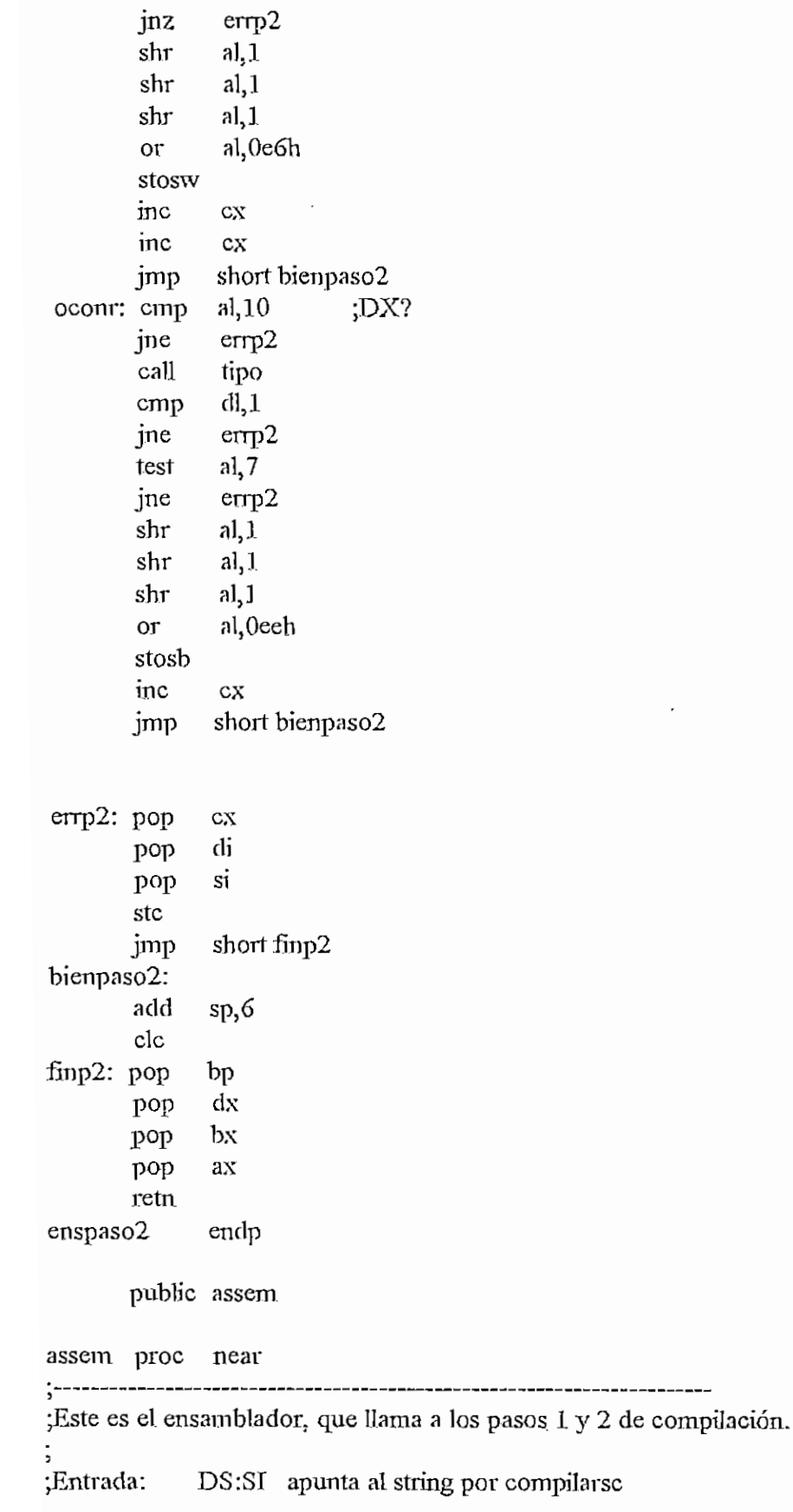

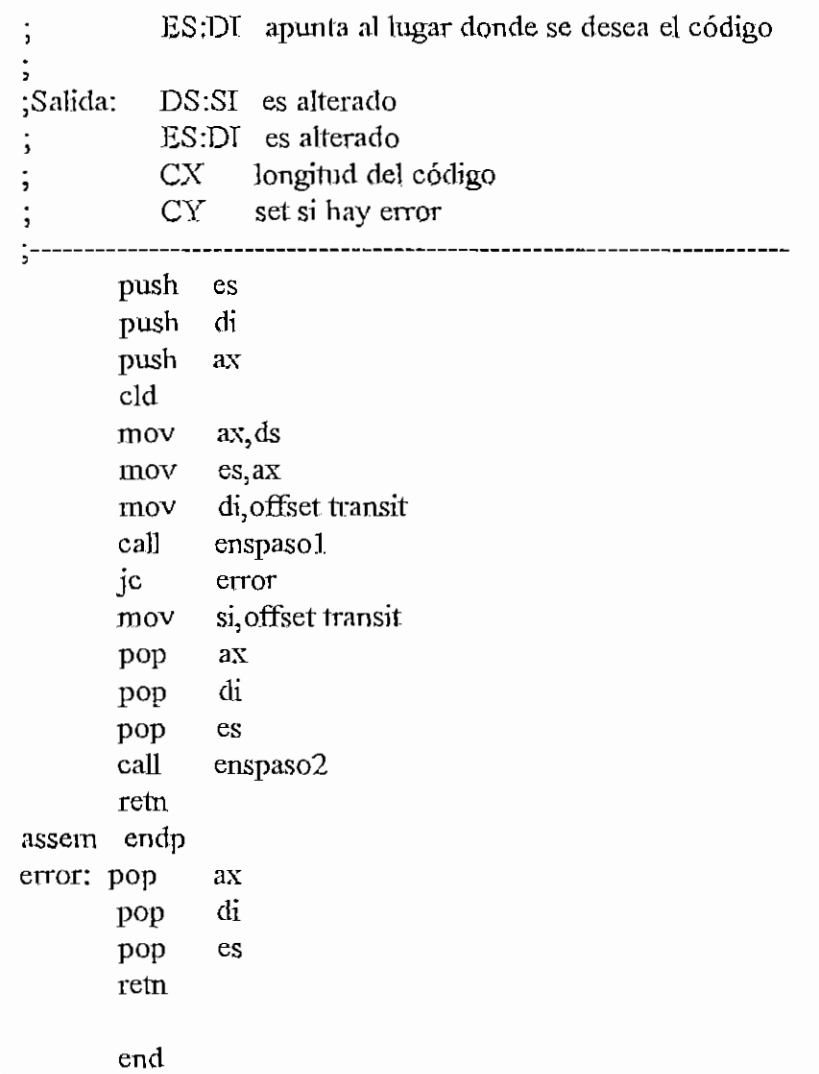

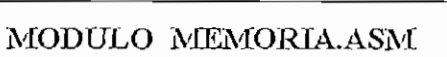

.model small .486

ÁREA PARA CÓDIGO

.code

public Uenar llenar proc near ;----------------¡Este procedimiento llena un bloque de memoria con un valor de byte ¡determinado. ¡Entrada: ES:DI apunta al inicio del bloque ; CX contiene el tamaño de] bloque ; AL contiene el valor por ponerse en el bloque  $\ddot{\cdot}$ cid push ex push di rep stosb pop di pop ex retn llenar endp public buscar buscar proc near :---------------¡Este procedimiento busca un string en un bloque de memoria. ¡Entrada: ES:DI apunta al inicio del bloque ; CX máximo número de bytes que deben ser explorados DS:SI apunta al string por buscarse BX longitud del string ¡Salida: ES:DI apunta al string que se encontró, o aí final del bloque si no se lo encontro  $CX \geq 0$  si se encontro, 0 si no se encontro

cid BuscaStr: pusb ex push si push di mov cx,bx repe cmpsb di pop si pop pop ex je FinSrch inc di dec ex jnz BuscaStr FinSrch:retn buscar endp public copiar copiar proc near  $\frac{1}{2}$ ----------;Este procedimiento copia un bloque de un lugar a otro en la memoria. jEntrada: DS:SI apunta a] inicio del bloque por copiarse ES: DT apunta al inicio del destino CX numero de bytes por copiar push si di push push ex di, si cmp je fincopiar ja invcopiar cid rep movsb jmp short fincopiar invcopiar;add SL,CX add di, cx dec si dec di std rep movsb cid fincopiar:pop cx pop di pop si retn copiar endp end

## PROCEDIMIENTO CHILD486.ASM

dosseg .model large ;small

AREA PARA CODIGO

.code

;Este es un overlay que la permite a un programa bajar de nivel haciendo EXEC ;de este programa, tras haber instalado un handler de 63H que traslada el ;control al programa con la funcion 80h.

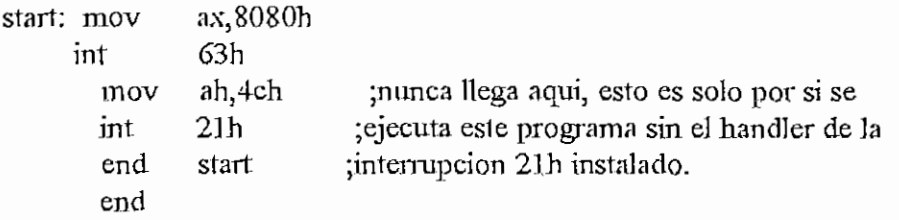

# **MAGROS INIMACASM**

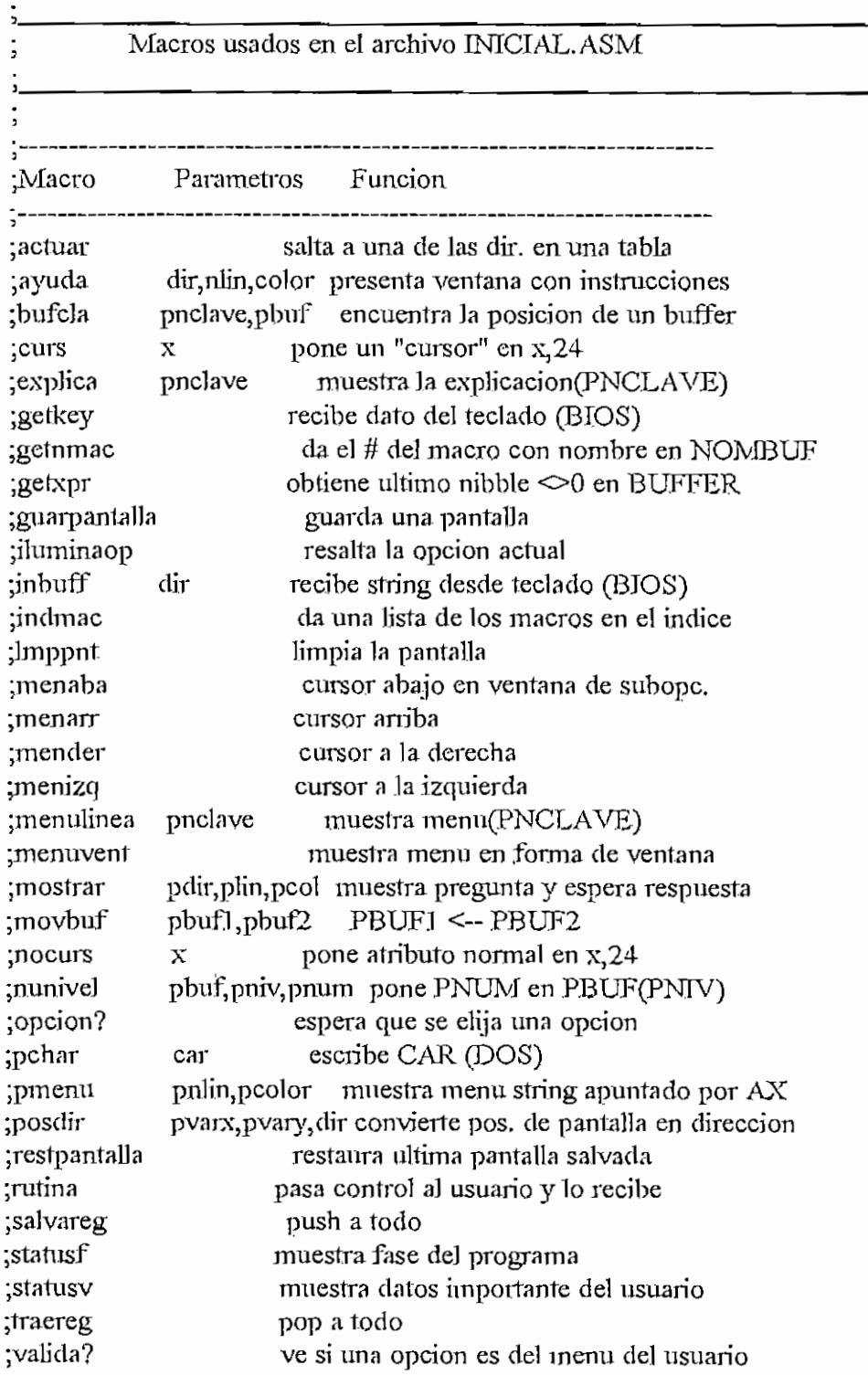

APENDICE H-INIMACASM

:subrut

 $\cdot$ \*\*\*\*\*\* ACTUAR \*\*\*\*\*\*\*\*\*\*\*\*\*\*\*\* ;Busca el AL-esimo elemento de la tabla de direcciones ;que ira despues de MTABLA para saltar a esa direccion. actuar macro local mtabla push  $bx$ mov bx, offset mtabla mact call  $\mathbf{b}$ pop imp dword ptr diract mtabla: endm ;\*\*\*\*\*\* AYUDA \*\*\*\*\*\*\*\*\*\*\*\*\*\*\* ;Escribe NLIN lineas separadas por ceros desde DIR en COLOR. :Ocupa columnas 1 a 78 y las filas del centro de la pantalla. ayuda macro dir, nlin, color push ax push  $cx$ cl, nlin mov ch.color mov ax, offset dir mov call may pop  $cx$  $ax$ pop endm ·\*\*\*\*\*\* BUFCLA \*\*\*\*\*\*\*\*\*\*\*\*\*\*\*\* ;Busca PBUF en TABBUF y pone su ubicacion en PNCLAVE bufcla macro pnclave, pbuf push si push  $ax$ mov si, offset pbuf call mbc al, mbcbyte mov pnclave, al mov  $ax$ pop pop  $\sin$ endm

subrufinas de todos los macros

;\*\*\*\*\*\* CURS \*\*\*\*\*\*\*\*\*\*\*\*\*\*\* ;pone el atributo de (x,24) en inverso. macro x curs push ax

endm

### \*\*\*\*\*\*\* INBUFF \*\*\*\*\*\*\*\*\*\*\*\*\*\*\*\*

;Recibe desde el teclado el buffer DIR cuya longitud se indica en el primer byte del buffer. En el segundo byte se obtendra el ; numero de bytes recibidos. Solo se aceptan letras o numeros. ;Para edicion, solo Backspace. Pita si se ha llegado al limite. inbuff macro dir push si

si.offset dir mov mib call si pop endm

```
.******* INDMAC ****************
```
;Llena la lista LISMAC en base al indice de macros ;en AREAMAC. Reemplaza los ceros por espacios (20H). indmac macro call mim endm

.\*\*\*\*\*\*\* LMPPNT \*\*\*\*\*\*\*\*\*\*\*\*\*\*\*\*

;Borra la pantalla

Imppnt macro

push di push  $c_{\rm X}$ push ax mov cx, 2000 mov  $di, 0$ mov ax,0720h rep stosw pop ax pop  $c_{X}$ di pop endm

.\*\*\*\*\*\*\* MENAIT \*\*\*\*\*\*\*\*\*\*\*\*\*\*\*\* ;Mueve cursor abajo en la ventana de subopciones. menarr macro call mmab endm

.\*\*\*\*\*\* MENARR \*\*\*\*\*\*\*\*\*\*\*\*\*\*\* ;Similar a MENABA. menaba macro call mina endin

```
.******* MENDER ***************
: Mueve cursor de opcion actual a la derecha.
mender macro
       call mmd
       endm
·******* MENIZO ***************
;Similar a MENDER.
menizq macro
       call mmi
       endm
;****** MENULINEA *************
;Muestra menu (PNCLAVE)
menulinea
             macro pnclave
              cxpush
       mov
              cl, pnclave
              mml
       call
       pop
              cxendin
;****** MENUVENT **************
:Muestra menu(NCLAVE1) en forma de ventana.
menuvent
              macro
       call
             mmv
       endm
\cdot****** MOSTRAR ***************
;Muestra pregunta apuntada por PDIR y espera respuesta. La pregunta
; debe tener esta forma: Mensaje, 0,# de respuestas, lista de
trespuestas. En AL sale el numero de la respuesta elegida.
mostrar macro pdir, plin, pcol
      push
              ax
      mov
             ah, plin
             al, pcol
      mov
             moslin, ah
      mov
             moscol, al
      mov
             ax, offset pdir
      mov
      call
             mmos
             axpop
      mov
             al, mnmos
      endm
·******* MOVBUF ***************
;Mueve PBUF1 a PBUF2.
movbuf macro pbuf2, pbuf1
      push si
```

```
di
       push
               si, offset pbuf1
       mov
               di, offset pbuf2
       mov
               mmb
       call
               di
       pop
               \overline{\mathbf{s}}pop
        endm
******* NOCURS ****************
;pone el atributo de (x,24) en normal.
nocurs macro
                \mathbf Xpush
                axal, xmov
       mov
                ah, bnnorm
       call
                mcu
       pop
                ax
       endm
.******* NUNIVEL ****************
;Pone PNUM en el buffer PBUF en el nivel PNIV.
nunivel macro pbuf, pniv, pnum
       push
               cxpush
               dxmov
               cl, pniv
               ch,pnum
       mov
               dx, offset pbuf
       mov
       call
               mnn
       pop
               dx
               cxpop
       endm
.******* OPCION? ****************
;Espera que se digite una opcion. Saca en MOPACT el numero de
;opcion. Las opciones son: Flechas, ENTER, ^O, ^K, ^L, ^P y otros.
;Ademas es aqui donde se almacenan los datos al grabar macros
;y se leen del macro en vez del teclado al correr o probarlos.
opcion? macro
       call mop
       endm
\cdot****** \overline{PCHAR} ****************
;Usa funcion del DOS para escribir CAR en pantalla.
pchar macro car
       push
               dx
       mov
               dl, car
       call
               mpch
               dxpop
```
H-308

APENDICE H - INIMACASM

endm

.\*\*\*\*\*\*\* PMENU \*\*\*\*\*\*\*\*\*\*\*\*\*\*\*\* ;Muestra menu apuntado por AX. Al salir MPMPRX ; da la direccion del primer byte luego del 0. pmenu macro pulin, peolor push  $cx$ push  $dx$ mov cl,pnlin mov dh, peolor call mpm dx pop pop CX endm \*\*\*\*\*\*\* POSDIR \*\*\*\*\*\*\*\*\*\*\*\*\*\*\*\* ;Da la direccion PDIR correspondiente a (PVARX, PVARY) ;para acceso directo a la memoria de video. posdir macro pvarx, pvary, pdir push  $-2X$ push bx push  $cx$ cl, pvary mov mov bl pvarx call mpd mov bx,mpddir pdir, bx mov CX pop bx pop pop ax endin ;\*\*\*\*\*\* RESTPANTALLA \*\*\*\*\*\*\*\*\*\* ;Trae de PANBUF la ventana que fue salvada en GUARPANTALLA. restpantalla macro call mm call funciones endm ·\*\*\*\*\*\*\* RUTINA \*\*\*\*\*\*\*\*\*\*\*\*\*\*\* Pone la direccion de la rutina(NCLAVE) de usuario en DIRSAL y la de ;regreso en MRAUX2 y MRAUX3. Pasa control al usuario, que debe regresar ; poniendo RETORNO al fin de su rutina para regresar a MRUT1. rutina macro mov cl, nelave al, ninfbuf mov mul c1

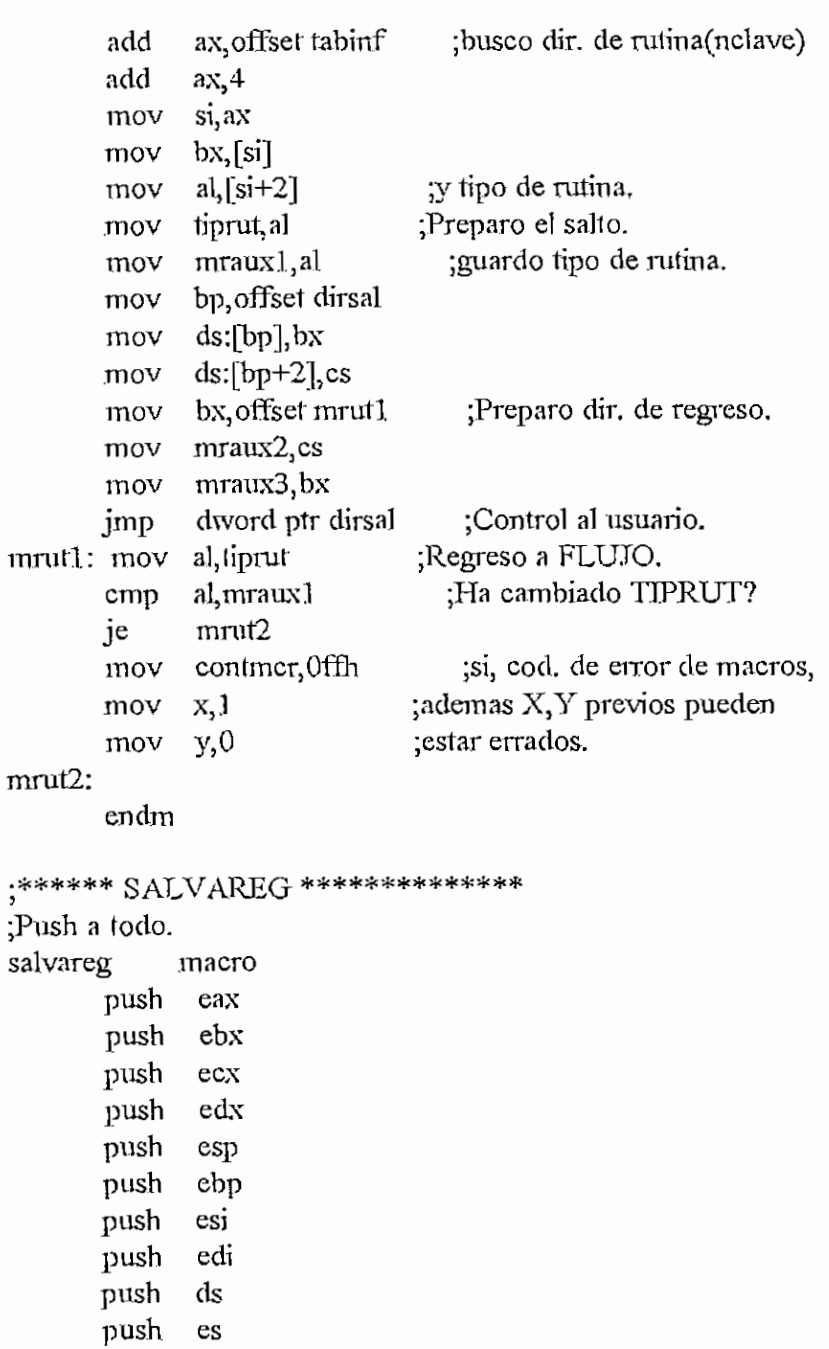

\*\*\*\*\*\*\* STATUSF \*\*\*\*\*\*\*\*\*\*\*\*\*\*\*\*

push ss endm

;Presenta 6 bytes apuntados por FASEPTR en (73,23) ;Se usa para indicar la fase actual del programa. statusf macro call msf endm

\*\*\*\*\*\*\* STATUSV \*\*\*\*\*\*\*\*\*\*\*\*\*\*\*\*

:Presenta 6 bytes apuntados por VALPTR en (73,24) ;Se usa para mostrar importantes datos del usuario. statusv macro call  $msv$ endm ·\*\*\*\*\*\* TRAEREG \*\*\*\*\*\*\*\*\*\*\*\*\*\*\*\* ;Pop a todo. traereg macro pop SS pop es ds pop edi pop esi pop

ebp pop esp pop pop edx pop ecx ebx pop pop eax endm

.\*\*\*\*\*\*\* VALIDA? \*\*\*\*\*\*\*\*\*\*\*\*\*\*\*\*

;Si en OPCION? se digito una opcion distinta de las que maneja ;normalmente, ACTUAR manda el flujo aca para ver si es una opcion ;puesta por el usuario en el menu. Si es asi, AL=numero de opcion. Si el primer byte despues de la ultima opcion del menu es FF se ; supone que la ultima es la "opcion de escape" para todas las ; posibilidades que no consten en el menu. valida? macro

> call mv? mov al, mv?aux endm

\*\*\*\*\*\*\* SUBRUT \*\*\*\*\*\*\*\*\*\*

;Este es un macro que contiene todas las subrutinas llamadas por los ;otros macros de este archivo. Se hizo de esta manera para evitar el ;uso de demasiadas banderas, y que su ausencia no produzca "Phase ; errors" al momento del ensamblado. subrut macro

mact:

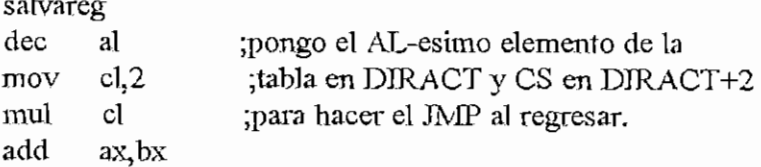

 $H - 31J$ 

```
bp, offset diract
mov
push
      si
      si, ax
movbx, cs:[si]movsi
pop
      ds:[bp],bx
mov
       ds[bp+2] csmovtraereg
retn
```
### may:

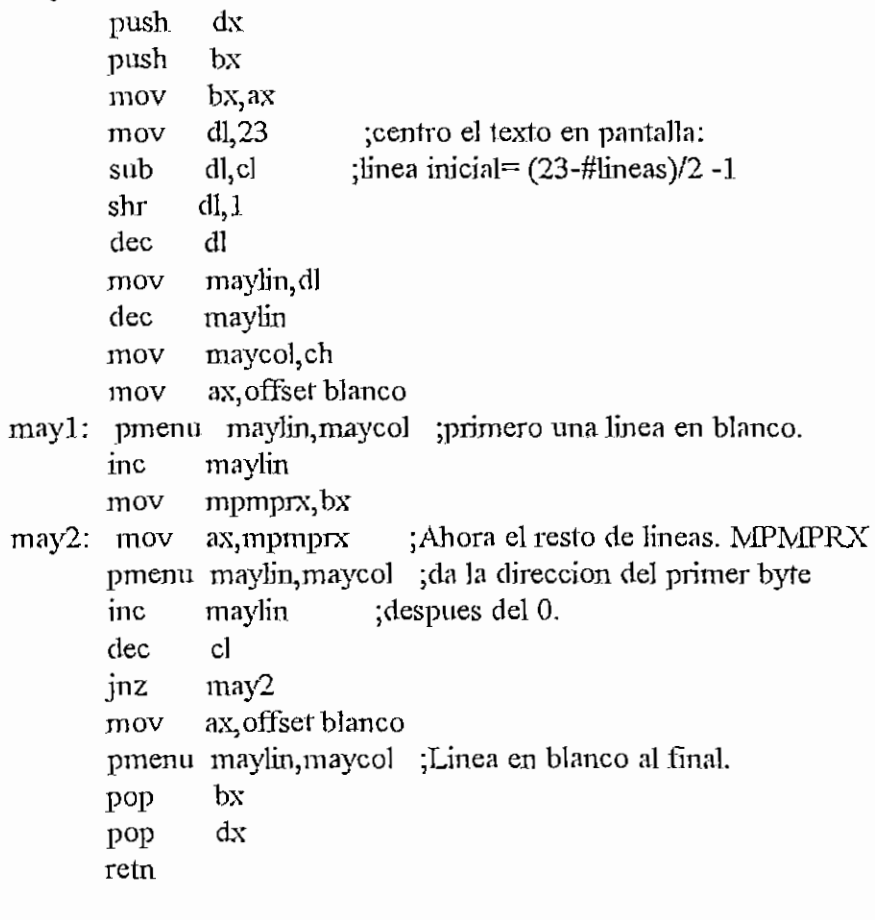

### mbc:

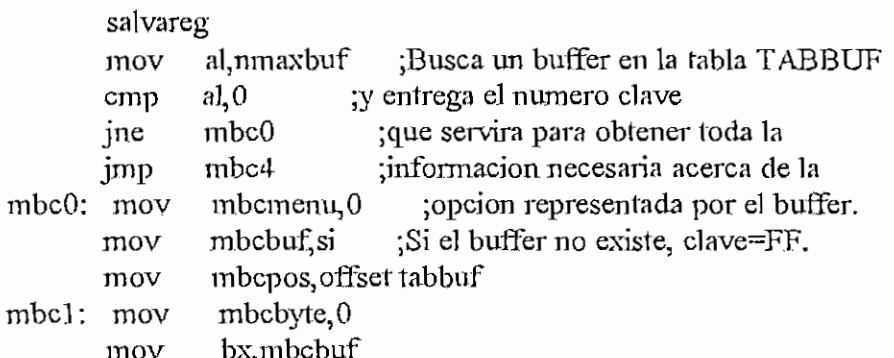

### APENDICE H - INIMACASM

 $\overline{\phantom{a}}$ 

mbc3; mov

mbc2: inc mbc4: mov mbc5: mov inc mov xor mov inc mov cmp jnz cmp jnz mov jmp mov cmp Je add jmp traereg retn bx bp,mbcpos ch,ch cl,mbcbyle mbcbyle di,cx ah,ds:[bp+di] mbc2 mbcbyle, 8 mbc3 al.mbcmenu mbc5 mbcmenu ah,nmaxbuf ah,mbcmenu mbc4 mbcpos,8 mbcl aI,Qrfh mbcbyte, al.

ah,[bx]

### mcu:

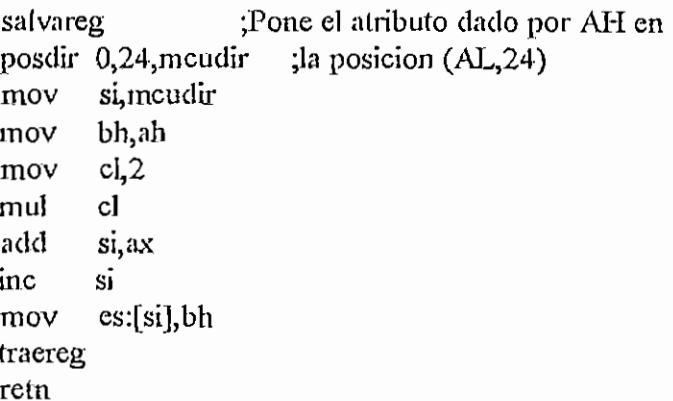

#### mex:

salvareg ;Busca en TABINF la dirección de la mov al, ninfbuf ; explicación y la pone en linea 23. muí el add ax,offset tabinf mov bx,ax mov ax,[bx] pmenu 24, colexp traereg retn

H-3I3

mgk:

```
salvareg ;Uso función del BIOS que espera
repetir:
       mov ah,0bh
       int 2.1h
       cmp al, 0
       je verraton
siguiente:
       mov ah, 0 ;que se pulse una tecla.
       int 16h
       jmp short finmgk
verraton:
       cali pantalla
       cmp bx,Qffh
       je repetir
finmgk:
       cmp ax, 3b00h
       jne nofl
       mov vent,]
nof1:
       mov getword,ax
       traereg
       ret
mgn:
       salvareg
mgnl: inc
mgn2;
mov
       push
       push
       pop
       mov
       cmp
      je
       mov
       add
       mov
       mov
       muí
       add
      inc
      mov
      repe
      jne
       add
      mov
      jmp
              es
              ds
             es
              clh,0ffh
             dh
              dh<sub>3</sub>
              mgn2
              si, offset
nombuf
              \sin 2di, offset
areamac
              al, 8
              dh
              di,ax
              di
              cx,7
              cmpsb
              mgn]
              dh,80h
              nummac
,dh
             mgn4
              dh,0fíh
                        ;Busca si el nombre en. NOMBUF esta
                        ;en la lista de macros y da su numero
                        ;-t-8Gh en NXJMMAC sí asi ocurre. Si es
                        ;nuevo, da el # del primero libre.
                          ;Si ya no hay espacio} da FF.
                        ;bytes 0 y 1 son de uso de otro macro.
                        ;byte 0 es la longitud del macro.
                           ; comparo.
                           ;si no es igual, comparo otro.
                           ;macro viejo.
                          ;Busco primero libre.
```

```
mgn21: inc dh
      cmp dh,8
      je mgn3
      mov di, offset aremnac
      mov al, 8
      muí db
      add di,ax
      mov al,0
      mov cx, 8
      repe scasb
      jne mgn21
      mov nummac,dh ;macro nuevo.
      jmp mgn4
mgn3: mov nummac, 0ffh ;macro nuevo sin sitio.
mgn4: pop es
      traereg
      retn
mgx:
      salvareg ;se divide NIVEL/2, se suma a dirección
      mov cl,nivel ;inicial de BUFFER, y se obtiene el msn
      shr cl, 1 ; distinto de 0 en ese byte.
       \frac{1}{2} ch,ch : Ese es el ultimo nibble\geq 0 en BUFFER
      mov si, offset buffer
      add si, cx
      mov al, [si]
      mov ah,aj
      shr ah, 1shr ab,1
      shr ah, 1
      shr ah, 1
      cmp ah,0
      jz mgxl
      mov al,ab
mgx1: mov xprev,al
      traereg
      retn
mgp:
      salvareg ;paso pantalla a PANBUF.
      xor
      mov
      mov
      mov
      mov
      mov
      rep
            si, si
            di, offset panbuf
             bx,ds
            es, bx
             ds,videoseg
            cx,3680
            movsb
      traereg
```
retn

mió;

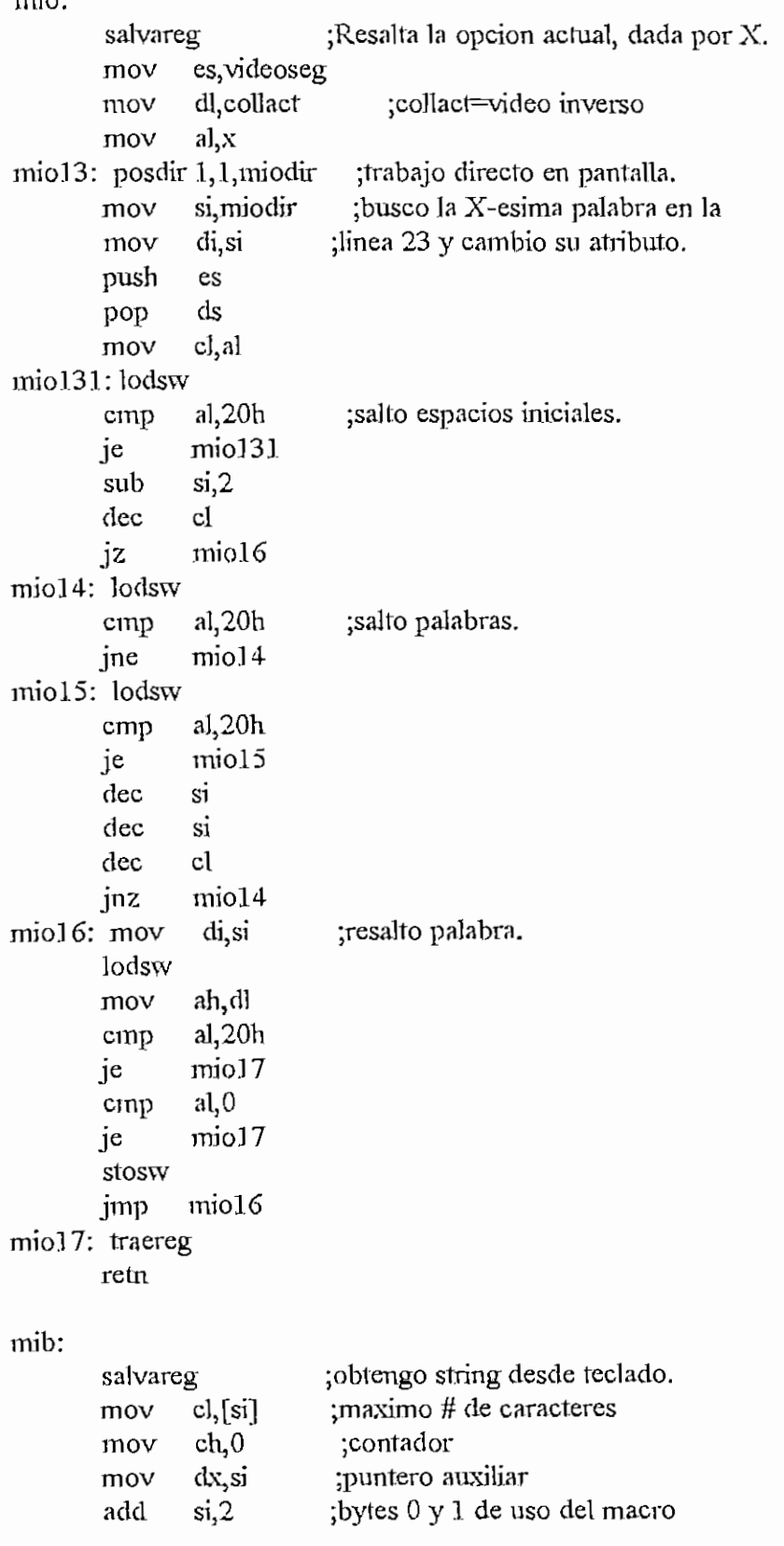

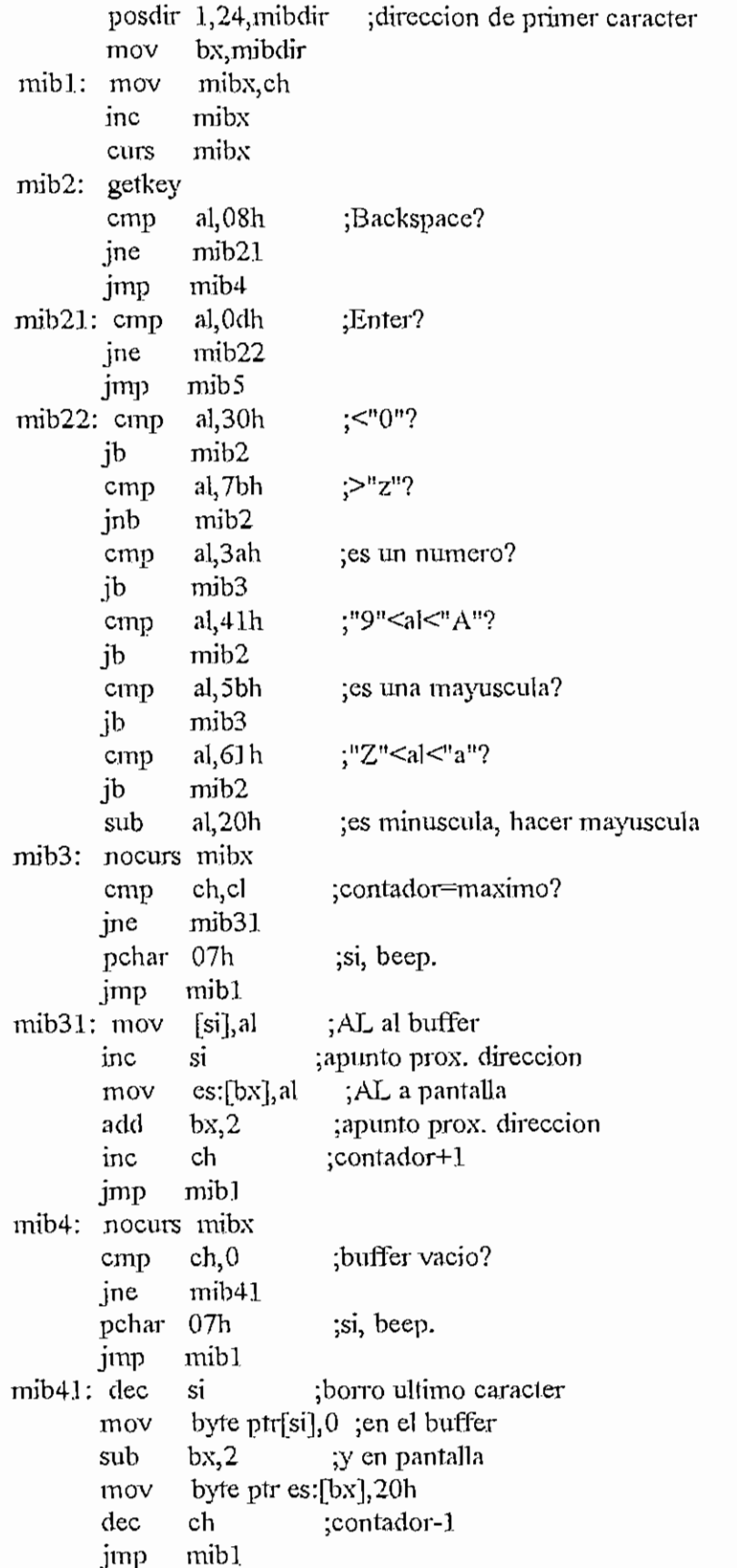

```
mib5: nocurs mibx
      mov si,dx
      inc si
      mov [si],ch
      traereg
      retn
mim:
      salvareg
      push es
      push ds
      pop es
       mov si, offset
areamac
       mov di, offset
lismac
      mov dl,8miml: inc si
      mov al, 20h
      stosb
      mov cl, 7mim2: lodsb
      cmp al,0
      jne mim3
      mov al, 2eh
mim3: stosb
      dec el
      jnz mim2
      dec di
      jnz miml
      pop es
      traereg
      retn
mmab:
      salvareg
                       \fm de rutina; byte 1
                      jindica # de bytes recibidos.
                      ;pone la lista de macros actual
                       ;en LISMAC. Reemplaza los 00 con
                       ;2E (puntos).
      mov cl, nclave l ; Busca el # de subopciones que tiene
      mov al, ninfbuf ; el menu de la opción actual dada por
      muí el
       add ax.offset tabinf
      inc ax
      inc ax
      push bx
      mov bx,ax
      mov si,[bx]
      pop bx
mmabl: lodsb
      cmp al,0
      jne mmabl
                      jNCLAVEl. Si Y supera ese #, Y=0.
```

```
al,ninfbuf
             el
             ax, offset tabínf
             ax
             ax
             bx
             bx,ax
             si,[bx]
             bx
                         ;Busca # de subopc. de menu(NCLAVEl)
                         ;Si Y=FF, Y igual a ese #.
      lodsb
      inc al
      inc y
      cmp al,y
      jne munab2
      mov y, 0
mmab2: traereg
      retn
inma:
      salvareg
      mov cl, nelavel
      mov
      muí.
      add
      inc
      inc
      push
      mov
      mov
      pop
mmal: lodsb
      cmp al, 0jne mmal
      lodsb
       dec y
      cmp y,0ffli
      jne mma2
      mov y,al
mma2: traereg
      retn
mmd:
       salvareg
      mov cl<sub>i</sub>nclave ;Busca # de opciones de menu actual.
      mov al, ninfbuf ;Si X supera ese valor, X=1.
             cl ; Siempre Y=0.
             ax,offset tabinf
             ax
             ax
             bx
             bx,ax
             si,[bx]
             bx
      muí
      add
      inc
      inc
      push
      mov
      mov
      POP
mmdl: lodsb
      cmp al, 0jne mmdl
      lodsb
       inc al
```
```
ta la derecha.
        inc
               \mathbf{x}cmp
               a<sub>l</sub>,xine
                mmd<sub>2</sub>
        \mathbf{m}ov
                x,1mmd2: mov y,0
        traereg
        retn
mmi:
        salvareg
                              ;Busca # de opciones de menu actual,
        moy
                cl, nclave
                              S_ii X=0, X igual a ese #. Siempre Y=0.
                al, ninfbuf
        mov
                c<sub>1</sub>mul
        add
                ax, offset tabinf
        incaxinc
                ax
        push
                bxmov
                bx, ax
        moy
                si, [bx]pop
                bxmmi1: lodsb
        cmp
               al,0jne
              mmi1
        lodsb
        dec
                \mathbf{x}cmp
               x,0jne
               mmi2
        mov
                x,ammi2: mov
               y,0
        traereg
        retn
mml:
        salvareg
                              ;Muestra el menu(CL) y resalta la
                al, ninfbuf
        mov
                          ;opcion actual.
        mul
               cl
               ax, offset tabinf
        add
        inc
               axinc
               axbx,axmov
                ax,[bx]mov
     push
                si.
     push
                ax
     moy
                si, ax
otraletra:
     lodsb
     cmp
                a<sub>1</sub>, 0
     jne
                otraletra
     lodsb
```

```
mov
pop
pop
pmenu 1, collin
iluminaop
  traeres
  retn
         numeroop, al
          ax
         si
```
mmv:

salvareg ;Muestra ventana se subopc. mov cl,nclave1 ;primero veo si Ja opción mov al,ninfbuf tiene algun submenu. mu! el ;Si es asi, la rutina ;debe ser de tipo 3. add ax, offset tabinf add ax,6 mov bx,ax cmp byte ptr[bx],3 jz. mmv3 jmp mmy7 mmy3; mov cl,nclave ;Ahora busco la dirección mov al, ninfbuf ;del menú al que pertenece ;esta opción en TABINF, muí el add ax, offset tabinf inc ax inc ax push bx mov bx,ax mov si,[bx] ;ST apunta al inicio del menú. ;Voy a contar los bytes hasta pop bx 01,0 ;la opción actual (x) para saber mov mov dl,x ;cohimna inicial de ventana. mmv30: lodsb ;Salto espacios iniciales ;pero los cuento. inc el cmp al.20h je mmv30 ;si x=l ya tengo la columna cmp x,l *jr\z* mmv3 1 dec cl mmyx1,cl **mov** jmp mm<sub>v4</sub> mmv31: dec dl :DL: cuantas opc mas debo saltar. mmv32; lodsb ;Cuento bytes hasta encontrar inc el ;un espacio (CL contador). cmp al,20h jne mmv32 mmv33: lodsb ;sumo espacios entre opcionesinc el

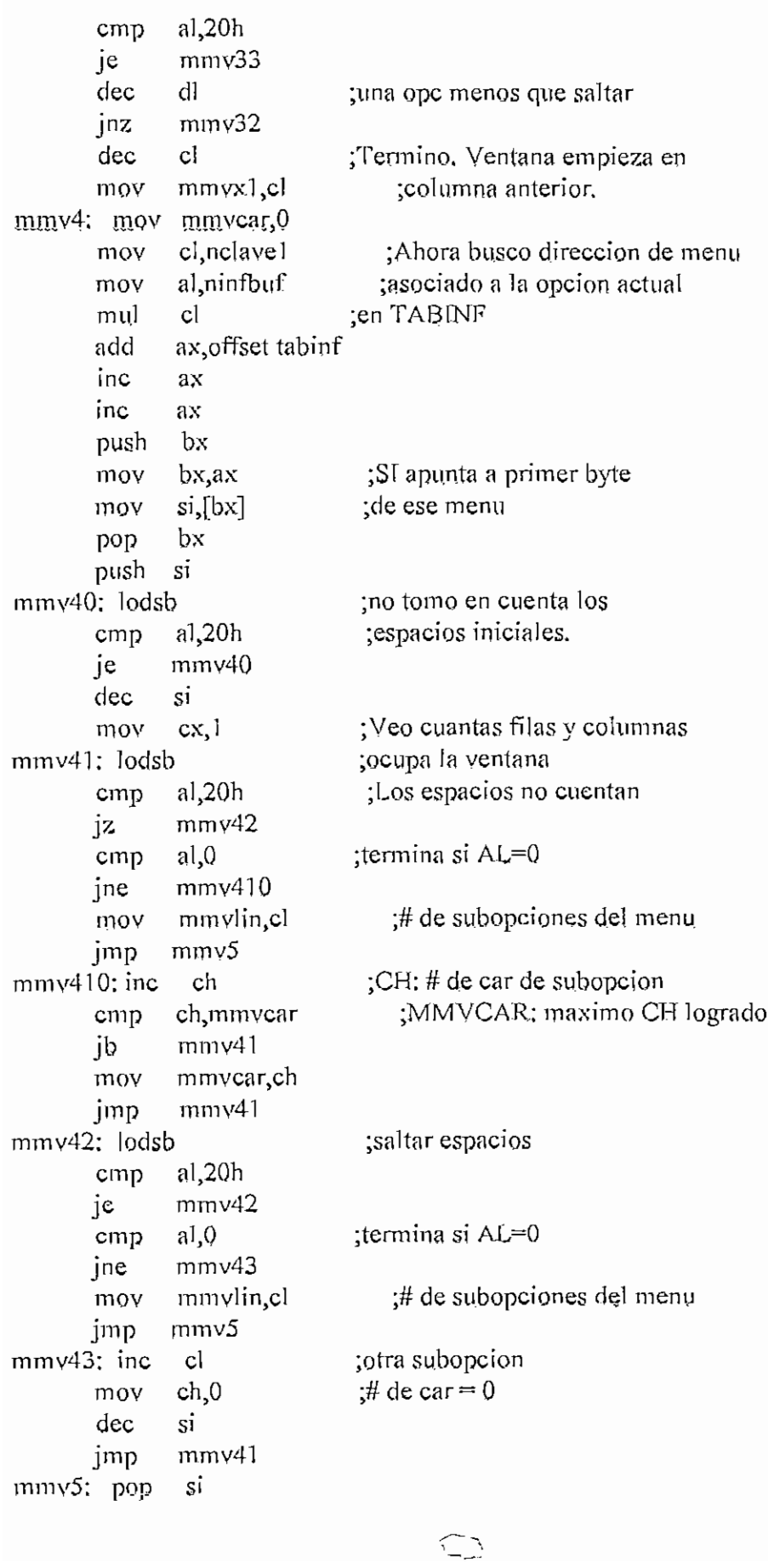

 $\sim 10^7$ 

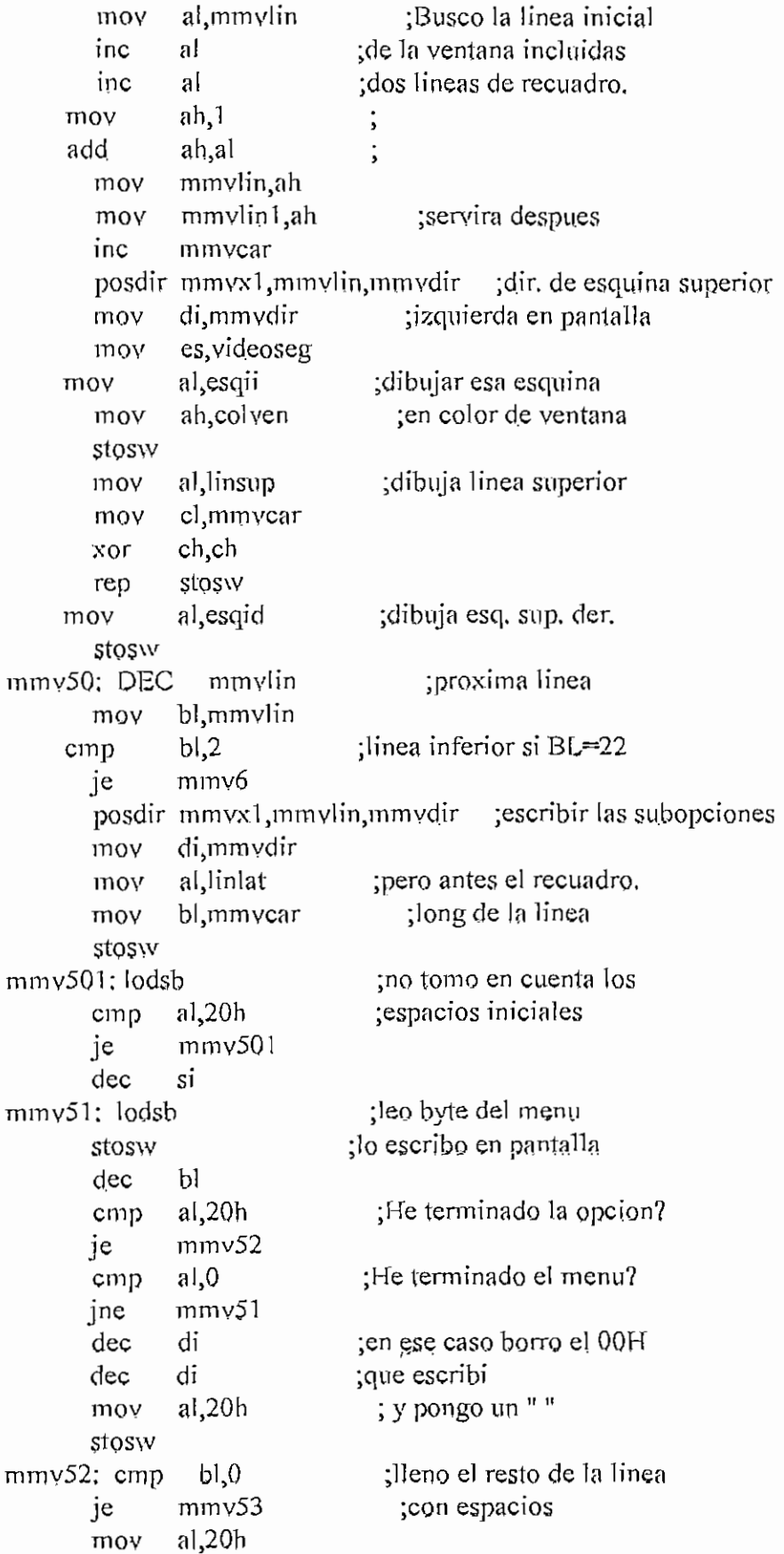

mmv52l; stosw dec bl jnz mmv521  $m \nu 53$ ; mov al, liniat  $\cdots$ ; y termino con recuadro. stosw mmv54; lodsb ;salto espacios cmp al,2Qb jz mmv54 dec si jmp mmv50 mmv6: posdir mmvxl,mmvlin,mmvdir ;dibuja linea inferior mov di,mmvdir mov a!,esqsi mov ah, colven stosw mov al, linsup mov cl.,mmvcar xor ch,ch rep stosw mov al,esqsd. stosw ; fin de dibujo de ventana, cmp y,0 ;existe subopcion seleccionada? jz mmv7 ;no, termina trabajo. mov al, y ;si, resaltarla cambiando  $m m\gamma 63$ :  $m \gamma$  bl,  $m m \gamma$ linl  $\gamma$  iel atributo de la linea. sub bl,al mov mmvlin.,bL posdir mmyx1, mmylin, mmydir mov di, mmydir  $m$ ov  $ax,3$ add di^ax mov bl,mmvcar mov al^colact mmv64; stosb inc di dec bl jnz mmv64 mmv7; traereg reín mmos: salvareg pmenu moslin,moscol ¡Presenta pregunta y espera respuesta. mov si,ax mmosO: lodsb cmp al,0 jne mmosO mov mdirop,si

```
;Obtengo el # de opciones.
mmosl: lodsb
      mov cl,al
      mov dl,aí
                     ¡obtengo respuesta.
      getkey
      cmp al,'a'
                     ¿minúsculas --> mayúsculas.
      je mmosl i
      cmp al, z+1jnc mmosl 1
      sub al,20hmmos11: moy bx,ax
mmos2; mov ai,[si]
                       ;comparo y si no es ninguna de las
      inc si
                     ; posibles, vuelve a pedir respuesta.
      sub cl,1je mmos4
      cmp al,0je mmos3
mmos3: cmp al,bl
      jne mmos2
      jmp mmosS
mmos4: mov si, mdirop
      jmp mmosl
mmos5; sub dl,cl
      mov mnmos,dl
                         ;# de respuesta en MNMOS.
      traereg
      retn
mmb;
                     ;mueve 3 bytes.
      saivareg
      push ds
      pop es
      mov cx,8rep movsb
      traereg
      retn
mnn:
      salvareg
      test cl,l
                      ;pongo CH en el CL-esimo nibble
      '¡z mnnl
                       ;del buffer apuntado por DX,
            al,16
      mov
      muí
            ch
      cmp
            al,0
      jnz
            mnn4
            ch.Ofh
      mov
      mov
            al.Offh
      jmp
            mnnl
            ch^al
mnn4; mov
mnnl; shr
            cl.1
```
bl.cl mov bh, bh xor add bx,dx  $ch, 0$  $cmp$  $mnn5$ jz al,0ffh cmp inz  $mnn2$ mnn5: and  $[bx]$ ,ch jmp  $mnn3$ mnn2; or  $[bx]$ ,ch mnn<sub>3</sub>: traereg retn

mop:

salvareg ;maneja opciones. cl, nclave1 ;Primero veo de que tipo es la mov al, ninfbuf ;opcion actual. (Esto es usado mov mul  $cl$ ;al salir de este macro). add ax, offset tabinf add  $ax,6$ si, ax mov mov  $a$ ,  $[s]$ tiprut1,al mov bmac, 1 ;Corriendo/probando macro? cmp je mon1 mop2 imp mop1: mov al, longmac :si. inc al  $c$ m $p$ al, continac ;termino? mop10 ine  $bmac,0$ mov ;si, faseptr, offset fnorm ; fase normal moy statusf jmp mop<sub>2</sub>  $m$ op10; mov si offset buffmac ;estoy en macro, push : leo dato de BUFFMAC ax mov al,contmac ah,ah xor add ax,ax add si,ax pop ax moy  $bx,[si]$ inc contmac continer, Offh ; fin de ejecucion por cmp  $m$ op $12$ ;flujo ambiguo? ie  $b$ ver, $0$ ;probando macro? cmp mop13 je

mopll: getkey ;si, espero ya sea cmp al,cr ¡ENTER para seguir je moplS ;o AK para terminar, cmp a!,ctrlk jne mopll mop!2; mov ; termino prueba,  $bmac,0$ bver,0 mov bx,0ff00h ¡no ejecuto ultima opción mov mov faseptr, offset fnorm ; fase normal, statusf ¡tomo el valor del birffer mopl3; mov nx.hx ¡en ve?, del teclado, jmp mop3 ;no es macro, dato de teclado. mop2; getkey cmp bgmac.O ¡grabando macro? jne mop21 jmp mop3 mop21; mov bx,0ff00h contmcr,0ffh ¡si, fín macro por razones de cmp ¡rutina de macros de usuario? je mop22 al, ctrlk ¡si,1ermino de grabar? cmp mop22 je ¡grabo dato en 8UFFMAC bl<sub>,</sub>contmac mov xor bh,bh add bx bx add bx,offset bulTmac mov ds;[bx],ax inc contmac ; y cuento  $#$  de datos. No ejecmp contmac,maxmac ¡cuto la, primera en exceso. je mop23 JmP mop3 mop23: mov bx, ax ¡excedí el limite. dec contmac ax,offseí blanco mov pmenu 24,colexp mov ax,offset escmcr pmenu 23, collact mop231: getkey mov ax, getword ;ESC? cmp al,l bh jne  $m$ op $231$ ; paso datos al área de macros. mop22; mov al,nummac mov cl,8 mu! el add a^offset areamac push es pusn ds pop es

mov di,ax  $\frac{m_1}{2}$ movinu<br>alim i mov [di], al<br>inc di  $m = m$  $\frac{1}{2}$ .cov mov cx,7<br>rep movsb mov al,nummac mov m u.l add ;long. del macro, ;y nombre ;ahora paso BUFKMAC ;al área que empieza el,2\*maxmac ;al area que empieza<br>el :con MAC1. Cada macro ax, offset mac1 ;ocupa 2\*MAXMAC bytes mov mov ;o MAXMAC words sison<br>La CC-ant des CC-anti-;ejecuto la ultima opción ;es un car.especial? ;no, es Enter? mov suggers you<br>w mov cx, maximac<br>rep movsw rep mono mov bgmac,0 ;termina grabación mov faseptr, offset fnorm ; fase normal. statusf mov ax,bx mop3; gmp al,0 je mop32 mop31: cmp al.cr  $\frac{a_1, c_1}{2}$  $m_{\rm s}$ mov al,5<br>jmp mop4 mop311;  $\text{cmp}$  al,  $\text{ctrl}_Q$  ;es  $\text{O}$ ? 1; cmp al, ctrlo<br>jne mop312  $mov$   $al<sub>3</sub>7$ jmp mgp4 mop312; cmp al, ctrlp ;es  $\alpha$ P? 2: cmp al, ctrlp<br>ine mop313  $mov$  al,  $8$ jmp mop4 mop313; cmp al, ctrlk ;es  $K$ ? jne mop314 mov al,9 jmp mop4  $\mu_{\rm{p}}$  ; cmp and  $\mu_{\rm{p}}$  ; cmp and  $\mu_{\rm{p}}$  ; cmp  $\mu_{\rm{p}}$  ; cm  $\mu_{\rm{p}}$  = ESC?  $\begin{matrix} \text{mop314:} \\ \text{cm} \\ \text{mop315} \end{matrix}$  $\frac{m}{2}$  $\frac{1}{2}$ ;es otro? ; es  $\leq -2$ ، برسر<br>- تحدد به 1.5 موجد  $\frac{m\sqrt{6}}{6}$ mov al,6<br>jmp mop4  $m_{\rm F}$  mop $\sigma$ emp and comp

```
mov al\lceil\text{imp} mop4
mop321; cmp ah, fleder
       jne mop322
       mov al,2jmp mop4
mop322; cmp ah^flearr
      jne mop323
      mov al,3jmp mop4
mop323: cmp ah, fleaba
      jne mop324
      mov al, 4jmp mop4
mop324; mov mopaux1,ah
      mov mopaux,Q
      mov al ,6
mop4; mov mopact,al
      cmp bopc,1
      jne mop5
      resí pantalla
mop5; traereg
      retn
                              ;es -2?
                              ;es flecha arriba?
                               ;es flecha abajo?
                                 ;es otro.
                             ;tengo ventana de opciones?
                           ;si,recupero pantalla.
mpch:
mpm:
      salvareg
      mov ah,2
      inl 21h
      traereg
      retn
      salvareg
      push dx
      xor ch<sub>,</sub>ch
      mov s¡,ax
      moy al, longlin
      m ul el
      mov es, videoseg
      mov di,ax
      pop dx
      mov ah,db
      push di
      mov al,20h
      mov cx,80
      rep stosw
      pop di
                       ;Uso rutina del DOS para escribir DL.
                      ; pone un string terminado en 0
                       : en linea CL con atributo DH,
                      ;EL string es apuntado por AX.
                       ;borro la linea.
```

```
inc
              di
       inc
              di
                         ;pongo el string.
mpm0; lodsb
       cmp
              a<sub>1</sub>,0
       ie
              mpm1
       stosw
       jmp
              mpm0;MPMPRX apunta a proximo string.
mpm1: mov
                mpmprx,si
       traereg
       retn
mpd:
       salvareg
                          ;Direccion = CL*160 + BL.
              a, 160mov
       mul
              clbh, bh
       xor
              ax, bxadd
              ax,bx
       add
              mpddir, ax
       mov
       traereg
       retn
mrp:
                         :Paso PANBUF a pantalla.
       salvareg
              di di
       xor
              es, videoseg
       moy
              si offset panbuf
       mov
              cx,3680
       mov
              moysb
       rep
       traereg
       retn
msf:
       salvareg
                           ;FASEPTR tiene la direccion de un
              si fasentr
       moy
       posdir 73,24, msfdir ; string de 6 bytes que debe ser
              di,msfdir
                           ;mostrado en la posicion (73,24).
       moy
              cx, 6mov
       mov
              ah, collact
msf1: lodsb
       stosw
       deccx
             msfl
       jnz
       traereg
       retn
msv:
       salvareg
```
 $H - 330$ 

; VALPTR tiene la direccion de un string

si,valptr

mov

 $mv$ ?:

moy

pop

mov

cmp jb

cmp

ja

my221; lodsb

sub  $my2$ ; mov ax si

al,'a'

 $mv22$  $a_1'z'$ 

 $mv22$ 

 $a1,20h$ 

 $bl, al$ 

al, mopaux

 $mv?$ ] : pop

```
posdir 67,24, msfdir ; de 6 bytes en el que el usuario puede
               di, msfdir
                            ;poner algo para aparecer en (67,24).
        mov
        mov
               cx, 6ah, collact
       mov
msyl: lodsb
       stosw
       dec
               cxjnz
               msyl
       traereg
       retn
                              ;Busca si la eleccion esta
       salvareg
               cl, nclave
                                 ten el menu del usuario,
       mov
       mov
               al ninfbuf
       mul
               |c|add
               ax, offset tabinf
       inc
               ax.
       inc
               ax
       push
               bx
       mov
               bx,axsi,[bx]
                               ;SI apunta al menu
       mov
       pop
               bx
my?1: lodsb
               a,0cmp
       jne
               mv21;SI apunta a primera opcion
       lodsb
                              ;AL tiene el # de opciones
               cl, almov
       moy
               dl,al
       push
              si
                              si el primer byte despues
                              ; de las opciones validas
       push
              ax.
               mv?aux1,0
       mov
               ah, ah
                                ;es FF, entonces evacuar
       xor
               si,ax
                               ;las teclas no validas
       add
               byte ptr[si], Offh
                                   ;por la ultima opcion,
       cmp
               mv?11
       jne
```
;dejo MV?AUX1 como bandera my?aux1,al

;A las minusculas

;las hago mayusculas.

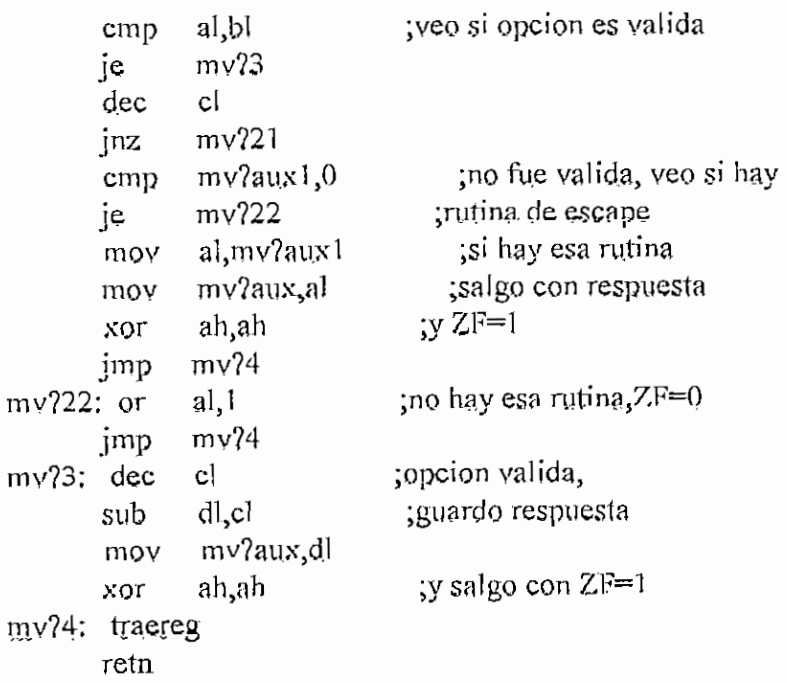

 $\sum$ 

endm

# **MACRO MPRO.ASM**

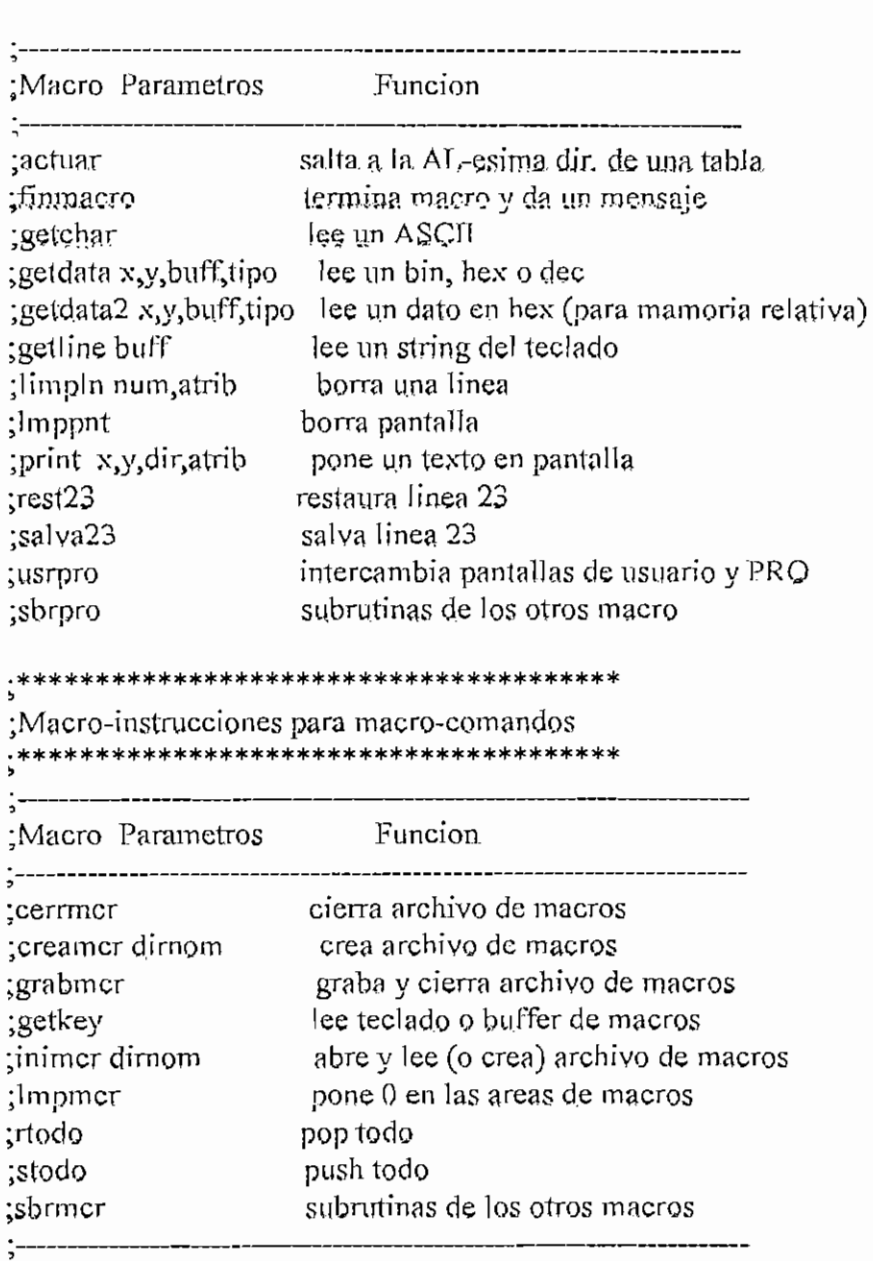

## \*\*\*\*\*\*\* ACTUAR \*\*\*\*\*\*\*\*\*\*\*\*\*\*\*

;Lee el AL-esimo elemento de la tabla TABACT y salta a la direccion dada por ese elemento. AL=0 para el primer elemento de la tabla. actuar macro

local tabact push  $\overline{\mathbf{s}}$ i mov ah,0

**APENDICE H. MPROASM** 

add ax.ax mov si, offset tabact add si.ax  $ax, cs: [si]$ mov si gon imp ax

#### tabact:

endm

#### :\*\*\*\*\*\* FINMACRO \*\*\*\*\*\*\*\*\*\*\*\*\*\*

:Da un mensaje de fin de macro y espera un ESC para seguir finmacro macro call rfinm

endm

#### :\*\*\*\*\*\* GETCHAR \*\*\*\*\*\*\*\*\*\*\*\*\*\*\*\*

:Lee en GCASCII un ASCII del teclado o buffer de magros. En GCCOD ;sale el siguiente codigo: 0, hay dato valido en GCASCII. 1, ENTER. 2. :TAB, 3, SHIFT TAB, 4, ESC, 5, alguna funcion o tecla especial, cuyo ;ASCII extendido sale en GCASCII. Para que ENTER, TAB, SHIFT TAB y :ESC sean aceptados como datos normales, se debe presionar antes F10, getchar macro

call rgch endm

### ·\*\*\*\*\*\* GETDATA \*\*\*\*\*\*\*\*\*\*\*\*\*\*\*\*

:Lee datos del teclado o buffer de macros en BUFF. En BUFF se tiene:  $#$  de bytes pedidos, # de datos leidos, datos, # convertido en hex  $(4 \text{ bytes})$ . Hace eco en pantalla en  $(X, Y)$ . De acuerdo al TIPO ;recibe datos en bin ('b'), hex ('h'), dec ('d'), La longitud de :BUFF debe ser adecuada: bin, cualquiera; hex, 2 0 4 bytes; dec, 3 to 5 bytes. Si se presiona DEL o BS se borra el ultimo dato ingresado. :ENTER es esperado para confirmar un dato y convertirlo en hex. En ;GCCOD sale un codigo si ocurre lo siguiente: 0, hay un dato correcto al ;final de BUFF, 1, flecha arriba, 2, flecha abajo, 3, flecha derecha, :4, flecha izquierda, 5, TAB, 6, SHIFT TAB, 7, ESC, 8, PGUP, 9 PGDN, ;Cualquier otro dato es procesado para ver si es valido incluirlo en el touffer. Se oroduce un BEEP si un dato es invalido o al llegar a los tlimites. Si al ingreso a la subrutina GDRESET es 1, buffer y variables ; son inicializadas. Si es 0, no lo son, y se puede seguir recibiendo el mismo dato. Los numeros binarios no son convertidos en hex, getdata macro x,y, buff, tipo

push bx push  $cx$ push  $dx$ bx, offset buff moy  $cl.x$ moy

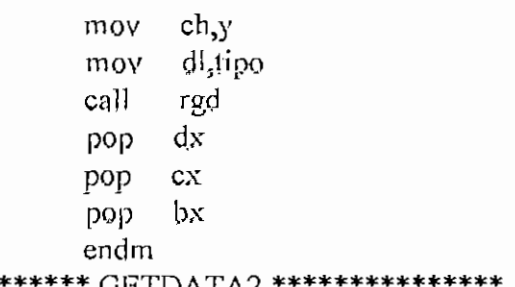

;\*\*\*\*\*\* GETDATA2 \*\*\*\*\*\*\*\*\*\*\*\*\*\*\*\*<br>:Lee datos del teclado. En BUFF se tiene; ;# de bytes pedidos, # de datos leidos, datos, # convertido en hex ;(4 bytes). Hace eco en pantalla en  $(X, Y)$ . De acuerdo al TIPO ; recibe datos en bin ('b'), hex ('h'), dec ('d'), La longitud de ;B'UFF debe ser adecuada: bin, cualquiera; hex, 20 4 byles; dec> 3 ;o 5 bytes. Si se presiona QEL o BS se borra el ultimo dato ingresado, ;ENTER. es esperado para confirmar un dato y convertirlo en hex. En ;GCCQD sale un código si ocurre lo siguiente: O, hay un dato correcto al ;fínal de BlJFF. 1, flecha arriba, 25 flecha abajo. 3, flecha derecha. ;4, flecha izquierda. 5, TAB. 6, SHIFT TAB. 7, ESC. 8, PGUP. 9 PGDN. ;Cualquier otro dato es procesado para ver si es valido incluirlo en el ; buffer. Se produce un BEEP si un dato es invalido o al llegar a los ; limites. Si al ingreso a la subrutina GDRESET es 1, buffer y variables ; son inicializadas. Si es 0, no lo son, y se puede seguir recibiendo ;el mismo dato. Los números binarios no son convertidos en hex,  $getdata2$  macro  $x,y,bu$ ff, tipo

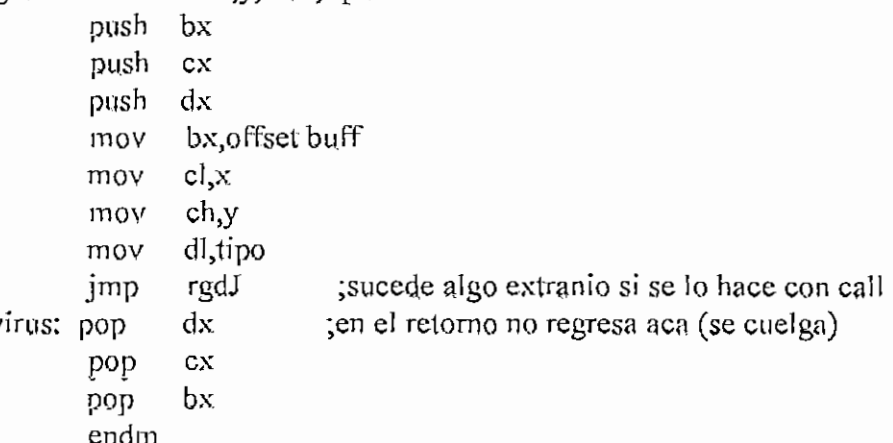

### .\*\*\*\*\*\*\* GETLINE \*\*\*\*\*\*\*\*\*\*\*\*\*\*\*

;Lee del teclado un buffer 3UFF (ASCH)} que tiene este formato: Numero ;de bytes pedidos, numero de bytes realmente ingresados, texto. Para ;edicion se acepta 13ackspace o Qelete. BNTBR para terminar el texto. ;Bn GCCOD sale un código: 1, se digüo BNTER. (buffer valido), 2, TAB. ;3, SHTFT TAB. 4, ESC y 5, especial, l^e macro usa GBTCKAR para ;recibir datos. Bn X^ Y recibe la posición en que debe hacer eco. getline macro x,y, buff

 $H - 336$ 

APENDICE II-MPROASM

 $cl, x$ mov moy ch,y si, offset buff moy. call rgl pop  $\overline{\text{cx}}$ pop  $\overline{\mathbf{S}}$ endm

;\*\*\*\*\*\*\* LIMPLN \*\*\*\*\*\*\*\*\*\*\*\*\*\*\*

;Borra la linea NUM y pone en ella el atributo ATRIB limpln macro num, atrib

> push ax mov al,num moy ah, atrib call  $-11$ pop  $ax$ endm

#### :\*\*\*\*\*\*\* LMPPNT \*\*\*\*\*\*\*\*\*\*\*\*\*\*\*

;Borra la pantalla Imppnt macro push  $cx$  $\mathcal{C}^{\mathbf{i}}$ push push  $-ax$  $c_{1,2}^{3000}$ mov

endin

 $di, 0$  $mov$ moy ax,0720h rep stosw pop ax  $di$  $PQ$ pop  $C X$ 

#### \*\*\*\*\*\*\* PRINT \*\*\*\*\*\*\*\*\*\*\*\*\*\*\*\*

;Escribe el texto apuntado por DIR en la pantalla a partir de ;(X,Y) con atributo ATRIB. El texto debe terminar con un 0. print macro x,y,dir,atrib posdir x,y

push  $\overline{\mathbf{s}}$ i push ax mov si, offset dir mov ah atrib call mt pop  $ax$  $12012$ si endm